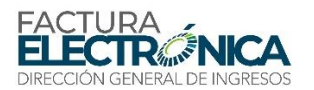

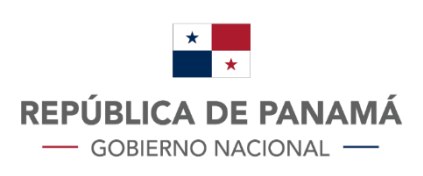

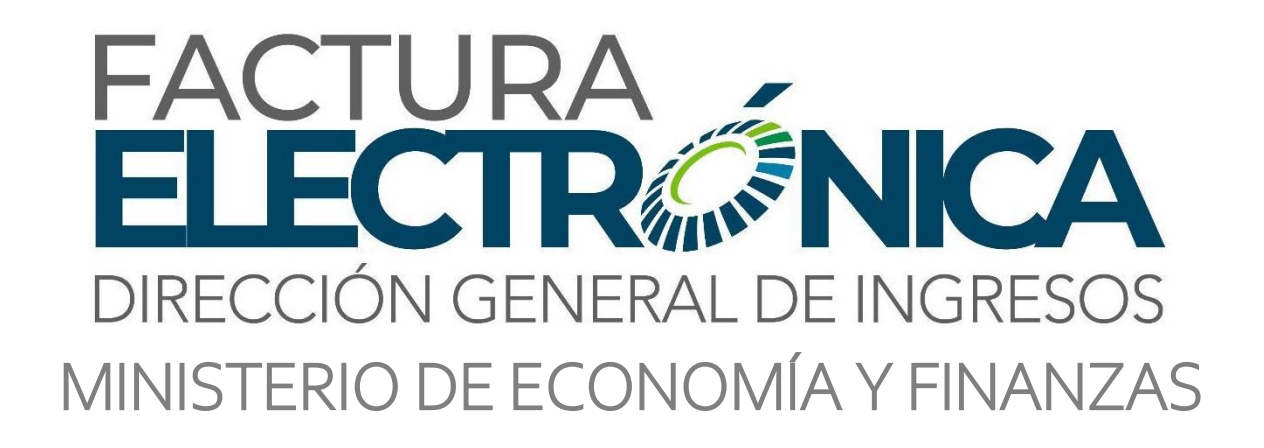

# **Ficha Técnica de la Factura Electrónicapara los Proveedores de Autorización Calificados**

Versión 1.00 Enero de 2024

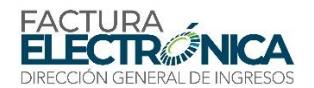

## <span id="page-1-0"></span>Sumario

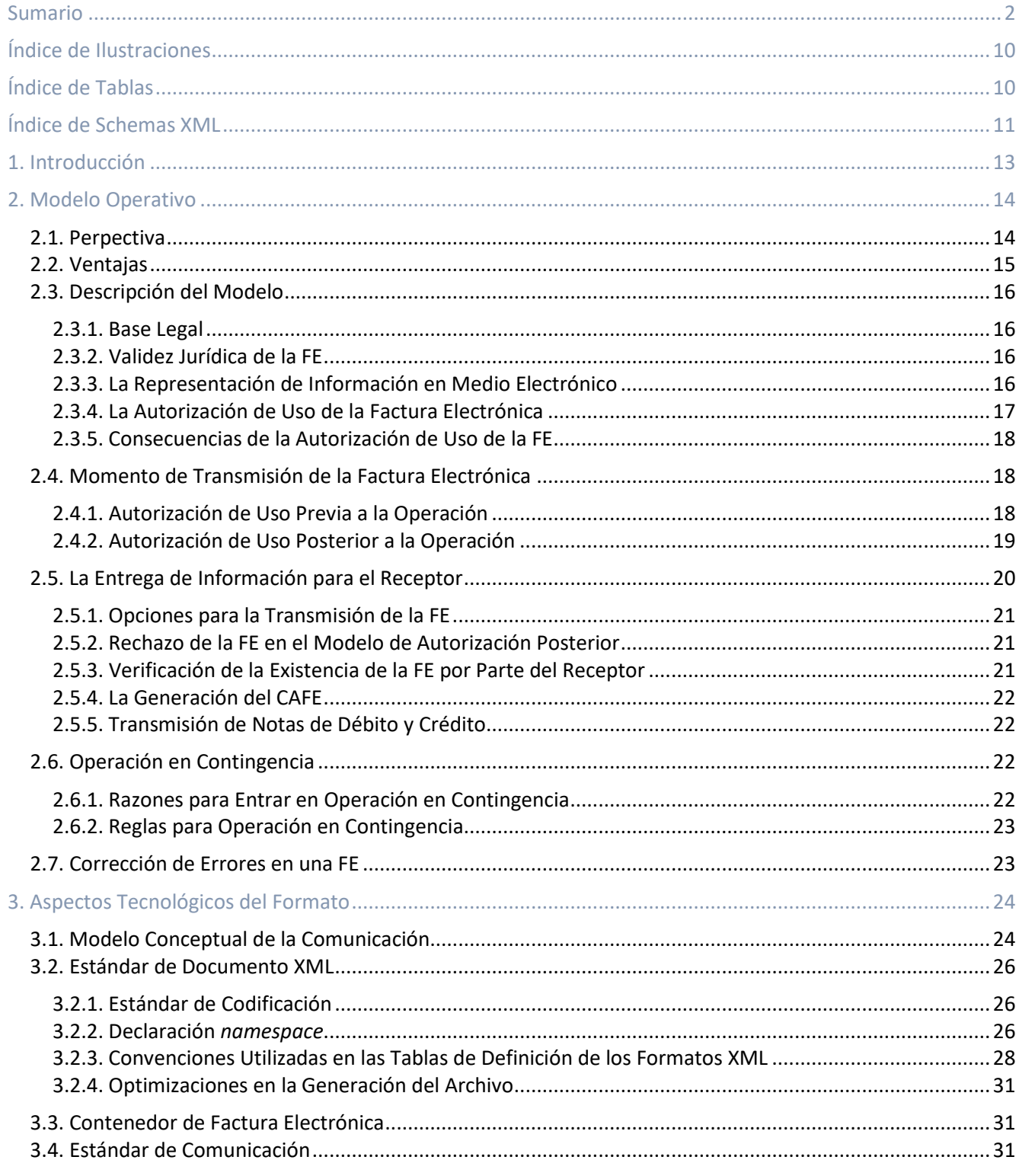

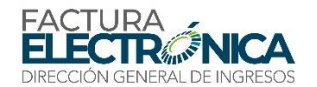

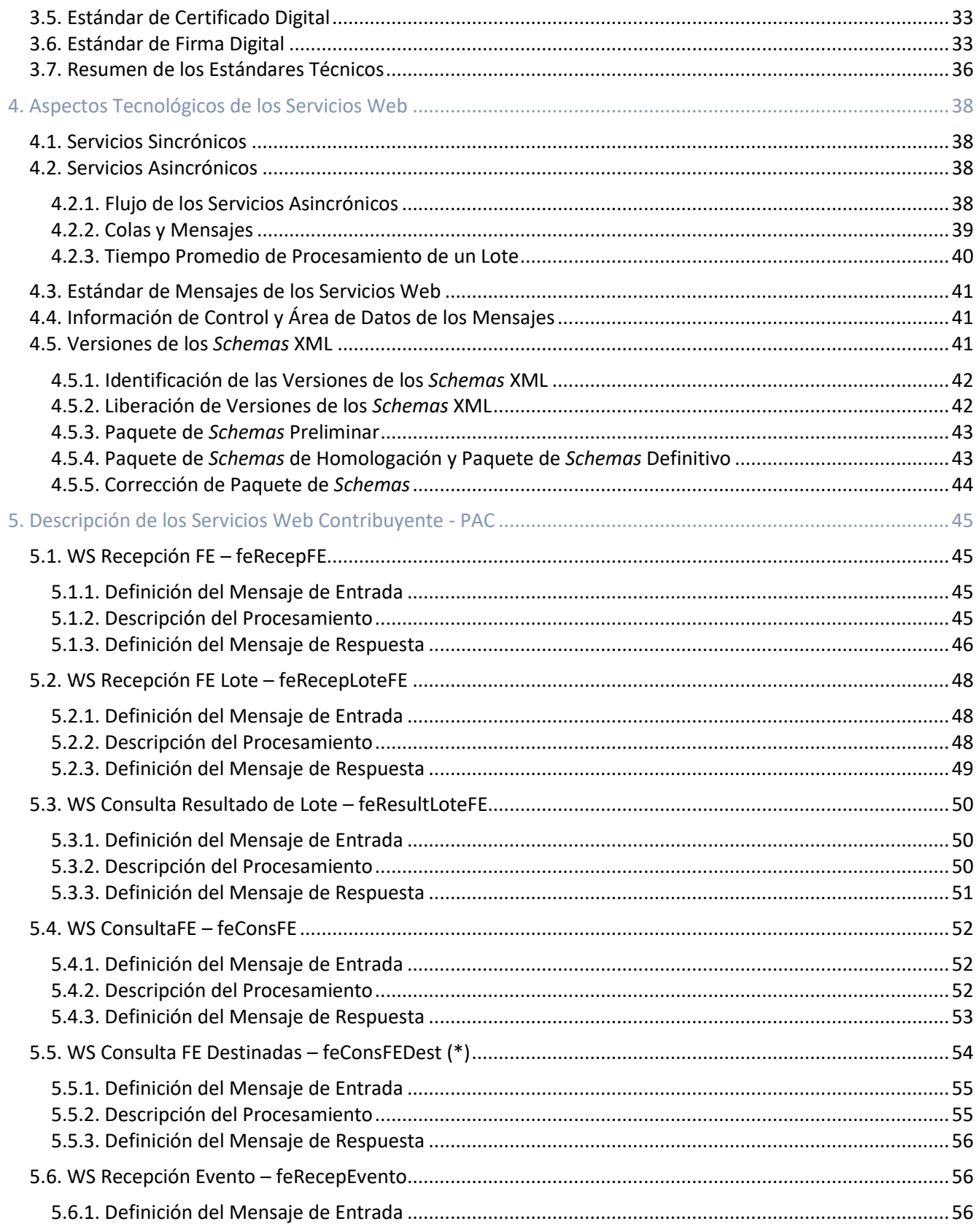

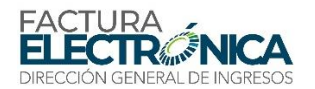

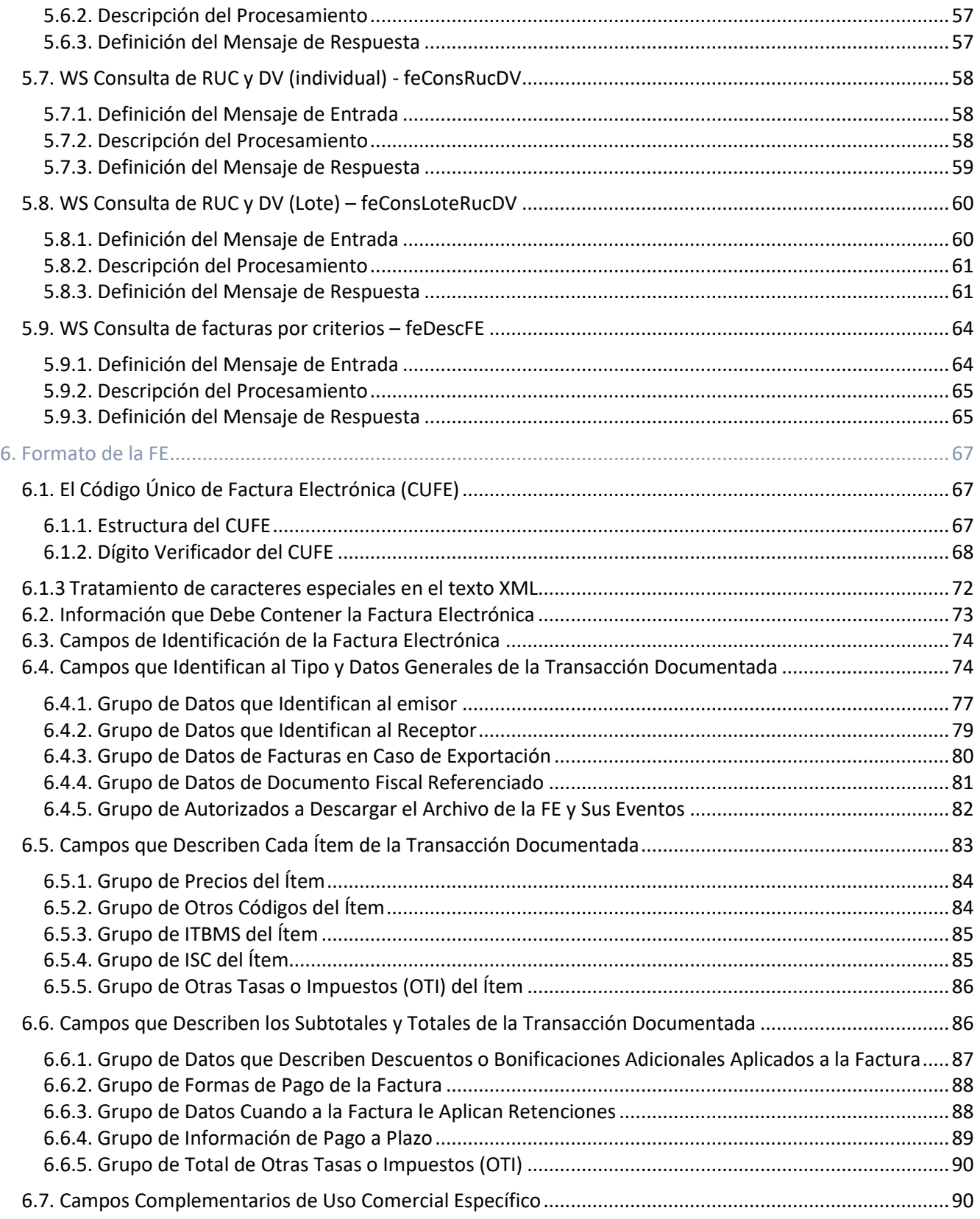

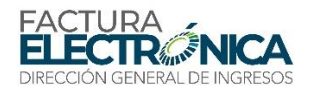

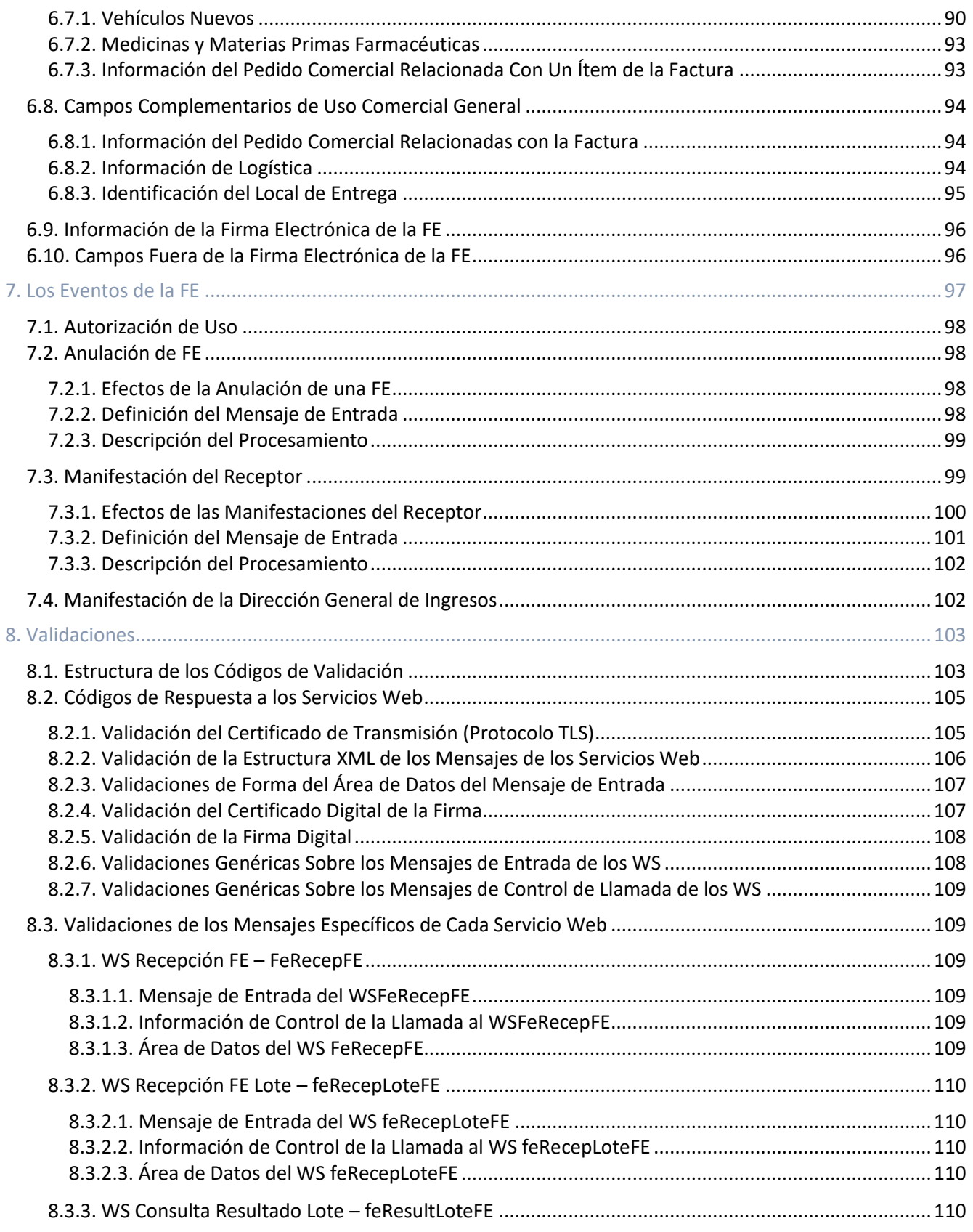

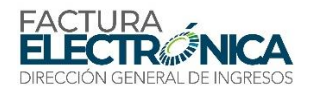

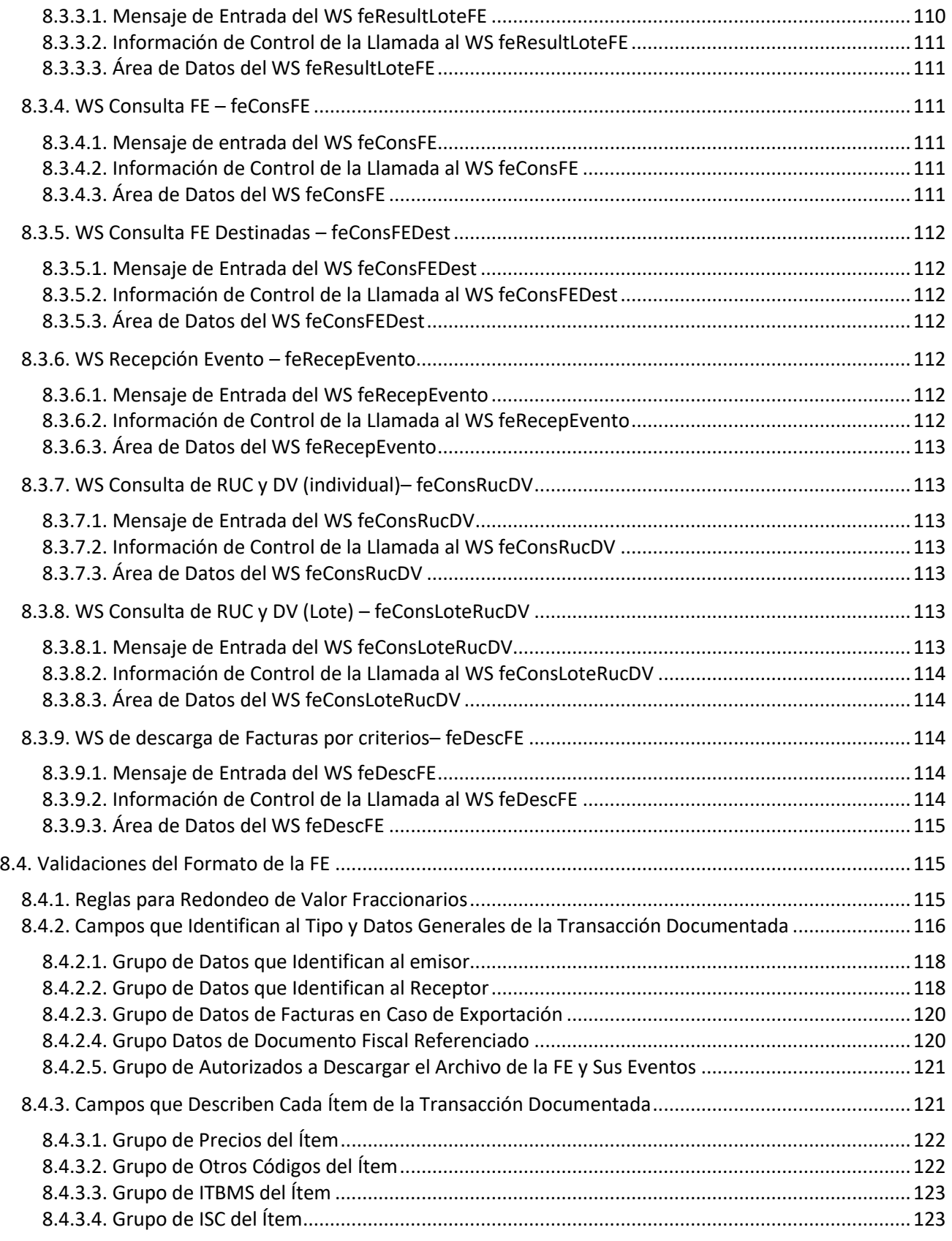

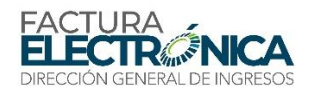

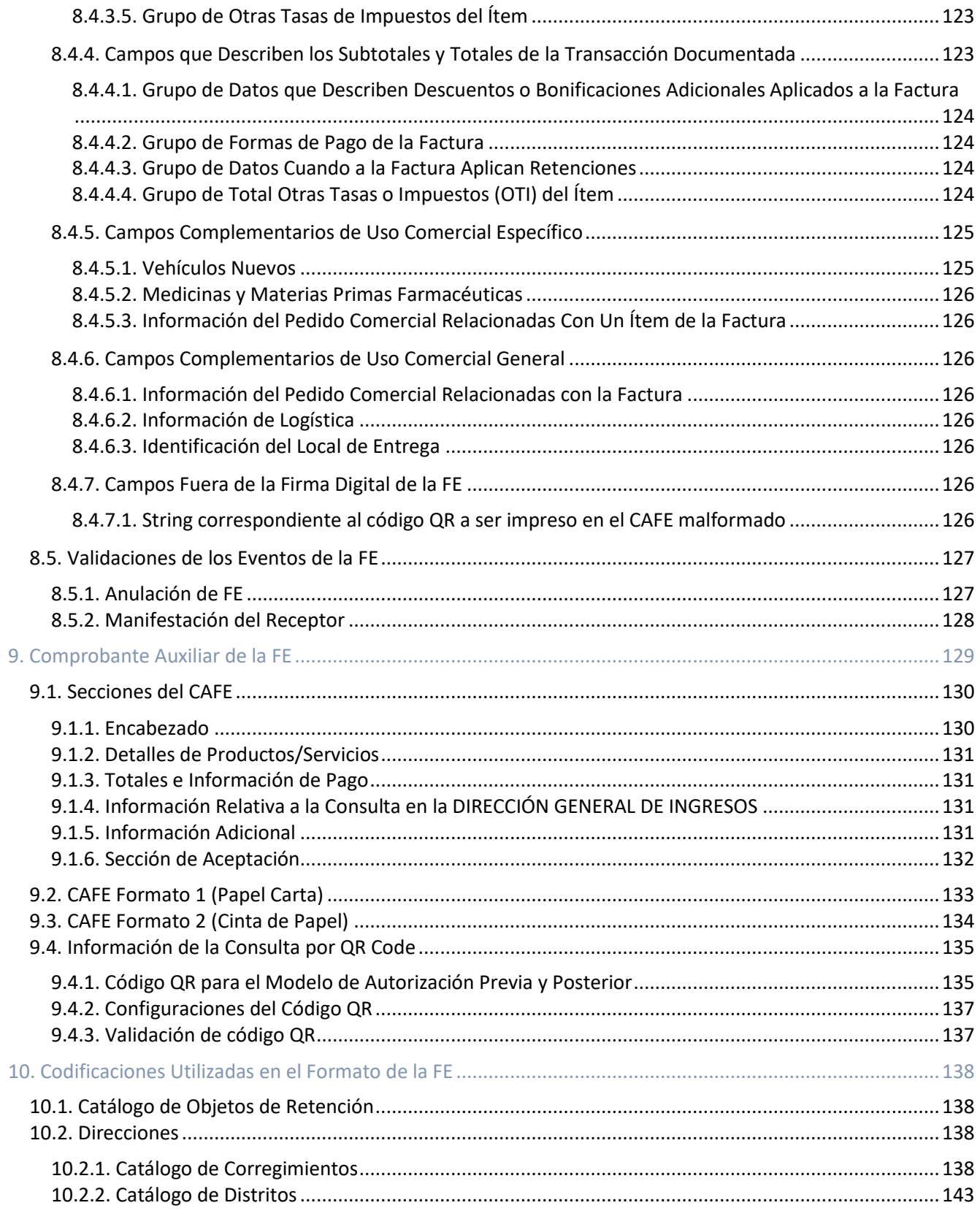

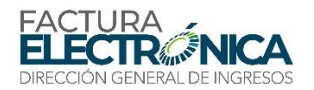

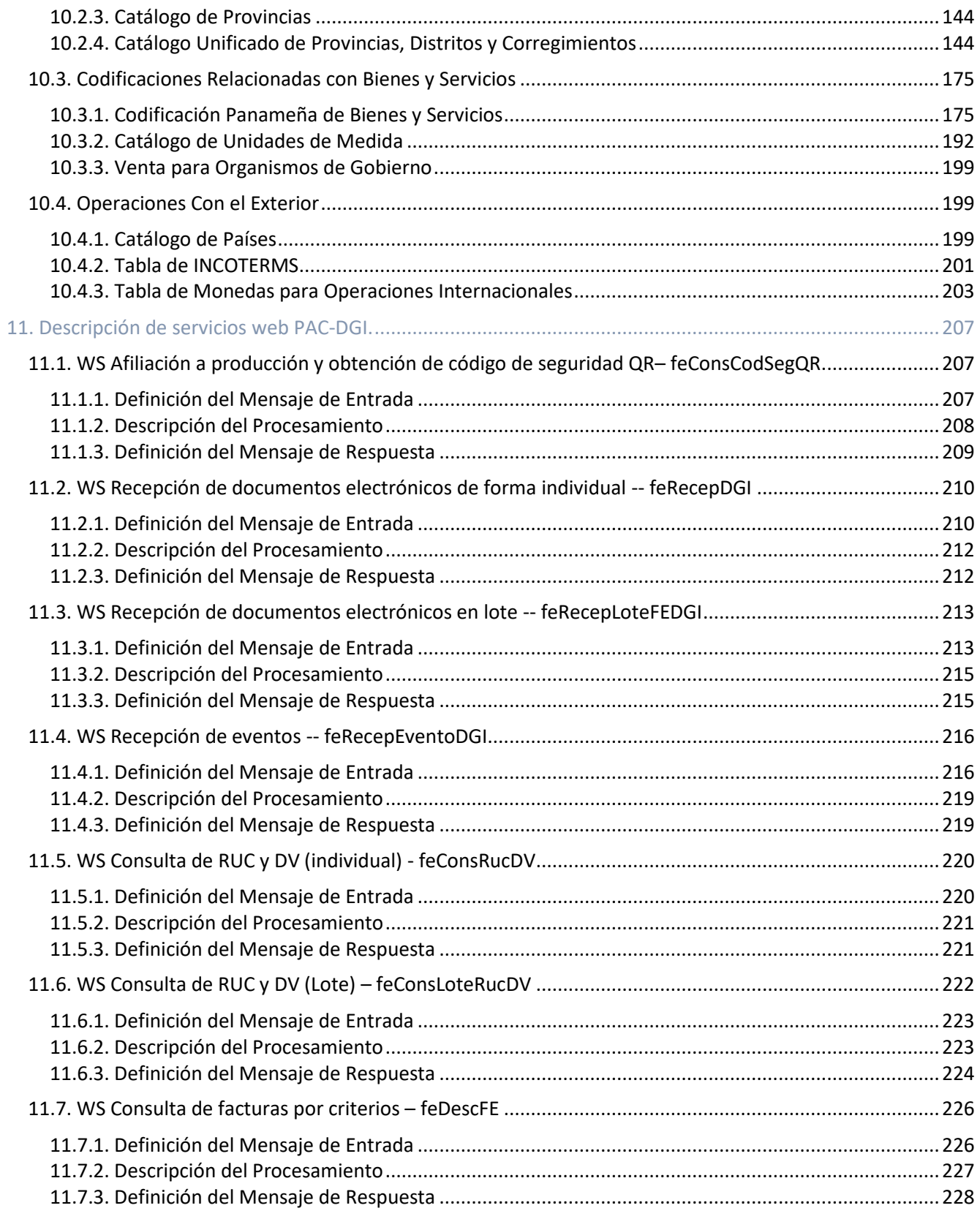

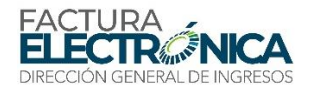

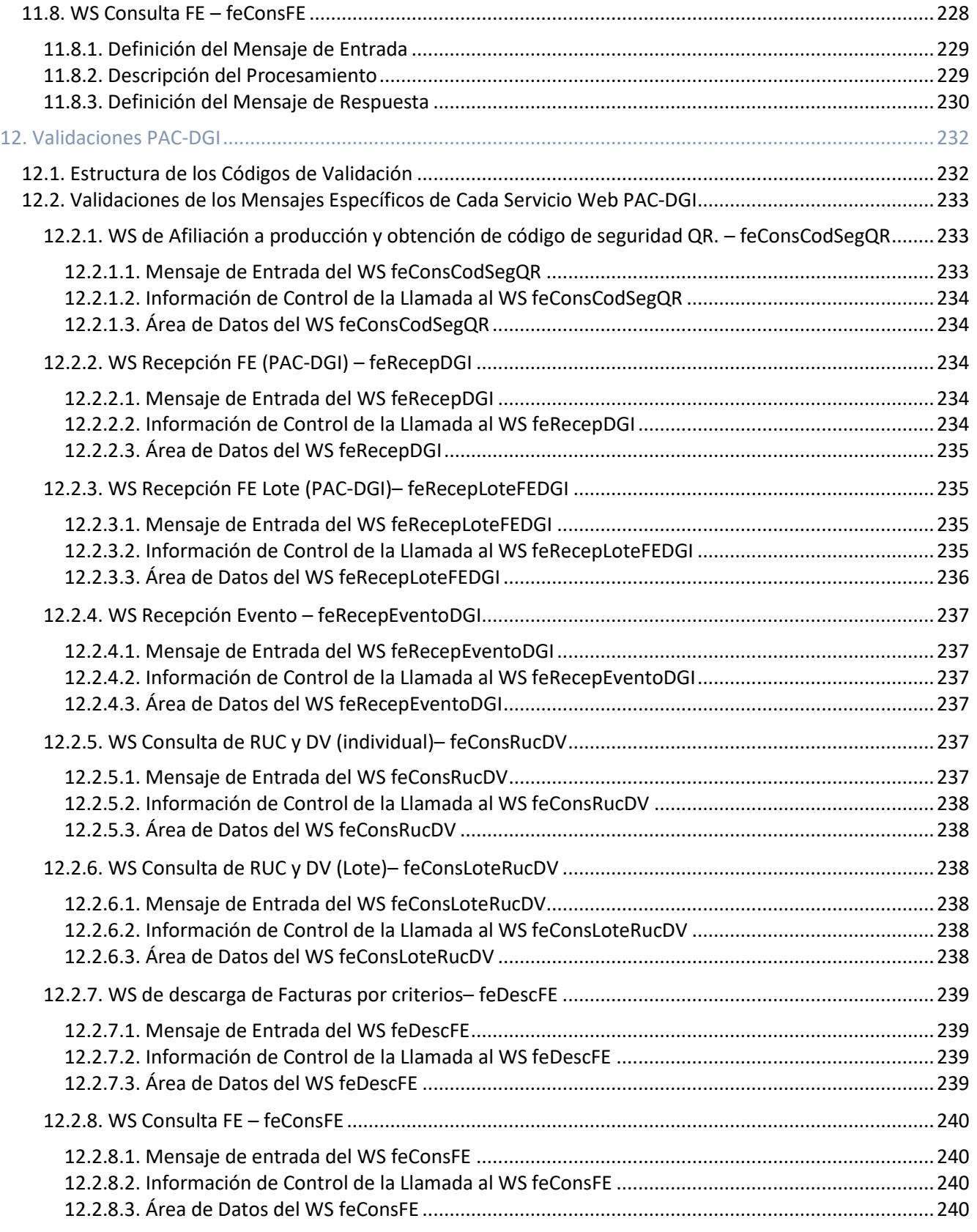

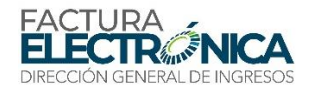

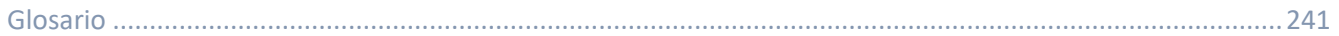

## <span id="page-9-0"></span>Índice de Ilustraciones

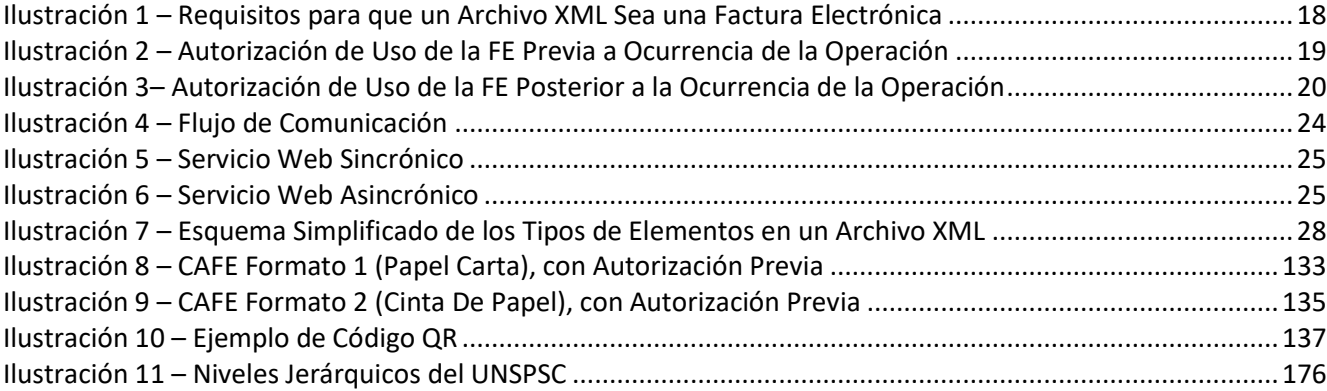

## <span id="page-9-1"></span>Índice de Tablas

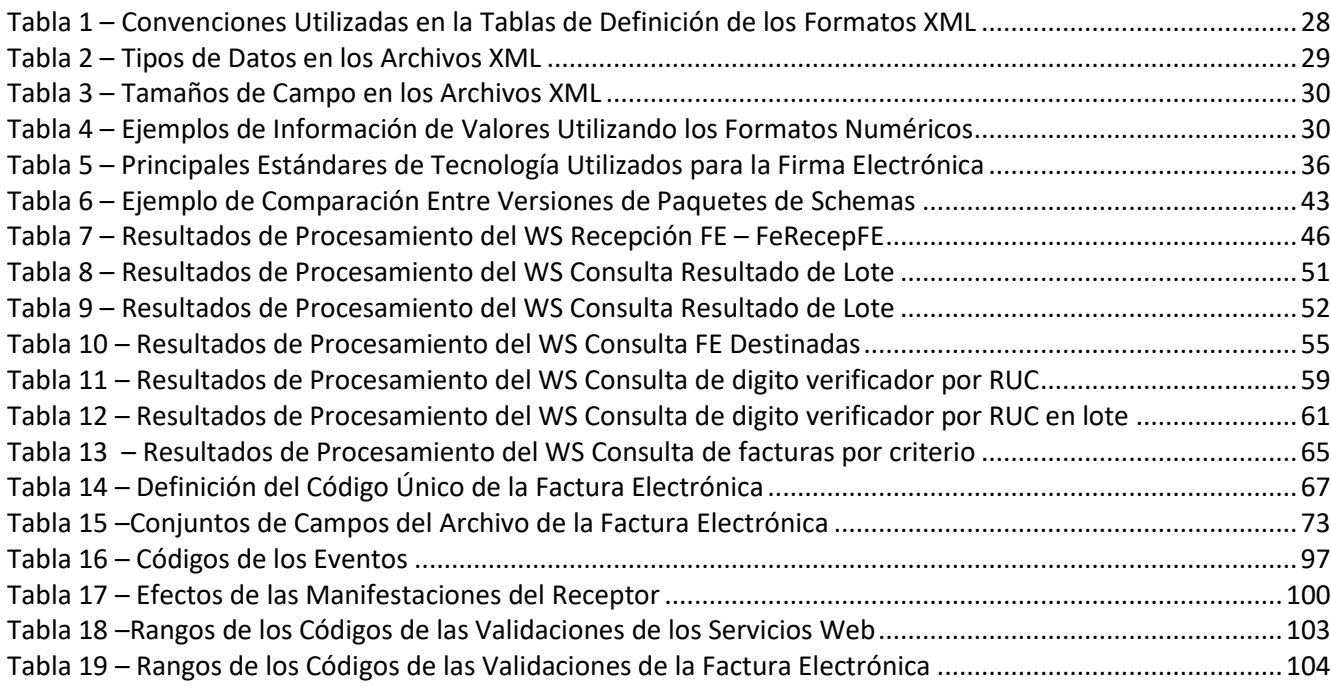

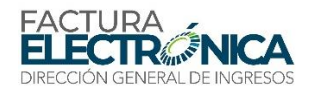

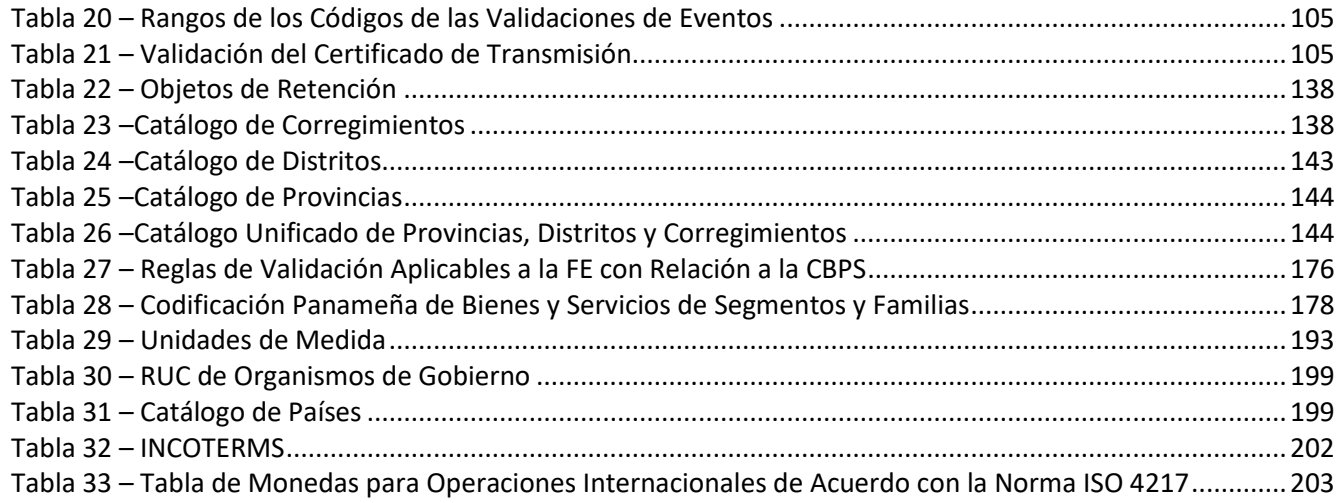

# <span id="page-10-0"></span>Índice de Schemas XML

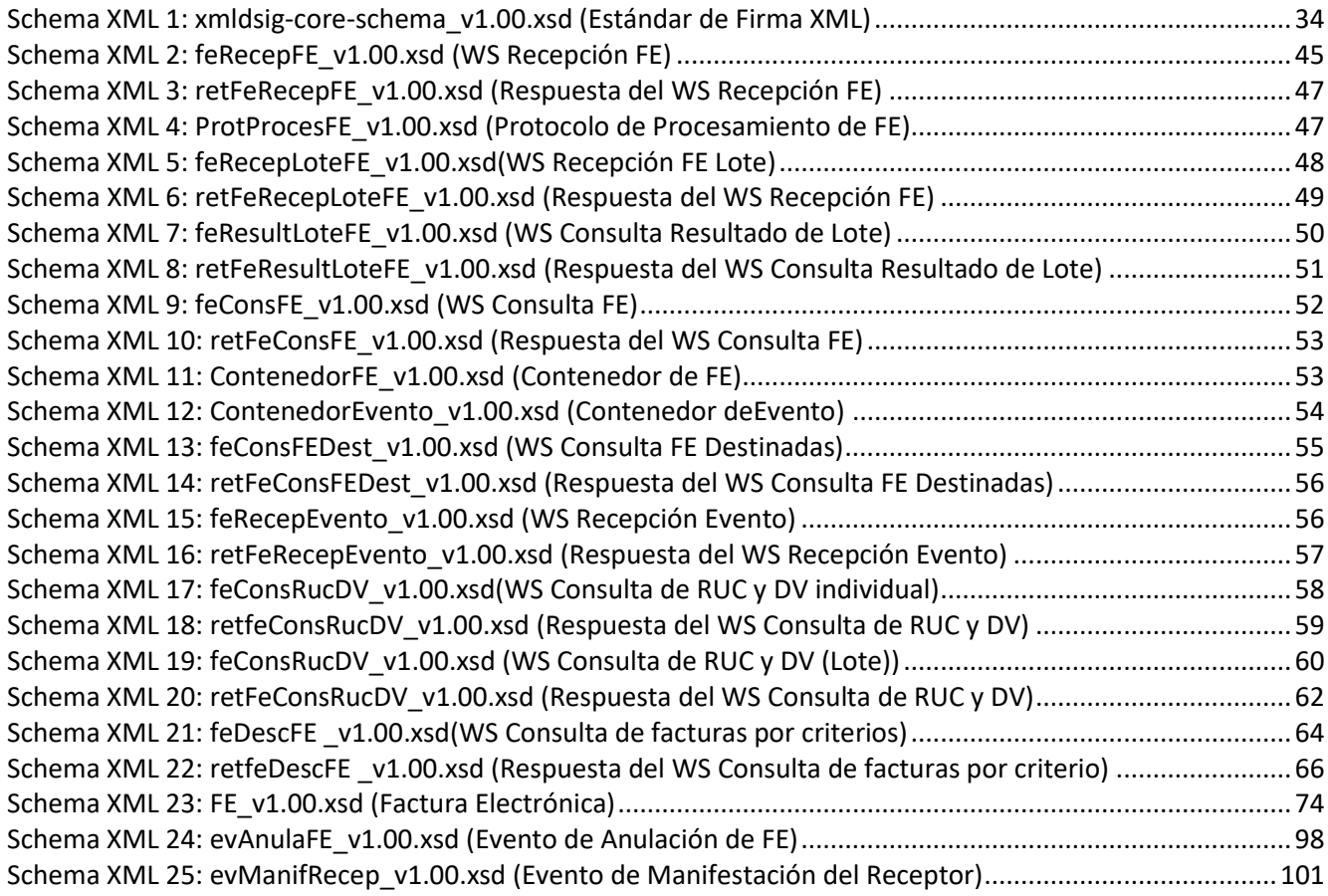

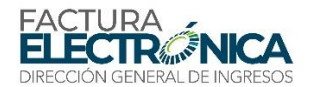

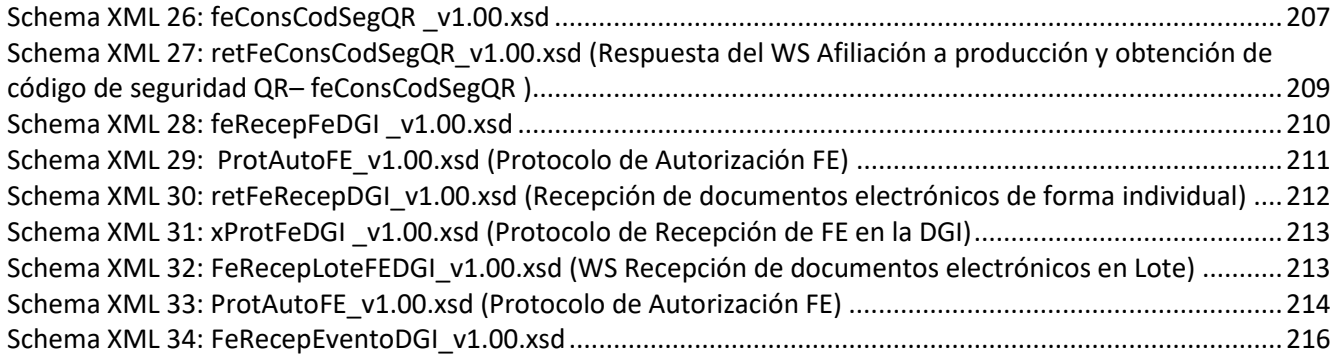

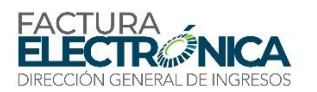

# <span id="page-12-1"></span><span id="page-12-0"></span>**1. Introducción**

El Sistema de Factura Electrónica de Panamá (SFEP) es un conjunto de normas, documentos técnicos, procedimientos, y sistemas informáticos, que soporta la facturación electrónica en el país.

Esta ficha técnica tiene por objetivo recopilar la información necesaria para permitir la construcción de un sistema informático, a través del cual un contribuyente del ITBMS pueda:

- Enviar sus facturas electrónicas (FE) y documentos relacionados (notas de crédito, notas de débito, anulación, y otros que sean añadidos al sistema) para validación por parte del Proveedor de Autorización Calificado (PAC).
- Recibir el resultado de esta validación, que podrá ser la autorización de uso o un rechazo, con sus razones correspondientes.
- Consultar FE.
- Consultar datos de otros contribuyentes en el sistema informático de la Dirección General De Ingresos (DGI), para permitir la emisión de facturas a sus clientes con información más confiables.
- Registrar eventos en facturas electrónicas.

Este documento no contiene otras informaciones con respecto al SFEP, tales como procedimientos para afiliación al sistema, normas legales, preguntas frecuentes, entre otros.

El Capítulo [0](#page-12-1) describe el modelo operativo mediante Proveedor de Autorización Calificado (PAC).

En el Capítulo [3](#page-23-0) se encuentra la descripción de los aspectos tecnológicos relativos al uso de archivos XML y de certificados digitales, y en el Capítulo [4](#page-37-0) se describen los aspectos tecnológicos de los servicios web: los flujos de comunicación, y las definiciones de versiones y nomenclatura de archivos.

El Capítulo [5](#page-44-0) contiene la descripción detallada de cada uno de los servicios web entre el Contribuyente y el PAC, el Capítulo 6 detalla el formato de la factura, el Capítulo [7](#page-96-0) explica todos los Eventos de la FE y el Capítulo 8 explica todas las validaciones que se realizan en el sistema de recepción de FE del PAC, así como las respectivas razones de rechazo.

El Comprobante Auxiliar de la FE (CAFE) en sus distintas formas está definido en el Capítulo 9. Mientras que en el Capítulo [10](#page-137-0) reúne algunas Tablas y Codificaciones utilizadas en el formato.

El Capítulo 11 contiene la descripción detallada de cada uno de los servicios web entre el PAC y la DGI. Para finalizar, el Capítulo 12 explica todas las validaciones que se realizan en el sistema de recepción de FE de la DGI, así como las respectivas razones de rechazo entre el PAC y la DGI.

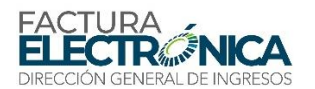

# <span id="page-13-0"></span>**2. Modelo Operativo**

El modelo operativo describe el proceso de envío de las FE para validación por los Proveedores de Autorización Calificado, recepción de la Dirección General De Ingresos y las comunicaciones relacionadas.

## <span id="page-13-1"></span>**2.1. Perpectiva**

La implementación del SFE conlleva la perspectiva de la sociedad, de los contribuyentes, y de la Administración Tributaria (AT), listadas a continuación.

- Perspectiva de la sociedad:
	- o Reducción del consumo de papel, con impacto positivo en el medio ambiente.
	- o Impulso al comercio electrónico y a la utilización de nuevas tecnologías.
	- o Estandarización de las relaciones electrónicas entre las empresas.
	- o Nacimiento de nuevas oportunidades de negocio y empleo para proveedores de soluciones de tecnología de la información.
- Perspectiva de los emisores de facturas:
	- o Reingeniería de los procesos de venta, optimizando tiempos y recursos.
	- o Facilitar los procesos de envío de mercancías.
	- o Reducción de los costos de impresión y de adquisición de papel.
	- o Reducción de los tiempos de morosidad en los pagos de las facturas.
- Perspectiva de los receptores de facturas: disponibilidad de los datos de las facturas recibidas en manera electrónica y estructurada, de manera que permita la:
	- o Planificación de la logística de recepción, previo a la recepción de los bienes.
	- o Automatización de la contabilidad de las adquisiciones.
	- o Reducción de costos y eliminación de los errores inherentes a la digitación.
	- o Reducción en los tiempos de pago de facturas.
- Perspectiva de los emisores y de los receptores de facturas:
	- o Reducción de los costos de almacenamiento de documentos fiscales.
	- o Simplificación en el cumplimiento de las obligaciones accesorias.
	- o Reducción de los costos de preparación de reportes periódicos (declaraciones).
- Perspectiva de la Administración Tributaria:
	- o Mejorías en la oportunidad y confiabilidad de las informaciones contenidas en las facturas.
	- o Mejorías en el proceso de control fiscal.
	- o Disponibilidad de informaciones más extensas, que permiten análisis económicofiscales más confiables y en menor espacio de tiempo.
	- o Reducción de costos en el proceso de control de las mercancías en tránsito.
	- o Disminución de la evasión fiscal y aumento de la recaudación, al impulsar la formalización de registro de las operaciones realizadas por los contribuyentes.

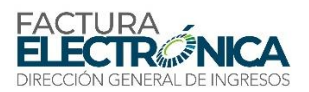

## <span id="page-14-0"></span>**2.2. Ventajas**

El modelo de Proveedores de Autorización Calificados (PAC), incorpora una serie de ventajas a la facturación electrónica. Entre otras, podemos mencionar las siguientes:

- Genera opciones al contribuyente; pues le permite tener alternativas de la misma manera que en el modelo tradicional de formatos impresos, un contribuyente puede escoger diferentes imprentas o en el modelo de equipos fiscales puede seleccionar entre diferentes marcas y distribuidores de estos equipos y suministros.
- Asegura pleno control y autonomía operativa de un emisor; el contribuyente puede optar por los proveedores de servicio que le garanticen los niveles de servicio y procesos operativos que su negocio requiere.
- Crea espacios para la innovación y diversidad de servicios de valor agregado; en un ecosistema de opciones, la participación de privados permitirá una más rápida evolución y adaptación a las necesidades del mercado.
- Pueden generarse soluciones y servicios de valor agregado que generen más beneficios y mayor competitividad en función de necesidades sectoriales como aplicaciones para servicios, comercio o incluso segmentos específicos como restaurants, estaciones de servicio o estudios.
- Crea mecanismos para diseño redundante en la emisión de FE; dependiendo del tipo de negocio, la posibilidad de contar con múltiples receptores permite una mayor resiliencia de los modelos de facturación electrónica, así como la posibilidad de diseñar modelos redundantes al poder optar por más de un PAC a la vez.
- Son brazos extendidos de la operación de FE para DGI; los PACs deben ser visualizados como socios estratégicos duales, de un lado para los contribuyentes como clientes, y del otro lado como facilitadores de la implementación de un modelo ágil y dinámico de factura electrónica para la DGI.

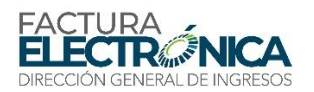

## <span id="page-15-0"></span>**2.3. Descripción del Modelo**

#### <span id="page-15-1"></span>**2.3.1. Base Legal**

Decreto Ejecutivo 766 de 29 de diciembre de 2020, por el cual se establecen las normas relativas a la adopción de la Factura Electrónica para las empresas que se encuentran exceptuadas del uso de Equipos Fiscales por la Dirección General de Ingresos.

### <span id="page-15-2"></span>**2.3.2. Validez Jurídica de la FE**

La factura electrónica de Panamá es un archivo XML firmado electrónicamente, de acuerdo con la Ley 51, 22 de julio de 2008, que establece el marco regulador para la creación, utilización y almacenamiento de documentos electrónicos y firmas electrónicas en el territorio de la República de Panamá.

Esta Ley, en su artículo 7, dispone que "Los documentos electrónicos serán admisibles como medios de prueba y tendrán la misma fuerza probatoria otorgada a los documentos en el Libro Segundo de Procedimiento Civil del Código Judicial", y que para "valorar la fuerza probatoria de un documento electrónico se tendrá presente la confiabilidad de la forma en la que se haya generado, archivado o comunicado, y la confiabilidad de la forma en la que se haya conservado la integridad de la información".

Con este objetivo, en esta ficha técnica se definen los procedimientos de firma electrónica que atienden a los requisitos intrínsecos de integridad, autoría, autenticidad y no repudio, de manera de asegurar que, de acuerdo con la Ley de la República de Panamá las FE sean admisibles como medio de prueba y tengan la misma fuerza probatoria otorgada a los documentos en el Libro Segundo de Procedimiento Civil del Código Judicial.

En otras palabras, el archivo XML de la FE, con la competente firma digital del emisor de la factura, generada atendiendo los procedimientos establecidos en esta ficha técnica, es un documento electrónico con fuerza probatoria, en los términos de la Ley 51, 22 de julio de 2008, y del Libro Segundo de Procedimiento Civil del Código Judicial.

### <span id="page-15-3"></span>**2.3.3. La Representación de Información en Medio Electrónico**

El conjunto de información en un medio electrónico puede ser almacenado de muchas maneras. Una de estas se le conoce como "archivo" o "fichero", nombres heredados de la organización de información basada en papel.

Un archivo electrónico, utilizando el lenguaje XML, de acuerdo con las reglas establecidas para la representación electrónica de una factura, es, por lo tanto, un archivo electrónico de factura.

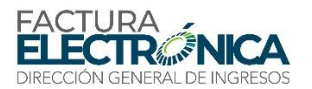

En el caso panameño, este archivo deberá seguir el [Schema XML 23: FE\\_v1.00.xsd \(Factura](#page-73-2)  [Electrónica\)](#page-73-2)<sup>1</sup>.

Cuando un archivo electrónico recibe la firma electrónica de acuerdo con la Ley Panameña, se transforma en un documento electrónico con fuerza probatoria.

En el mundo físico no basta que en un papel se escriba la palabra "factura" para que este documento pueda ser considerado una factura para todos los fines legales (tributarios, comerciales, y financieros), es necesario que este documento cumpla con una serie de requisitos. Por ejemplo, es necesario que una impresora fiscal sea homologada, para que los documentos por ella producidos puedan recibir la calificación de factura para todos los fines legales.

En el mundo electrónico ocurre lo mismo: es necesario que el documento electrónico cumpla con todos los requisitos descritos en esta ficha, para que pueda recibir la calificación de factura para todos los fines legales.

#### <span id="page-16-0"></span>**2.3.4. La Autorización de Uso de la Factura Electrónica**

1

El receptor de una FE puede asegurarse que el documento electrónico que está recibiendo, como factura electrónica es veridico al mantener la firma electrónica válida de su emisor.

Para brindar esta seguridad al receptor, el SFE de Panamá establece que, para que un archivo digital en el formato XML de factura electrónica, con su firma digital válida, pueda ser utilizado como factura electrónica, debe recibir para este efecto la competente "Autorización de Uso" del Provedror de Autorización Calificado (PAC).

La autorización de uso de una FE es un archivo XML siguiendo e[l](#page-46-2) 

Schema XML [4: ProtProcesFE\\_v1.00.xsd \(Protocolo de Procesamiento de FE\),](#page-46-2) en el cual existan campos PP111 y PP112 conteniendo, respectivamente, "0260" y "Autorizado el uso de la FE".

Para brindar la autorización de uso, el Proveedor de Autorización Calificado (PAC) aplicará al archivo todas las validaciones establecidas en esta ficha técnica.

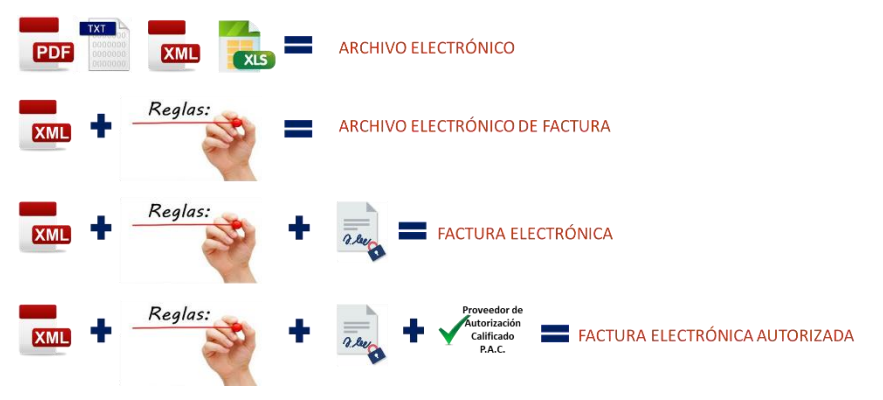

1 La sección [3.2](#page-25-0) contiene una breve descripción de los conceptos relacionados con XML.

<span id="page-17-3"></span>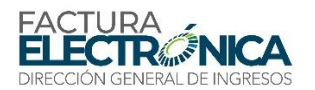

*Ilustración 1 – Requisitos para que un Archivo XML Sea una Factura Electrónica*

En la [Ilustración](#page-17-3) 1 se puede ver los requisitos crecientes:

- **Archivo electrónico**: conjunto de informaciones electrónicas, almacenadas en una unidad llamada "archivo".
- **Archivo electrónico de factura**: archivo XML, siguiendo las reglas de la FE de Panamá.
- **Archivo electrónico de factura firmado**: un documento electrónico de acuerdo con la Ley panameña, formado por un archivo XML, siguiendo las reglas de la FE de Panamá, y con la firma electrónica válida del emisor.
- **Factura Electrónica**: archivo electrónico de factura, firmado por el emisor, que ha recibido autorización de uso del Proveedor de Autorización Calificado, asegurando que fue aprobado en todas las validaciones constantes en esta ficha técnica.

#### <span id="page-17-0"></span>**2.3.5. Consecuencias de la Autorización de Uso de la FE**

Si un archivo enviado para autorización cumple con todos los requisitos de las normas de validación, entonces reúne todas las condiciones formales para recibir la competente autorización de uso como factura electrónica para fines fiscales.

Esta autorización de uso NO significa que esta factura electrónica haya sido verificada contra leyes, normas o reglas fiscales, ni que haya sido sometida a proceso de inspección fiscal.

### <span id="page-17-1"></span>**2.4. Momento de Transmisión de la Factura Electrónica**

El modelo operativo del SFE de Panamá admite dos momentos de transmisión de la FE, o sea, dos modelos operativos, dependiendo del tipo de la operación:

- 1. **Autorización de Uso Posterior:** Si la factura respalda una operación de consumo final, el emisor podrá elegir entregar el comprobante impreso de la FE para el receptor antes de obtener la autorización de uso por el Proveedor de Autorización Calificado (PAC).
- 2. **Autorización de Uso Previa:** Si el receptor de la FE es contribuyente del ITBMS y algún bien o servicio objeto de la transacción respaldada por la factura forma parte en la cadena productiva de este receptor, para que la FE pueda ser utilizada por el receptor para fines de aprovechamiento de crédito fiscal, deberá tener su aprobación por el Proveedor de Autorización Calificado (PAC) previo al envío del receptor.

Las expresiones "posterior" y "previa" corresponden a la realización de la operación. En otras palabras, si la transmisión del archivo firmado de la FE para la Proveedor de Autorización Calificado (PAC) con objetivo de recibir la autorización de uso ocurre, respectivamente, después o antes de que se concluya definitivamente la operación que será respaldada por esta FE.

#### <span id="page-17-2"></span>**2.4.1. Autorización de Uso Previa a la Operación**

Este es el modelo operativo que brinda más seguridad para el cliente.

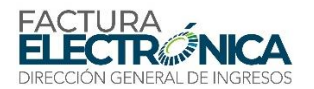

Por esta razón, esta es la forma de operación que debe ser utilizada cuando la factura respalda una operación entre dos contribuyentes del ITBMS y el receptor necesita la factura para fines fiscales<sup>2</sup>.

Este modelo operativo podrá también ser utilizado para las operaciones en las cuales el receptor es consumidor final<sup>3</sup>, por libre elección del emisor.

Conforme se puede ver en la [Ilustración 2,](#page-18-1) este modelo presenta las siguientes etapas:

- Sistema del emisor tiene todos los datos necesarios para generar una factura.
- Datos de la factura son grabados en un archivo XML, siguiendo las especificaciones contenidas en esta Ficha Técnica.
- El archivo XML recibe la firma digital del emisor, hito que lo transforma en un documento electrónico.
- Archivo firmado es transmitido al Provedor de Autorización Calificado (PAC).
- El Provedor de Autorización Calificado (PAC) aplica al archivo todas las validaciones existentes en esta ficha técnica.
- Si el archivo cumple con todas las validaciones, recibe la autorización de uso por parte del Provedor de Autorización Calificado (PAC) y es transmitida a la Dirección General de Ingresos.
- Emisor transmite para el receptor la FE y su autorización de uso (ver comentarios adicionales en la sección [2.5\)](#page-19-0); si es el caso, se genera el Comprobante Auxiliar de factura Electrónica (CAFE).

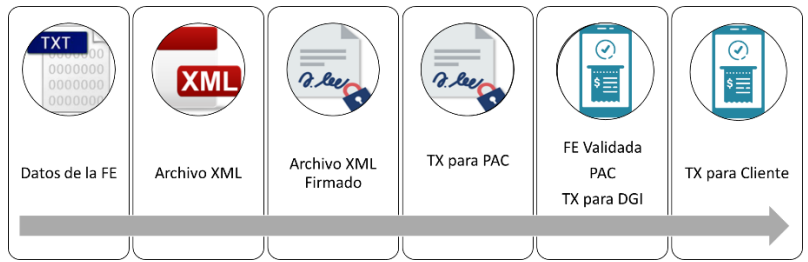

*Ilustración 2 – Autorización de Uso de la FE Previa a Ocurrencia de la Operación*

En una operación entre contribuyentes, como el cliente recibe tanto la FE como su autorización de uso, tiene total seguridad para utilizar las informaciones presentes en el documento electrónico (el archivo de la FE) para todas sus necesidades<sup>4</sup>.

#### <span id="page-18-1"></span><span id="page-18-0"></span>**2.4.2. Autorización de Uso Posterior a la Operación**

**.** 

Este modelo operativo podrá ser utilizado:

<sup>2</sup> Con excepción de la operación en contingencia, descrita en la sección 2.6.

<sup>&</sup>lt;sup>3</sup> Se debe observar que un contribuyente del ITBMS será receptor de una factura en la condición de consumidor final, siempre y cuando en la factura no exista ningún bien o servicio que forme parte en la cadena productiva de este receptor.

<sup>4</sup>Ver perpectivas de los receptores de facturas, en la sección 2.1.

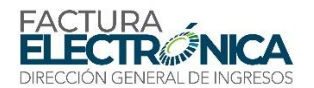

- Por libre elección del emisor, en los casos que no sea obligatoria la utilización del modelo de autorización de uso previa a la entrega del receptor, descrita en el apartad[o 2.4.1](#page-17-2)<sup>5</sup>.
- En caso de operación en contingencia, descrita en la sección [2.6](#page-21-2) y siguiendo los procedimientos y condiciones que se encuentran detallados en dicha sección.

Conforme se puede ver en la [Ilustración 3](#page-19-1), este modelo presenta las mismas etapas que el modelo operativo con autorización de uso previo, con la diferencia que esta permite la generación del CAFE (Comprobante Auxiliar de la FE) antes que el emisor obtenga la autorización de uso de la factura.

El CAFE, generado previamente a la autorización de uso, contiene la información correspondiente a una de las dos situaciones mencionadas al inicio, y:

- Será entregado en caso de venta presencial al consumidor final (cliente/receptor)
- El CAFE acompañará la entrega de la mercancía, de ser necesario, transporte físico.

Los tiempos asociados al envío de la factura para este modelo serán:

- Por su libre elección, el emisor tiene hasta el final del día hábil siguiente a la fecha de emisión para obtener la autorización de uso en este modelo operativo<sup>6</sup>.
- En caso de operación en contingencia tendrá hasta 72 horas contadas desde la fecha de la emisión para obtener esta autorización de uso.

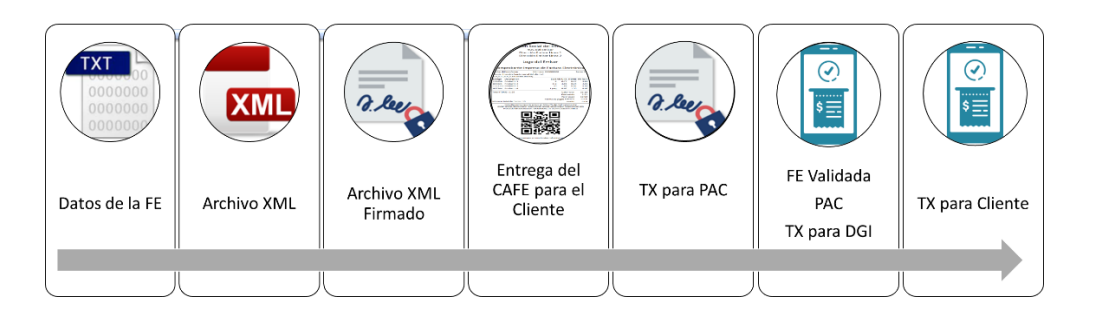

*Ilustración 3– Autorización de Uso de la FE Posterior a la Ocurrencia de la Operación*

## <span id="page-19-1"></span><span id="page-19-0"></span>**2.5. La Entrega de Información para el Receptor**

**.** 

Por definición legal, la factura electrónica es el archivo electrónico firmado por el emisor, sabiendo que se requiere para fines tributarios, como se ha explicado en el apartado 2.3.2, siempre que haya ocurrido la correspondiente autorización de uso por el Proveedor de Autorización Calificado (PAC), después de aplicadas todas las validaciones descritas a lo largo de esta ficha técnica.

De esta manera, para que el receptor pueda tener la FE a su disposición, es necesario que el emisor se la transmita al receptor, en conjunto con la respectiva autorización de uso.

<sup>5</sup> Esta posiblemente será la opción elegida para operaciones de venta presencial al consumidor final, como es el caso de supermercados, farmacias, restaurantes, y negocios semejantes.

 $6$  Vea el apartado [2.5.2](#page-20-1) para comentarios con respeto a las acciones que el emisor debe tomar en caso de que la FE transmitida sea rechazada en las validaciones.

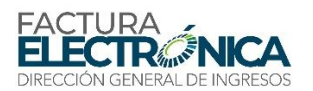

## <span id="page-20-0"></span>**2.5.1. Opciones para la Transmisión de la FE**

Independientemente del modelo operativo de transmisión de la FE para validación por el Proveedor de Autorización Calificado (PAC), después de que haya obtenido la autorización de uso es obligación del emisor montar el Contenedor de la Factura Electrónica (CFE) descrito en la sección [3.3,](#page-30-1) cuya estructura está definida en la secció[n 5.4,](#page-51-0) y enviarlo o ponerlo a disposición del receptor.

La manera de transmitir el CFE para el receptor deberá ser objeto de acuerdo entre este y el emisor, tanto cuando hacen parte del negocio otros hitos, como, por ejemplo, el valor ajustado o la forma de pago.

Son maneras posibles para la transmisión, siendo permitidas otras, siempre que sean convenientes para ambas partes, las siguientes:

- Descarga por el receptor en página web expuesta por el emisor.
- Carga por el emisor en página web expuesta por el receptor.
- Archivo adjunto transmitido por correo electrónico.
- Archivo adjunto transmitido por aplicativo de mensajería electrónica.

#### <span id="page-20-1"></span>**2.5.2. Rechazo de la FE en el Modelo de Autorización Posterior**

Existe la posibilidad de que la FE transmitida, cuando se utiliza el Modelo de Autorización Posterior, sea rechazada en una o más de las validaciones.

En caso de que esto ocurra, el emisor deberá:

- Corregir el o los problemas señalados, firmar nuevamente la FE utilizando el mismo CUFE utilizado en el archivo rechazado<sup>7</sup>, y enviar otra vez el archivo de FE firmado para validación.
- Si el archivo es otra vez rechazado, el emisor deberá repetir el paso anterior hasta obtener la correspondiente autorización de uso.
- Solamente después de obtener la autorización de uso, el emisor podrá montar el CFE (Contenedor de Factura Electrónica) y transmitírselo al receptor, siguiendo lo que se dispone en el apartado [2.5.1.](#page-20-0)

El emisor deberá generar un nuevo CAFE, con la información corregida, correspondiendo al archivo que obtuvo la autorización de uso, y enviar este nuevo CAFE al receptor, en el caso de que ocurran, todas las siguientes condiciones:

- La(s) corrección(es) necesaria(s) para llegar a la autorización de uso que haya(n) modificado cualquier información presente en el CAFE;
- El receptor es contribuyente del ITBMS (la FE fue emitida en contingencia); y
- El receptor no es afiliado al SFE en este caso, el CAFE podrá ser el instrumento que sirve de base para que el receptor haga los correspondientes registros en su contabilidad.

#### <span id="page-20-2"></span>**2.5.3. Verificación de la Existencia de la FE por Parte del Receptor**

**.** 

El receptor tiene la responsabilidad de verificar en la página web de la Dirección General de Ingresos si la FE:

<sup>&</sup>lt;sup>7</sup> Esto es absolutamente necesario para permitir que la FE con uso autorizado pueda ser consultada por medio del QR generado en el CAFE entregado al receptor en el momento de la operación (antes de la transmisión del archivo de FE firmado para la validación por el Proveedor de Autorización Calificado).

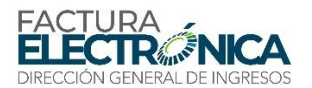

- Fue transmitida;
- Ha obtenido la autorización de uso, y,
- En el caso de autorización de uso posterior a la ocurrencia de la operación, si la información que existe en el CAFE refleja correctamente la FE.

En el caso que una de estas condiciones no se verifique, el receptor no podrá ejercer sus derechos tributarios, debido a que no se encuentra conforme a todas las condiciones necesarias y suficientes para la existencia de una FE con los datos correspondientes a la operación.

La verificación podrá realizarse por servicio web mediante el PAC o la DGI, si el receptor es afiliado al SFE, o a través de consulta en la página Web que para sus efectos determina la Dirección General de Ingresos a partir del código QR existente incorporado en el CAFE.

#### <span id="page-21-0"></span>**2.5.4. La Generación del CAFE**

El Comprobante Auxiliar de factura Electrónica (CAFE) es la representación gráfica de la Factura Electrónica en formato susceptible de ser visualizado en un dispositivo electrónico, remitido por correo electrónico o impreso en papel, de ser requerido.

La especificación técnica del CAFE, involucrando dimensiones, campos requeridos y/o permitidos, asimismo como las definiciones necesarias para la generación del código QR se pueden encontrar en el Capítulo [8.5.](#page-126-0)

El CAFE siempre deberá ser generado en las siguientes situaciones:

- Cuando la emisión de la FE ocurre en el modelo operativo de autorización de uso posterior.
- Para acompañar el transporte físico de mercancías.

#### <span id="page-21-1"></span>**2.5.5. Transmisión de Notas de Débito y Crédito**

Siempre que genere notas de débito o de crédito, evento de anulación, u otros eventos que sean creados, el emisor deberá enviar nuevamente para el receptor un contenedor completo, formado por la FE, su autorización de uso, y todos los eventos generados por el emisor hasta la fecha.

## <span id="page-21-3"></span><span id="page-21-2"></span>**2.6. Operación en Contingencia**

#### **2.6.1. Razones para Entrar en Operación en Contingencia**

Si por razón de problemas técnicos el emisor no puede transmitir o recibir respuesta de la solicitud de Autorización de Uso, podrá realizar la emisión de documentos en Operación en Contingencia adoptando las siguientes indicaciones:

- 1. Generar las Facturas Electrónicas y sus Comprobante Auxiliar de Factura Electrónica, con la información de emisión en contingencia, detallada en la sección 2.6.2;
- 2. Almacenar de manera segura las Facturas Electrónicas, firmadas electrónicamente, para su posterior transmisión a un Proveedor de Autorización Calificado. El contribuyente podrá generar la factura en el modelo de operación de autorización de uso posterior a la

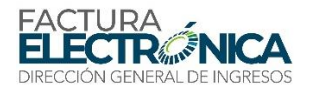

operación, y transmitir todas las facturas generadas mientras dure el fallo en un plazo no superior a 72horas, contadas a partir de la emisión de la FE.

Todos los documentos emitidos en condiciones normales de operación que no cuenten con la debida Autorización de Uso, serán considerados inválidos, y por tanto deberán ser emitidos nuevamente en Operación de Contingencia con un diferente Código Único de Factura Electrónica.

El emisor deberá, inmediatamente a la solución de los problemas técnicos que lo llevaron a operar en contingencia, transmitir todas las Facturas Electrónicas y demás documentos emitidos durante la Operación en Contingencia, siguiendo los lineamientos especificados en la sección 2.2.6.

### <span id="page-22-0"></span>**2.6.2. Reglas para Operación en Contingencia**

Con respeto a las FE emitidas (generadas) durante la condición de operación en contingencia:

- Las FE deberá contener esta condición expresa en el campo B03 (Tipo de emisión), así como la información correspondiente a los campos B04 (Fecha y hora de inicio de la operación en contingencia) y B05 (Razón de la operación en contingencia).
- De ser el caso (rechazo en la transmisión de FE generada durante la operación en contingencia), se deberá seguir lo que se dispone en el apartado [2.5.2.](#page-20-1)

El tiempo máximo para la operación en contingencia continua es de 72horas. En caso de necesidad de operación en contingencia por período superior a este:

- La información en el campo B05 (Razón de la operación en contingencia) deberá ser alterada para explicar el motivo del retraso en regresar a la operación normal.
- La aplicación del Proveedor de Autorización Calificado enviará una notificación de tiempo excedido de la operación en contingencia.

## <span id="page-22-1"></span>**2.7. Corrección de Errores en una FE**

En todos los casos en los cuales que no se haya realizado la operación registrada en una FE que haya obtenido autorización de uso por el Proveedor de Autorización Calificado (PAC), el emisor deberá registrar el evento de Anulación de FE, utilizando el servicio web feRecepEvento (descrito en la secció[n 0\)](#page-55-5).

Correcciones en el contenido de una FE que haya obtenido autorización de uso por un Proveedor de Autorización Calificado (PAC), y respalde una operación que efectivamente haya ocurrido deben ser realizadas por medio de la transmisión de una Nota de Crédito o Nota de Débito, de acuerdo con la corrección a realizarse, utilizando el servicio web FeRecepFE (descrito en la secció[n 5.1\)](#page-44-1), y poniendo el CUFE de la FE siendo corregida en el campo B606.

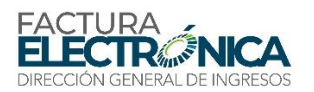

# <span id="page-23-0"></span>**3. Aspectos Tecnológicos del Formato**

En este Capítulo se presentan los conceptos tecnológicos de utilización de certificados digitales junto con archivos en lenguaje de marcas expansible (XML) y servicios web, para la transmisión segura de documentos electrónicos con validez jurídica para todos los fines.

El modelo conceptual de comunicación lista los servicios web expuestos por el Proveedor de Autorización Calificado (PAC); a seguir, se presentan definiciones relativas a la utilización de XML, y los estándares utilizados para establecimiento de la comunicación entre los sistemas del contribuyente y del Proveedor de Autorización Calificado (PAC), bien como los estándares de certificados digitales y de firma digital.

## <span id="page-23-1"></span>**3.1. Modelo Conceptual de la Comunicación**

El Proveedor de Autorización Calificado expondra los siguientes servicios.

- Recepción FE
- Consulta FE<sup>8</sup>
- Consulta FE Destinadas
- Recepción Evento
- Consulta de RUC y DV (individual)
- Consulta de RUC y DV (Lote)
- Consulta de facturas por criterios<sup>8</sup>
- Recepción FE Lote

<span id="page-23-2"></span> $\frac{1}{2}$  ,  $\frac{1}{2}$  ,  $\frac{1$ 

Consulta Resultado de Lote

Para cada servicio existe un *Web Service* (WS – Servicio Web) específico.

El flujo de comunicación siempre se inicia en el sistema del contribuyente, por medio del envío de un mensaje al WS deseado, conteniendo la respectiva solicitud ([Ilustración 4](#page-23-2)).

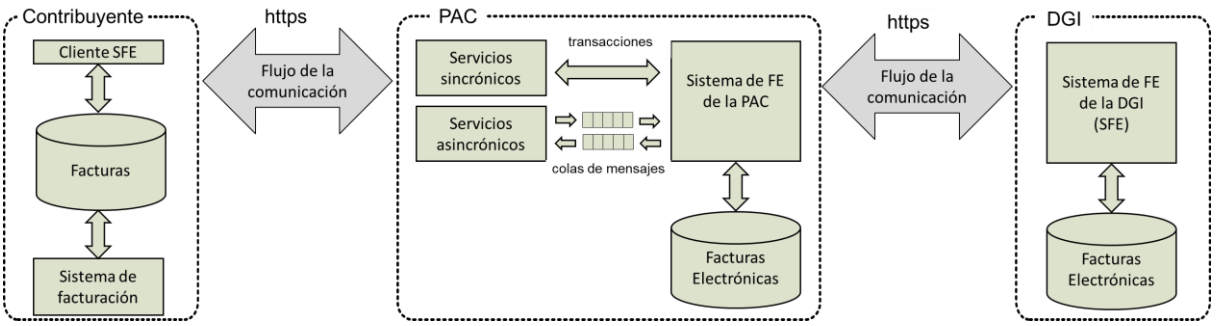

*Ilustración 4 – Flujo de Comunicación*

<sup>&</sup>lt;sup>8</sup> Para las consultas de facturas por CUFE y Criterios, los PAC solo podrán consultar las que tengan en su base de datos local o en caso de tener autorización del emisor, por medio del campo B70 gAutXML, podrán hacer la consulta en la DGI y dar respuesta.

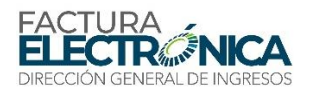

Existen dos especies de WS:

 **Sincrónicos**: aquellos en los cuales el procesamiento del servicio solicitado es terminado en la misma conexión de la solicitud, regresando un mensaje con el resultado correspondiente al servicio solicitado [\(Ilustración 5\)](#page-24-0).

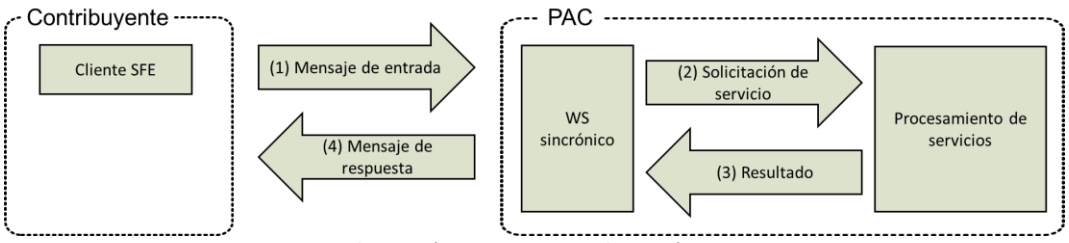

*Ilustración 5 – Servicio Web Sincrónico*

- **Asincrónicos**: aquellos en los cuales el procesamiento del servicio solicitado no es terminado en la misma conexión de la solicitud, regresando [\(Ilustración 6\)](#page-24-1):
- <span id="page-24-0"></span>o un mensaje con un recibo que confirma que la solicitud del servicio ha sido recibida, y,
- o un protocolo, como parte de este mensaje, a través del cual el sistema del contribuyente podrá, a través de otra solicitud, en el WS específico, consultar el resultado del procesamiento del servicio solicitado.

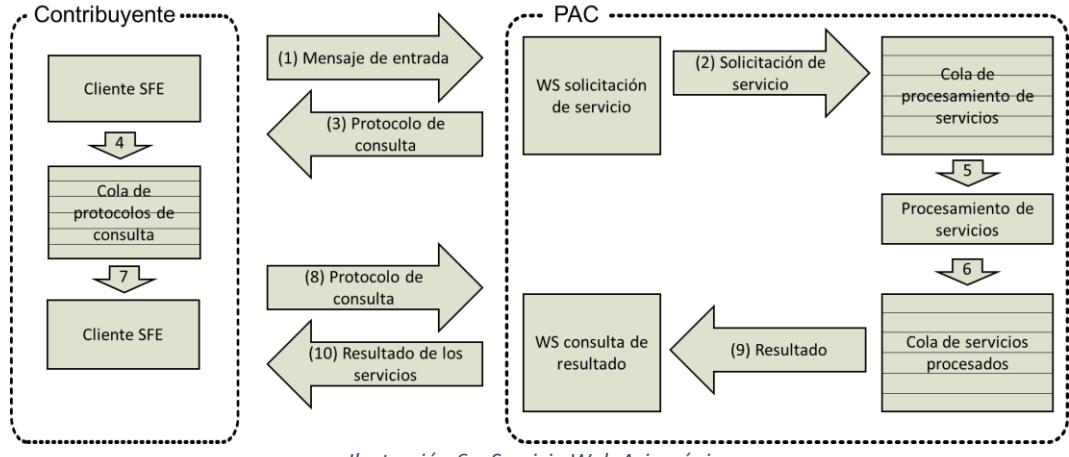

*Ilustración 6 – Servicio Web Asincrónico*

<span id="page-24-1"></span>Los servicios asincrónicos implementan colas de procesamiento, que permiten el mejor aprovechamiento de los recursos de comunicación y de procesamiento del Proveedor de Autorización Calificado.

El Capítulo [4](#page-37-0) contiene los aspectos tecnológicos de los servicios web, en cuanto en el Capítulo [5](#page-44-0) se puede encontrar la descripción detallada de cada uno de estos servicios.

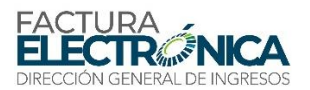

### <span id="page-25-0"></span>**3.2. Estándar de Documento XML**

El formato de documento utiliza el Lenguaje de Marcas Expansible (XML – *Extensible Markup Language*). La definición de un archivo XML sigue un estándar denominado "schema XML", que estará residente un archivo con extensión ".xsd" (*XML Schema Definition*).

#### <span id="page-25-1"></span>**3.2.1. Estándar de Codificación**

La especificación de documento XML adoptada es la recomendación W3 $C^8$  para XML 1.0, disponible en [www.w3.org/TR/REC-xml.](http://www.w3.org/TR/REC-xml) La codificación de caracteres es UTF-8, de manera que todos los documentos deben iniciarse con la declaración

<?xml version="1.0" encoding="UTF-8"?>

Cada archivo XML solamente podrá tener una de estas declaraciones. En aquellas situaciones en las cuales un documento XML pueda contener otro documento XML, como es el caso del envío de lotes de FE, se debe tener especial cuidado para que exista una única declaración en el inicio del mensaje.

#### <span id="page-25-2"></span>**3.2.2. Declaración** *namespace*

El documento XML deberá tener una única declaración *namespace en* el elemento raíz del documento, siguiendo el siguiente ejemplo (para el XML e envío de una FE para autorización de uso):

<FeRecepFE xmlns="http://dgi-fep.mef.gob.pa">

Se prohíbe:

 $\overline{a}$ 

- El uso de declaraciones *namespace* diferentes de este estándar.
- La utilización de prefijos de *namespace*. Esta restricción tiene por objetivo optimizar el tamaño del archivo XML.<sup>9</sup>

Cada documento XML tendrá su *namespace* individual en su elemento raíz.

<fe:FeRecepFExmlns:fe= http://dgi-fep.mef.gob.pa>

deberá ser utilizada la declaración

 $^8$  El consorcio World Wide Web – W3C es una comunicad internacional en la cual organizaciones miembro, personal efectivo y el público, trabajan juntos para desarrollar estándares para la Interne[thttps://www.w3.org/Consortium/](https://www.w3.org/Consortium/)

<sup>9</sup> De esta manera (manteniendo el mismo ejemplo), en lugar de la declaración

<sup>&</sup>lt;rEnviLoteFe xmlns="http://dgi-fep.mef.gob.pa">

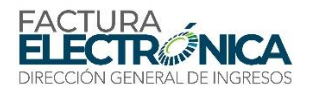

La declaración *namespace* de la firma digital deberá realizarse en la etiqueta <Signature>, de acuerdo con el ejemplo que sigue:

```
<?xml version="1.0" encoding="UTF-8"?>
<rEnviLoteFe xmlns="http://dgi-fep.mef.gob.pa">
     <dId>200602220000001</dId>
         < \times \textrm{FE} ><rFE xmlns="http://dgi-fep.mef.gob.pa">
         <did>
                 FE0123824-0930-212623-
                       28001201707150000151340010117450183430
         …
         <Signature xmlns="http://www.w3.org/2000/09/xmldsig#">
         …
     \langle \langle \langle FE\rangle<rFE xmlns="http://dgi-fep.mef.gob.pa">
        <dId>FE0123824-0930-212623-
              28001201707150000151340010117450183430
                 \langle dId>
         …
         <Signature xmlns="http://www.w3.org/2000/09/xmldsig#">
         …
     \langle \langle \langle FE\rangle<rFE xmlns="http://dgi-fep.mef.gob.pa">
        <dId>FE0123824-0930-212623-
               28001201707150000151340010117450183430
         <hTh\ge…
         <Signature xmlns="http://www.w3.org/2000/09/xmldsig#">
         …
    \langle/FE>\langle/\timesFE></rEnviLoteFe>
```
#### Para el caso del envío de un lote de FE será:

```
<?xml version="1.0" encoding="UTF-8"?>
<rEnviLoteFe xmlns="http://dgi-fep.mef.gob.pa">
    <dId>200602220000001</dId>
    <xFE\langle rFR\rangle<dId>FE0123824-0930-212623-
               28001201707150000151340010117450183430
        \langle dId\rangle…
        <Signature xmlns="http://www.w3.org/2000/09/xmldsig#">
         …
    \langle/rFE>
    \langle rFR\rangle<dId>FE0123824-0930-212623-
               28001201707150000151340010117450183430
        \langle dId\rangle…
        <Signature xmlns="http://www.w3.org/2000/09/xmldsig#">
         …
    \langle/rFE>
        \langle/\timesFE></rEnviLoteFe>
```
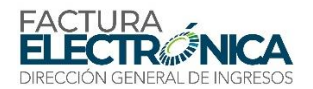

#### <span id="page-27-0"></span>**3.2.3. Convenciones Utilizadas en las Tablas de Definición de los Formatos XML**

L[a Ilustración 7](#page-27-1) muestra las relaciones entre los diversos elementos del archivo XML.

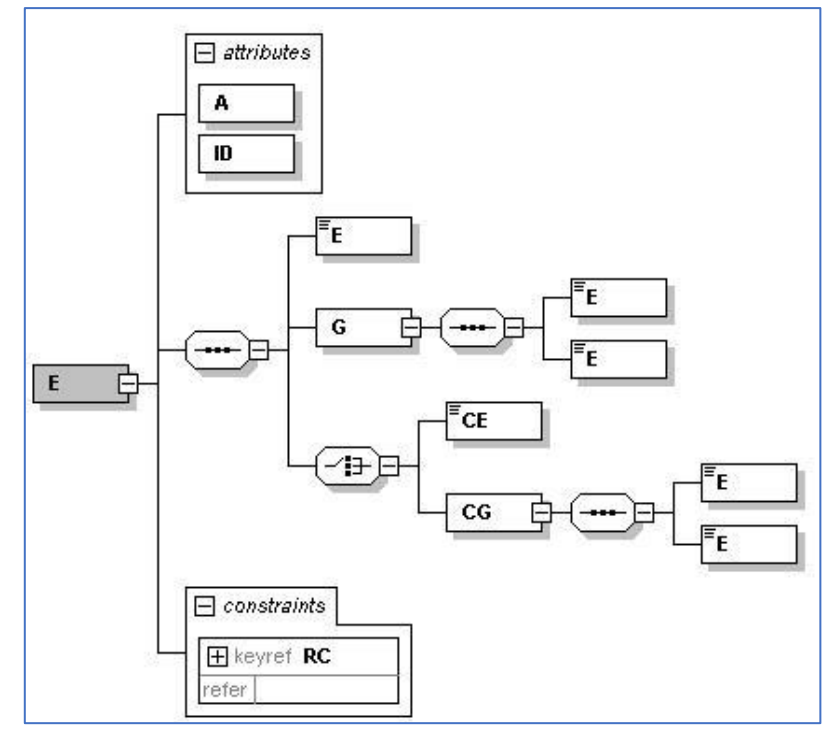

*Ilustración 7 – Esquema Simplificado de los Tipos de Elementos en un Archivo XML*

Los campos del formato de los servicios web son definidos en el Capítulo [5,](#page-44-0) y los campos del formato de la FE se encuentran definidos en el Capítulo [0.](#page-55-5)

Las columnas de las tablas de definición de los campos de los archivos XML tienen su contenido descripto en la [Tabla 1.](#page-27-2)

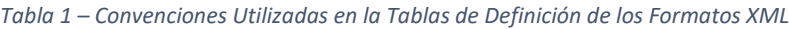

<span id="page-27-2"></span><span id="page-27-1"></span>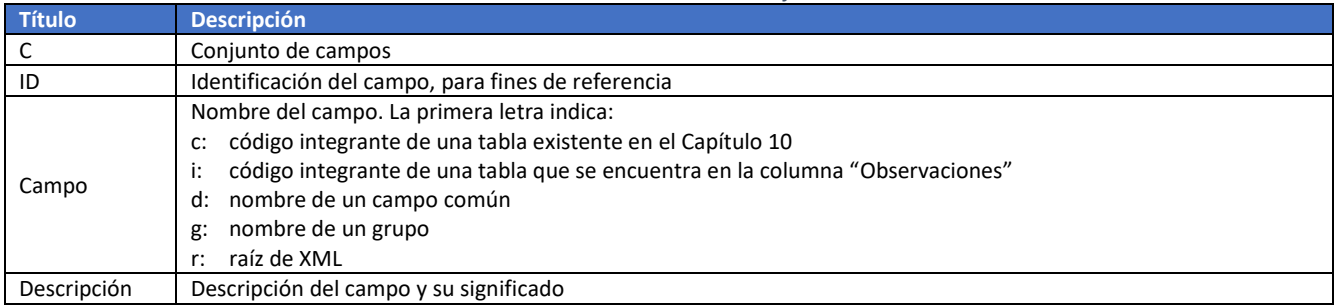

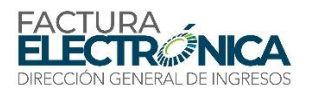

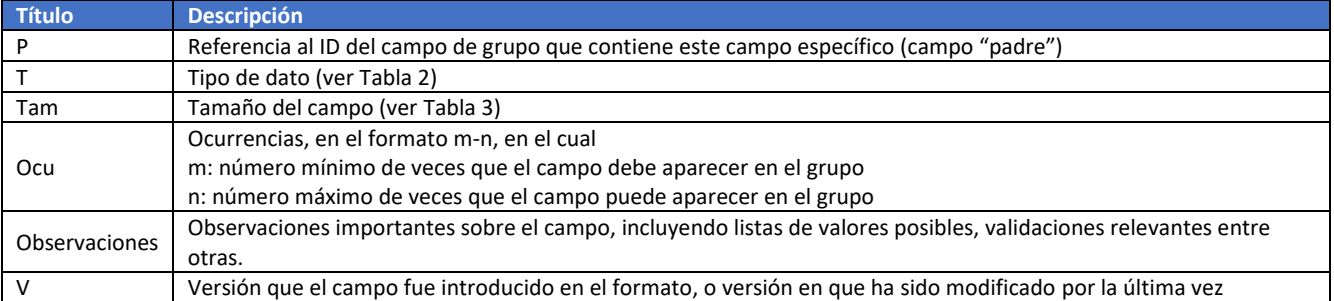

#### Los tipos de campos de los archivos XML tienen su contenido descripto en la [Tabla 2.](#page-28-0)

<span id="page-28-0"></span>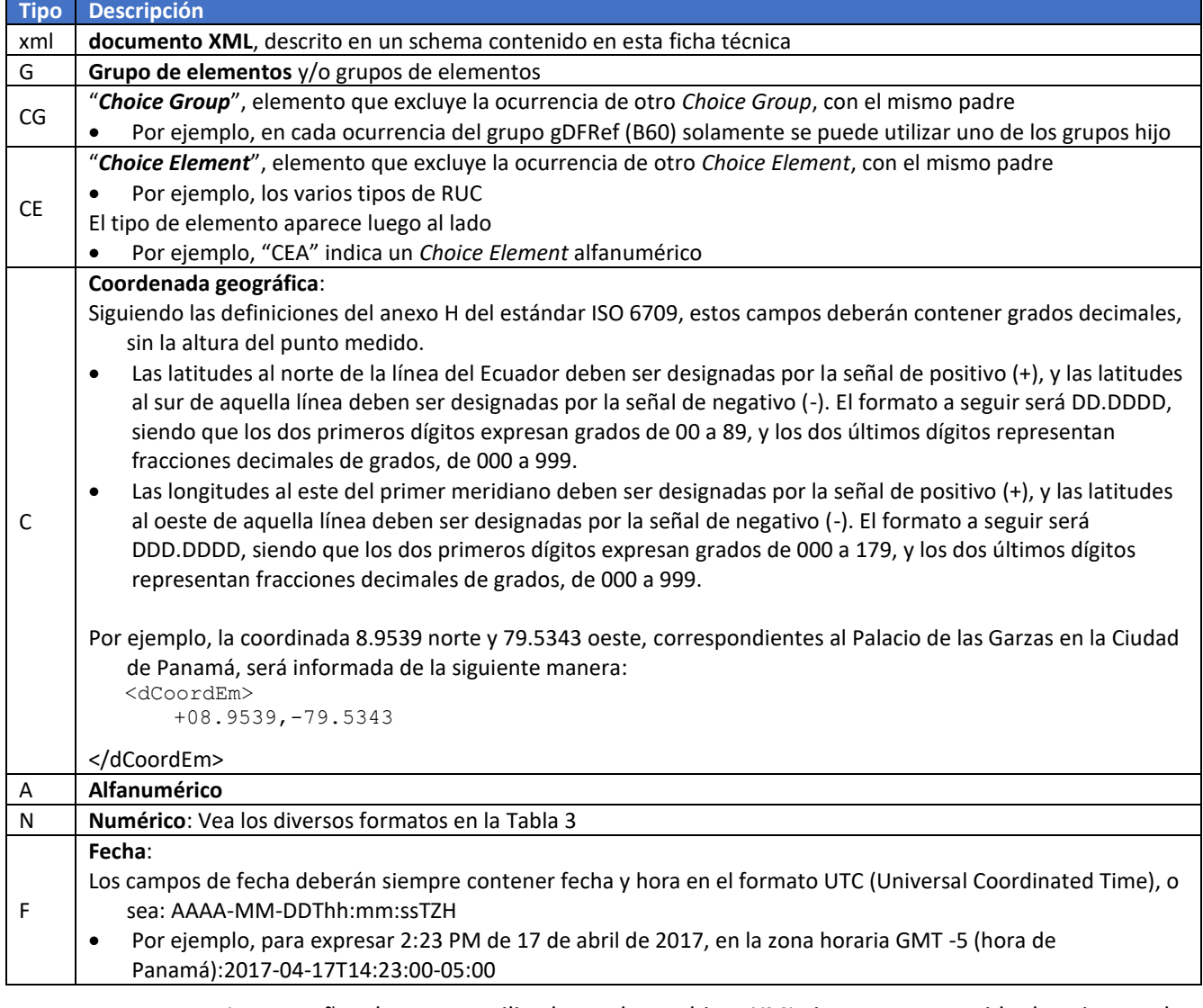

Los tamaños de campo utilizados en los archivos XML tienen su contenido descripto en la [Tabla 3.](#page-29-0) En el caso de campos con tamaño exacto los espacios no utilizados deben ser llenados con ceros no significativos (a la izquierda del campo).

*Tabla 2 – Tipos de Datos en los Archivos XML*

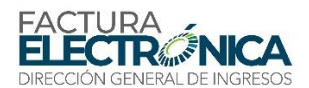

<span id="page-29-0"></span>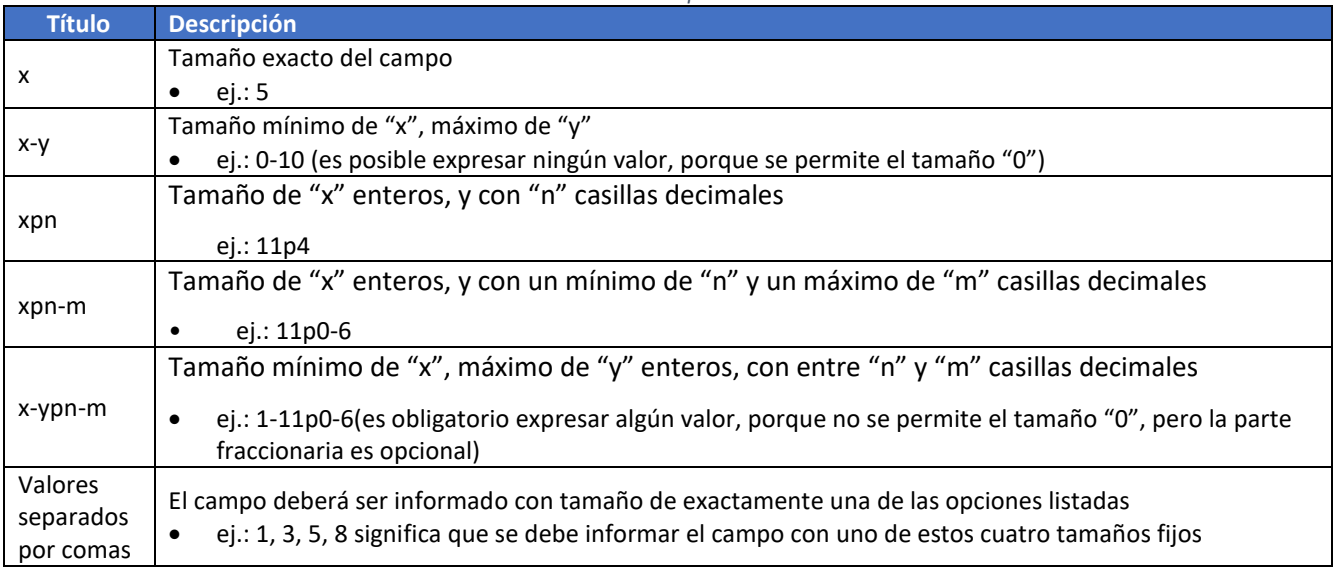

*Tabla 3 – Tamaños de Campo en los Archivos XML*

<span id="page-29-1"></span>Ejemplos de cómo se debe informar valores en los campos, de acuerdo con el formato especificado pueden ser encontrados en l[a Tabla 4.](#page-29-1)

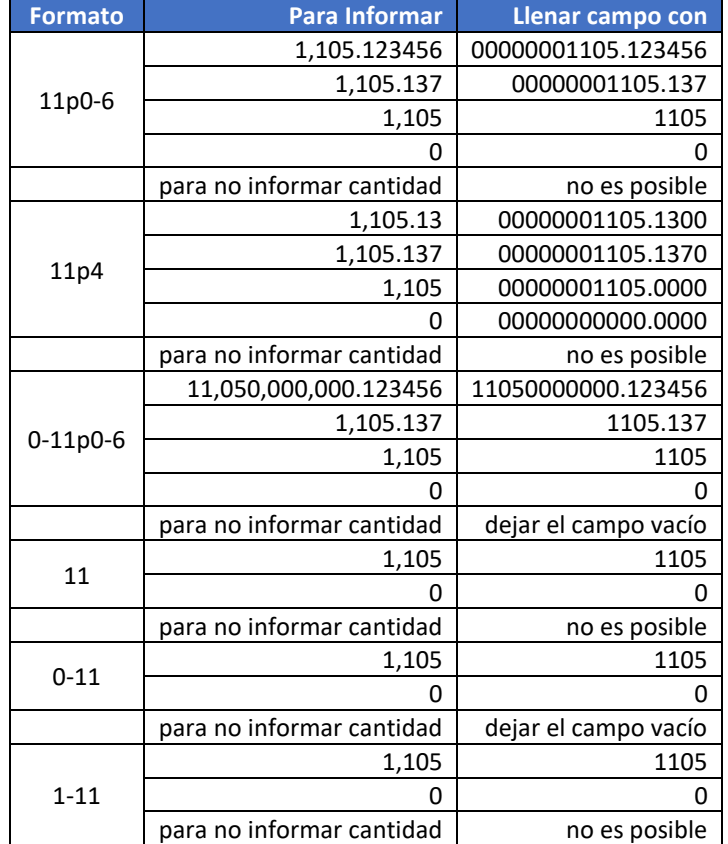

*Tabla 4 – Ejemplos de Información de Valores Utilizando los Formatos Numéricos*

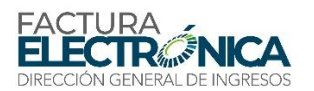

### <span id="page-30-0"></span>**3.2.4. Optimizaciones en la Generación del Archivo**

En la generación del archivo XML de la FE, no se deberán incluir etiquetas de campos con contenido cero (para campos de tipo numérico) o vacío (para campos tipo carácter).

 Constituyen excepción a esta regla los campos identificados como obligatorios en la documentación técnica y aquellos campos que, mismo que no sean identificados como obligatorios en la documentación técnica, tienen su utilización obligatoria por comando legal, y, en consecuencia, tienen su presencia obligatoria en el archivo XML por fuerza de este comando legal. En estos casos, deberá existir la etiqueta, con el valor correspondiente.

De manera a reducirse al máximo el tamaño final del archivo XML se debe tener algunos cuidados, no incluyendo:

- "Ceros no significativos" de los campos numéricos
- "Espacios" en el inicio o en el final de campos numéricos y alfanuméricos
- Comentarios
- Anotaciones y documentaciones (etiquetas "annotation" y "documentation")
- Caracteres de formato de archivo ("*line-feed*", "*carriage return*", "*tab*", espacios entre las etiquetas)
- Prefijo en el *namespace* de las etiquetas

## <span id="page-30-1"></span>**3.3. Contenedor de Factura Electrónica**

El contenedor de FE (CFE) es el archivo XML que contiene la FE, su autorización de uso, y eventuales eventos registrados.

Su estructura está definida en la sección [5.4](#page-51-0), que describe el servicio web "Consulta FE" (feConsFE).

- Este contenedor deberá ser utilizado siempre que se transmite una FE, en especial cuando el emisor transmite la FE para el receptor.
- El emisor queda dispensado de la obligación de enviar o poner a disposición del receptor el contendedor de la FE, desde que el receptor manifieste su concordancia antes de la firma de la FE (campo B18).

## <span id="page-30-2"></span>**3.4. Estándar de Comunicación**

**.** 

La comunicación se deberá establecer a traves de servicios Web expuestos por el Sistema de Recepción de Facturas Electrónicas del Proveedor de Autorización Calificado.

El medio físico de comunicación es la Internet, con la utilización del protocolo TLS versión 1.2, con autentificación mutua<sup>10</sup>.

<sup>10</sup>Esto, además de garantizar un canal de comunicación seguro en la Internet, permite la identificación del equipo servidor y del cliente por medio de certificados digitales, en lugar de identificaciones mucho menos seguras, por medio de nombre o código de usuario y respectiva contraseña.

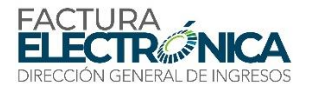

El modelo de comunicación sigue el estándar de servicios web definido por el WS-I *<sup>11</sup>Basic Profile<sup>12</sup>* .

El intercambio de mensajes entre los servicios web del Proveedor de Autorización Calificado y el sistema del contribuyente será realizado en el estándar SOAP versión 1.2<sup>13</sup>, con intercambio de mensajes XML en el estándar *Style/Encoding: Document/Literal*.

La llamada de uno de los servicios web es realizada con el envío de un mensaje XML a través del campo feDatosMsg.

La versión del mensaje XML contenida en el campo feDatosMsg debe ser informada en el campo VersionDatos, del tipo *string*, localizado en el campo feHeaderMsg del *SOAP Header*.

Ejemplo de un mensaje de requisición en el estándar SOAP:

```
<?xml version="1.0" encoding="utf-8"?>
<soap12:Envelope xmlns:xsi="http://www.w3.org/2001/XMLSchema-instance"
xmlns:xsd="http://www.w3.org/2001/XMLSchema" 
       xmlns:soap12="http://www.w3.org/2003/05/soap-envelope">
    <soap12:Header>
       <feHeaderMsg xmlns="http://dgi-fep.mef.gob.pa/wsdl/FeRecepFE">
              <dVerForm>string</dVerForm>
       </feHeaderMsg>
    </soap12:Header>
    <soap12:Body>
       <feDatosMsg xmlns="http://dgi-
             fep.mef.gob.pa/wsdl/FeRecepFE">xml</feDatosMsg>
    </soap12:Body>
</soap12:Envelope>
```
Ejemplo de un mensaje de retorno en el estándar SOAP:

```
<?xml version="1.0" encoding="utf-8"?>
<soap12:Envelope xmlns:xsi="http://www.w3.org/2001/XMLSchema-instance"
xmlns:xsd="http://www.w3.org/2001/XMLSchema" 
       xmlns:soap12="http://www.w3.org/2003/05/soap-envelope">
    <soap12:Header>
       <feHeaderMsg xmlns="http://dgi-fep.mef.gob.pa/wsdl/FeRecepFE">
       <dVerForm>string</dVerForm>
       </feHeaderMsg>
    </soap12:Header>
    <soap12:Body>
       <FeRecepFE
       xmlns="http://dgi-fep.mef.gob.pa/wsdl/FeRecepFE">xml</FeRecepFE>
    </soap12:Body>
```
<sup>12</sup><http://www.ws-i.org/Profiles/BasicProfile-1.0-2004-04-16.html>

1

<sup>&</sup>lt;sup>11</sup> La Web Services Interoperability Organization (WS-I[, http://www.ws-i.org/about/Default.aspx\)](http://www.ws-i.org/about/Default.aspx) es una organización abierta, que tiene por objetivo establecer las mejores prácticas para la interoperabilidad de los servicios web, para algunos grupos de estándares de servicios web, de manera independiente y a través de plataformas, sistemas operacionales y lenguajes de programación.

<sup>13</sup><https://www.w3.org/TR/soap12/>

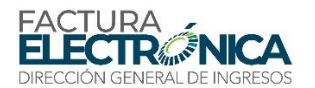

</soap12:Envelope>

## <span id="page-32-0"></span>**3.5. Estándar de Certificado Digital**

El certificado digital utilizado para el Sistema de Factura de Panamá debe ser emitido por Autoridad Certificadora acreditada por el Registro Público de Panamá, para el certificado exclusivo de factura electrónica debe contener el RUC en el campo OID= 2.16.591.1.1.2.2, el DV en el campo OID=2.16.591.1.1.6.1 y el tipo de persona en el campo OID=2.16.591.1.1.6.2

Los certificados digitales serán exigidos en 3 (tres) momentos distintos:

- **Para firmar mensajes**: el certificado digital utilizado para esta función deberá contener el RUC, DV y tipo de persona. Por mensajes se entiende el archivo de la FE, el registro de eventos y demás archivos XML que necesiten firma. Este certificado deberá contener el uso de la clave prevista para la función de firma digital.
- **Para establecimiento de conexiones** (para la transmisión de mensajes entre el equipo servidor del contribuyente y el portal del Proveedor de Autorización Calificado): el certificado digital utilizado para identificar el sistema del contribuyente deberá contener el RUC de la empresa responsable por la transmisión del mensaje<sup>14</sup>, y la extensión *Extended Key Usage* con la permisión "autenticación del cliente" para el certificado exclusivo de factura electrónica deberá contar con el RUC, DV y tipo de persona.
- **Generación del código QR del CAFE**: el mismo certificado digital utilizado para la firma de la FE también deberá ser utilizado para la firmar del código QR del Comprobante Impreso de la FE, bien como su clave pública deberá ser parte integrante de este código, de acuerdo con lo que se describe en el Capítul[o 8.5.](#page-126-0)

## <span id="page-32-1"></span>**3.6. Estándar de Firma Digital**

Los mensajes enviados a el Proveedor de Autorización Calificado son documentos electrónicos elaborados en XML, y deben ser firmados digitalmente con certificado digital que contenga el RUC de la empresa emisora de la FE.

Algunos elementos están naturalmente presentes en el certificado digital del emisor, lo que hace innecesaria su representación en el XML. De esta manera, el archivo digital de la FE no deberá contener los siguientes elementos:

```
<X509SubjectName>
<X509IssuerSerial>
<X509IssuerName>
<X509SerialNumber>
<X509SKI>
```
Por el mismo motivo se debe evitar el uso de los siguientes campos, toda vez que las informaciones correspondientes serán obtenidas a partir del certificado digital del emisor:

```
<KeyValue>
<RSAKeyValue>
<Modulus>
```
**.** 

<sup>&</sup>lt;sup>14</sup> No necesariamente será el RUC de la empresa emisora de la FE, pues el servicio de transmisión podrá ser contratado. Lo que se exige es que la empresa transmisora también sea afiliada como autorizada a facturar electrónicamente.

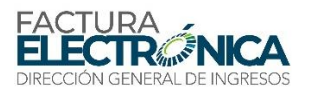

#### <Exponent>

La FE de Panamá utiliza un subconjunto del estándar de firma XML definido por el [http://www.w3.org/TR/xmldsig-core/,](http://www.w3.org/TR/xmldsig-core/) con la forma expuesta en el [Schema XML 1.](#page-33-0)

La firma del emisor de la FE será aplicada al contenido de la etiqueta "rFE", excluyendo previamente el campo <gNoFirm> y eliminando previamente todo espacio o salto de línea entre los campos.

<span id="page-33-0"></span>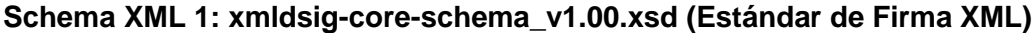

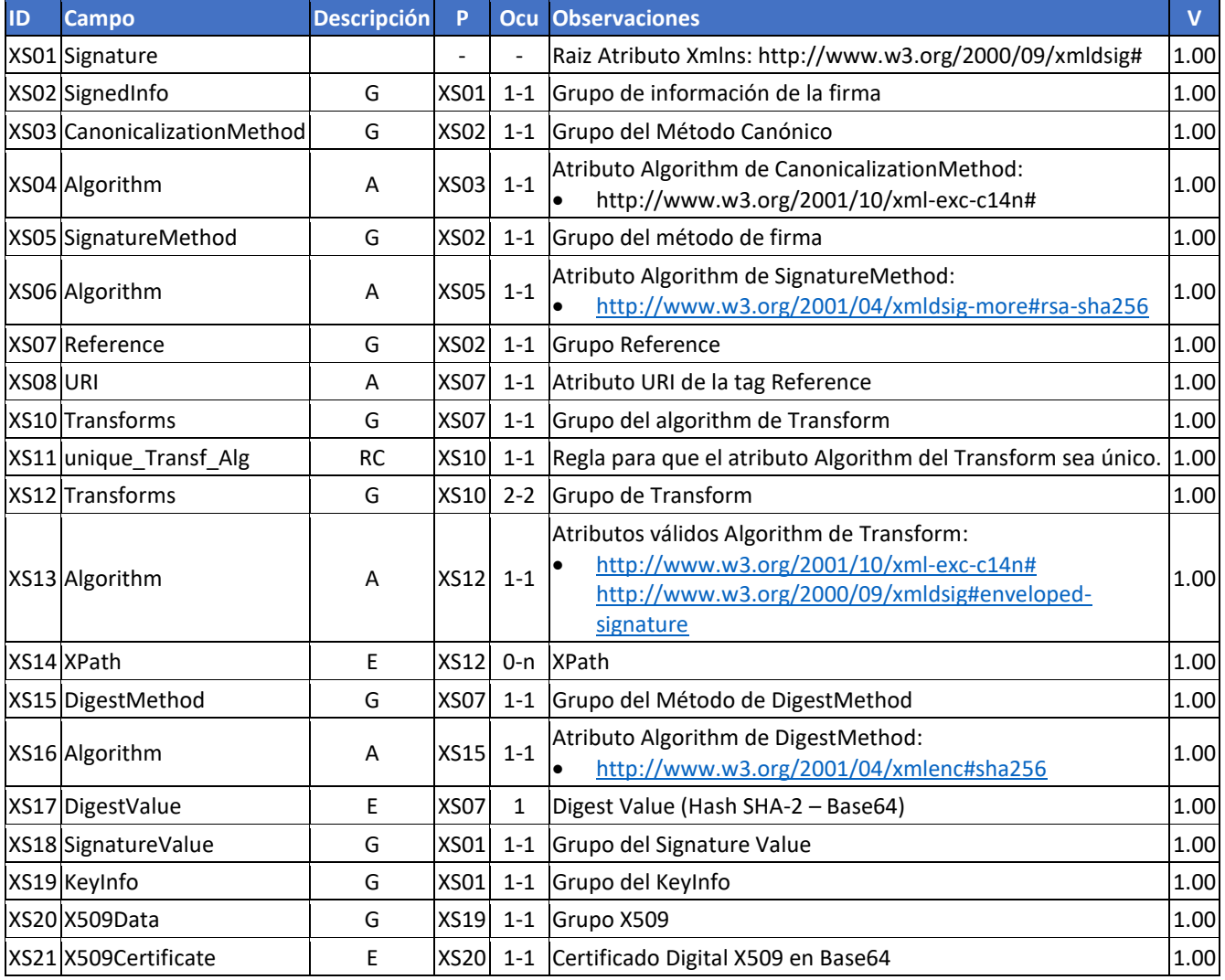

Significado de la columna "Descripción" del [Schema XML 1:](#page-33-0)

- G: Grupo
- A: Algoritmo
- RC: Regla
- E: Elemento

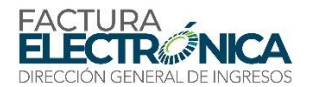

Este proceso se deberá obedecer para todos los mensajes que sean firmados, manteniendo un identificador único para el atributo "Id" en el campo a ser firmado, como se puede ver en el ejemplo que se sigue:

#### Ejemplo con certificado exclusivo de factura electrónica

```
<Signature xmlns="http://www.w3.org/2000/09/xmldsig#">
  <SignedInfo>
         <CanonicalizationMethod Algorithm="http://www.w3.org/2001/10/xml-
exc-c14n#"/>
```

```
<SignatureMethod Algorithm="http://www.w3.org/2001/04/xmldsig-
more#rsa-sha256"/>
         <Reference URI="">
                <Transforms>
                      <Transform 
Algorithm="http://www.w3.org/2000/09/xmldsig#enveloped-signature"/>
                      <Transform Algorithm="http://www.w3.org/2001/10/xml-
exc-c14n#"/>
                </Transforms>
                <DigestMethod 
Algorithm="http://www.w3.org/2001/04/xmlenc#sha256"/>
  <DigestValue>6hp80+1bdNfs9pSIRY0asG8eg0Vxw34SvRBdKg+/ND0=</DigestValue>
         </Reference>
  </SignedInfo>
  <SignatureValue>Mag93nU5YDEoH6no0WwWWdeUQQMX6SqgGYkHJF/oz0jxVdoEsnYipWMO
xxF9sogCk7xUfZ3UMzPs
9Iqwcb/XCZov0ArdHF4s4Xj8/4f3P6fethwGV3...
  </SignatureValue>
  <KeyInfo>
         <X509Data>
               <X509SubjectName>CN=[F] FACTURA ELECTRONICA PRUEBAS 02 -
29-29-29 - 56 – PEREZ JUAN,OU=FACTURA ELECTRONICA,O=FIRMA 
ELECTRONICA,C=PA</X509SubjectName>
  <X509Certificate>MIIGcDCCBVigAwIBAgIQV+HCvLX3jLBc7ZDVuyRrOTANBgkqhkiG9w0
BAQsFADBFMQswCQYDVQQG
EwJQQTEaMBgGA1UECgwRRklSTUEgRUxFQ1RST05JQ0ExGjAYBgNVBAMMEUNBI...
   </X509Certificate>
         </X509Data>
```
Para el proceso de firma, el contribuyente no deberá ser parte de la Lista de Certificados Revocados, la misma deberá ser cargada y validada por el Proveedor de Autorización Calificado (PAC) en el momento de la verificación de la firma electrónica.

La firma electrónica deberá atender a los siguientes estándares:

- a) **Estándar de firma**: "XML Digital Signature", utilizando el formato "Enveloped" [\(http://www.w3.org/TR/xmldsig-core/\)](http://www.w3.org/TR/xmldsig-core/);
- b) **Certificado digita**l: Emitido por AC acreditada en Panamá [\(http://www.w3.org/2000/09/xmldsig#X509Data\)](http://www.w3.org/2000/09/xmldsig#X509Data);
- c) Cadena de Certificación: EndCertOnly (Incluir en la firma solamente el certificado del usuario final);
- d) Tamaño de la Clave Criptográfica: 2048 bits;

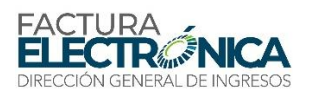

- e) **Función criptográfica asimétrica**: RSA ( [http://www.w3.org/2001/04/xmldsig](http://www.w3.org/2001/04/xmldsig-more#rsa-sha256)[more#rsa-sha256\)](http://www.w3.org/2001/04/xmldsig-more#rsa-sha256);
- f) **Función de "message digest"**: SHA-2 [\(http://www.w3.org/2001/04/xmlenc#sha256\)](http://www.w3.org/2001/04/xmlenc#sha256);
- g) **Codificación**: Base64 [\(http://www.w3.org/2000/09/xmldsig#base64\)](http://www.w3.org/2000/09/xmldsig#base64);
- h) **Transformaciones exigidas**: Útil para canonizar el XML enviado para realizar la validación correcta de la firma digital:
	- 1) Enveloped [\(http://www.w3.org/2000/09/xmldsig#enveloped-signature\)](http://www.w3.org/2000/09/xmldsig#enveloped-signature)
	- 2) C24N ("http://www.w3.org/2001/10/xml-exc-c14n#")

El procedimiento para la validación de la firma digital es:

- (1) Extraer la clave pública del certificado;
- (2) Verificar el plazo de validez del certificado utilizado;
- (3) Montar y validar la cadena de confianza de los certificados, validando también la Lista de Certificados Revocados (LCR) de la cadena;
- (4) Validar el uso de la clave utilizada (firma electrónica), de manera que solamente sean aceptados certificados válidos para firmar facturas electrónicas
- (5) Asegurarse que el certificado utilizado es de usuario final, y no de una autoridad certificadora
- (6) Adoptar las reglas definidas por la RFC 3280 para las LCR y cadenas de confianza;
- (7) Validar la integridad de todas las LCR utilizadas por el sistema;
- (8) Plazo de validez de cada LCR utilizada (verificar data inicial y final).

## <span id="page-35-0"></span>**3.7. Resumen de los Estándares Técnicos**

L[a Tabla 5](#page-35-1) resume los principales estándares de tecnología utilizados.

<span id="page-35-1"></span>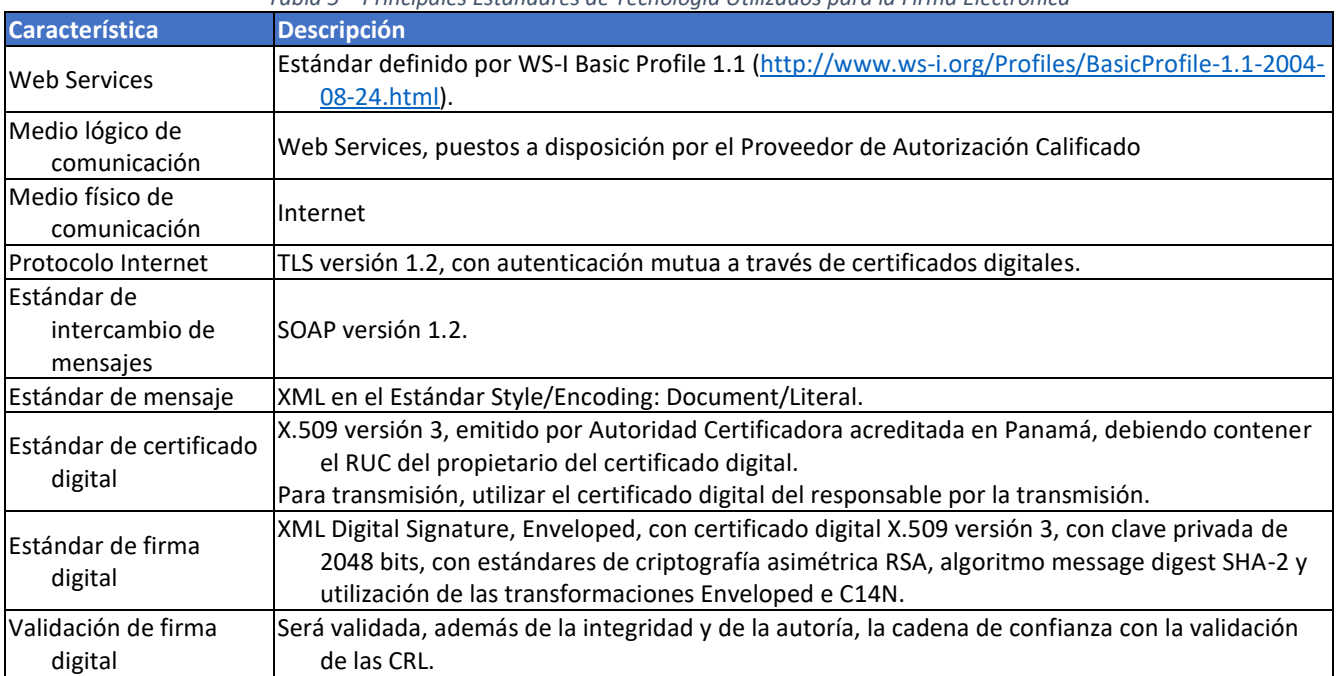

*Tabla 5 – Principales Estándares de Tecnología Utilizados para la Firma Electrónica*
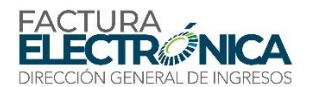

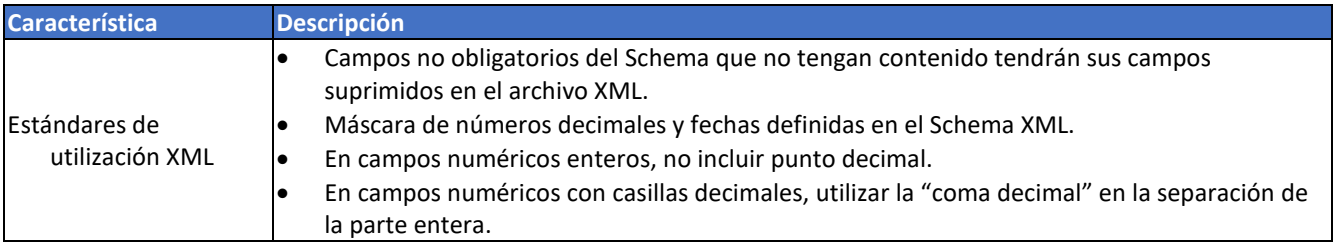

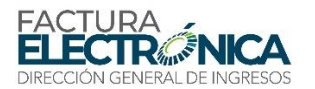

# **4. Aspectos Tecnológicos de los Servicios Web**

Los servicios web (WS) integrantes del Sistema de Factura Electrónica de Panamá de cara a los Contribuyentes son los siguientes:

- Sincrónicos:
- o Recepción FE
- o Consulta FE
- o Consulta FE Destinadas
- o Recepción Evento
- o Consulta de RUC y DV (individual)
- o Consulta de RUC y DV (Lote)
- o Consulta de facturas por criterios
	- Asincrónicos:
- o Consulta Resultado de Lote
- o Recepción FE Lote

### **4.1. Servicios Sincrónicos**

Las solicitudes de servicios sincrónicos son procesadas inmediatamente por el Proveedor de Autorización Calificado (PAC) y el resultado del procesamiento se devuelve en la misma conexión, de acuerdo con el siguiente flujo:

- El sistema del contribuyente establece la conexión y envía un mensaje de solicitud de servicio para el WS.
- El WS recibe el mensaje de solicitud de servicio y encamina a la aplicación de procesamiento de facturas.
- La aplicación de procesamiento de facturas recibe el mensaje de solicitud de servicio, realiza el procesamiento correspondiente y devuelve el mensaje de resultado de este procesamiento al WS.
- El WS recibe el mensaje con el resultado del procesamiento y encamina al sistema del contribuyente.
- El sistema del contribuyente recibe la respuesta y termina la conexión.

## **4.2. Servicios Asincrónicos**

#### **4.2.1. Flujo de los Servicios Asincrónicos**

Las solicitudes de servicios asincrónicos son procesadas de manera distribuida por varios procesos en la aplicación de procesamiento de facturas por el Proveedor de Autorización Calificado (PAC), y el resultado del procesamiento se obtiene en otra conexión, de acuerdo con el siguiente flujo:

- Solicitud del servicio
- o El sistema del contribuyente establece la conexión con el WS de recepción de solicitud de servicio y envía un mensaje de solicitud de servicio para el WS.
- o El WS recibe el mensaje de solicitud de servicio y lo coloca en la cola de servicios solicitados, conjuntamente con el RUC del transmisor, obtenido a partir del certificado digital del transmisor.

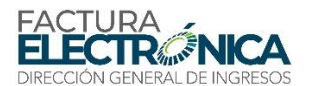

- o El WS contesta el recibo de la solicitud del servicio, en conjunto con:
	- La fecha y hora que el mensaje fue recibido por el WS, y
	- El tiempo promedio de procesamiento de un lote en este WS a lo largo de los últimos 5 minutos.
- o El sistema del contribuyente recibe el recibo y lo coloca en la cola de recibos de servicios solicitados y termina la conexión.
	- Procesamiento del servicio
- o En el Proveedor de Autorización Calificado el servicio solicitado es retirada por la aplicación de procesamiento de facturas de la cola de servicios solicitados.
- o El servicio solicitado es procesado por la aplicación de procesamiento de facturas y el resultado correspondiente es colocado en la tabla de servicios procesados.
	- Consulta del resultado del procesamiento.
- o El sistema del contribuyente retira un recibo de la cola de recibos de servicios solicitados.
- o El sistema del contribuyente establece una conexión con el WS de consulta de resultados de servicios solicitados y envía una consulta de recibo.
- o El WS recibe el mensaje de consulta de recibo, y localiza el resultado del procesamiento correspondiente en la tabla de servicios procesados.
- o El WS retorna el resultado del procesamiento para el sistema del contribuyente.
- o El sistema del contribuyente recibe el mensaje del resultado del procesamiento y termina la conexión.

#### <span id="page-38-0"></span>**4.2.2. Colas y Mensajes**

1

La cola de mensajes es necesaria para la implementación del procesamiento asincrónico de las solicitudes de servicios. Los mensajes de solicitudes de procesamiento de servicios son almacenados en una cola<sup>15</sup> de entrada.

Cada posición de esta cola es conformada por un área de control, compuesta por los campos descritos a seguir, y un área de mensaje, que contiene el XML completo del mensaje recibido.

El área de control de la cola de recepción de mensaje está formada por los siguientes campos:

- **RUC del transmisor**: RUC de la empresa que hizo la transmisión del mensaje. No necesariamente es el RUC del emisor de la FE; entretanto, solamente el transmisor puede tener acceso a la respuesta de los servicios asincrónicos.
- **Recibo de entrega**: Constituido por un número secuencial único atribuido al mensaje por el Proveedor de Autorización Calificado (PAC), precedido de dos números correspondientes al año. Este recibo identifica el mensaje de solicitud de servicios en la cola de mensajes.
- **Fecha y hora de recepción del mensaje**: fecha y hora del instante que el mensaje fue recibido por el Proveedor de Autorización Calificado (PAC). Este dato es importante como parámetro de performance del sistema, eliminación de mensajes, adopción de régimen de contingencia, entre otros. El tiempo medio de respuesta del sistema del Proveedor de Autorización Calificado (PAC) (apartado 4.2.3) se calcula con base a este atributo.

 $15$ La expresión "cola" es utilizada para nombrar un repositorio de datos. Su implementación se puede hacer en un Banco de Datos, o de cualquier otra manera, lo que es transparente para el contribuyente que realizará la consulta del procesamiento efectuado.

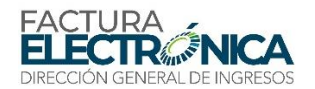

 **Versión**: versión del formato del mensaje, se utiliza para la validación del *schema* XML y para rechazar mensajes enviados en estándar que no es válido para transmisión.

Con fines de procesar los mensajes de las solicitudes de servicios la aplicación del Proveedor de Autorización Calificado (PAC) retira el mensaje de la cola de entrada de acuerdo con el orden de llegada, y almacena el resultado del procesamiento correspondiente en una cola de salida.

La cola de salida tiene la misma estructura de la cola de entrada, con la diferencia que el área de mensaje contiene el XML correspondiente al resultado del procesamiento de la solicitud de servicio, y que la fecha y hora corresponden al momento de almacenamiento del resultado del procesamiento en la cola de salida.

Además de las colas de entrada y de salida, también existe una cola de procesamiento, formada por los siguientes campos:

- **RUC del transmisor**: RUC de la empresa que hizo la transmisión del mensaje.
- **Identificador de control de envío del lote**: Constituido por un número secuencial único atribuido al lote por la empresa que está transmitiendo el lote, precedido de dos números correspondientes al año. Esta información:
	- o Identifica el procesamiento requerido en la cola de procesamiento, y
	- o Tiene su generación y control como responsabilidad exclusiva de la empresa transmisora del lote.
- **Fecha y hora de recepción del mensaje**: fecha y hora del instante que el mensaje fue recibido por el Proveedor de Autorización Calificado (PAC).
- **Versión**: versión del formato del mensaje, se utiliza para la validación del *schema* XML y para rechazar mensajes enviados en estándar que no es válido para transmisión.
- **Mensaje de entrada**: XML de la solicitud del servicio.
- **Procesamiento completado**: información de la aplicación de procesamiento con la respuesta correspondiente a esta posición de la cola de procesamiento. Es el mensaje que se escribirá en el área de mensajes de la cola de salida.

El procesamiento se da de la siguiente manera:

- Siempre que el servicio web de recepción procesa un mensaje, la aplicación correspondiente genera tantas entradas en la cola de solicitudes de servicios cuantas sean las solicitudes de servicio en este lote.
- La aplicación de procesamiento busca la primera solicitud no completada, y realiza los procedimientos correspondientes, grabando el resultado en la cola de procesamiento.
- En el momento que se graba la información de procesamiento completado correspondiente a la última solicitud de servicio correspondiente a este lote, la posición correspondiente de la cola de salida es generada con las respuestas de todas las solicitudes.

#### <span id="page-39-0"></span>**4.2.3. Tiempo Promedio de Procesamiento de un Lote**

El tiempo promedio de respuesta que mide el desempeño del servicio de procesamiento de lotes se calcula con base en el tiempo pasado entre el momento de recepción del mensaje de solicitud del servicio y el momento de almacenamiento del resultado del procesamiento en la cola de salida.

Este tiempo es informado en segundos.

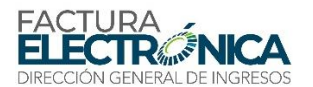

- Siempre que el tiempo calculado como promedio sea inferior a 1 (un) segundo, la aplicación contestará este valor como tiempo promedio (un segundo).
- Para los valores calculados superiores a un segundo, se presentará:
- o El valor entero redondeado para bajo en los casos que la parte fraccionaria sea inferior a 500 ms;
- o El valor entero redondeado para arriba en los casos que la parte fraccionaria sea igual o superior a 500 ms.

La aplicación del contribuyente deberá llevar este tiempo en consideración antes de solicitar por primera vez la respuesta del procesamiento del lote, en el otro WS relacionado con este proceso asincrónico.

# **4.3. Estándar de Mensajes de los Servicios Web**

Las llamadas de los WS expuestos por el Proveedor de Autorización Calificado (PAC) y los respectivos resultados de procesamiento se realizan con mensajes que siguen el siguiente estándar:

- **Versión**: versión del formato del mensaje XML informado en el área de datos.
- **Área de datos**: estructura XML definida para cada WS

# **4.4. Información de Control y Área de Datos de los Mensajes**

Las informaciones de control de las llamadas a los servicios web se almacenan en el elemento feHeaderMsg del SOAP Header, y sirven para identificar la versión de la estructura XML definida para cada WS en el área de datos del mensaje:

```
<soap12:Header>
   <feHeaderMsg xmlns="http://dgi-fep.mef.gob.pa/wsdl/FeRecepFE">
       <dVerForm>string</dVerForm>
   </feHeaderMsg>
</soap12:Header>
```
La información en el área de datos es un documento XML que debe atender al formato definido para cada WS

```
<soap12:Body>
    <feDatosMsg xmlns="http://dgi-
        fep.mef.gob.pa/wsdl/FeRecepFE">xml</feDatosMsg>
</soap12:Body>
```
# **4.5. Versiones de los** *Schemas* **XML**

Modificaciones de formato de los mensajes de los servicios web pueden tener como motivos, entre otros, necesidades técnicas, alteraciones legales, o nuevas funcionalidades.

No se promoverán cambios frecuentes de formato, y a las empresas siempre se les concederá tiempo razonable para efectuar las actualizaciones recurrentes.

Mensajes recibidos en versión de formato no soportado serán rechazados con mensaje de error específico, en la versión de formato más reciente.

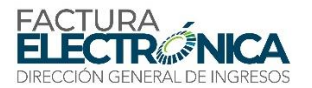

Cualquier alteración en el formato de los mensajes de los servicios web tiene por resultado una actualización del respectivo *schema* XML.

El control de las versiones permite la adaptación de los sistemas de las empresas de manera independiente del tiempo que decidan implementar las modificaciones. De esta manera, mientras dos versiones de formato puedan ser utilizadas de manera simultánea, cualquier empresa podrá decidir utilizar cualquiera de las versiones, de manera segura.

#### **4.5.1. Identificación de las Versiones de los** *Schemas* **XML**

La identificación de las versiones de los *Schemas* se da por el número de la versión en el nombre del correspondiente archivo, precedido por el literal " v", de la siguiente manera:

Versión 1.00 del *schema* XML de la Factura Electrónica:

fe\_v1.00.xsd

Versión 2.15 de los tipos de datos de la FE:

```
tiposGeneral_v2.15.xsd
```
La mayoría de los *schemas* o utiliza las definiciones de tipos básicos, o utiliza los tipos complejos definidos en otro *schema* (como, por ejemplo, *tiposGeneral\_v2.15.xsd*). En estos casos, una modificación en el *schema* referenciado tendrá repercusión en el *schema* secundario.

 Por ejemplo, si la versión 1.00 de los tipos de datos de la FE define un tipo numérico, con el nombre num 15, de 15 (quince) posiciones con 2 (dos) decimales, y la versión 2.15 cambia la definición de este campo para 16 (dieciséis) posiciones con 4 (cuatro) decimales, esta alteración debe repercutir en todos los *schemas* que utilizan este tipo básico, y las correspondientes declaraciones "import" o "include" deberán ser actualizadas con el nombre del *schema* actualizado.

#### Ejemplo de Schema XML

```
<?xml version="1.0" encoding="UTF-8"?>
<xs:schema xmlns:ds="http://www.w3.org/2000/09/xmldsig#"
xmlns:xs="http://www.w3.org/2001/XMLSchema" xmlns="http://dgi-
       fep.mef.gob.pa"
targetNamespace="http://dgi-fep.mef.gob.pa" 
       elementFormDefault="qualified"
attributeFormDefault="unqualified">
<xs:import namespace="http://www.w3.org/2000/09/xmldsig#" 
       schemaLocation="xmldsig-coreschema_
v1.00.xsd"/>
<xs:include schemaLocation="tiposGeneral_v1.00.xsd"/>
<xs:element name="FE">
<xs:annotation>
<xs:documentation>Factura Electranica de Panama</xs:documentation>
</xs:annotation>
```
#### **4.5.2. Liberación de Versiones de los** *Schemas* **XML**

Los *schemas* válidos para el Sistema de Factura Electrónica de Panamá son publicados por medio de resolución del Director de la DIRECCIÓN GENERAL DE INGRESOS, y podrán ser encontrados en la página web de Factura Electrónica de la DGI.

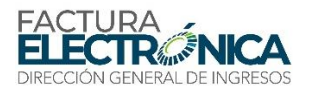

Cada liberación de un conjunto de *schemas* genera un archivo compactado conteniendo el conjunto completo de *schemas* necesarios para la generación de los mensajes XML. Este archivo compactado es denominado "Paquete de *Schemas*", y tendrá la misma versión de la Ficha Técnica de la FE con la cual es compatible.

Los Paquetes de *Schemas* son identificados por las letras "PS\_FE", seguidas por el número de versión de la Ficha Técnica correspondiente. De esta manera, el paquete de *Schemas* correspondiente a la Ficha Técnica versión 1.00 es el archivo

```
PS FE 1.00.zip
```
Los *schemas* XML de los mensajes XML son identificados por su nombre, seguido de su respectiva versión, identificados por la extensión ".xsd".

Por ejemplo, el archivo correspondiente al *schema* XML del WS Recepción FE en la versión 1.00 es

FeRecepFE\_v1.00.xsd

L[a Tabla 6](#page-42-0) muestra un ejemplo hipotético de comparación entre versiones de paquetes de *Schemas*. Observe que el servicio de Consulta FE Destinadas existe solamente en el paquete 1.10.

<span id="page-42-0"></span>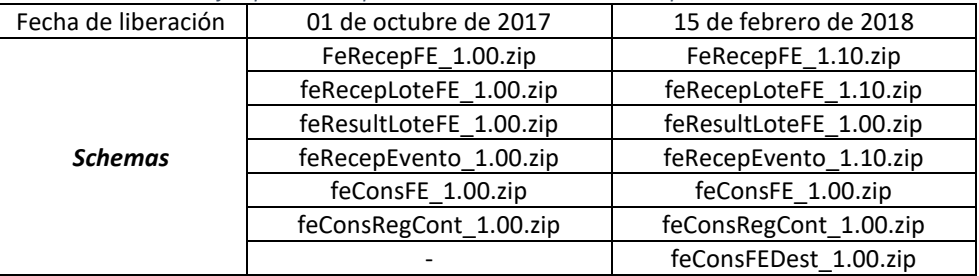

*Tabla 6 – Ejemplo de Comparación Entre Versiones de Paquetes de Schemas*

#### **4.5.3. Paquete de** *Schemas* **Preliminar**

En conjunto con la divulgación de una nueva versión de esta Ficha Técnica, se publicará un paquete de *schemas* preliminar, con vigencia limitada al inicio para el entorno de pruebas.

Durante este período, los nuevos *schemas* serán evaluados y probados, con el objetivo de identificar eventuales problemas en la implementación de las alteraciones realizadas en la Ficha Técnica.

El paquete preliminar se identifica por añadir la literal "pre" a la identificación del paquete:

PS FE 1.00pre.zip

#### **4.5.4. Paquete de** *Schemas* **de Homologación y Paquete de** *Schemas* **Definitivo**

Para el entorno de pruebas se divulgará un paquete de *schemas* de pruebas, que se identifica por añadir el literal "hom" a la identificación del paquete:

PS\_FE\_1.00hom.zip

La principal característica del paquete de *schemas* de homologación es ser restricto al entorno de pruebas, aceptando solamente mensajes con el campo B02=2 (pruebas).

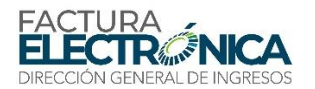

El paquete de *schemas* definitivo será divulgado hasta el día anterior al inicio de vigencia de la versión en el entorno de producción.

#### **4.5.5. Corrección de Paquete de** *Schemas*

Se podrá divulgar paquetes de *schemas* intermediarios, en el caso de que se identifique la necesidad de corrección de algún *schema* en las siguientes situaciones, siempre que modifique la estructura del *schema* ni exija la alteración de los sistemas del Proveedore de Autorización Calificado o de los contribuyentes: error de implementación de regla de validación, obligatoriedad de campo olvidada, nombre de etiqueta divergente de lo definido en el formato del mensaje.

En esta situación se divulgará un nuevo paquete de liberación con el *schema* corregido por parte de la Dirección General de Ingresos, sin modificación en el número de la versión.

La identificación de las correcciones se dará por añadir letras a la versión:

PS FE 1.00a.zip

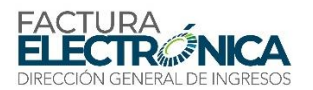

# **5. Descripción de los Servicios Web Contribuyente - PAC**

Las columnas de las tablas de definición de los campos de los Schemas XML tienen su contenido descrito en l[a Tabla 1.](#page-27-0)

Algunos procedimientos de validación son aplicados igualmente en todos los servicios web, y se encuentran descritos en la secció[n 8.2.](#page-104-0) Estas validaciones son aplicadas en la secuencia que están dispuestas en aquella sección, y los procedimientos de cada una, también en el orden que aparecen en la respectiva tabla.

Si son atendidas todas las reglas de validación comunes a los servicios web, la aplicación Proveedor de Autorización Calificado (PAC) aplicará, en los casos que califiquen, las validaciones específicas del área de datos de aquel servicio web.

# **5.1. WS Recepción FE – feRecepFE**

**Función**: Recibir una FE

**Proceso**: Sincrónico

**Método**: FeRecepFE

#### **5.1.1. Definición del Mensaje de Entrada**

El mensaje de entrada de este servicio Web es la estructura XML conteniendo una FE firmada, que se puede encontrar en e[l Schema XML 2.](#page-44-0)

#### <span id="page-44-0"></span>**Schema XML 2: feRecepFE\_v1.00.xsd (WS Recepción FE)**

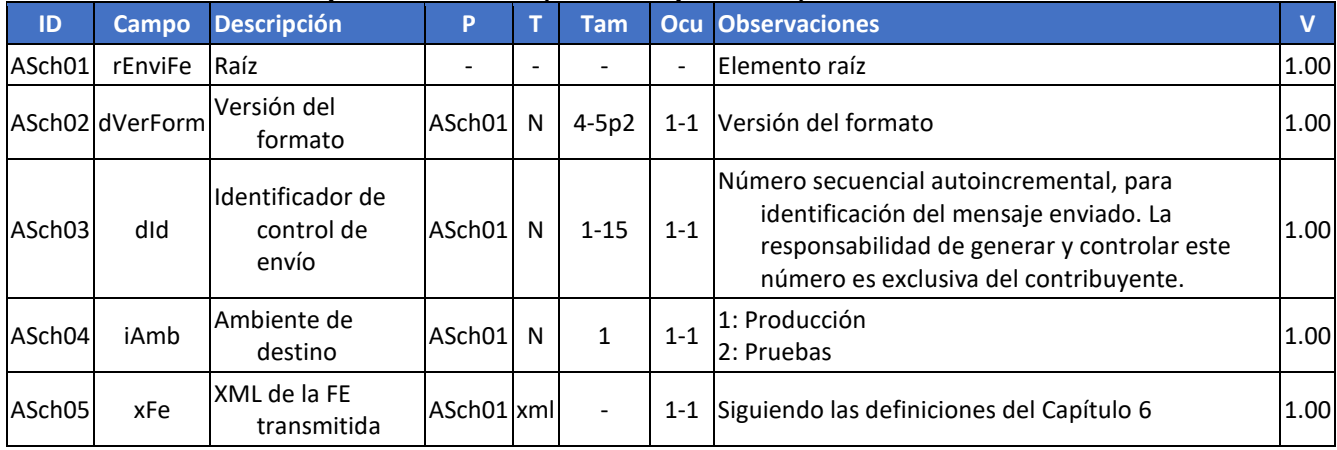

### <span id="page-44-1"></span>**5.1.2. Descripción del Procesamiento**

Si los procedimientos de validación genéricos para todos los servicios web descritos en la secció[n 8.2,](#page-104-0) y los procedimientos de validación específicos para este servicio web, descritos en el apartado [8.3.1,](#page-108-0) son aplicados con éxito en todas las reglas que generen rechazo, la aplicación del Proveedor de Autorización Calificado (PAC) llama el procedimiento de validación de FE.

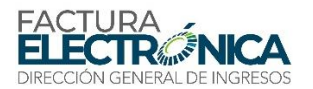

Este procedimiento se aplica sobre el contenido del campo ASch05 (XML de la FE transmitida), por el uso de las reglas definidas en la sección [8.3.6.](#page-111-0)

La validación ocurre por medio del mismo servicio que consume la cola de solicitación de validación de FE, utilizada por el servicio web feRecepLoteFE.

El procesamiento de las reglas de validación sigue estrictamente el orden abajo, siendo que, con respecto a las validaciones de cada uno de los ítems, el orden de procesamiento sigue el orden secuencial del ID de los campos en la tabla correspondiente al respectivo ítem:

- Campos de Identificación de la Factura Electrónica.
- Campos que Identifican al Tipo y Datos Generales de la Transacción Documentada.
- Campos que Describen Cada Ítem de la Transacción Documentada.
- Campos Complementarios de Uso Comercial Específico.
- Campos Complementarios de Uso Comercial General.
- Campos que Describen los Subtotales y Totales de la Transacción Documentada.
- Campos fuera de la Firma Digital de la FE.

En caso de que exista incumplimiento de alguna regla definida en la secció[n 8.3.6,](#page-111-0) el procesamiento se interrumpe cuando la aplicación encuentra una quinta razón de rechazo o mensaje de notificación.

#### **De acuerdo con los resultados de estos procesamientos, la aplicación del Proveedor de Autorización Calificado (PAC) irá a montar el Protocolo de Procesamiento de la FE (**

[Schema XML 4\)](#page-46-0) siguiendo lo especificado en l[a Tabla 7.](#page-45-0)

<span id="page-45-0"></span>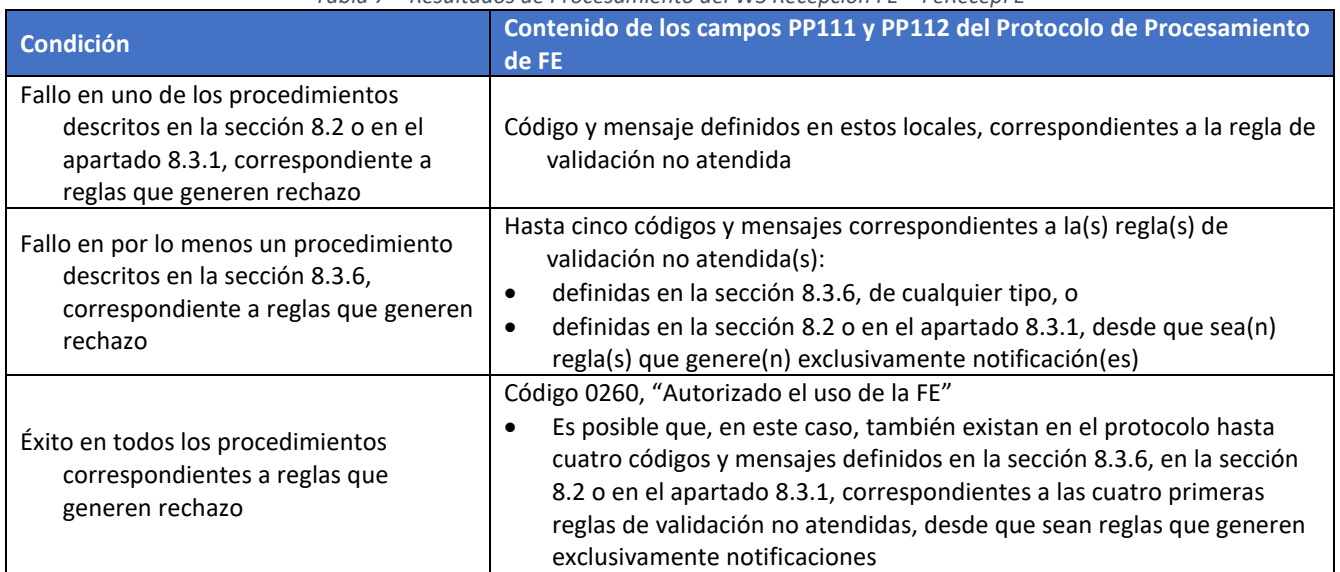

*Tabla 7 – Resultados de Procesamiento del WS Recepción FE – FeRecepFE*

#### **5.1.3. Definición del Mensaje de Respuesta**

Mensaje de respuesta**: Contiene el Protocolo de Procesamiento de FE, de acuerdo con lo especificado en la Tabla 7 y la definición del [Schema XML 3](#page-46-1) y del** [Schema XML 4.](#page-46-0)

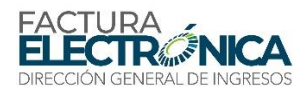

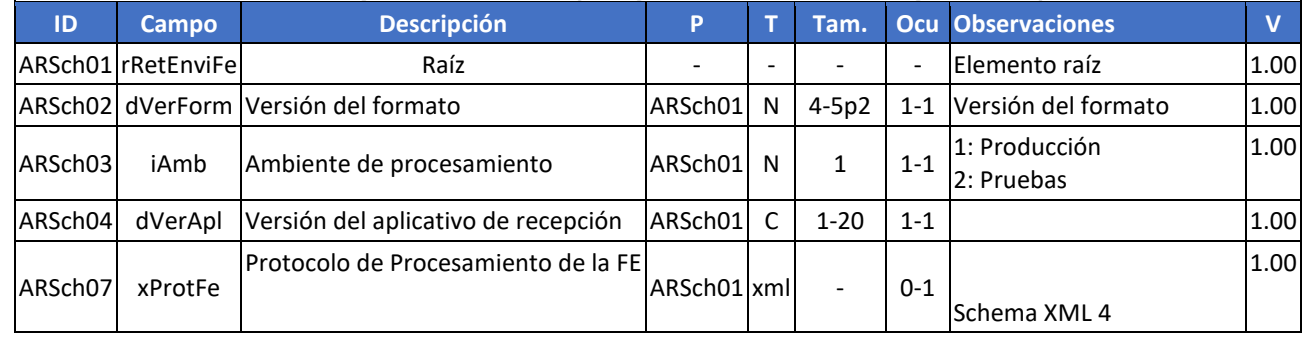

#### <span id="page-46-1"></span>**Schema XML 3: retFeRecepFE\_v1.00.xsd (Respuesta del WS Recepción FE)**

## <span id="page-46-0"></span>**Schema XML 4: ProtProcesFE\_v1.00.xsd (Protocolo de Procesamiento de FE)**

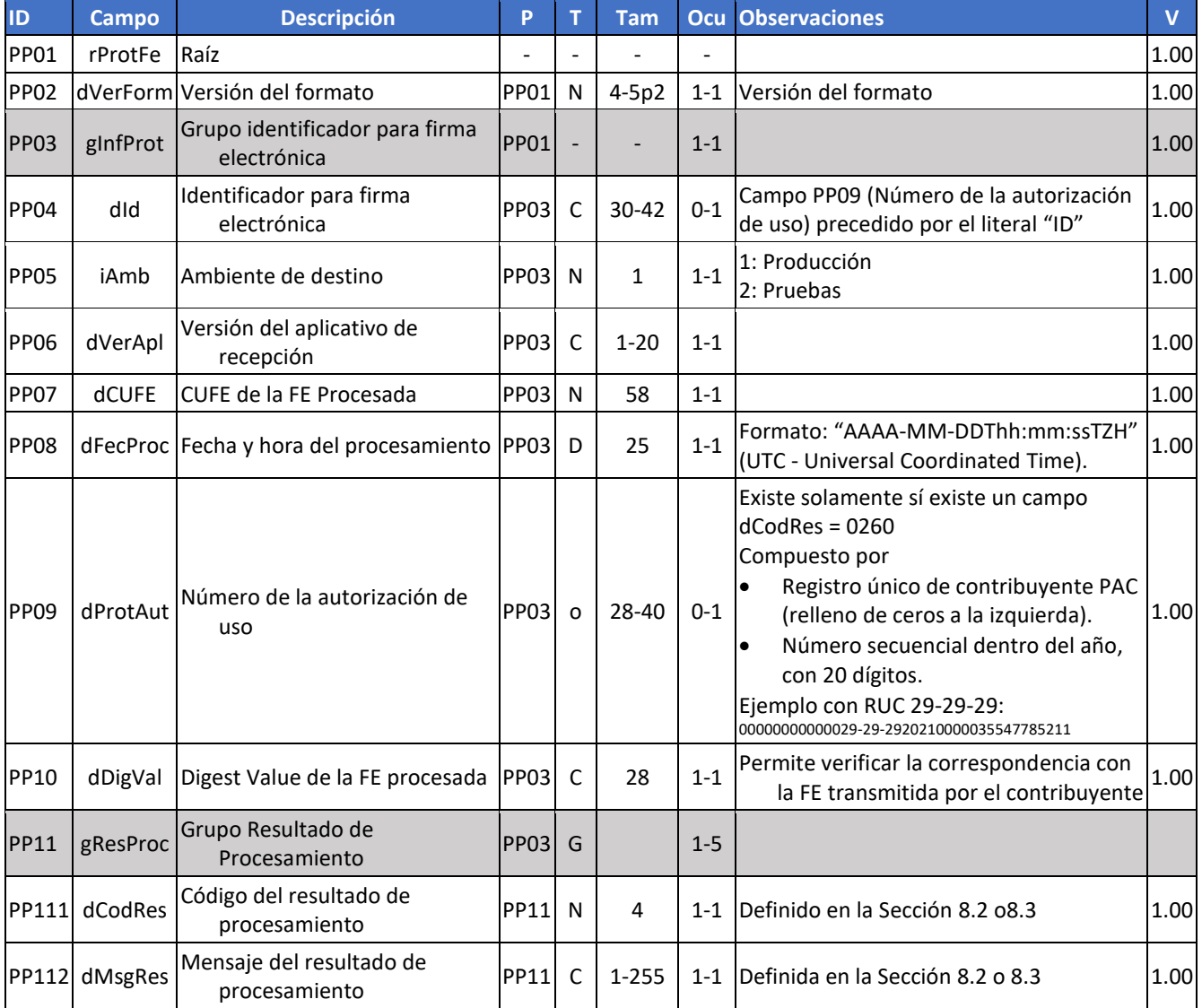

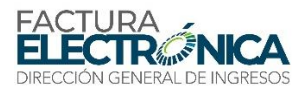

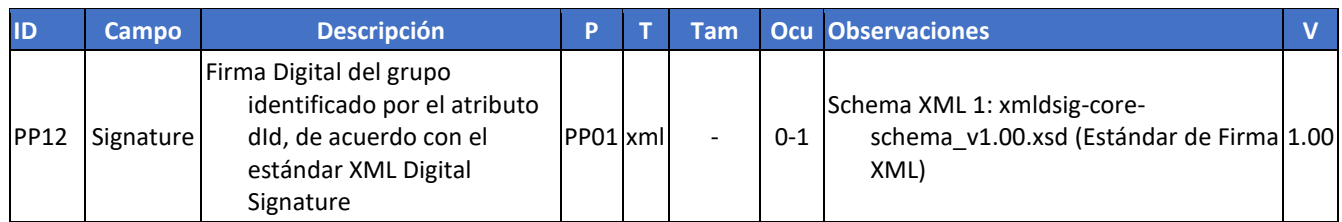

# **5.2. WS Recepción FE Lote – feRecepLoteFE**

**Función**: Tiene por objetivo recibir un lote de hasta 100 FE, y devuelve como resultado un protocolo de recepción de lote que tiene por objetivo consultar por medio de otro WS los resultados de las validaciones de cada una de las FE recibidas en el lote.

**Proceso**: Asincrónico.

**Método**: feRecepLoteFE

## **5.2.1. Definición del Mensaje de Entrada**

## **El mensaje de entrada de este servicio Web es la estructura XML conteniendo hasta 100 FE firmadas, que se puede encontrar en el**

[Schema XML 5.](#page-47-0)

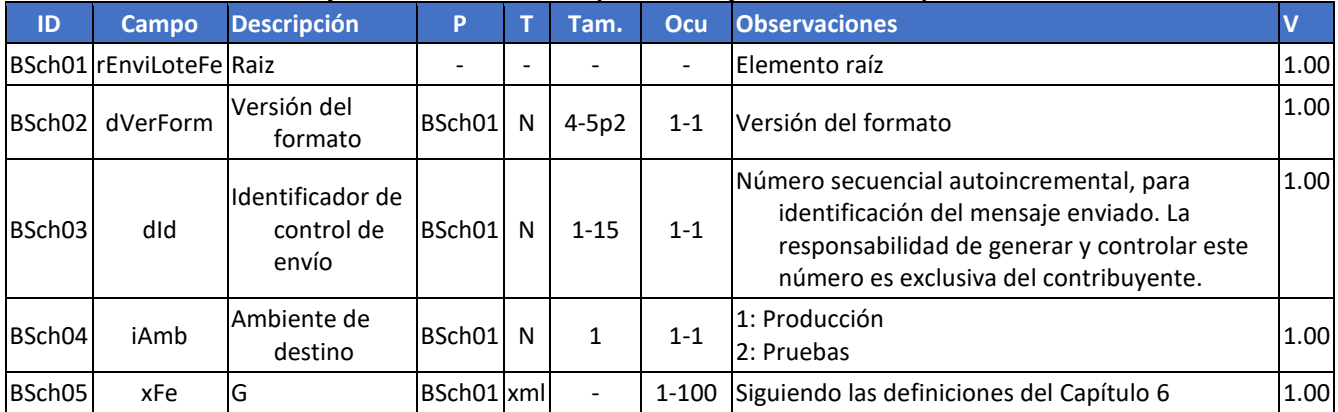

#### <span id="page-47-0"></span>**Schema XML 5: feRecepLoteFE\_v1.00.xsd(WS Recepción FE Lote)**

### **5.2.2. Descripción del Procesamiento**

Siendo este un servicio asincrónico, se implementa de acuerdo con lo que se describe en el apartado [4.2.2.](#page-38-0)

Si los procedimientos de validación genéricos para todos los servicios web descritos en la secció[n 8.2,](#page-104-0) y los procedimientos de validación específicos para este servicio web, descritos en el apartado [8.3.2:](#page-109-0)

- Tienen como resultado un rechazo, se genera el mensaje de respuesta correspondiente a la regla no atendida.
- Son aplicados con éxito en todas las reglas que generen rechazo, la aplicación del Proveedor de Autorización Calificado (PAC):

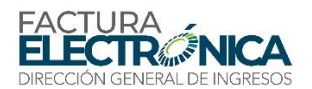

- o Coloca el contenido de cada uno de los campos BSch05 (XML de la FE transmitida) en la Cola del Servicio de Validación de FE,
- o señala para el proceso de consumo de la cola que existe un lote a ser procesado, y
- o genera el mensaje de respuesta correspondiente a Lote Recibido con Éxito, con el respectivo Protocolo de Consulta de Lote (dProtConsLote).

La cola de solicitudes de validación de FE es procesada de manera independiente, en cuanto existe una señal activa de lote a ser procesado,

- buscando la próxima FE de la cola de acuerdo con el orden de llegada, y
- · llamando a seguir el procedimiento de validación de FE, descrito en el apartad[o 5.1.2](#page-44-1)<sup>16</sup>.

#### **Los Protocolos de Procesamiento de la FE [\(](#page-46-0)**

[Schema XML 4\)](#page-46-0) correspondientes a cada una de las FE son almacenados en la Cola de Resultados de Validación de FE. Este proceso de almacenamiento controla la cola, y en el momento que se procesa la última FE de un lote, se genera el indicador de Procesamiento de Lote Completo, para utilización en el servicio Consulta Resultado de Lote.

Se debe resaltar que solamente el RUC que hizo la transmisión del lote puede consultar el resultado del procesamiento correspondiente.

Si el RUC de transmisión es diferente del RUC del emisor de la FE, el emisor solamente podrá consultar la FE, y esto por medio del WS feConsFE; la consulta del resultado del procesamiento del lote, por medio del WS feResultLoteFE, solamente puede ser realizada por el RUC que realizó la transmisión del lote.

La existencia de esta restricción permite que proveedores de servicio de transmisión de FE puedan transmitir FE de diferentes emisores en un único lote, y un emisor no podrá ver las FE de los demás emisores que puedan existir en el mismo lote.

### **5.2.3. Definición del Mensaje de Respuesta**

 $\overline{a}$ 

Mensaje de respuesta**: Contiene el Protocolo de Procesamiento de FE, de acuerdo con lo especificado en la Tabla 7 y la definición del [Schema XML 3](#page-46-1) y del** [Schema XML 4.](#page-46-0)

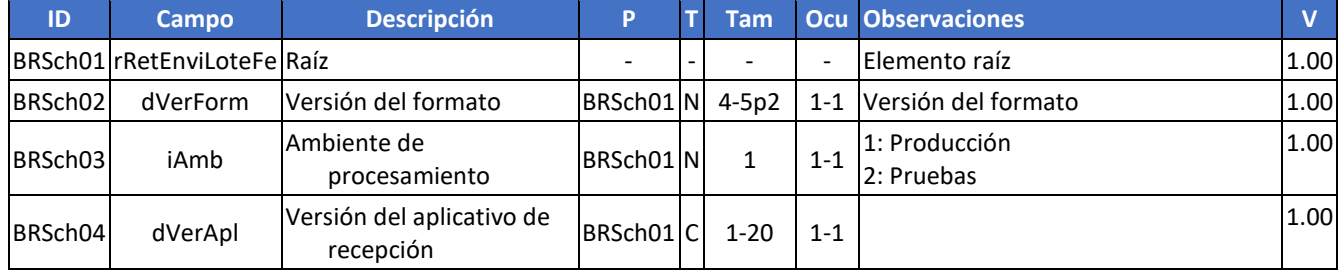

#### **Schema XML 6: retFeRecepLoteFE\_v1.00.xsd (Respuesta del WS Recepción FE)**

 $16$  Las referencias al apartado [8.3.1](#page-108-0) en l[a Tabla 7,](#page-45-0) en el caso del procedimiento de procesamiento de recepción de lote, se deben hacer al apartado [8.3.2.](#page-109-0)

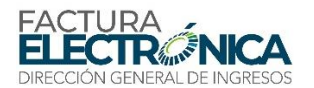

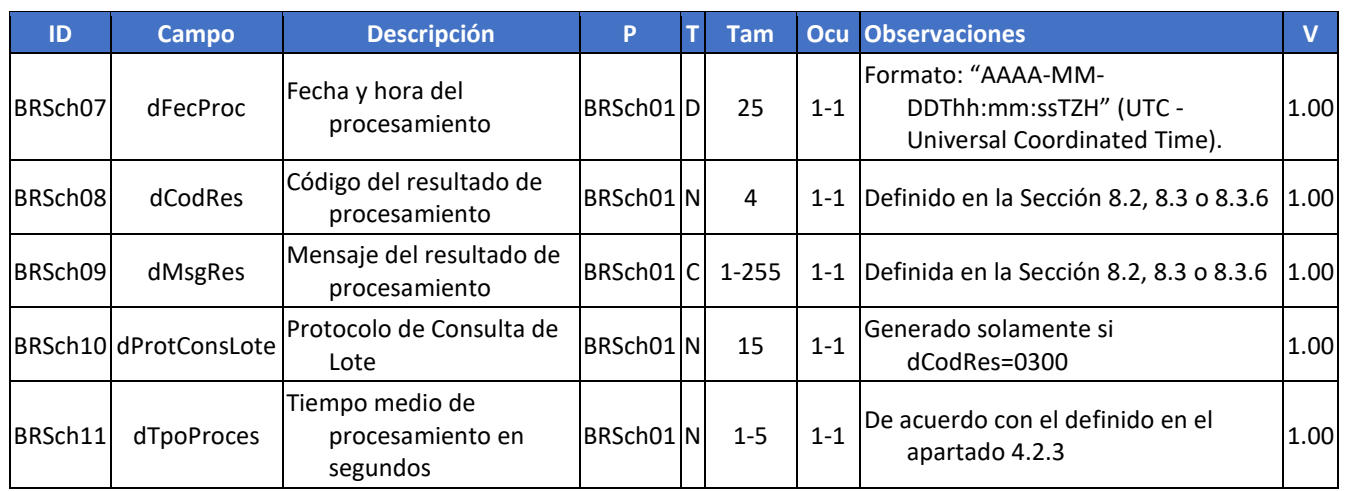

# **5.3. WS Consulta Resultado de Lote – feResultLoteFE**

**Función**: Tiene por objetivo devolver los resultados de las validaciones realizada en cada una de las FE recibidas en un lote.

**Proceso**: Asincrónico.

**Método**: feResultLoteFE

#### **5.3.1. Definición del Mensaje de Entrada**

## **El mensaje de entrada de este servicio Web es la estructura XML conteniendo un protocolo de recepción de lote, de acuerdo con lo definido en el**

[Schema XML 7.](#page-49-0)

#### <span id="page-49-0"></span>**Schema XML 7: feResultLoteFE\_v1.00.xsd (WS Consulta Resultado de Lote)**

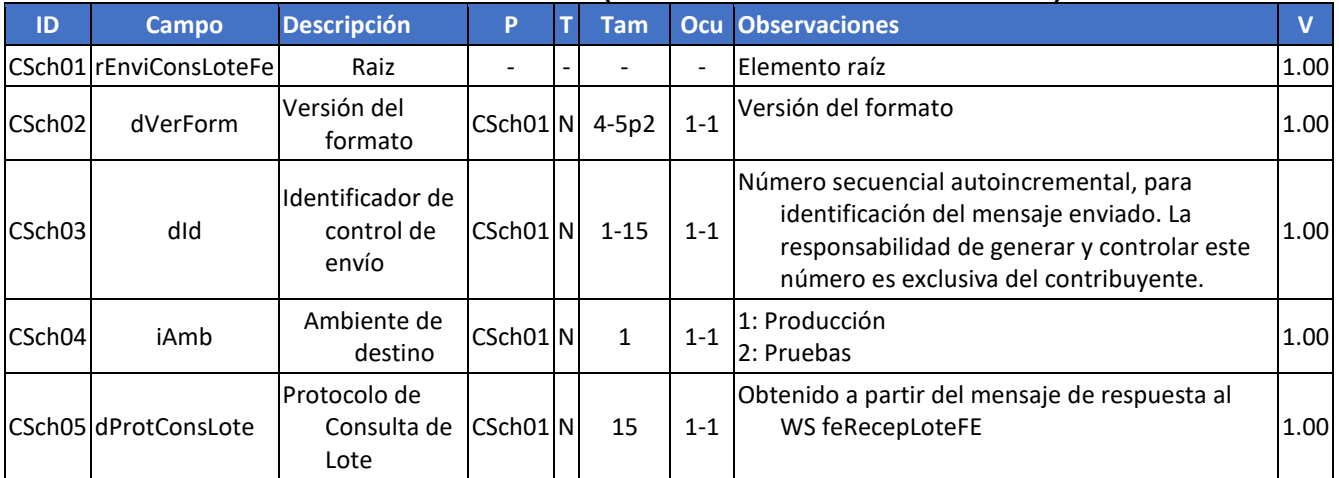

### **5.3.2. Descripción del Procesamiento**

Si los procedimientos de validación genéricos para todos los servicios web descritos en la secció[n 8.2,](#page-104-0) y los procedimientos de validación específicos para este servicio web,

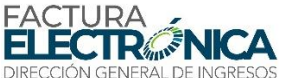

descritos en el apartado [8.3.3,](#page-109-1) son aplicados con éxito en todas las reglas que generen rechazo, el servicio consulta, a partir del Protocolo de Consulta de Lote, la Cola de Resultados de Validación de FE. Los posibles resultados se listan en l[a Tabla 8.](#page-50-0)

<span id="page-50-0"></span>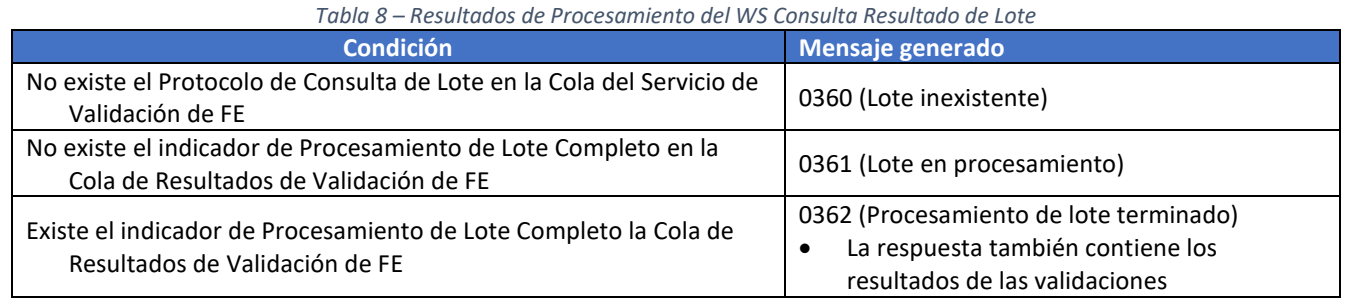

# **5.3.3. Definición del Mensaje de Respuesta**

- Mensaje de respuesta**: De acuerdo con lo especificado en la [Tabla 8,](#page-50-0) el mensaje de respuesta, definido en el**
- **[Schema XML 8,](#page-50-1) contiene la información de lote inexistente o en procesamiento o, en caso de que haya terminado el procesamiento del lote, contiene el Protocolo de Procesamiento de cada una de las FE del lote, siguiendo lo definido en el** [Schema XML 4.](#page-46-0)

## <span id="page-50-1"></span>**Schema XML 8: retFeResultLoteFE\_v1.00.xsd (Respuesta del WS Consulta Resultado de Lote)**

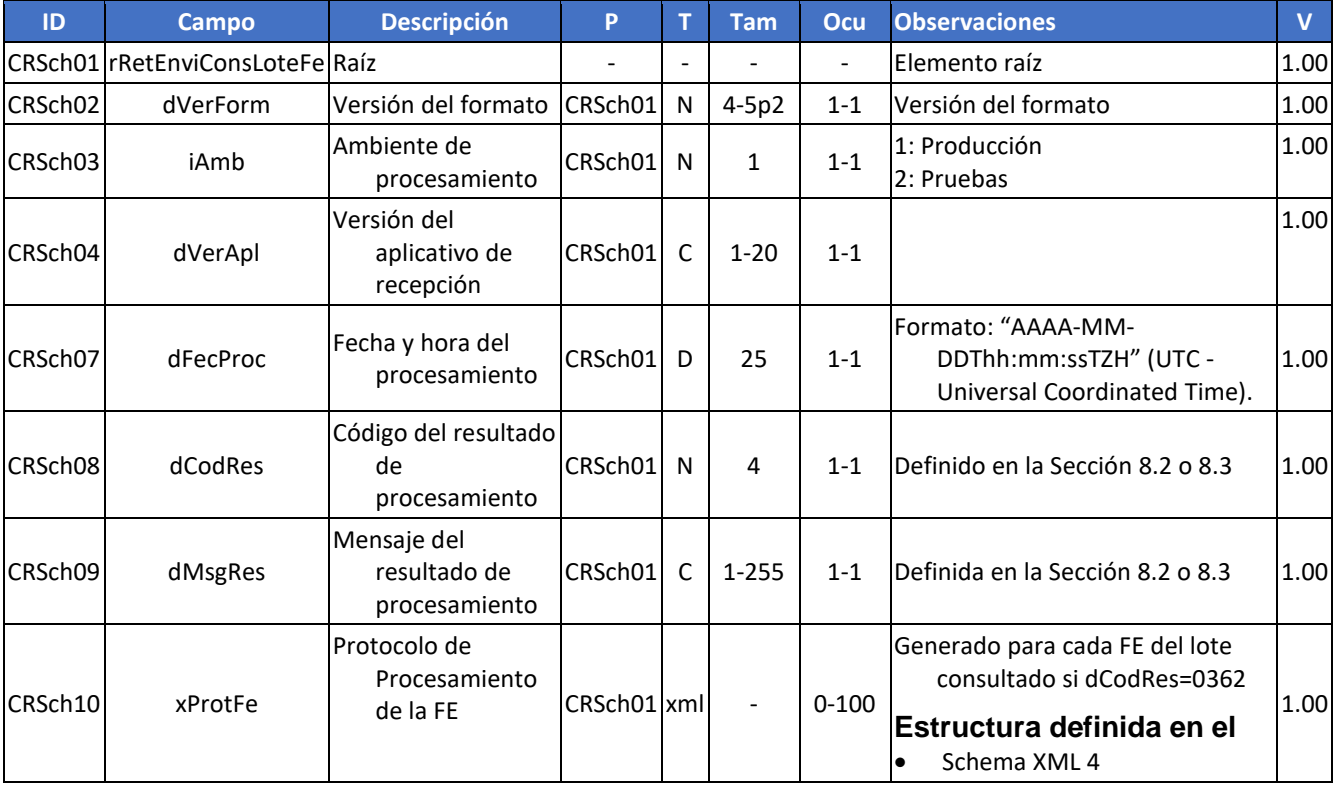

Número secuencial autoincremental, para identificación del mensaje enviado. La responsabilidad de generar y controlar este número es exclusiva del contribuyente.

 $2:$  Pruebas  $\begin{bmatrix} 1.00 \end{bmatrix}$ 

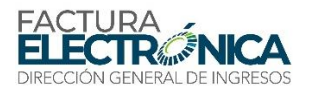

DSch03 dld

DSch04 dCUFE

DSch03a iAmb Ambiente de

# **5.4. WS ConsultaFE – feConsFE**

**Función**: Tiene por objetivo devolver el archivo de una FE y los eventos registrados hasta la fecha.

**Proceso**: Sincrónico.

**Método**: feConsFE

#### **5.4.1. Definición del Mensaje de Entrada**

## **El mensaje de entrada de este servicio Web es la estructura XML conteniendo un protocolo de recepción de lote, de acuerdo con lo definido en el**

[Schema XML 9.](#page-51-0)

Identificador de control de envío

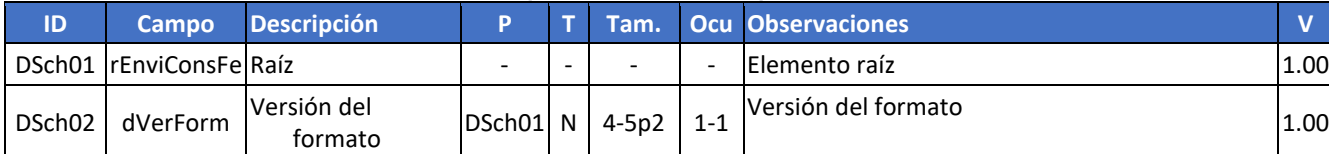

#### <span id="page-51-0"></span>**Schema XML 9: feConsFE\_v1.00.xsd (WS Consulta FE)**

#### **5.4.2. Descripción del Procesamiento**

Código Único de Factura Electrónica

Si los procedimientos de validación genéricos para todos los servicios web descritos en la secció[n 8.2,](#page-104-0) y los procedimientos de validación específicos para este servicio web, descritos en el apartado [8.3.4,](#page-110-0) son aplicados con éxito en todas las reglas que generen rechazo, el servicio consulta el banco de datos de FE.

1: Producción

 $DSch01|N|$  66 1-1 CUFE 1.00

Como resultado de la consulta al banco de datos de FE:

Si no existe el CUFE consultado, retorna esta información.

 $DSch01$  N | 1-15 | 1-1

 $DSch01 N 1 1 1-1$ 

 Si existe la FE, y el certificado utilizado en la conexión del servicio web no contiene el RUC de las sucursales del emisor, del receptor, o en uno de los campos B70, la respuesta es negada.

Los posibles resultados se listan en la [Tabla 9.](#page-51-1)

<span id="page-51-1"></span>

| <b>Condición</b>                                                                             | <b>Mensaje generado</b>                                                                   |
|----------------------------------------------------------------------------------------------|-------------------------------------------------------------------------------------------|
| No existe el CUFE consultado                                                                 | 0420 (CUFE no existe)                                                                     |
| RUC del certificado digital utilizado<br>en la conexión no autorizado a<br>consultar esta FE | 0421 (RUC del certificado digital utilizado en la conexión no puede consultar<br>esta FE) |

*Tabla 9 – Resultados de Procesamiento del WS Consulta Resultado de Lote*

1.00

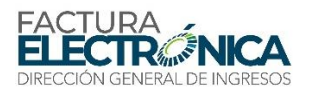

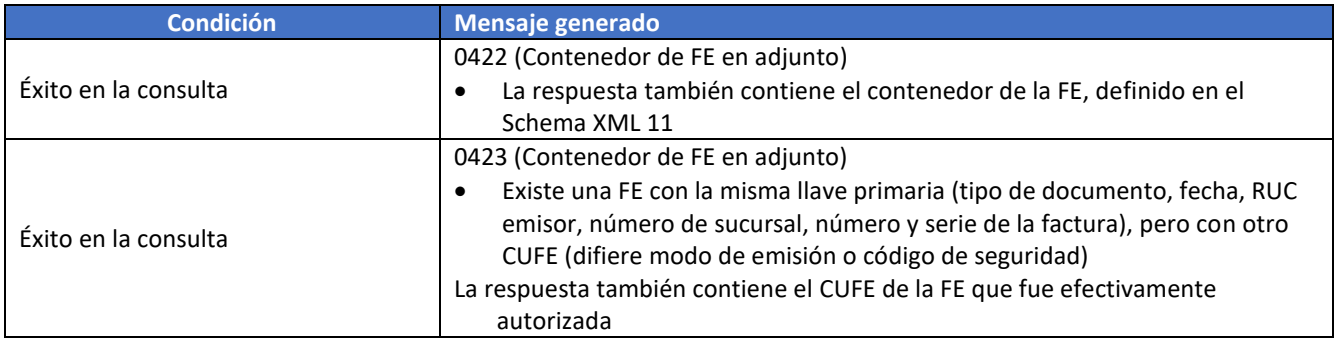

## **5.4.3. Definición del Mensaje de Respuesta**

**Mensaje de respuesta**: Siguiendo lo definido el [Schema XML 10](#page-52-1) , en caso de que el certificado utilizado en la conexión del servicio web contiene el RUC de las sucursales del emisor, del receptor, o en uno de los campos B70, contiene el mensaje código 0422, "Contenedor de FE en adjunto" y el contenedor de la FE consultada, o, en caso de rechazo, contiene el motivo para eso.

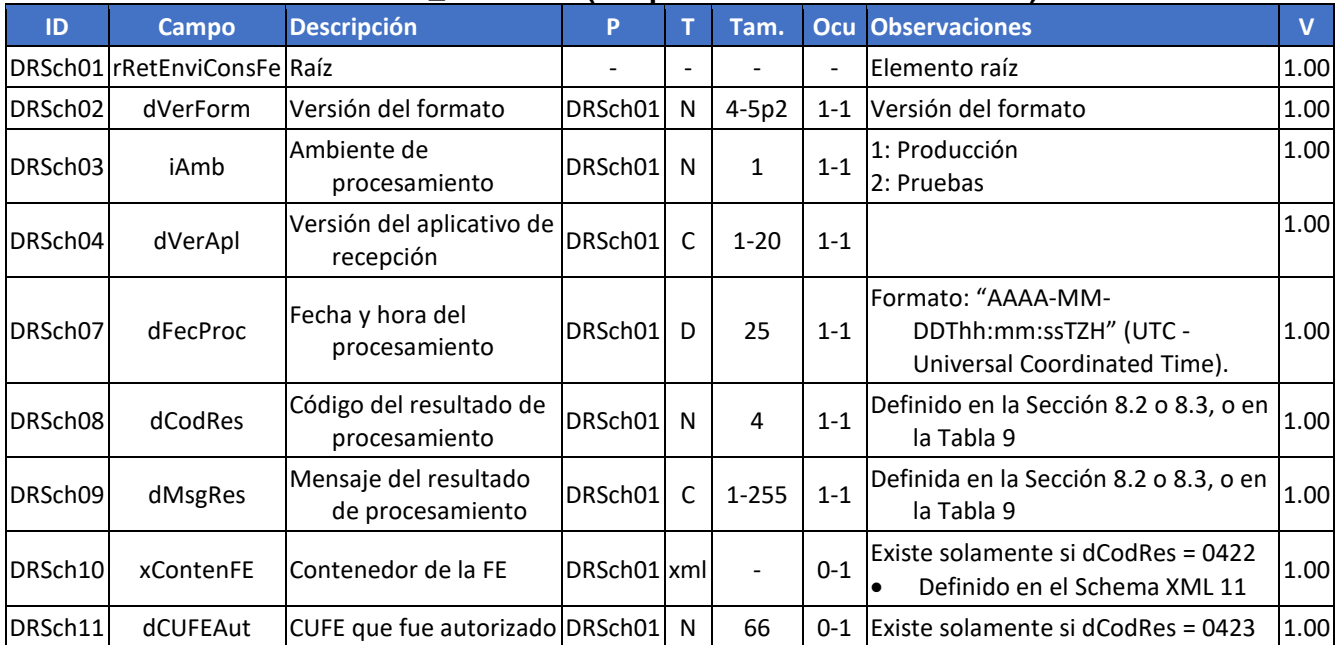

#### <span id="page-52-1"></span>**Schema XML 10: retFeConsFE\_v1.00.xsd (Respuesta del WS Consulta FE)**

### <span id="page-52-0"></span>**Schema XML 11: ContenedorFE\_v1.00.xsd (Contenedor de FE)**

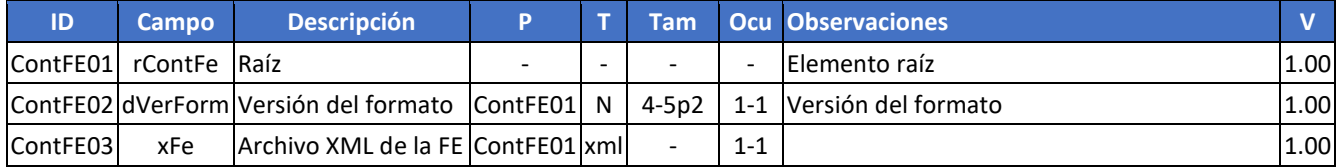

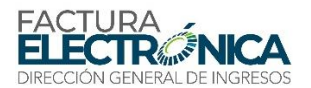

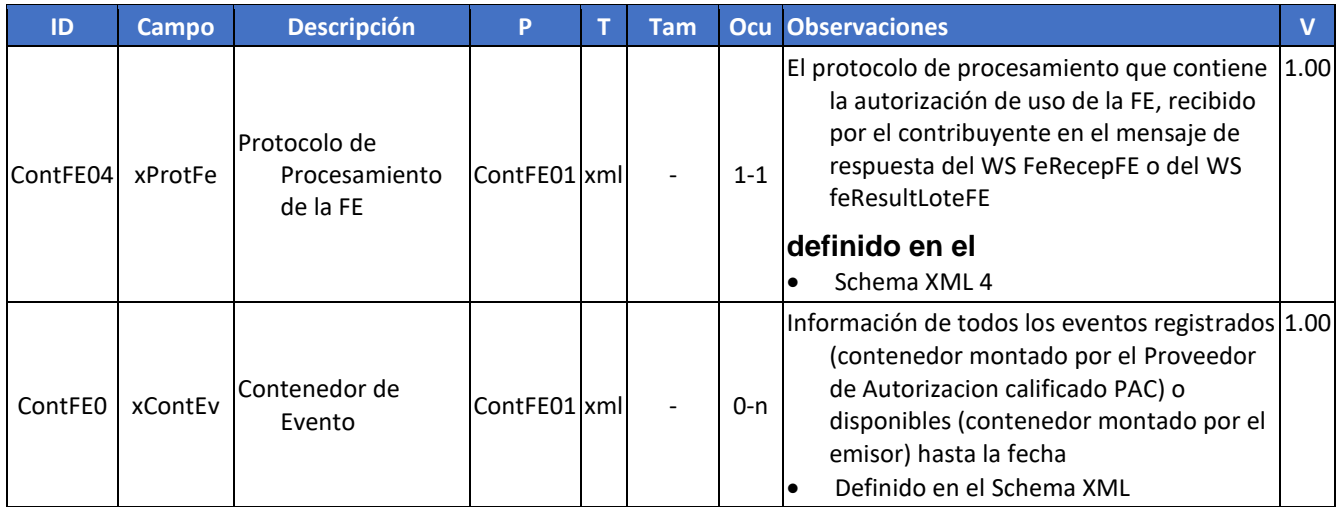

#### <span id="page-53-0"></span>**Schema XML 12: ContenedorEvento\_v1.00.xsd (Contenedor deEvento)**

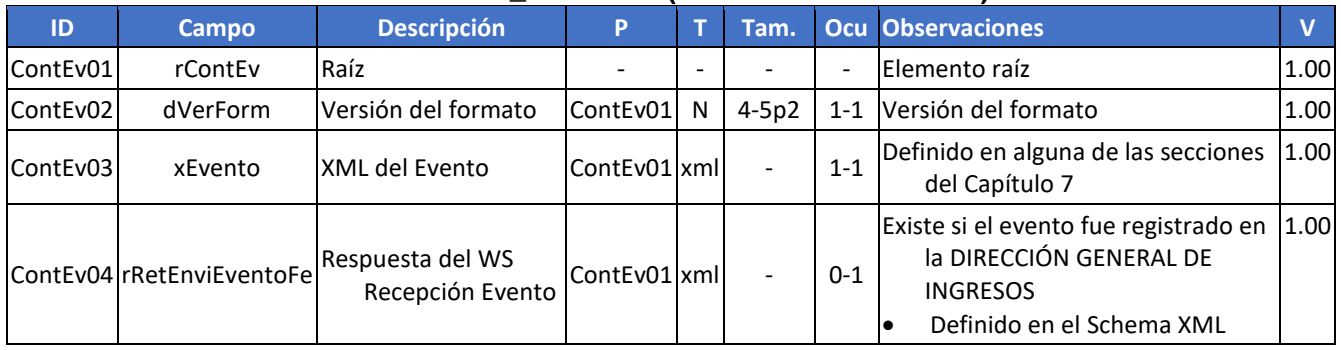

# <span id="page-53-1"></span>**5.5. WS Consulta FE Destinadas – feConsFEDest (\*)**

**Función**: WS que tiene por objetivo entregar las FE y sus eventos para los organismos que tienen derecho legal de recibir determinadas facturas (ejemplo: Aduana, con respecto a operaciones de comercio exterior, Contraloría, con respecto a operaciones de venta al Estado, etc.).

- Filosofía de funcionamiento: a cada FE se asignan números secuenciales únicos (NSU), para las diversas aplicabilidades. Hasta el presente momento se ha identificado la necesidad de los siguientes NSU:
- o FE autorizada
- o FE de comercio exterior
- o FE destinada a la Administración Pública
- o FE de vehículo nuevo
- o FE de medicina o materia prima farmacéutica
- o FE de animales vivos

**Proceso**: Sincrónico.

**Método**: feConsFEDest

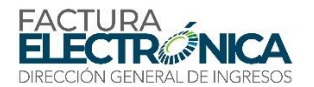

## **5.5.1. Definición del Mensaje de Entrada**

Mensaje de entrada: NSU de la última FE recibida por el organismo

#### **El mensaje de entrada de este servicio Web es la estructura XML conteniendo el NSU de la última FE recibida por el organismo, de acuerdo con lo definido en el** [Schema XML .](#page-54-0)

#### <span id="page-54-0"></span>**Schema XML 13: feConsFEDest\_v1.00.xsd (WS Consulta FE Destinadas)**

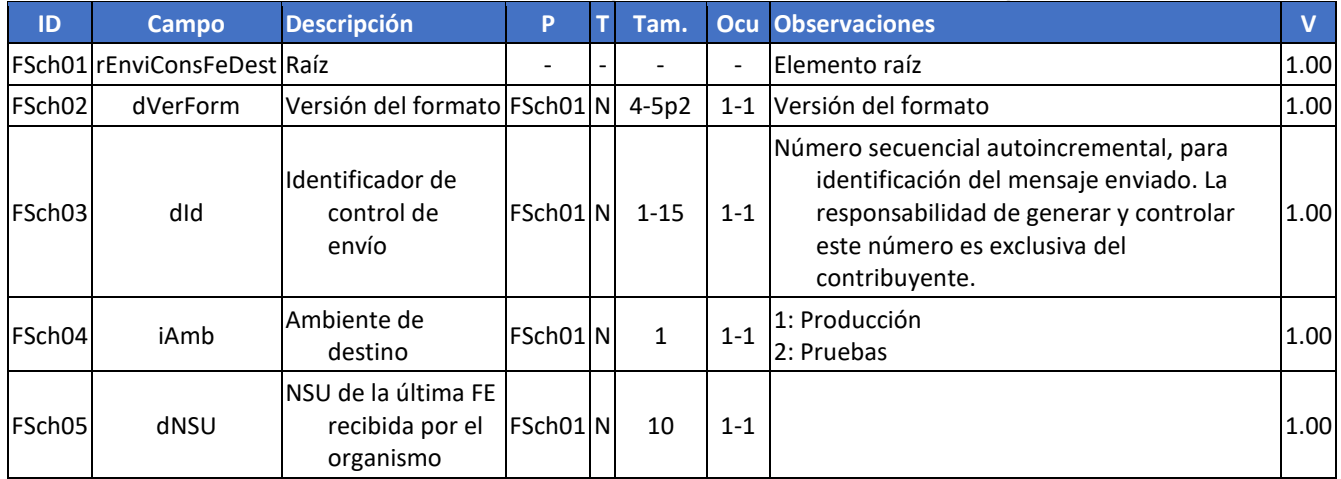

#### **5.5.2. Descripción del Procesamiento**

Si los procedimientos de validación genéricos para todos los servicios web descritos en la secció[n 8.2,](#page-104-0) y los procedimientos de validación específicos para este servicio web, descritos en el apartado [8.3.5,](#page-111-1) son aplicados con éxito en todas las reglas que generen rechazo, el servicio verifica si existen nuevas FE a ser informadas al organismos que está realizando la consulta.

<span id="page-54-1"></span>Los posibles resultados se listan en l[a Tabla .](#page-54-1)

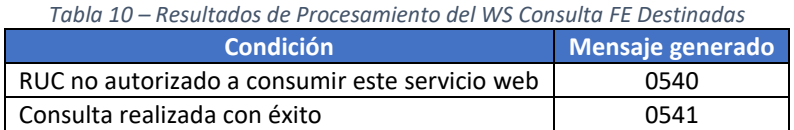

Si el resultado es "Consulta realizada con éxito", el mensaje de respuesta podrá contener hasta 50 FE. Dependiendo de este, el procedimiento a seguir será:

- Menos de 50 FE: el organismo deberá aguardar 30 minutos antes de consumir nuevamente este WS.
- Con 50: el organismo podrá consultar nuevamente este WS, enviando como mensaje de entrada el NSU de la última FE recibida, hasta recibir menos de 50 FE, cuando entonces tendrá recibido todas las FE autorizadas hasta la fecha, y deberá aguardar 30 minutos antes de realizar nueva consulta.

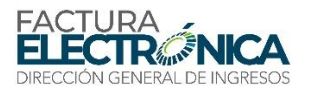

## **5.5.3. Definición del Mensaje de Respuesta**

**Mensaje de respuesta**: Siguiendo lo definido el [Schema XML ,](#page-55-0) en caso de que se haya concluido con éxito la consulta, contiene el mensaje código 0541, "Consulta realizada con éxito" y las FE o, en caso de rechazo, contiene el motivo para eso.

<span id="page-55-0"></span>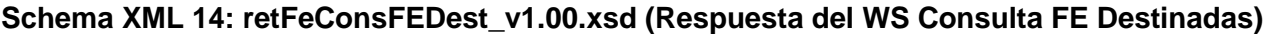

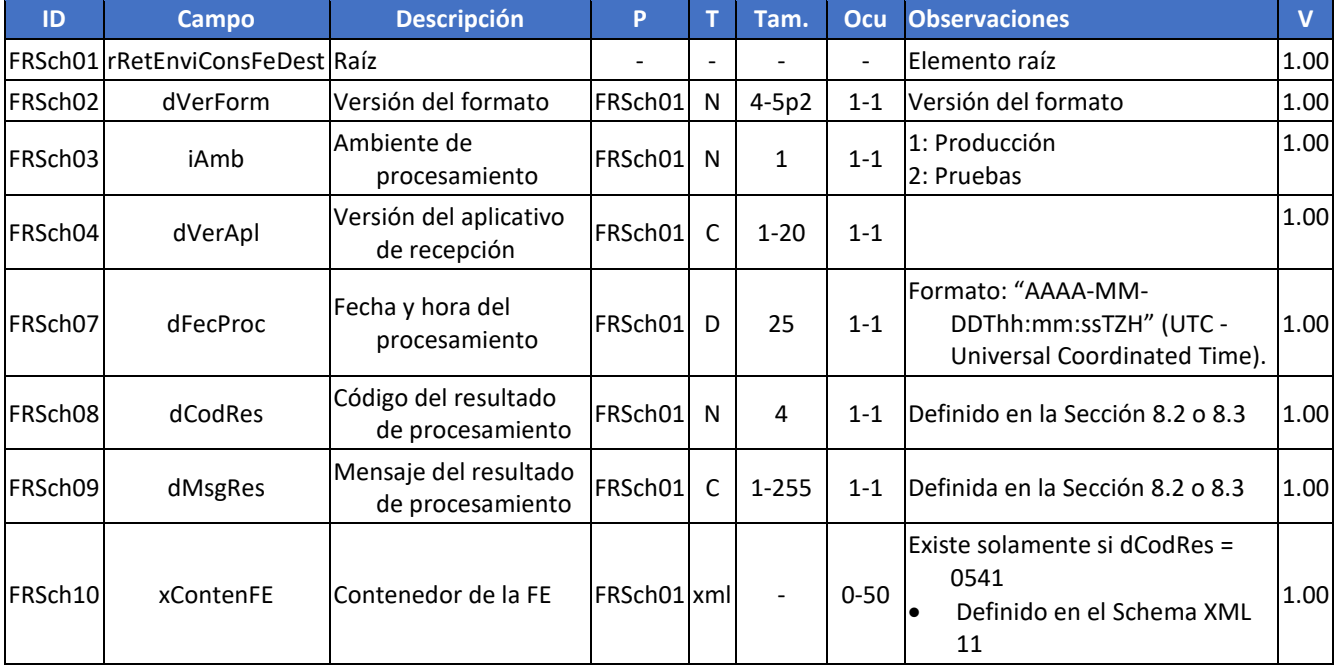

## **5.6. WS Recepción Evento – feRecepEvento**

**Función**: Tiene por objetivo registrar un evento en una FE

**Proceso**: Sincrónico.

**Método**: feRecepEvento

#### **5.6.1. Definición del Mensaje de Entrada**

Mensaje de entrada: tipo de evento, contenido del evento

#### **Schema XML 15: feRecepEvento\_v1.00.xsd (WS Recepción Evento)**

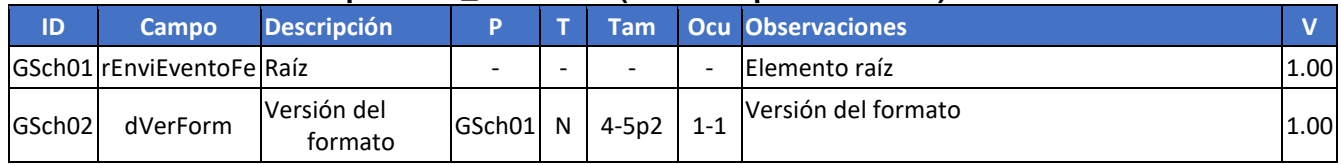

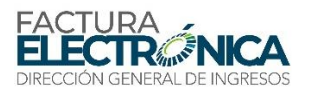

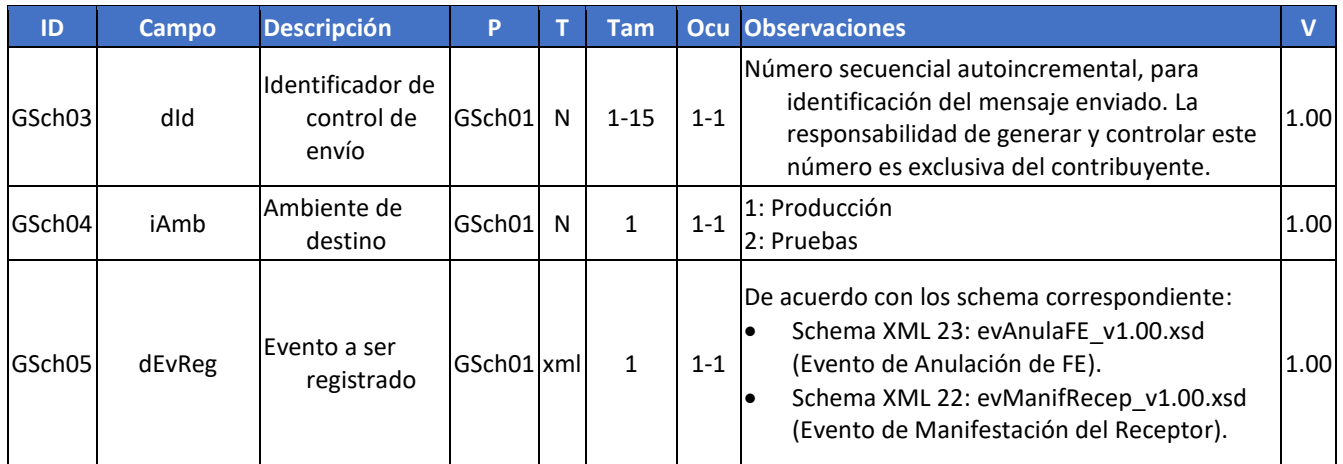

#### **5.6.2. Descripción del Procesamiento**

Si los procedimientos de validación genéricos para todos los servicios web descritos en la secció[n 8.2,](#page-104-0) y los procedimientos de validación específicos para este servicio web, descritos en el apartado [8.3.6,](#page-111-0) son aplicados con éxito en todas las reglas que generen rechazo, el servicio pasa a procesar el evento a ser registrado, de acuerdo con los procedimientos específicos, descritos en la sección correspondiente del Capítulo [7.](#page-96-0)

Siempre que se registra un evento en una FE, se genera un nuevo NSU para esta FE, para garantizar el correcto funcionamiento del WS consulta FE destinadas (apartad[o 5.5\)](#page-53-1).

#### **5.6.3. Definición del Mensaje de Respuesta**

**Mensaje de respuesta**: Siguiendo lo definido el [Schema XML](#page-56-0) y lo especificado en el Capítulo [7,](#page-96-0) en caso de que se haya concluido con éxito el registro del evento, contiene el mensaje código 0600, "Evento registrado con éxito" o, en caso de rechazo, contiene el motivo para eso.

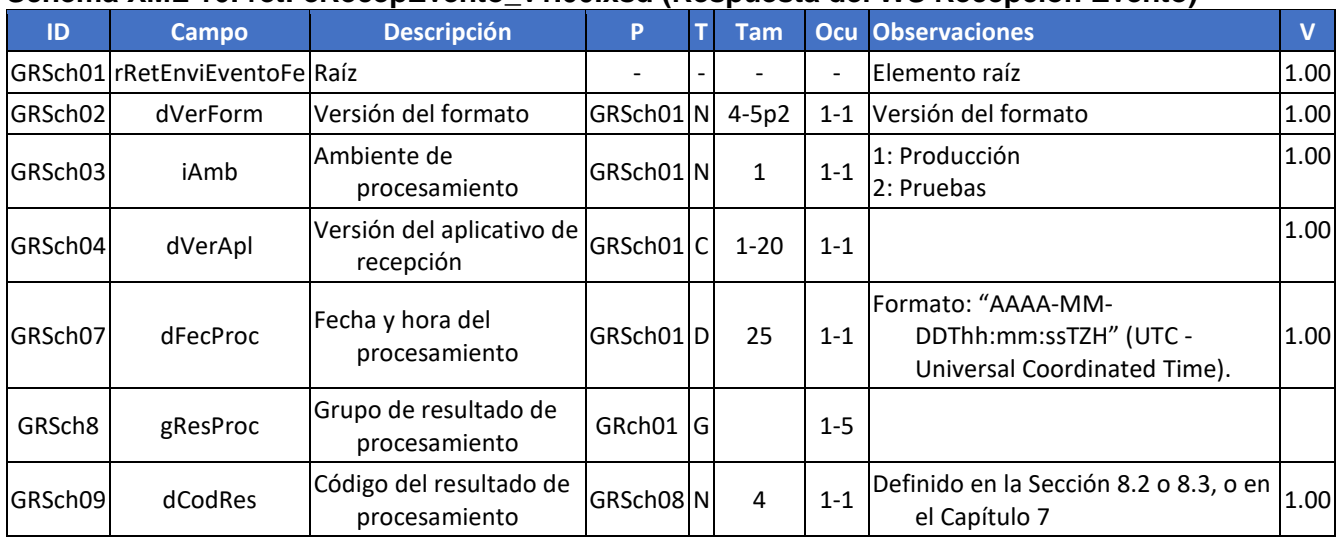

#### <span id="page-56-0"></span>**Schema XML 16: retFeRecepEvento\_v1.00.xsd (Respuesta del WS Recepción Evento)**

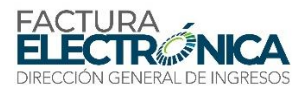

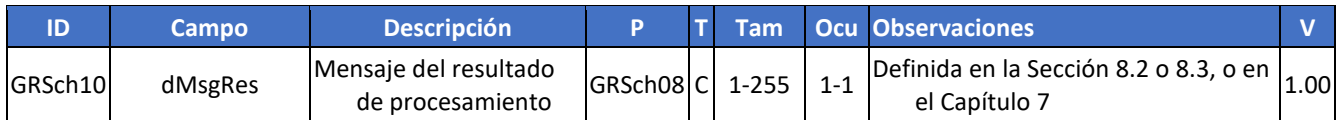

# **5.7. WS Consulta de RUC y DV (individual) - feConsRucDV**

**Función**: Tiene por objetivo obtener el digito verificador del RUC a consultar

**Proceso**: Sincrónico.

**Método**: feConsRucDV

#### **5.7.1. Definición del Mensaje de Entrada**

Mensaje de entrada: RUC

El mensaje de entrada de este servicio Web es la estructura XML conteniendo un número RUC para consulta, de acuerdo con lo definido en el XML 17

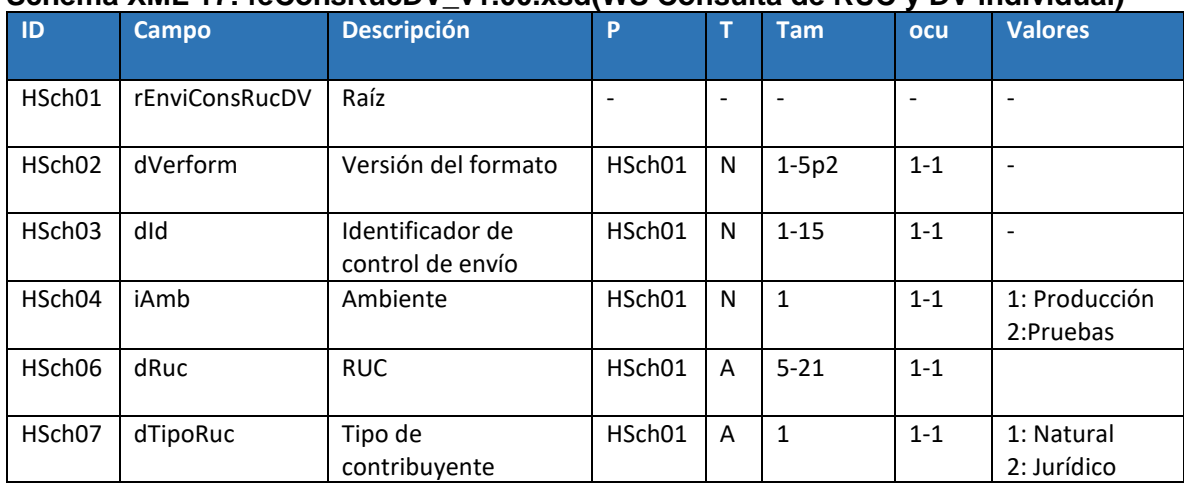

#### **Schema XML 17: feConsRucDV\_v1.00.xsd(WS Consulta de RUC y DV individual)**

#### **5.7.2. Descripción del Procesamiento**

Si los procedimientos de validación genéricos para todos los servicios web descritos en la sección [8.2,](#page-104-0) y los procedimientos de validación específicos para este servicio web, descritos en el apartad[o 8.3.7,](#page-112-0) son aplicados con éxito en todas las reglas que generen rechazo, y el RUC existe en los registros de la DIRECCIÓN GENERAL DE INGRESOS, el sistema retorna los datos básicos del contribuyente consultado.

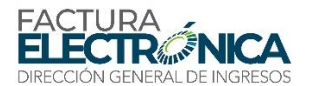

Solamente se permiten conexiones con certificado digital que pertenezca a un contribuyente emisor de FE.

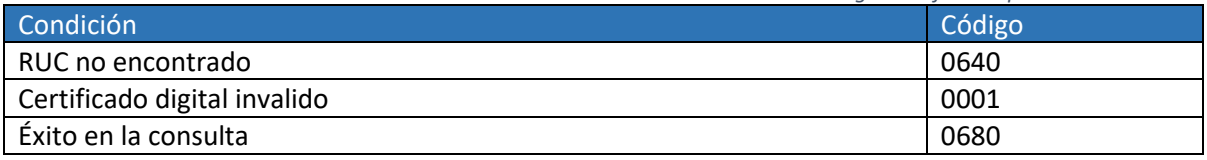

*Tabla 11 – Resultados de Procesamiento del WS Consulta de digito verificador por RUC*

## **5.7.3. Definición del Mensaje de Respuesta**

**Mensaje de respuesta**: Siguiendo lo definido el Schema XML 18, en caso de que se haya concluido con éxito la consulta, contiene el mensaje código 0300, "Éxito en la consulta" o, en caso de rechazo, contiene el motivo para eso.

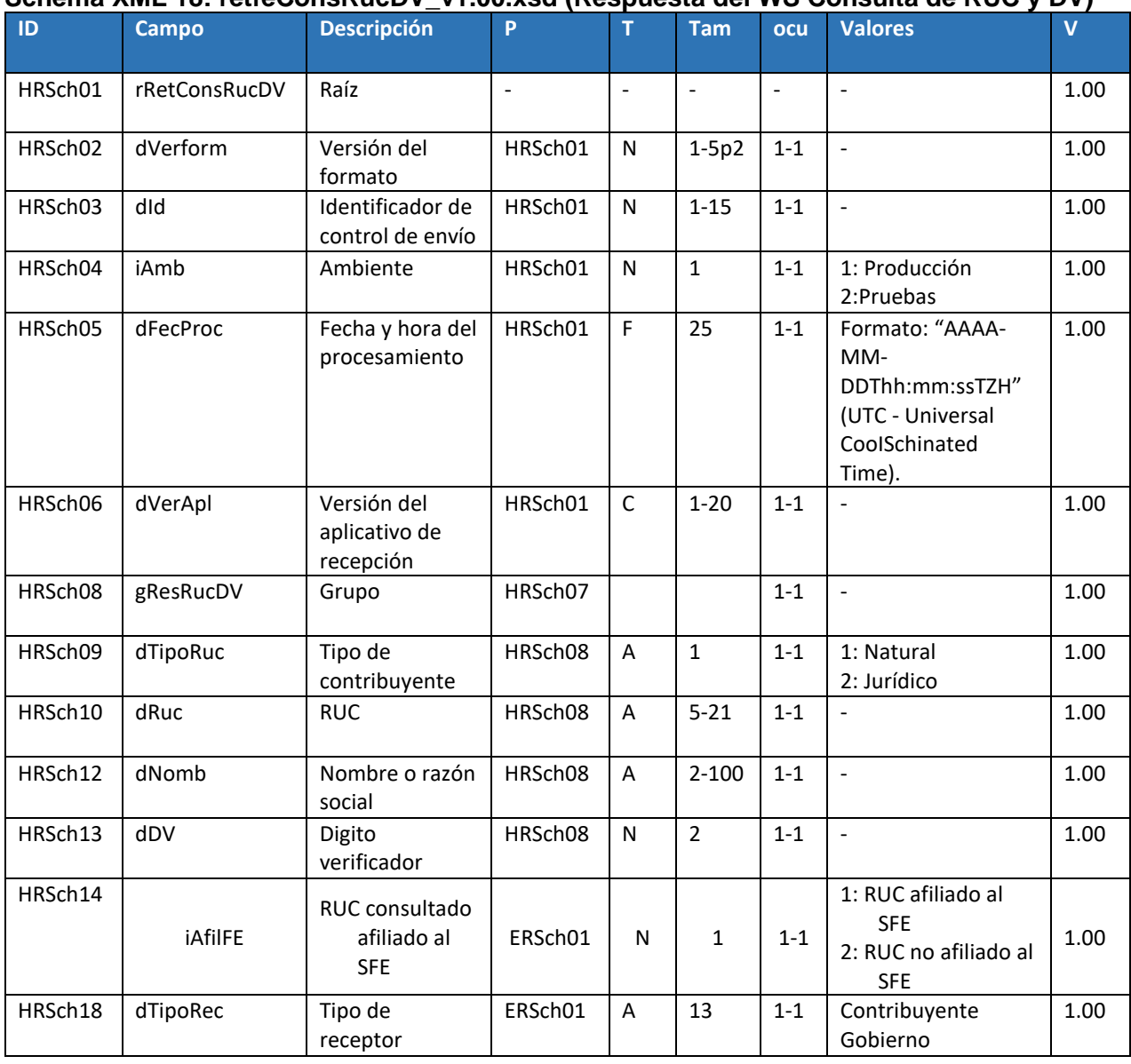

## **Schema XML 18: retfeConsRucDV\_v1.00.xsd (Respuesta del WS Consulta de RUC y DV)**

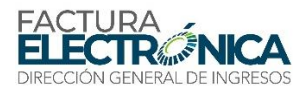

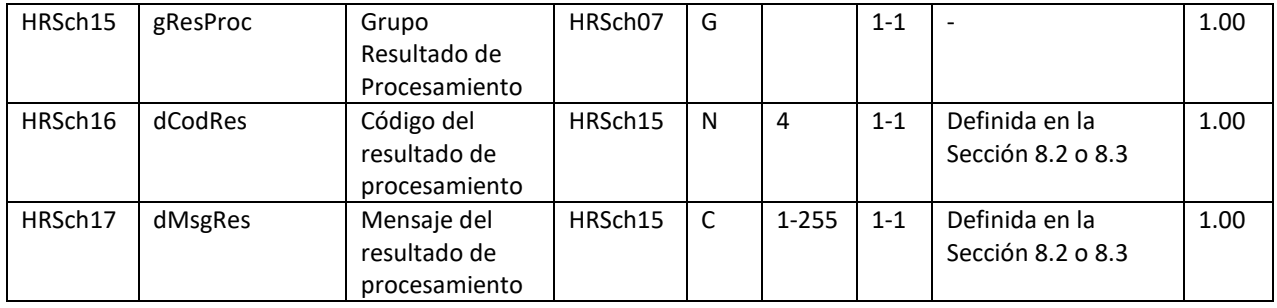

# **5.8. WS Consulta de RUC y DV (Lote) – feConsLoteRucDV**

**Función**: Tiene por objetivo obtener el digito verificador del RUC a consultar

**Proceso**: Sincrónico.

**Método**: feConsLoteRucDV

## **5.8.1. Definición del Mensaje de Entrada**

Mensaje de entrada: RUC

El mensaje de entrada de este servicio Web es la estructura XML conteniendo un número RUC para consulta, de acuerdo con lo definido en el XML 19

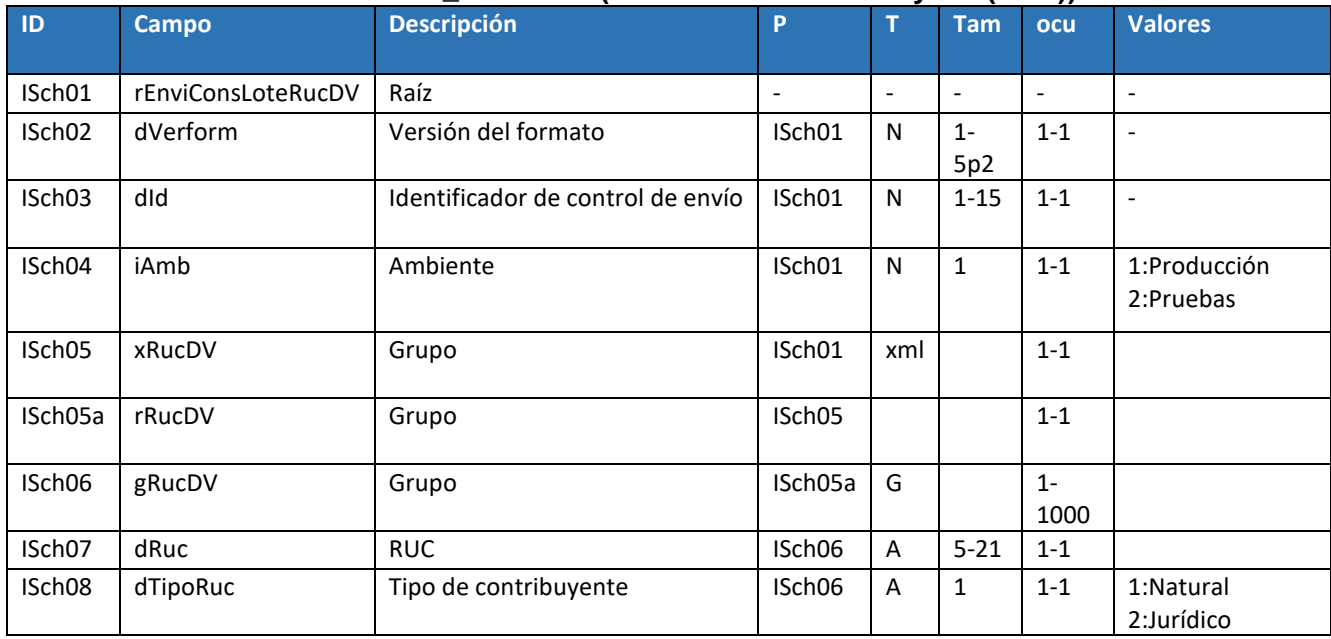

#### **Schema XML 19: feConsRucDV\_v1.00.xsd (WS Consulta de RUC y DV (Lote))**

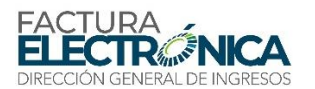

#### **5.8.2. Descripción del Procesamiento**

Si los procedimientos de validación genéricos para todos los servicios web descritos en la sección [8.2,](#page-104-0) y los procedimientos de validación específicos para este servicio web, descritos en el apartad[o 8.3.8,](#page-112-1) son aplicados con éxito en todas las reglas que generen rechazo, y el RUC existe en los registros de la DIRECCIÓN GENERAL DE INGRESOS, el sistema retorna los datos básicos del contribuyente consultado.

Solamente se permiten conexiones con certificado digital que pertenezca a un contribuyente emisor de FE.

| TUDIU 12 – NESURUUDS UE FTUCESUMIEMIO UEI WO CONSUNU UE UIUNO VENNCUON DONNOC EN IUCE |        |  |
|---------------------------------------------------------------------------------------|--------|--|
| Condición                                                                             | Código |  |
| Certificado digital invalido                                                          | 0001   |  |
| Consulta exitosa                                                                      | 0720   |  |
| Error al formar el XML de la consulta                                                 | 0721   |  |
| Tipo de contribuyente inválido                                                        | 0725   |  |

*Tabla 12 – Resultados de Procesamiento del WS Consulta de digito verificador por RUC en lote*

#### **5.8.3. Definición del Mensaje de Respuesta**

**Mensaje de respuesta**: Siguiendo lo definido el Schema XML 19, en caso de que se haya concluido con éxito la consulta, contiene el mensaje código 0481, "Éxito en la consulta" o, en caso de rechazo, contiene el motivo para eso.

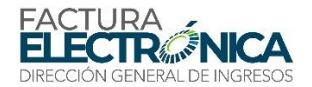

# **Schema XML 20: retFeConsRucDV\_v1.00.xsd (Respuesta del WS Consulta de RUC y DV)**

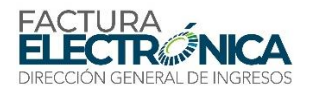

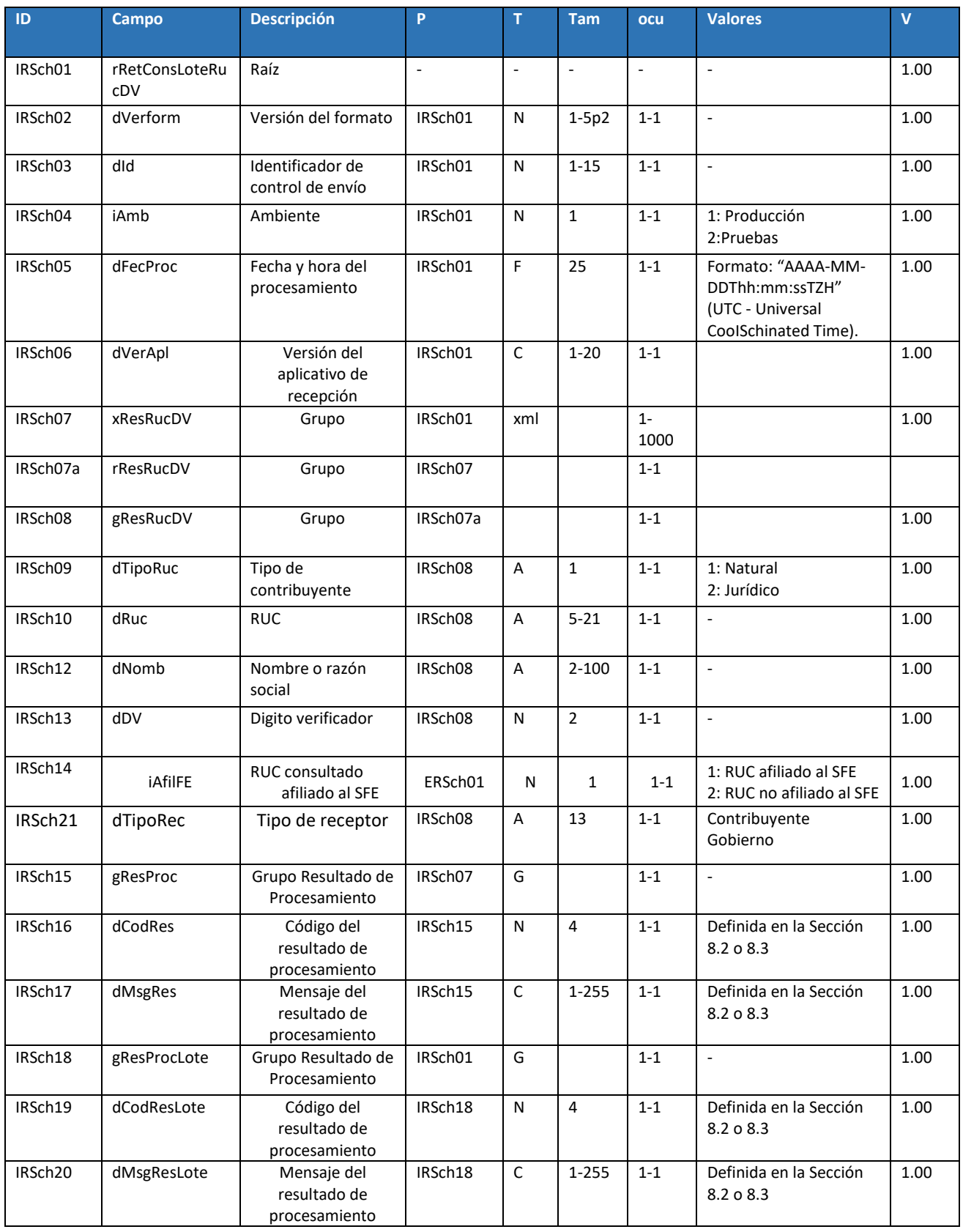

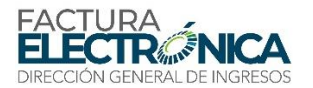

# **5.9. WS Consulta de facturas por criterios – feDescFE**

**Función**: Tiene por objetivo devolver los archivos de los documentos electrónicos y los eventos registrados hasta la fecha.

**Proceso**: Sincrónico.

**Método**: feDescFE

#### **5.9.1. Definición del Mensaje de Entrada**

El mensaje de entrada de este servicio Web es la estructura XML conteniendo una serie de criterios para consulta, de acuerdo con lo definido en el XML 21.

#### **Schema XML 21: feDescFE \_v1.00.xsd(WS Consulta de facturas por criterios)**

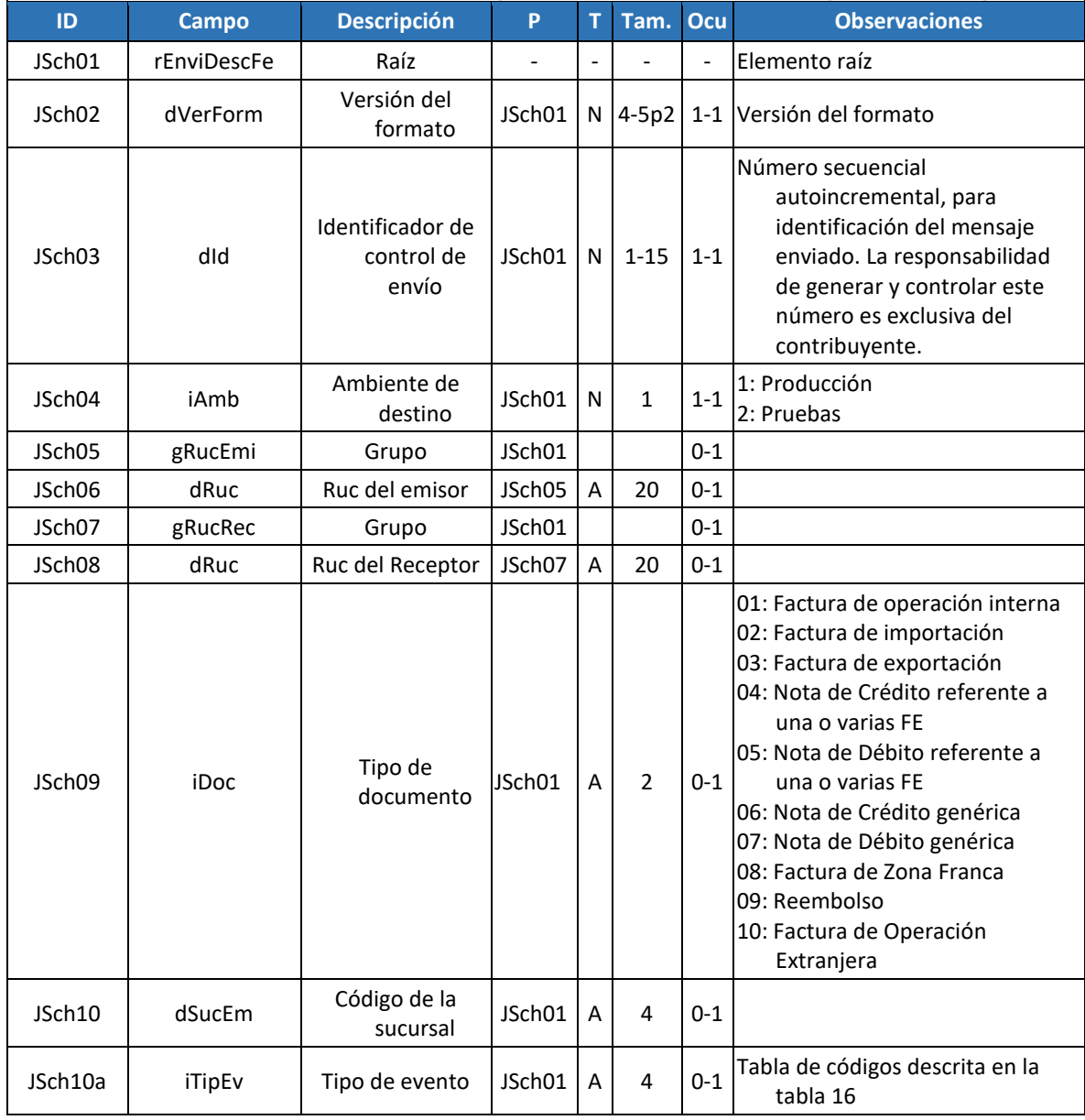

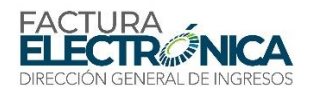

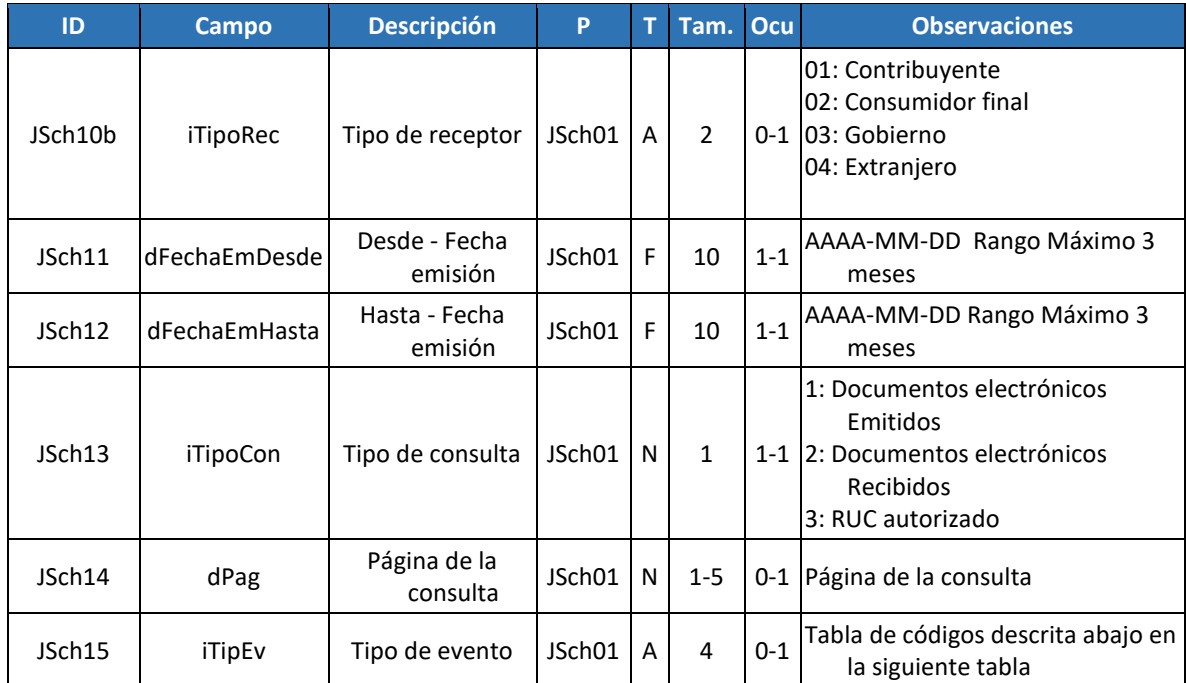

#### **5.9.2. Descripción del Procesamiento**

Si los procedimientos de validación genéricos para todos los servicios web descritos en la sección [8.2,](#page-104-0) y los procedimientos de validación específicos para este servicio web, descritos en el apartad[o 8.3.9,](#page-113-0) son aplicados con éxito en todas las reglas que generen rechazo, y el RUC existe en los registros de la Dirección General de Ingresos, el sistema retorna los datos básicos del contribuyente consultado. El orden de los resultados será ascendente, desde el registro más antiguo hasta el más reciente.

Solamente se permiten conexiones con certificado digital que pertenezca a un contribuyente emisor de FE.

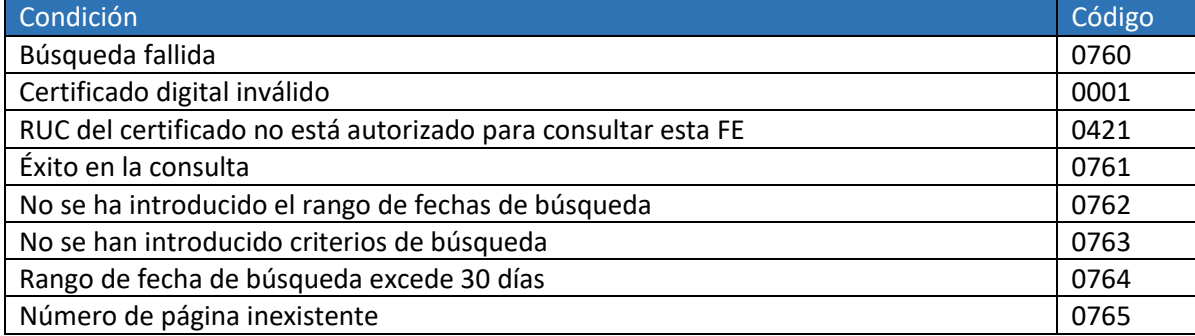

*Tabla 13 – Resultados de Procesamiento del WS Consulta de facturas por criterio*

#### **5.9.3. Definición del Mensaje de Respuesta**

**Mensaje de respuesta**: Siguiendo lo definido el Schema XML 22, en caso de que se haya concluido con éxito la consulta, contiene el mensaje código 0481, "Éxito en la consulta" o, en caso de rechazo, contiene el motivo para eso.

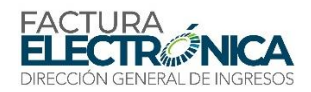

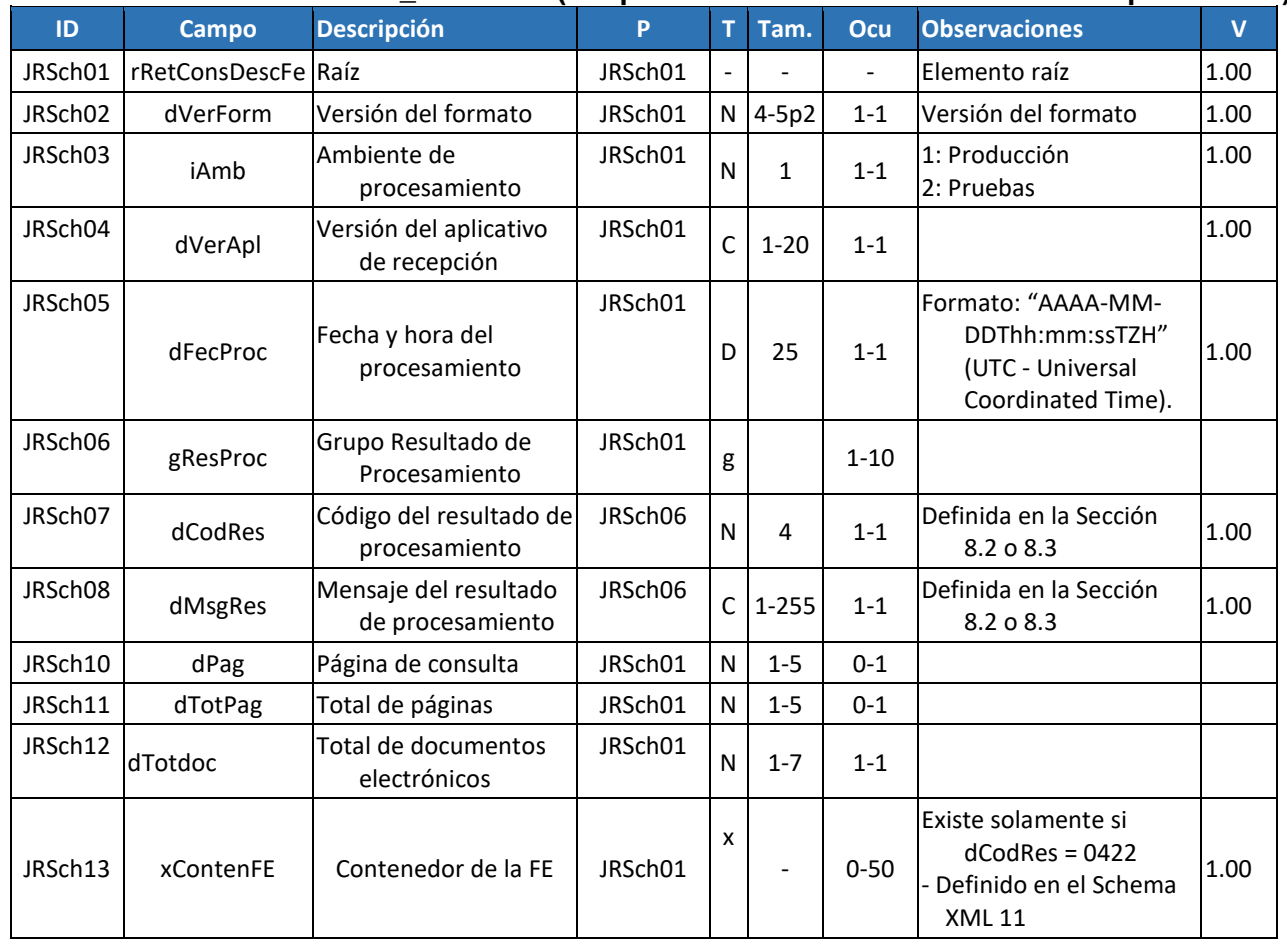

## **Schema XML 22: retfeDescFE \_v1.00.xsd (Respuesta del WS Consulta de facturas por criterio)**

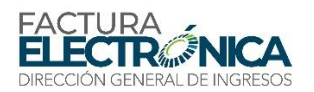

# <span id="page-66-0"></span>**6. Formato de la FE**

# **6.1. El Código Único de Factura Electrónica (CUFE)**

Para la identificación única de una factura, se recomienda implementar un Código Único de Factura Electrónica, que identifica de manera única la factura que queda en responsabilidad del contribuyente, sin exigirse la emisión de rangos por parte de la Dirección General de Ingresos.

### **6.1.1. Estructura del CUFE**

Este código está compuesto por la estructura descrita en la Tabla 14.

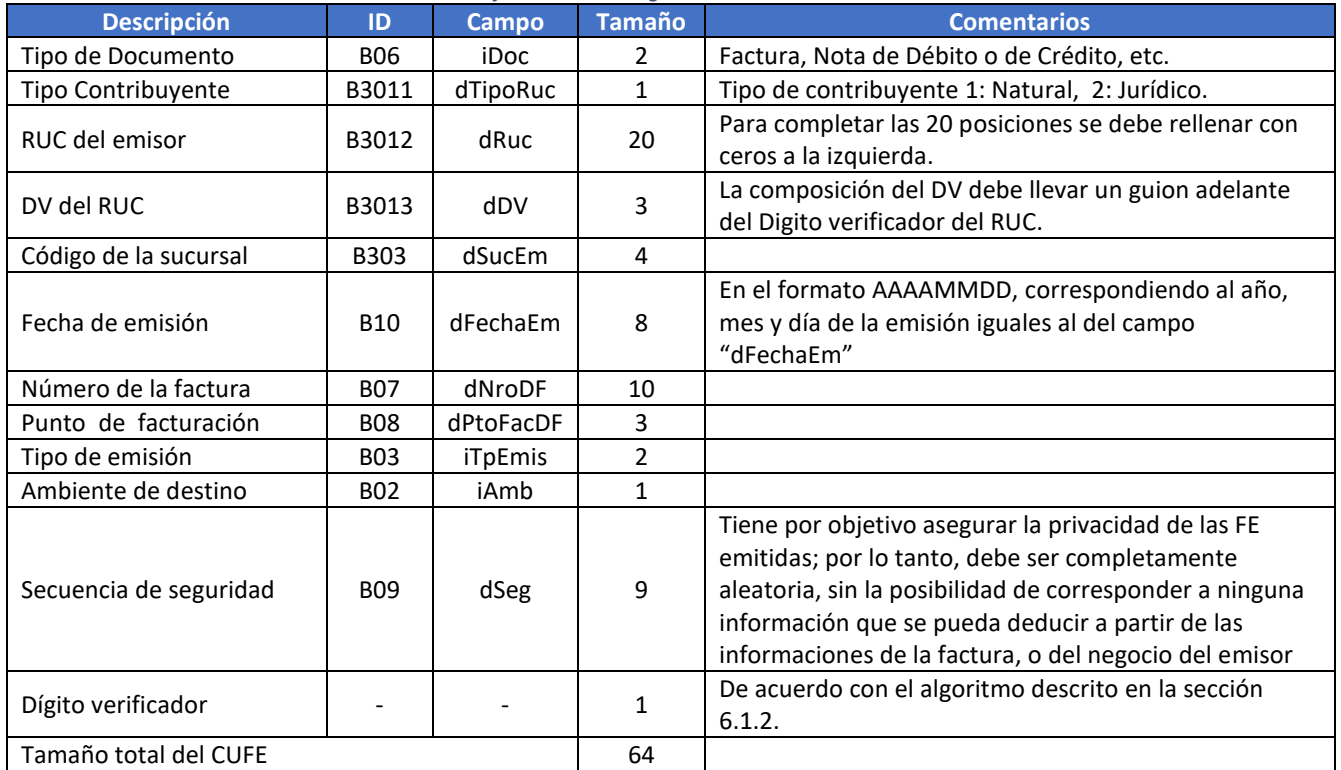

#### *Tabla 14 – Definición del Código Único de la Factura Electrónica*

Por ejemplo, un FE emitida en operación normal y en ambiente de producción, por la casa matriz de una empresa cuyo RUC es 00023824-0930-212623, se debe colocar un "-",DV 28, en 15 de julio de 2017, número 15134, Punto 001, con la secuencia de seguridad 745018343, y dígito verificador 0, tendrá como CUFE:

01100023824-0930-212623-2800012017071500000151340010117450183430

O sea, la yuxtaposición de la información:

- Tipo de Documento: 01
- Tipo de Contribuyente: 1

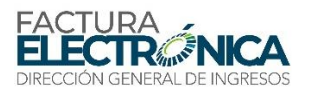

- RUC del emisor: 00023824-0930-212623
- DV del RUC: 28
- Código de la sucursal: 0001
- Fecha de emisión: 20170715
- Número de la factura: 0000015134
- Punto de Facturación: 001
- Tipo de emisión: 01
- Ambiente de destino: 1
- Secuencia de seguridad: 745018343
- Dígito verificador: 0

El código único de factura electrónica es incluido como un campo más dentro de la factura electrónica y sus correspondientes notas débito y crédito. Este código deberá visualizarse en la representación gráfica de las facturas electrónicas, notas crédito, notas débito y en los códigos bidimensionales QR definidos para tal fin.

Para facilitar la digitación en la generación del CUFE, se deberá separar en grupos de cuatro dígitos, sin tomar en cuenta los espacios o caracteres especiales:

0110 0023 824- 0930 -212 623- 2800 0120 1707 1500 0001 5134 0010 1174 5018 3430

#### **6.1.2. Dígito Verificador del CUFE**

Se decidió optar por el Módulo 10 (Algoritmo Luhn) para validar el CUFE.

A continuación, un ejemplo y breve explicación del Módulo 10:

Conforme al esquema de abajo, cada dígito del número, comenzando de la derecha para la izquierda (menos significativo para el más significativo) es multiplicado, en orden, por 2, después 1, después 2, después 1 y así sucesivamente.

Número ejemplo: 261533-4

```
 +---+---+---+---+---+---+ +---+
 | 2 | 6 | 1 | 5 | 3 | 3 | - | 4 |
 +---+---+---+---+---+---+ +---+
  | | | | | |
 x1 x2 x1 x2 x1 x2
  | | | | | |
=2 =12 =1 =10 =3 =6
 +--+--+--+--+--+-> = (16 / 10) = 1, resto 6 => DV = (10 - 6) = 4
```
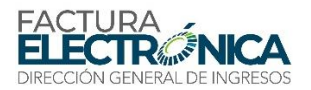

En vez de ser hecha la sumatoria de las multiplicaciones, será hecha la sumatoria de los dígitos de las multiplicaciones (si una multiplicación da 12, por ejemplo, será sumado 1 + 2 = 3).

La sumatoria será dividida por 10 y si el resto (módulo 10) es diferente de cero, el dígito será 10 menos este valor. En caso que el resto sea cero, ese será el dígito verificador.

Estas condiciones finales, sin embargo, podrán ser alteradas conforme el caso.

Como ya está especificado en la ficha técnica la estructura del CUFE está compuesta por lo establecido en la tabla 12.

En la misma se indica que los campos son tipo numérico excepto el RUC del emisor ya que cuentas con caracteres de tipos alfabéticos y guiones ("-"), y ya que este algoritmo trabaja solo en números, se recomienda hacer una adaptación para convertir las letras que tendrá el CUFE en función del RUC (Ejemplo: 8-NT-000-00 o PE-4-000-000, etc.) para transformar dichas letras a números. Una forma simplificada sería obtener el número ASCII de la letra (dos dígitos) y extraer el último dígito. Ejemplo: A -> 65 -> 5, B -> 66 -> 6, Z -> 90 -> 0.

También se decido para mantener el tamaño del RUC a 20 posiciones dentro del CUFE agregar 0 a la izquierda del RUC para completar su posición hasta 20 caracteres (Ejemplos: 8-NT-000-00 -> 0000000008-NT-000-00, PE-4-000-000 -> 00000000PE-4-000-000)

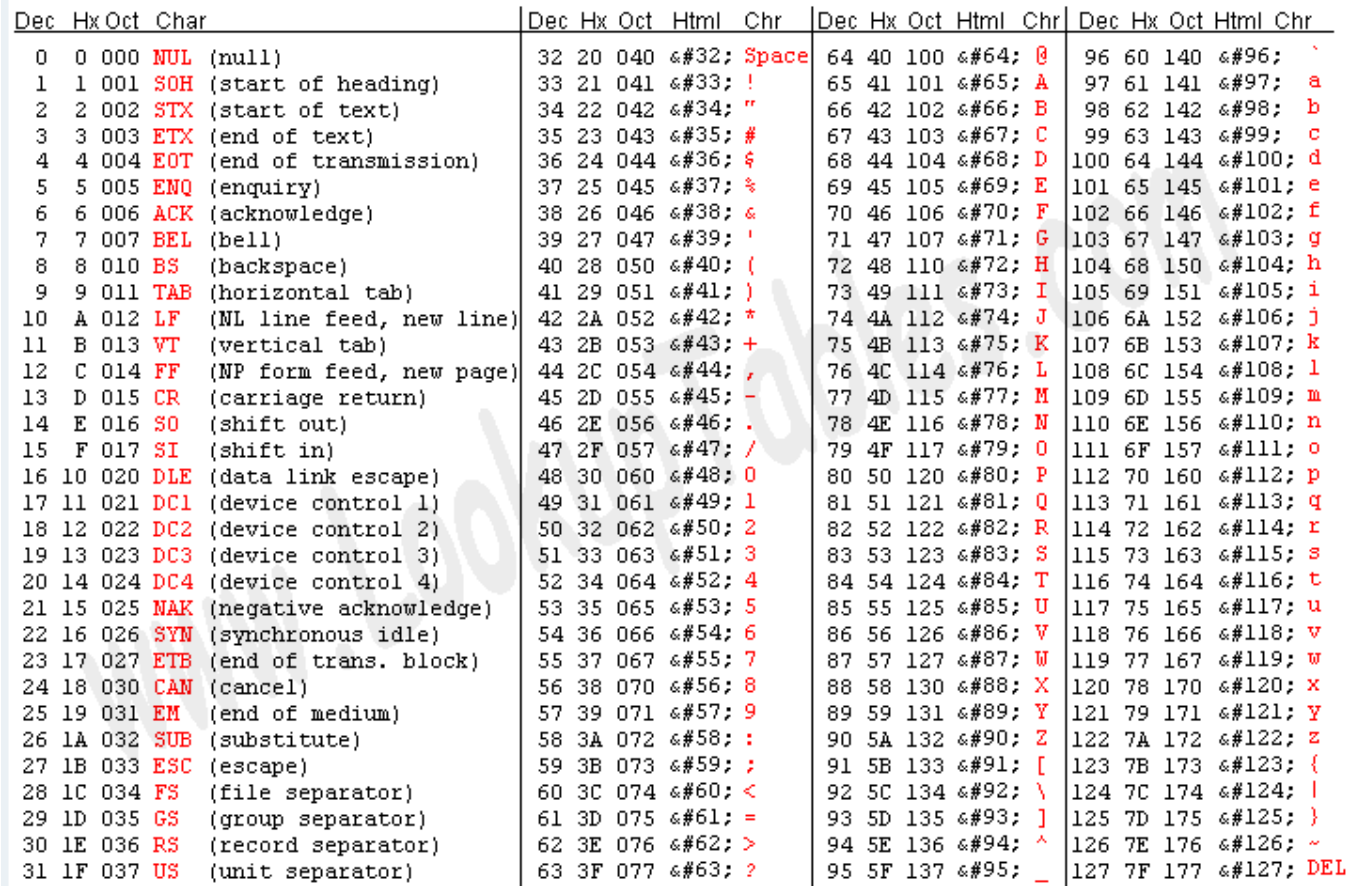

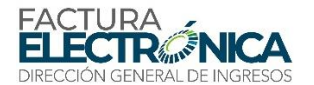

#### **Ejemplo de la Validación de CUFE:**

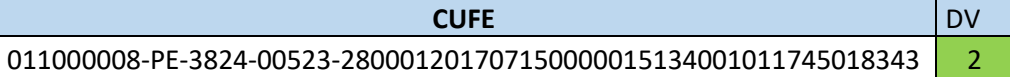

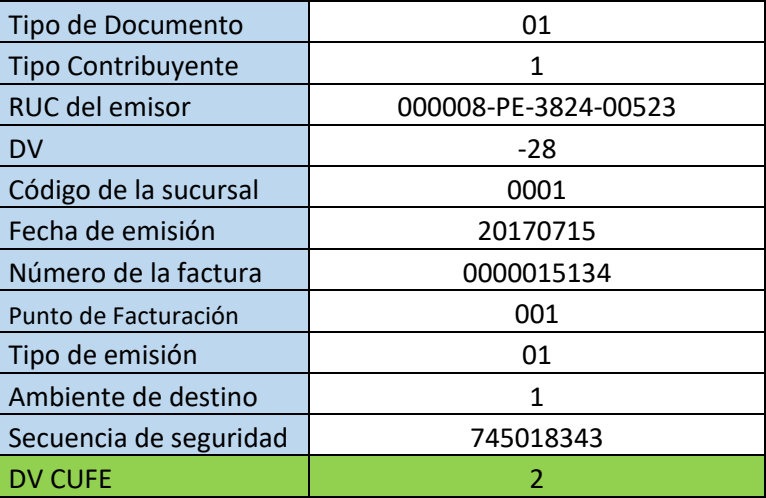

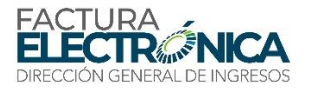

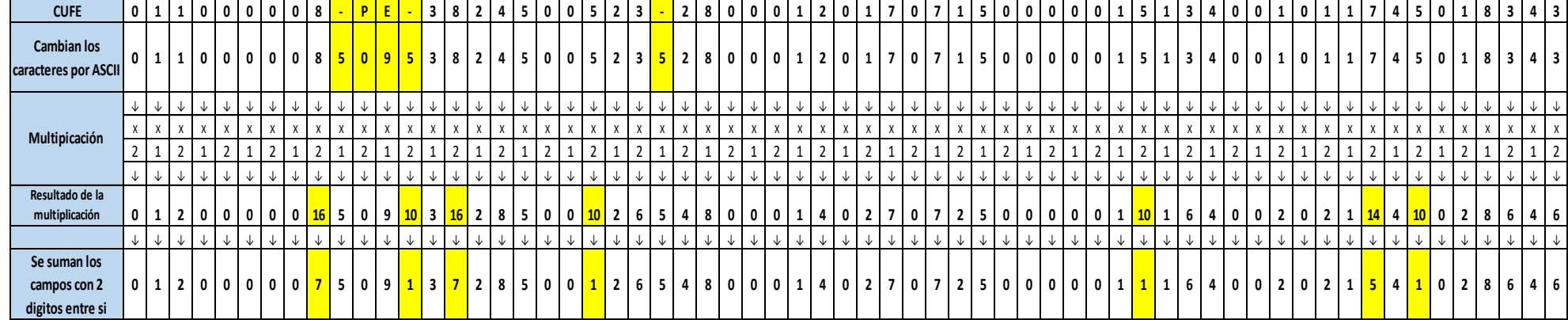

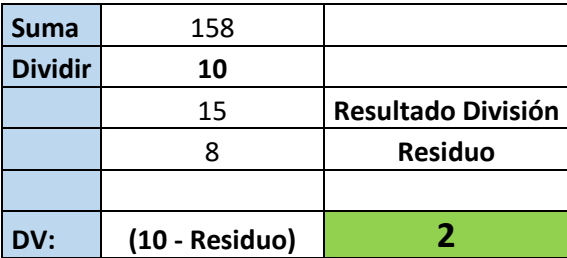

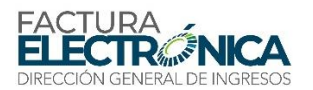

## **6.1.3 Tratamiento de caracteres especiales en el texto XML**

Todos los textos de un documento XML pasan por un "analizador" (parser) específico de este lenguaje.

Algunos caracteres afectan el funcionamiento de este "analizador", enviando su lectura o generando errores no controlados tanto al generarlo como al procesarlo.

Los caracteres que afectan al "analizador" son:

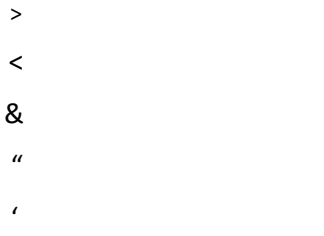

Algunos de estos caracteres pueden aparecer especialmente en el campo de Nombre o Razón Social, Dirección y otros campos de texto. Para resolver estos casos, es recomendable el uso de una secuencia de "escape" en lugar del carácter que causa el problema.

Ejemplo. La denominación: CH & YFRIS SA debe ser informada como: CH & YFRIS SA en el XML para no afectar el funcionamiento del "analizador".

A continuación, la tabla de conversión:

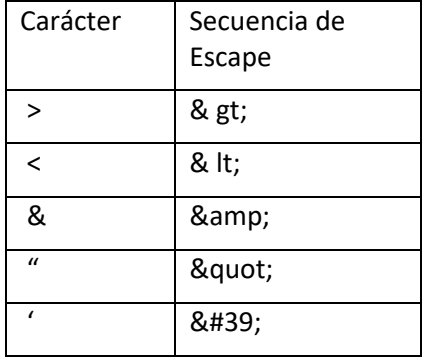

Nota: La secuencia de escape cuenta como un único carácter para la validación del tamaño del campo por el Schema.
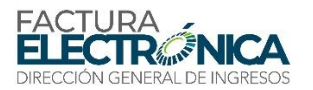

## **6.2. Información que Debe Contener la Factura Electrónica**

Para facilitar la comprensión y referencia de los campos de la FE se han organizado en conjuntos, cuya definición se puede ver en la [Tabla 15.](#page-72-0)

<span id="page-72-0"></span>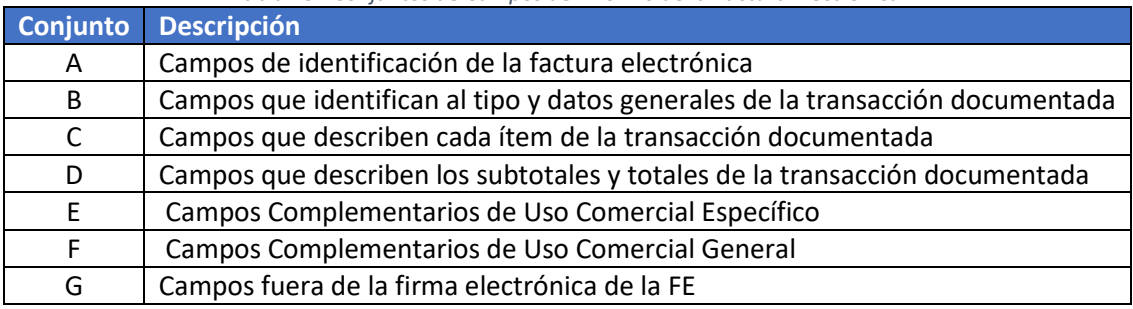

*Tabla 15 –Conjuntos de Campos del Archivo de la Factura Electrónica*

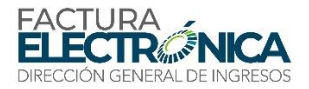

### **6.3. Campos de Identificación de la Factura Electrónica**

La presente sección y las demás que se siguen en este capítulo contienen la descripción del Schema XML 23.

#### **Schema XML 23: FE\_v1.00.xsd (Factura Electrónica)**

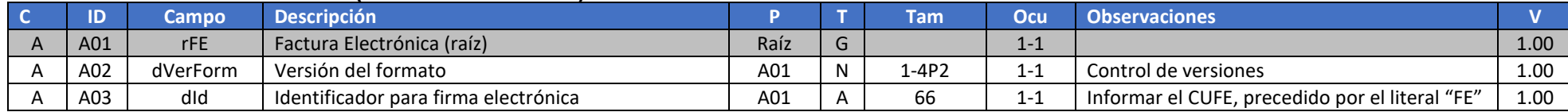

## **6.4. Campos que Identifican al Tipo y Datos Generales de la Transacción Documentada**

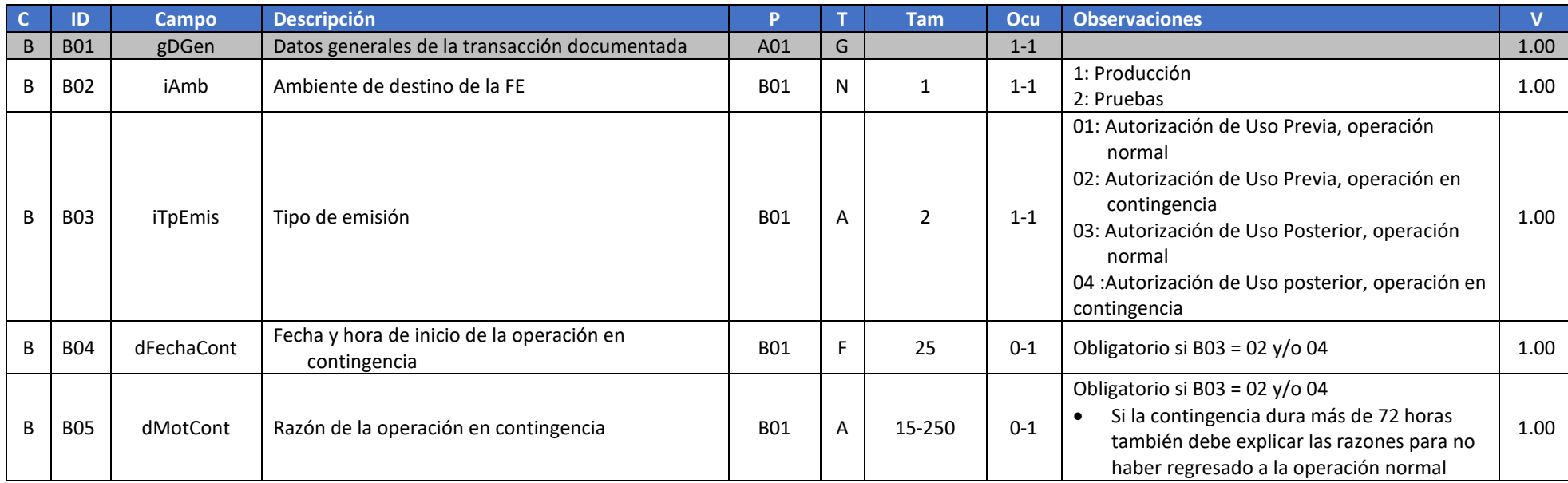

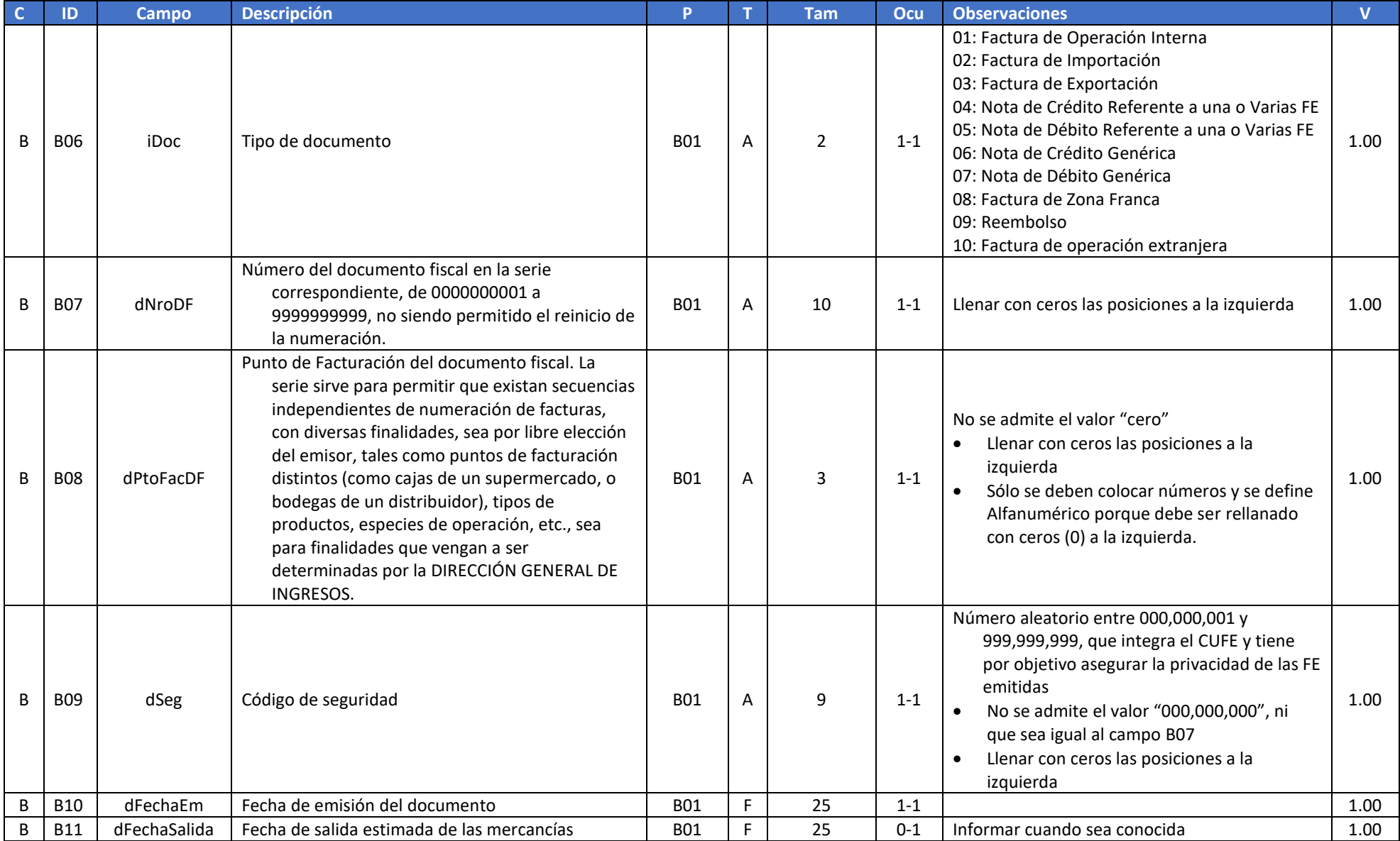

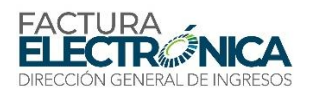

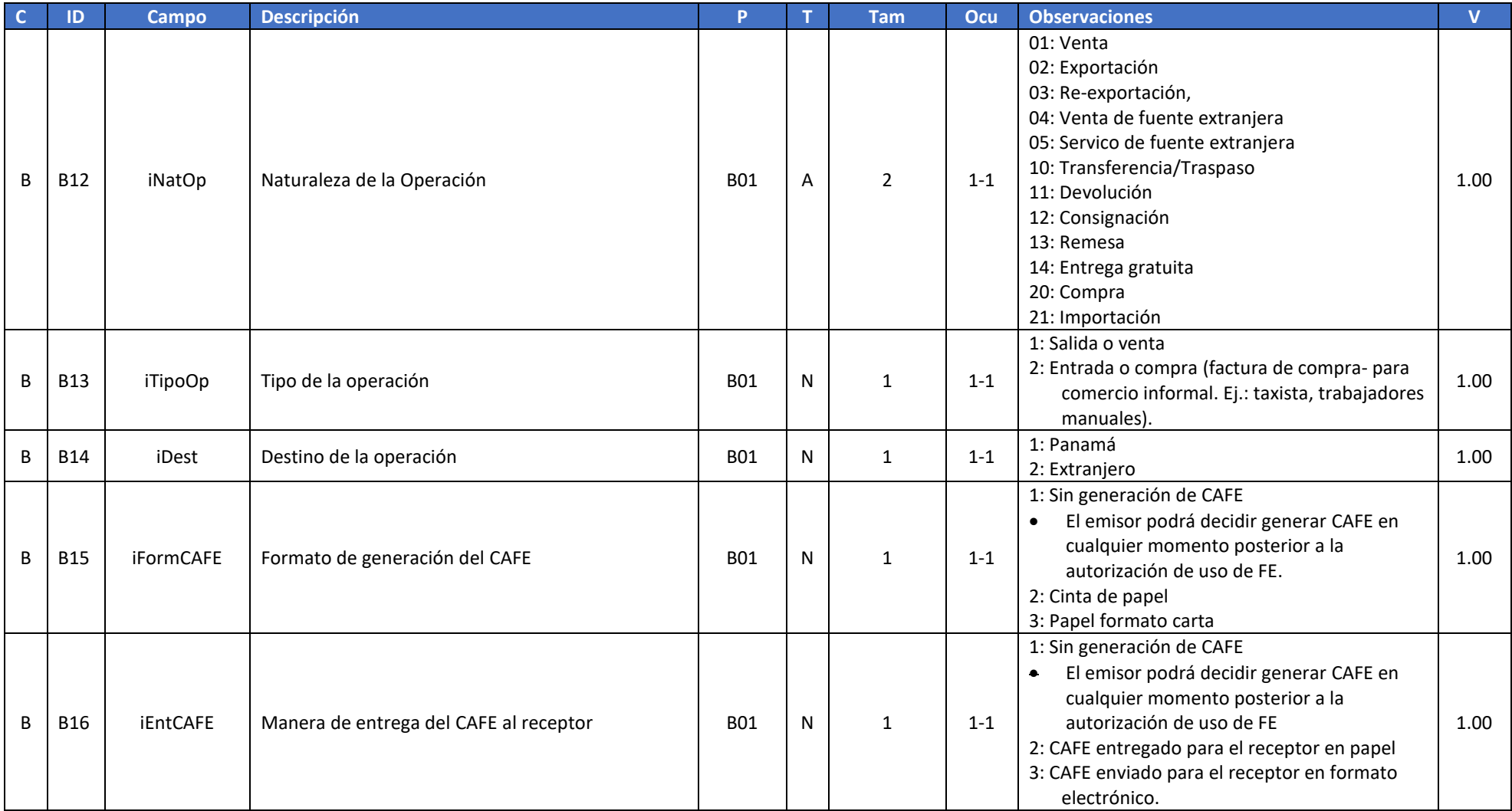

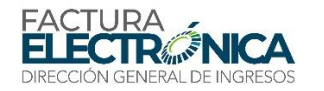

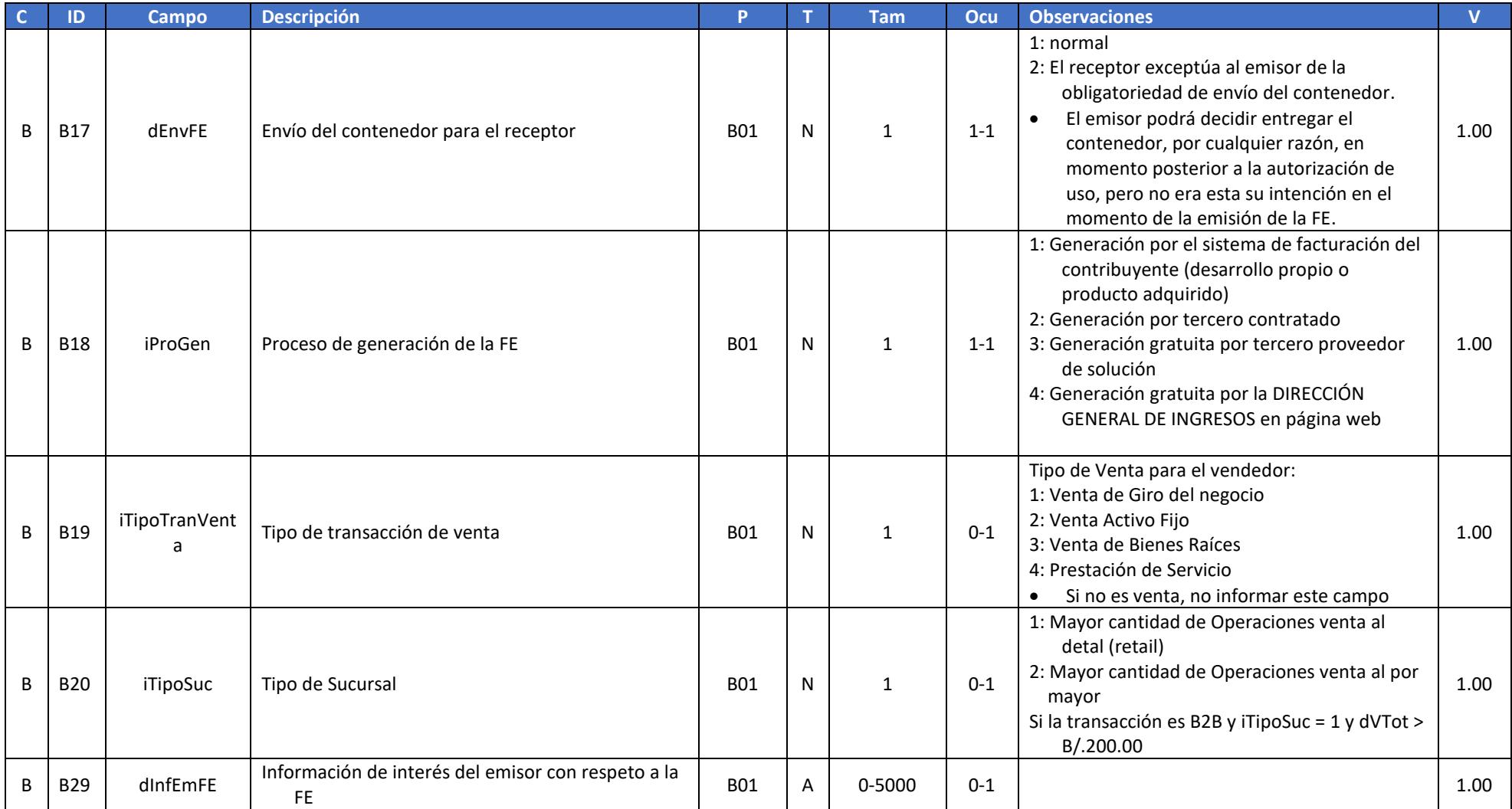

## **6.4.1. Grupo de Datos que Identifican al emisor**

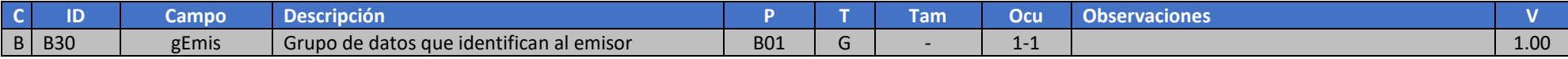

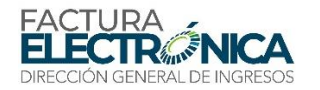

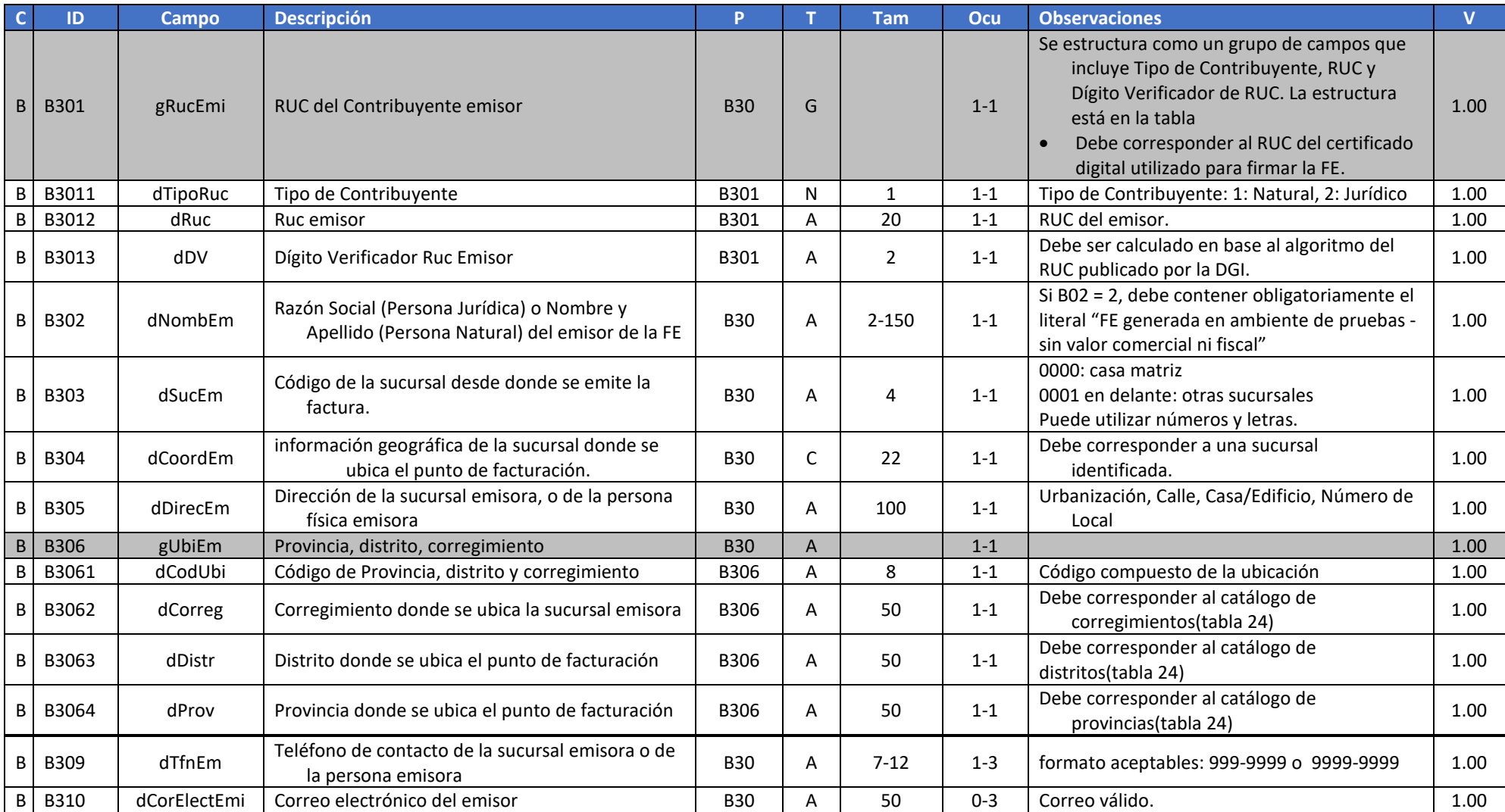

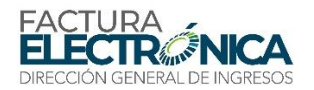

## **6.4.2. Grupo de Datos que Identifican al Receptor**

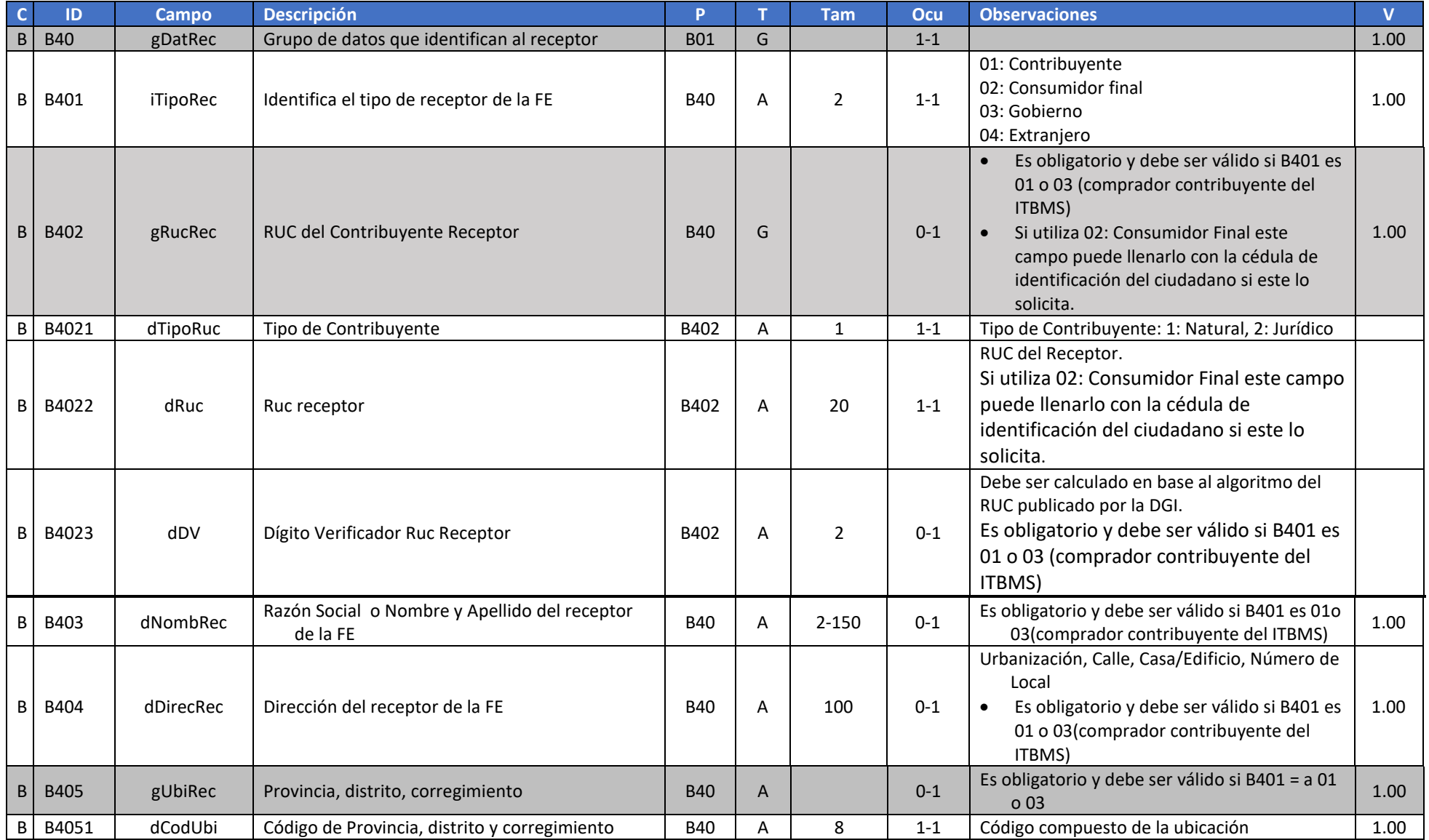

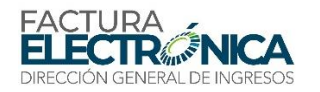

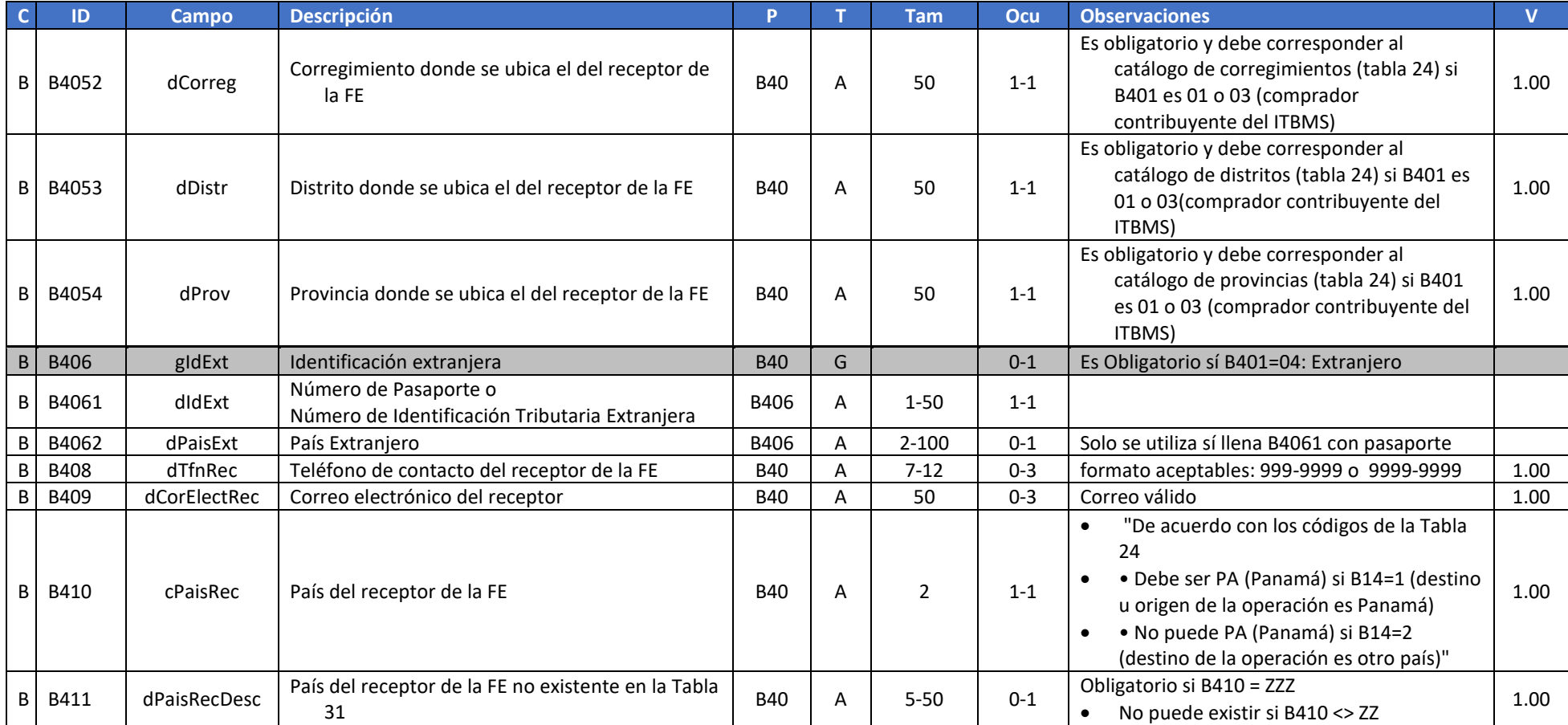

## **6.4.3. Grupo de Datos de Facturas en Caso de Exportación**

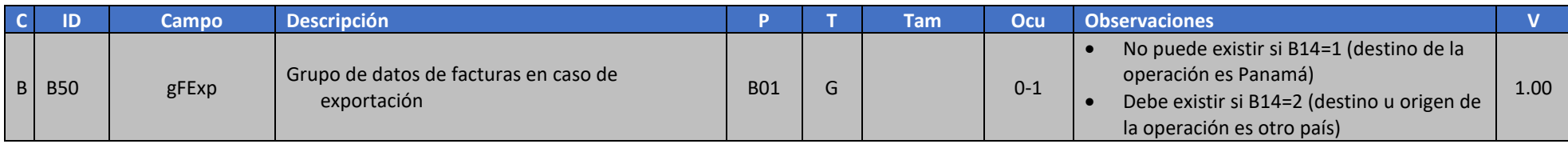

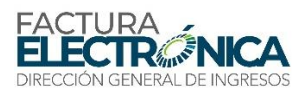

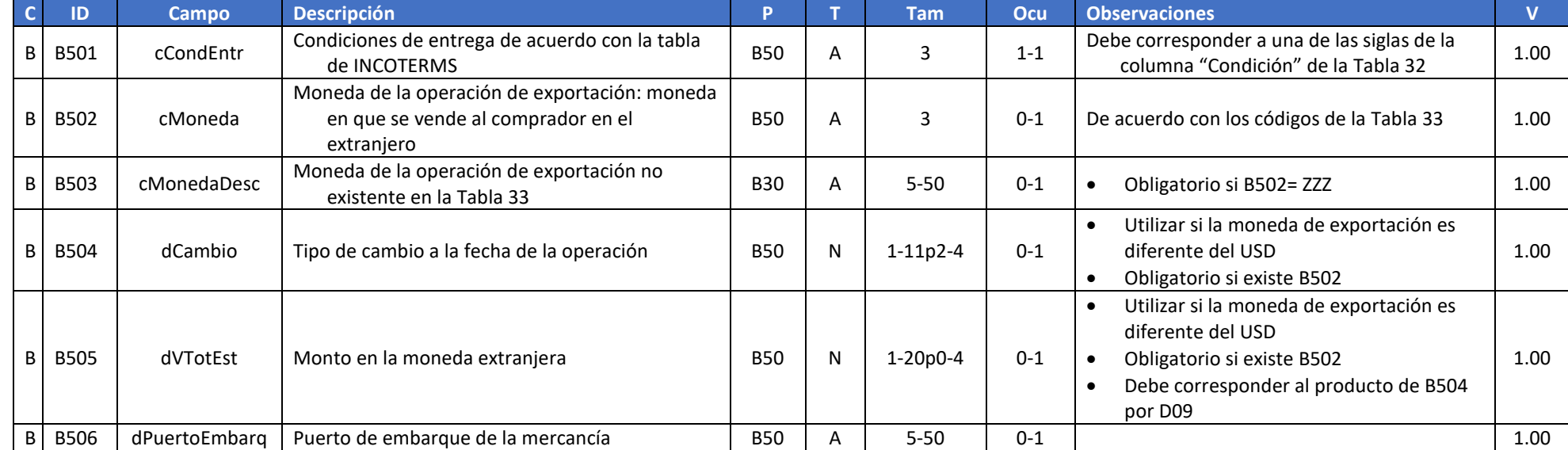

## **6.4.4. Grupo de Datos de Documento Fiscal Referenciado**

<span id="page-80-0"></span>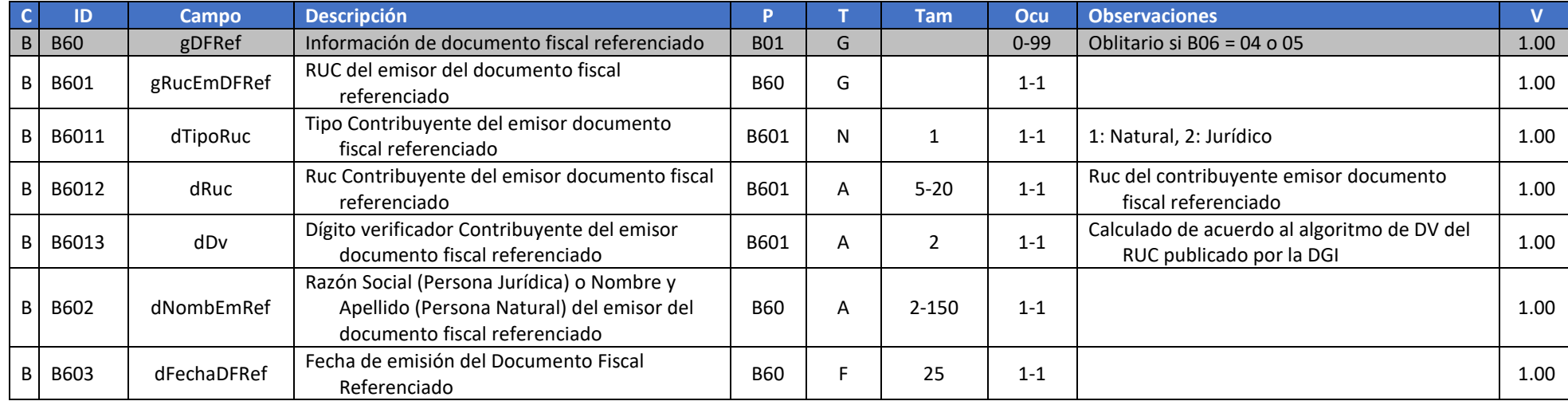

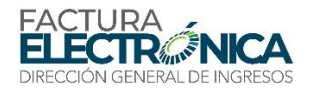

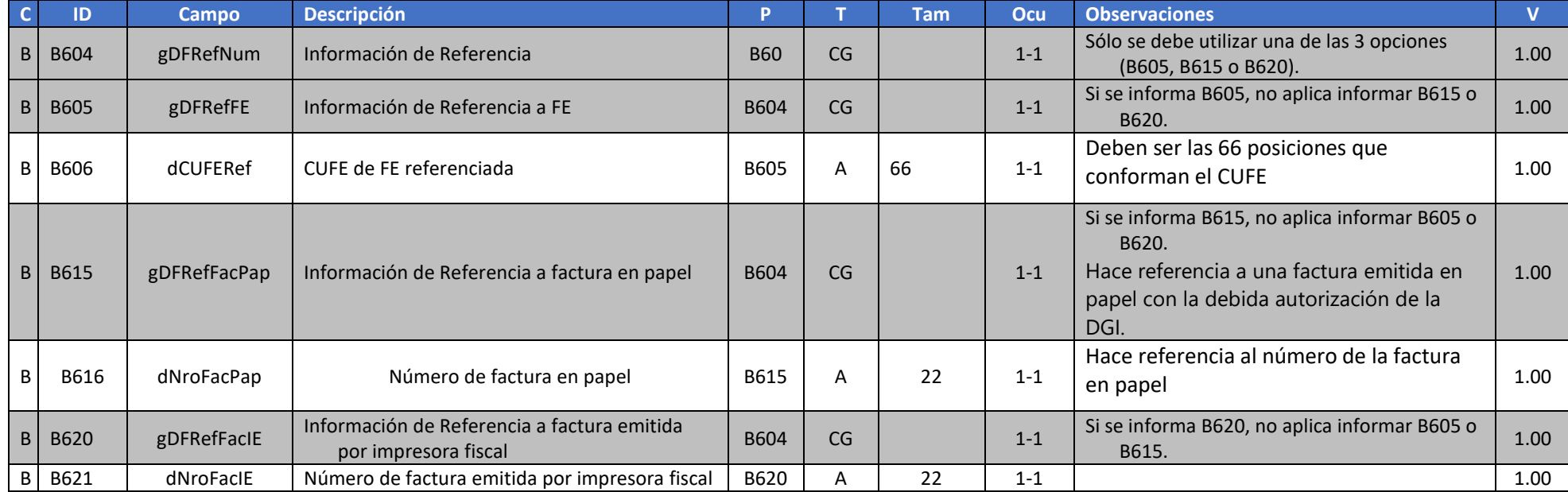

## **6.4.5. Grupo de Autorizados a Descargar el Archivo de la FE y Sus Eventos**

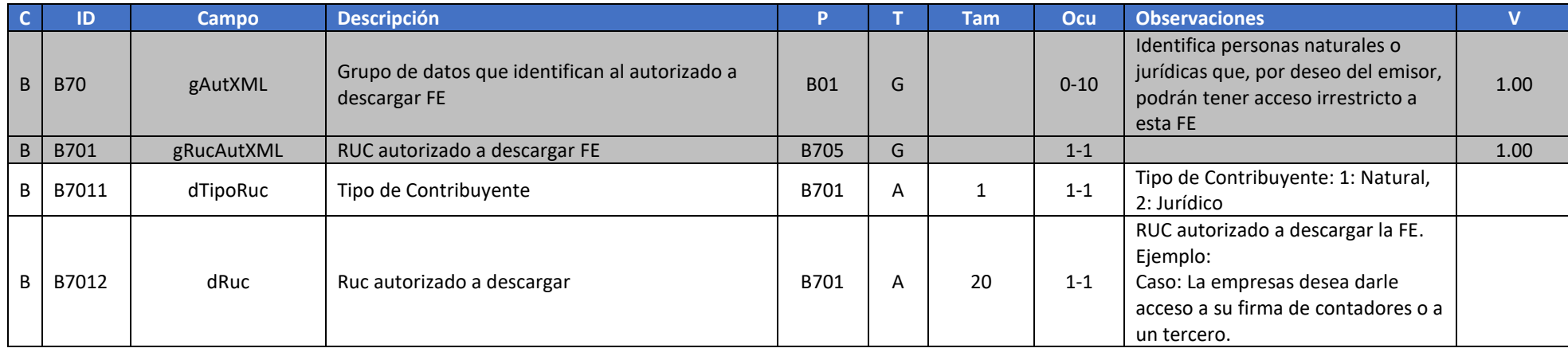

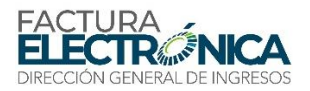

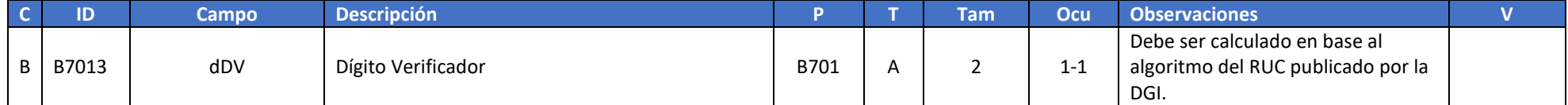

## **6.5. Campos que Describen Cada Ítem de la Transacción Documentada**

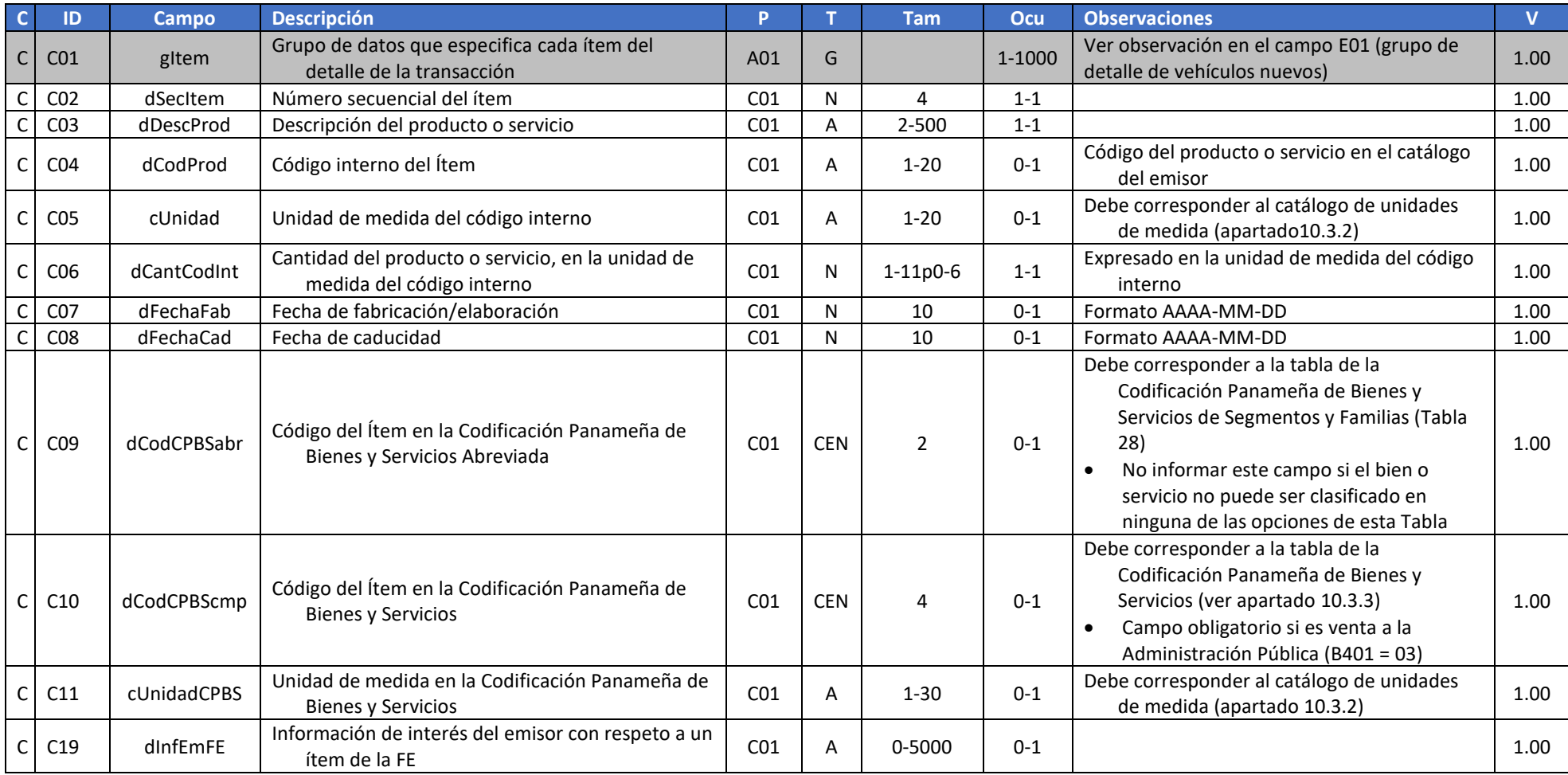

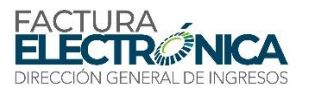

### **6.5.1. Grupo de Precios del Ítem**

A nivel cálculos en los ítems se mantiene una tolerancia de una unidad sobre el último digito decimal declarado. Ver regla del redondeo apartado 8.4.1 (Aplica para todos los campos de este grupo).

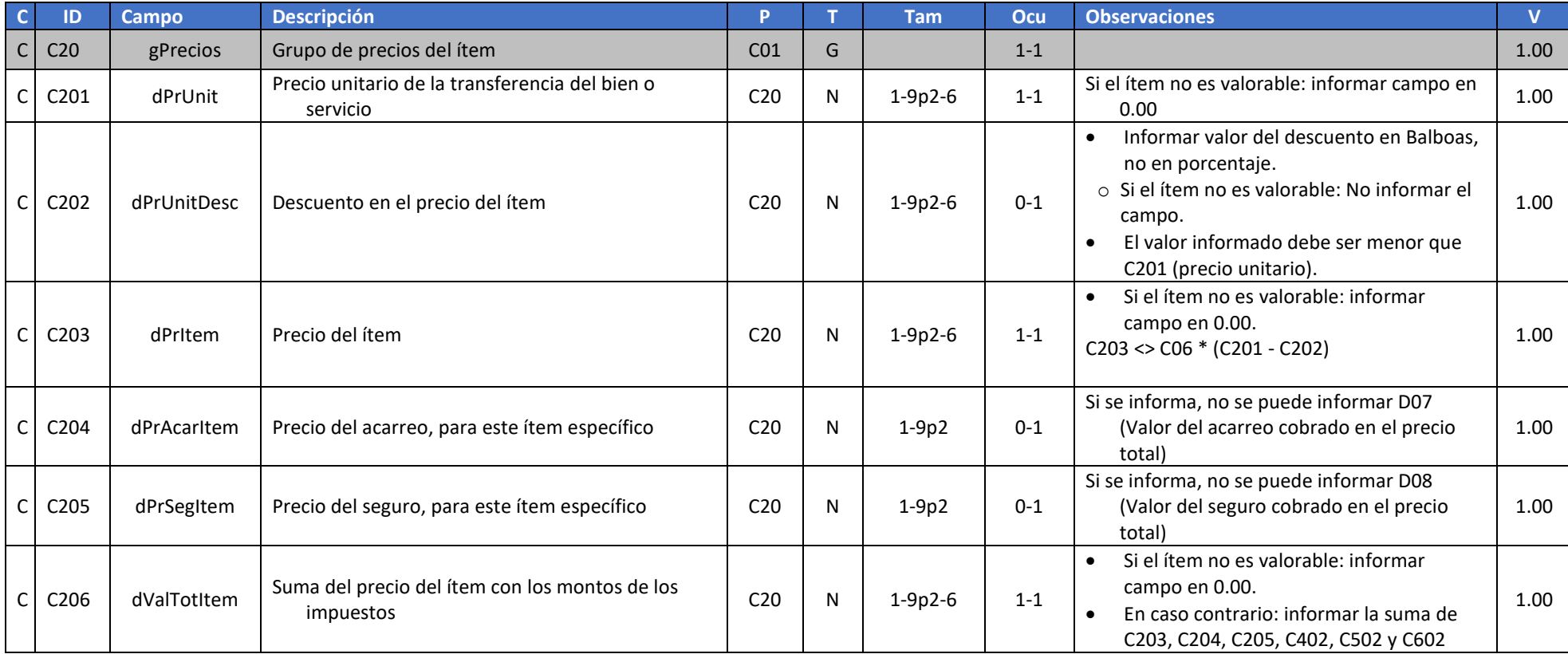

### **6.5.2. Grupo de Otros Códigos del Ítem**

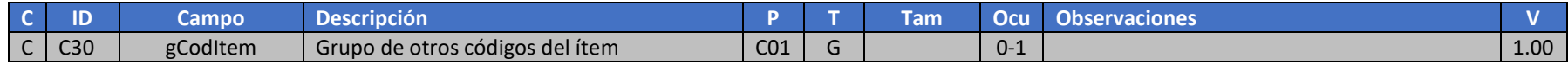

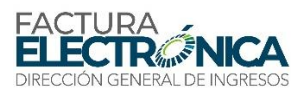

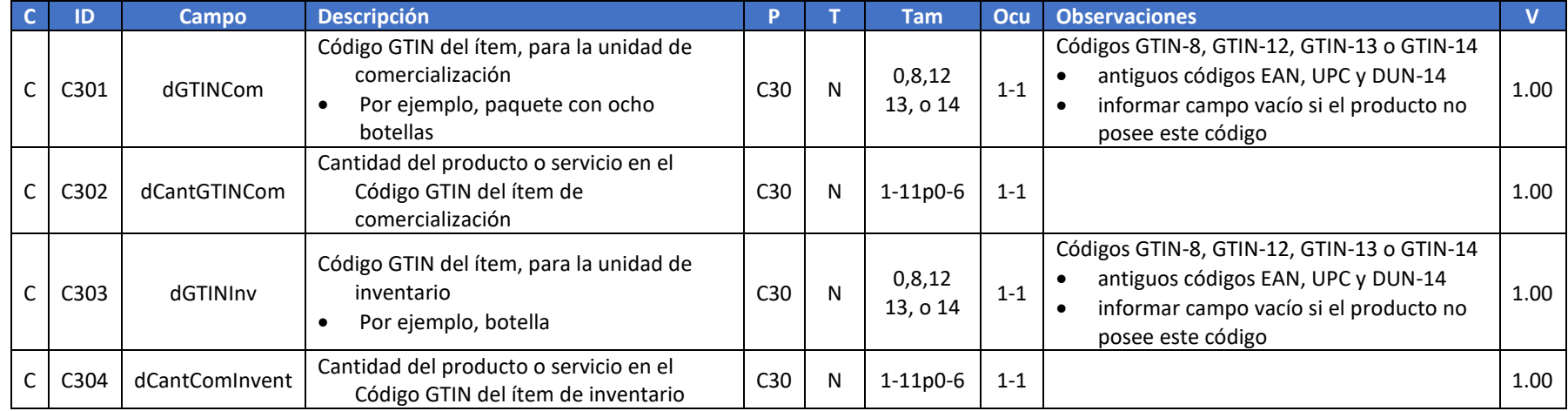

## **6.5.3. Grupo de ITBMS del Ítem**

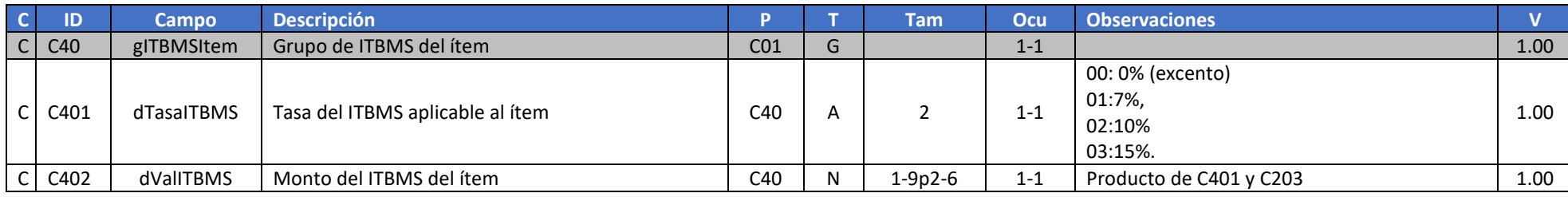

## **6.5.4. Grupo de ISC del Ítem**

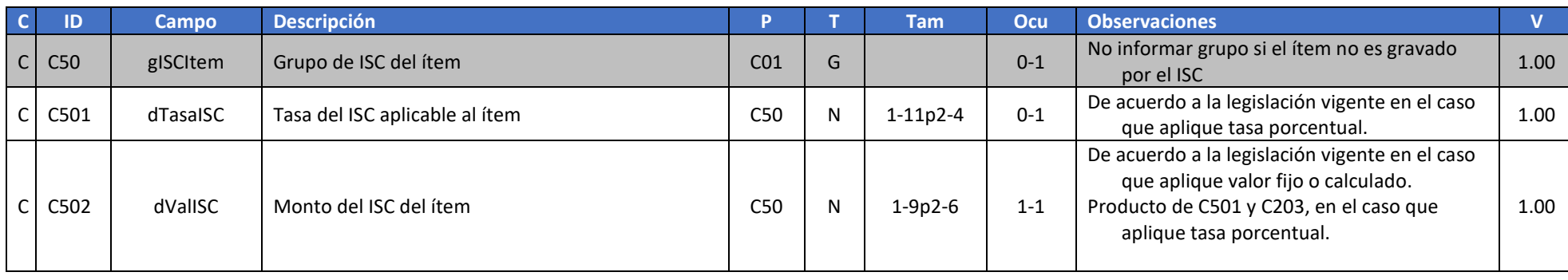

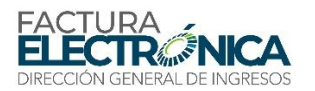

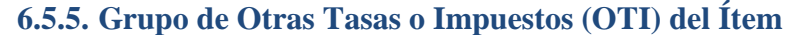

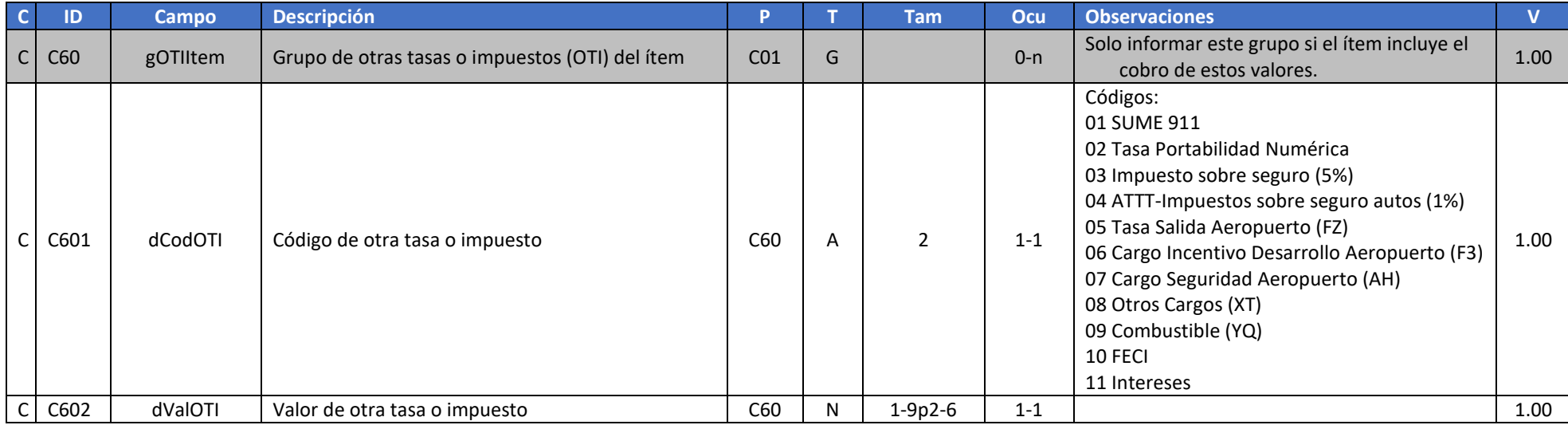

## **6.6. Campos que Describen los Subtotales y Totales de la Transacción Documentada**

En función de las normas legales que se aplican al cálculo de valores fraccionarios, las reglas que aplican a sumas de otros campos de la factura no consideran las diferencias inferiores a B/0.50 (cincuenta centavos de Balboa) como un error.

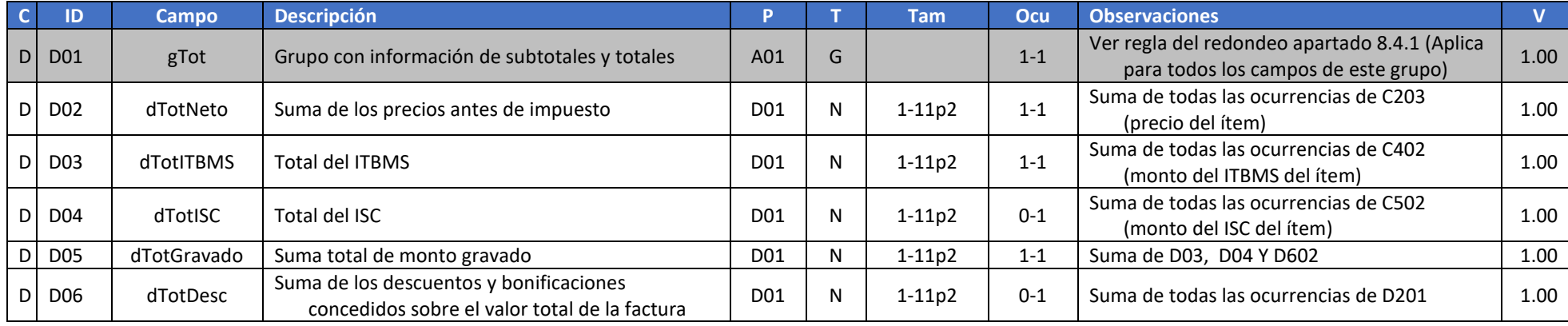

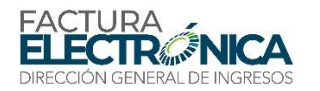

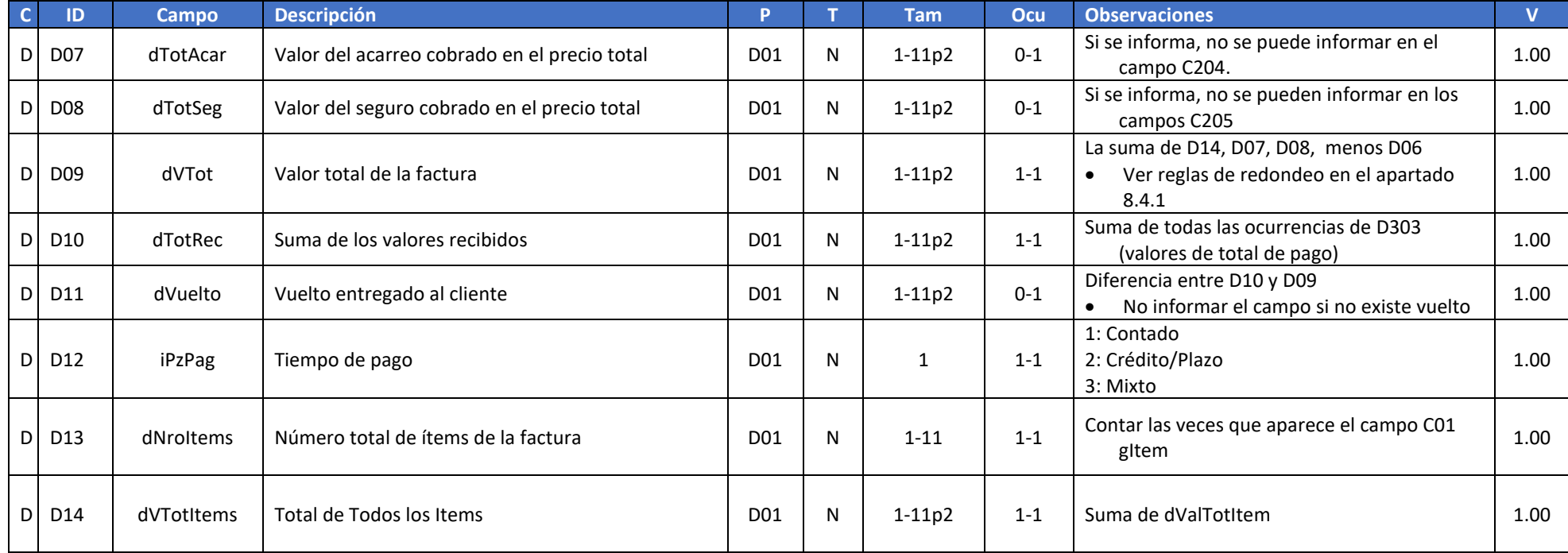

### **6.6.1. Grupo de Datos que Describen Descuentos o Bonificaciones Adicionales Aplicados a la Factura**

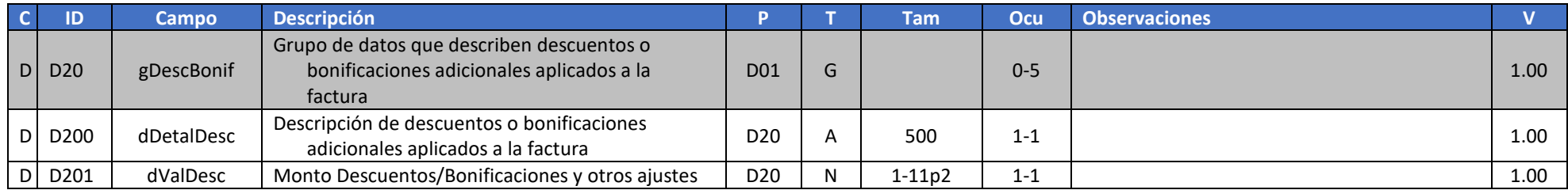

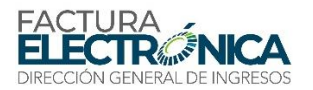

### **6.6.2. Grupo de Formas de Pago de la Factura**

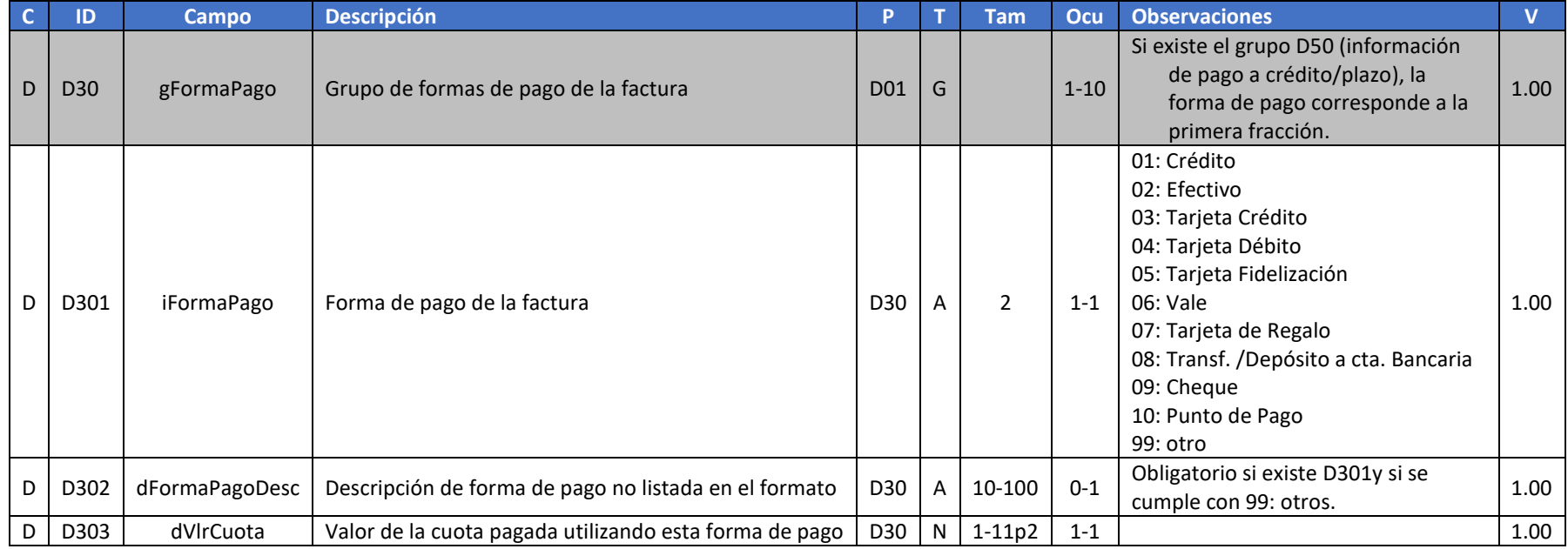

### **6.6.3. Grupo de Datos Cuando a la Factura le Aplican Retenciones**

Toda transacción realizada a entidades del estado requiere mostrar los campos de retenciones en la factura y su CAFE.

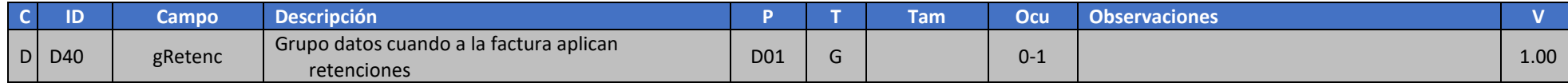

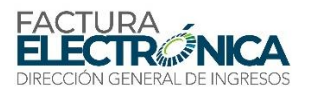

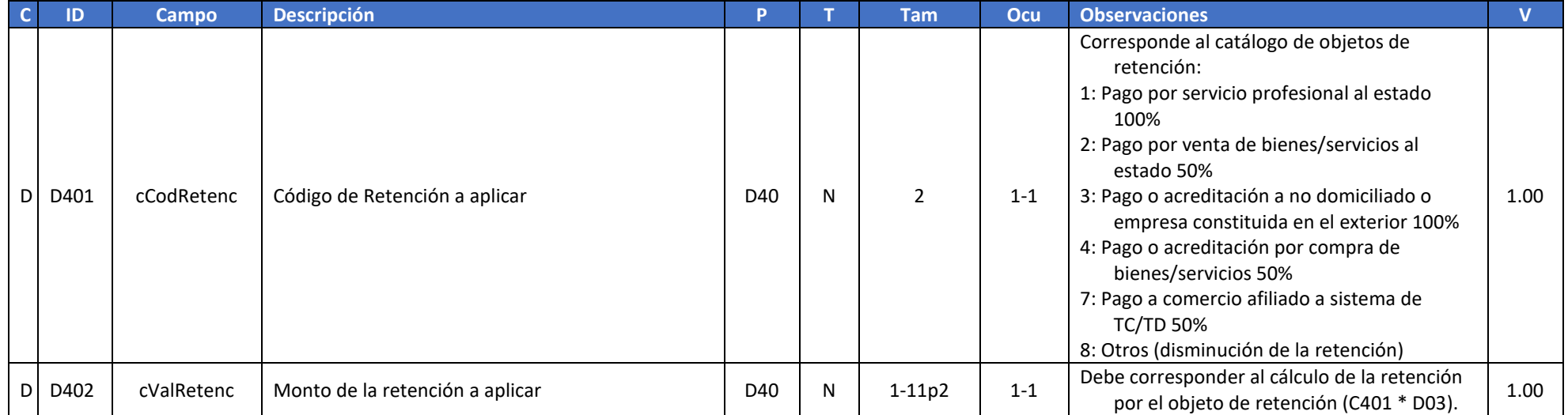

## **6.6.4. Grupo de Información de Pago a Plazo**

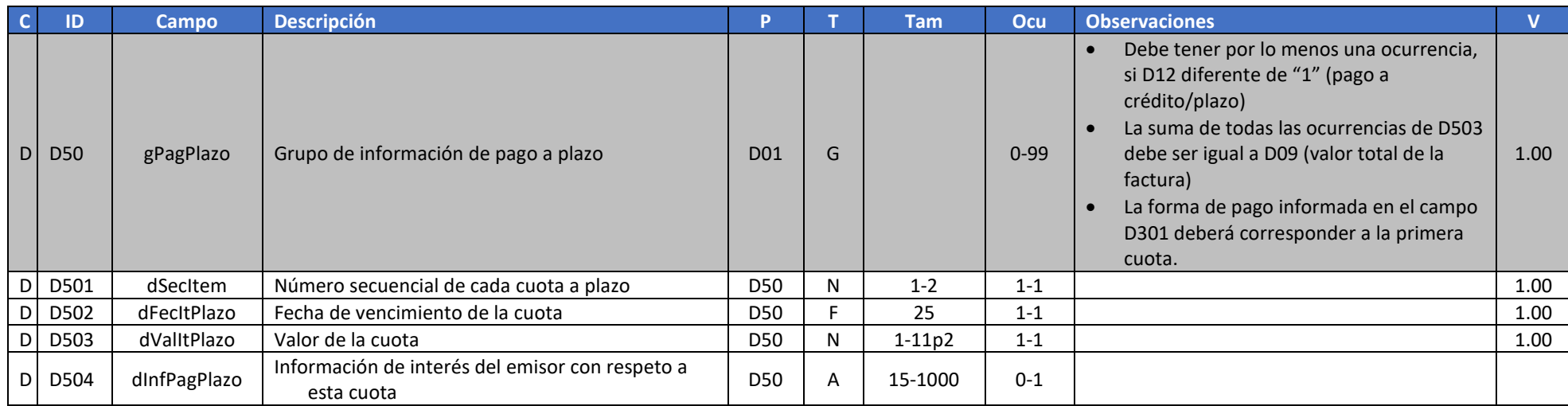

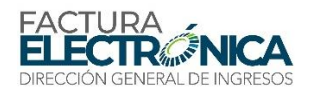

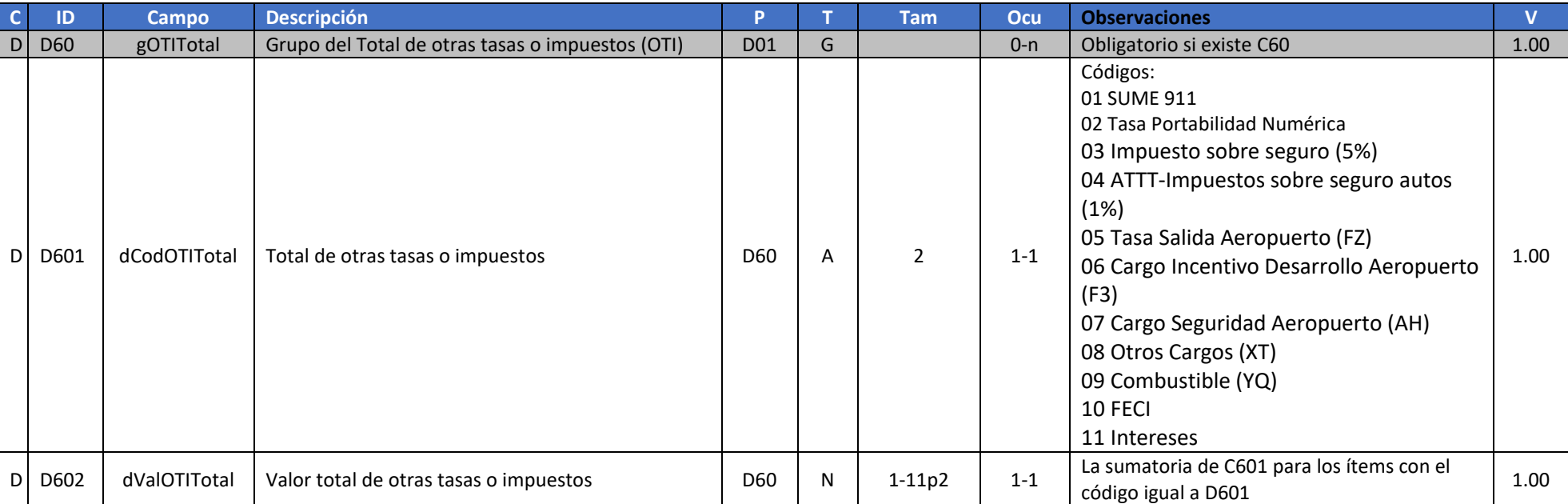

### **6.6.5. Grupo de Total de Otras Tasas o Impuestos (OTI)**

## **6.7. Campos Complementarios de Uso Comercial Específico**

### **6.7.1. Vehículos Nuevos**

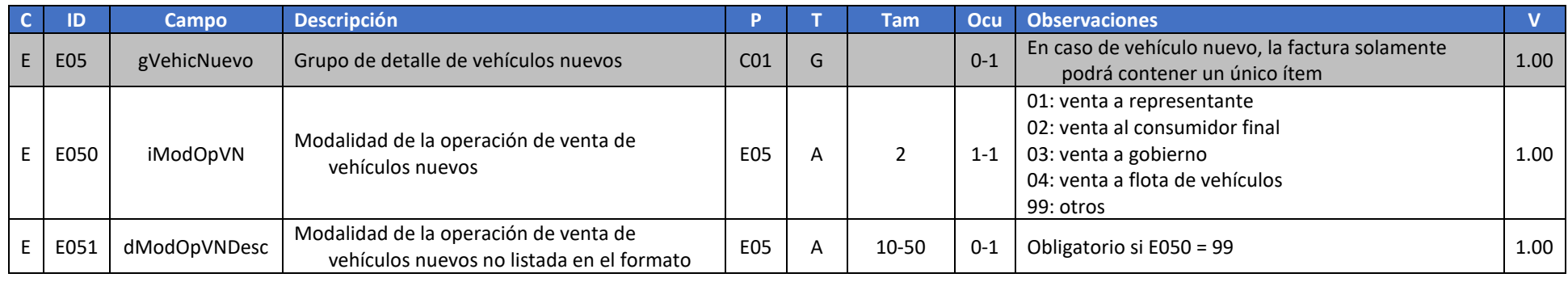

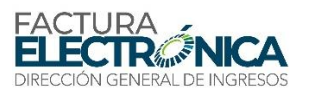

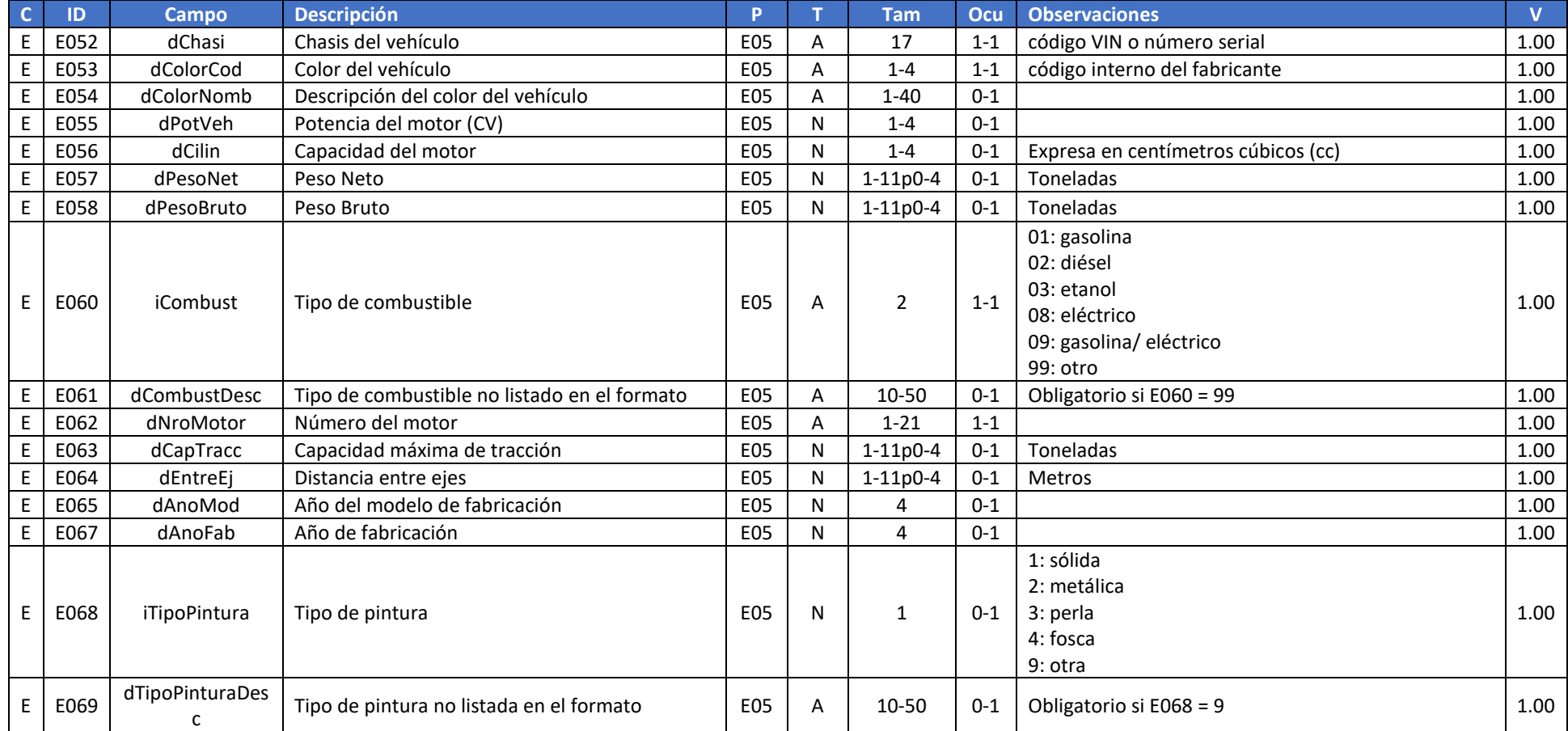

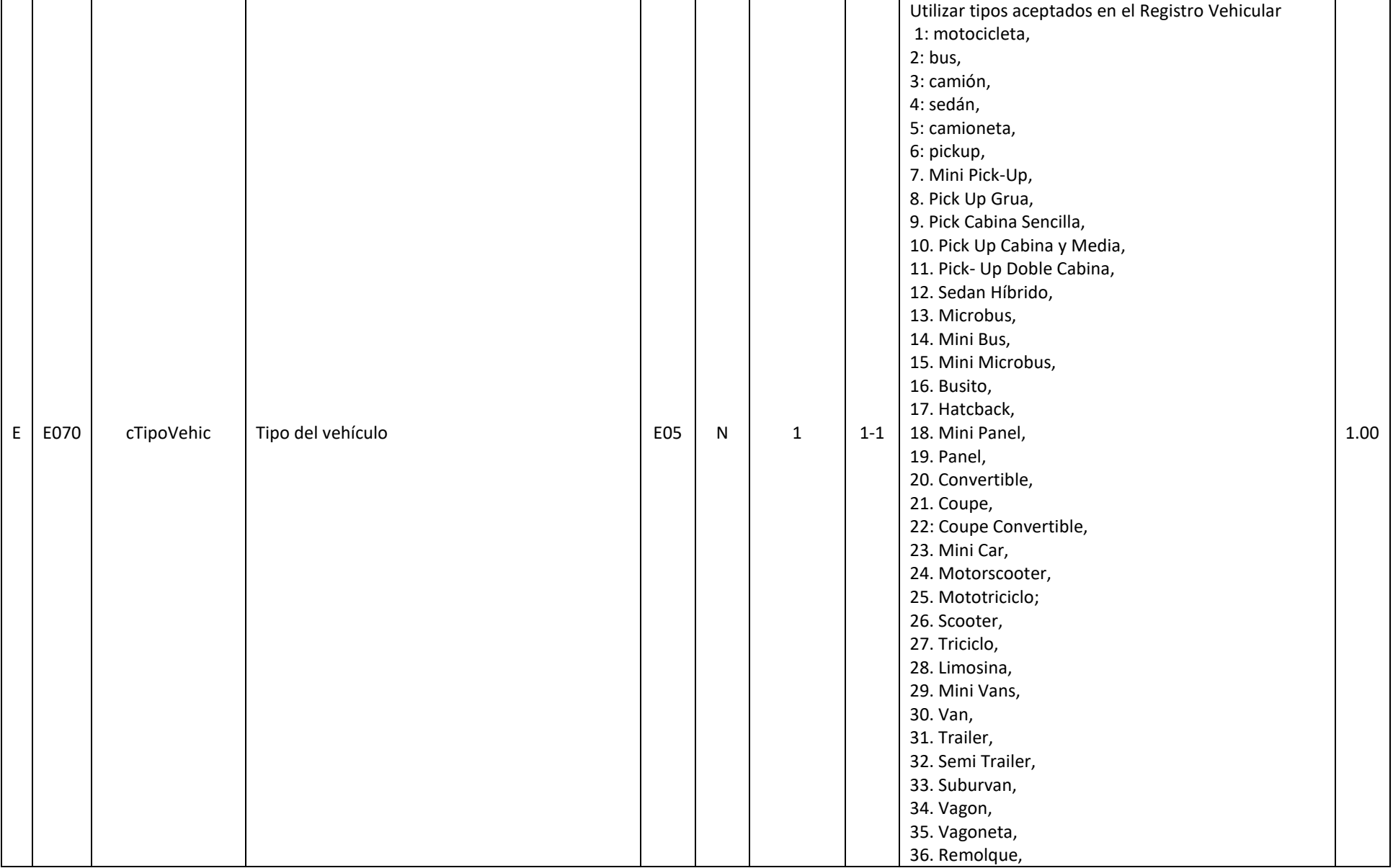

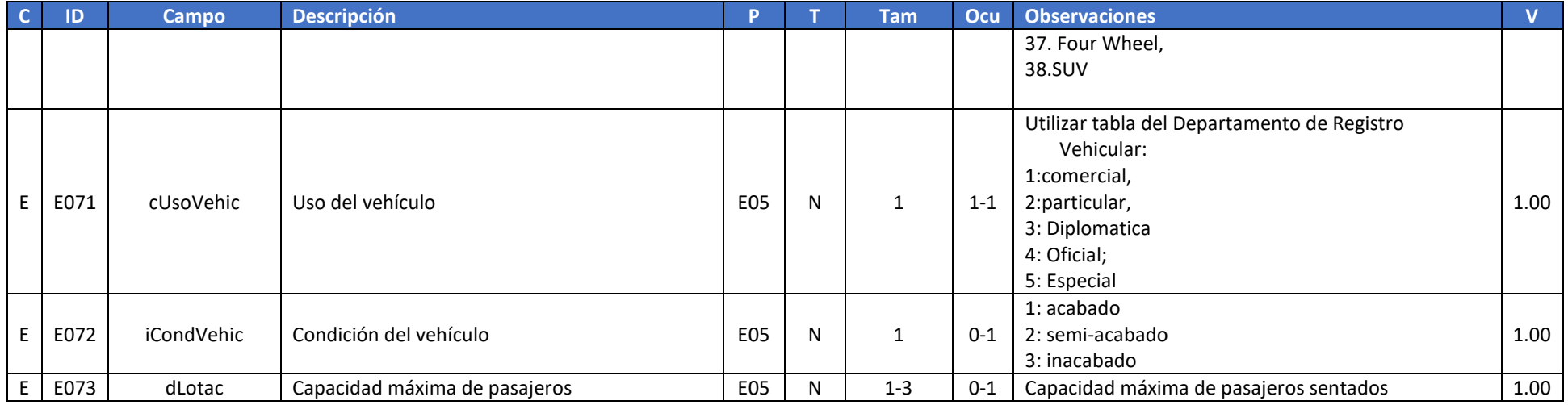

### **6.7.2. Medicinas y Materias Primas Farmacéuticas**

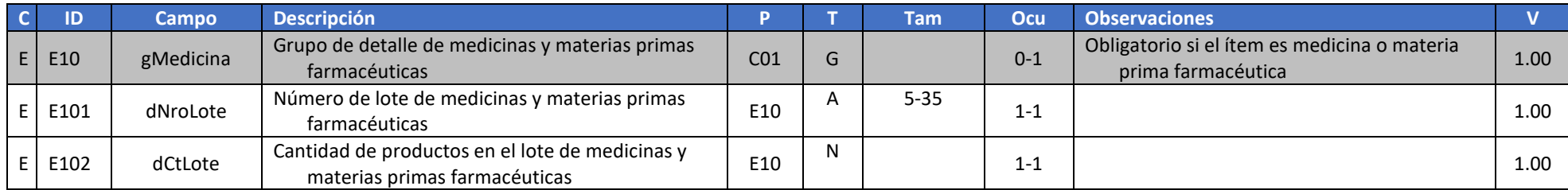

## **6.7.3. Información del Pedido Comercial Relacionada Con Un Ítem de la Factura**

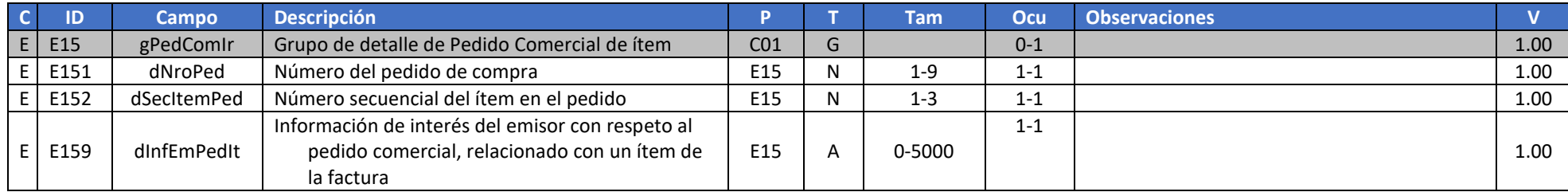

## **6.8. Campos Complementarios de Uso Comercial General**

### **6.8.1. Información del Pedido Comercial Relacionadas con la Factura**

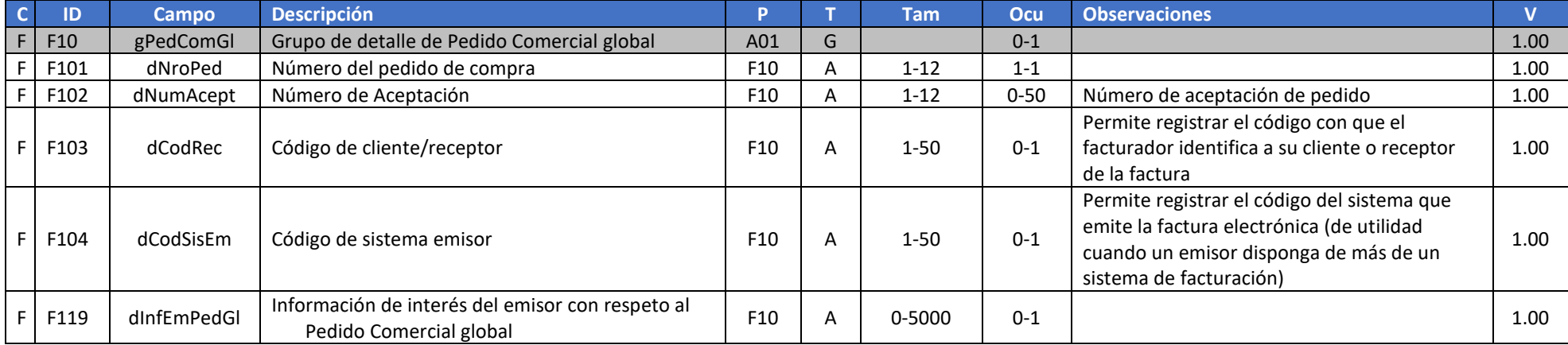

### **6.8.2. Información de Logística**

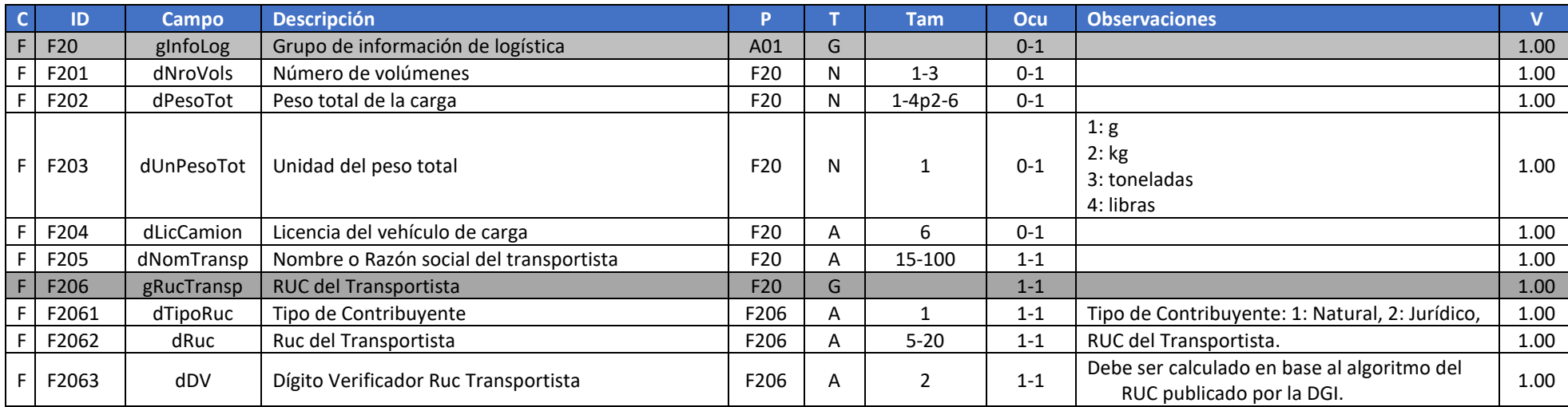

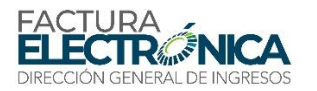

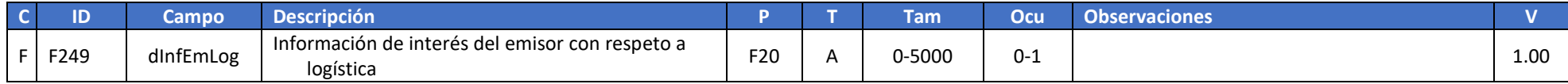

## **6.8.3. Identificación del Local de Entrega**

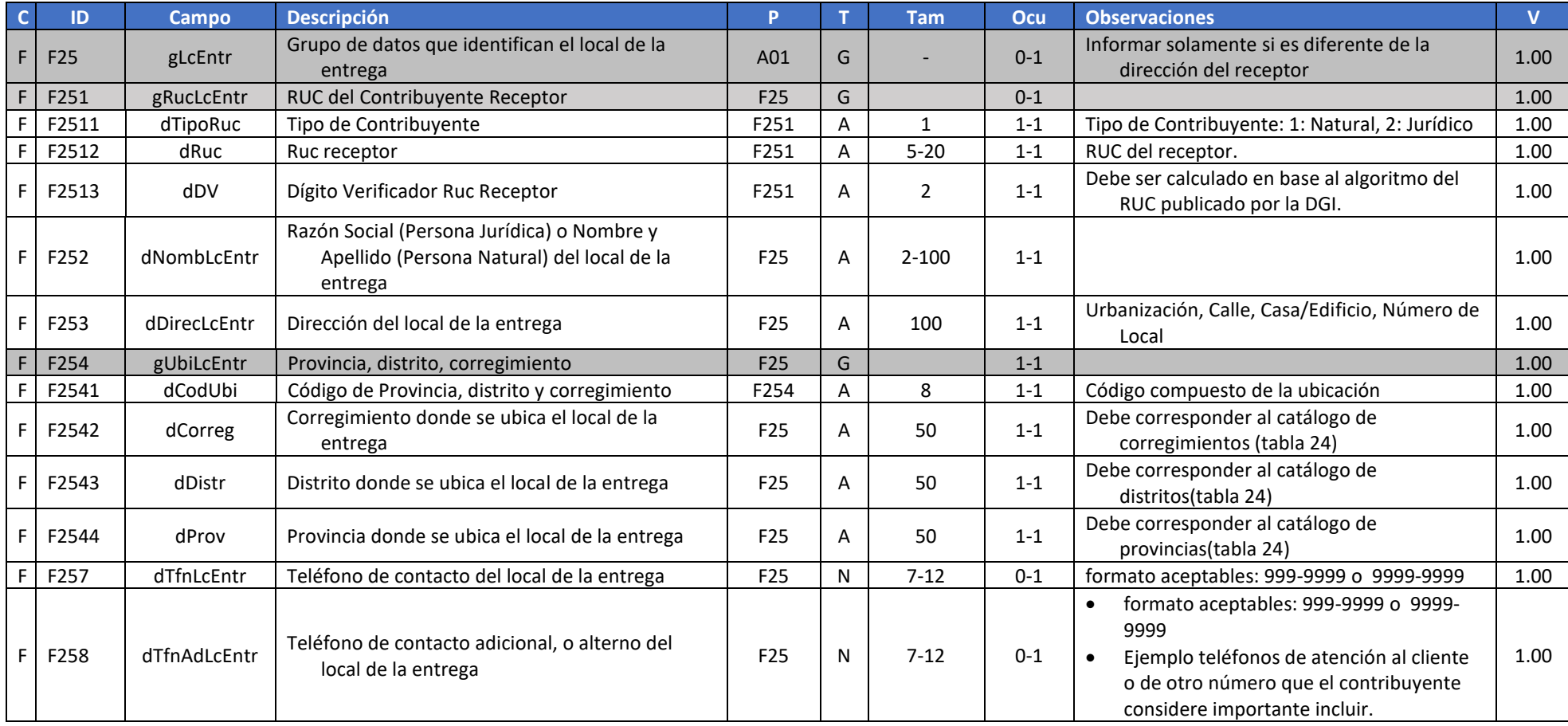

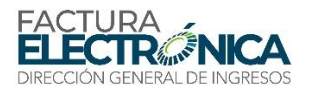

## **6.9. Información de la Firma Electrónica de la FE**

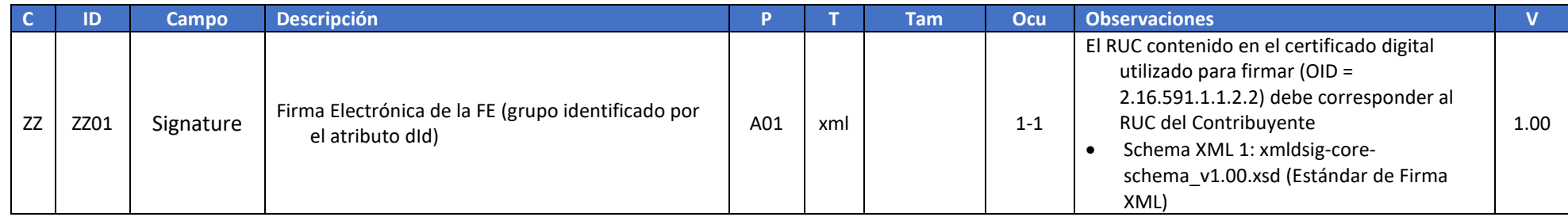

## **6.10. Campos Fuera de la Firma Electrónica de la FE**

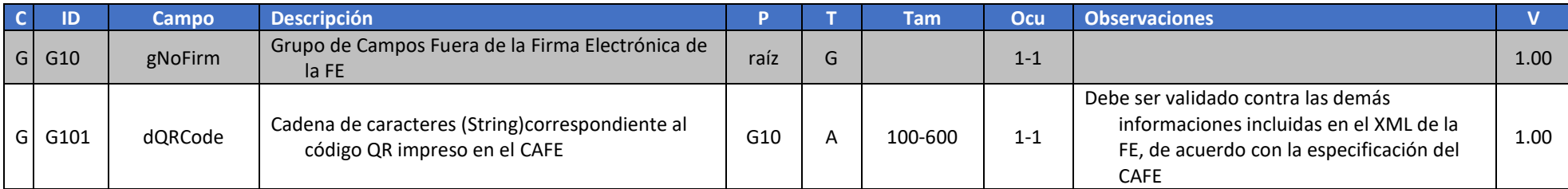

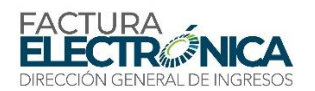

# **7. Los Eventos de la FE**

Llámese evento de una FE al registro de una acción o situación relacionada con esta, la cual suele ocurrir después de la autorización de uso. Existe la previsión que, en versiones futuras, sea posible también el registro de eventos que hayan ocurrido antes de la autorización de uso.

Son ejemplos de eventos la propia autorización de uso, la anulación de una FE, la emisión de una nota de crédito o de débito, la aceptación de la factura por el cliente, entre otros.

De esta manera, existen dos clases de eventos:

- **Eventos de registro automático**, que son generados por el propio sistema del Proveedor de Autorización Calificado (PAC).
- **Eventos de registro solicitado**, generados por el consumo de un servicio web expuesto por el Proveedor de Autorización Calificado (PAC).

El registro solicitado de un evento se hace por medio del servicio web feRecepEvento (descrito en la secció[n 0\)](#page-55-0), y los posibles procesamientos de estas solicitudes se describen en las secciones de este capítulo.

Los eventos de registro automático son:

- Autorización de uso de la FE.
- FE referenciada: cuando una Nota de Crédito, una Nota de Débito, u otra FE tiene su uso autorizado y existe el grupo gDFRef. (descrito en la sección [6.4.4\)](#page-80-0)

L[a Tabla 16](#page-96-0) presenta todos los eventos con implementación prevista en esta ficha técnica.

<span id="page-96-0"></span>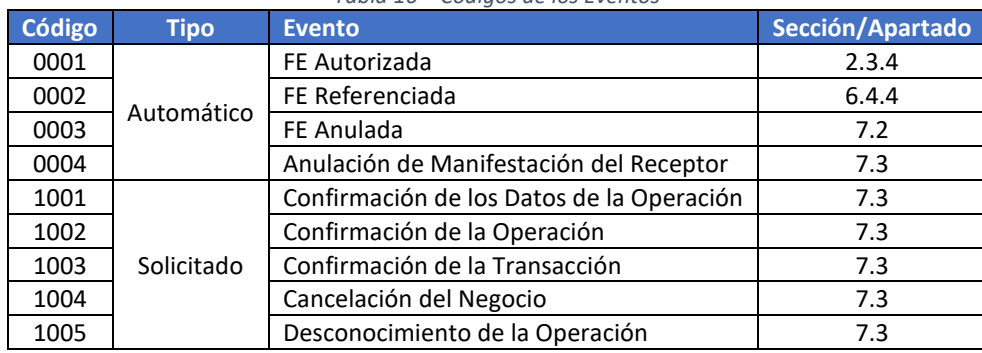

*Tabla 16 – Códigos de los Eventos*

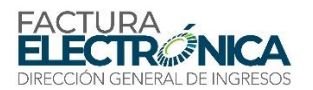

## **7.1. Autorización de Uso**

La autorización de uso es el evento que determina que la FE existe para todos los fines fiscales. La descripción del procesamiento realizado para la concesión de esta autorización se encuentra en el apartado [5.1.2.](#page-44-0)

Aunque sea un documento independiente, el Protocolo de Autorización de Uso debe ser transmitido junto con la FE a la que se refiere, utilizando la estructura del Contenedor de FE, definido en e[l Schema XML 11.](#page-52-0)

El Protocolo de Autorización de Uso, como se puede ver en el [Schema XML 11](#page-52-0) y en el

[Schema XML](#page-46-0) 4, se encuentra contenido en la estructura de un Protocolo de Procesamiento de FE, en el cual existe un campo dCodRes = 0260 (Autorizado el uso de la FE).

### <span id="page-97-0"></span>**7.2. Anulación de FE**

En todos los casos, en los cuales no se haya realizado la operación registrada en una FE que haya obtenido autorización de uso, el emisor deberá registrar el evento de Anulación de FE.

El registro de anulación de una FE que respalde una operación que efectivamente haya ocurrido puede ser motivo de penalización o de sanción por prestación de información falsa a la Administración Tributaria, sin perjuicio de otras sanciones de naturaleza tributaria.

En caso de anular una FE, no es posible retractarse de una anulación. Para corregir esta situación, el emisor deberá generar una nueva FE exactamente igual, referenciando la FE anulada, e informándolo.

#### **7.2.1. Efectos de la Anulación de una FE**

El receptor no tendrá derecho de crédito del ITBMS desglosado en la FE.

#### **7.2.2. Definición del Mensaje de Entrada**

El XML descrito en el Schema XMdeberá ser utilizado en el consumo del servicio web feRecepEvento (descrito en la secció[n 0\)](#page-55-0) para registrar este evento.

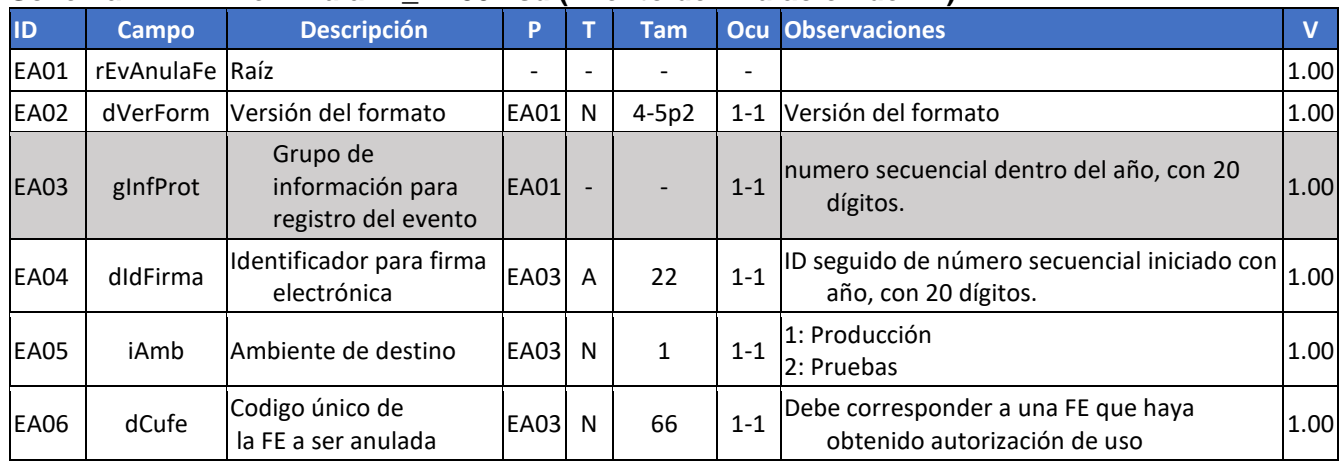

#### **Schema XML 24: evAnulaFE\_v1.00.xsd (Evento de Anulación de FE)**

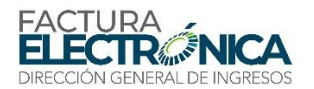

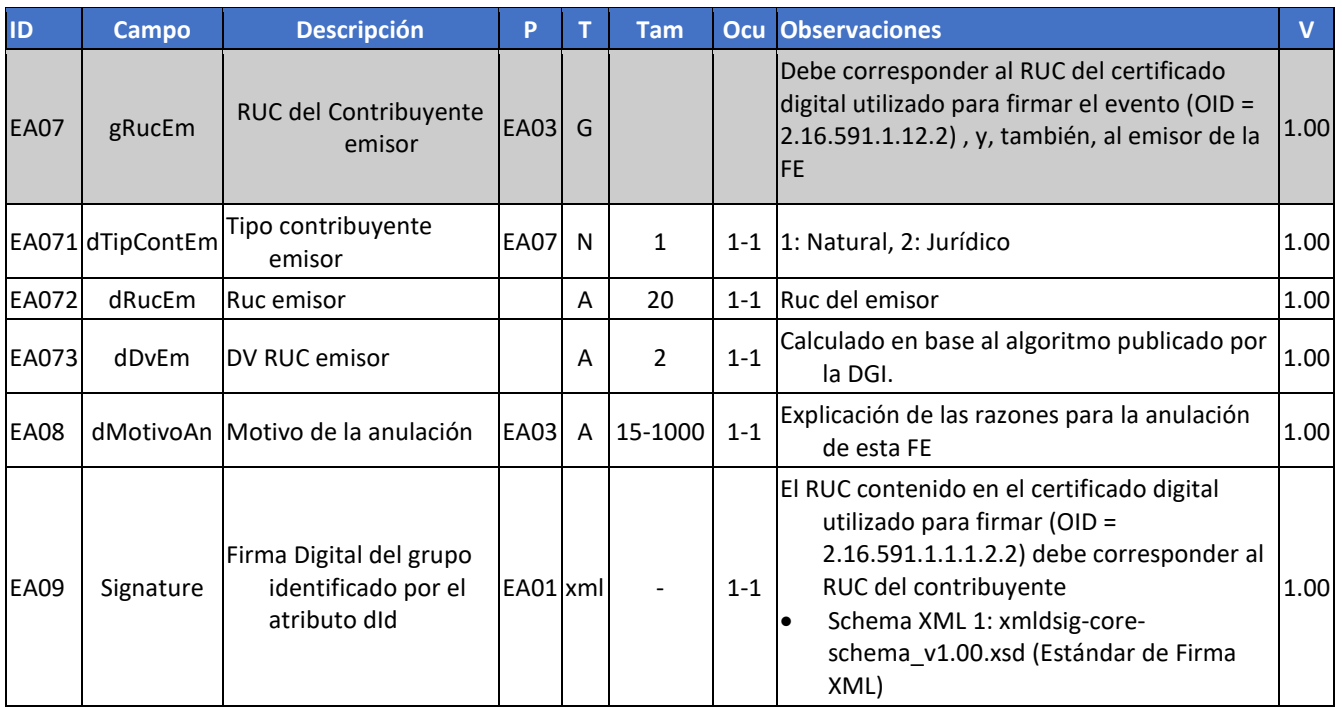

#### **7.2.3. Descripción del Procesamiento**

El registro del evento de anulación de FE solamente puede ser solicitado por el emisor de la FE; por este motivo, la solicitud debe ser firmada utilizando un certificado digital que identifique una de las sucursales del emisor.

Serán rechazados los pedidos de anulación de FE:

- Cuya fecha de emisión sea anterior a 182 horas (siete días), contadas del momento de la recepción del registro del evento de Anulación de FE.
- Para las cuales haya sido registrado anteriormente por lo menos uno de los siguientes eventos:
- Otro pedido de anulación.
- Confirmación de los Datos de la Operación.
- Confirmación de la Operación.

Las reglas de validación correspondientes a este procesamiento se encuentran en el apartado [8.5.1.](#page-126-0)

### <span id="page-98-0"></span>**7.3. Manifestación del Receptor**

Este servicio permite que el receptor manifieste su disconformidad con las informaciones que existen en una FE, por medio del registro de los siguientes eventos:

- **Confirmación de los Datos de la Operación**: el receptor afirma que:
- o Tiene conocimiento del negocio respaldado por la FE;
- o La operación se ha realizado; y que
- o Las informaciones de la FE corresponden total y exactamente a la operación que fue realizada.
	- **Confirmación de la Operación**: el receptor afirma que:

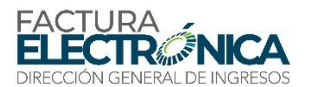

- o Tiene conocimiento del negocio respaldado por la FE;
- o La operación se ha realizado; y que
- o Existen diferencias entre las informaciones de la FE con la operación que fue realizada.
	- **Confirmación de la Transacción**: el receptor afirma que hubo acuerdo con respeto al negocio respaldado por la FE, pero la operación terminó por no completarse, por motivos tales como:
- o Accidente de tráfico con pérdida de la carga.
- o Entrega de la mercadería no fue realizada (por ejemplo, por perecimiento de alimentos durante el trayecto).
- o Otros.
	- **Cancelación del Negocio**: el receptor afirma que hubo acuerdos con respeto al negocio respaldado por la FE, pero la operación terminó por no realizarse,
	- **Desconocimiento de la Operación**: el receptor afirma que no tiene conocimiento del negocio realizado en la FE, niega que la operación haya sido realizada, así como la negociación con el emisor sobre esta operación en particular.

Es posible registrar una única vez cada uno de estos cinco eventos, prevaleciendo como válida solamente la manifestación correspondiente al último evento registrado. En otras palabras, el receptor puede retractarse de una información errada, corrigiendo su manifestación. Adicionalmente, el receptor deberá registrar una descripción del motivo de rechazo.

No es posible registrar cualquiera de estos eventos en una FE que haya sido

- Anulada por medio del registro del evento correspondiente.
- Emitida más de 8 días antes del registro del evento.

Un evento de Manifestación de la Dirección General de Ingresos podrá anular la validez de un registro de manifestación del receptor que no sea el último registrado, de manera que le permitirá la manifestación correcta; se regulará mediante resolución de la Dirección General de Ingresos el procedimiento de requerimiento de esta anulación.

#### **7.3.1. Efectos de las Manifestaciones del Receptor**

Los registros de eventos de manifestación del receptor tienen los efectos presentados en la [Tabla 17.](#page-99-0)

<span id="page-99-0"></span>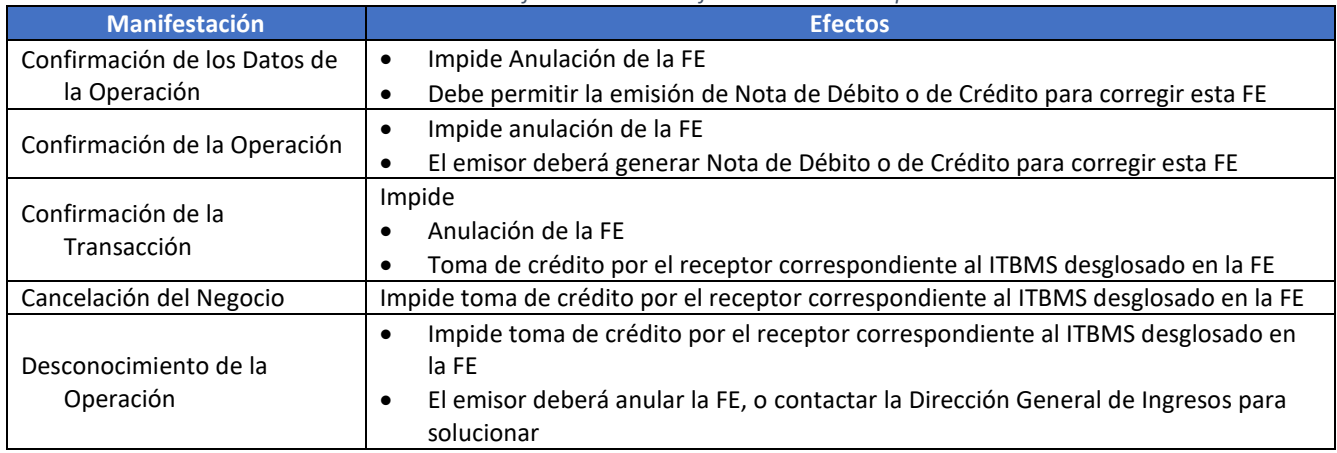

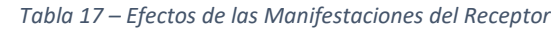

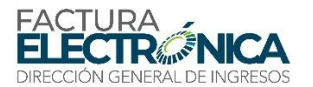

### **7.3.2. Definición del Mensaje de Entrada**

El XML descrito en el **¡Error! No se encuentra el origen de la referencia.**deberá ser utilizado en el consumo del servicio web feRecepEvento (descrito en la sección [0\)](#page-55-0) para registrar este evento.

#### **Schema XML 25: evManifRecep\_v1.00.xsd (Evento de Manifestación del Receptor)**

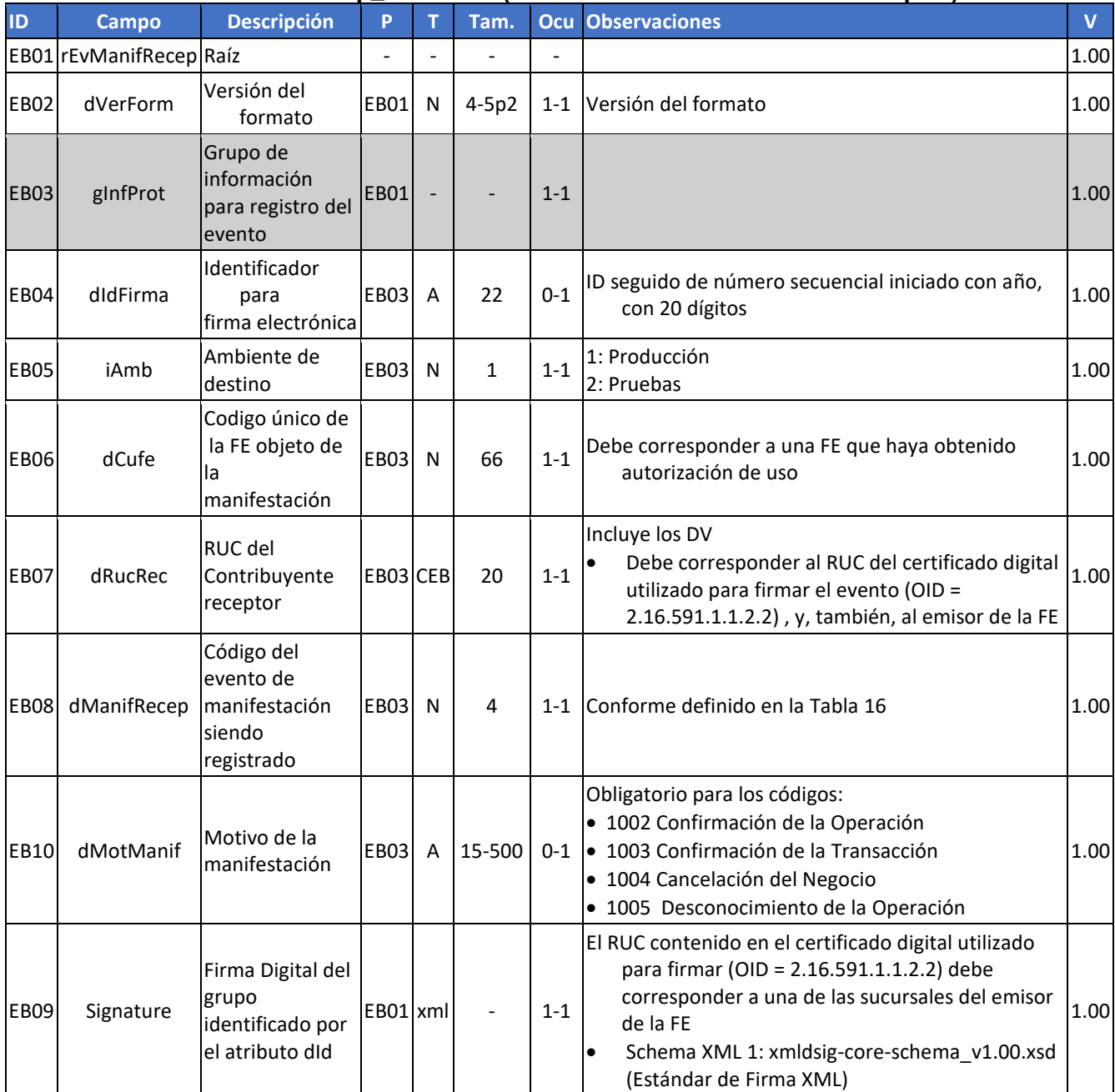

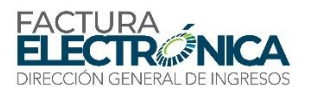

### **7.3.3. Descripción del Procesamiento**

El registro del evento de Manifestación del Receptor solamente puede ser solicitado por el receptor de la FE; por este motivo, la solicitud debe ser firmada utilizando un certificado digital que identifique una de las sucursales del receptor.

Serán rechazados los pedidos de anulación de FE:

- Cuya fecha de emisión sea anterior a 8 días, contados desde el momento de la recepción del registro del evento de Anulación de FE.
- Para las cuales haya sido registrado anteriormente el mismo evento de Manifestación del Receptor.

Las reglas de validación correspondientes a este procesamiento se encuentran en el apartado [8.5.2.](#page-127-0)

### **7.4. Manifestación de la Dirección General de Ingresos**

La Dirección General de Ingresos podrá registrar en la FE un evento de Anulación de Manifestación del Receptor, esto tendrá como efecto que el receptor podrá registrar un evento de manifestación de la misma naturaleza del evento anulado.

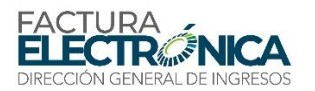

# **8. Validaciones**

El SFE de Panamá prevé validaciones en varios niveles, desde el establecimiento de la comunicación hasta el contenido de los mensajes, especialmente los diversos campos informados en una FE.

Las validaciones pueden tener uno de tres resultados:

- **Rechazo**, significando que el procesamiento correspondiente al mensaje recibido por el SFE tiene problemas de tal naturaleza que impiden atender la solicitud. Corresponde a la letra "R", en la columna "E" (efecto) de las tablas de validación.
- **Notificación**, significando que el procesamiento correspondiente al mensaje recibido por el SFE presenta indicios de potenciales problemas, los cuales no impiden atender la solicitud. Corresponde a la letra "N", en la columna "E" (efecto) de las tablas de validación.
- **Aprobación**, significando que la regla correspondiente fue plenamente satisfecha.

Los resultados de rechazo y de notificación se presentan en los correspondientes mensajes de respuesta descritos en cada servicio Web, en el Capítulo [5.](#page-44-1)

### **8.1. Estructura de los Códigos de Validación**

Los códigos de incumplimiento de las validaciones están compuestos de 4 dígitos numéricos, que corresponden a los campos de los schemas XML, descritos, por su vez, por un conjunto de letras y números, obedeciendo al dispuesto en las tablas y secciones siguientes.

Las tablas de validación presentan en la columna "Efecto" el resultado correspondiente al fallo: rechazo ("R") o notificación ("N").

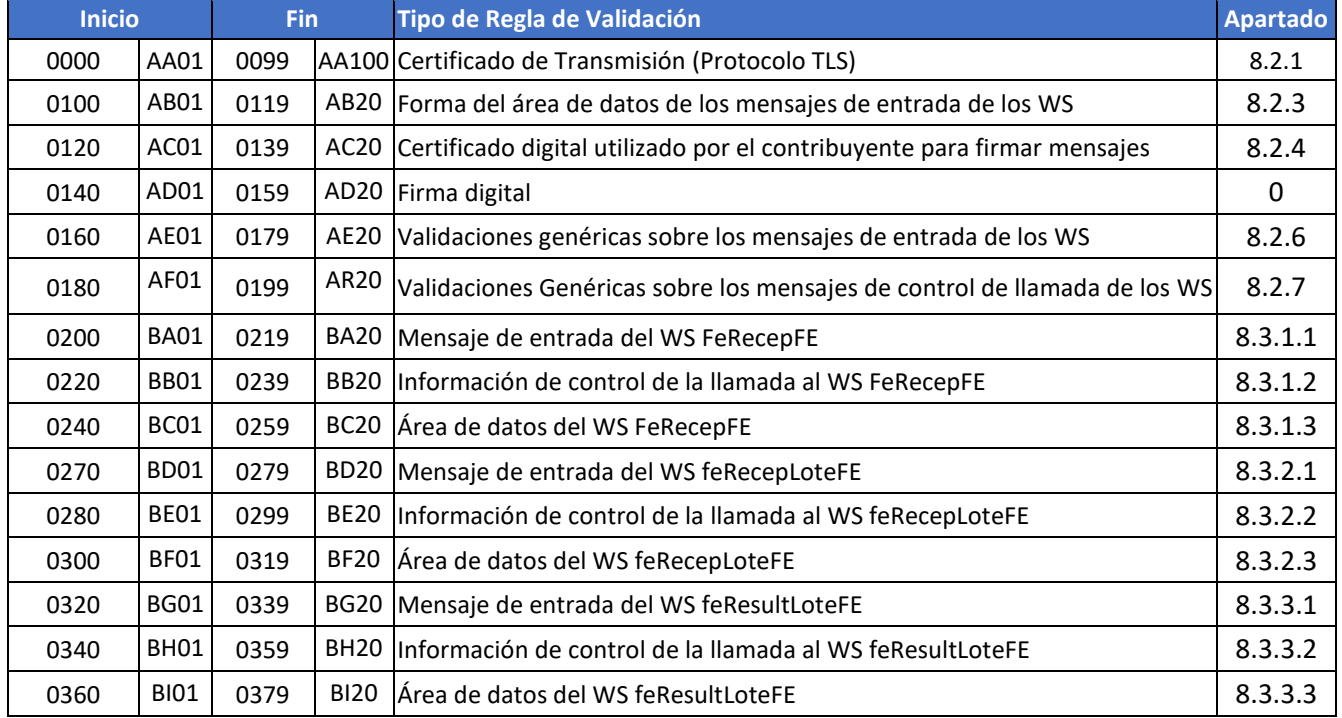

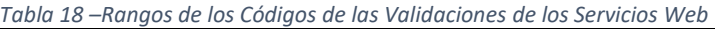

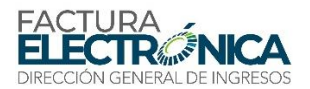

| 0380 | <b>BJ01</b> | 0399 | BJ20 | Mensaje de entrada del WS feConsFE                            | 8.3.4.1 |
|------|-------------|------|------|---------------------------------------------------------------|---------|
| 0400 | BK01        | 0419 |      | BK20 Información de control de la llamada al WS feConsFE      | 8.3.4.2 |
| 0420 | BL01        | 0439 |      | BL20 Area de datos del WS feConsFE                            | 8.3.4.3 |
| 0500 | <b>BP01</b> | 0519 |      | BP20 Mensaje de entrada del WS feConsFEDest                   | 8.3.5.1 |
| 0520 | <b>BQ01</b> | 0539 |      | BQ20 Información de control de la llamada al WS feConsFEDest  | 8.3.5.2 |
| 0540 | <b>BR01</b> | 0559 |      | BR20 lÁrea de datos del WS feConsFEDest                       | 8.3.5.3 |
| 0560 | <b>BS01</b> | 0579 |      | BS20 Mensaje de entrada del WS feRecepEvento                  | 8.3.6.1 |
| 0580 | <b>BT01</b> | 0599 |      | BT20 Información de control de la llamada al WS feRecepEvento | 8.3.6.2 |
| 0601 | <b>BU01</b> | 0610 |      | BU20 Área de datos del WS feRecepEvento                       | 8.3.6.3 |
| 0611 | <b>BV01</b> | 0620 |      | BV20 Mensaje de entrada del WS feConsRucDV                    | 8.3.7.1 |
| 0621 | BW01        | 0639 |      | BW20 linformación de Control de la Llamada WS feConsRucDV     | 8.3.7.2 |
| 0640 | <b>BX01</b> | 0660 |      | BX20 lÁrea de Datos del WS feConsRucDV                        | 8.3.7.3 |

*Tabla 19 – Rangos de los Códigos de las Validaciones de la Factura Electrónica*

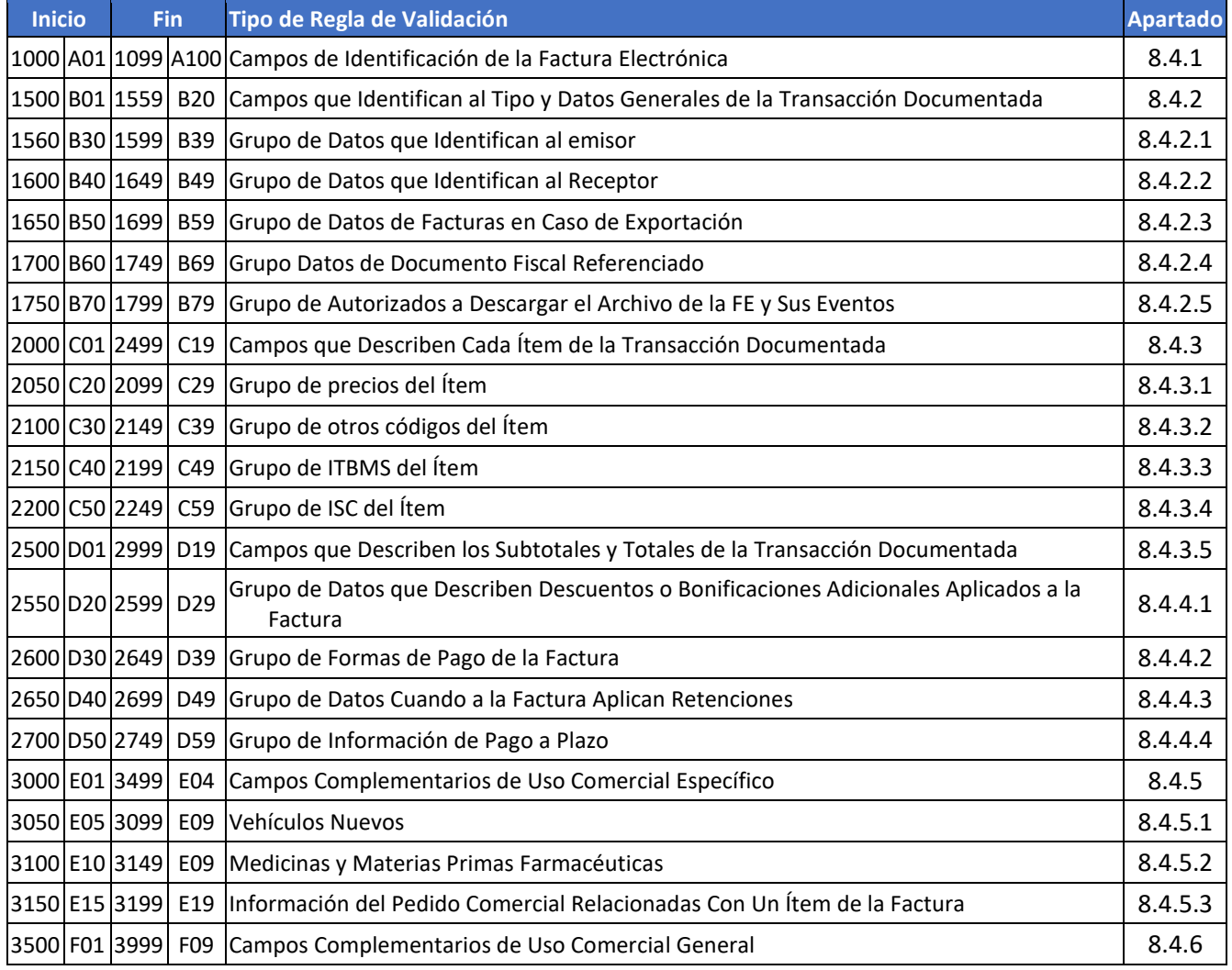

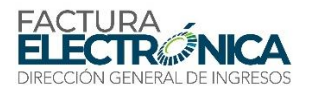

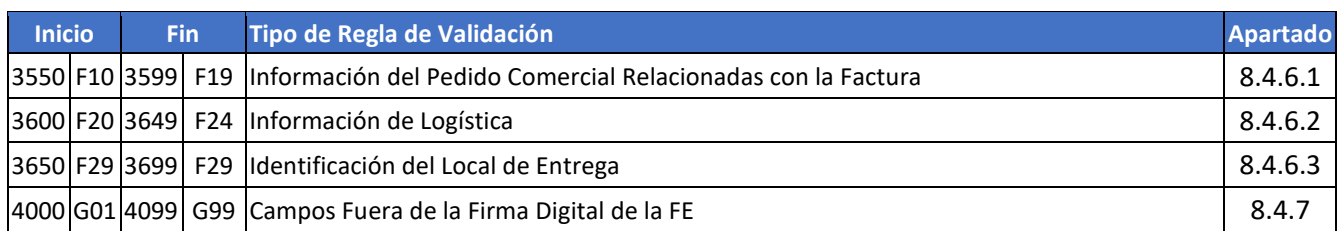

#### *Tabla 20 – Rangos de los Códigos de las Validaciones de Eventos*

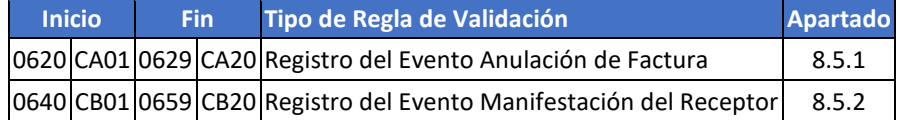

### **8.2. Códigos de Respuesta a los Servicios Web**

En la presente sección se presentan los posibles códigos de respuesta devueltos por los servicios Web.

El campo "ID" de cada tabla de reglas de validación corresponde a un código de validación de dos letras, siguiendo la secuencia AA, AB, AC, etc., en la cual cada par de letras identifica un tipo específico de validación

Existen validaciones genéricas que se aplican a más de uno (o, inclusive, a todos) los servicios web (por ejemplo, la validación del certificado de transmisión), en cuanto existen validaciones específicas que se aplican a solamente un aspecto de un único servicio web (por ejemplo, al mensaje de entrada del WS FeRecepFE).

### **8.2.1. Validación del Certificado de Transmisión (Protocolo TLS)**

<span id="page-104-0"></span>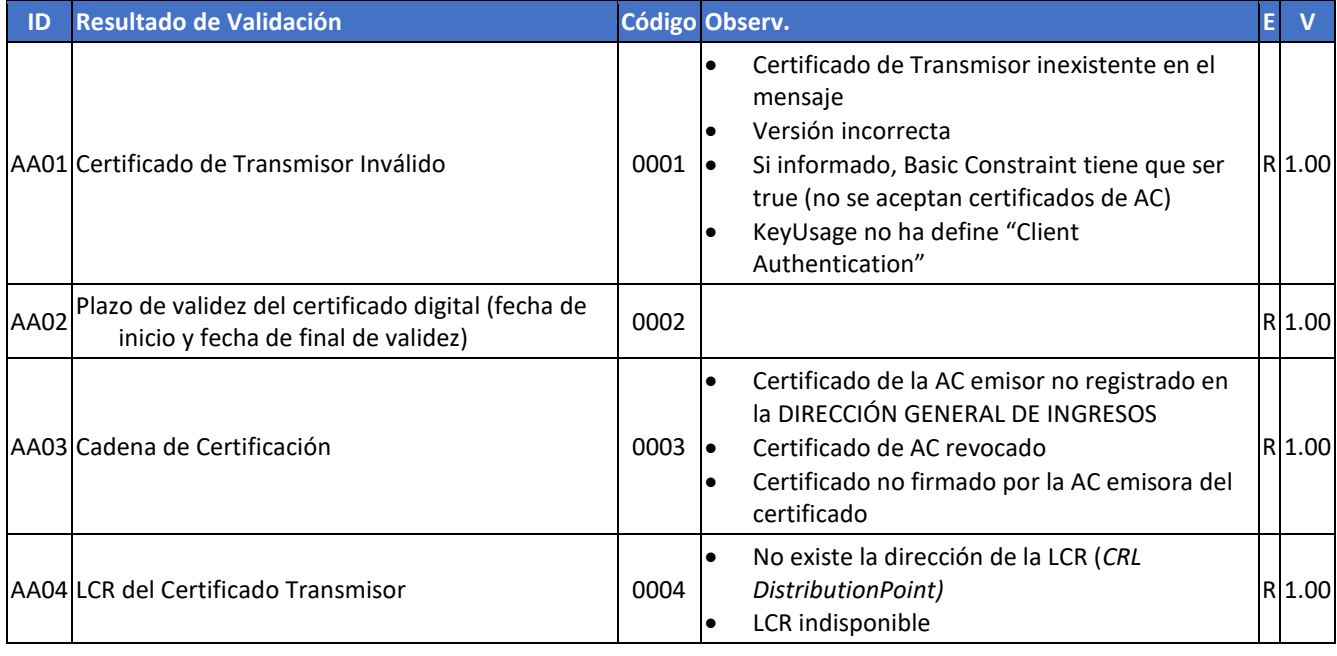

*Tabla 21 – Validación del Certificado de Transmisión*

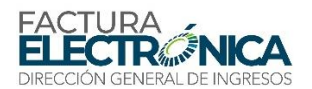

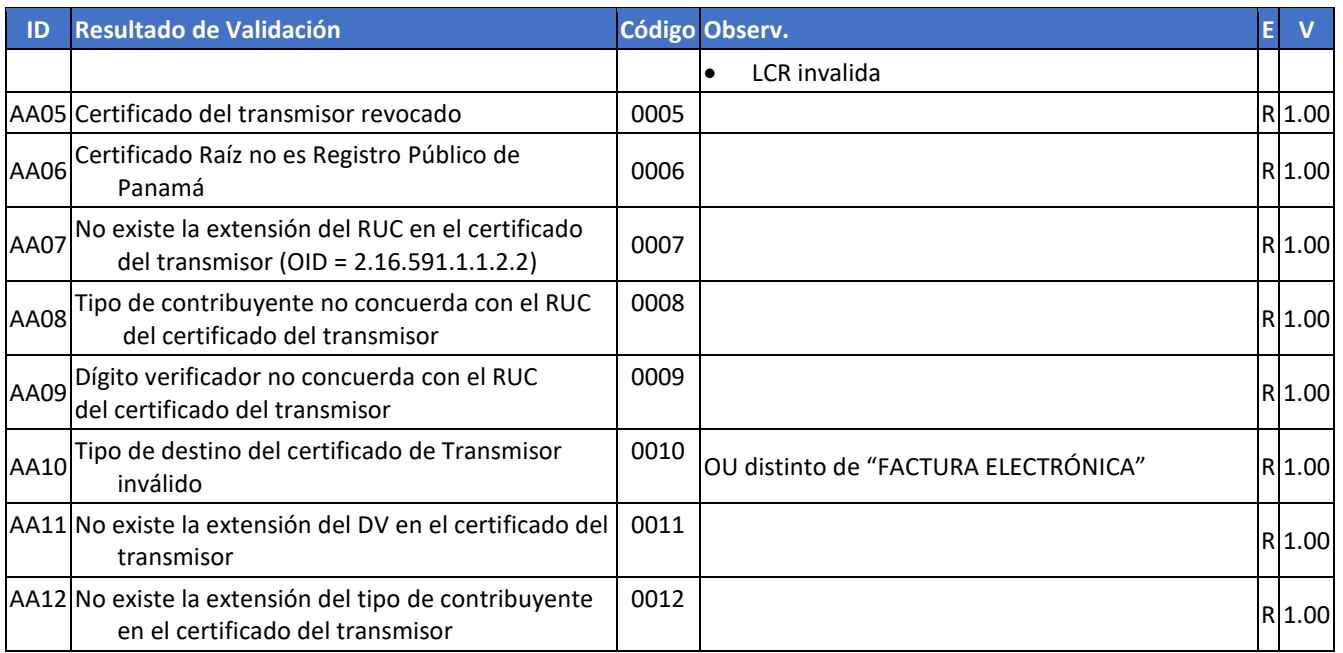

Las validaciones AA01 a AA05 son realizadas por el propio protocolo TLS.

#### **8.2.2. Validación de la Estructura XML de los Mensajes de los Servicios Web**

Las informaciones son enviadas y recibidas en los WS a través de mensajes en el formato XML definido para cado uno de los WS.

Alteraciones de formato y de estructura de datos en el XML que puedan ocurrir con el pasar del tiempo se controlan a través del número de la versión del XML.

Un *schema* XML es un lenguaje que define el contenido del documento XML, describiendo sus elementos y su organización, además de establecer reglas de contenido y de obligatoriedad de cada elemento o grupo de información.

La validación de la estructura XML del mensaje se realiza a través de un analizador sintáctico (*parser*), que verifica si el mensaje atiende a las definiciones y reglas de su *schema* XML.

Cualquier diferencia entre la estructura XML del mensaje con relación a su *schema* XML tiene como resultado un error de validación en este *schema*.

La primera condición para que un mensaje sea validado con éxito es que corresponda al *schema* correcto.

De esta manera, el sistema del contribuyente debe siempre generar los mensajes XML en el formato que corresponda a la versión vigente, e informar esta versión en el campo versión Datos del elemento feHeaderMsg del SOAP Header.

<soap12:Header>

```
<feHeaderMsg xmlns="http://dgi-fep.mef.gob.pa/wsdl/FeRecepFE">
   <dVerForm>string</dVerForm>
</feHeaderMsg>
```
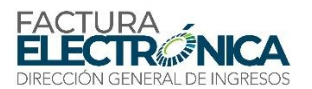

#### </soap12:Header>

Con el objetivo de garantizar la integridad de las informaciones y la correcta formación de los archivos XML, estos deberán ser sometidos, antes de enviados, a una validación de acuerdo con el correspondiente *Schema* XML (XSD – XML *Schema Definition*) publicado por la DIRECCIÓN GENERAL DE INGRESOS.

### <span id="page-106-0"></span>**8.2.3. Validaciones de Forma del Área de Datos del Mensaje de Entrada**

Las validaciones de forma del área de datos del mensaje de entrada de los servicios web se realizan de acuerdo con las siguientes reglas:

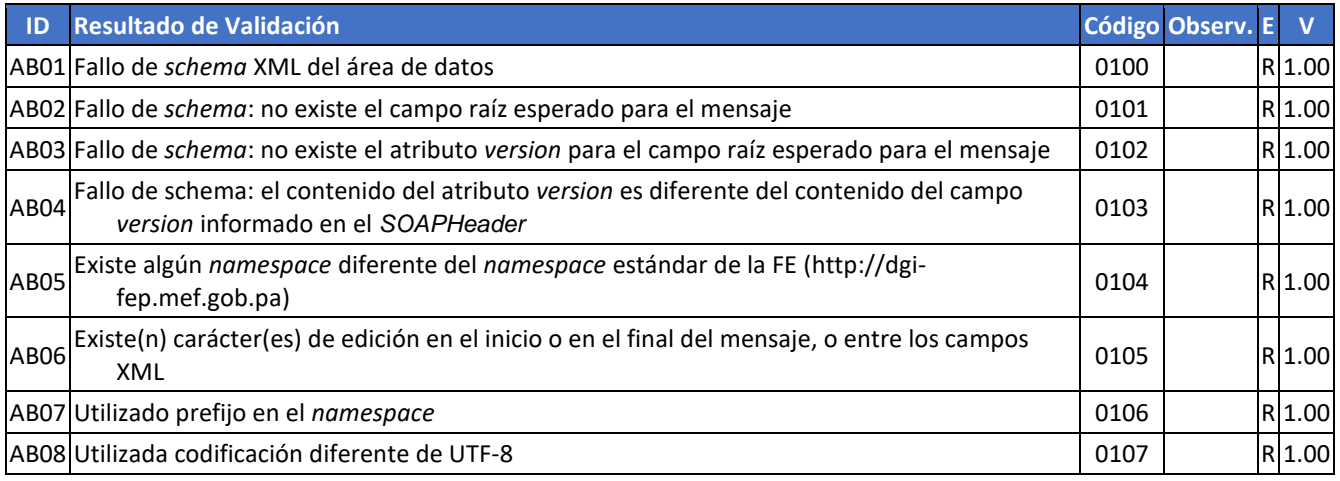

### **8.2.4. Validación del Certificado Digital de la Firma**

<span id="page-106-1"></span>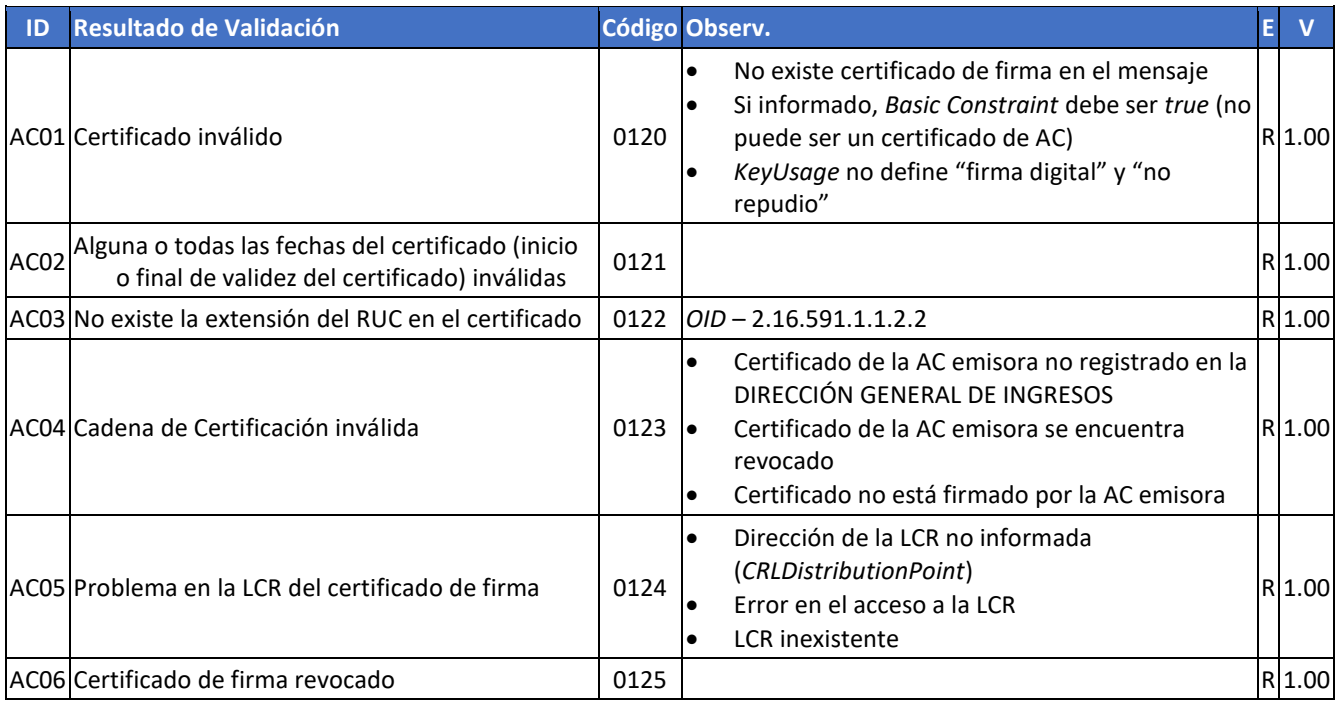

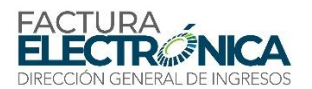

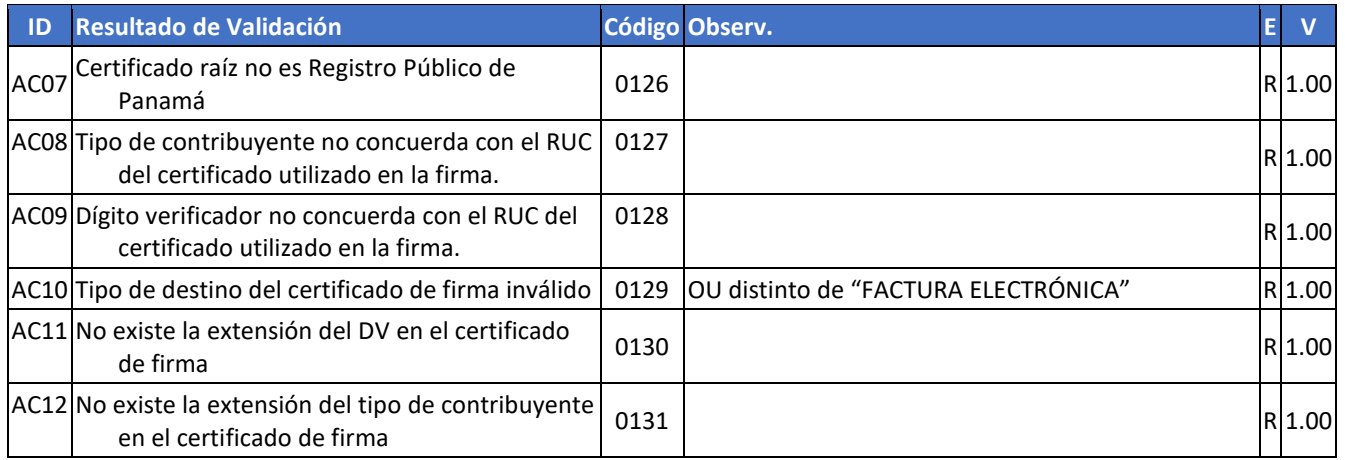

### **8.2.5. Validación de la Firma Digital**

<span id="page-107-0"></span>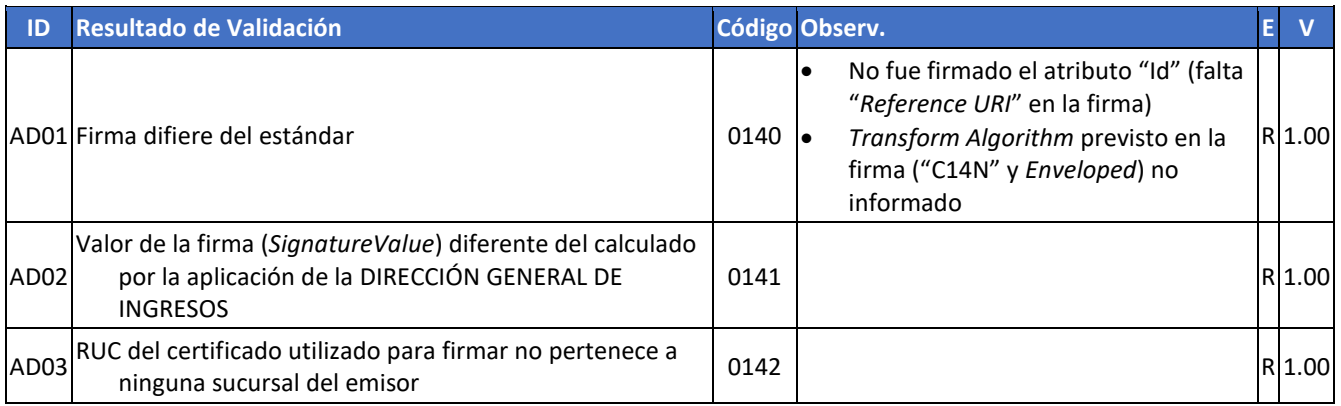

### <span id="page-107-1"></span>**8.2.6. Validaciones Genéricas Sobre los Mensajes de Entrada de los WS**

Validaciones que son aplicadas sobre los mensajes de entrada de cualquiera de uno de los servicios Web.

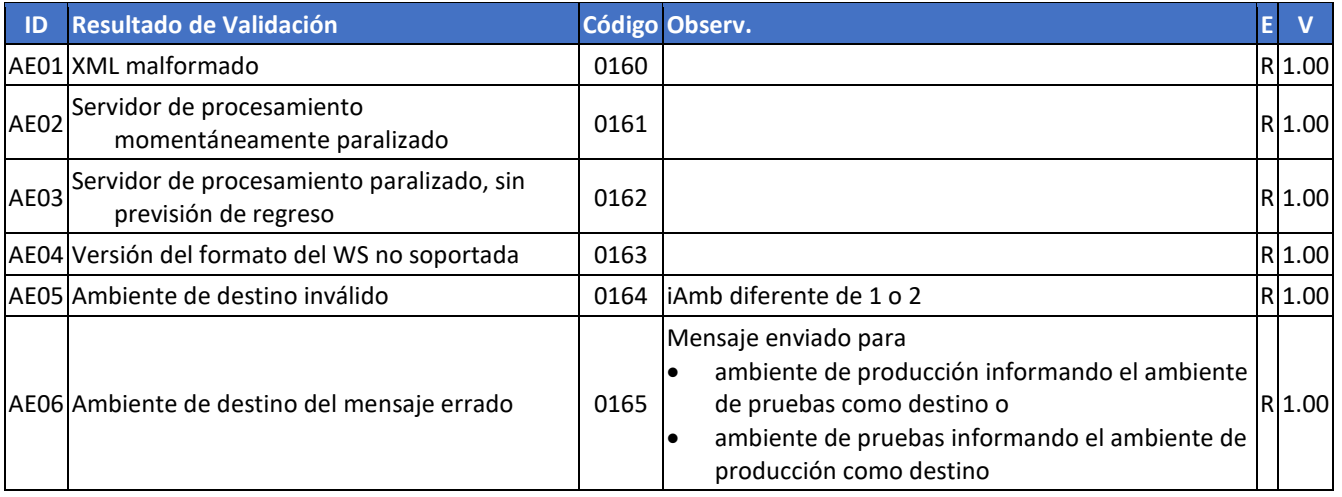
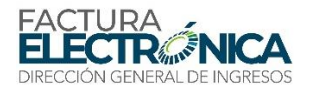

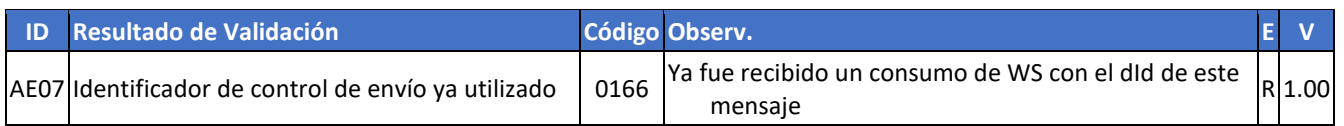

Las validaciones AE02 e AE03 podrán no ser implementadas si la DIRECCIÓN GENERAL DE INGRESOS optar por no dejar el servicio Web disponible cuando el servidor de procesamiento está paralizado.

# **8.2.7. Validaciones Genéricas Sobre los Mensajes de Control de Llamada de los WS**

La versión del formato utilizado se encuentra también en el elemento *feHeaderMsg* del *SOAP Header*. La aplicación de la DIRECCIÓN GENERAL DE INGRESOS verifica este campo, y rechaza la comunicación en caso de información inexistente o inválida.

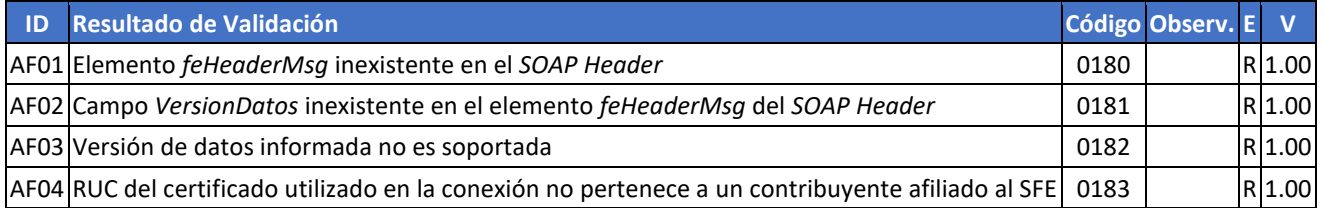

# **8.3. Validaciones de los Mensajes Específicos de Cada Servicio Web**

# **8.3.1. WS Recepción FE – FeRecepFE**

### 8.3.1.1. Mensaje de Entrada del WSFeRecepFE

El mensaje de entrada no será considerado si su tamaño es superior al máximo soportado (1000 kB). En el caso que el Proveedor de Autorización Calificado (PAC) implemente el control de tamaño de mensaje por:

- Aplicativo de recepción, será generado el mensaje de retorno con código 0200.
- Configuración del ambiente de red (por ejemplo, en el *firewall*), es posible que la conexión venga a ser interrumpida sin la correspondiente generación del mensaje con el código de error 0200.

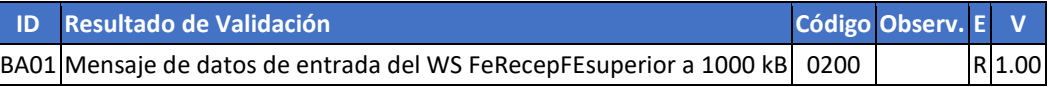

### 8.3.1.2. Información de Control de la Llamada al WSFeRecepFE

No existen validaciones o mensajes específicos para este método en la versión 1.00. Están reservados los códigos 0220 a 0239, y las identificaciones BB01 a BB20.

### 8.3.1.3. Área de Datos del WS FeRecepFE

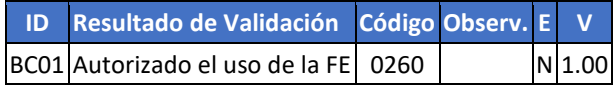

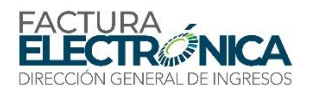

# **8.3.2. WS Recepción FE Lote – feRecepLoteFE**

#### 8.3.2.1. Mensaje de Entrada del WS feRecepLoteFE

El mensaje de entrada no será considerado si su tamaño es superior al máximo soportado (10000 kB). En el caso que el Proveedor de Autorización Calificado (PAC) implemente el control de tamaño de mensaje por:

- Aplicativo de recepción, será generado el mensaje de retorno con código 0260.
- Configuración del ambiente de red (por ejemplo, en el *firewall*), es posible que la conexión venga a ser interrumpida sin la correspondiente generación del mensaje con el código de error 0260.

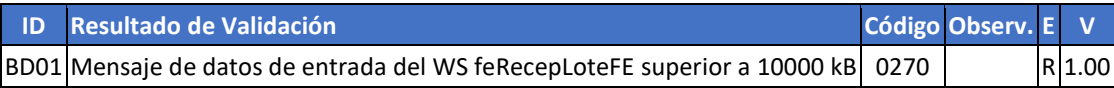

#### 8.3.2.2. Información de Control de la Llamada al WS feRecepLoteFE

No existen validaciones o mensajes específicos para este método en la versión 1.00. Están reservados los códigos 0280 a 0299, y las identificaciones BE01 a BE20.

#### 8.3.2.3. Área de Datos del WS feRecepLoteFE

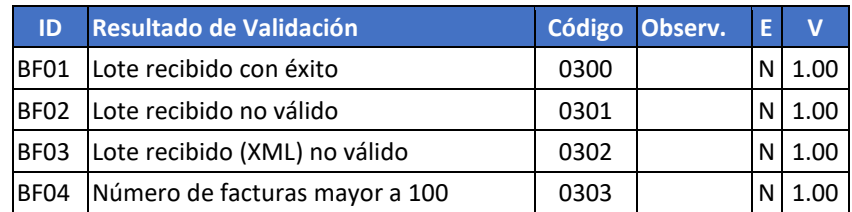

### **8.3.3. WS Consulta Resultado Lote – feResultLoteFE**

#### 8.3.3.1. Mensaje de Entrada del WS feResultLoteFE

El mensaje de entrada no será considerado si su tamaño es superior al máximo soportado (500 kB). En el caso que el Proveedor de Autorización Calificado (PAC) implemente el control de tamaño de mensaje por:

- Aplicativo de recepción, será generado el mensaje de retorno con código 0320.
- Configuración del ambiente de red (por ejemplo, en el *firewall*), es posible que la conexión venga a ser interrumpida sin la correspondiente generación del mensaje con el código de error 0320.

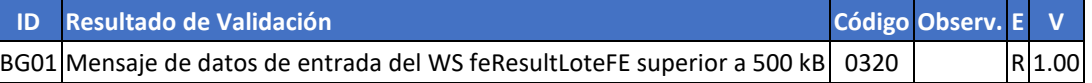

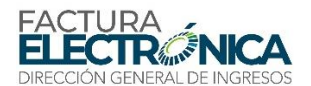

#### 8.3.3.2. Información de Control de la Llamada al WS feResultLoteFE

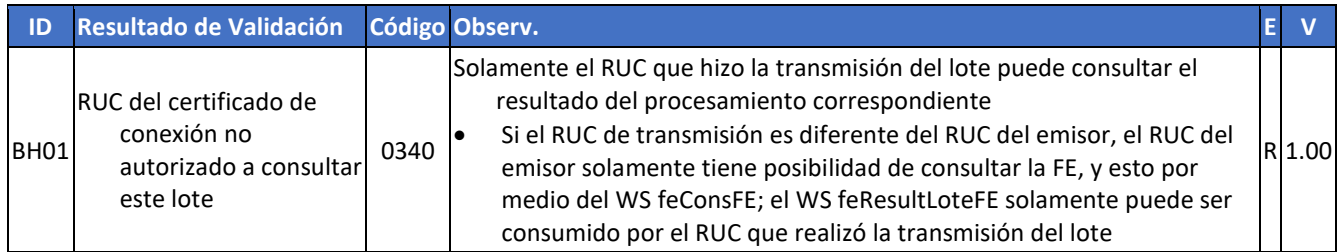

# 8.3.3.3. Área de Datos del WS feResultLoteFE

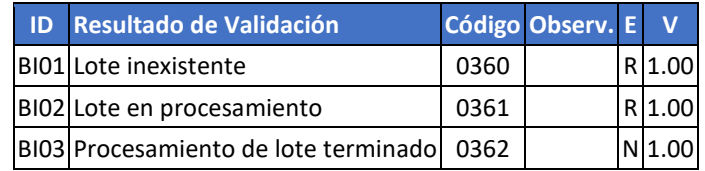

# **8.3.4. WS Consulta FE – feConsFE**

#### 8.3.4.1. Mensaje de entrada del WS feConsFE

El mensaje de entrada no será considerado si su tamaño es superior al máximo soportado (500 kB). En el caso que el Proveedor de Autorización Calificado (PAC) implemente el control de tamaño de mensaje por:

- Aplicativo de recepción, será generado el mensaje de retorno con código 0380.
- Configuración del ambiente de red (por ejemplo, en el *firewall*), es posible que la conexión venga a ser interrumpida sin la correspondiente generación del mensaje con el código de error 0380.

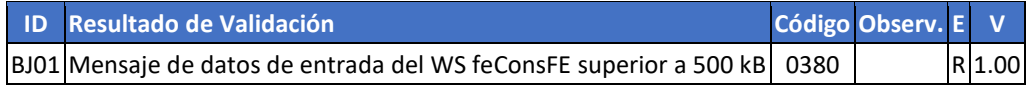

#### 8.3.4.2. Información de Control de la Llamada al WS feConsFE

No existen validaciones o mensajes específicos para este método en la versión 1.00. Están reservados los códigos 0400 a 0419, y las identificaciones BK01 a BK20.

#### 8.3.4.3. Área de Datos del WS feConsFE

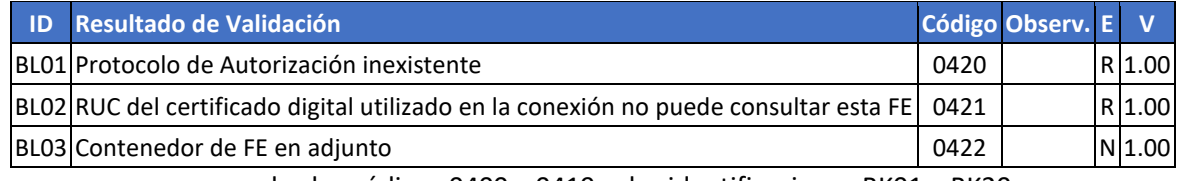

reservados los códigos 0400 a 0419, y las identificaciones BK01 a BK20.

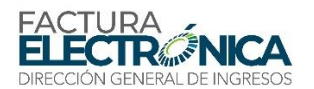

# **8.3.5. WS Consulta FE Destinadas – feConsFEDest**

#### 8.3.5.1. Mensaje de Entrada del WS feConsFEDest

El mensaje de entrada no será considerado si su tamaño es superior al máximo soportado (500 kB). En el caso que el Proveedor de Autorización Calificado (PAC) implemente el control de tamaño de mensaje por:

- Aplicativo de recepción, será generado el mensaje de retorno con código 0560.
- Configuración del ambiente de red (por ejemplo, en el *firewall*), es posible que la conexión venga a ser interrumpida sin la correspondiente generación del mensaje con el código de error 0560.

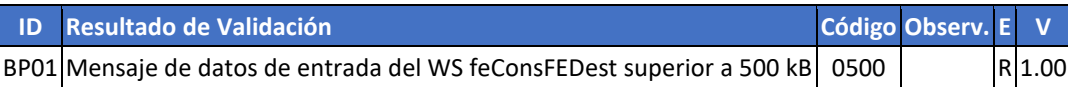

#### 8.3.5.2. Información de Control de la Llamada al WS feConsFEDest

Si el RUC del certificado digital no existe en los sistemas de la DIRECCIÓN GENERAL DE INGRESOS, o no pertenece a un organismo autorizado a realizar esta consulta, la solicitación es rechazada con el código 520.

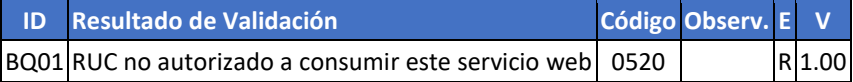

#### 8.3.5.3. Área de Datos del WS feConsFEDest

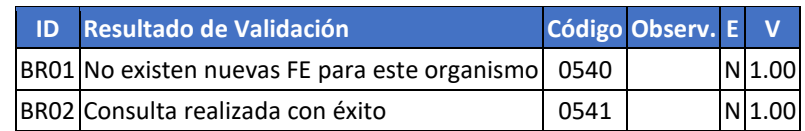

### **8.3.6. WS Recepción Evento – feRecepEvento**

#### 8.3.6.1. Mensaje de Entrada del WS feRecepEvento

El mensaje de entrada no será considerado si su tamaño es superior al máximo soportado (500 kB). En el caso que el Proveedor de Autorización Calificado (PAC) implemente el control de tamaño de mensaje por:

- Aplicativo de recepción, será generado el mensaje de retorno con código 0380.
- Configuración del ambiente de red (por ejemplo, en el *firewall*), es posible que la conexión venga a ser interrumpida sin la correspondiente generación del mensaje con el código de error 0380.

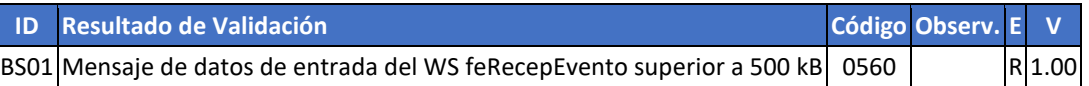

#### 8.3.6.2. Información de Control de la Llamada al WS feRecepEvento

No existen validaciones o mensajes específicos para este método en la versión 1.00. Están reservados los códigos 0580 a 0599, y las identificaciones BT01 a BT20.

#### 8.3.6.3. Área de Datos del WS feRecepEvento

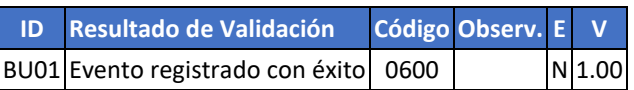

### **8.3.7. WS Consulta de RUC y DV (individual)– feConsRucDV**

#### 8.3.7.1. Mensaje de Entrada del WS feConsRucDV

El mensaje de entrada no será considerado si su tamaño es superior al máximo soportado (500 kB). En el caso que el Proveedor de Autorización Calificado (PAC) implemente el control de tamaño de mensaje por:

Aplicativo de recepción, será generado el mensaje de retorno con código 0380. Configuración del ambiente de red (por ejemplo, en el *firewall*), es posible que la conexión venga a ser interrumpida sin la correspondiente generación del mensaje con el código de error 0380.

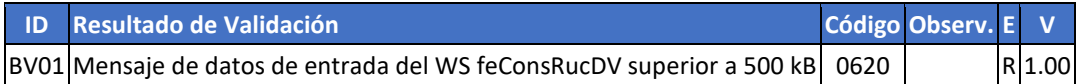

#### 8.3.7.2. Información de Control de la Llamada al WS feConsRucDV

No existen validaciones o mensajes específicos para este método en la versión 1.00. Están reservados los códigos 0621 a 0639, y las identificaciones BW01 a BW20.

### 8.3.7.3. Área de Datos del WS feConsRucDV

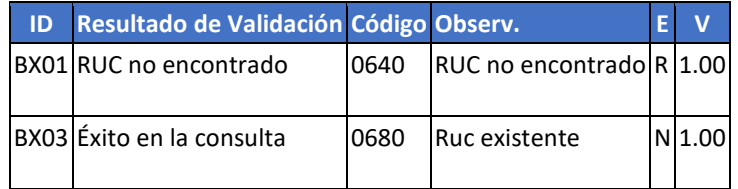

### **8.3.8. WS Consulta de RUC y DV (Lote) – feConsLoteRucDV**

#### 8.3.8.1. Mensaje de Entrada del WS feConsLoteRucDV

El mensaje de entrada no será considerado si su tamaño es superior al máximo soportado (500 kB). En el caso que el Proveedor de Autorización Calificado (PAC) implemente el control de tamaño de mensaje por:

Aplicativo de recepción, será generado el mensaje de retorno con código 0380. Configuración del ambiente de red (por ejemplo, en el *firewall*), es posible que la conexión venga a ser interrumpida sin la correspondiente generación del mensaje con el código de error 0380.

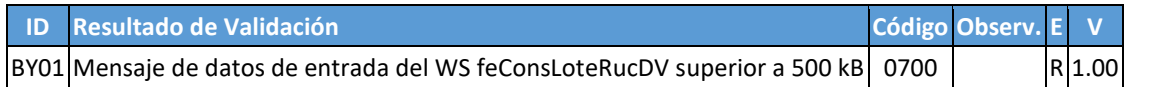

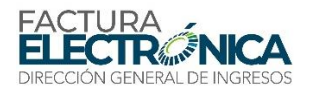

#### 8.3.8.2. Información de Control de la Llamada al WS feConsLoteRucDV

No existen validaciones o mensajes específicos para este método en la versión 1.00. Están reservados los códigos 0701 a 0719, y las identificaciones BZ01 a BZ20.

#### 8.3.8.3. Área de Datos del WS feConsLoteRucDV

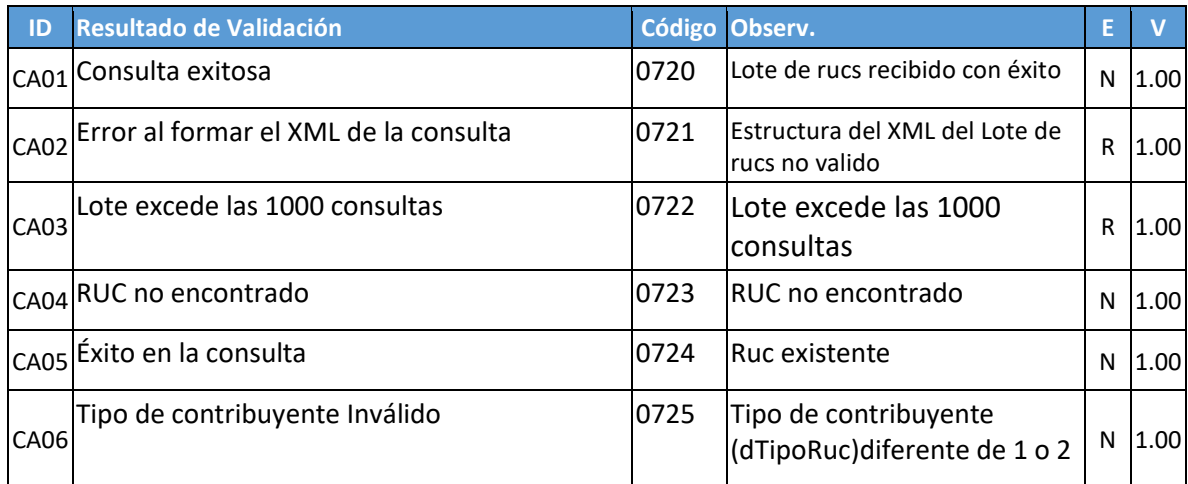

# **8.3.9. WS de descarga de Facturas por criterios– feDescFE**

#### 8.3.9.1. Mensaje de Entrada del WS feDescFE

El mensaje de entrada no será considerado si su tamaño es superior al máximo soportado (500 kB). En el caso que el Proveedor de Autorización Calificado (PAC) implemente el control de tamaño de mensaje por:

Aplicativo de recepción, será generado el mensaje de retorno con código 0380. Configuración del ambiente de red (por ejemplo, en el *firewall*), es posible que la conexión venga a ser interrumpida sin la correspondiente generación del mensaje con el código de error 0380.

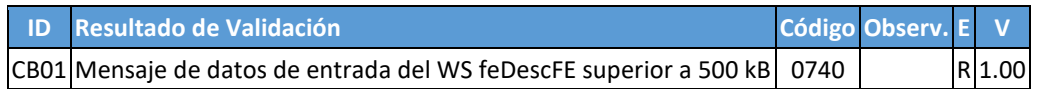

#### 8.3.9.2. Información de Control de la Llamada al WS feDescFE

No existen validaciones o mensajes específicos para este método en la versión 1.00. Están reservados los códigos 0741 a 0759, y las identificaciones CC01 a CC20.

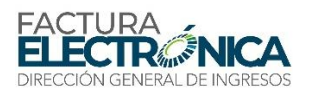

# 8.3.9.3. Área de Datos del WS feDescFE

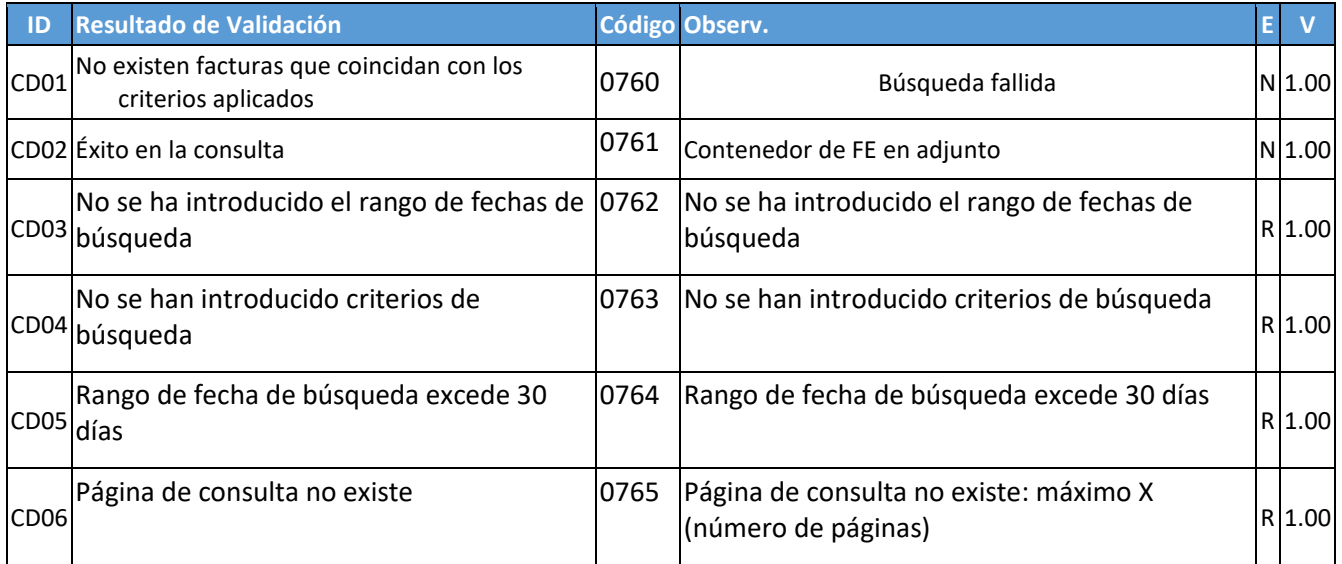

# **8.4. Validaciones del Formato de la FE**

El campo "ID" de cada tabla de reglas de validación corresponde al campo "ID" del formato XML definido en el Capítul[o 0.](#page-55-0)

Por ejemplo, la regla de validación "B02" corresponde a la validación que se aplica al campo "iAmb", con el correspondiente código que será generado si la regla no es cumplida, y el efecto de este incumplimiento (rechazo – R).

En el caso de que exista más de una regla aplicada para el mismo campo, la primera regla tiene el ID correspondiente al campo, y al ID de las reglas subsecuentes se les añade letras minúsculas, para efectos de diferenciación.

Por ejemplo, las reglas "A03" y "A03a" aplican dos validaciones distintas al campo "A03" del formato.

### **8.4.1. Reglas para Redondeo de Valor Fraccionarios**

Los Valores numéricos que permiten dos decimales deberán ser redondeados con la siguiente regla:

- Si el valor numérico del tercer decimal es menor que cinco (5), se deberá mantener el valor del segundo decimal.
- Si el valor numérico del tercer decimal es mayor o igual que cinco (5), el segundo decimal se deberá incrementar una unidad.

A nivel cálculos en los ítems se mantiene una tolerancia de una unidad sobre el último digito decimal declarado. A continuación, algunos ejemplos.

- Valor original 2.368 valores permitidos 2.37 2.36 2.35
- Valor original 2.54888 valores permitidos 2.5489 2.5488 2.5487
- Valor original 2.5435674 valores permitidos 2.543567 2.543566 2.543568

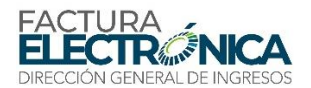

# Campos de Identificación de la Factura Electrónica

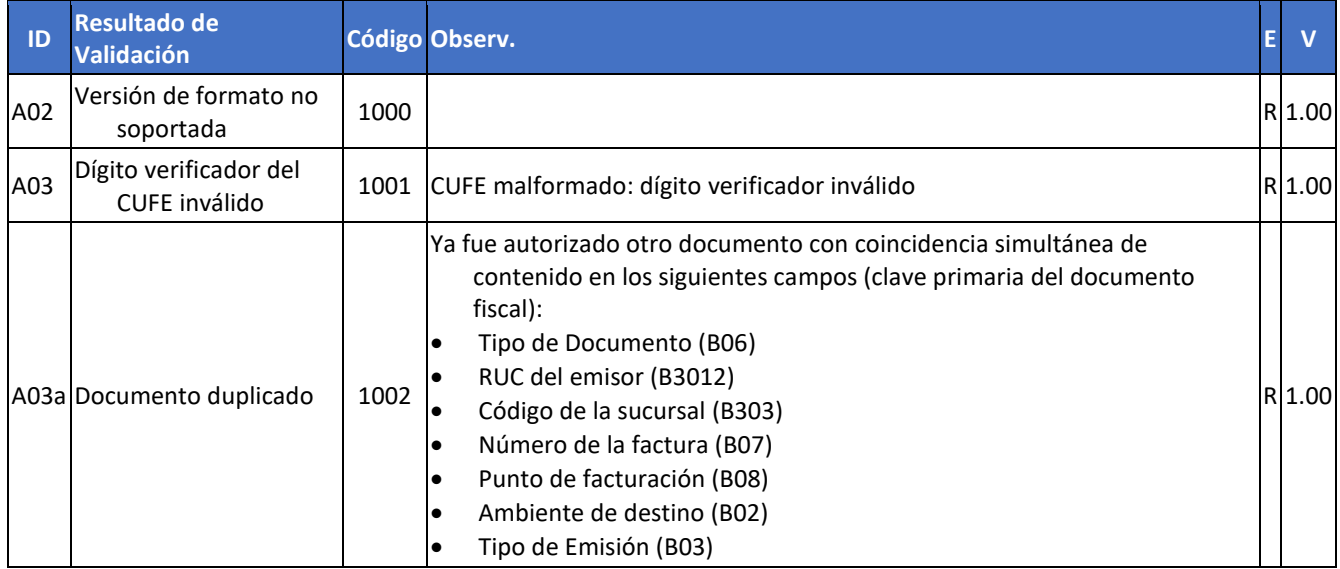

# **8.4.2. Campos que Identifican al Tipo y Datos Generales de la Transacción Documentada**

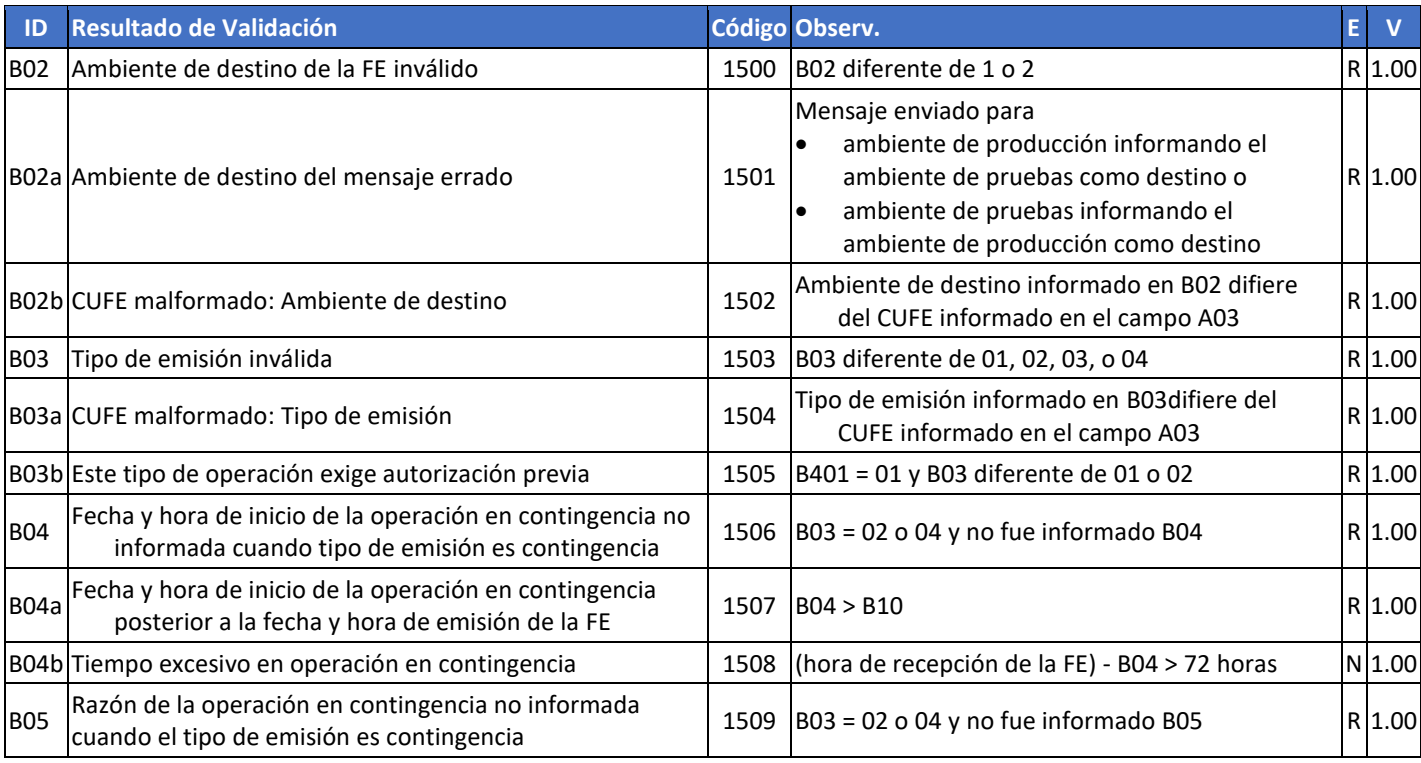

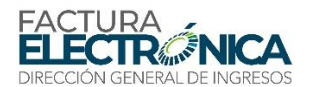

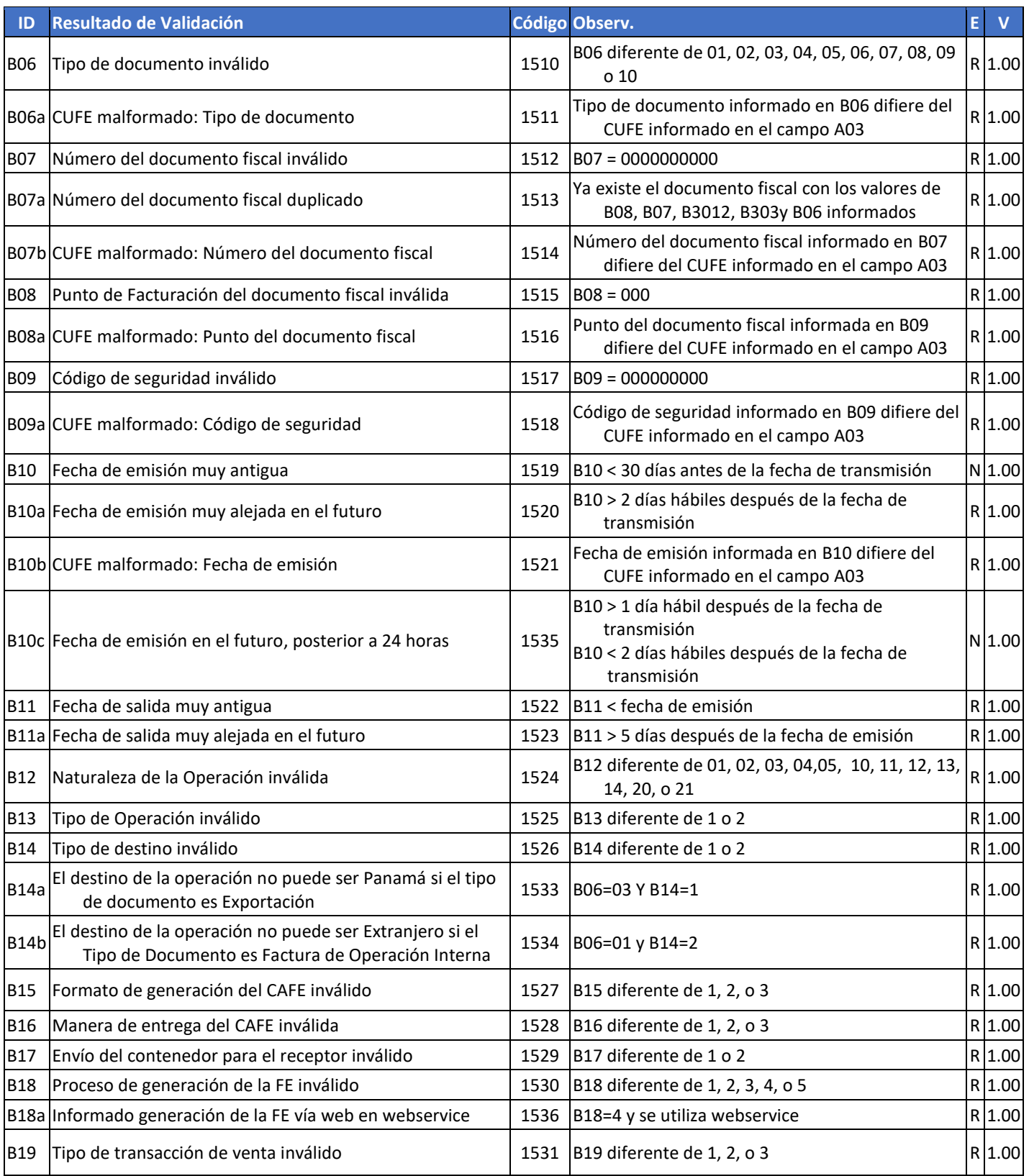

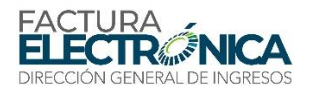

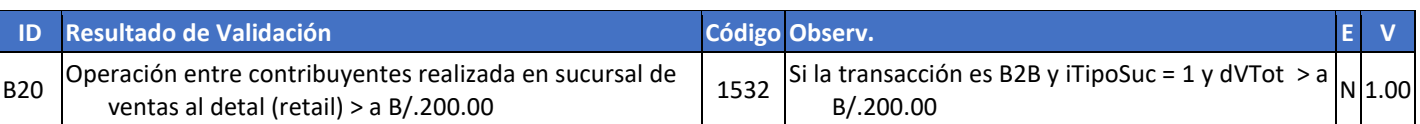

# 8.4.2.1. Grupo de Datos que Identifican al emisor

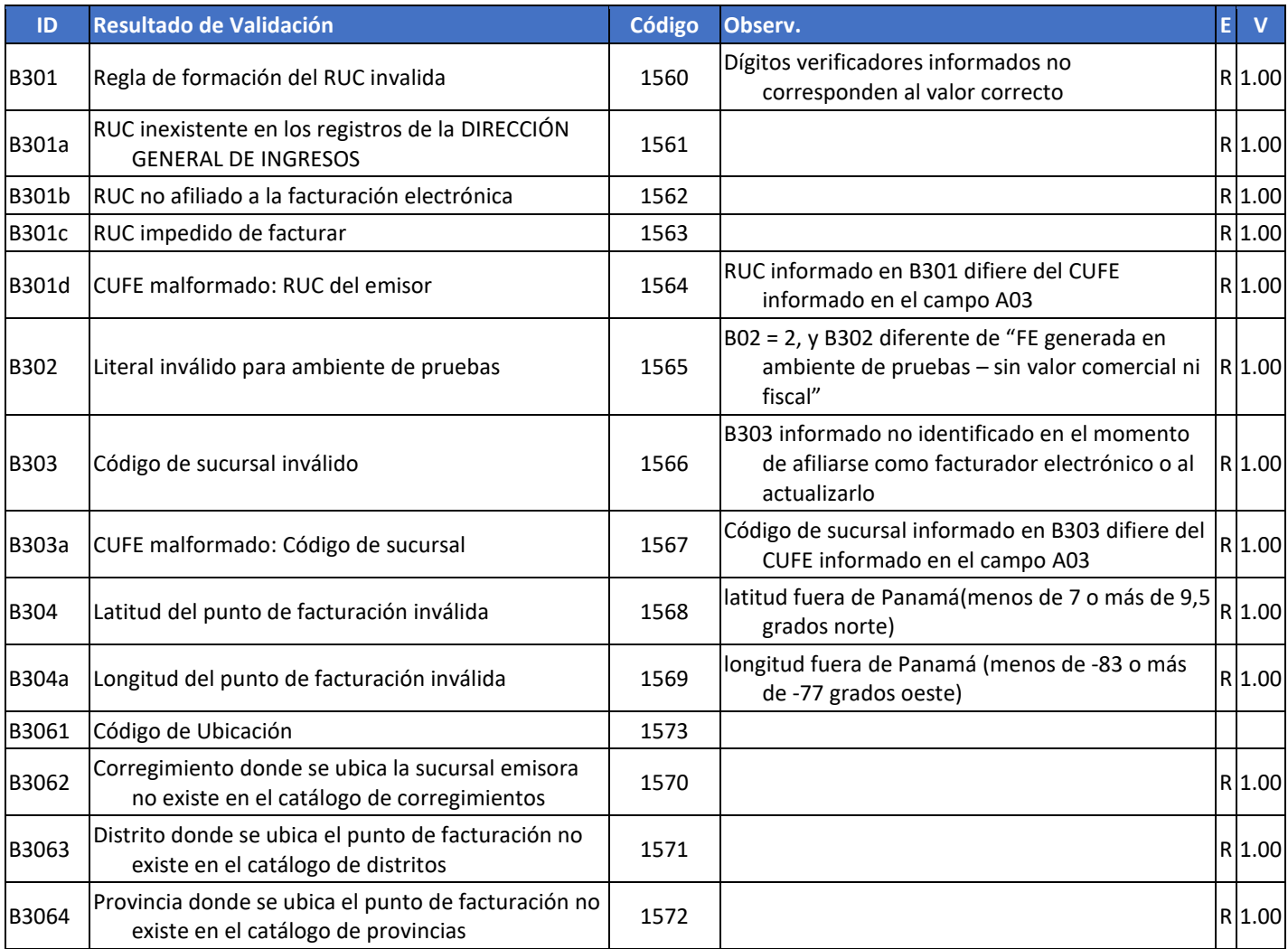

# 8.4.2.2. Grupo de Datos que Identifican al Receptor

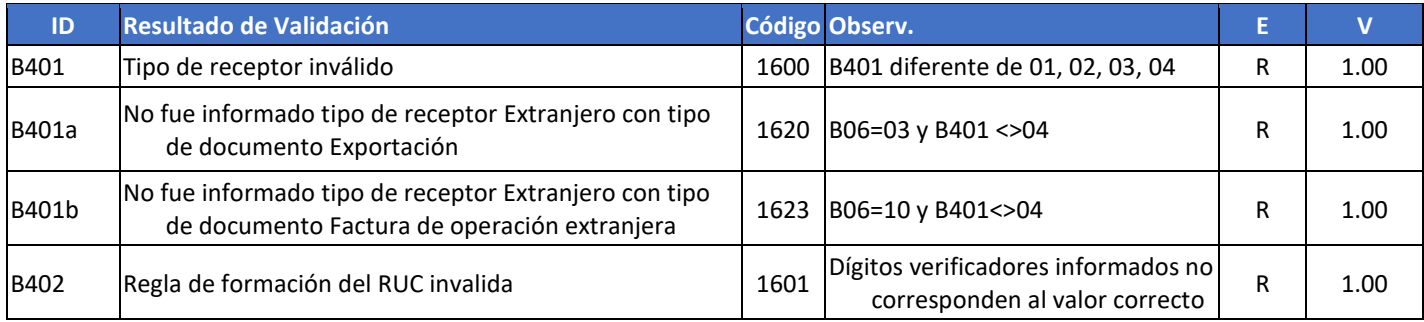

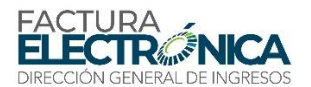

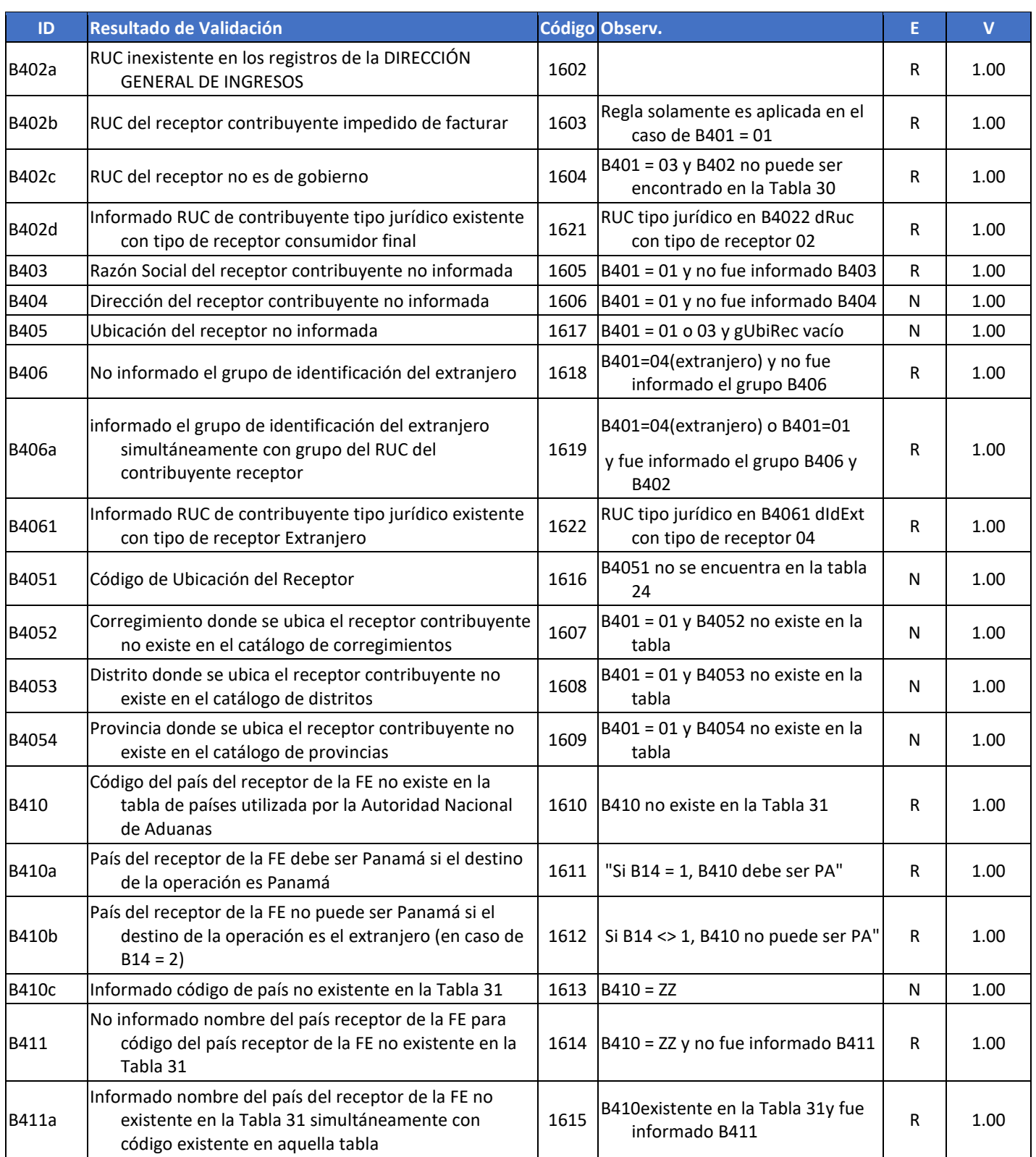

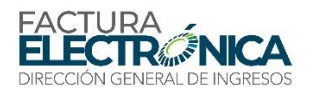

# 8.4.2.3. Grupo de Datos de Facturas en Caso de Exportación

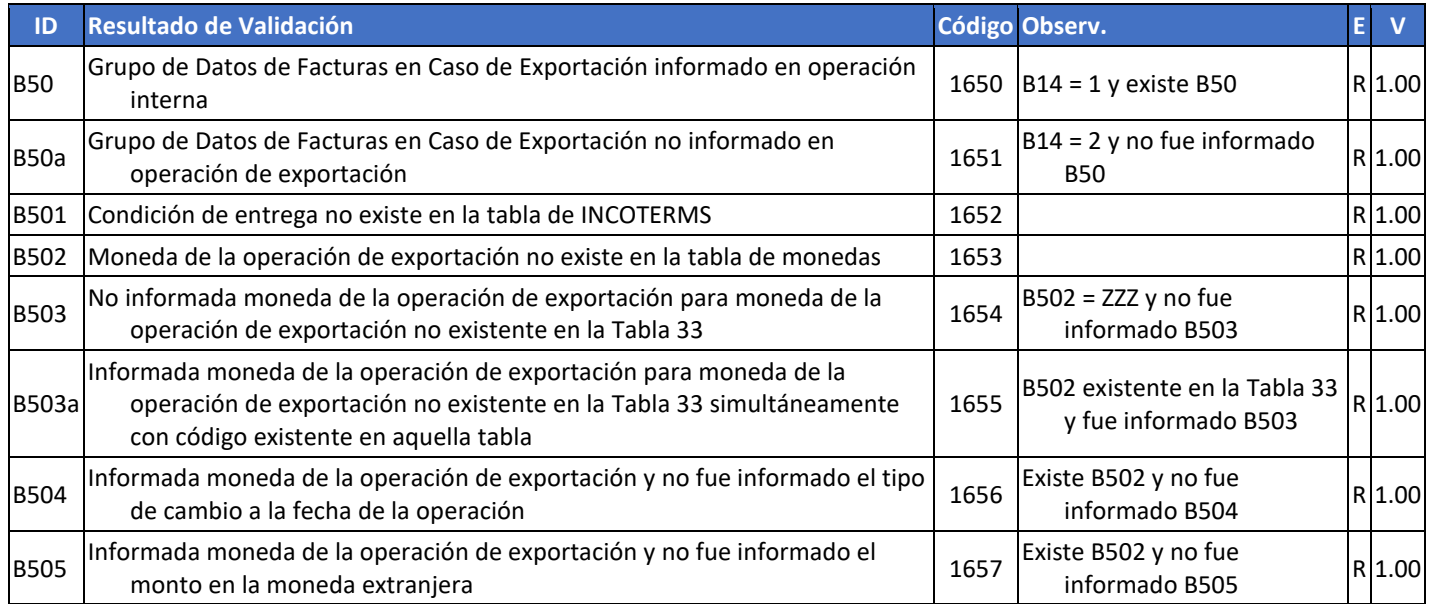

# 8.4.2.4. Grupo Datos de Documento Fiscal Referenciado

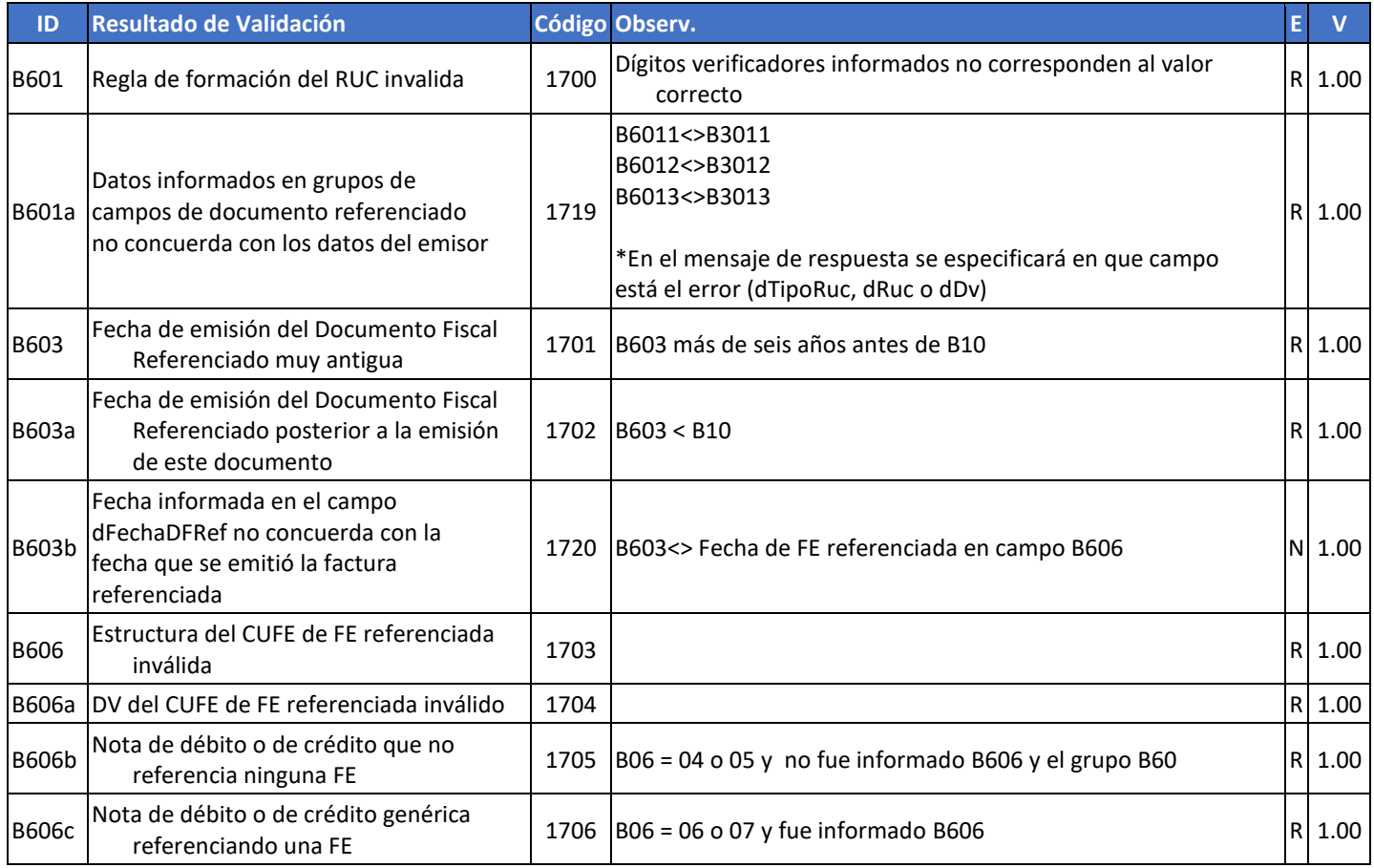

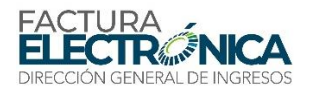

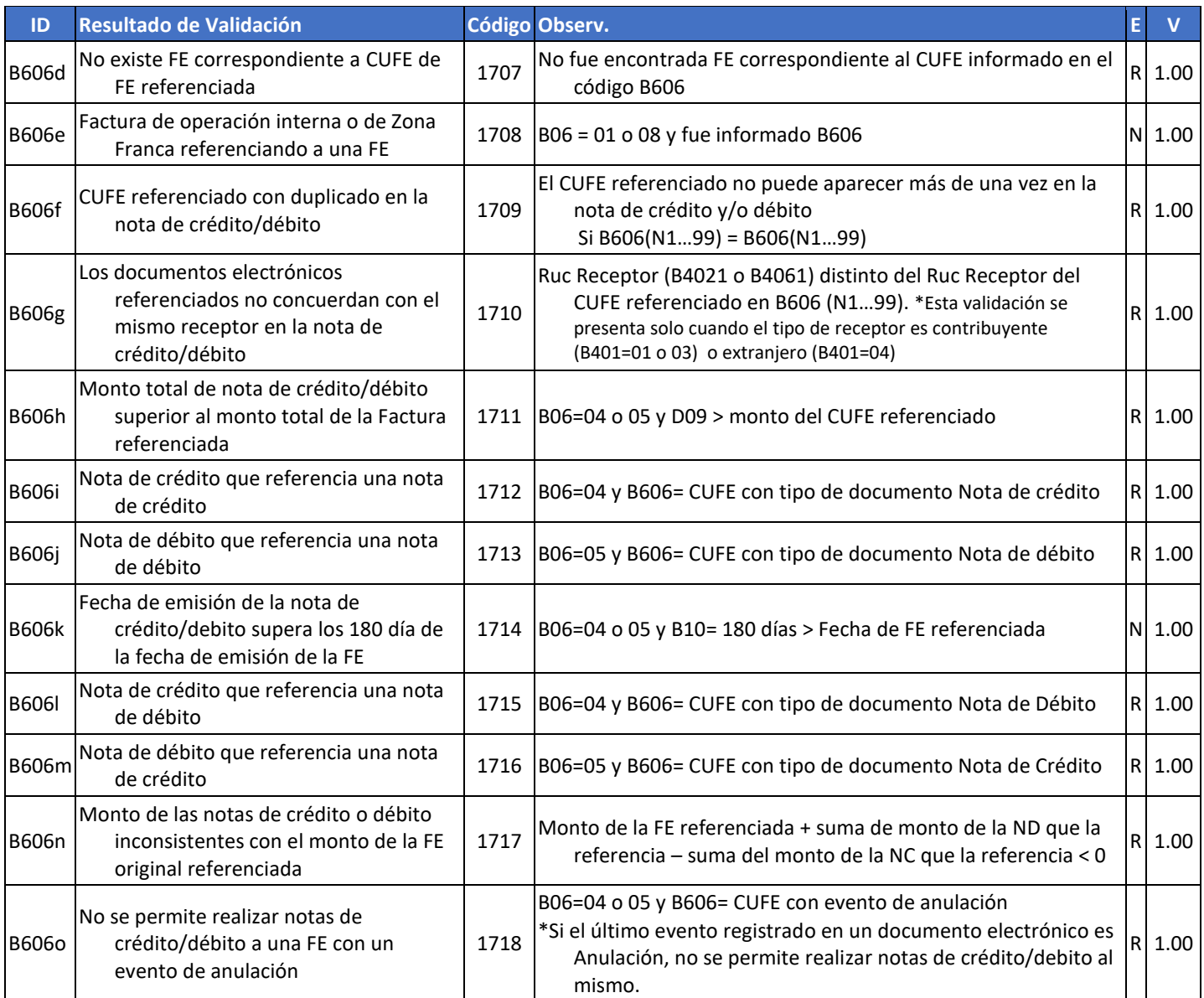

# 8.4.2.5. Grupo de Autorizados a Descargar el Archivo de la FE y Sus Eventos

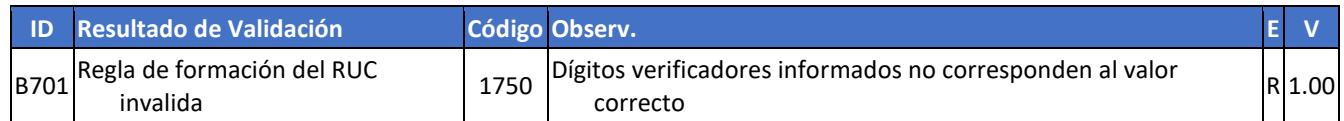

# **8.4.3. Campos que Describen Cada Ítem de la Transacción Documentada**

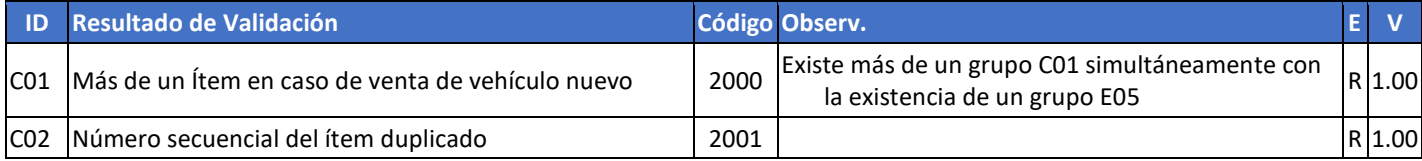

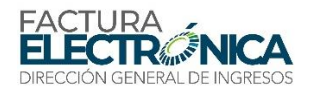

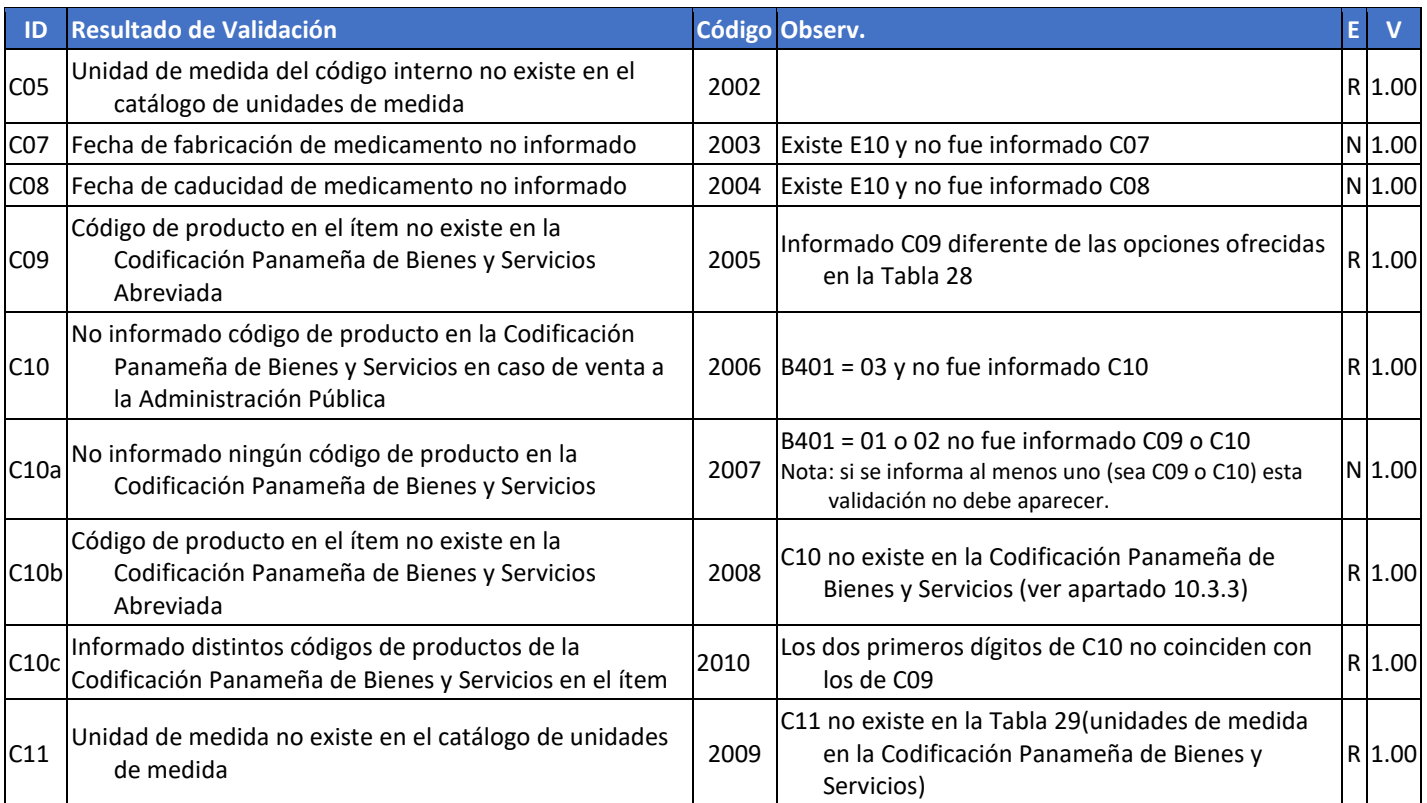

# 8.4.3.1. Grupo de Precios del Ítem

A nivel cálculos en los ítems se mantiene una tolerancia de una unidad sobre el último digito decimal declarado. Ver regla del redondeo apartado 8.4.1 (Aplica para todos los campos de este grupo).

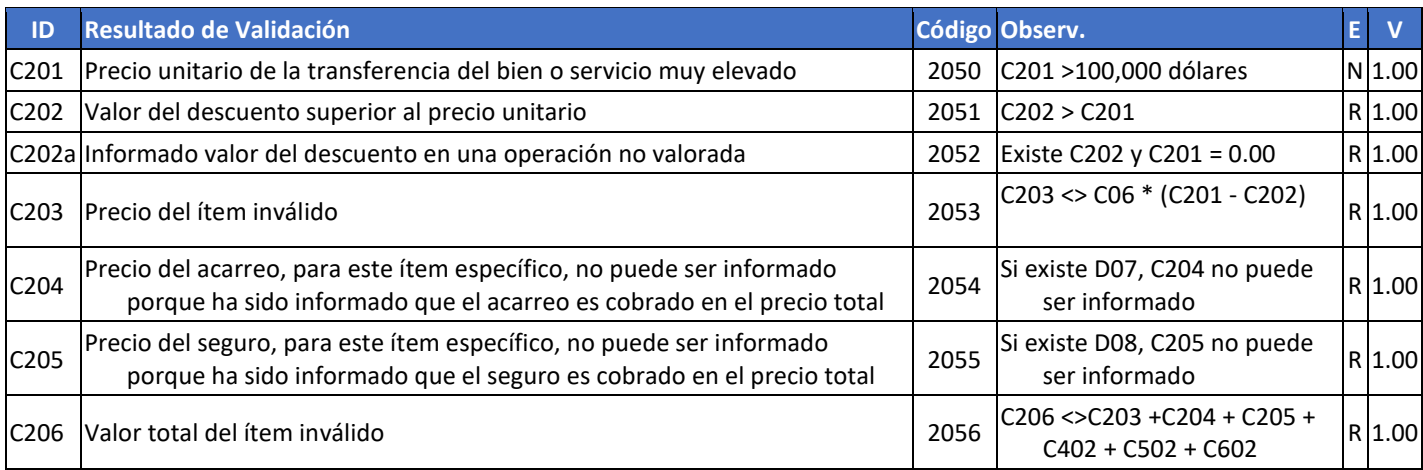

8.4.3.2. Grupo de Otros Códigos del Ítem

No existen validaciones

o mensajes específicos para este grupo en la versión 1.00. Están reservados los códigos 2100 a 2149, y las identificaciones iniciadas por "C30".

#### 8.4.3.3. Grupo de ITBMS del Ítem

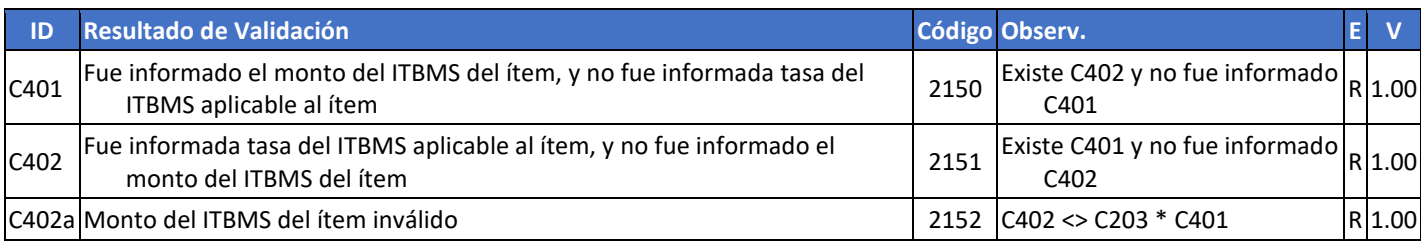

#### 8.4.3.4. Grupo de ISC del Ítem

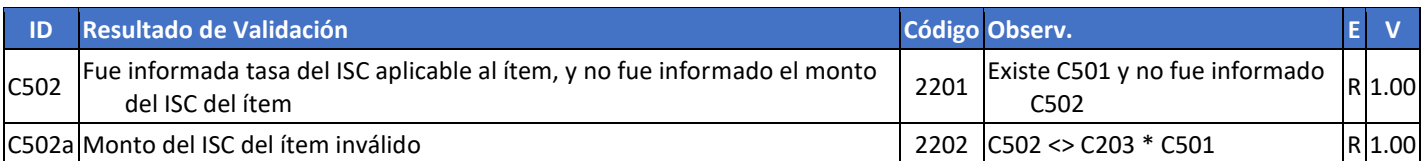

#### 8.4.3.5. Grupo de Otras Tasas de Impuestos del Ítem

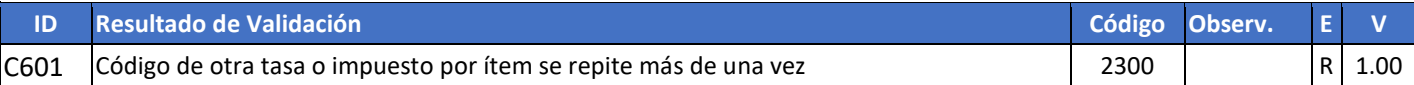

# **8.4.4. Campos que Describen los Subtotales y Totales de la Transacción Documentada**

En función de las normas legales que se aplican al cálculo de valores fraccionarios, las reglas que aplican a sumas de otros campos de la factura no consideran las diferencias inferiores a B/0.50 (cincuenta centavos de Balboa) como siendo un error.

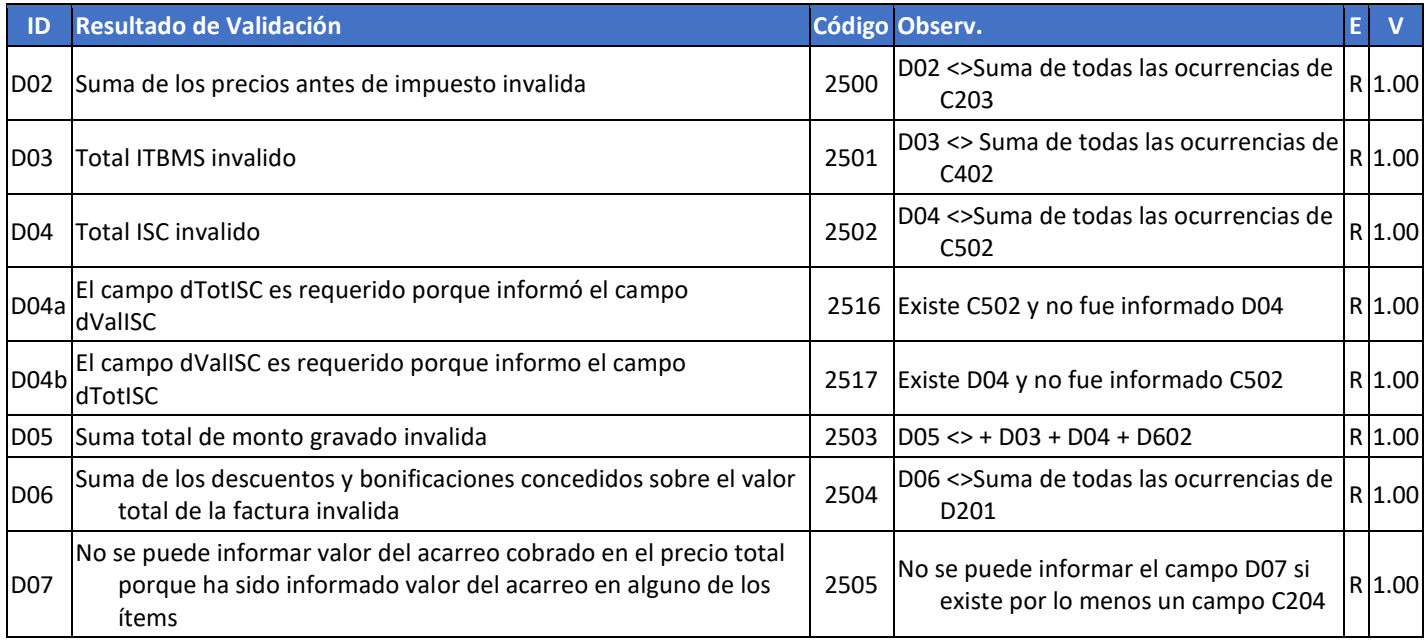

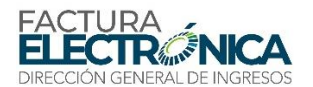

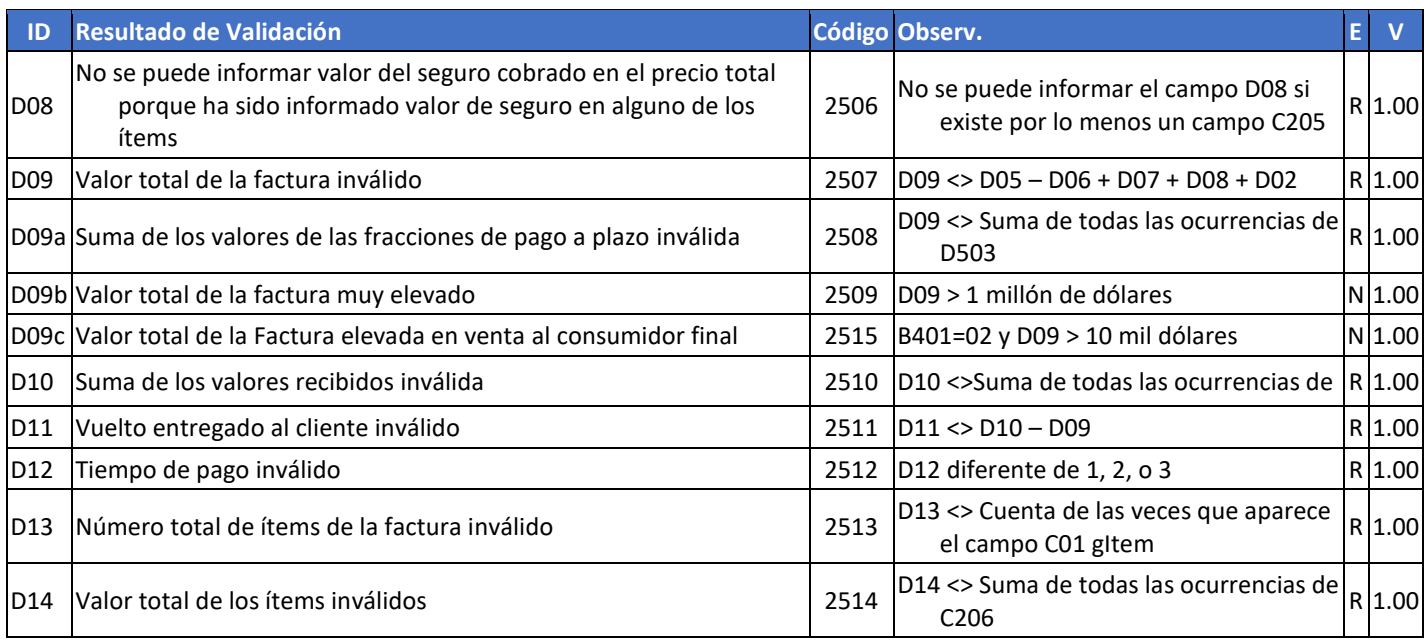

#### 8.4.4.1. Grupo de Datos que Describen Descuentos o Bonificaciones Adicionales Aplicados a la Factura

No existen validaciones o mensajes específicos para este grupo en la versión 1.00. Están reservados los códigos 2550 a 2599, y las identificaciones iniciadas por "D20".

#### 8.4.4.2. Grupo de Formas de Pago de la Factura

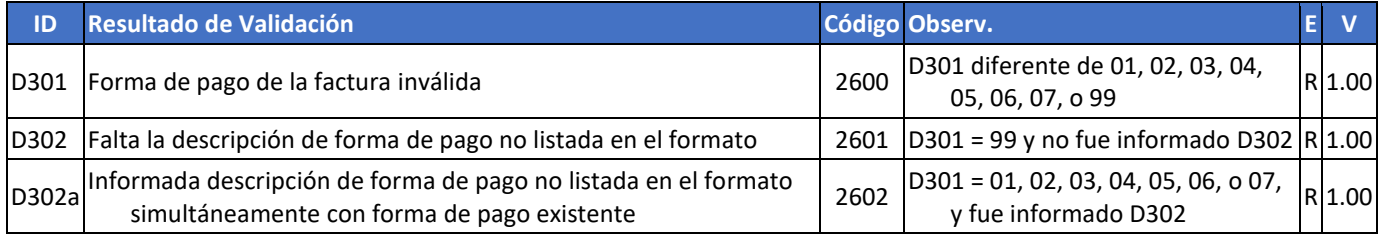

#### 8.4.4.3. Grupo de Datos Cuando a la Factura Aplican Retenciones

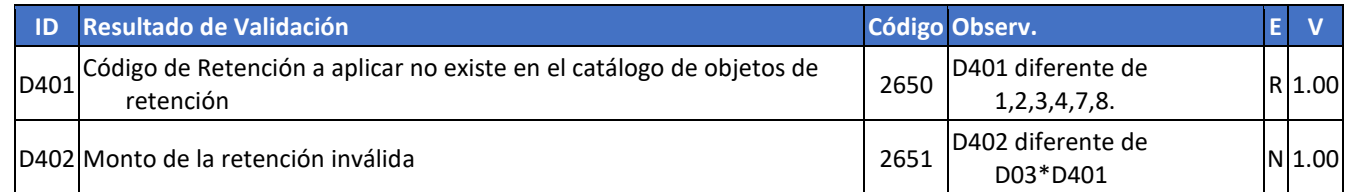

# 8.4.4.4. Grupo de Total Otras Tasas o Impuestos (OTI) del Ítem

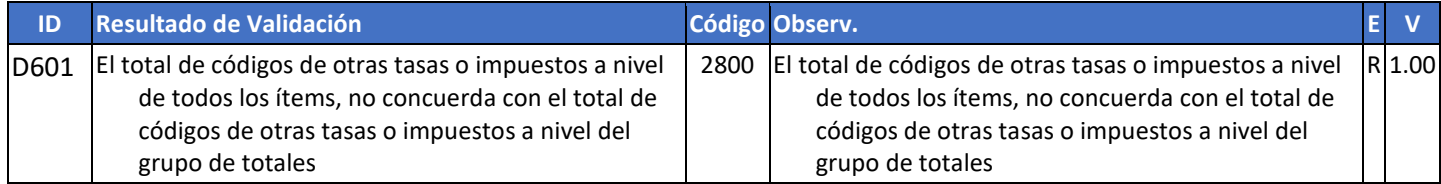

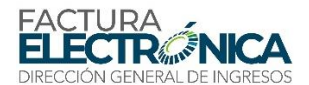

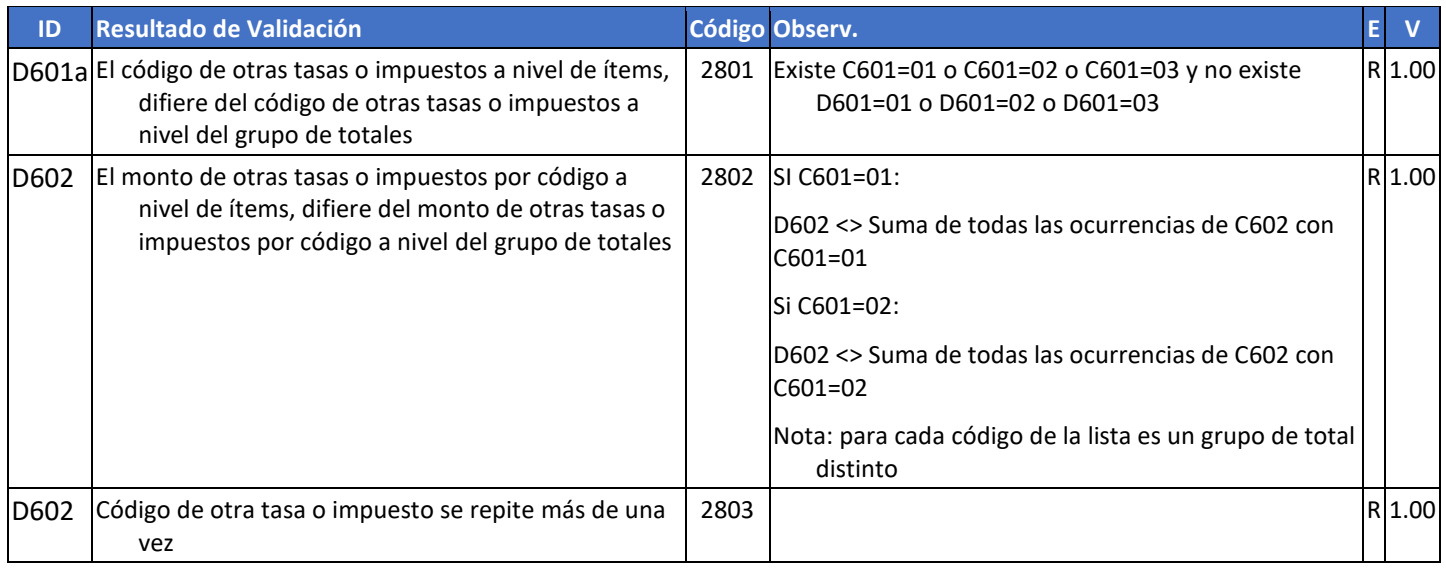

# **8.4.5. Campos Complementarios de Uso Comercial Específico**

# 8.4.5.1. Vehículos Nuevos

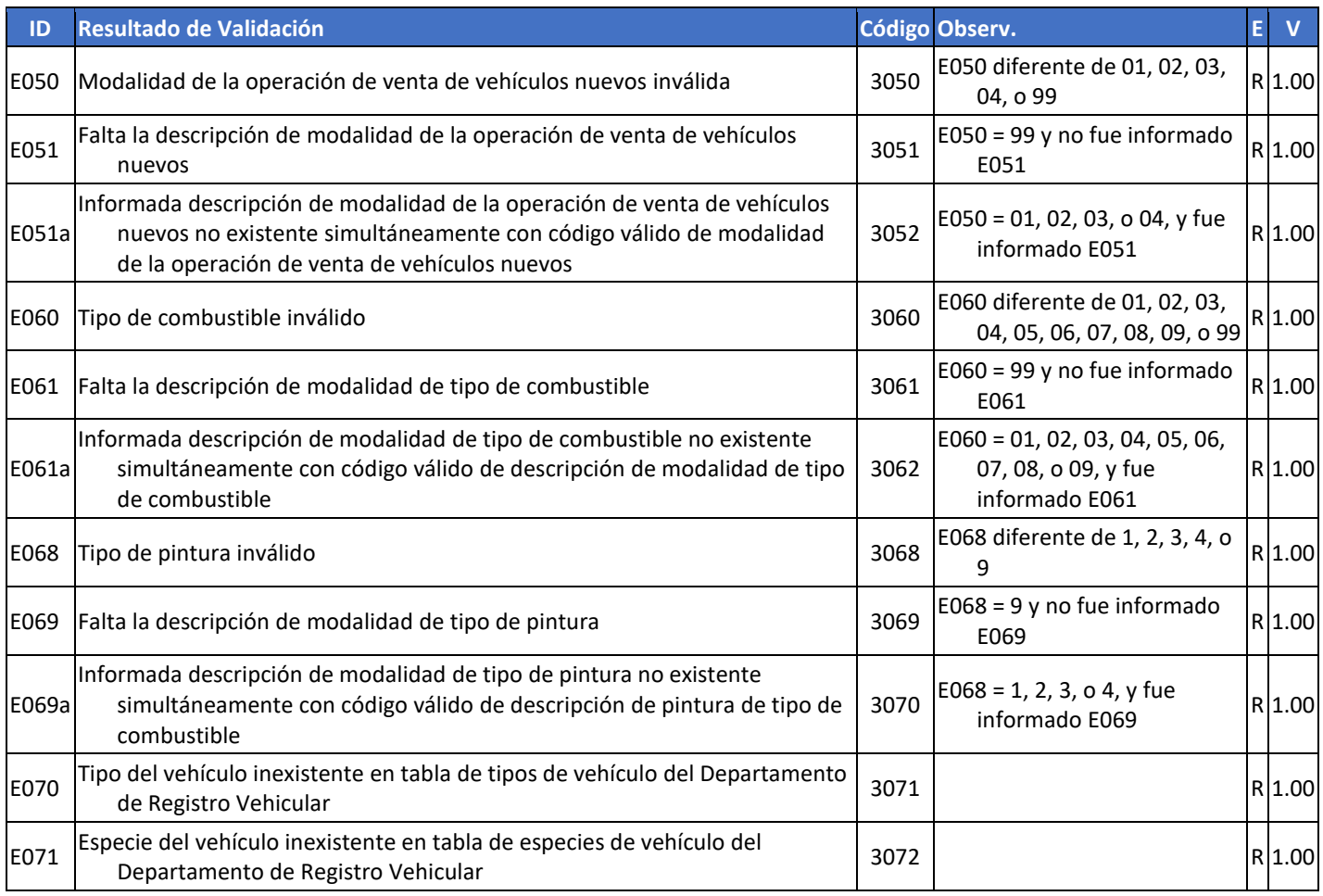

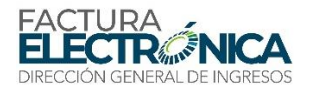

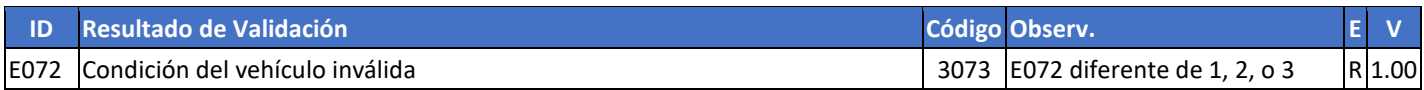

#### 8.4.5.2. Medicinas y Materias Primas Farmacéuticas

No existen validaciones o mensajes específicos para este grupo en la versión 1.00. Están reservados los códigos 3100 a 3149, y las identificaciones iniciadas por "E10".

#### 8.4.5.3. Información del Pedido Comercial Relacionadas Con Un Ítem de la Factura

No existen validaciones o mensajes específicos para este grupo en la versión 1.00. Están reservados los códigos 3150 a 3199, y las identificaciones iniciadas por "E15".

#### **8.4.6. Campos Complementarios de Uso Comercial General**

No existen validaciones o mensajes específicos para este grupo en la versión 1.00. Están reservados los códigos 3500 a 3549, y las identificaciones iniciadas por "F01".

#### 8.4.6.1. Información del Pedido Comercial Relacionadas con la Factura

No existen validaciones o mensajes específicos para este grupo en la versión 1.00. Están reservados los códigos 3550 a 3559, y las identificaciones iniciadas por "F10".

#### 8.4.6.2. Información de Logística

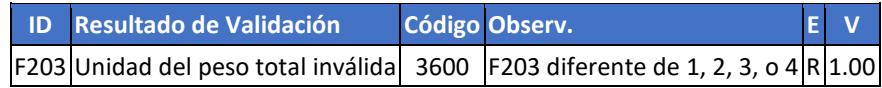

#### 8.4.6.3. Identificación del Local de Entrega

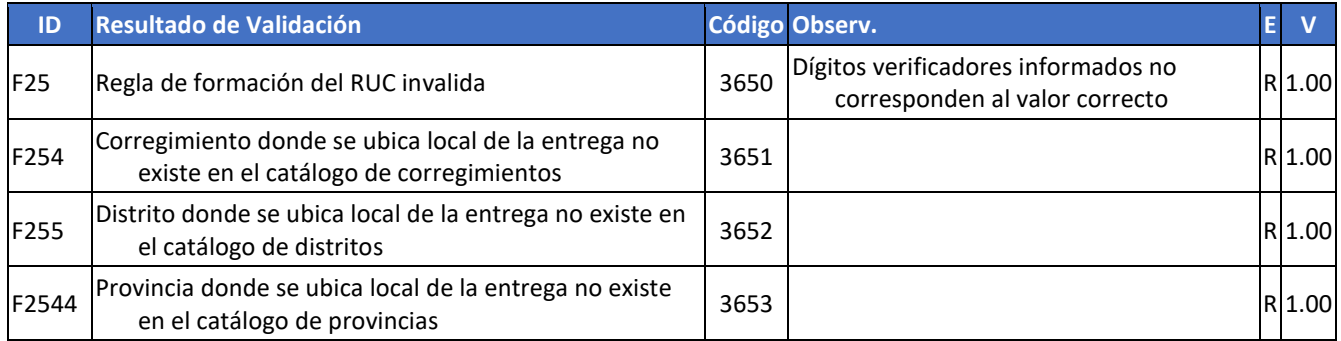

### **8.4.7. Campos Fuera de la Firma Digital de la FE**

#### 8.4.7.1. String correspondiente al código QR a ser impreso en el CAFE malformado

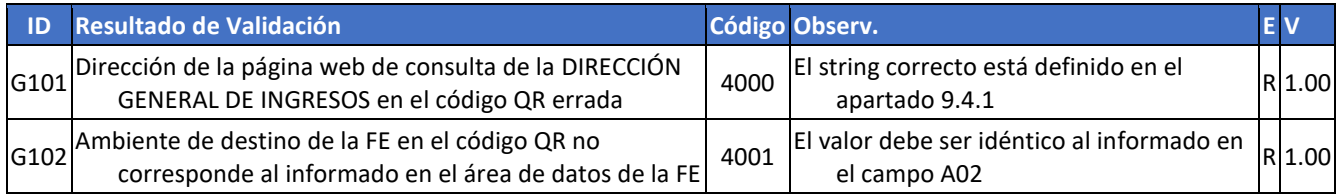

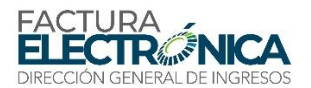

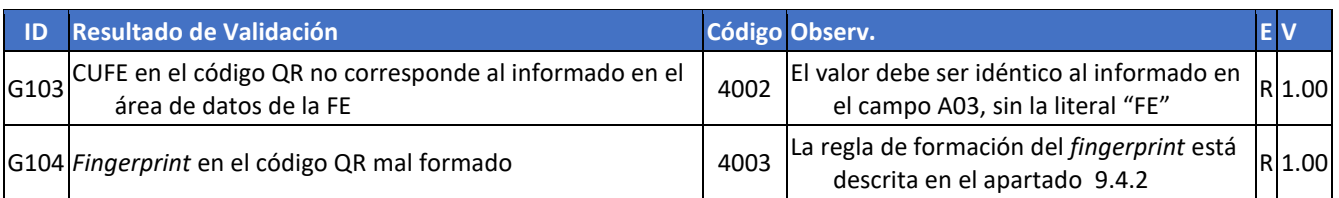

# **8.5. Validaciones de los Eventos de la FE**

# **8.5.1. Anulación de FE**

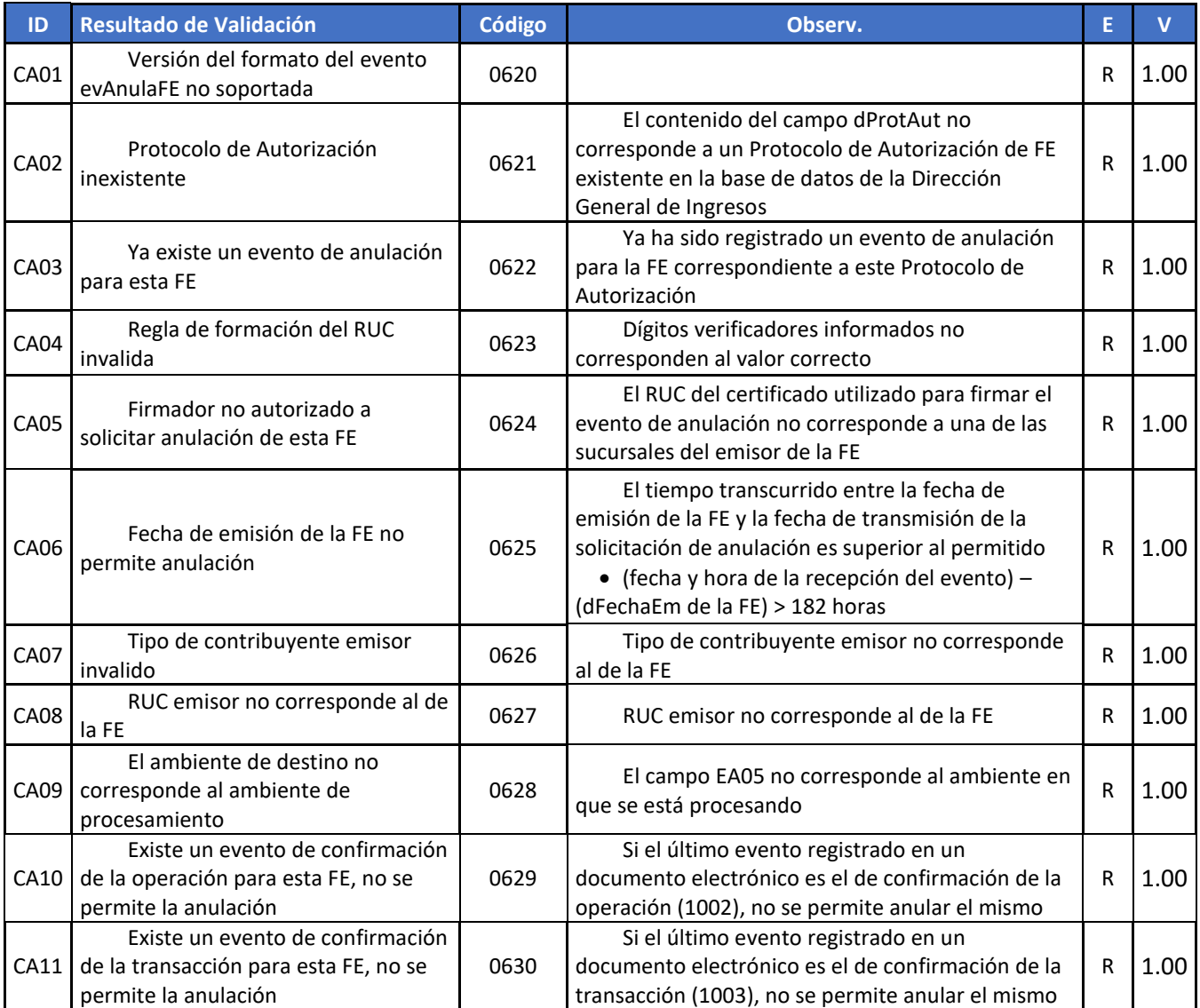

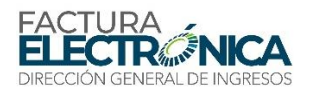

# **8.5.2. Manifestación del Receptor**

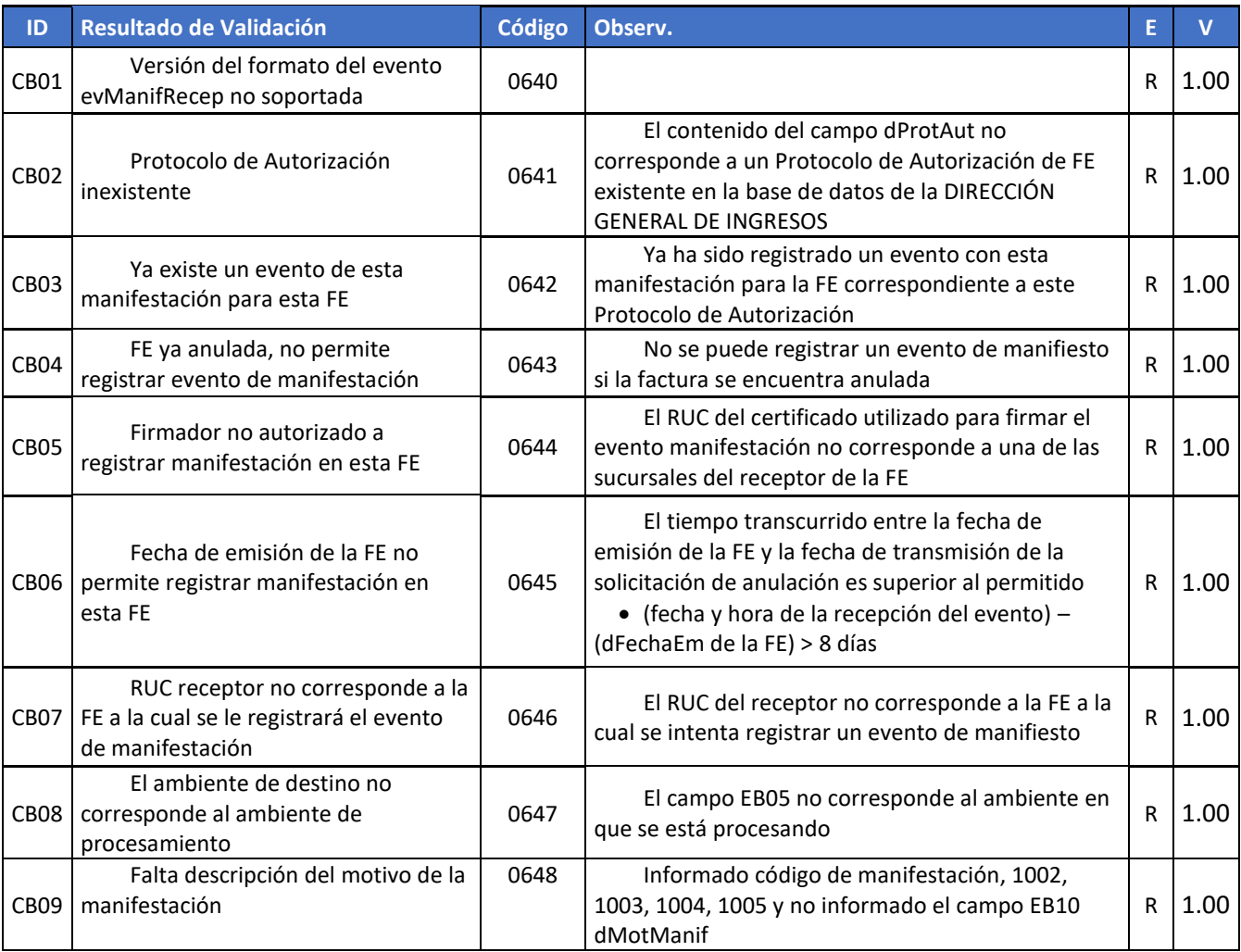

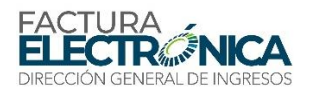

# **9. Comprobante Auxiliar de la FE**

El Comprobante Auxiliar de la FE – CAFE es una representación gráfica de la FE, que tiene las siguientes finalidades:

- Servir de comprobante físico de una operación respaldada por una FE emitida en el modelo de autorización de uso posterior a la operación, en cuanto el emisor no envía para el receptor el sobre de la FE.
- Acompañar el tránsito de mercadería entre las instalaciones del emisor y su destino final.
- Servir de instrumento comprobatorio para que el receptor no afiliado al SFE, pueda respaldar sus créditos fiscales<sup>17</sup>.

Algunos comentarios a respeto del CAFE:

- El CAFE es un documento fiscal auxiliar, siendo solamente una representación resumida y simplificada, en forma gráfica, de una transacción que ha sido respaldada por una FE.
- Como se puede verificar en la sección 9.1, solamente una pequeña fracción de los campos de la FE aparece en el CAFE.
- El CAFE facilita la consulta de la FE en la página web de la Dirección General de Ingresos.
- La generación del CAFE se hace directamente por el sistema de facturación del contribuyente o, en caso de captura de los datos de la FE en la página web de la Dirección General de Ingresos, por esta misma página, con base en las informaciones que existen en el archivo electrónico firmado de esta FE.
- No pueden existir información en el CAFE que no existan también en el archivo electrónico firmado de esta FE, con excepción de las previstas en este capítulo.
- El CAFE generado en cualquiera de los dos formatos puede estar excepturada de impresión, siempre y cuando sea remitida electrónicamente mediante lo especificado en el campo B16.
- El emisor queda exento de la obligación de entregar el CAFE impreso al receptor, desde que este manifieste estar de acuerdo antes de la firma de la FE mediante lo especificado en el campo B17.

La legibilidad del texto impreso en un CAFE, bien como la del papel empleado, se debe garantizar por un plazo mínimo de seis (6) meses.

El CAFE podrá ser generado en dos formatos:

**.** 

- **Formato 1**: En tamaño adecuado para ser impreso en papel tamaño carta<sup>18</sup>.
- **Formato 2**: En tamaño adecuado para ser impreso en cinta de papel.

Ambos formatos sirven para los dos modelos operativos, con autorización previa y con autorización posterior a la realización de la operación. La Ilustración 8 y la Ilustración 9 presentan ejemplos para el modelo operativo con autorización previa. Los formatos para el modelo operativo con autorización posterior difieren solamente por, exactamente, en la misma posición de cada formato, la sustitución del texto:

Protocolo de autorización: 0000000000, de dd/mm/aaaa hh:mm:ss

<sup>18</sup>En la presente ficha nos referiremos a "papel tamaño carta", pero el contribuyente podrá optar por el tamaño A4, u otro de dimensiones similares, que le sea más conveniente.

<sup>&</sup>lt;sup>17</sup>El receptor siempre tiene la obligación de comprobar la existencia de la FE, a través de consulta en el sitio de la Dirección General de Ingresos, a partir del proprio CAFE.

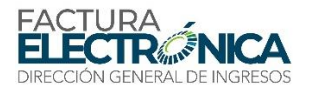

Por:

 En el caso de CAFE de emisión previa como modelo operativo elegido por el contribuyente:

CAFE de emisión previa, transmisión para la DIRECCIÓN GENERAL DE INGRESOS hasta dd/mm/aaaa hh:mm:ss

En el caso de CAFE de emisión previa debido a operación en contingencia:

CAFE emitido durante operación en contingencia, transmisión para la DIRECCIÓN GENERAL DE INGRESOS hasta dd/mm/aaaa hh:mm:ss

Las disposiciones gráficas de cada uno de los formatos se encuentran en la sección 9.2 y en la sección 9.3.

# **9.1. Secciones del CAFE**

Independiente del formato, el CAFE Formato 2 está compuesto por las siguientes secciones:

- Encabezado.
- Detalles de productos/servicios.
- Totales e información de pago.
- Información relativa a la consulta en la Dirección General de Ingresos.
- Código QR.
- Información Adicional

#### **9.1.1. Encabezado**

En esta sección se encuentran:

- Espacio reservado para el logo de **DGI**, de utilización **OBLIGATORIA**.
- Espacio reservado para el logo del emisor, de utilización opcional.
- También en esta área debe existir el nombre del documento de **forma OBLIGATORIA**, "Comprobante Auxiliar de Factura Electrónica" y tipo de documento (B06).
- Información que califican al emisor:
	- RUC: campo B301.
	- Nombre/razón social: campo B302; puede identificar, también, la sucursal emisora (campo B303).
	- Dirección: concatenación o resumen de los campos B305 a B308.
- Información que califican al receptor:
	- o Receptor: campo B401.
	- RUC: campo B402.
	- Nombre/razón social: campo B403.
	- Dirección: concatenación o resumen de los campos B404 a B407.
- Fecha de emisión, Campo B10:
	- En el CAFE Formato 1, como "día de mes de año"; y
	- En el CAFE Formato 2, como "dd/mm/aaaa".

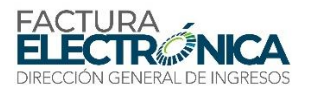

- Número de la FE: campo B07.
- Punto de facturación de la FE: campo B08.

#### **9.1.2. Detalles de Productos/Servicios**

Área reservada para la descripción de la operación respaldada por la FE:

- Código: Campo C04.
- Descripción: Campo C03.
- Cantidad: los campos C06 (Cantidad del producto o servicio) y C05 (Unidad de medida del código interno),
- o En el CAFE Formato 1, cada uno en su columna; y
- o En el CAFE Formato 2, concatenados.
	- Valor Unitario: Campo C203.
	- ITBMS: Campo C402.
	- Valor del ítem: Campo C206.

#### **9.1.3. Totales e Información de Pago**

Resumen de los valores financieros de la transacción respaldada por esta FE:

- Valor total de la operación: Campo D09.
- Valor total del ITBMS: Campo D03.
- Cantidad total de ítems: Campo D13.
- Valor total de descuento: Campo D06.
- Valor pago: Campo D10.
- Forma de pago: Literal correspondiente al código del Campo D301 correspondiente al monto más grande de todos los pagos.
- Vuelto: Campo D11.

#### **9.1.4. Información Relativa a la Consulta en la DIRECCIÓN GENERAL DE INGRESOS**

- Literal "Consulte por la clave de acceso en https://dgifep.mef.gob.pa/Consultas/FacturasPorCUFE:".
- CUFE en dieciseis grupos de 4 posiciones.
- Si el modelo de autorización es de autorización previa, las informaciones correspondientes al Protocolo de Autorización recibido por el emisor del Proveedor de Autorización Calificado:

Protocolo de autorización: 0000000000, de dd/mm/aaaa hh:mm:ss

 Si el modelo de autorización es de autorización posterior, la información correspondiente al final del día hábil siguiente a la fecha de emisión (Campo B10):

CAFE de emisión previa, transmisión para la DIRECCIÓN GENERAL DE INGRESOS hasta dd/mm/aaaa hh:mm:ss

#### **9.1.5. Información Adicional**

*Mensajes Promocionales del Emisor:*

Los dos formatos contienen previsión para espacio libre para mensajes promocionales del emisor para el receptor. Este espacio podrá contener:

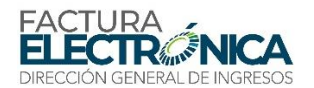

- o Las informaciones correspondientes a cualquier de los demás campos existentes en la FE.
- o Información de naturaleza puramente promocional, siempre y cuando estas informaciones no digan respecto a la operación, tales como:
	- $\checkmark$  Programas de fidelización.
	- $\checkmark$  Promociones temporales.
	- $\checkmark$  Mensajes personalizados para el receptor, entre otros.

Esta área no podrá contener información relacionada con la operación, que no esté registrada en uno de los campos del formato de la FE, alcanzados por la firma electrónica del emisor.

- *Pie de Página* detallando información del PAC que procesó el documento electrónico, con la siguiente leyenda:
	- *Documento validado por (Razón Social) con RUC xxxx-x-xxxx, es Proveedor Autorizado Calificado, Resolución No. 201-xxxx de dd/mm/aaaa.*

#### **9.1.6. Sección de Aceptación**

En el caso de requerirse, se puede incorporar una sección en la que el Receptor incorpore sus datos y firma de aceptación. Estos pueden incorporar la información de:

- Nombre y Apellido de quien firma por el Receptor
- No. Documento de Identidad
- Fecha y Hora
- Firma
- Observaciones

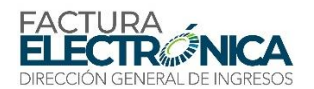

# **9.2. CAFE Formato 1 (Papel Carta)**

Aunque este formato se denomine "Papel Carta", se puede utilizar esta disposición gráfica con otros tamaños estándar de dimensiones similares, como el formato A4, y otros

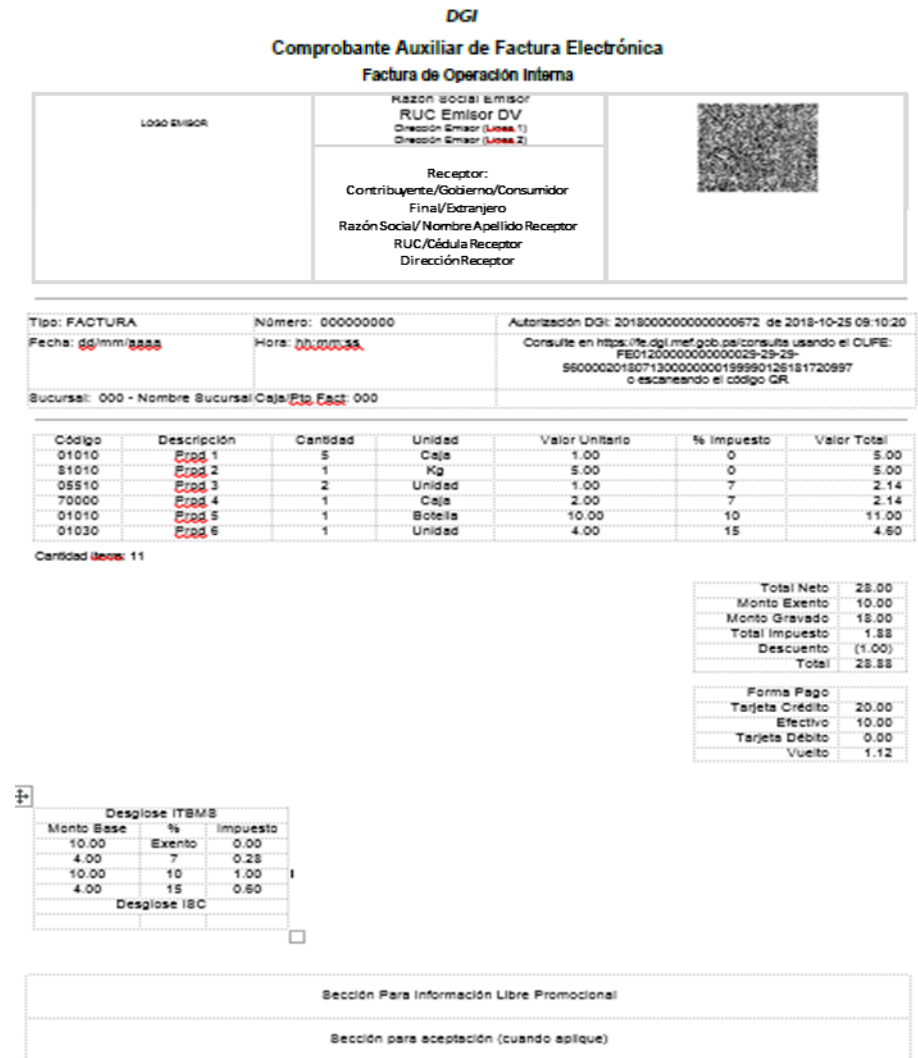

Documento validado por (Razón Social) con RUC xxxx-x-xxxx, es Proveedor Autorizado Calificado, Resolución No. 201-xxxx de dd/mm/aaaa.

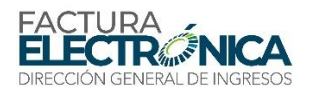

# **9.3. CAFE Formato 2 (Cinta de Papel)**

El formato 2 del CAFE es adecuado para ser impreso en el mismo tipo de mecanismo que utilizan las impresoras fiscales de uso en comercios de venta al consumidor final (como supermercados, farmacias, restaurantes, gasolineras, etc.)

#### DGI Comprobante Auxiliar de Factura Electrónica Factura de Operación Interna

Razón Social Emisor RUC Emisor DV Dirección Emisor (Linea 1) Dirección Emisor (Linea 2)

LOGO EMISOR

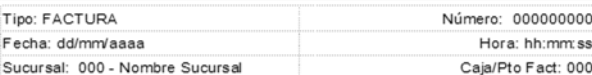

Receptor: Contribuyente/Gobierno/Consumidor Final/Extranjero

Cliente: Nombre y Apellido / Razón Social

RUC: RUC/Cédula/Pasaporte Cliente

#### **FACTURA**

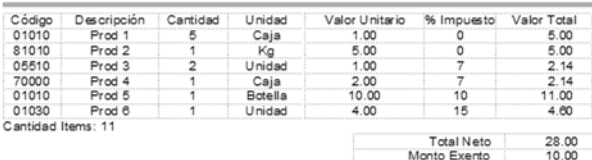

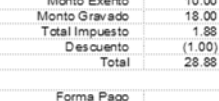

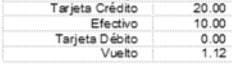

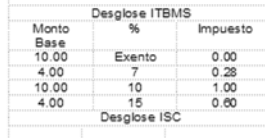

Autorización DGI: 20180000000000000672 de 2018-10-25 09:10:20

Consulte en https://fe.dgi.mef.gob.pa/consulta usando el CUFE:<br>FE01200000000000029-29-29-560000201807130000000199990126181720997<br>O escaneando el código QR

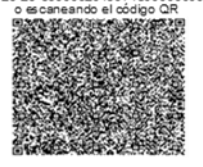

Sección Para Información Libre Promocional Sección para aceptación (cuando aplique)

> Documento validado por (Razón Social) con RUC xxxx-x-xxxx, es Proveedor Autorizado Calificado, Resolución No. 201-xxxx de dd/mm/aaaa.

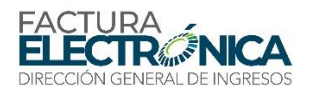

*Ilustración 9 – CAFE Formato 2 (Cinta De Papel), con Autorización Previa*

# **9.4. Información de la Consulta por QR Code**

La imagen del Código QR debe tener un tamaño mínimo de 25 mm (veinticinco milímetros) de ancho, siendo 22 mm para el contenido, y 3 mm de margen seguro (*quiet zone*). Para dimensiones superiores a los 25 mm, el margen seguro deberá ser siempre 10% del ancho total.

El contenido del código QR deberá ser informado en el campo G101 del archivo de la FE.

El código QR a de ser colocado en el CAFE debe obedecer el estándar internacional ISO/IEC 18004.

# **9.4.1. Código QR para el Modelo de Autorización Previa y Posterior**

El código QR demanda un conjunto de información adicional, para garantizar la autoría de una FE que puede no haber sido transmitida para la Dirección General de Ingresos.

La imagen del QR code contendrá una URL compuesta de tres partes:

**Primera parte**: dirección de la página web de consulta de la Dirección General de Ingresos:

[https://dgi-fep.mef.gob.pa/Consultas/FacturasPorQR?](https://dgi-fep.mef.gob.pa/Consultas/FacturasPorQR) (Producción)

- **Segunda parte**, JWT: utilizar JWS<sup>19</sup> (JSON Web Token), un estándar abierto (RFC 7519) para una manera compacta y autocontenida para transmitir con seguridad información entre dos partes en la forma de un objeto JSON.
	- El JWT debe ser generado utilizado los campos chFE, iAmb definidas en los campos de la factura y el digestValue de la firma que corresponde al campo XS17 definido en la sección correspondiente al Estándar de la Firma Digital de este documento.
	- Usar como componente "secret" de JWT el Código de Seguridad de QR Code otorgado por la DGI durante el proceso de afiliación usando HS256 y usado *type* JWT (JSON Web Token).
	- Ejemplo:

1

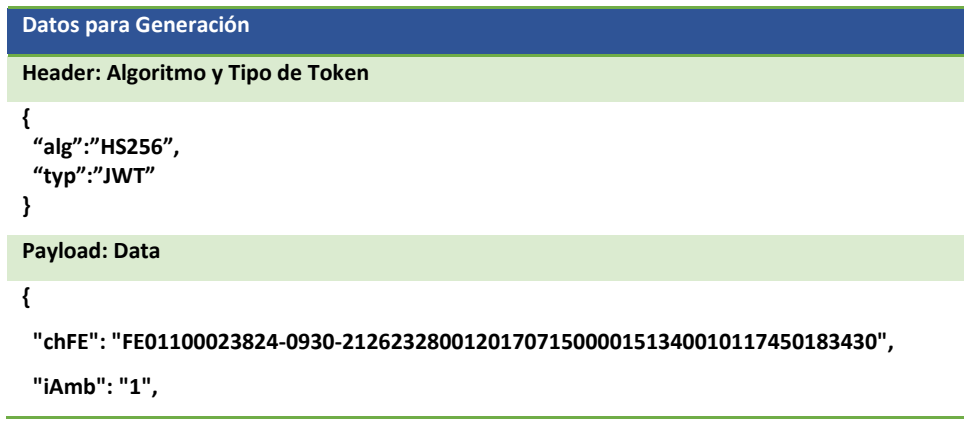

<sup>19</sup>Más información sobre JWS pueden ser encontradas en https://jwt.io.

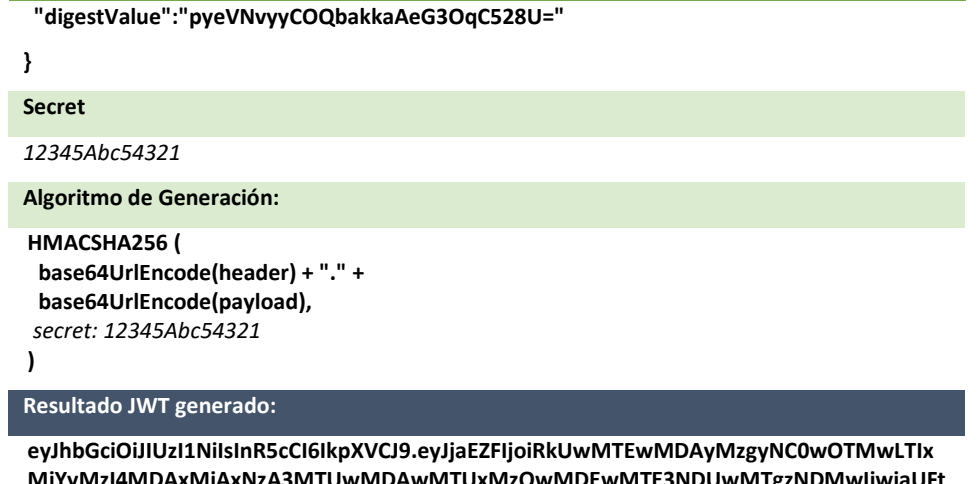

**MjYyMzI4MDAxMjAxNzA3MTUwMDAwMTUxMzQwMDEwMTE3NDUwMTgzNDMwIiwiaUFt YiI6IjEiLCJkaWdlc3RWYWx1ZSI6InB5ZVZOdnl5Q09RYmFra2FBZUczT3FDNTI4VT0ifQ. p57JUKKg-MHQm31b-MtNpU\_agzdt3IV2JBAbHEAYJY**

- **Tercera parte**: concatenar los componentes
	- o URLBase:
	- <https://dgi-fep-test.mef.gob.pa:40001/Consultas/FacturasPorQR>? (Pruebas)
	- <https://dgi-fep.mef.gob.pa/Consultas/FacturasPorQR>? (Producción)
		- o Parámetros: chFE= FE01100023824-0930-21262328001201707150000151340010117450183430 &iAmb=1 &digestValue= pyeVNvyyCOQbakkaAeG3OqC528U=
		- o Token JWT:

&jwt=eyJhbGciOiJIUzI1NiIsInR5cCI6IkpXVCJ9.eyJjaEZFIjoiRkUwMTEwMDAyMzgyNC0wOTMwLTIxMj YyMzI4MDAxMjAxNzA3MTUwMDAwMTUxMzQwMDEwMTE3NDUwMTgzNDMwIiwiaUFtYiI6IjEiLCJka Wdlc3RWYWx1ZSI6InB5ZVZOdnl5Q09RYmFra2FBZUczT3FDNTI4VT0ifQ.-p57JUKKg-MHQm31b-MtNpU\_agzdt3IV2JBAbHEAYJY

o Generar el código QR con la cadena de caracteres resultado de las concatenaciones de las tres partes, como el ejemplo de l[a Ilustración 10.](#page-136-0)

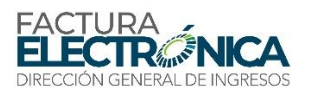

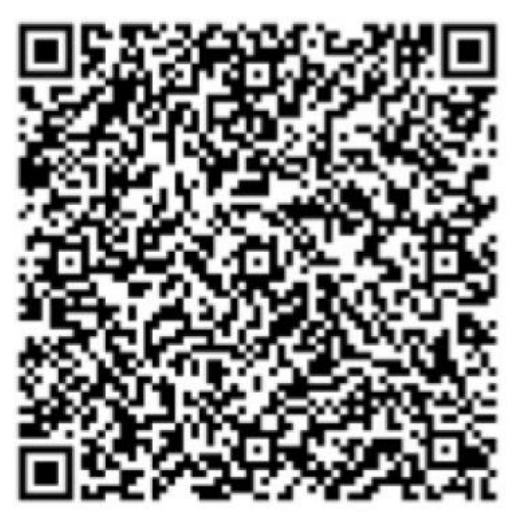

*Ilustración 10 – Ejemplo de Código QR* 

# <span id="page-136-0"></span>**9.4.2. Configuraciones del Código QR**

- Capacidad de Corrección de Errores: utilizar el nivel "M" (médium 15% de las palabras del código pueden ser restauradas
- Conjunto de caracteres: UTF-8
- El carácter "&" es de uso reservado en el XML, luego no puede ser utilizado en el contenido del campo G101. Para tornar viable la información del código QR, el contenido de este campo deberá ser informado como *[CDATA[texto]]>*, para que no ocurra rechazo por el ambiente de la Dirección General de Ingresos.
- o No es permitida la utilización de esta URL con secuencia de escape para el carácter "&" (QR Code like "%&%"): ocurrirá rechazo por regla de validación.

# **9.4.3. Validación de código QR**

Como se especificó en la sección que describe los campos de la factura, existe un campo denominado qrCode () que deberá incorporarse dentro del XML de la factura. Durante el proceso de recepción se validará que el código QR cumpla con esta validación especificada, de manera que no se autorizará la factura si el "string" del código QR no ha sido construido adecuadamente y/o no se ha usado como "secret" del estándar JWT el código de seguridad otorgado a cada contribuyente por parte de la DGI durante el periodo de afiliación.

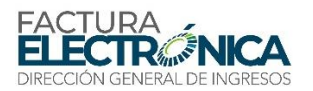

# **10. Codificaciones Utilizadas en el Formato de la FE**

# **10.1. Catálogo de Objetos de Retención**

[https://Dirección General de Ingresos.mef.gob.pa/PDF-R-ITBMS/FICHATECNICA201603.pdf](https://dgi.mef.gob.pa/PDF-R-ITBMS/FICHATECNICA201603.pdf)

*Tabla 22 – Objetos de Retención* **Código Definición** 1 Pago por servicio profesional al estado 100% 1 2 Pago por venta de bienes/servicios al estado 50% 3 Pago o acreditación a no domiciliado o empresa constituida en el exterior 100%

4 Pago o acreditación por compra de bienes/servicios 50% 7 Pago a comercio afiliado a sistema de TC/TD 50%

8 **Otros** (disminución de la retención)

# **10.2. Direcciones**

De acuerdo con el sistema e-Tax 2

# **10.2.1. Catálogo de Corregimientos**

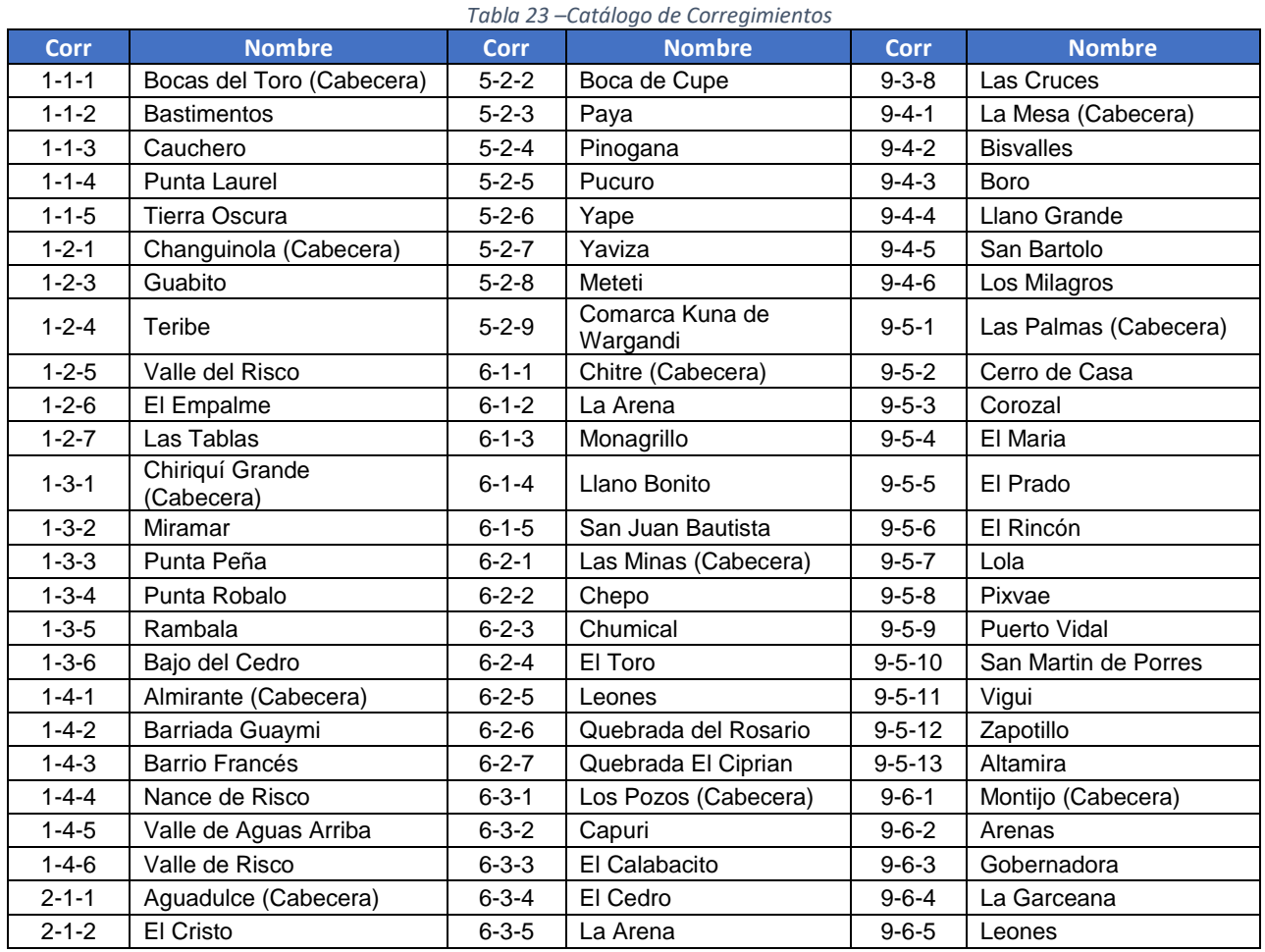

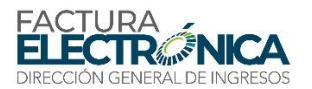

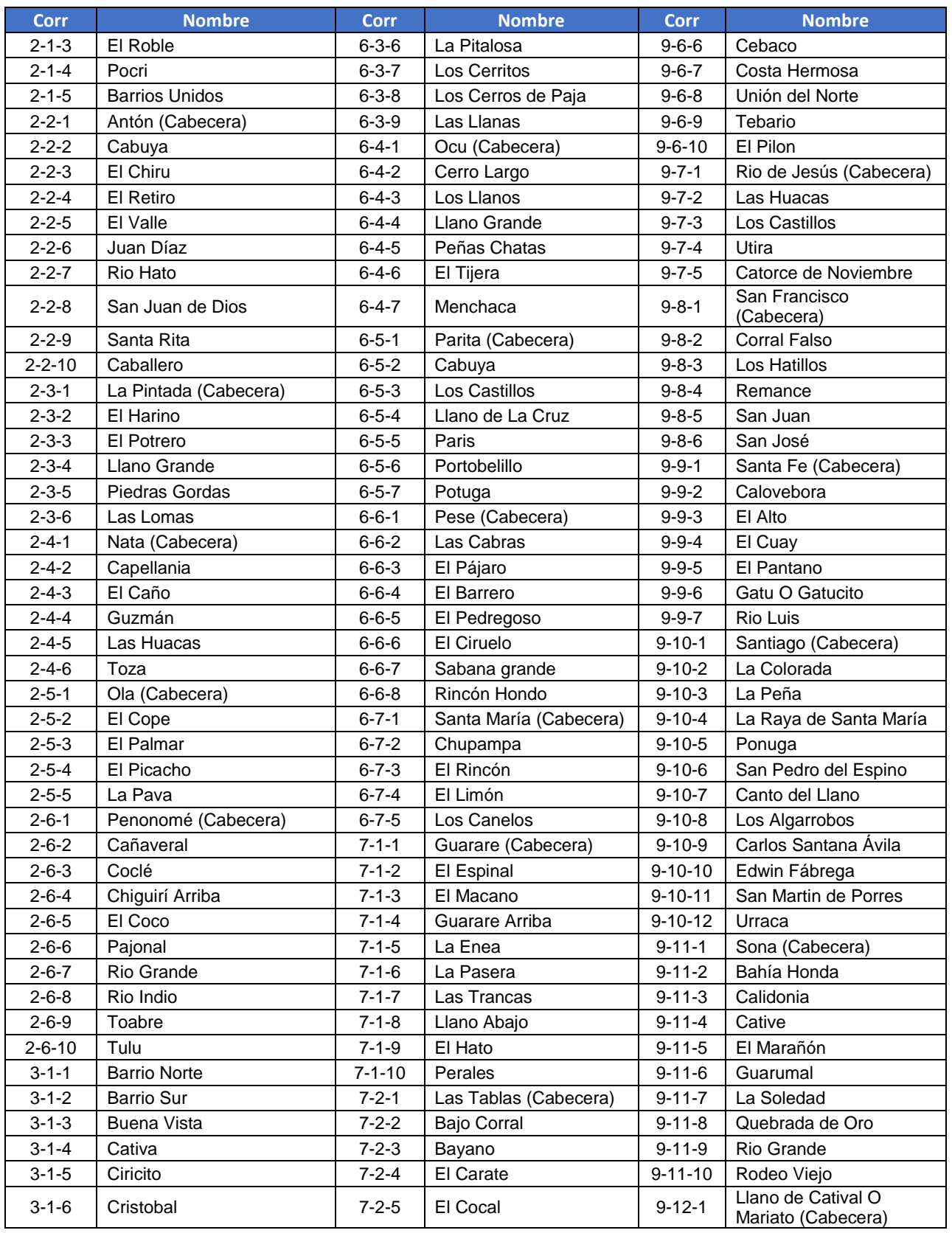

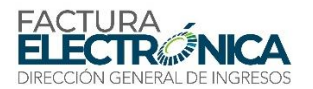

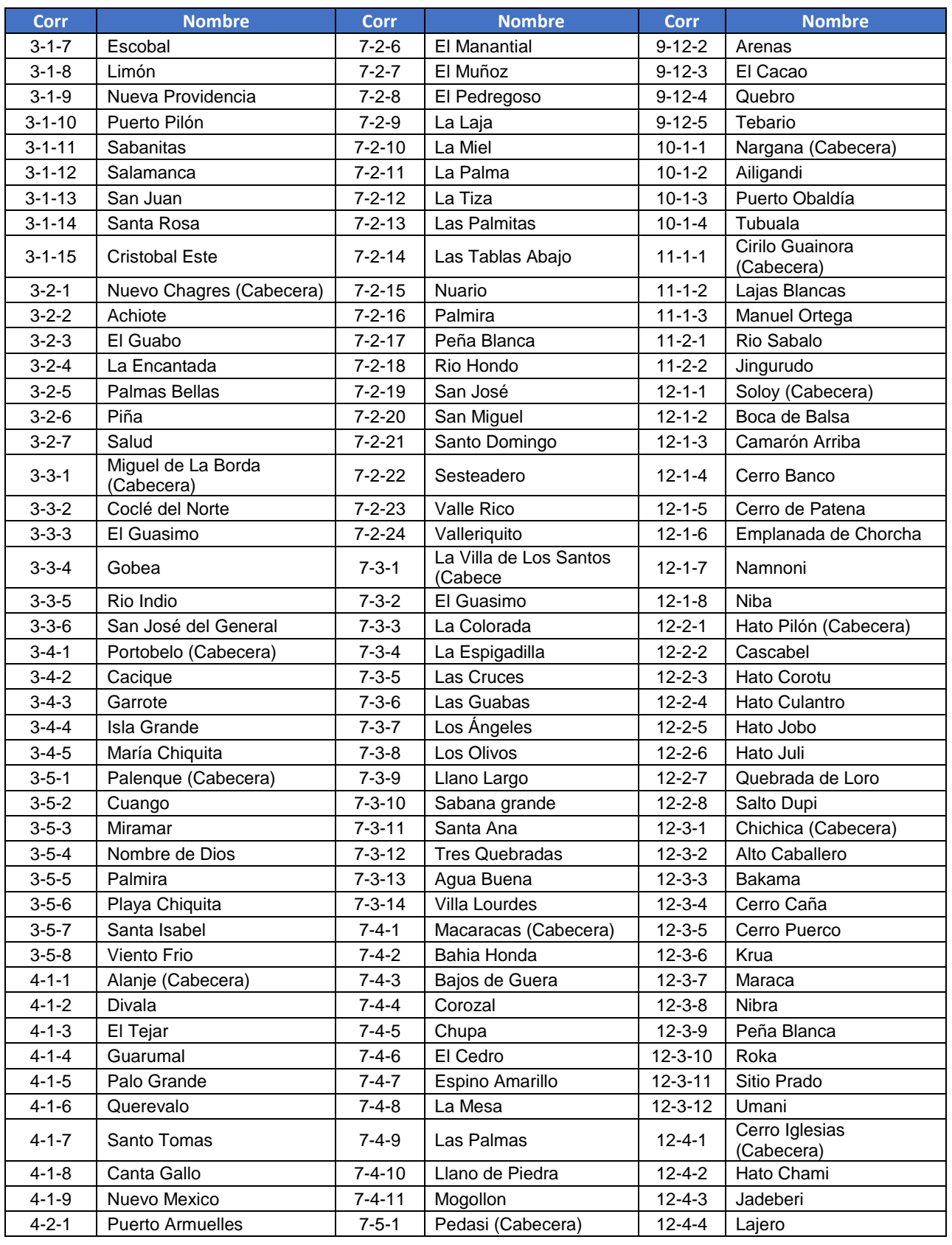

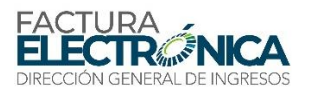

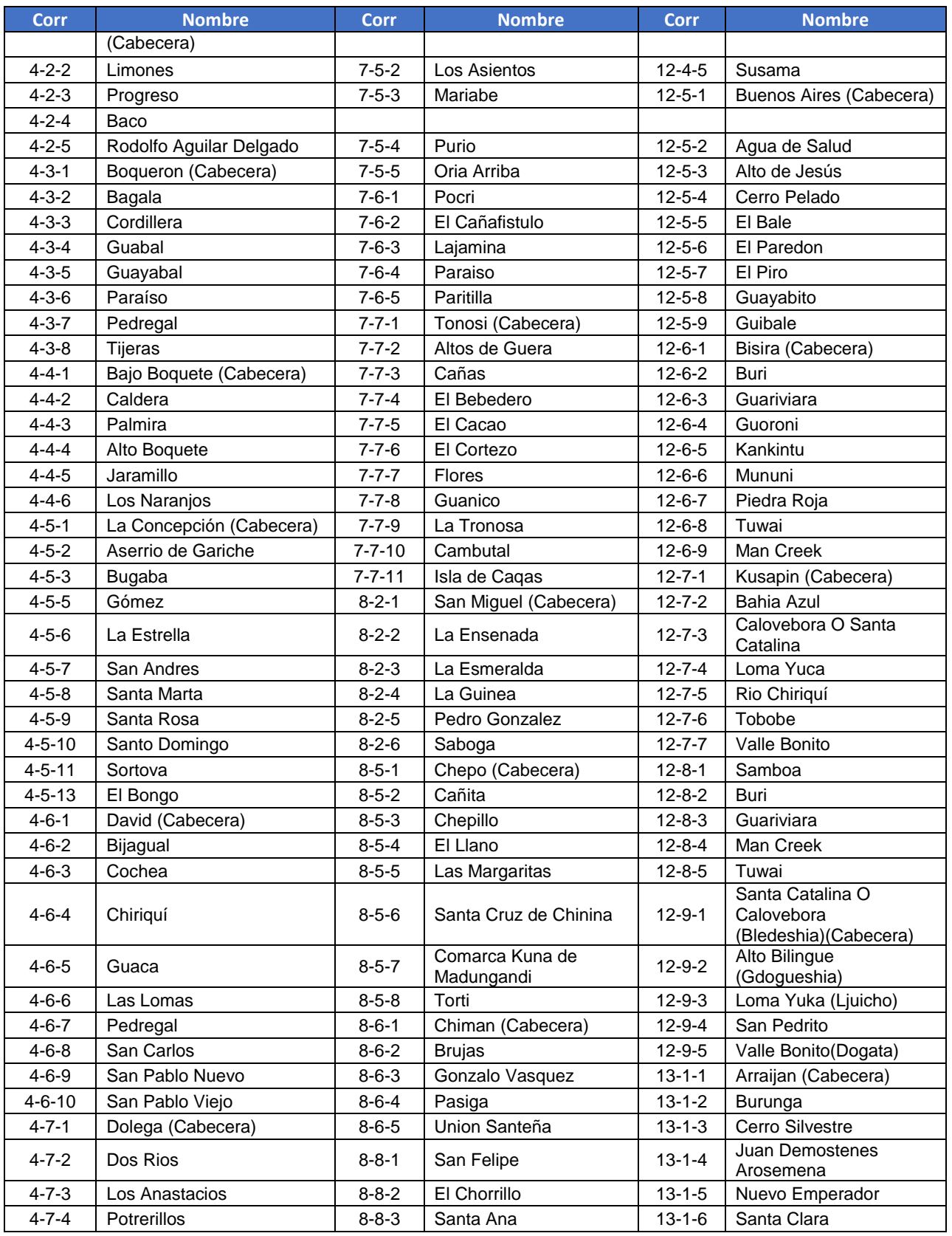

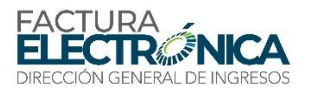

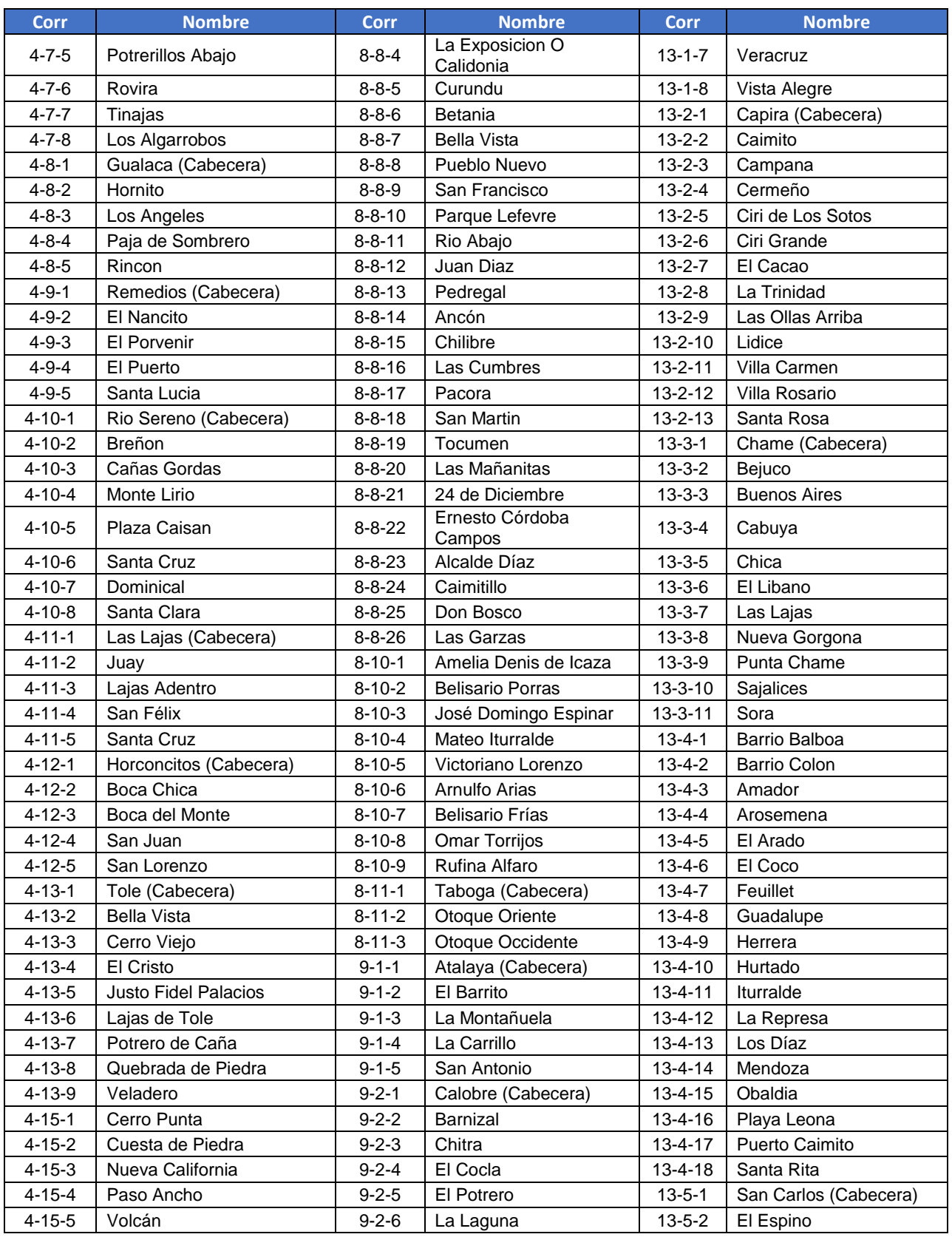

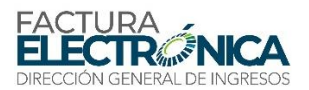

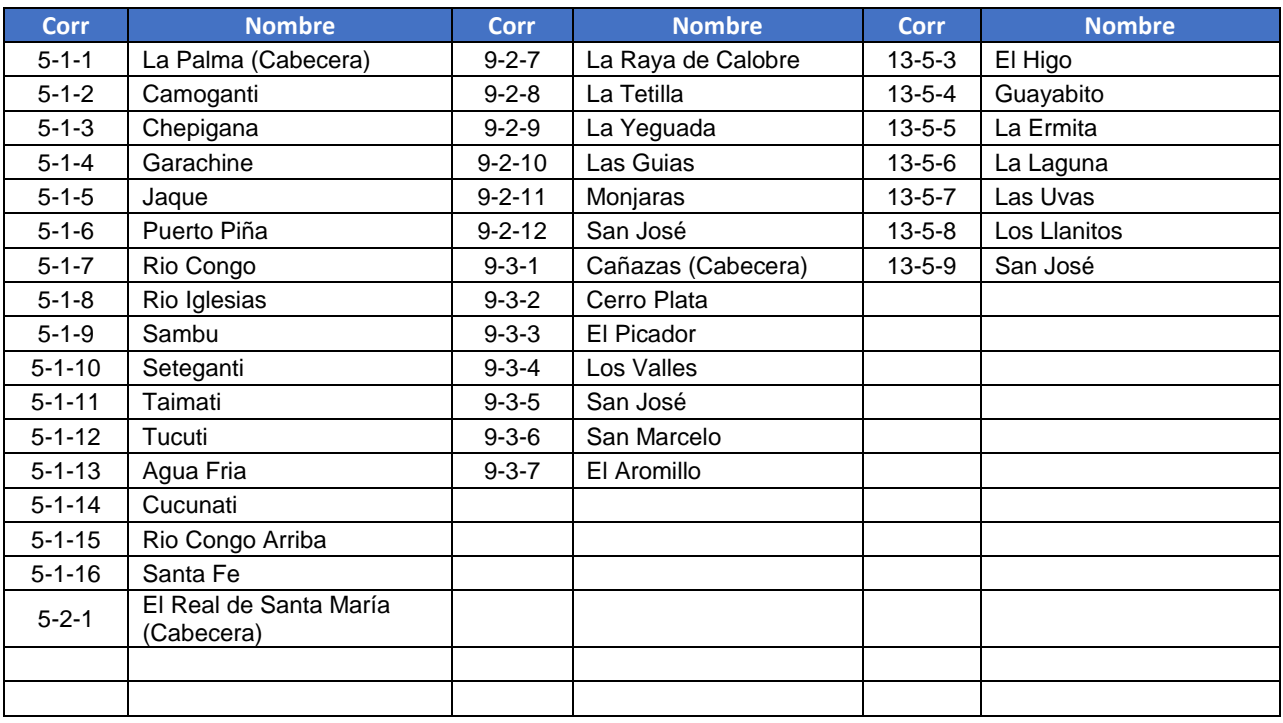

# **10.2.2. Catálogo de Distritos**

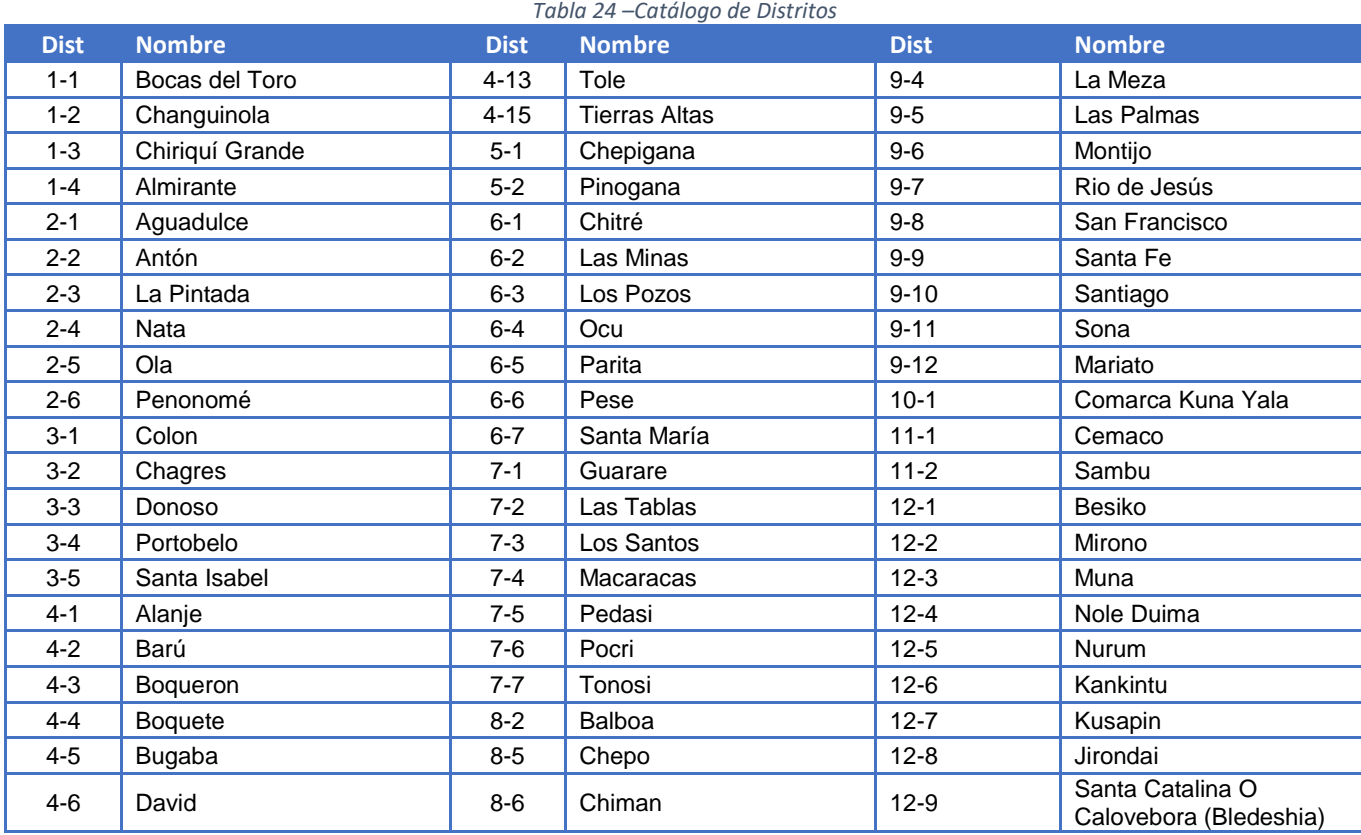

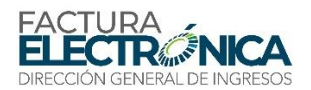

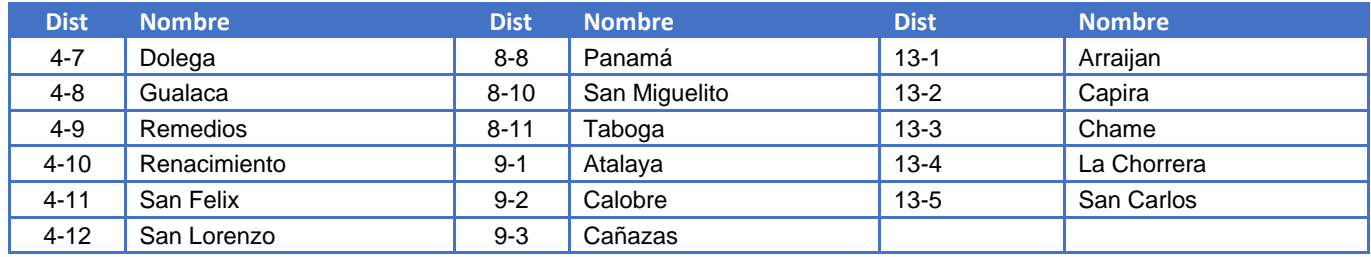

# **10.2.3. Catálogo de Provincias**

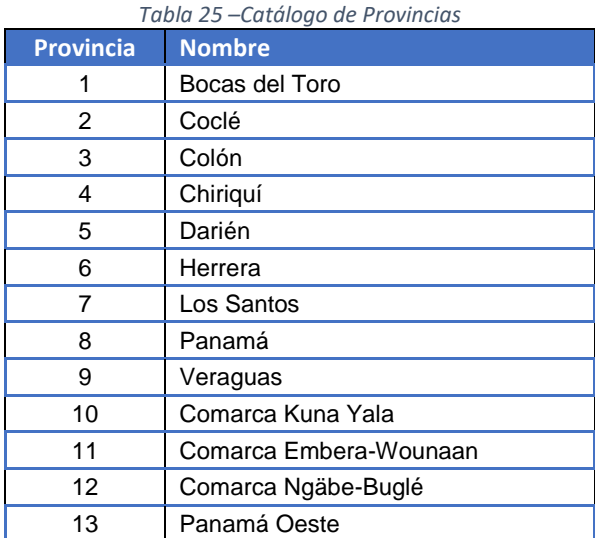

# **10.2.4. Catálogo Unificado de Provincias, Distritos y Corregimientos**

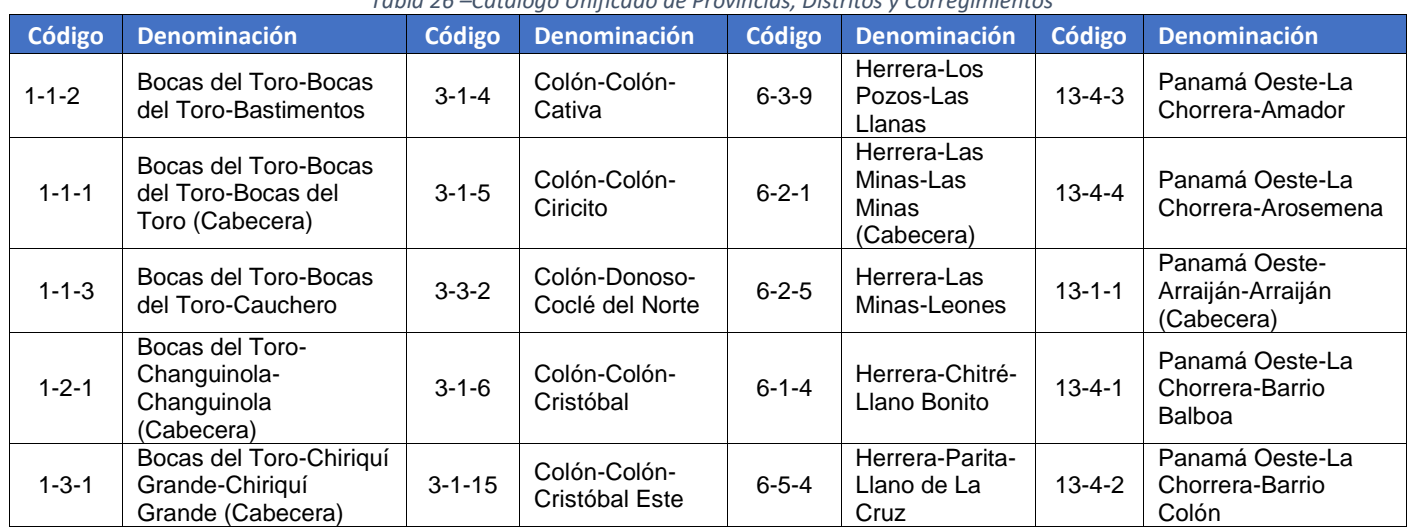

*Tabla 26 –Catálogo Unificado de Provincias, Distritos y Corregimientos*
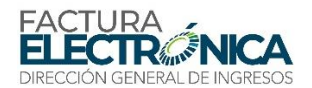

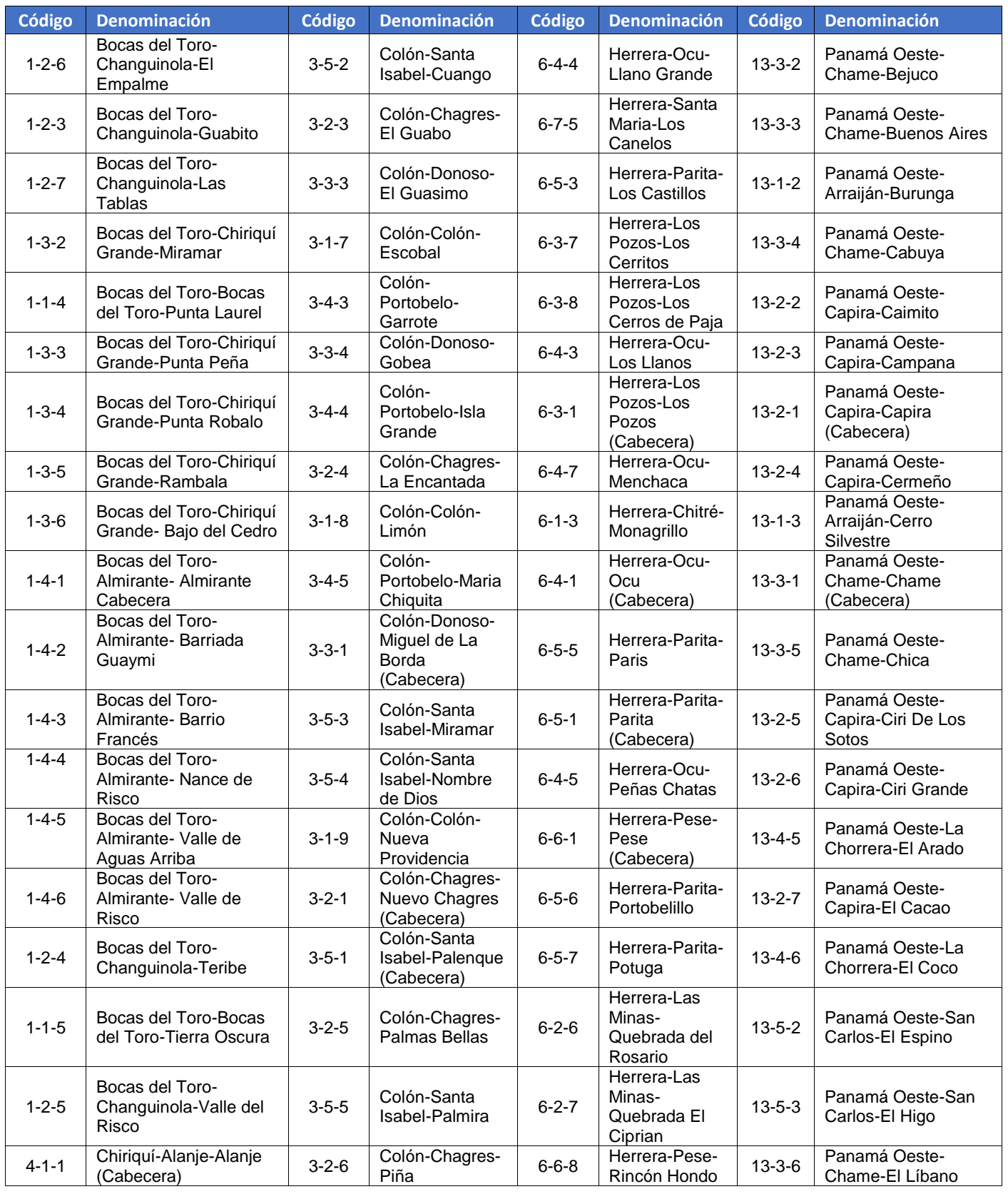

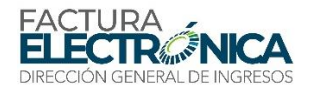

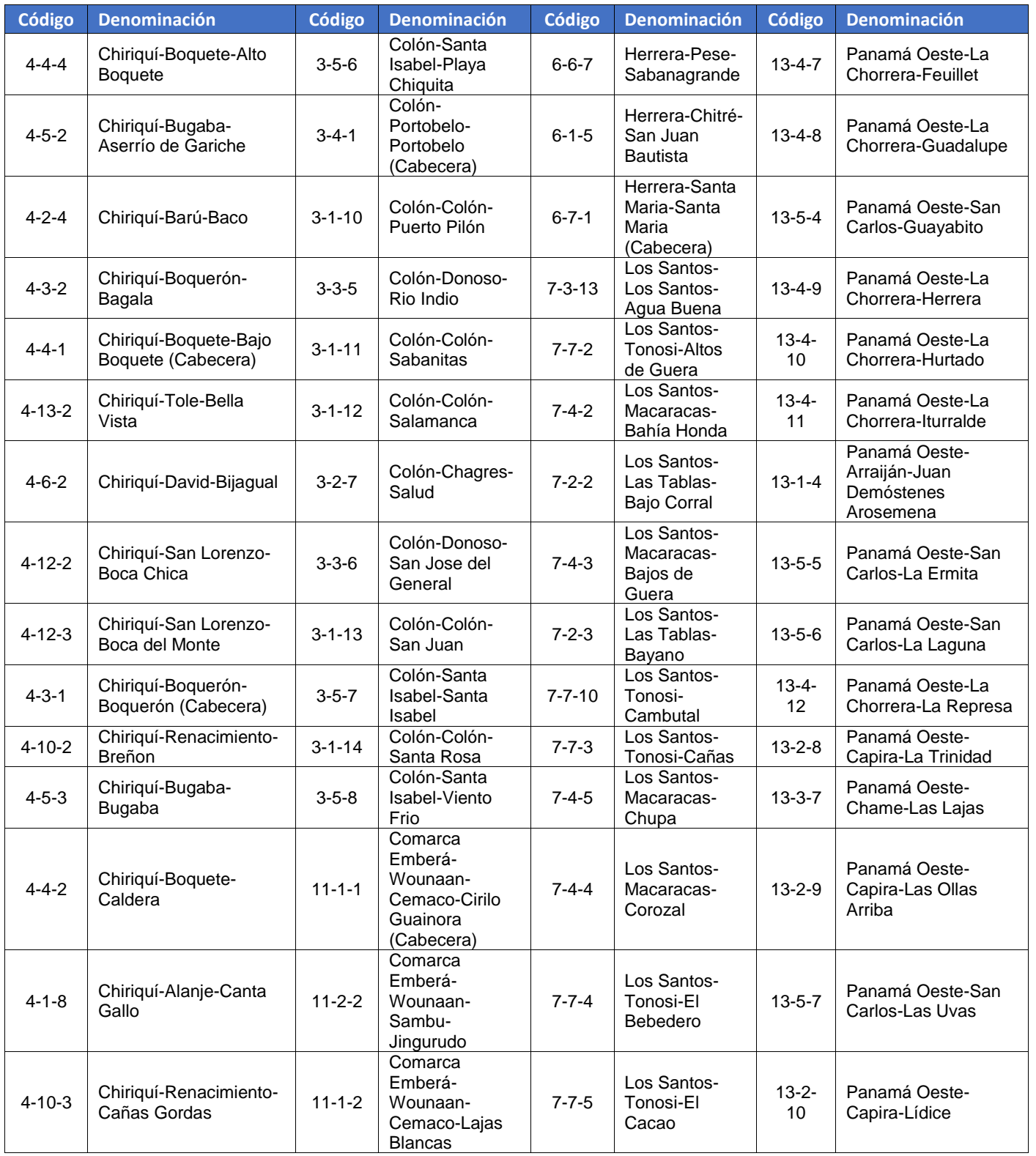

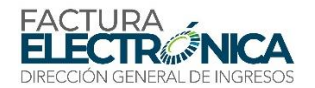

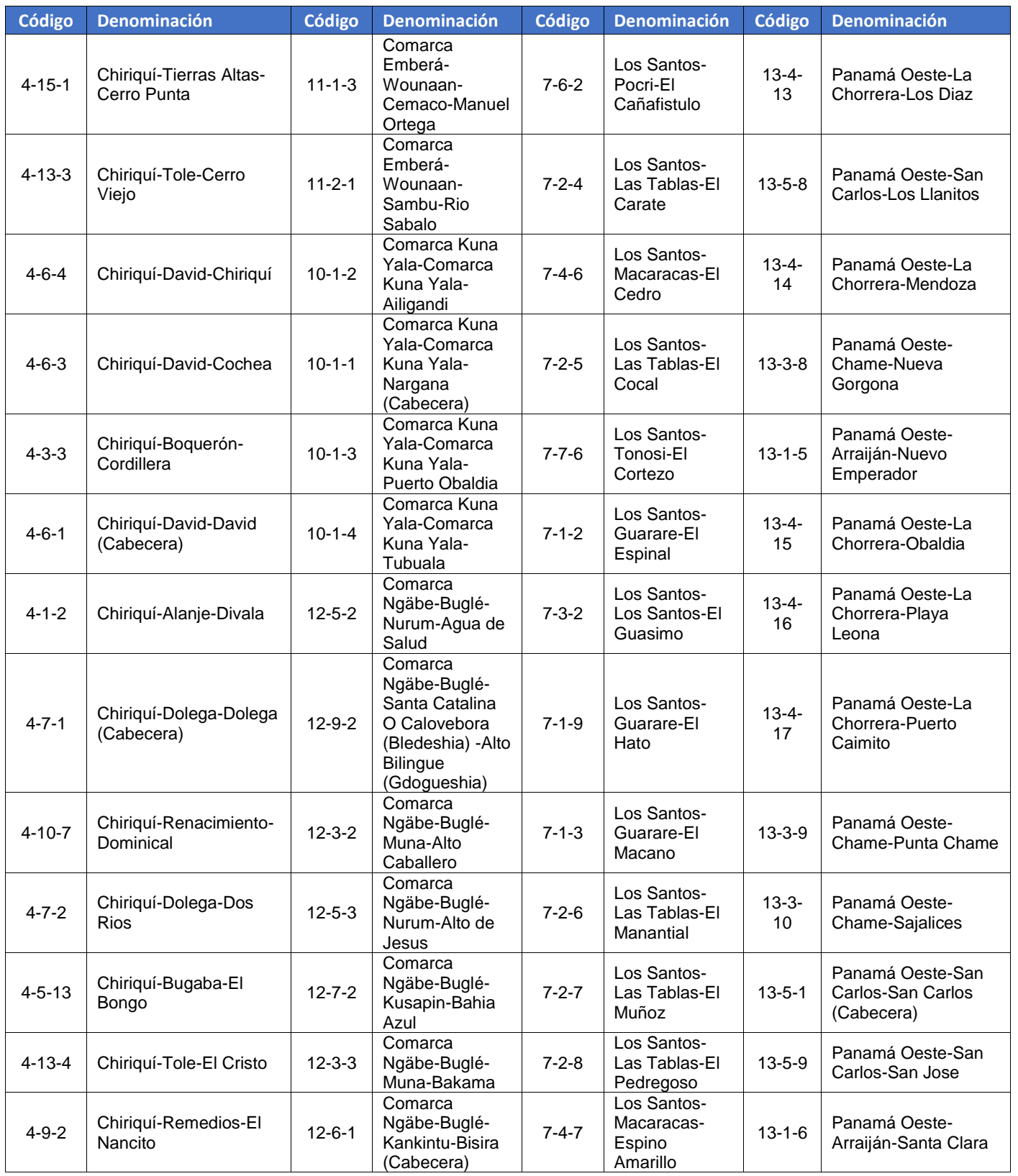

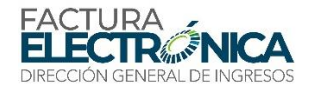

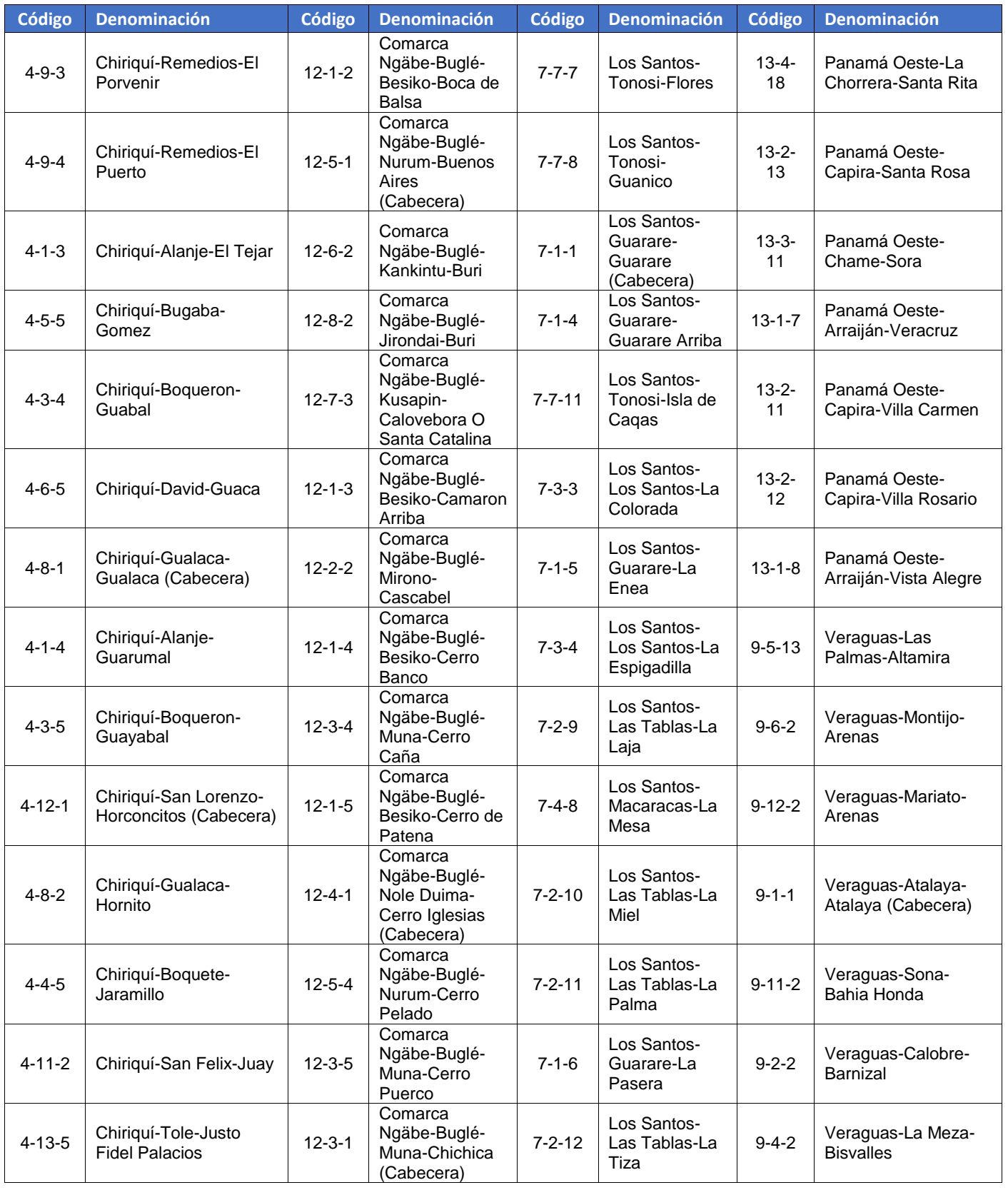

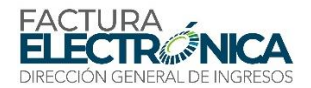

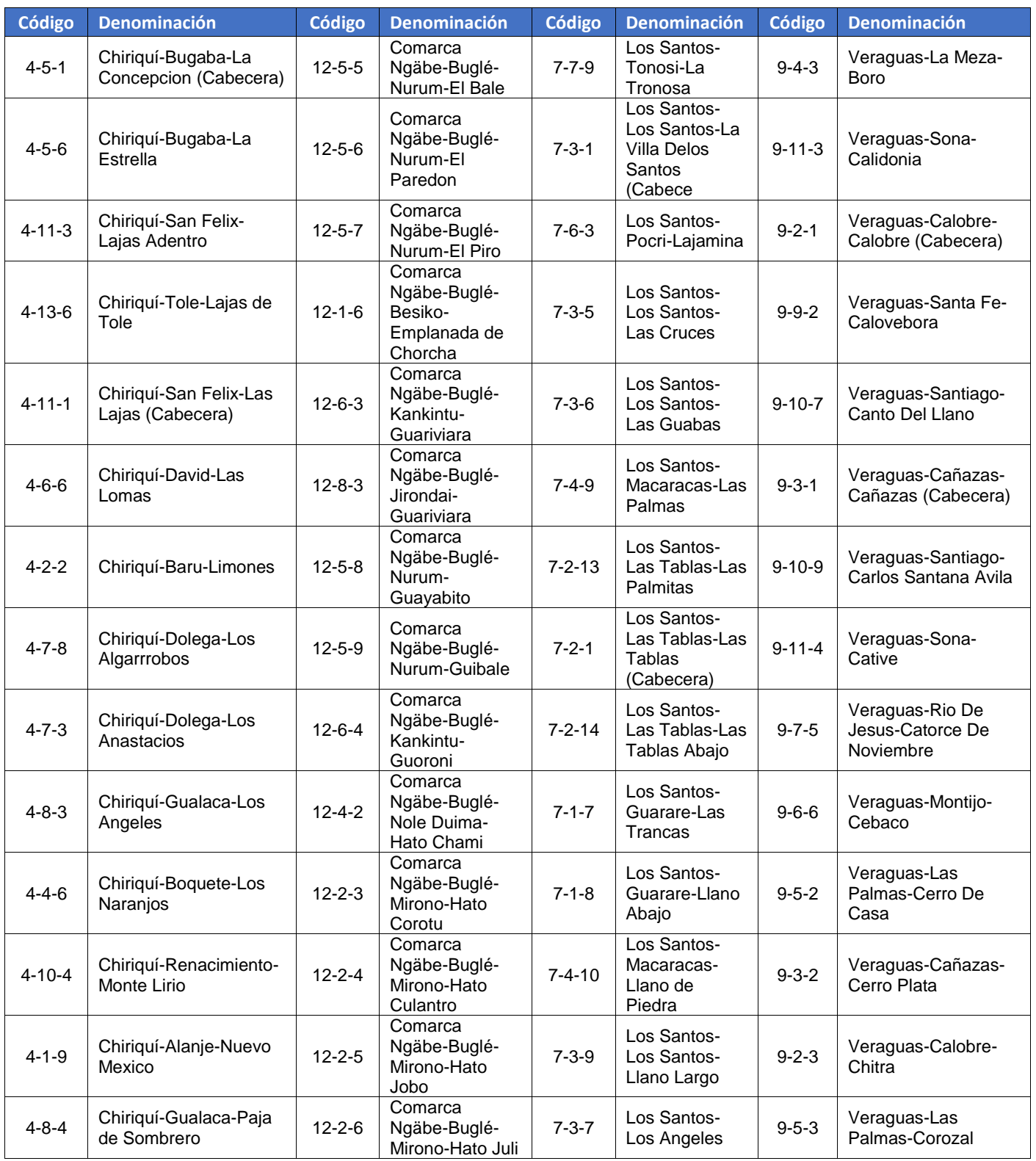

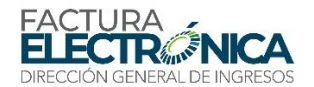

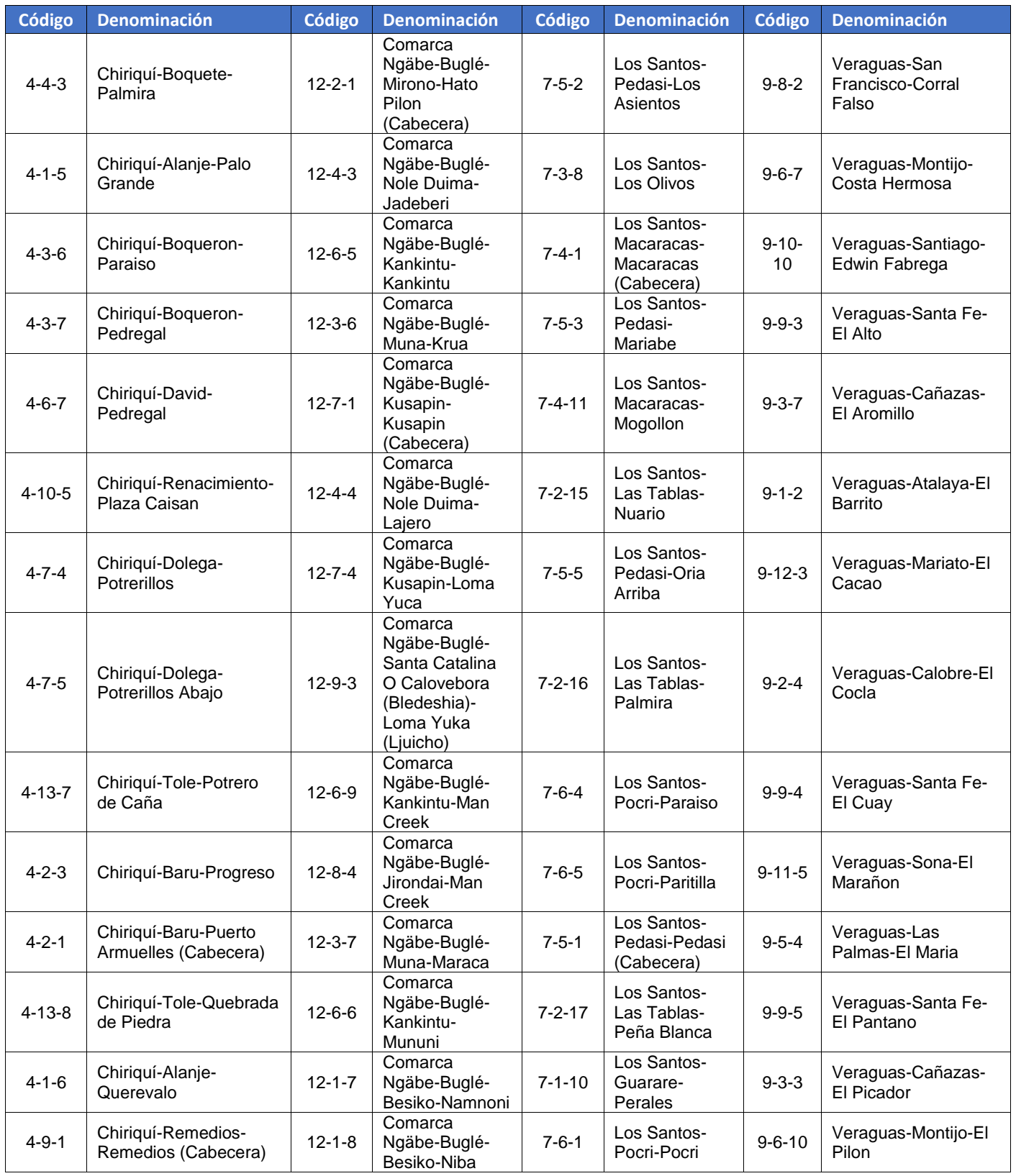

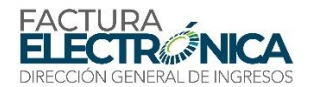

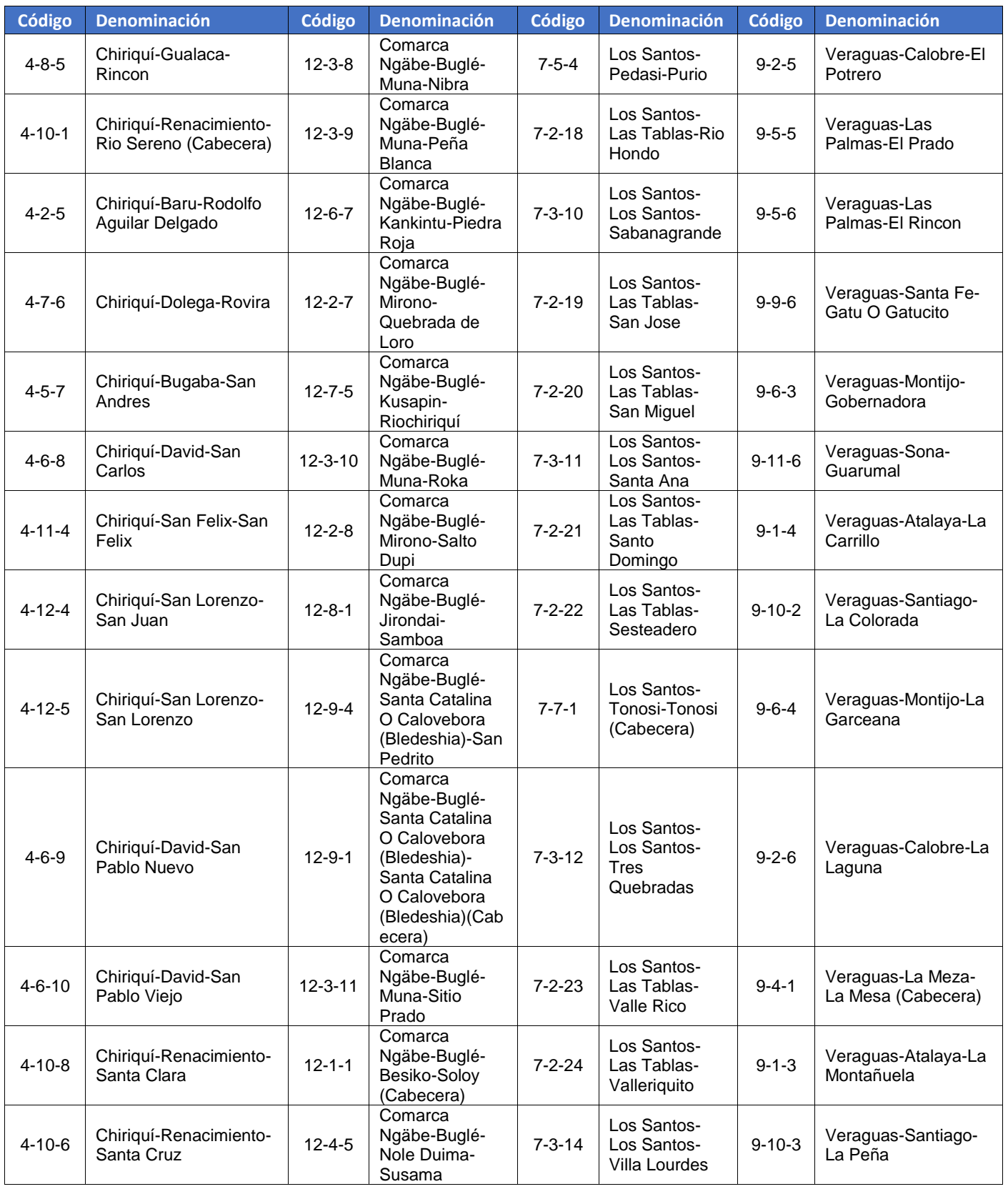

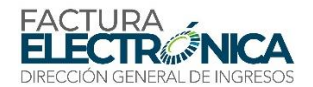

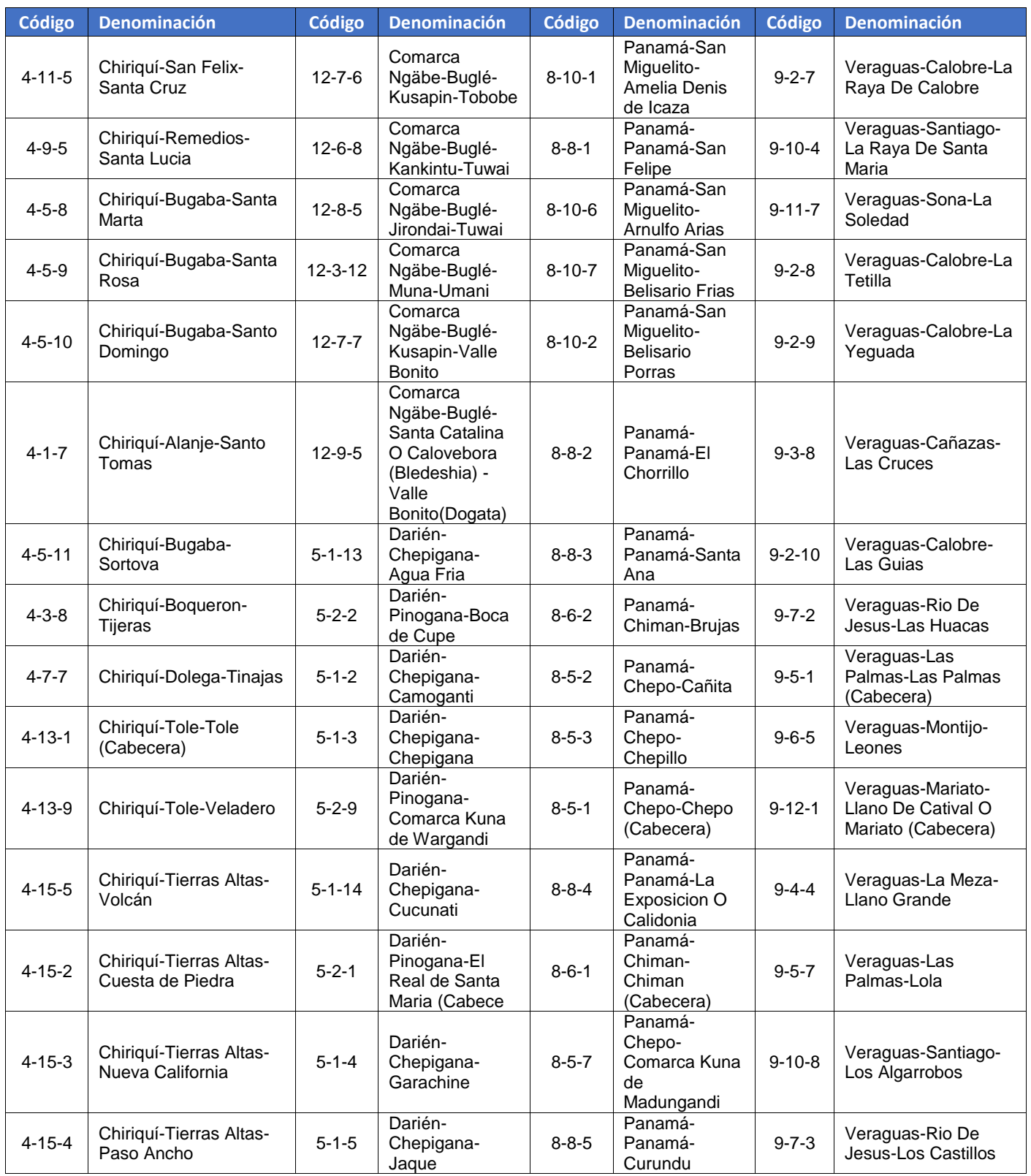

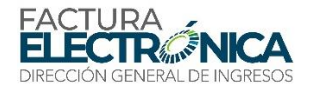

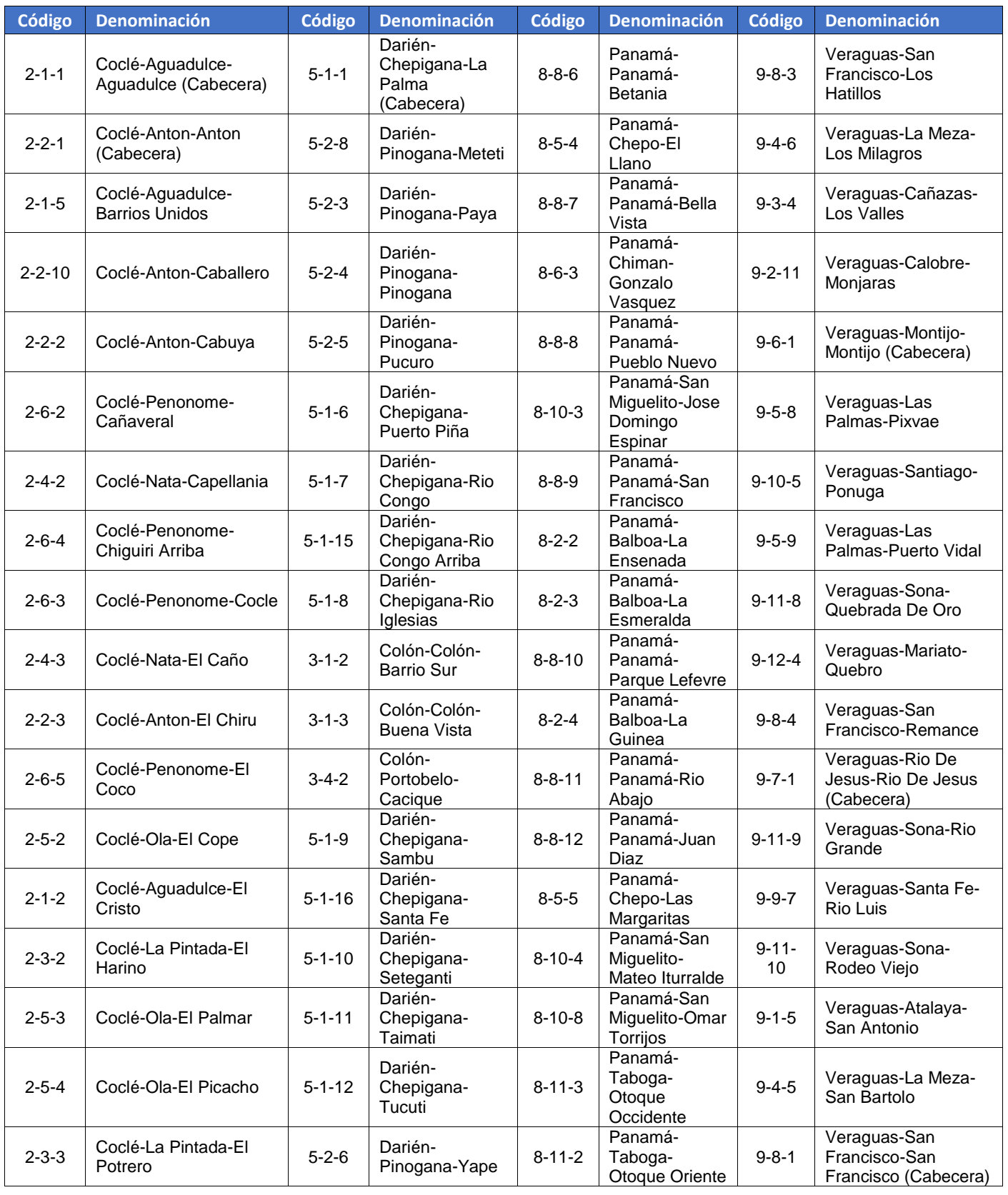

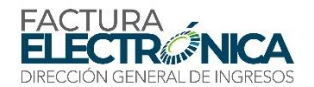

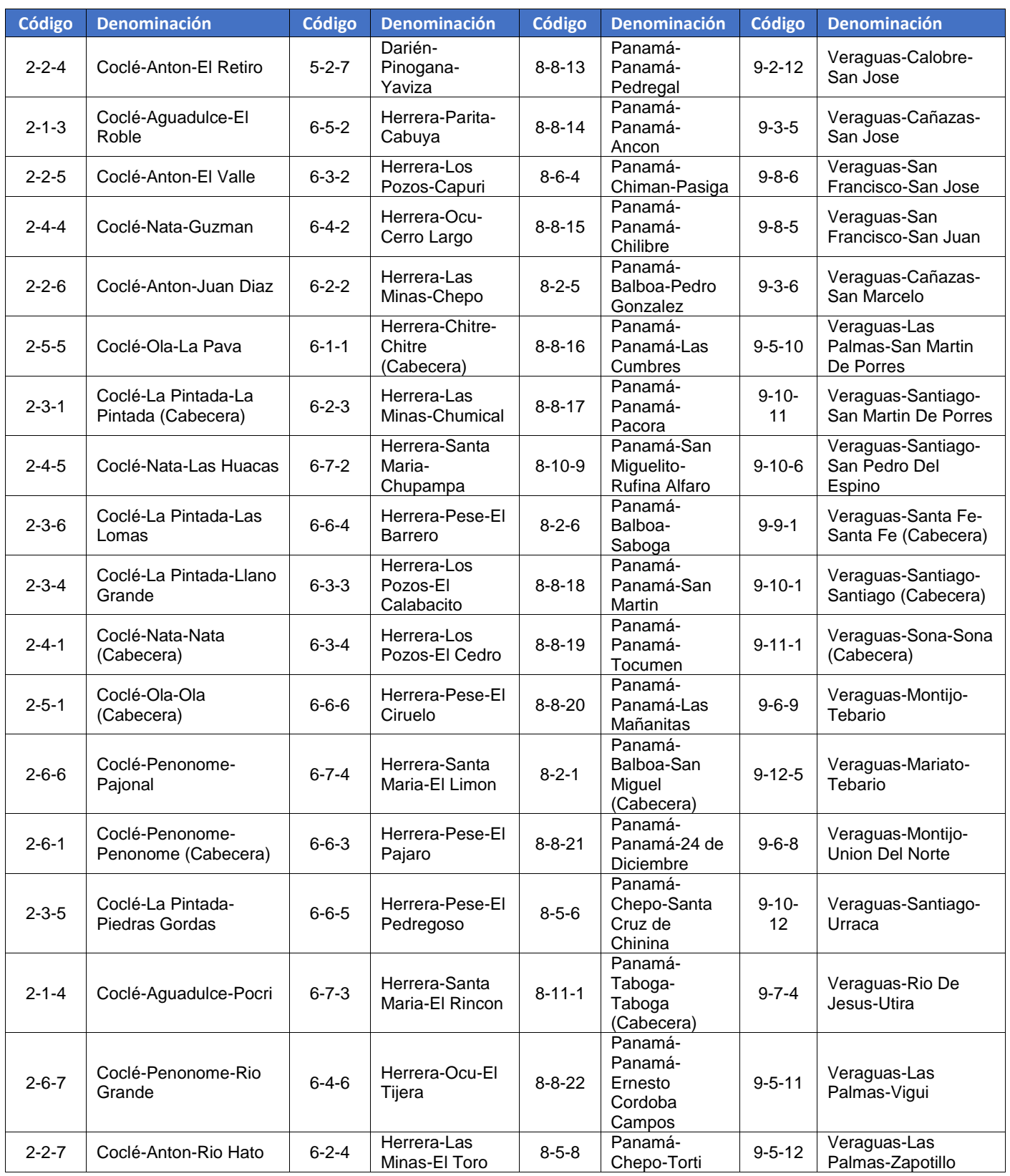

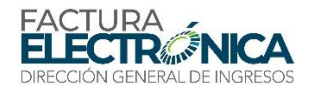

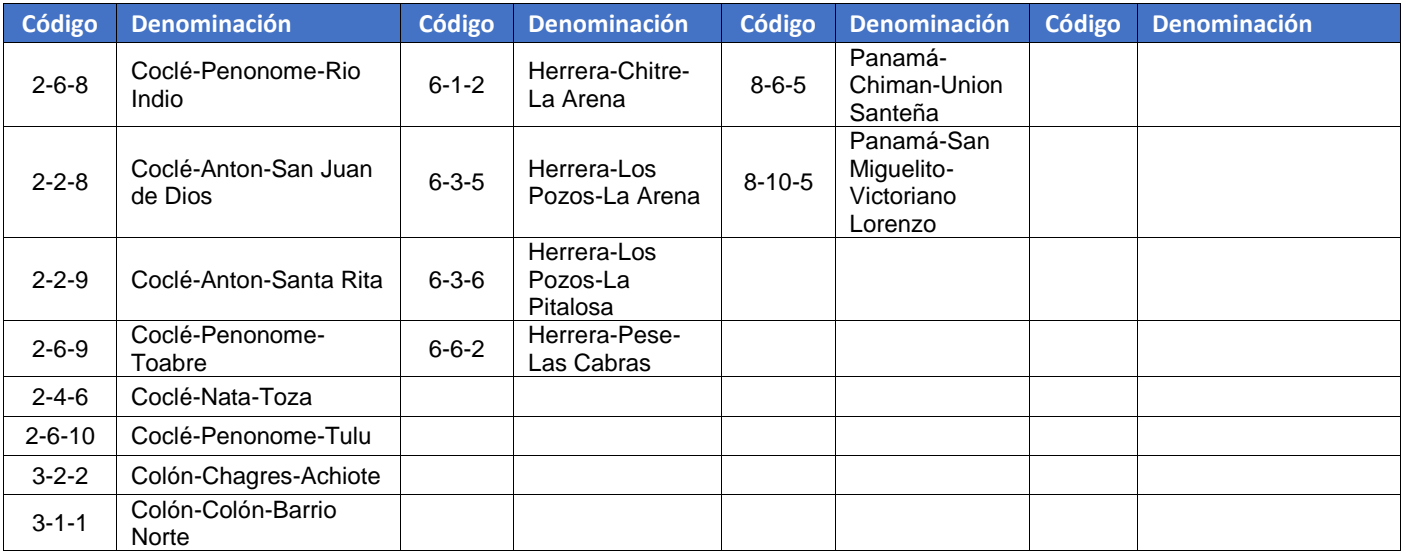

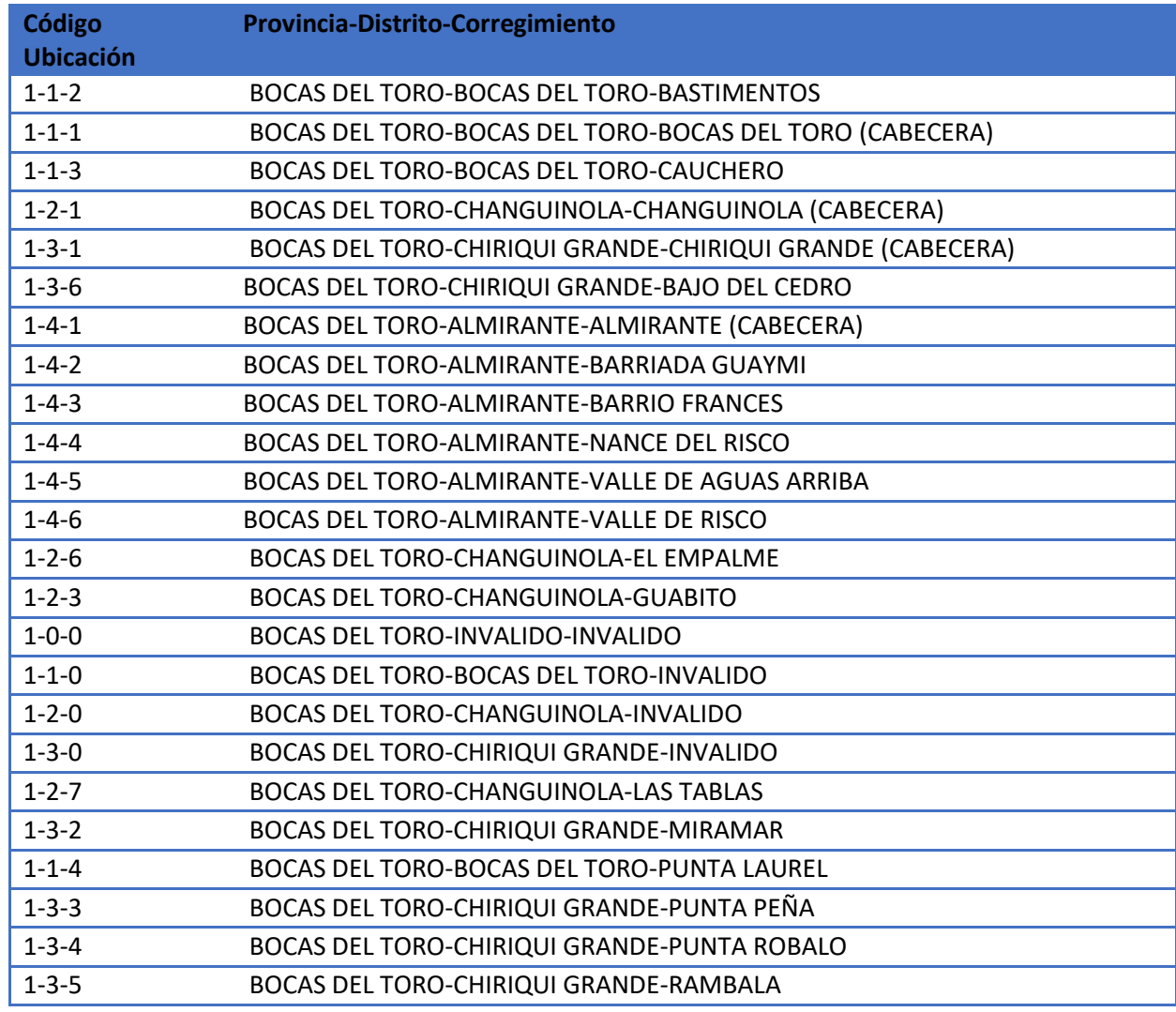

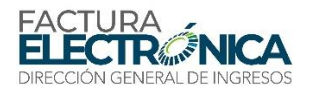

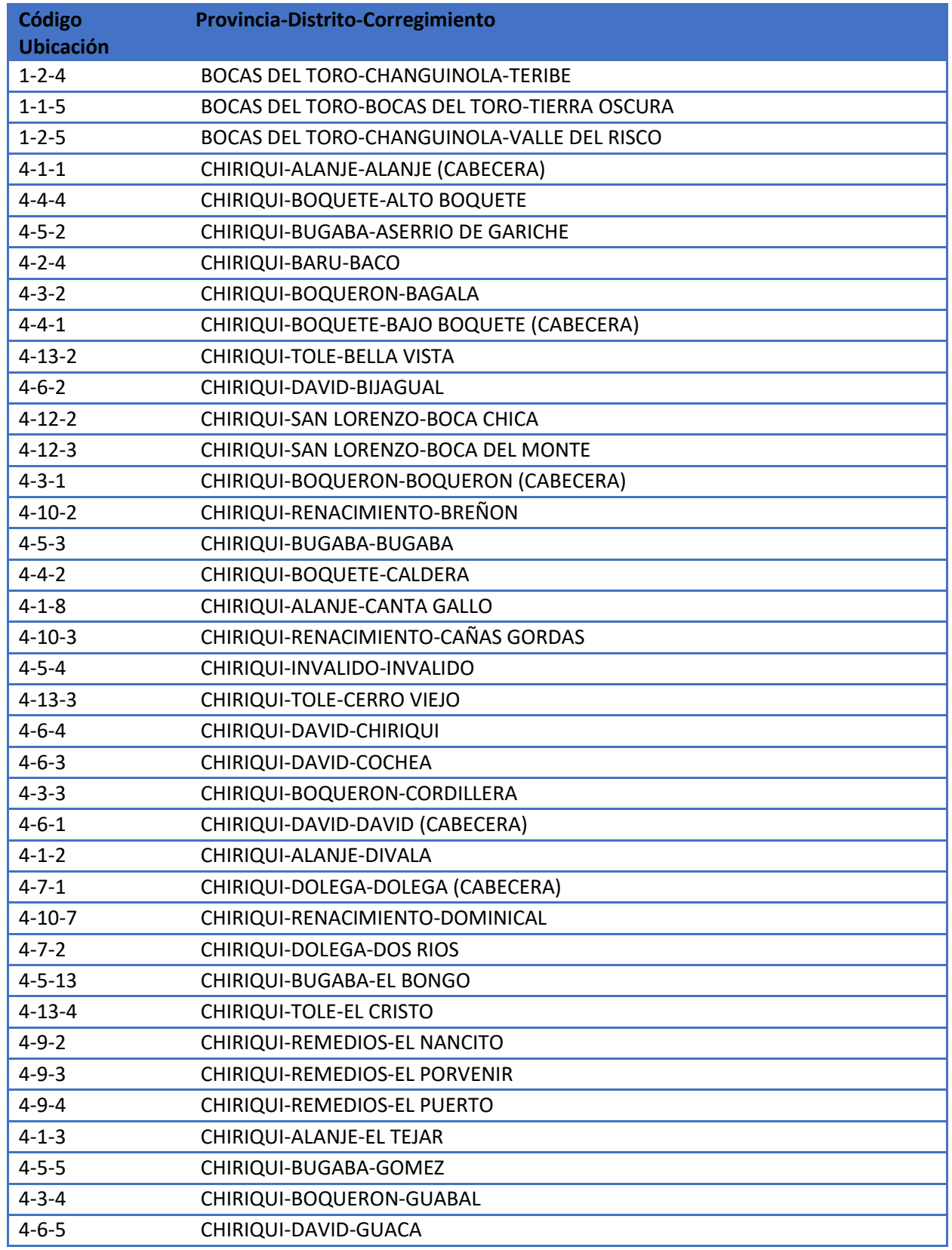

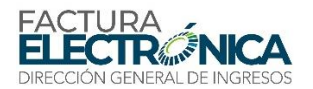

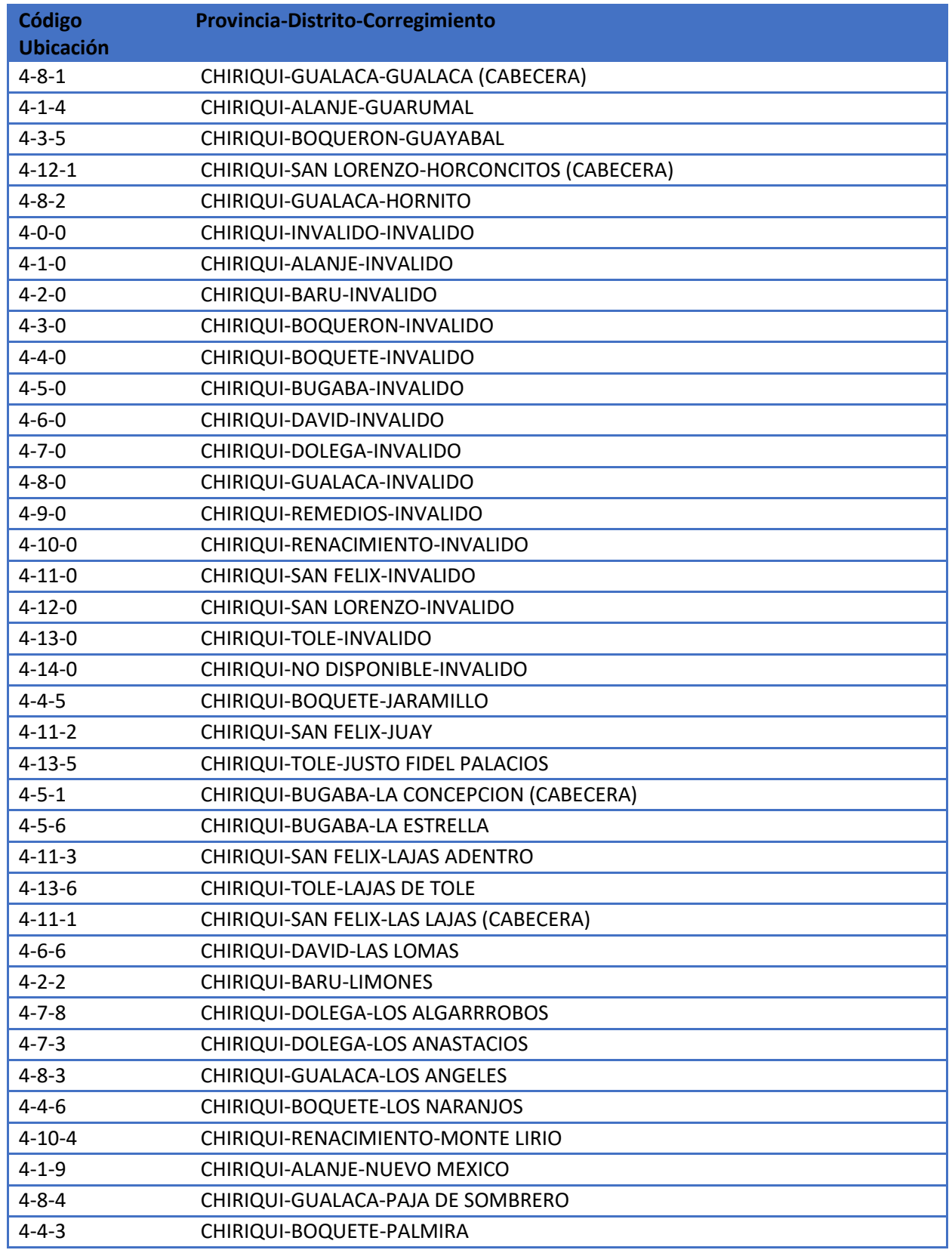

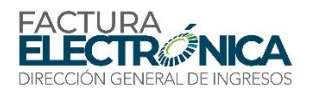

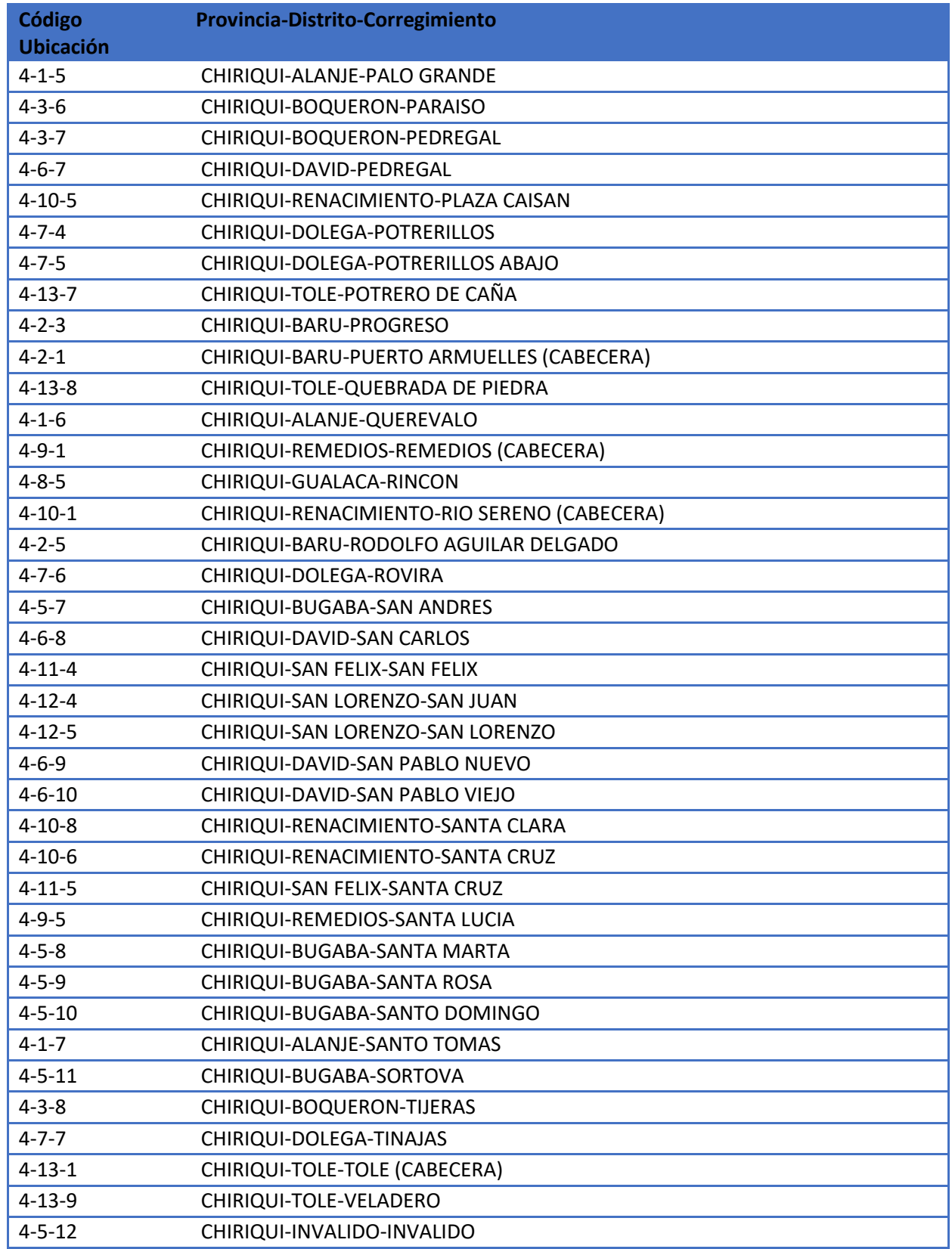

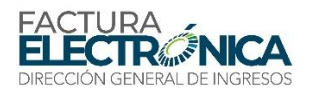

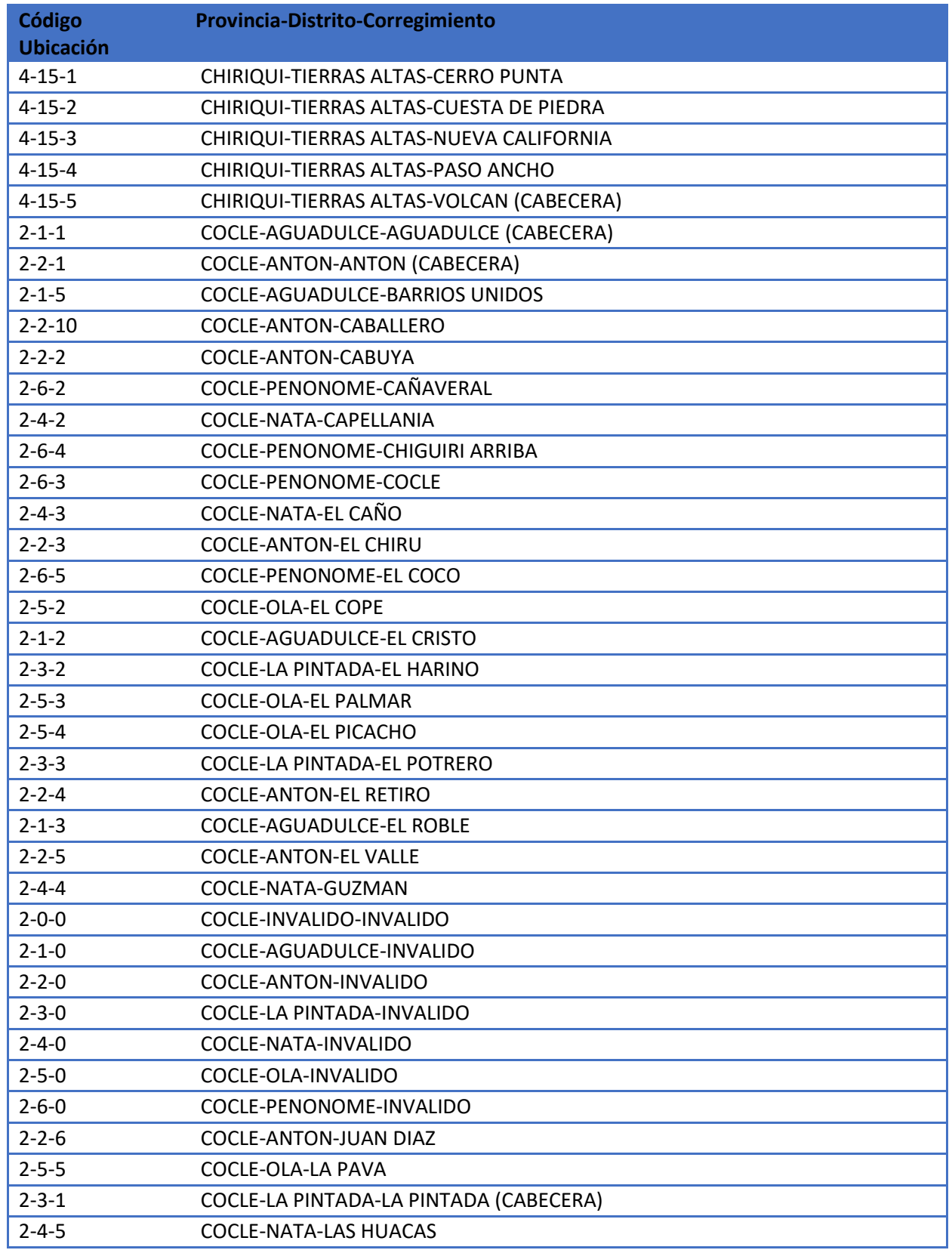

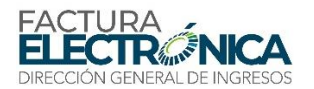

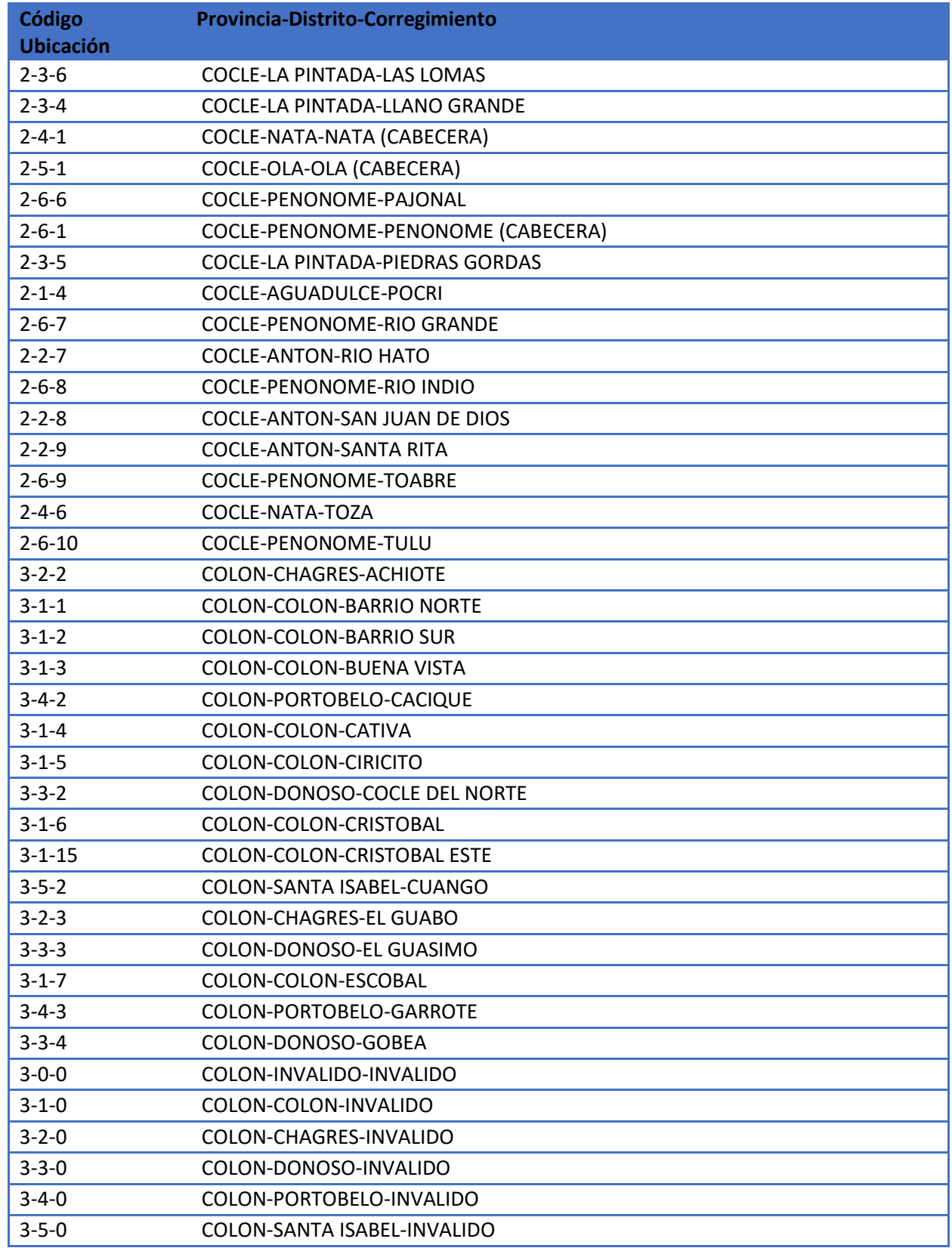

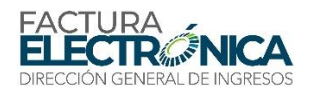

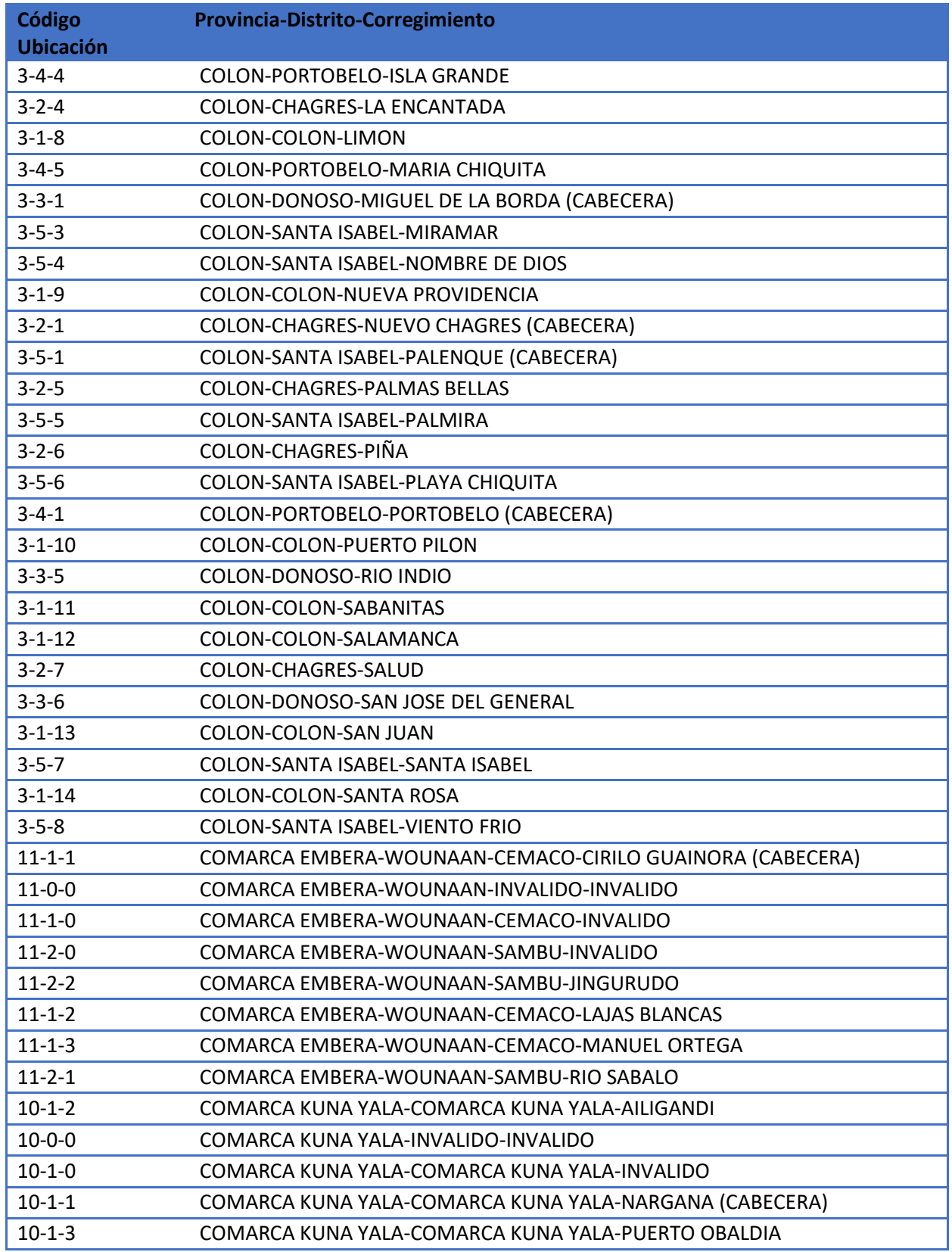

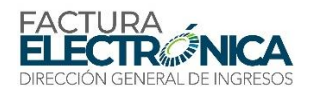

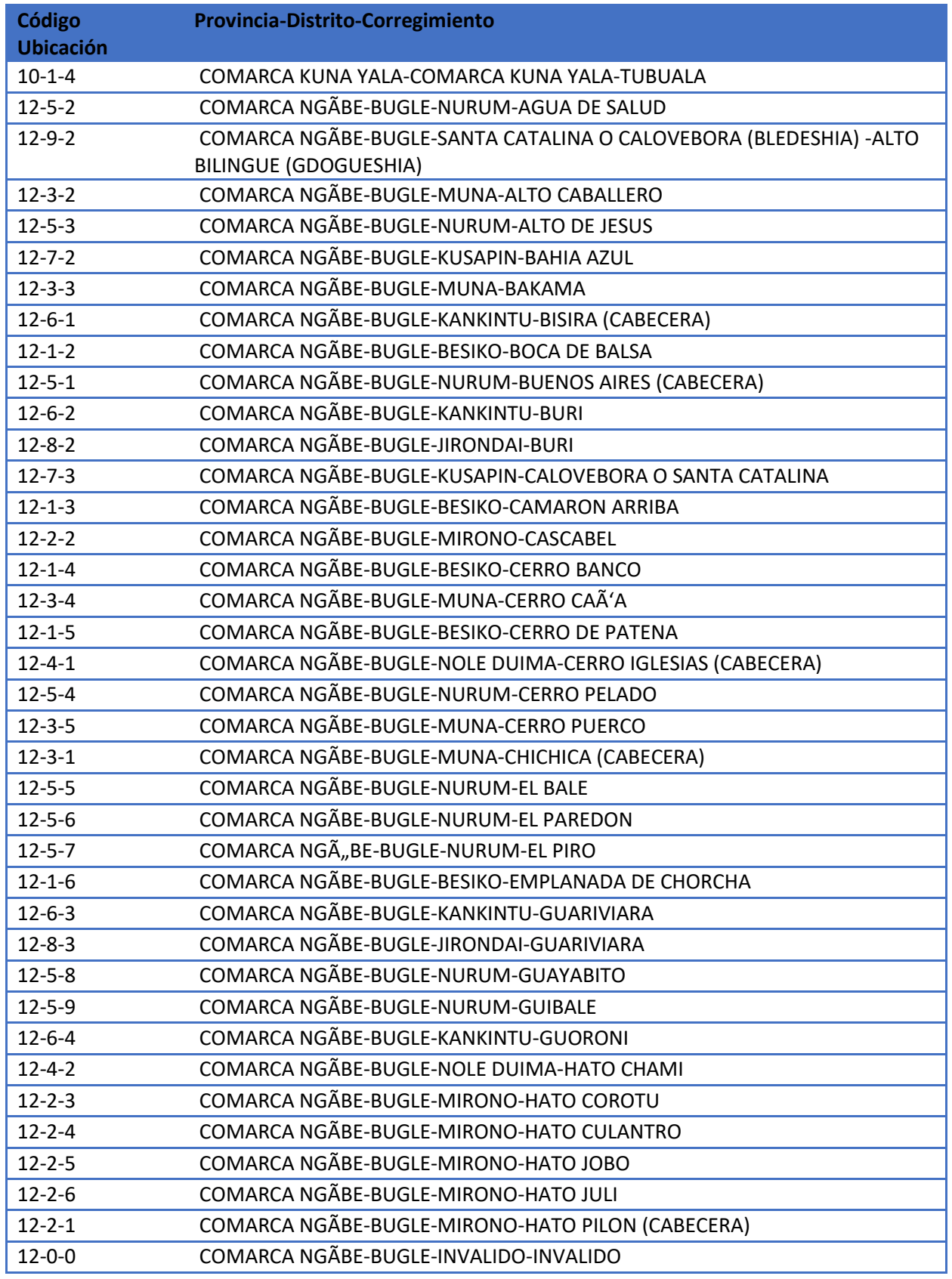

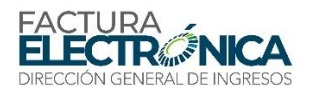

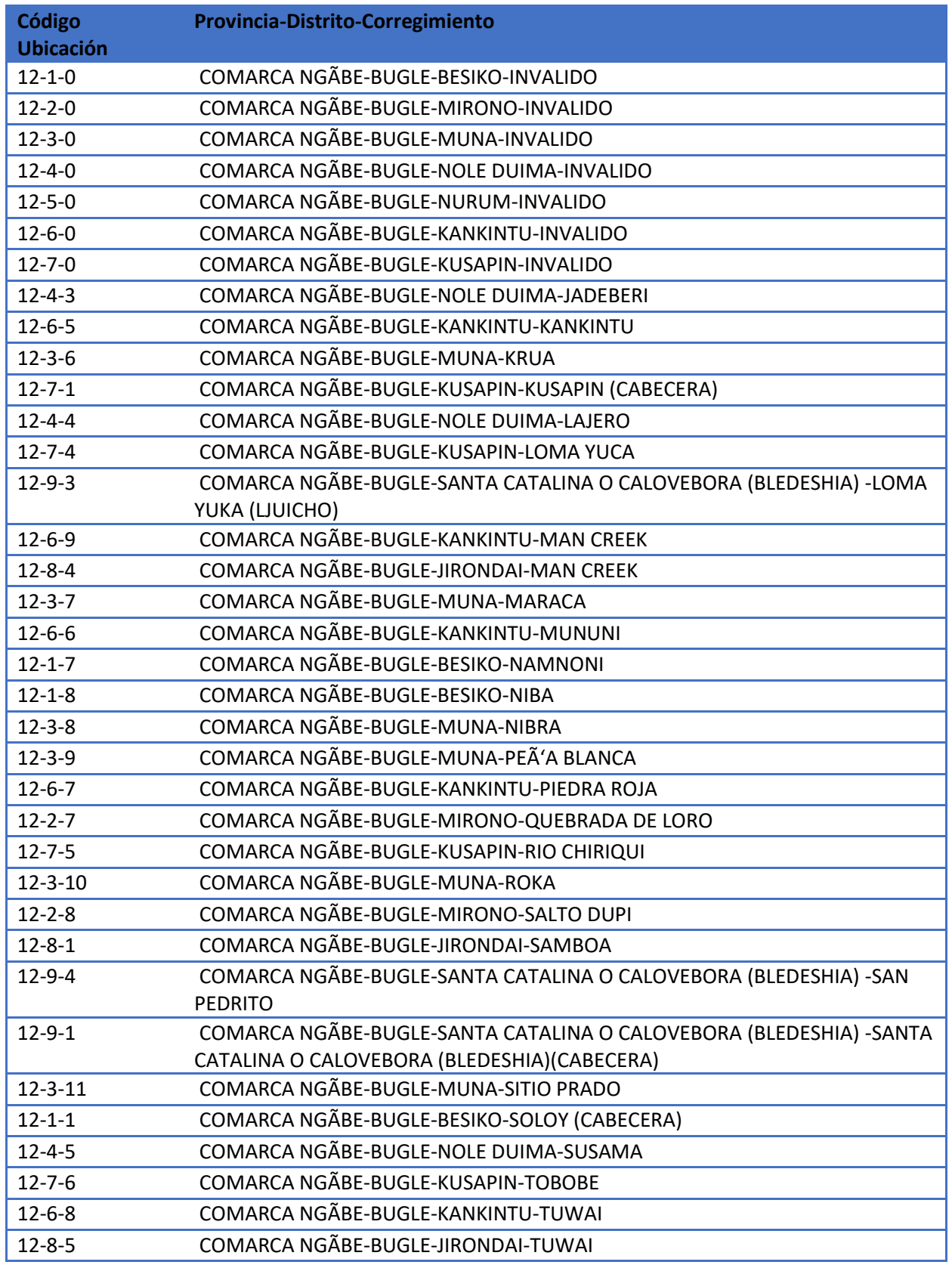

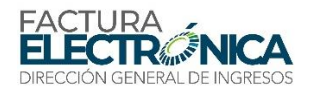

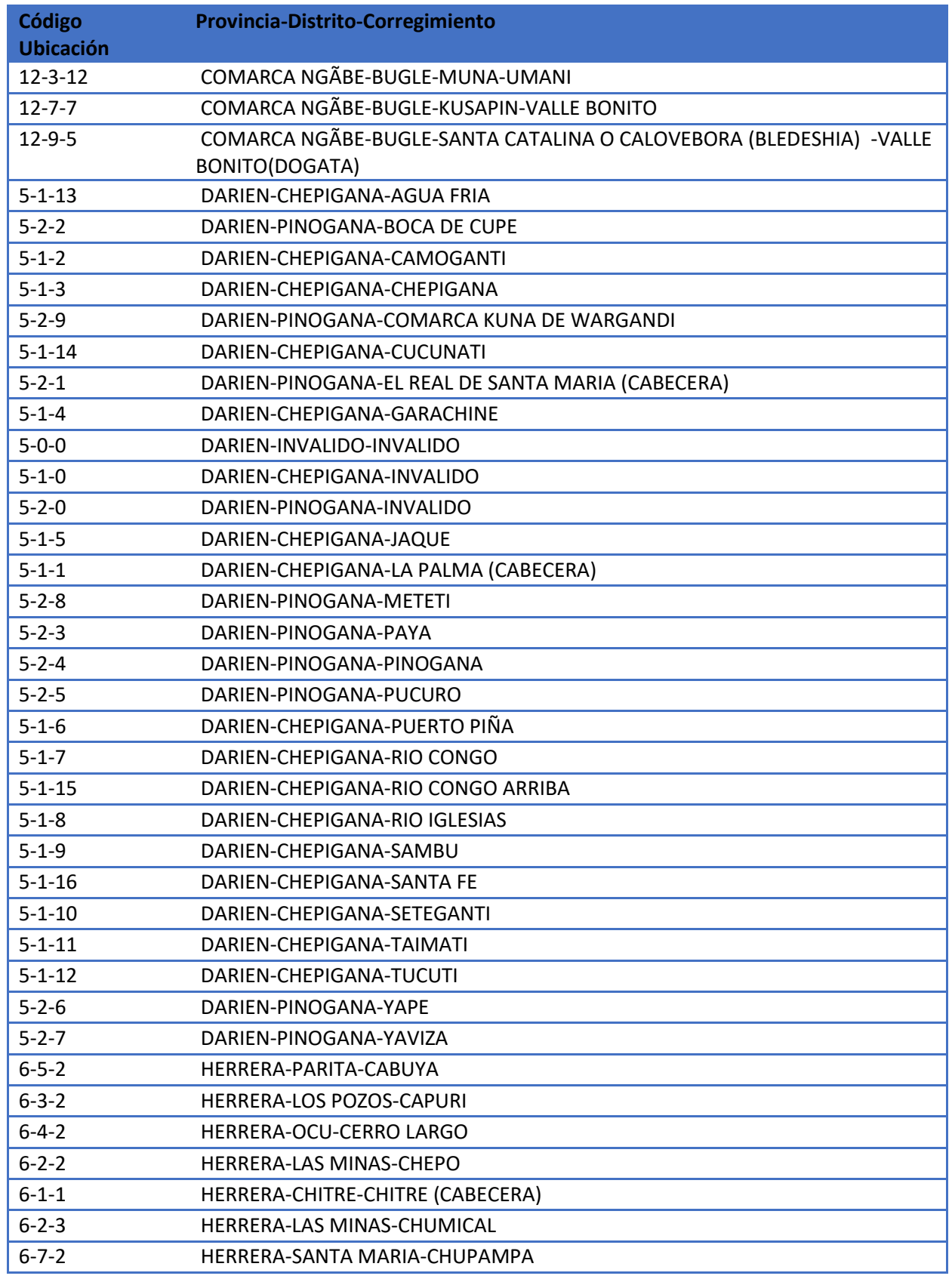

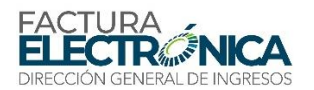

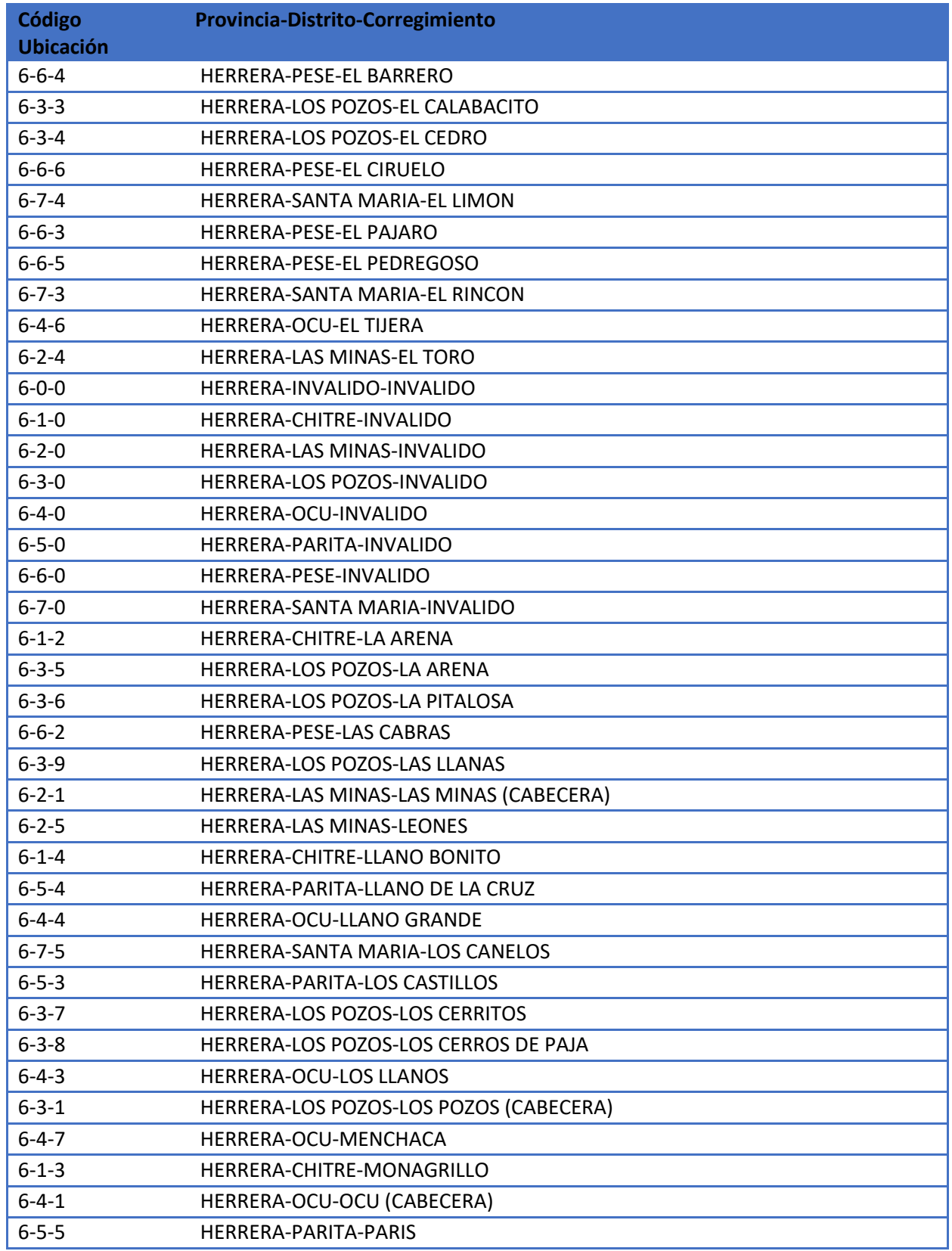

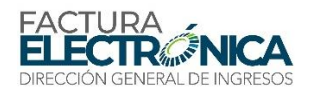

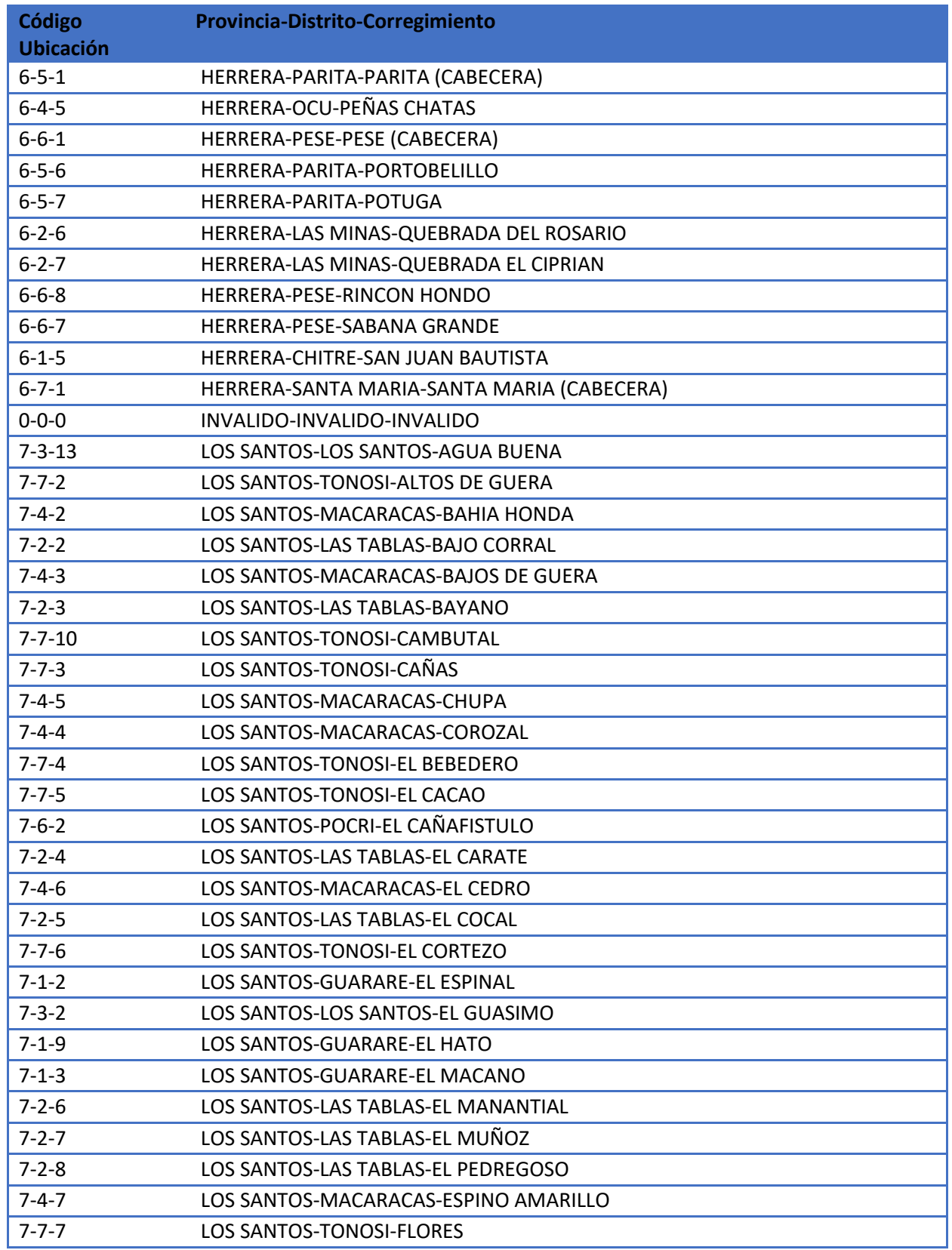

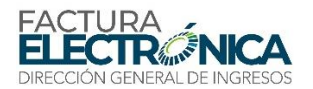

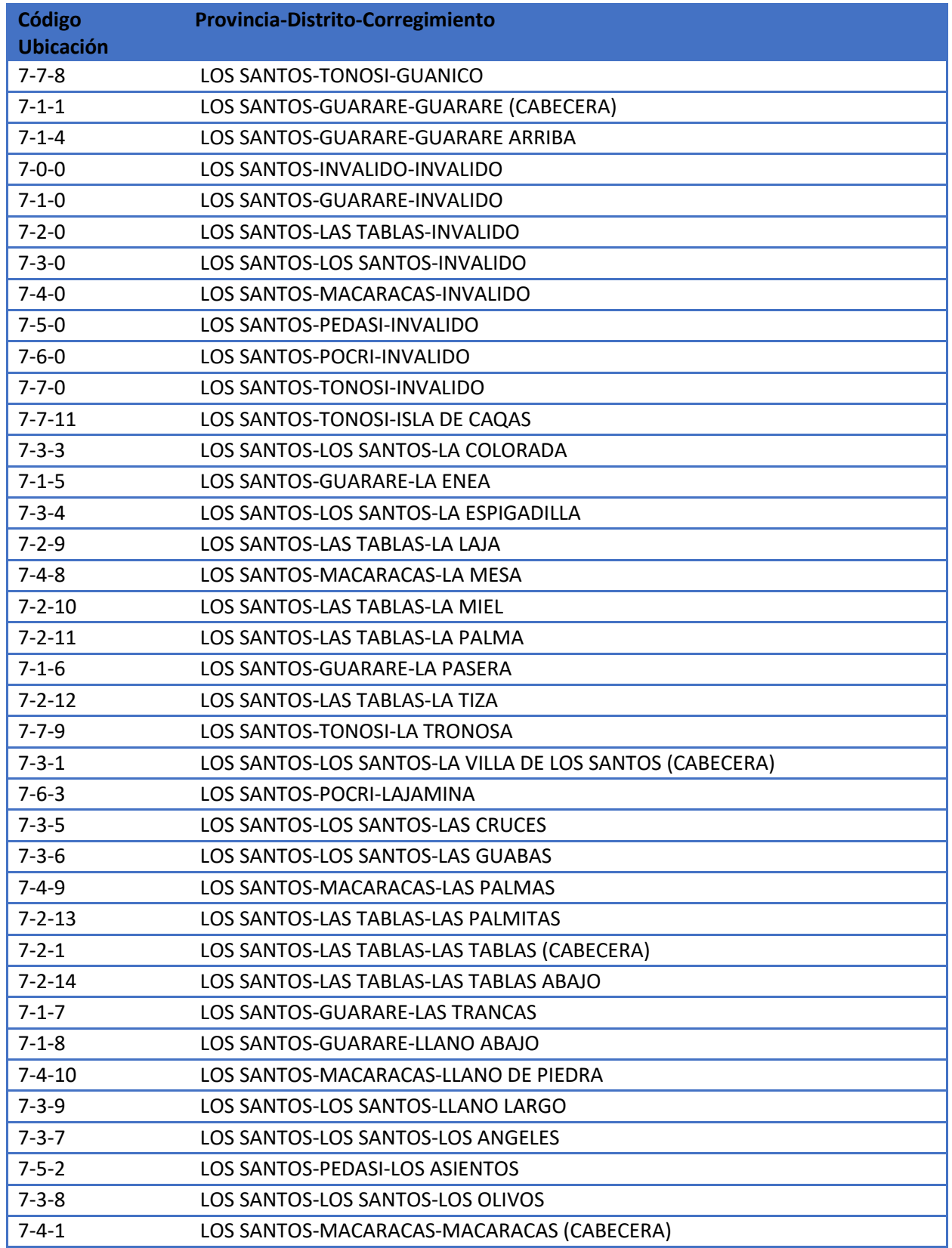

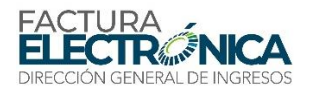

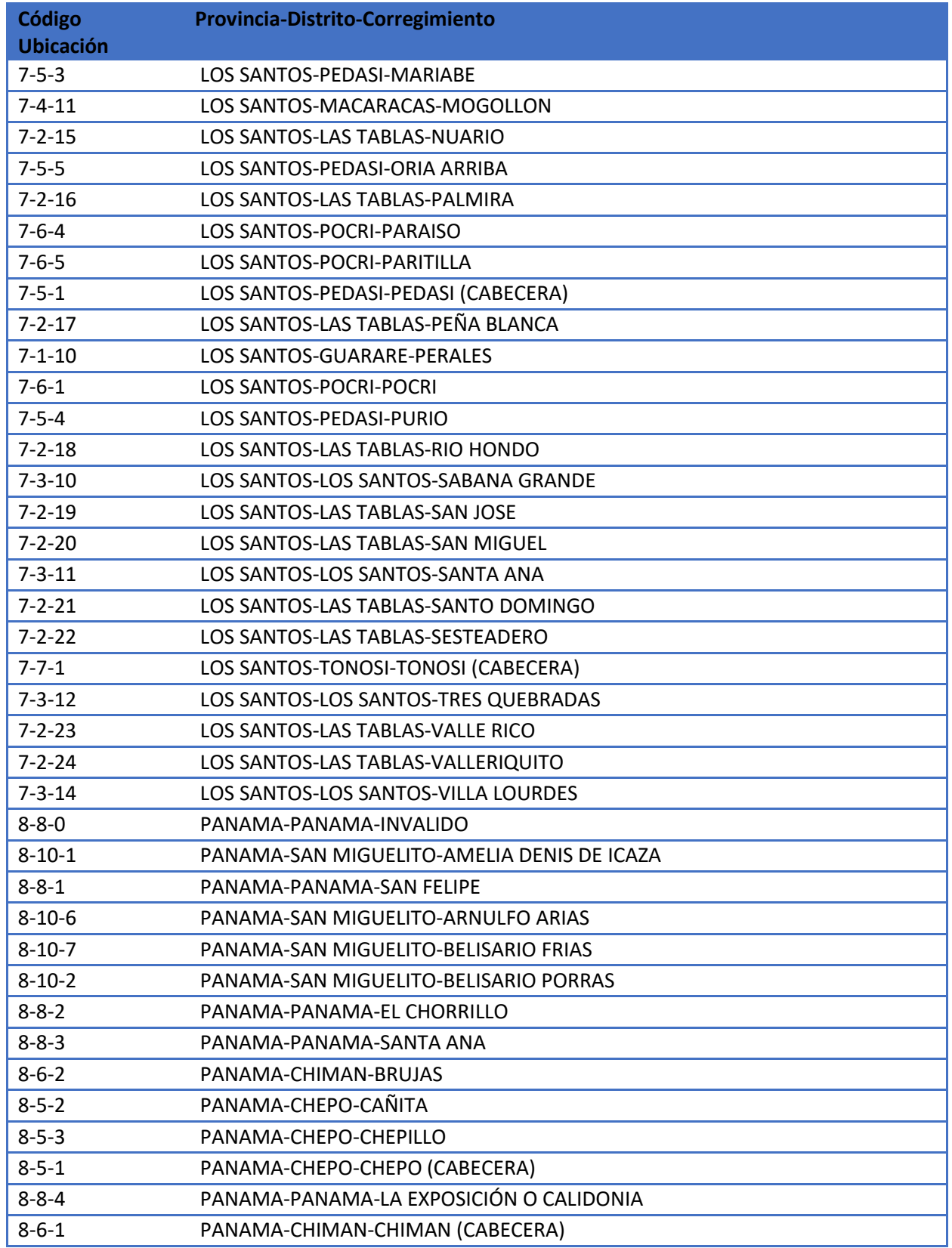

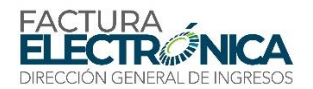

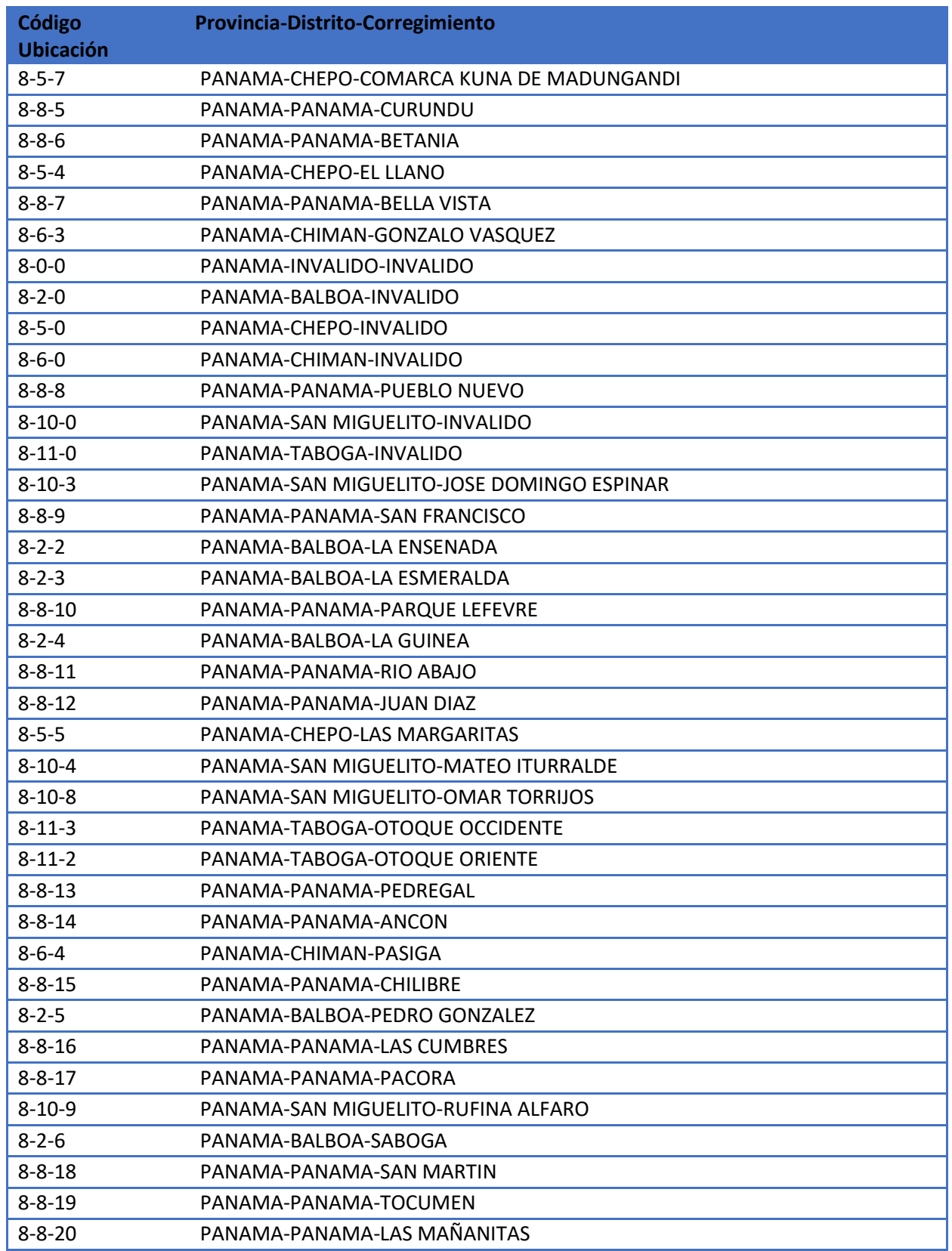

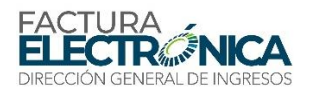

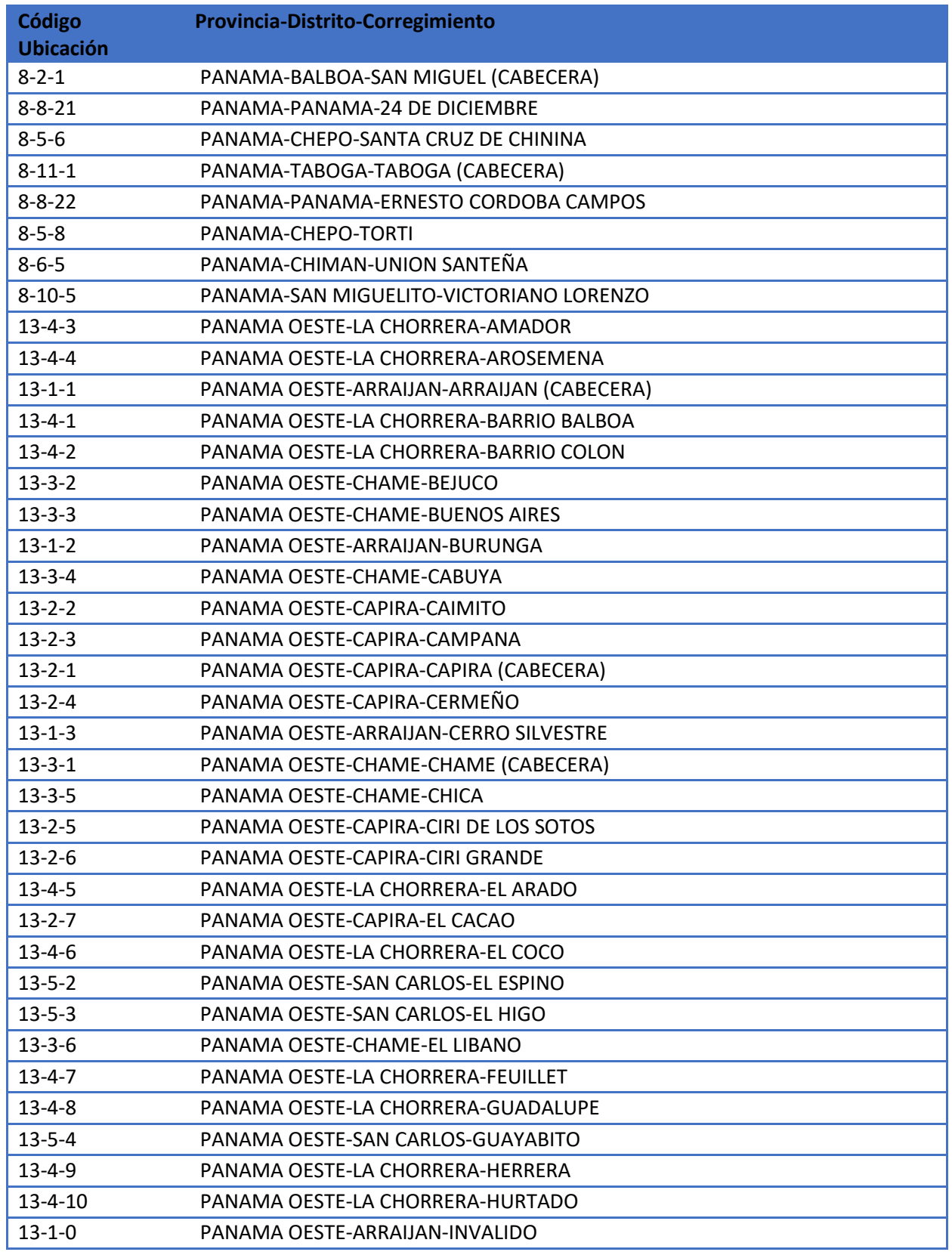

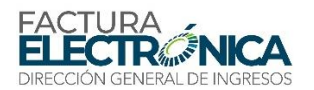

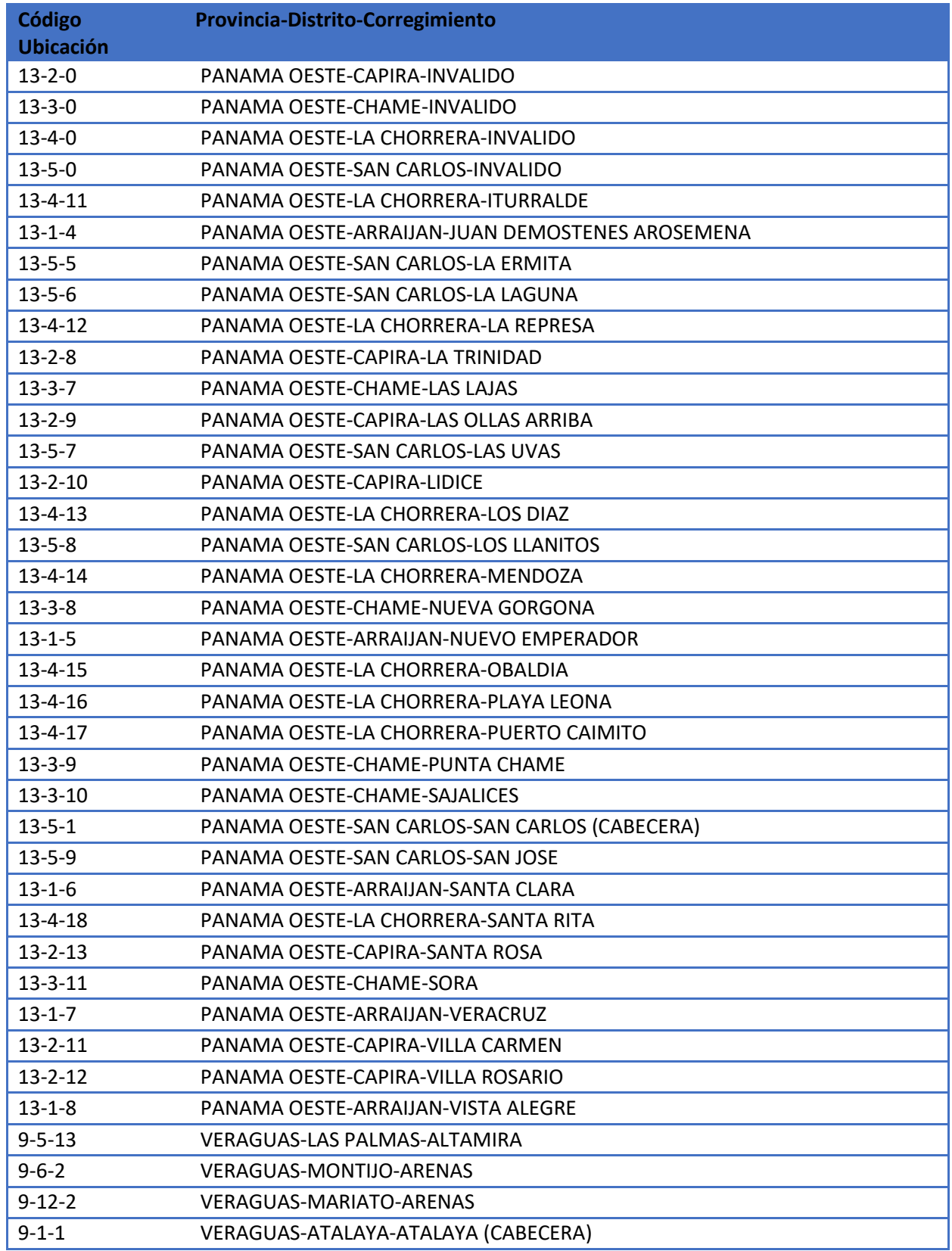

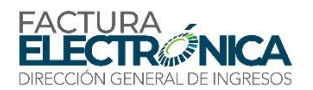

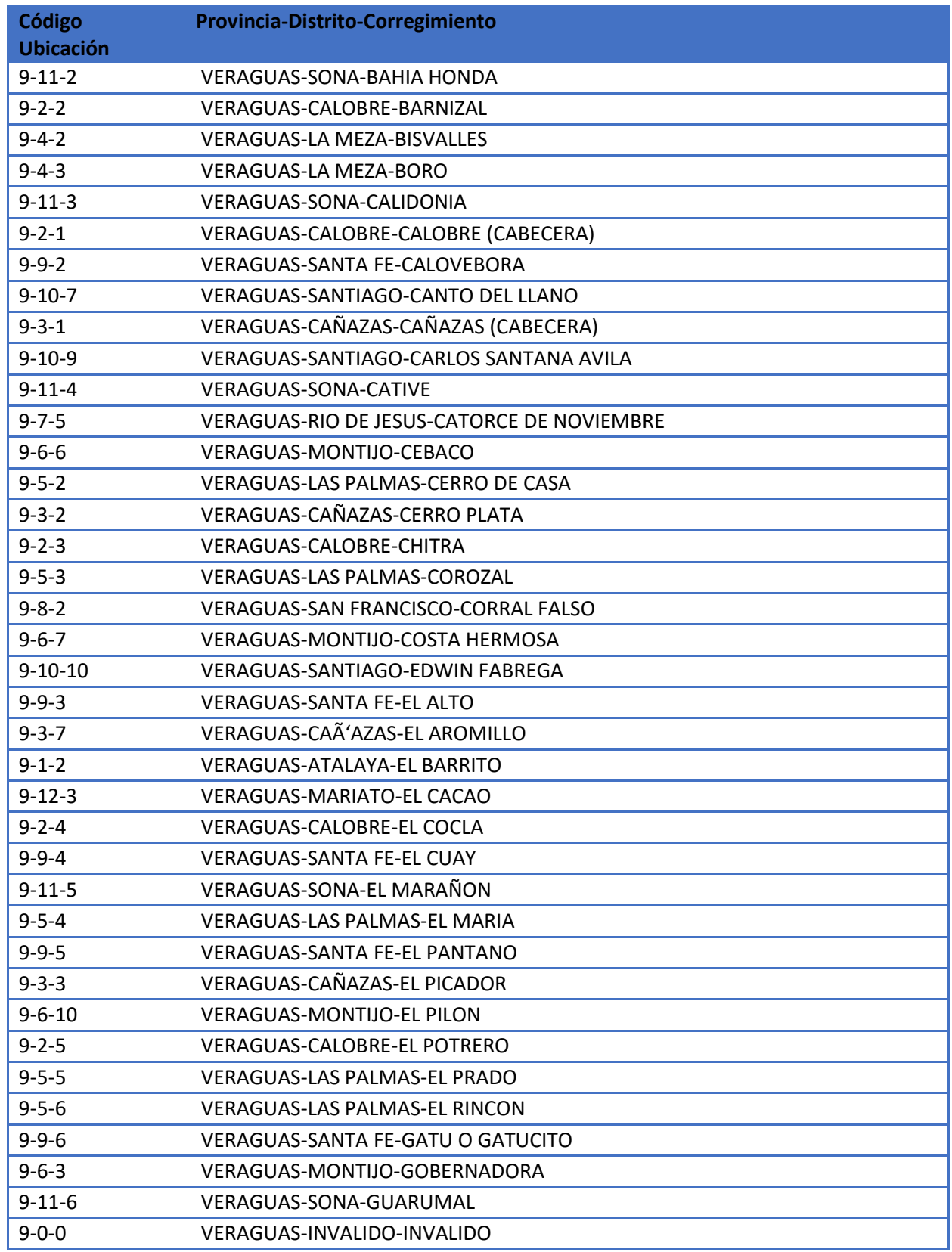

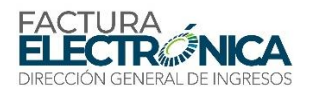

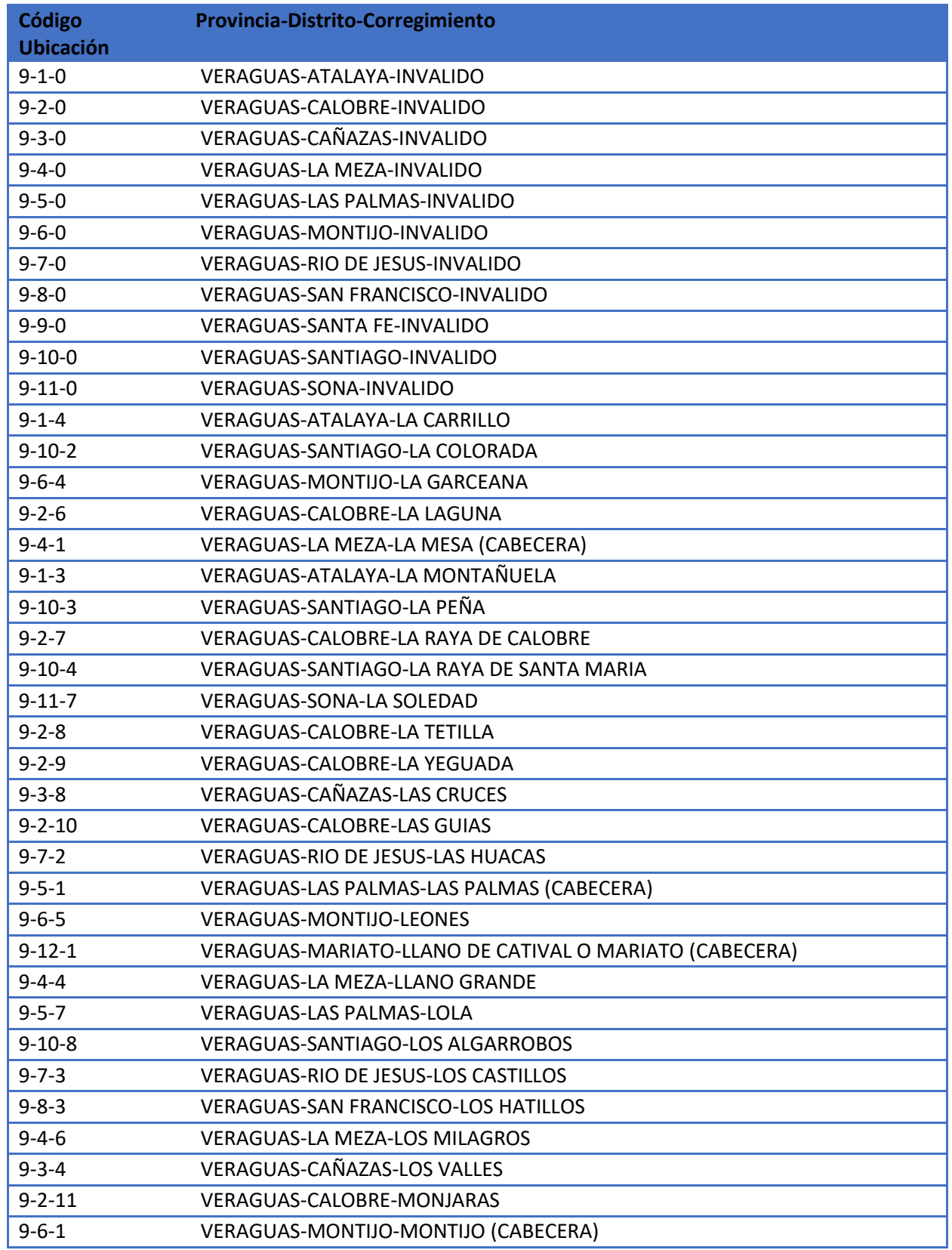

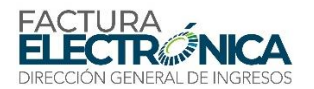

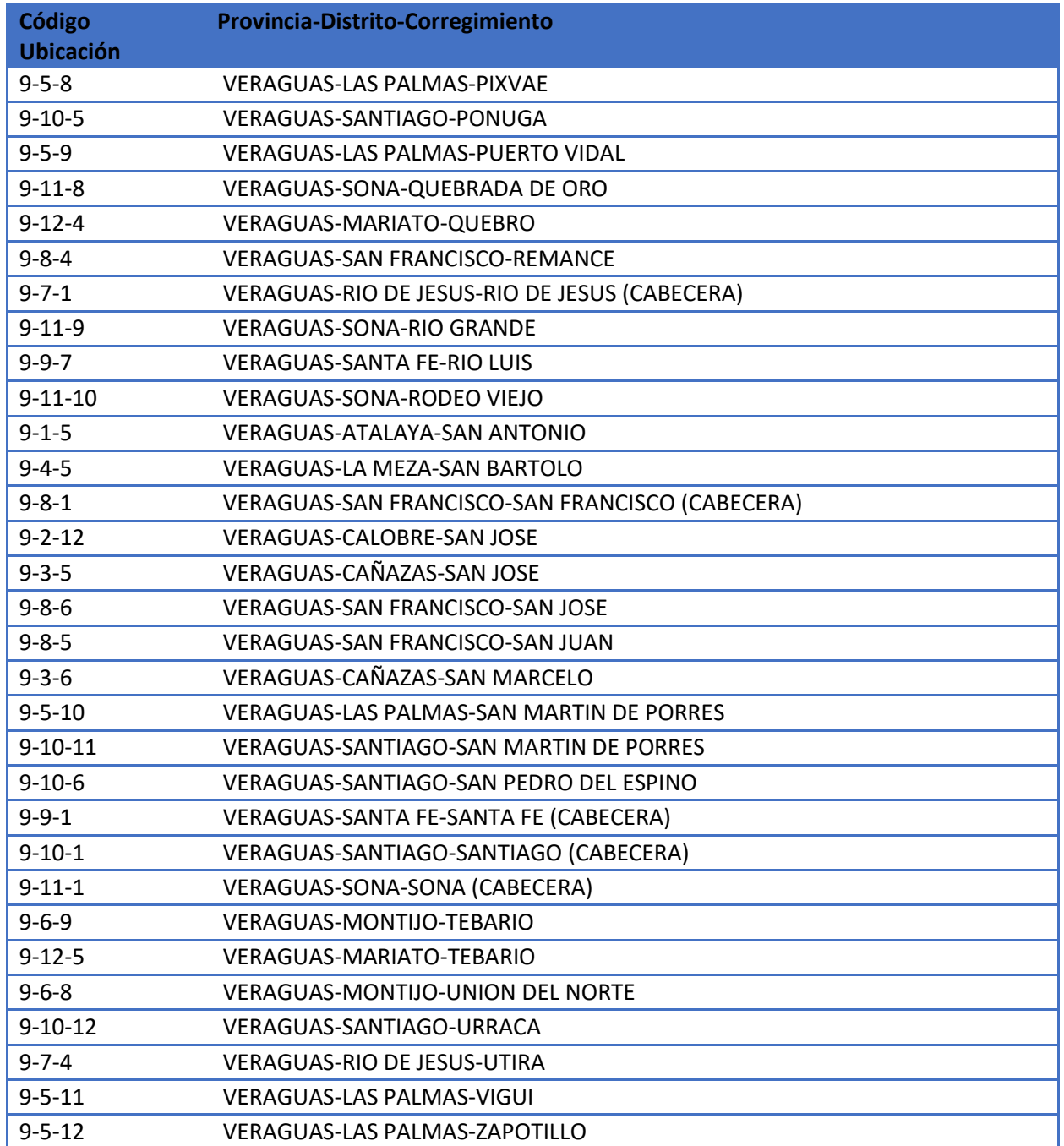

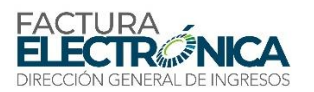

## **10.3. Codificaciones Relacionadas con Bienes y Servicios**

## **10.3.1. Codificación Panameña de Bienes y Servicios**

La Codificación Panameña de Bienes y Servicios (CPBS) está basada en el Código Estándar de Productos y servicios de las Naciones Unidas (UNSPSC)<sup>20</sup>, "un sistema de cifrado que clasifica productos y servicios para fines comerciales a escala mundial. La gestión y desarrollo de UNSPSC está coordinado por GS1 US y respaldado por la ONU desde 2003. La versión actual de la clasificación contiene más de 16.000 términos y puede descargarse libremente del portal de UNSPSC<sup>21"</sup>.

El UNSPSC es una metodología uniforme de codificación utilizada para clasificar productos y servicios fundamentados en un arreglo jerárquico y en una estructura lógica.

Este sistema de clasificación permite codificar productos y servicios de forma clara ya que se basa en estándares acordados por la industria los cuales facilitan el comercio.

El UNSPSC es una clasificación de cuatro niveles jerárquicos (como se puede ver en la Ilustración 11):

- **Segmento**, una agregación lógica de familias para propósitos analíticos.
- **Familia**, un grupo de clases, o
- categorías de productos interrelacionados.
- **Clases**, un grupo de productos o servicios que comparten características comunes.
- **Producto**, o grupo de productos o servicios.

L[a Tabla 28](#page-177-0) presenta los dos primeros niveles de esta clasificación, que se recomienda sea utilizada para todas las operaciones en Panamá.

El Sistema Electrónico Panamá Compra utiliza los códigos del UNSPSC. Por este motivo, cuando el receptor de la FE es un organismo de gobierno, es obligatoria la utilización de esta codificación para la descripción de los ítems de la factura, tal como se describe en el apartado [10.3.3.](#page-198-0)

 $\overline{a}$ 

<sup>&</sup>lt;sup>20</sup> United Nations Standard Products and Services Code®.

<sup>&</sup>lt;sup>21</sup>De acuerdo co[n http://www.panamacompra.gob.pa/Inicio/#!/proveedores/HomeProveedor.](http://www.panamacompra.gob.pa/Inicio/#!/proveedores/HomeProveedor)

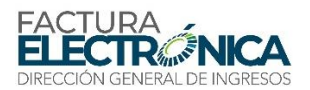

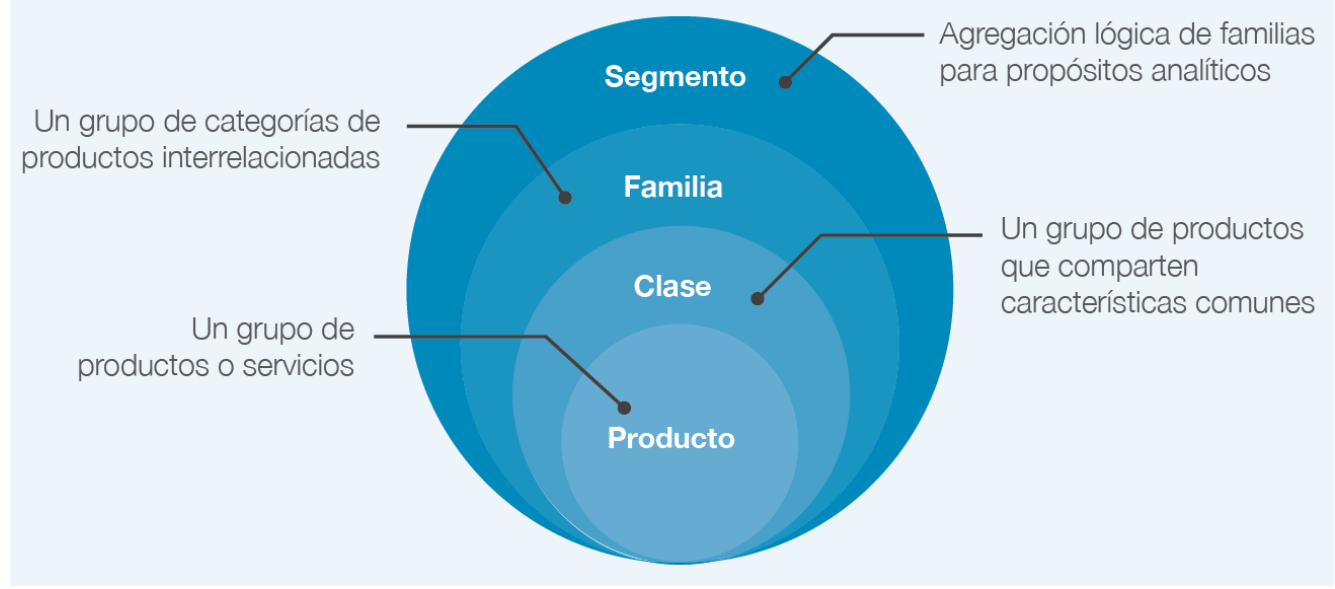

*Ilustración 11 – Niveles Jerárquicos del UNSPSC*

Las reglas de validación aplicables a la FE con respeto a los códigos de la CPBS son las siguientes, y se encuentran resumidas en l[a Tabla 27:](#page-175-0)

- En caso de venta a la administración pública (campo B401 = 03):
- o El campo C10 es obligatorio (consecuentemente, no es necesario informar el campo C09).
- o El código informado en el campo C10:
	- Debe existir en la CPBS (validación realizada por la aplicación de el PAC).
	- Debe existir en el Convenio Marco del Sistema Electrónico Panamá Compra que rige esta operación (validación no es realizada por la aplicación de el PAC).
	- En los demás casos, el emisor podrá elegir informar el campo C09, o informar el campo C10, o no informar ninguno de estos campos.
- o Si el campo C09 es informado, deberá existir en la [Tabla 28](#page-177-0) (validación realizada por la aplicación del PAC).
- o Si el campo C10 es informado, deberá existir en la tabla 28 (validación realizada por la aplicación del PAC).

<span id="page-175-0"></span>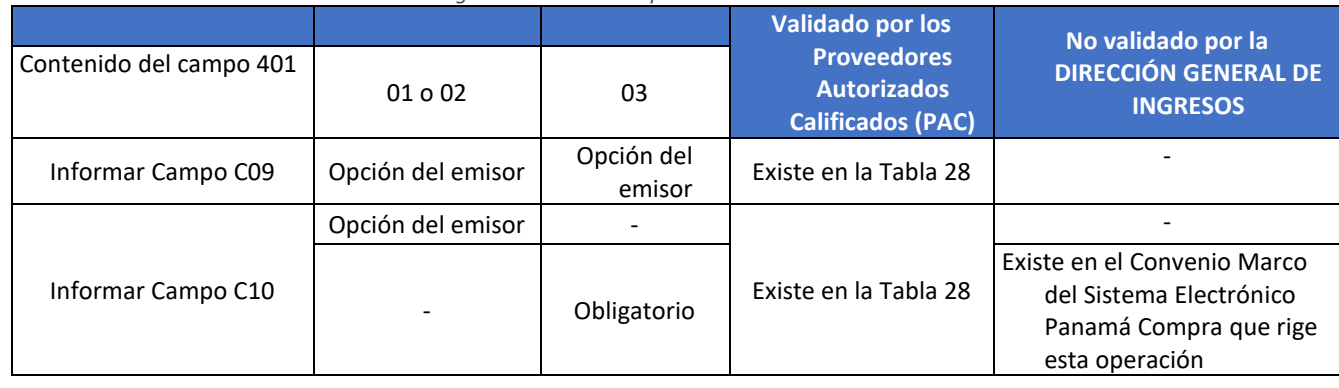

## *Tabla 27 – Reglas de Validación Aplicables a la FE con Relación a la CBPS*

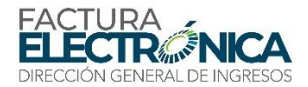

Si el contenido del campo 401 es 01 o 02 (receptor contribuyente o consumidor final) y no es informado ni C09, ni C10, la aplicación del PAC regresa una notificación de que no fue informado ningún código de producto en la Codificación Panameña de Bienes y Servicios, sin rechazo de la FE.

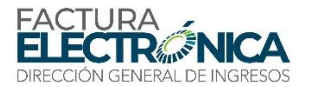

<span id="page-177-0"></span>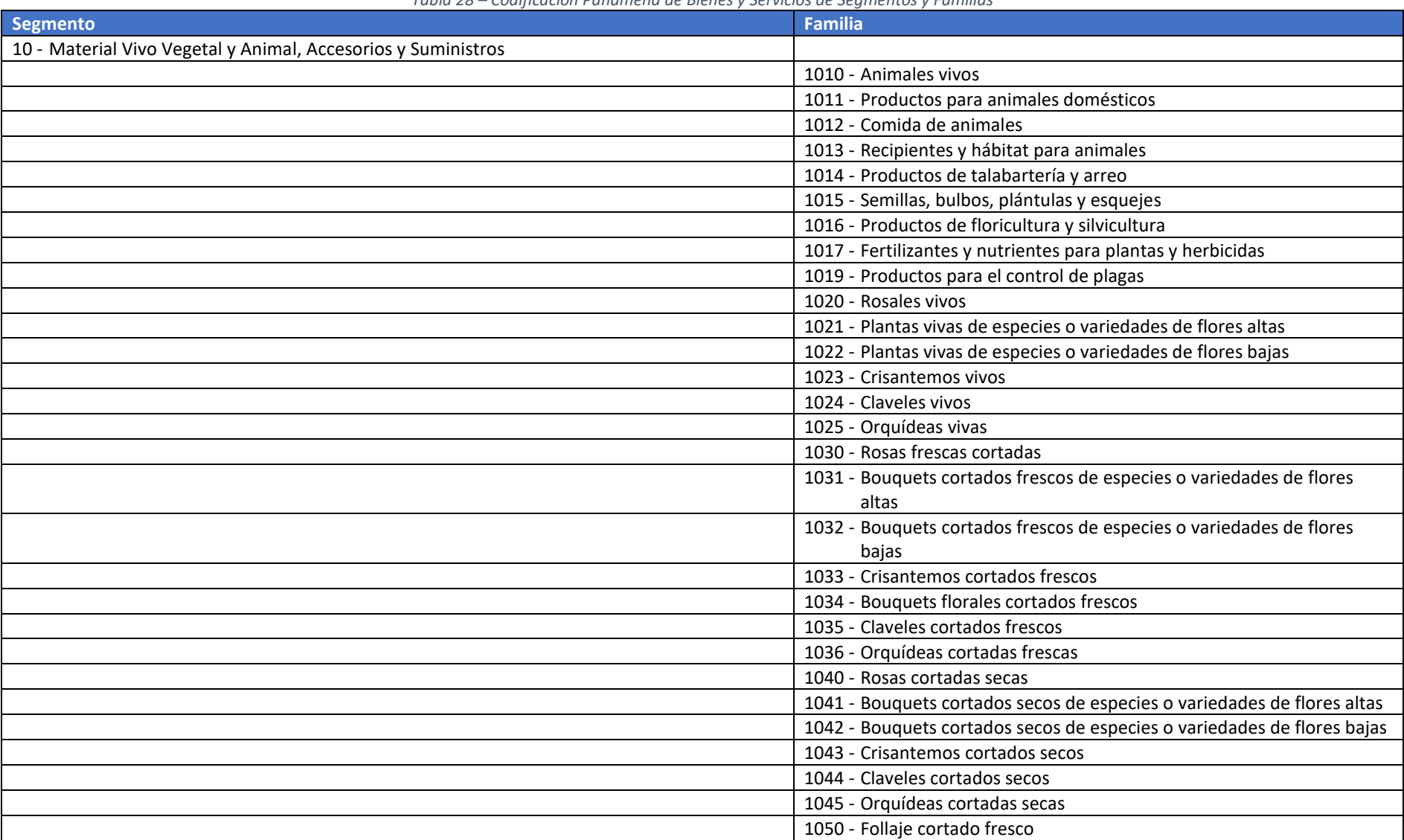

## *Tabla 28 – Codificación Panameña de Bienes y Servicios de Segmentos y Familias*

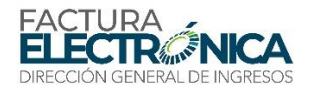

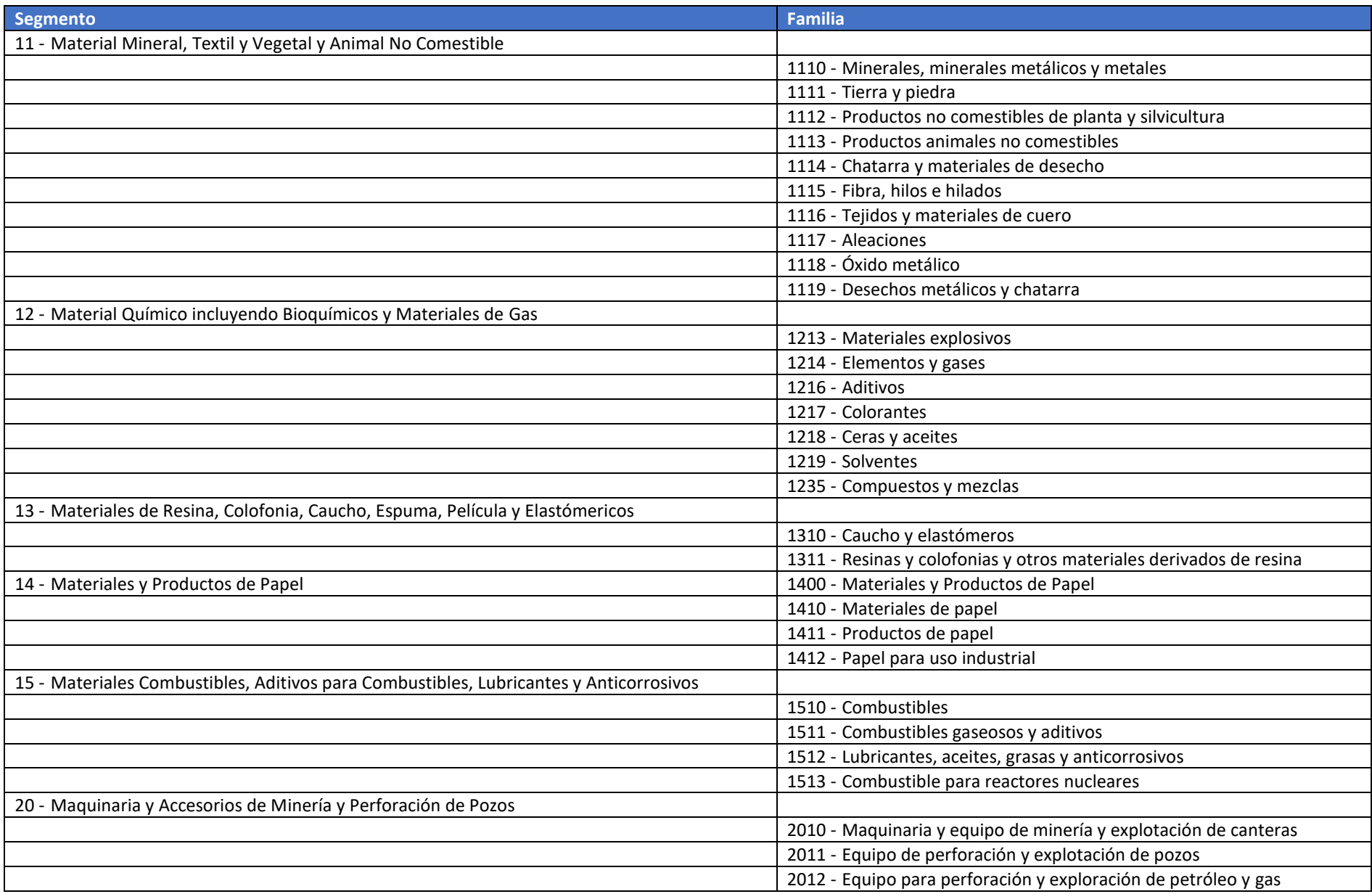

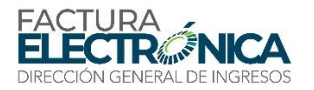

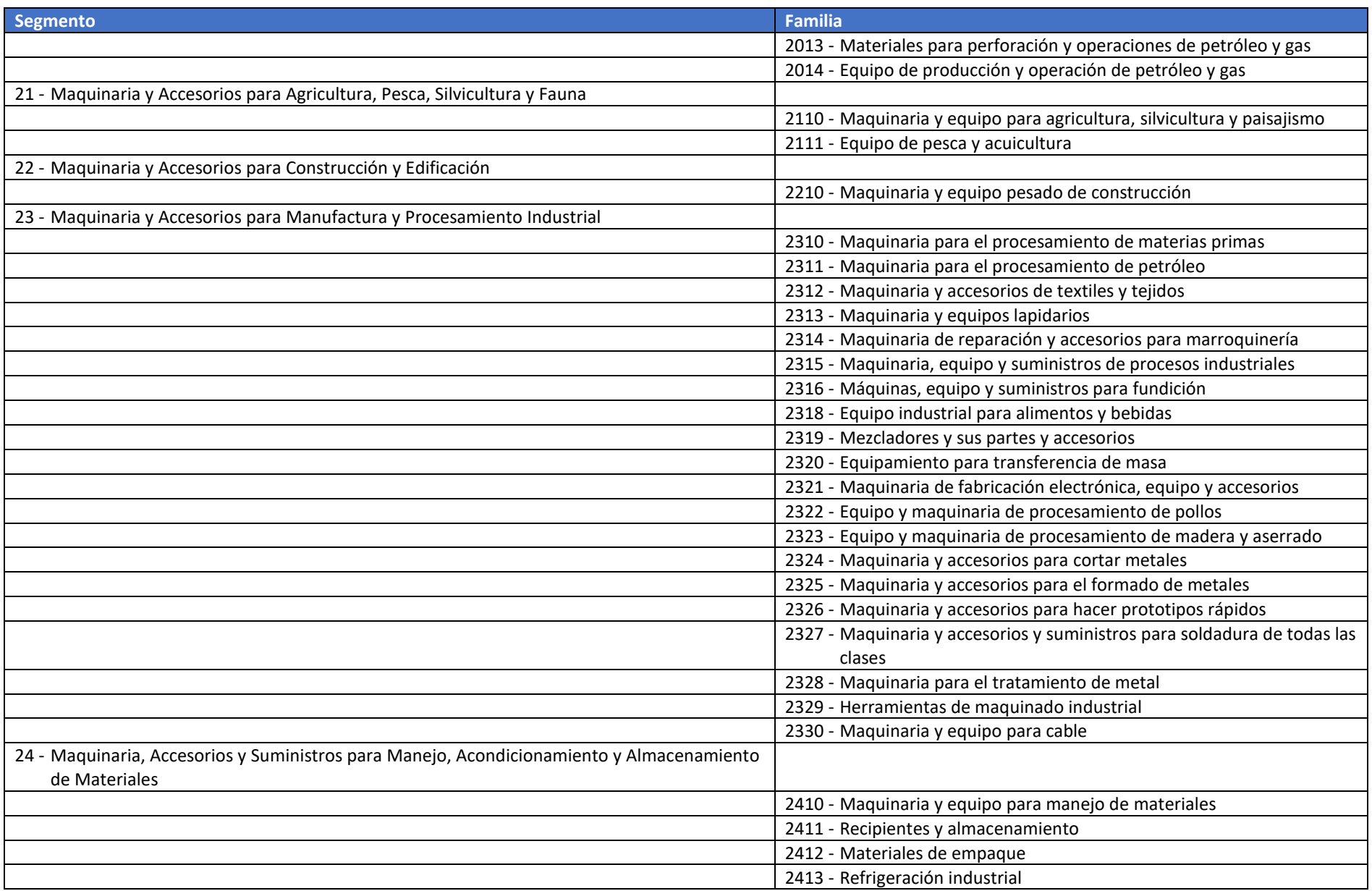
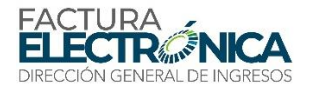

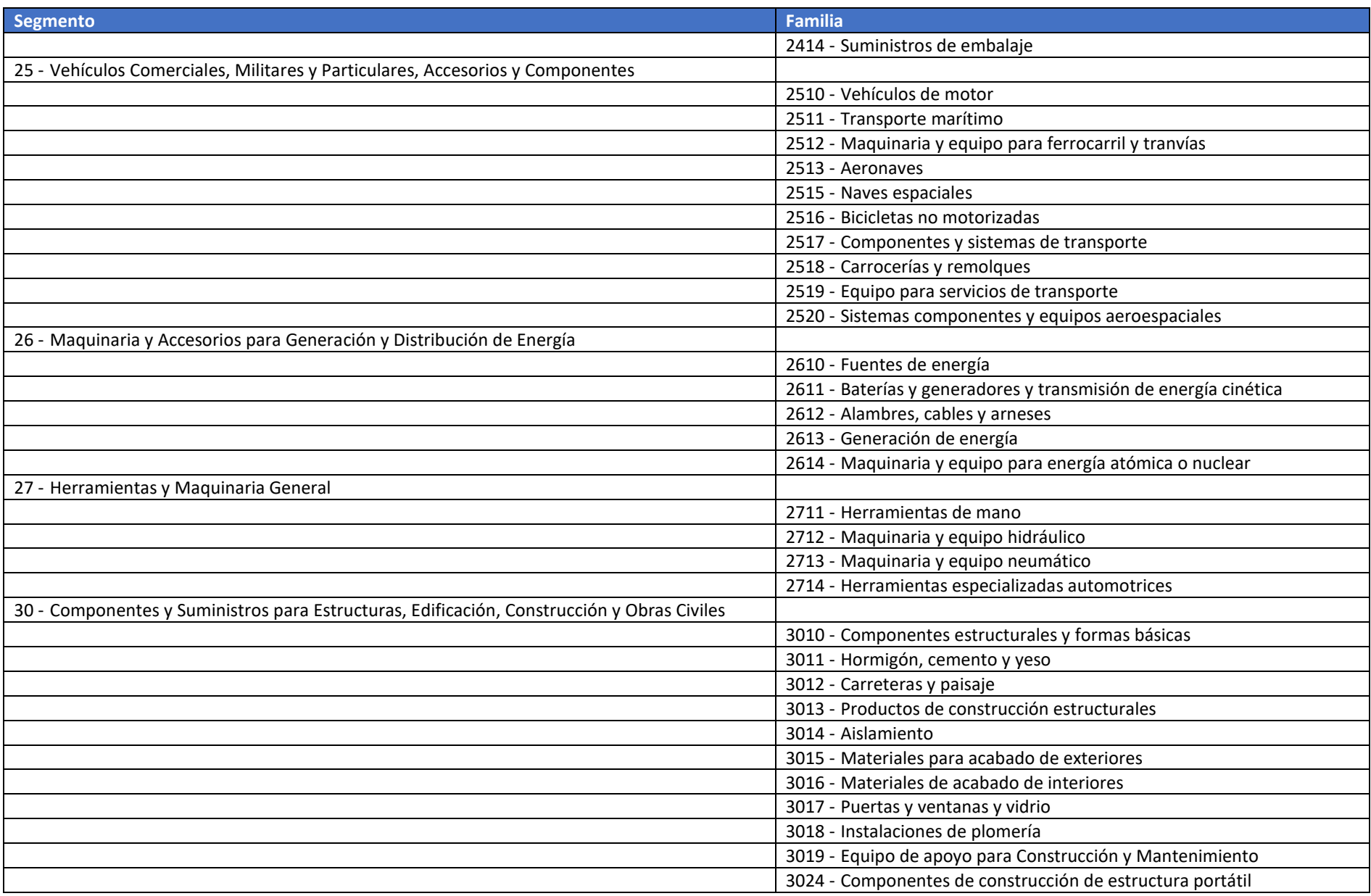

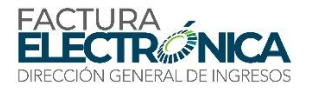

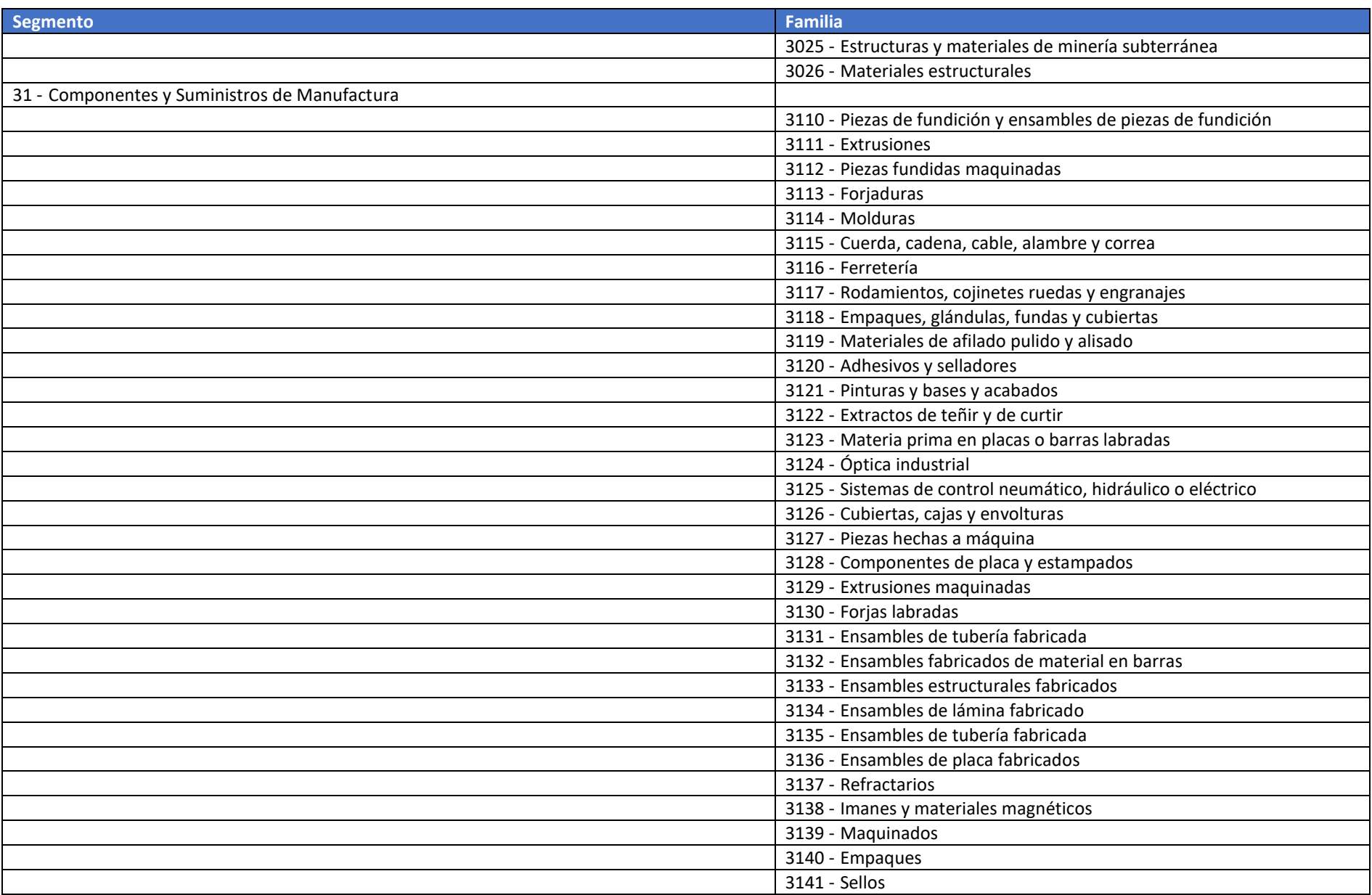

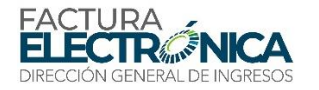

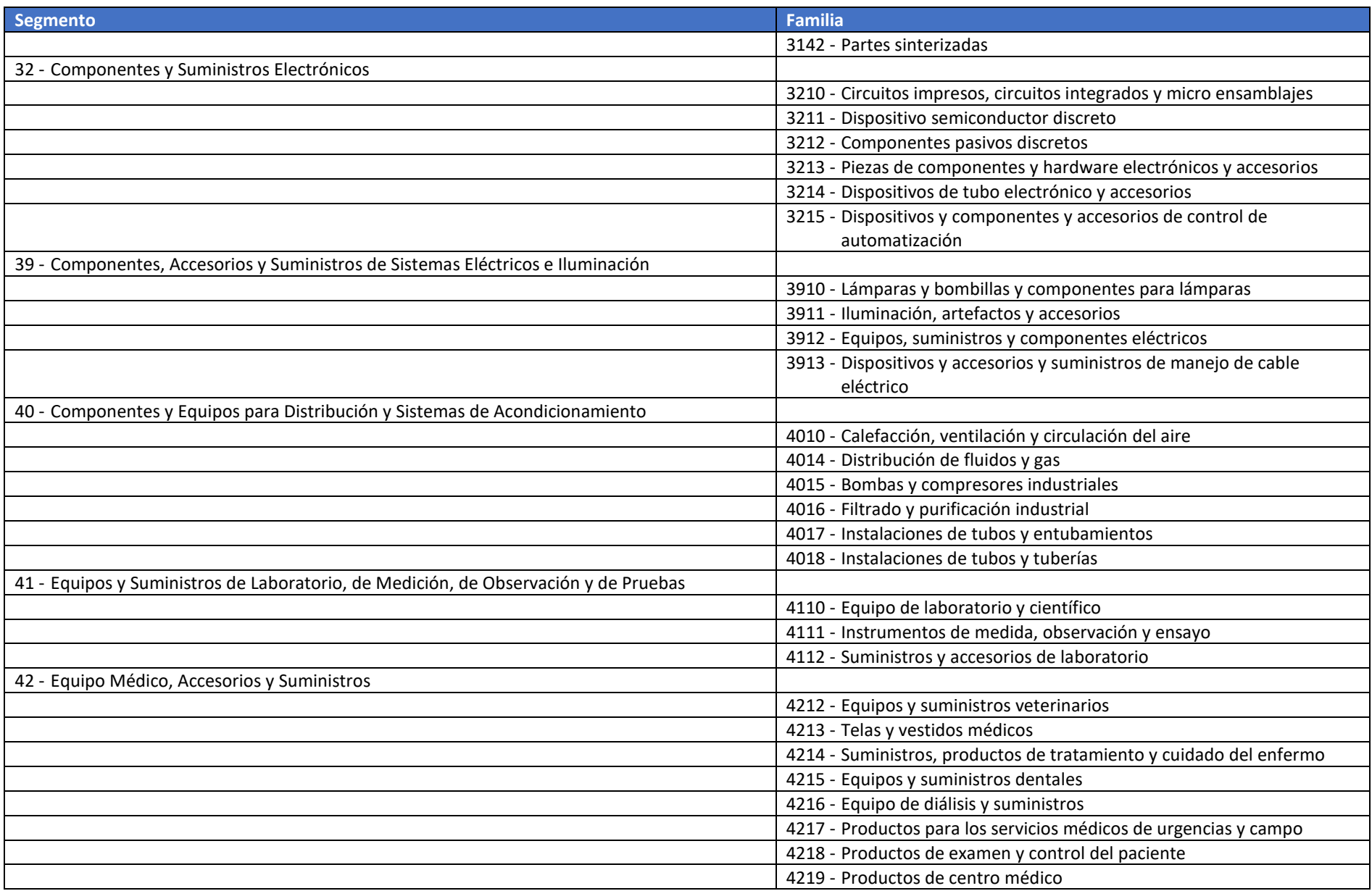

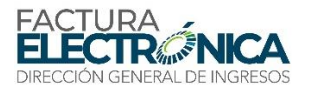

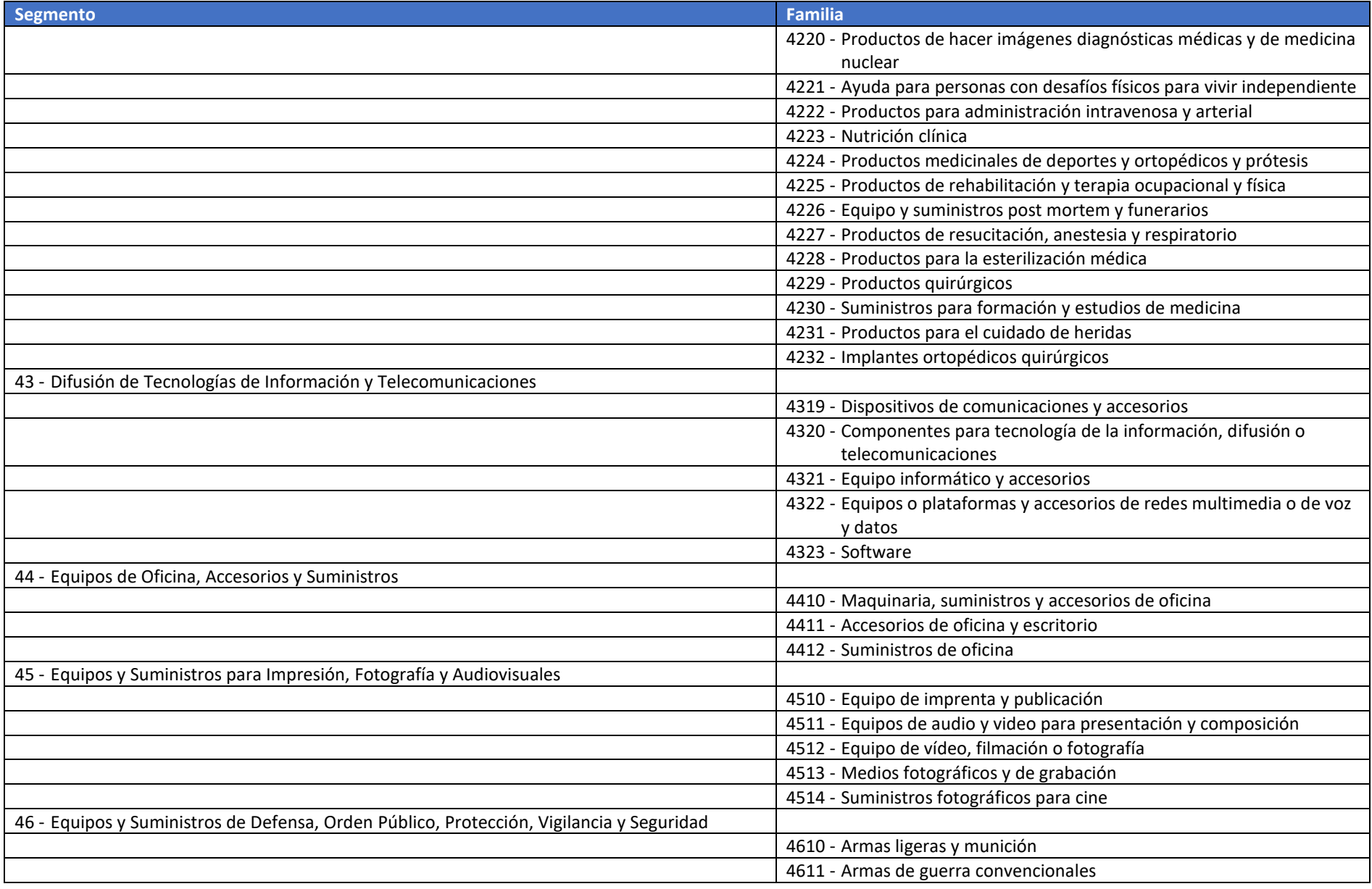

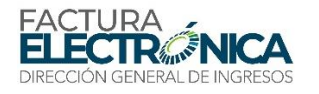

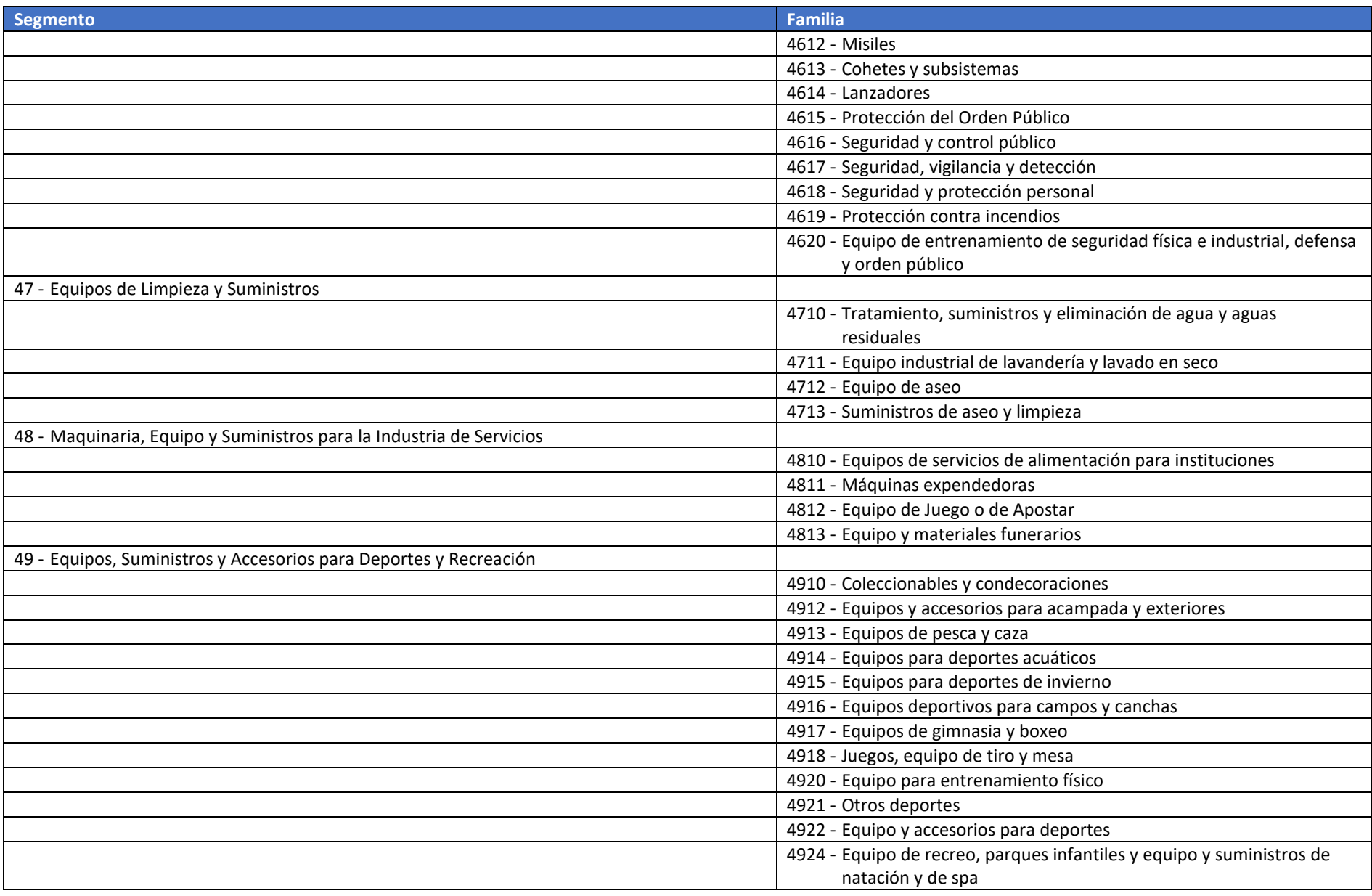

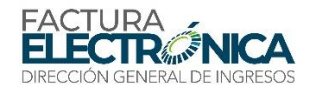

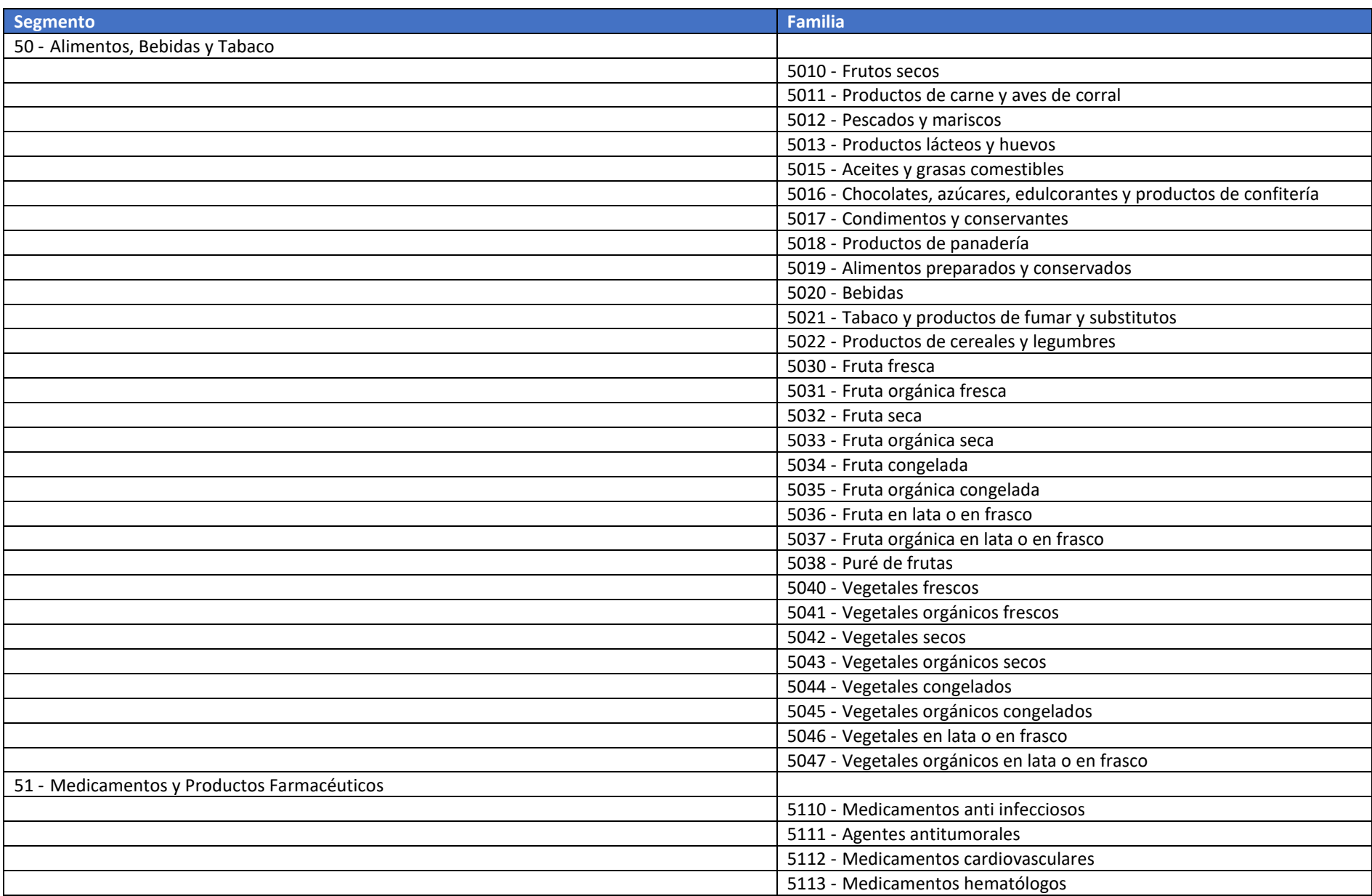

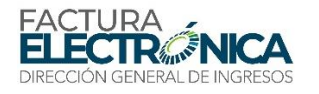

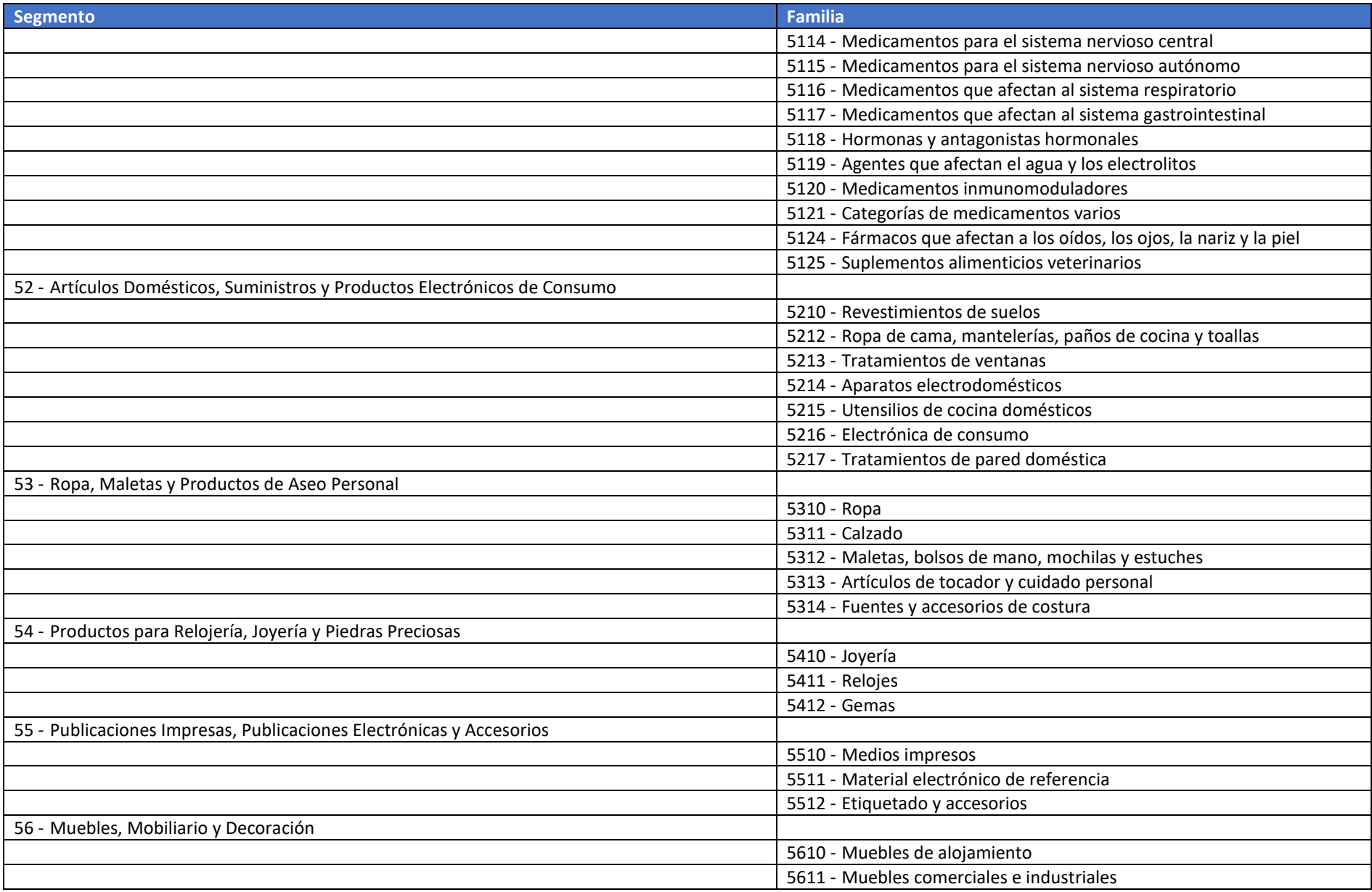

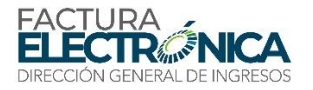

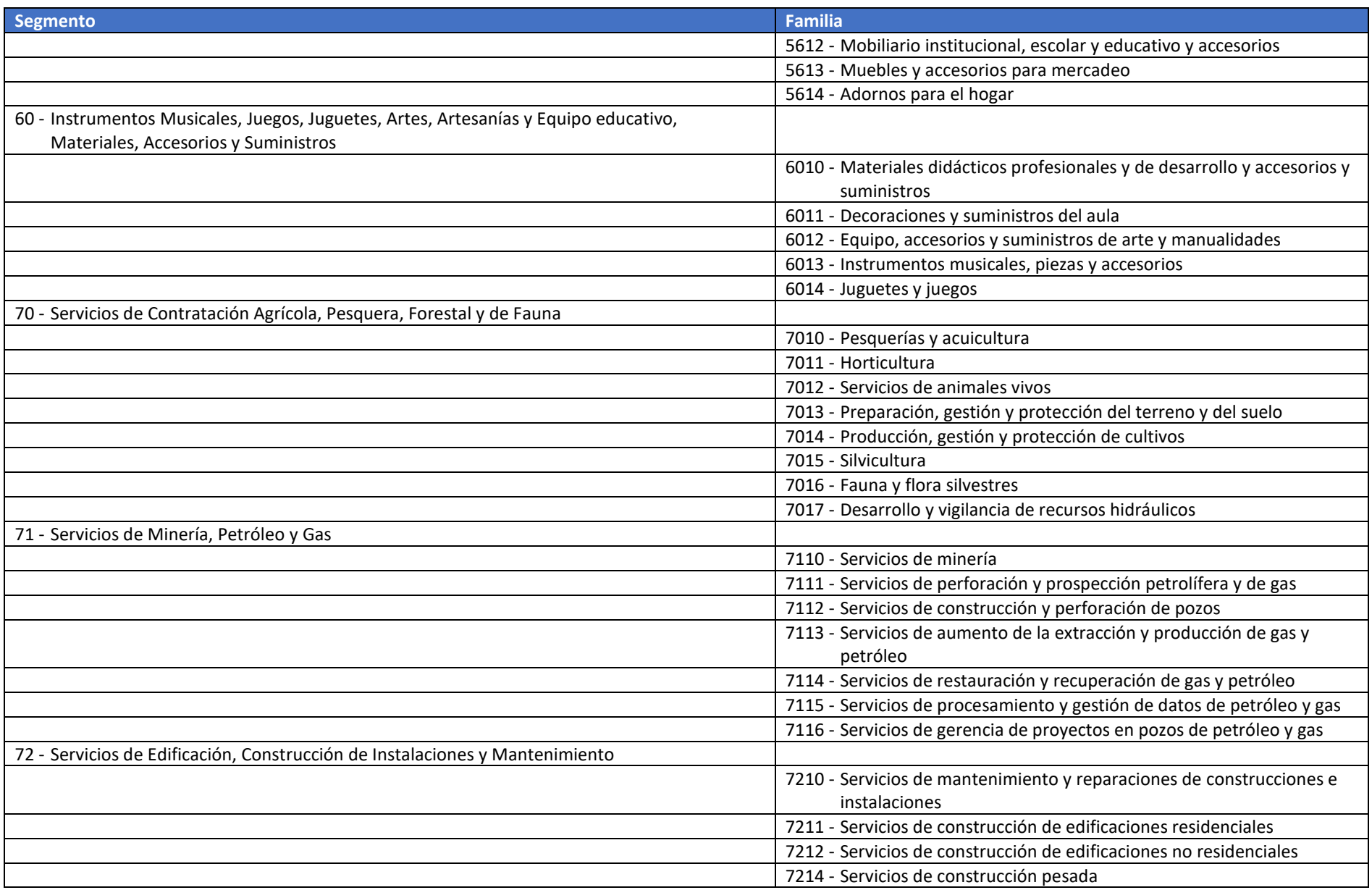

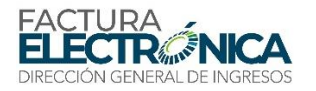

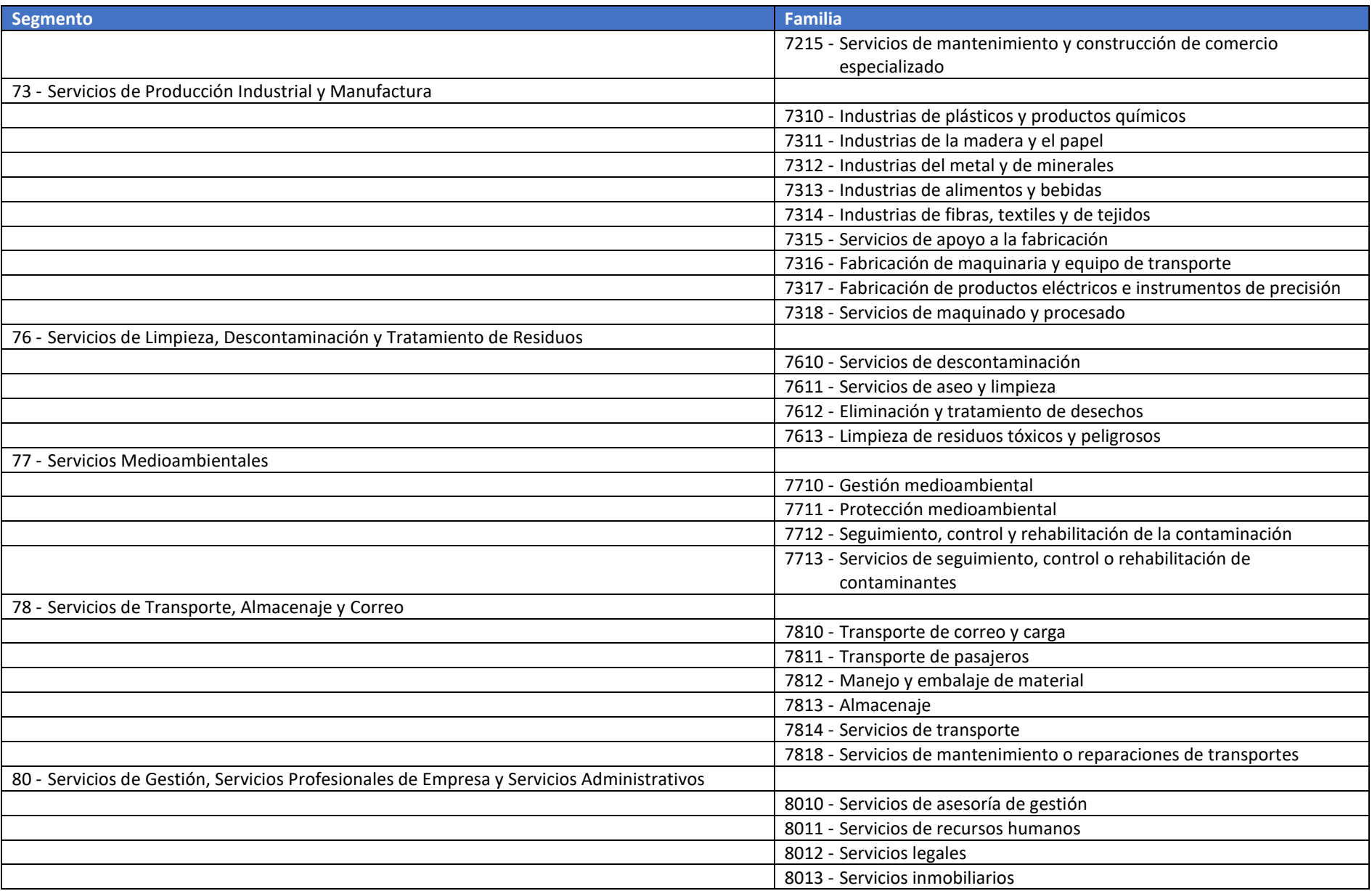

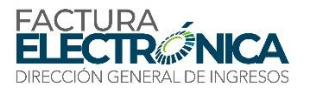

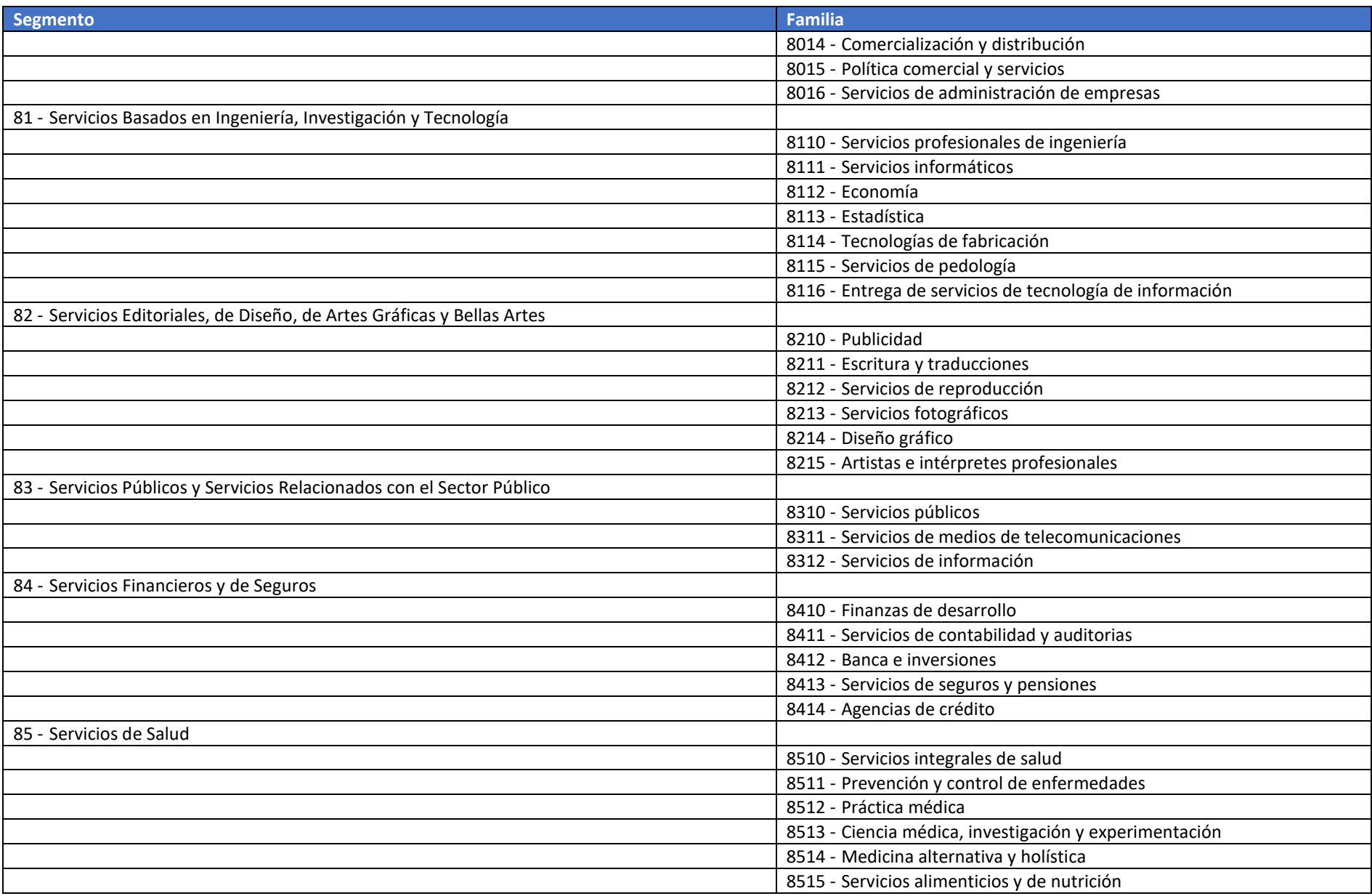

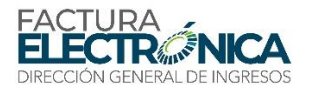

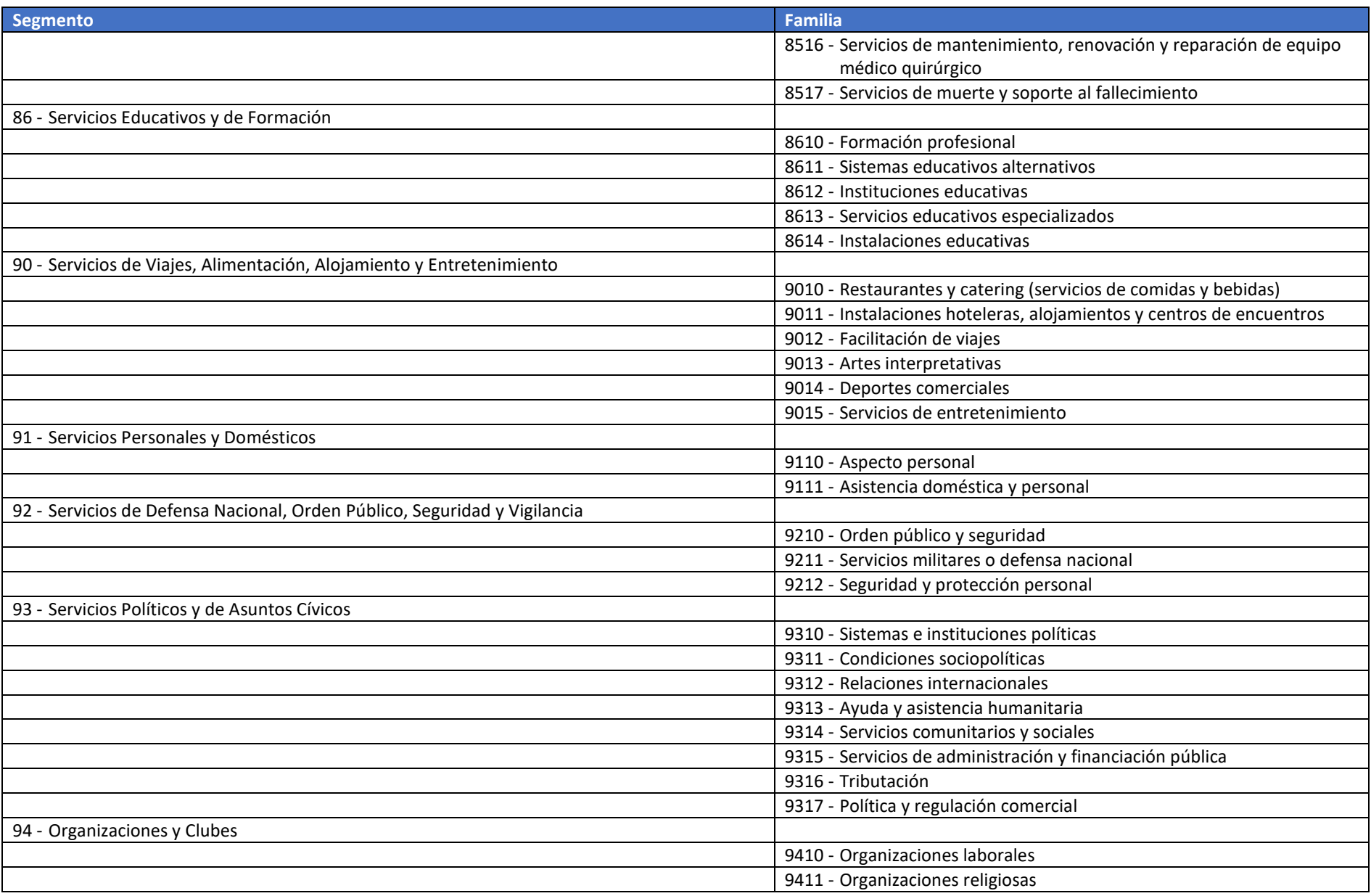

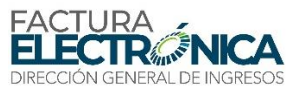

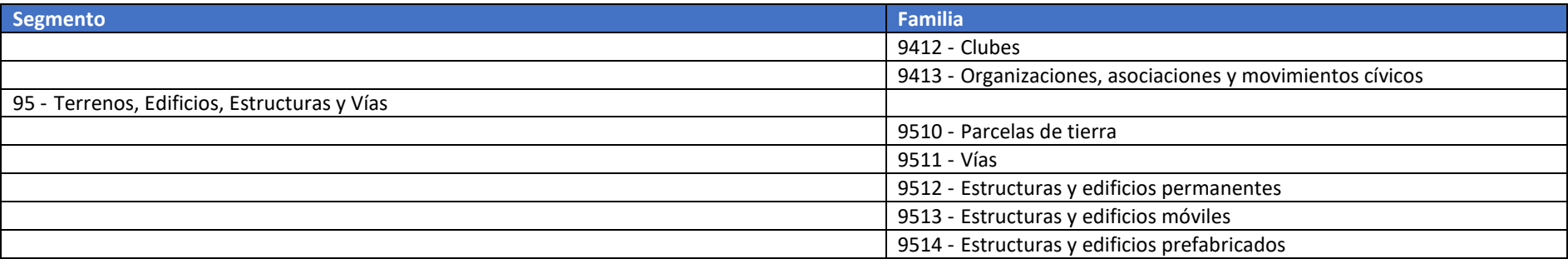

### **10.3.2. Catálogo de Unidades de Medida**

La [Tabla 29](#page-192-0) contiene las unidades de medida en la Codificación Panameña de Bienes y Servicios, para utilización en el campo C11. Este campo es de uso opcional, pero cuando es utilizado, deberá contener obligatoriamente una de las secuencias de caracteres definidas en la columna "Símbolo" de aquella tabla.

Las columnas de la [Tabla 29](#page-192-0) tienen el siguiente significado:

- Medida: qué tipo de cantidad está siendo cuantificada.
- Área.
- Comunicación: para uso en servicios de comunicaciones.
- Contaje: cuando se está cuantificando unidades de cosas o grupos de cosas.
- **Informática.**
- **Longitud.**
- Masa.
- Potencia.
- Textil: unidades típicas para productos textiles.
- **Tiempo.**
- Sistema: tiene el objetivo de agrupar las medidas en familias.
- Nombre: nombre de la medida que deberá ser informado en el campo C11.
- Símbolo: nombre de la medida que deberá ser informado en el campo C11.
- o Si el dispositivo de impresión no tiene la posibilidad de utilizar sobrescritos, podrá ser utilizado el valor de la columna símbolo.
	- Comentario: eventuales explicaciones sobre la medida.
	- Nombre: representación que podrá ser utilizada en el CAFE.

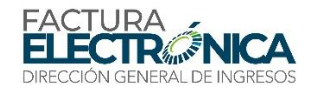

<span id="page-192-0"></span>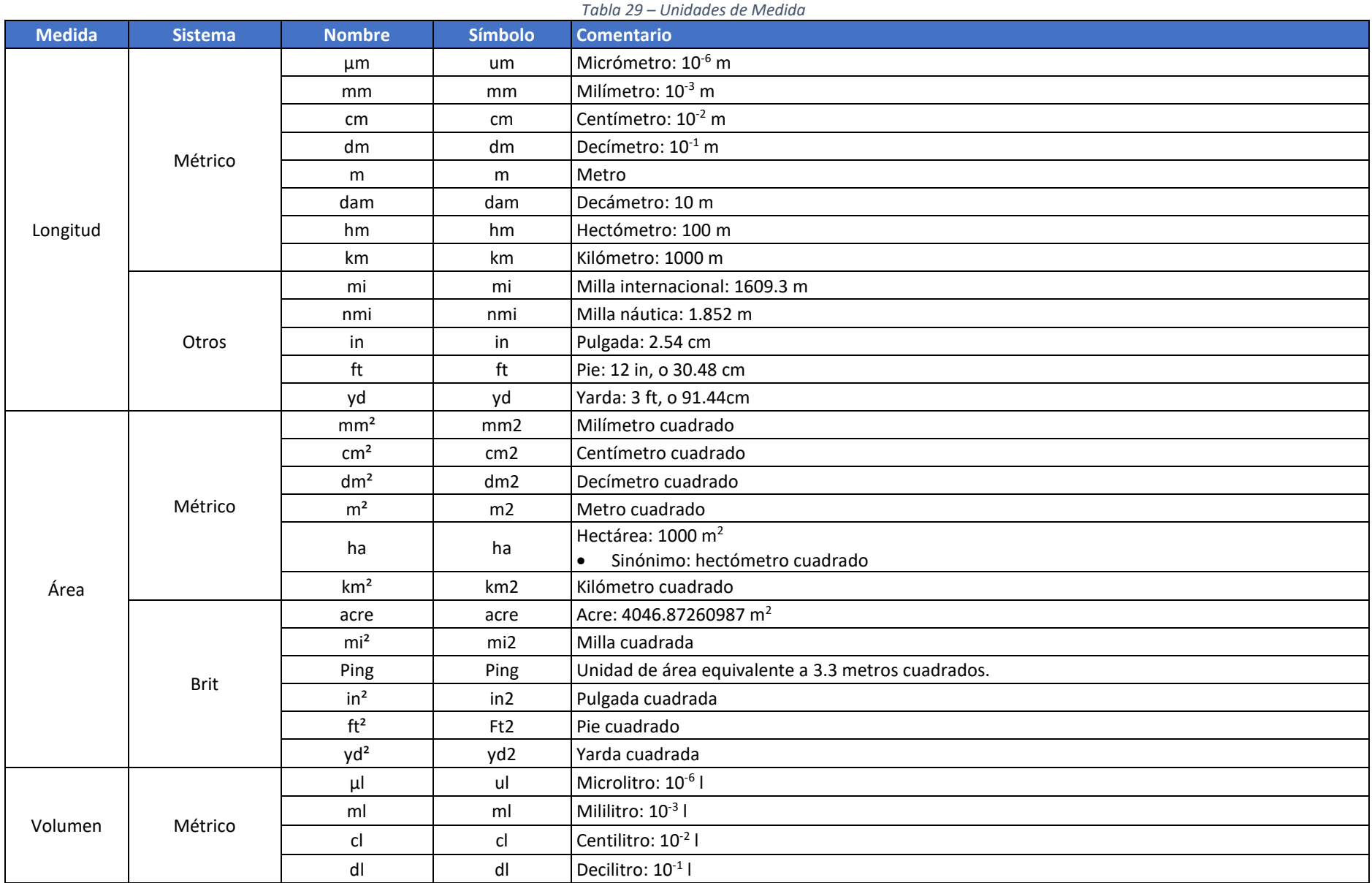

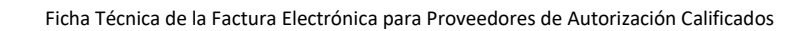

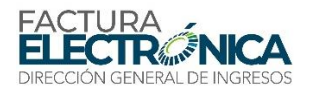

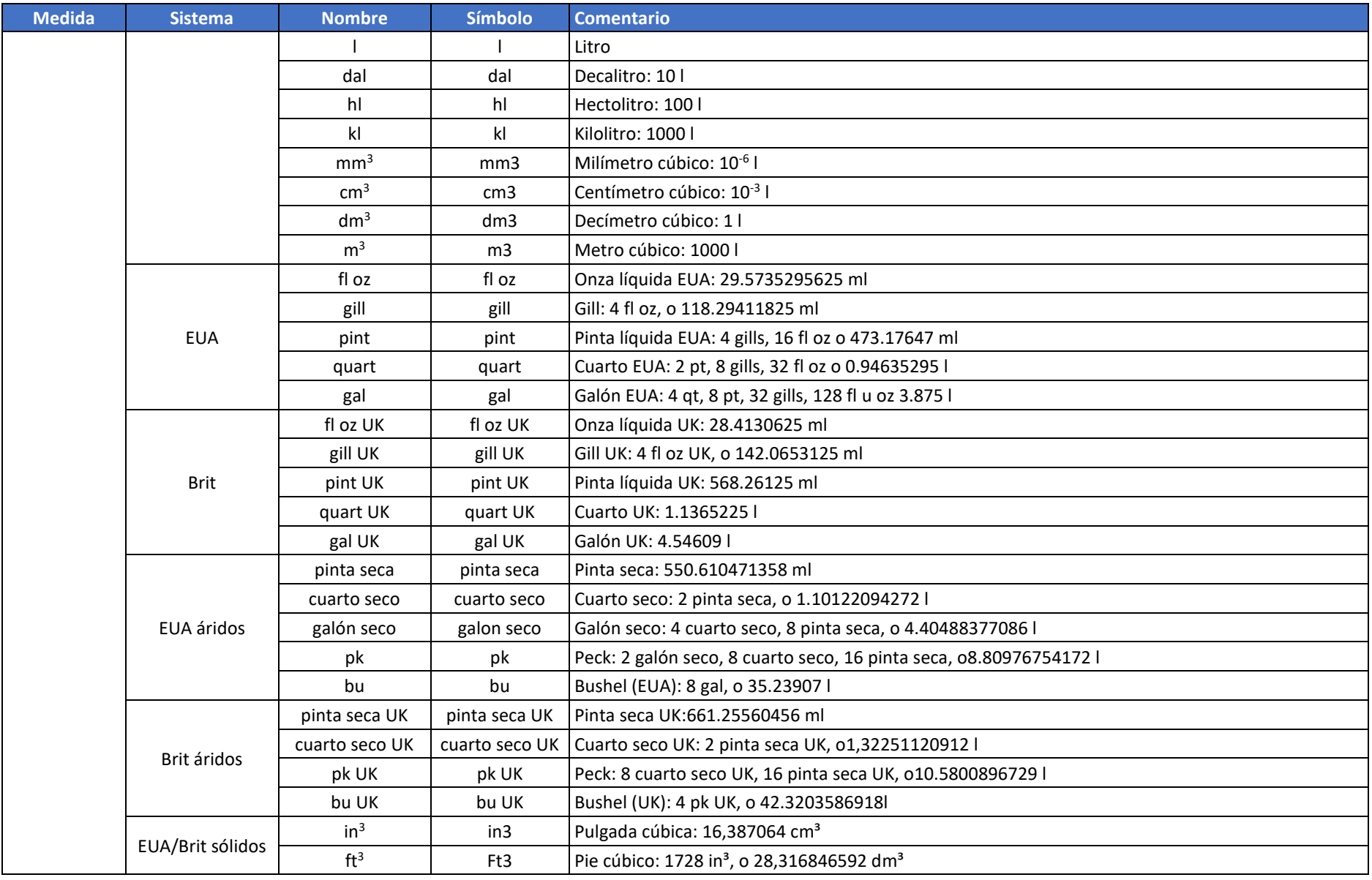

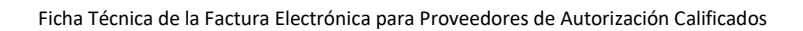

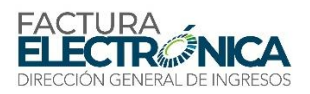

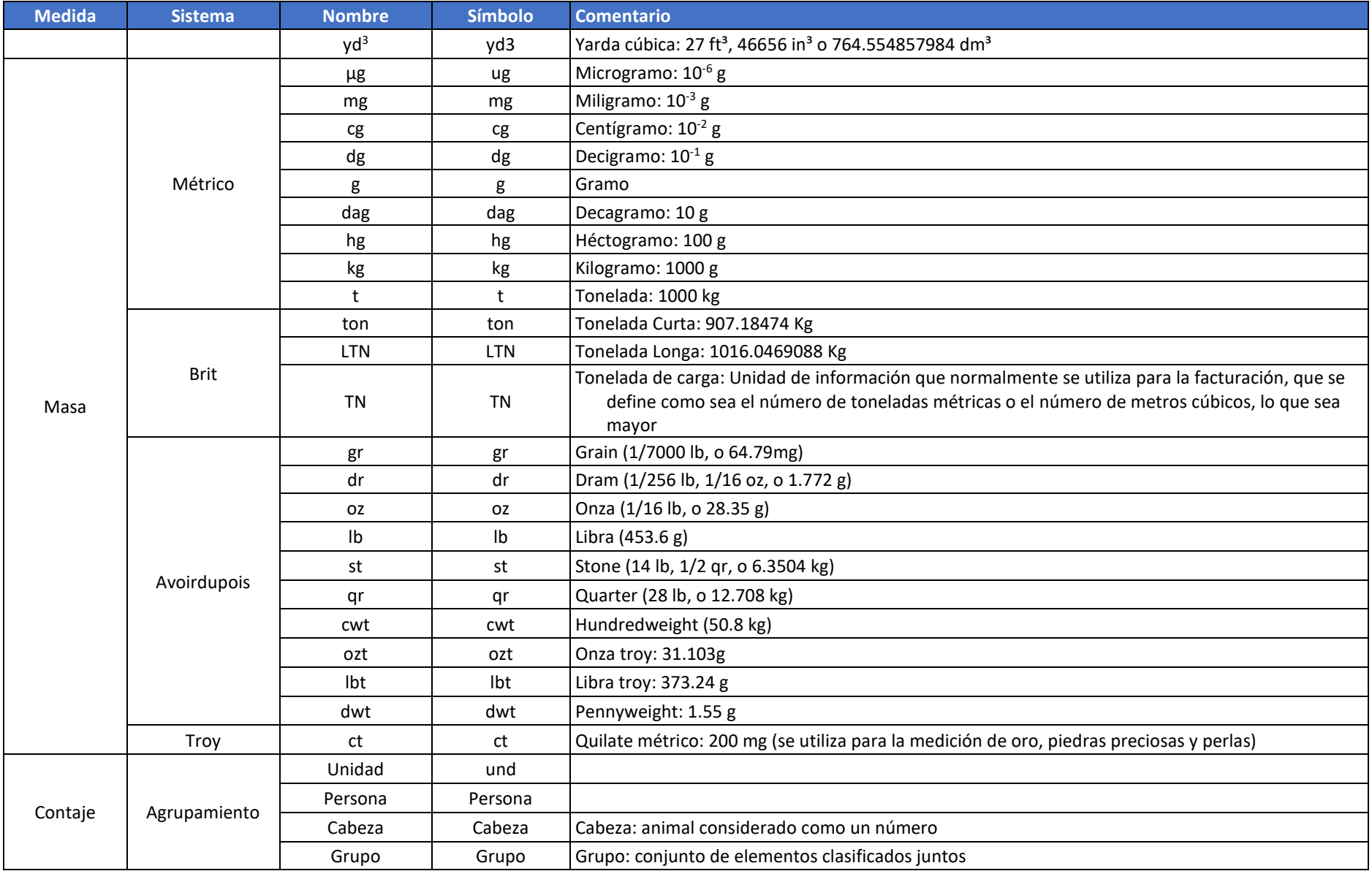

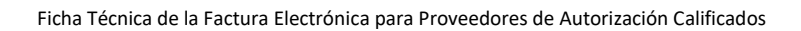

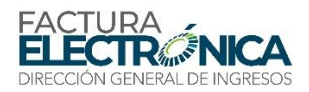

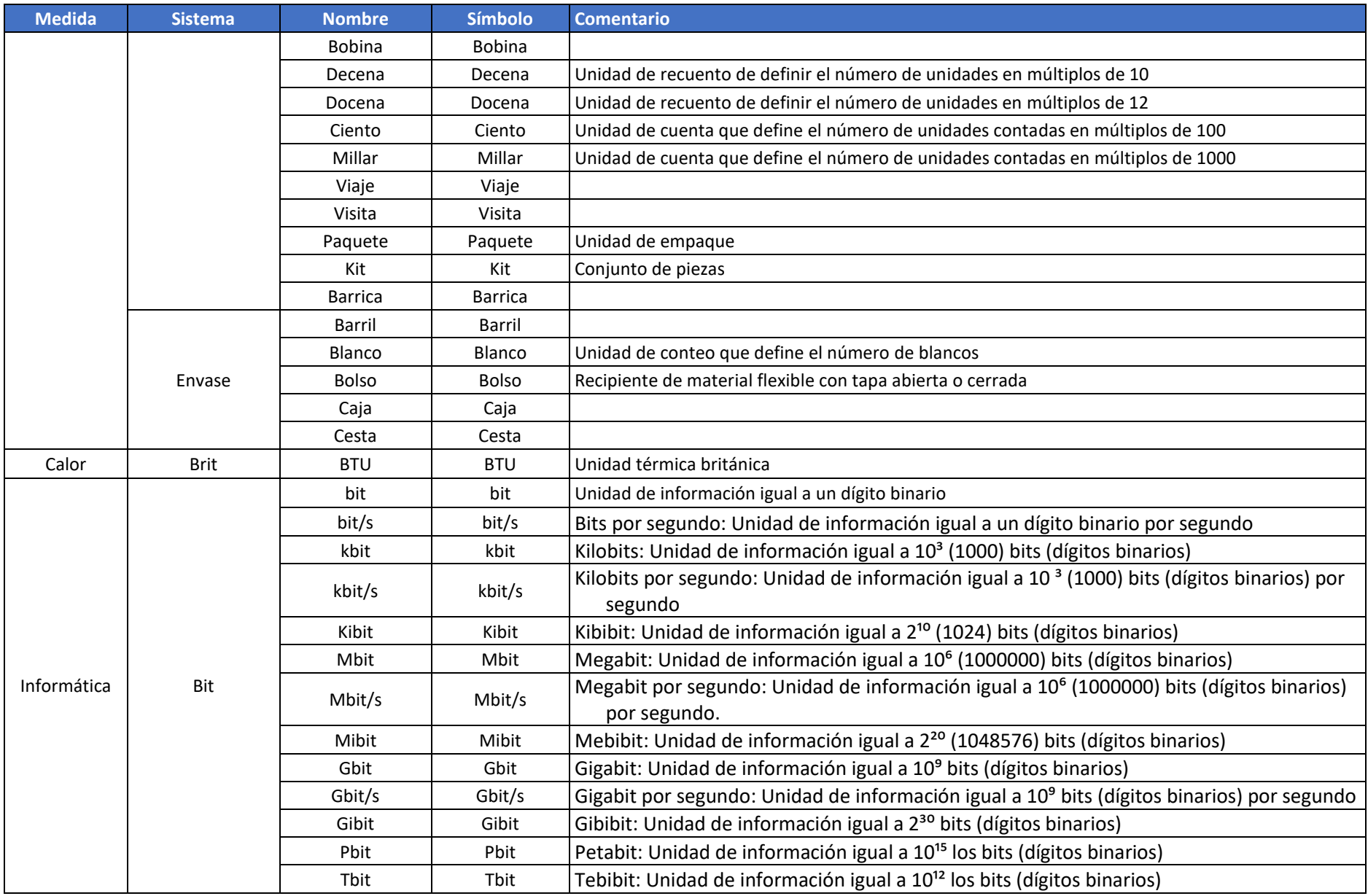

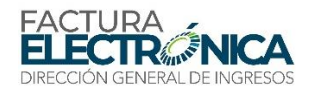

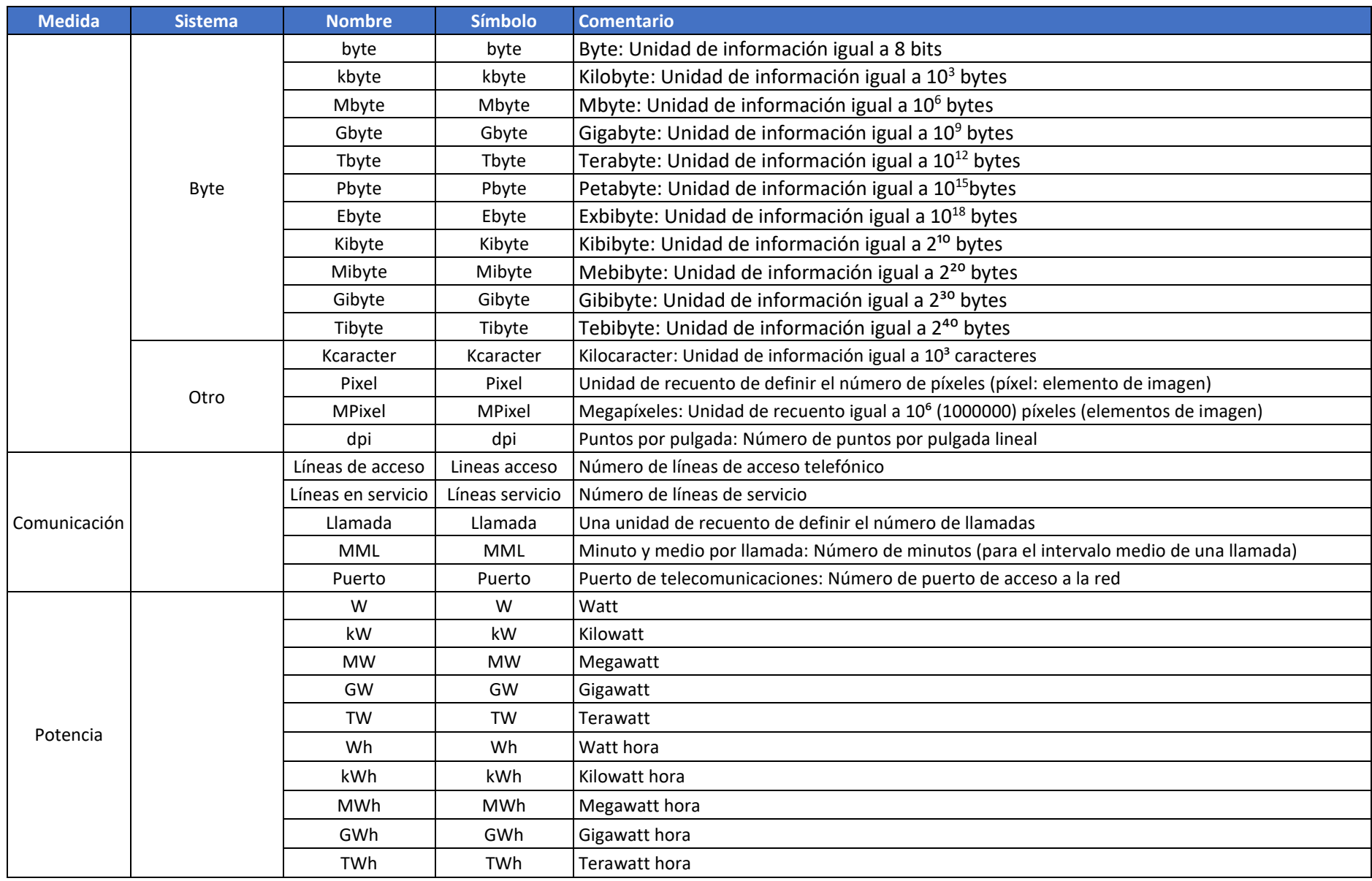

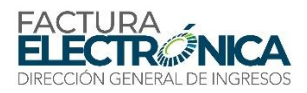

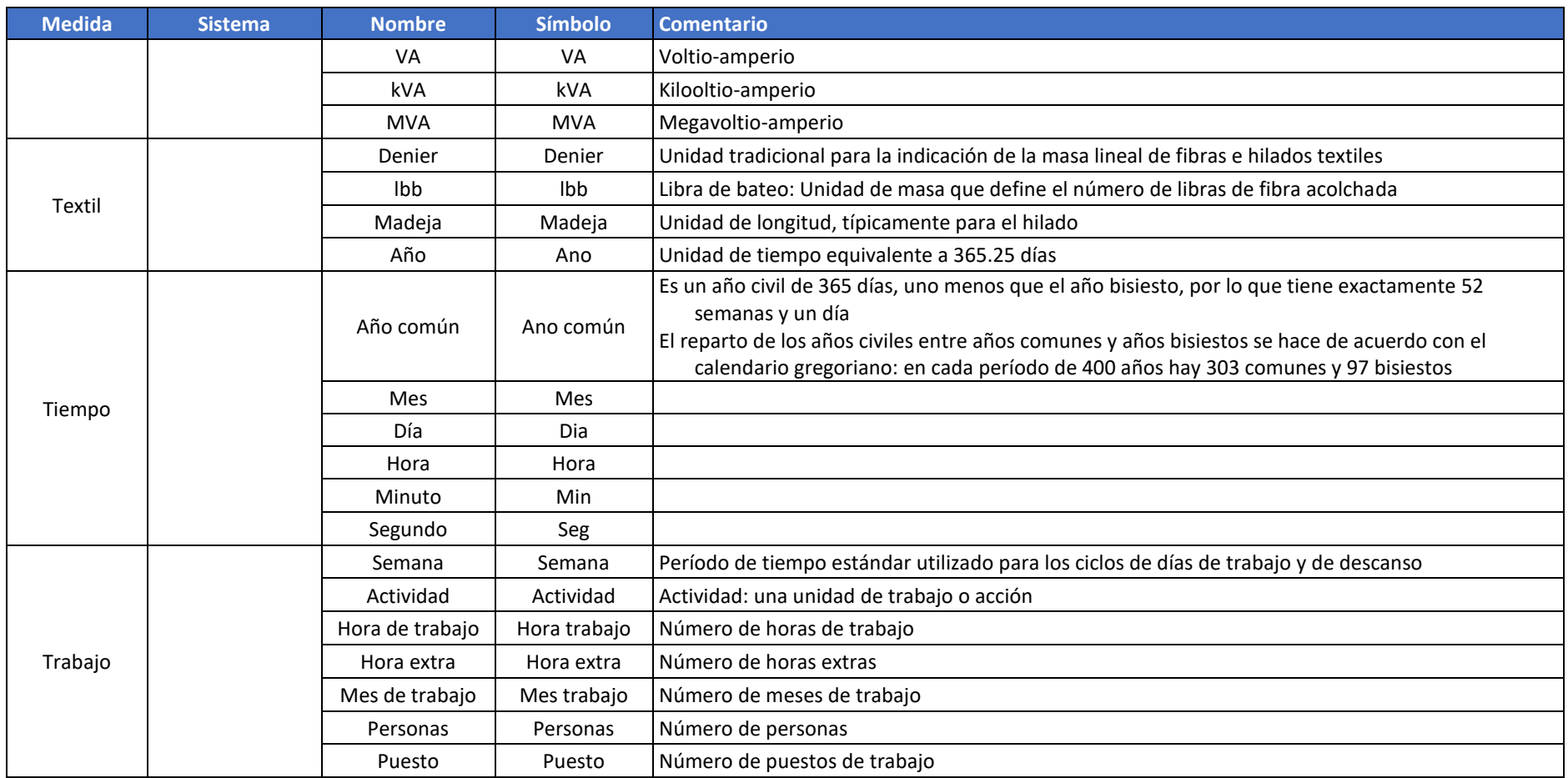

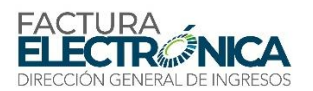

### **10.3.3. Venta para Organismos de Gobierno**

El Sistema Electrónico Panamá Compra utiliza los códigos del UNSPSC. Por este motivo, cuando el receptor de la FE es un organismo de gobierno, es obligatoria la utilización de la codificación con ocho posiciones (con los cuatro niveles jerárquicos) para la descripción de los ítems de la factura.

De esta manera, en caso de venta a la administración pública (campo B401 = 03), es obligatorio informar el campo C10 (consecuente, no se puede informar el campo C09), y el valor informado debe existir en la CPBS (validación realizada por la aplicación del PAC).

La aplicación no validará si este valor informado existe en el Convenio Marco del Sistema Electrónico Panamá Compra que rige esta operación.

Los convenios marco del Sistema Electrónico Panamá Compra son contratos públicos con uno o más proponentes, para la adquisición de productos y servicios de consumo masivo y cotidiano, con precios y condiciones determinados durante un período de tiempo definido, y pueden ser encontrados en el enlac[e http://www.dgcp.gob.pa/convenios-actuales.](http://www.dgcp.gob.pa/convenios-actuales)

Si el RUC del receptor (campo B402) está listado en l[a Tabla 30:](#page-198-0)

- El campo B401 obligatoriamente deberá contener el código "03" (receptor = gobierno); y
- Deberá ser informado el campo C10, con un valor existente en la CBPS.

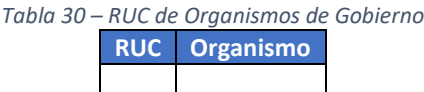

# <span id="page-198-0"></span>**10.4. Operaciones Con el Exterior**

### **10.4.1. Catálogo de Países**

El catálogo de países se encuentra en l[a Tabla 31.](#page-198-1)

Si se utiliza el código "ZZ" la aplicación del PAC regresa una notificación, sin rechazar la FE (regla de validación B410c).

<span id="page-198-1"></span>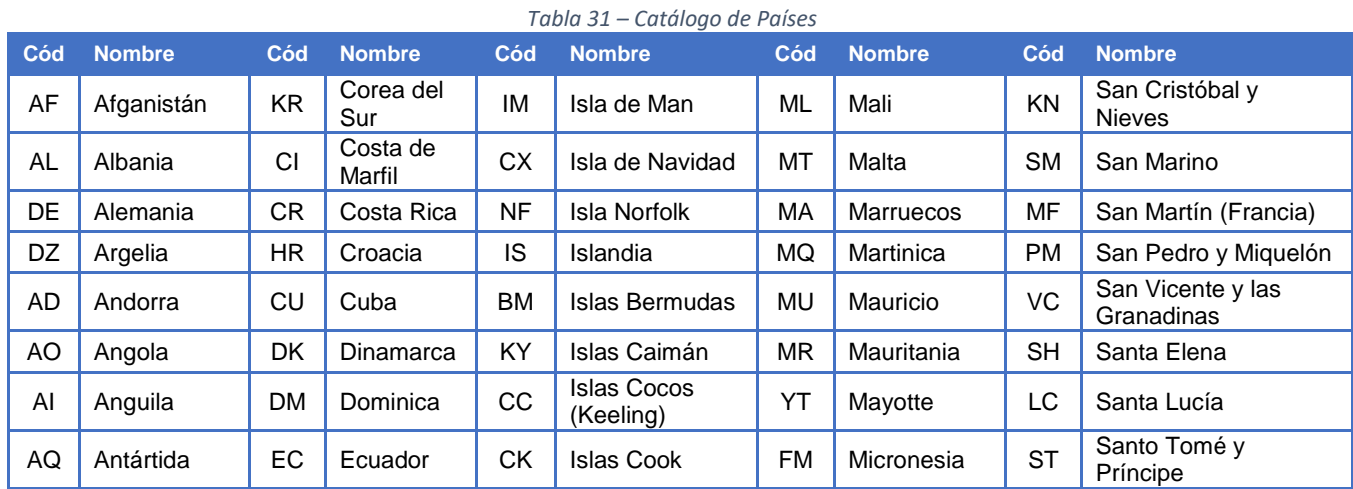

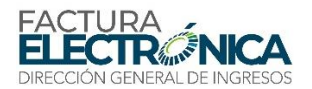

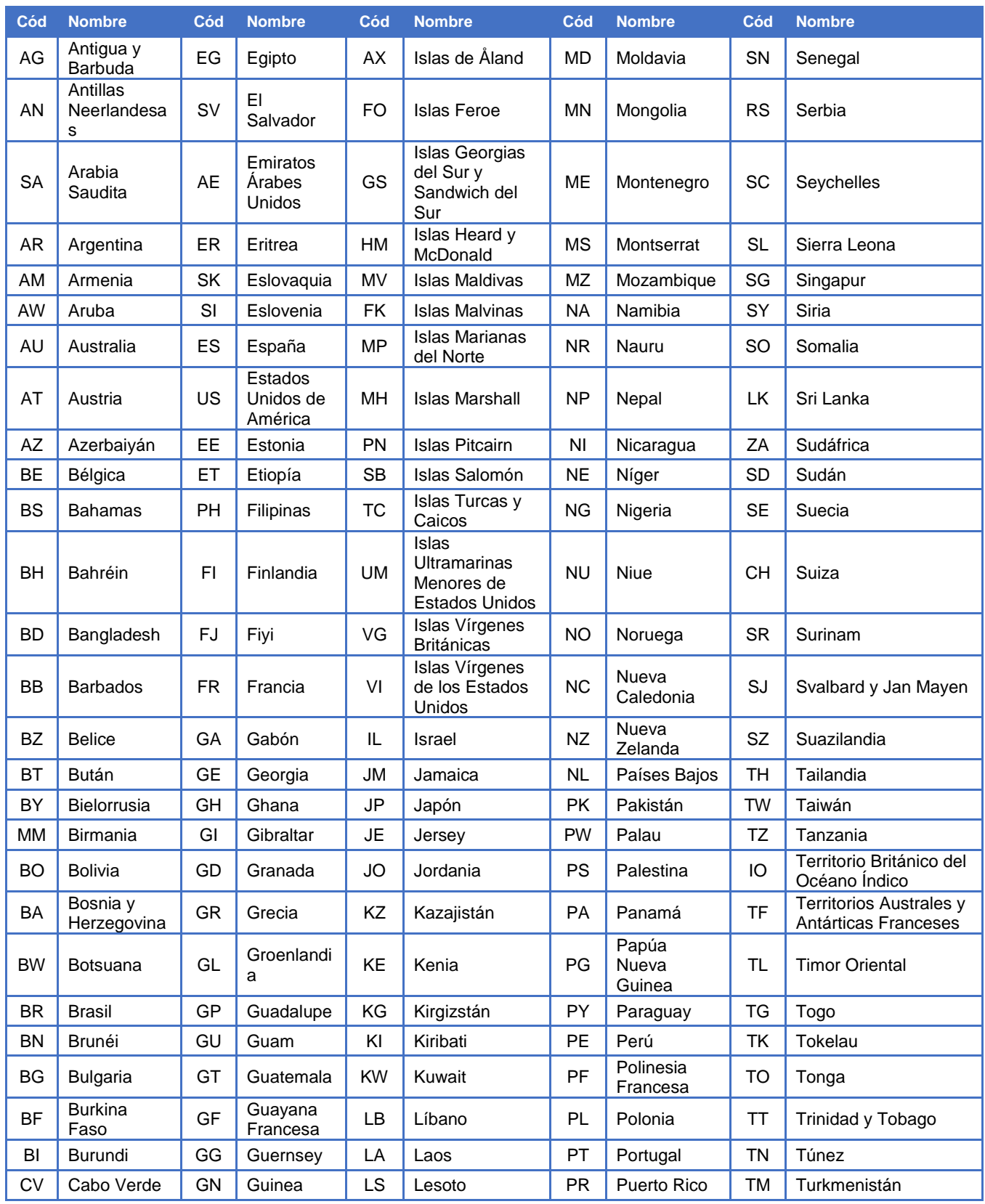

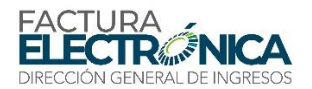

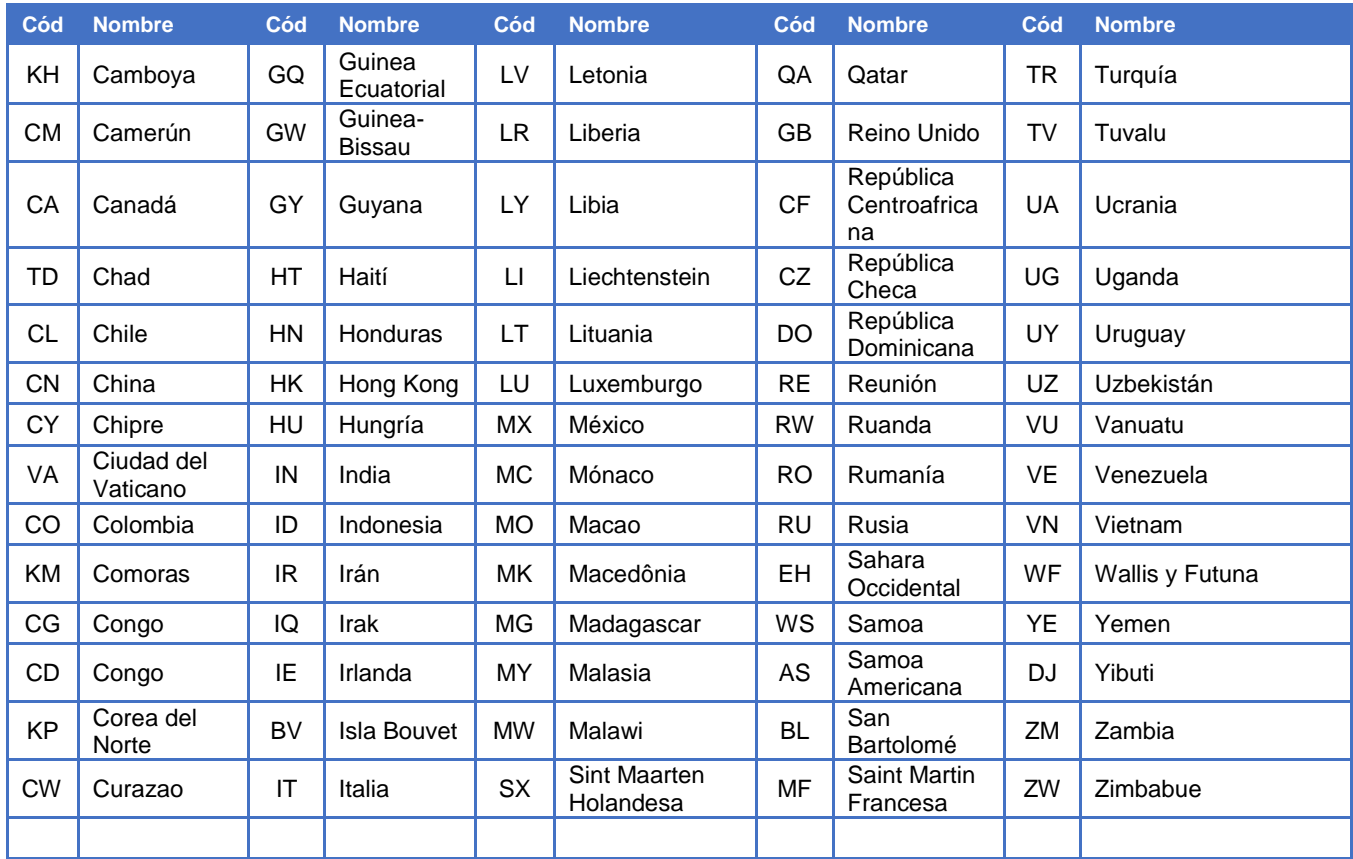

### **10.4.2. Tabla de INCOTERMS**

Las Expresiones Internacionales de Comercio (*International Commercial Terms*), sirven para definir, en la estructura de un contrato de compra y venta internacional, los derechos y obligaciones recíprocos del exportador y del importador, estableciendo un conjunto estándar de definiciones, y determinando reglas y prácticas neutrales, como, por ejemplo, donde el exportador debe entregar la mercancía, quien paga por el transporte, y quien es el responsable por el seguro de transporte.

Las Incoterms surgieron en el año 1936, cuando la Cámara Internacional de Comercio<sup>22</sup> interpretó y consolidó las diferentes formas contractuales que se utilizan en el comercio internacional.

Las evoluciones de los procesos logísticos y de negociación fueron incorporadas a lo largo de los años, y el conjunto actual de reglas se conoce como "Incoterms 2000", siendo que la versión actual, vigente desde 01 de enero de 2011, de acuerdo con la Cámara Internacional de Comercio, se encuentra en la [Tabla 32.](#page-201-0)

1

<sup>22</sup>https://iccwbo.org/

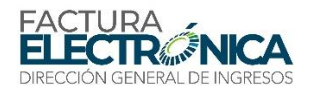

<span id="page-201-0"></span>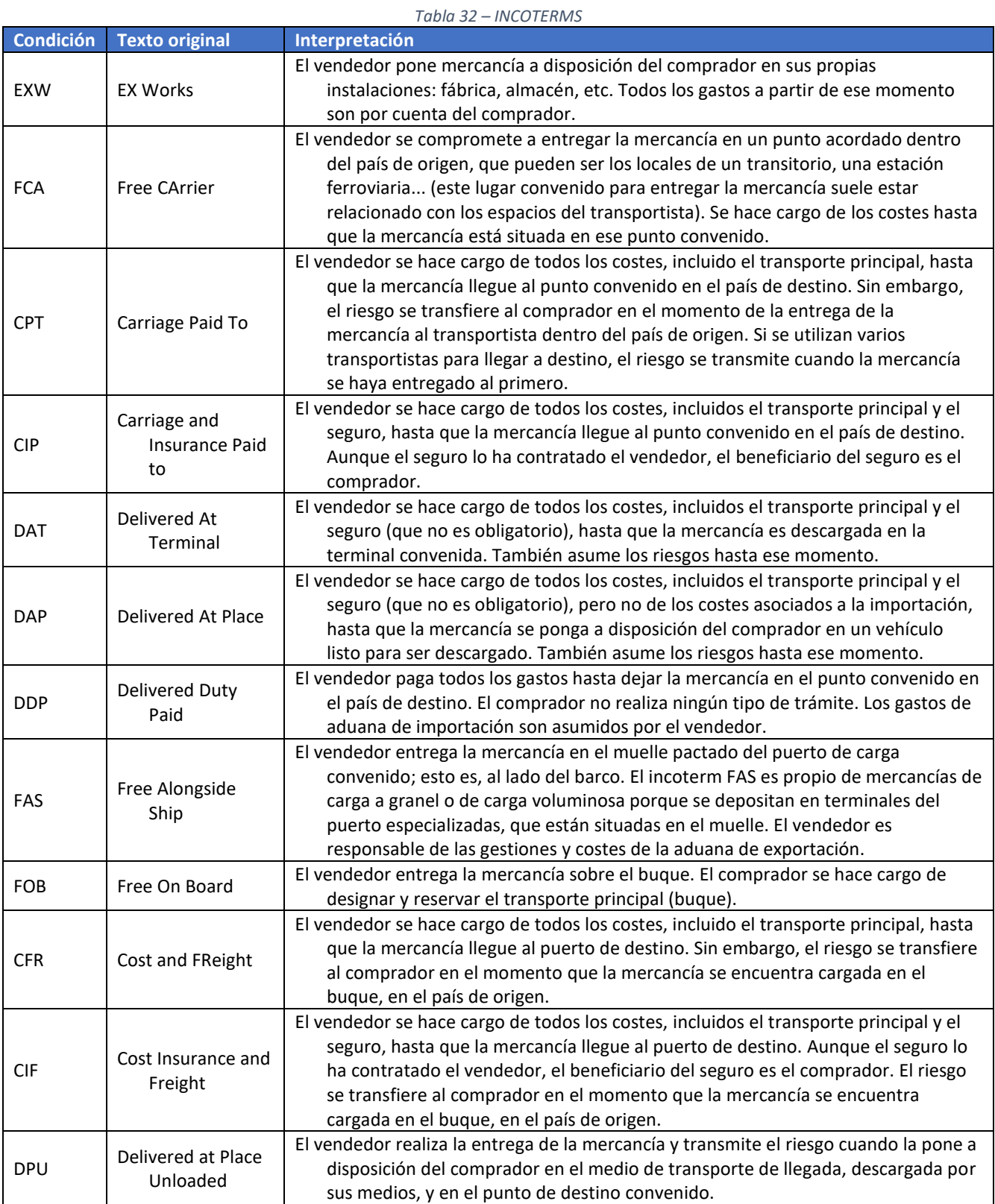

Fuente: https://cdn.iccwbo.org/content/uploads/sites/3/2010/01/ICC-Introduction-to-the-Incoterms-2010.p

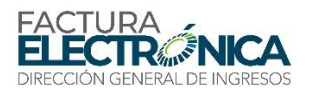

### **10.4.3. Tabla de Monedas para Operaciones Internacionales**

#### L[a Tabla 33](#page-202-0) presenta las monedas y sus codificaciones, de acuerdo con la norma ISO 4217.

<span id="page-202-0"></span>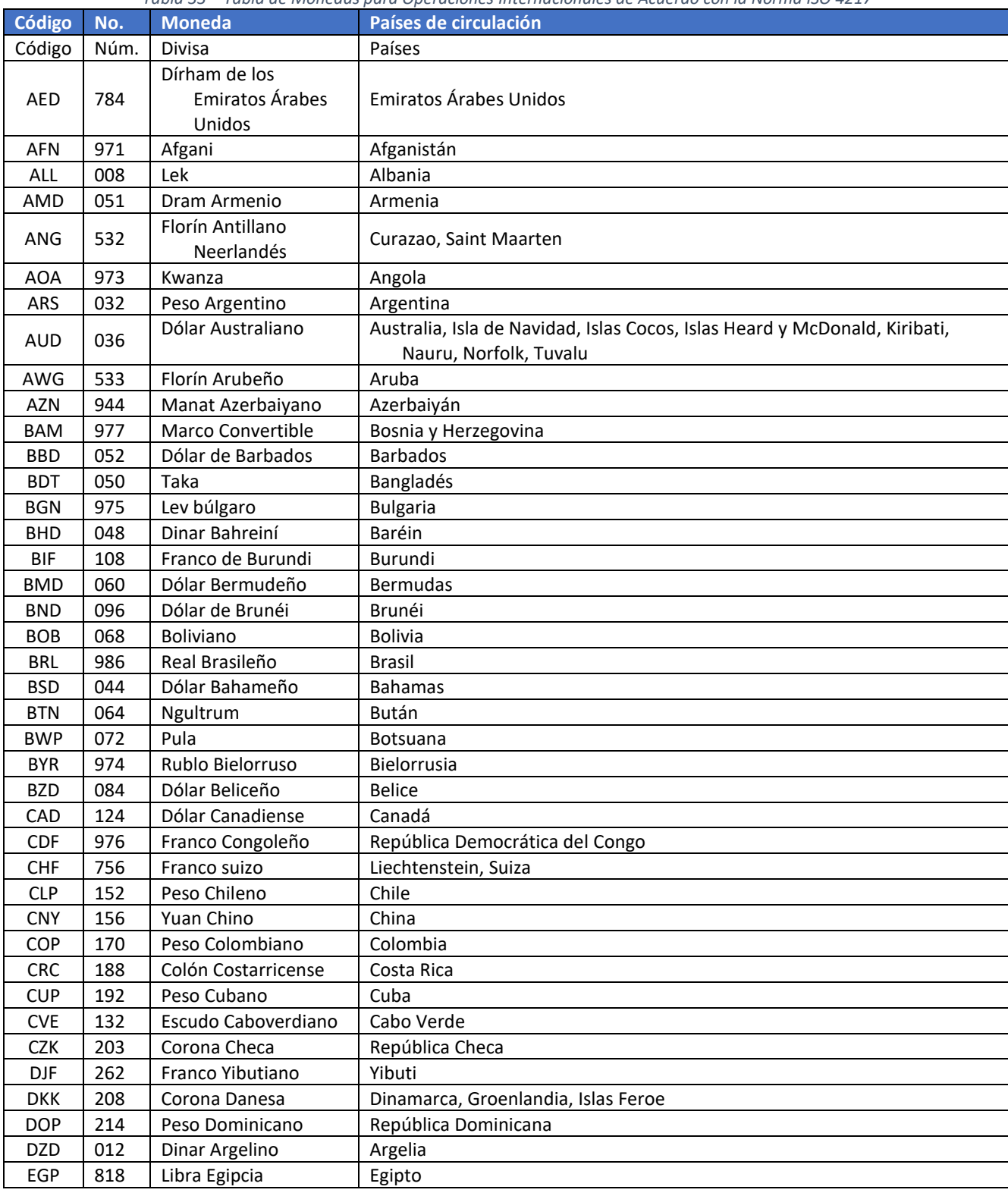

#### *Tabla 33 – Tabla de Monedas para Operaciones Internacionales de Acuerdo con la Norma ISO 4217*

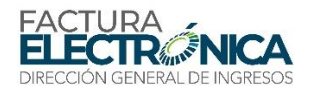

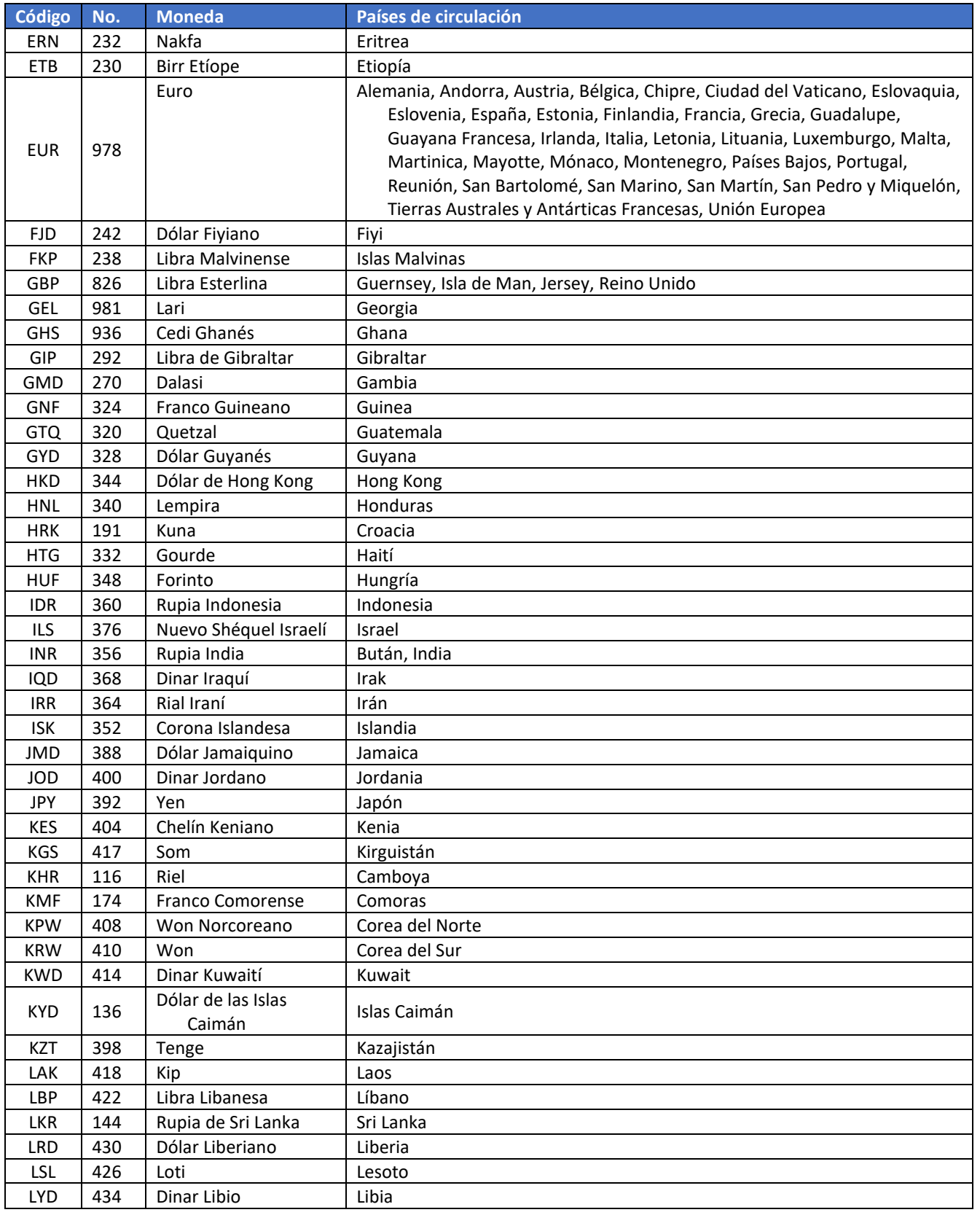

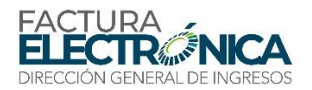

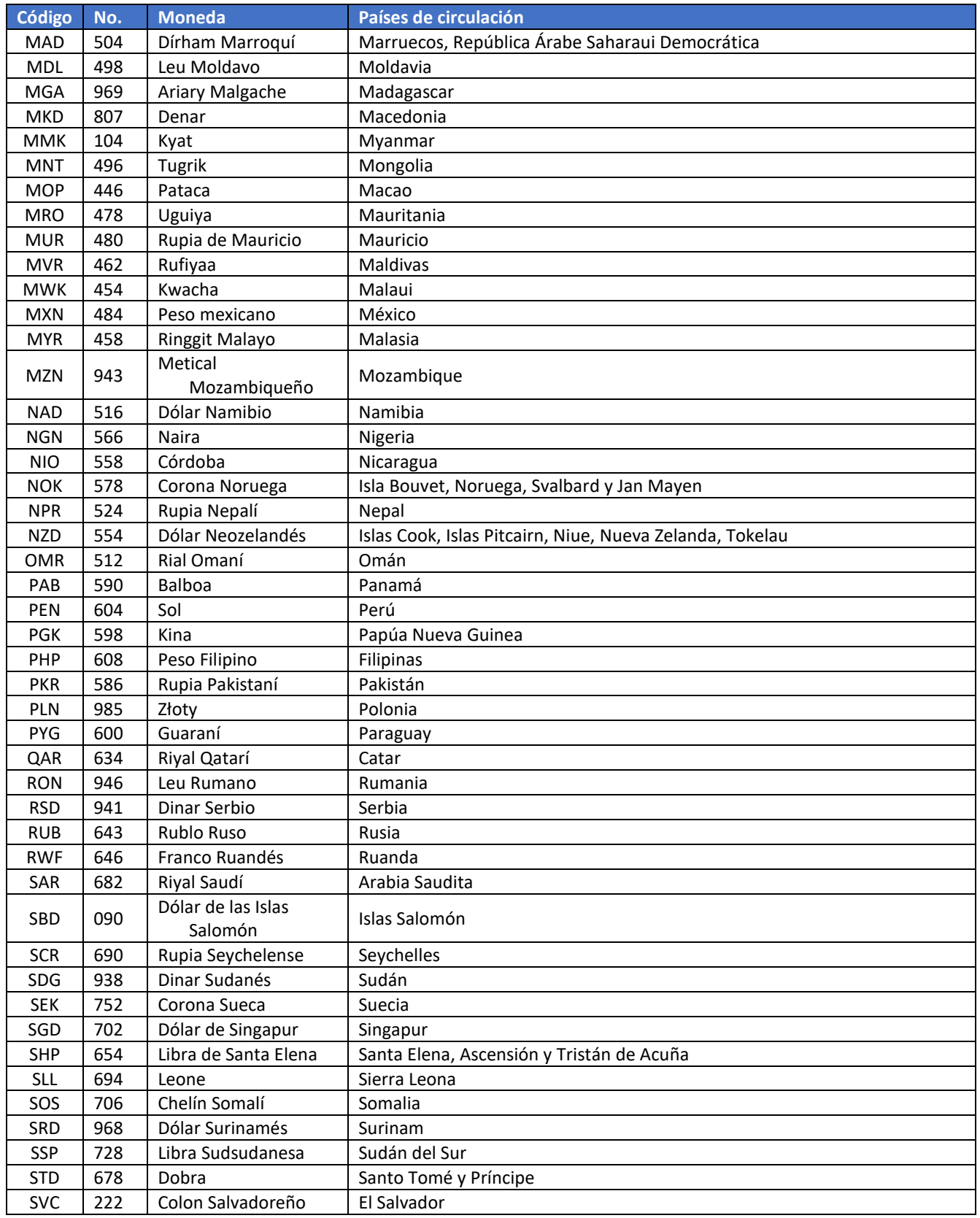

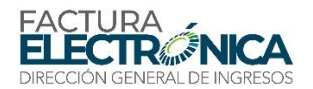

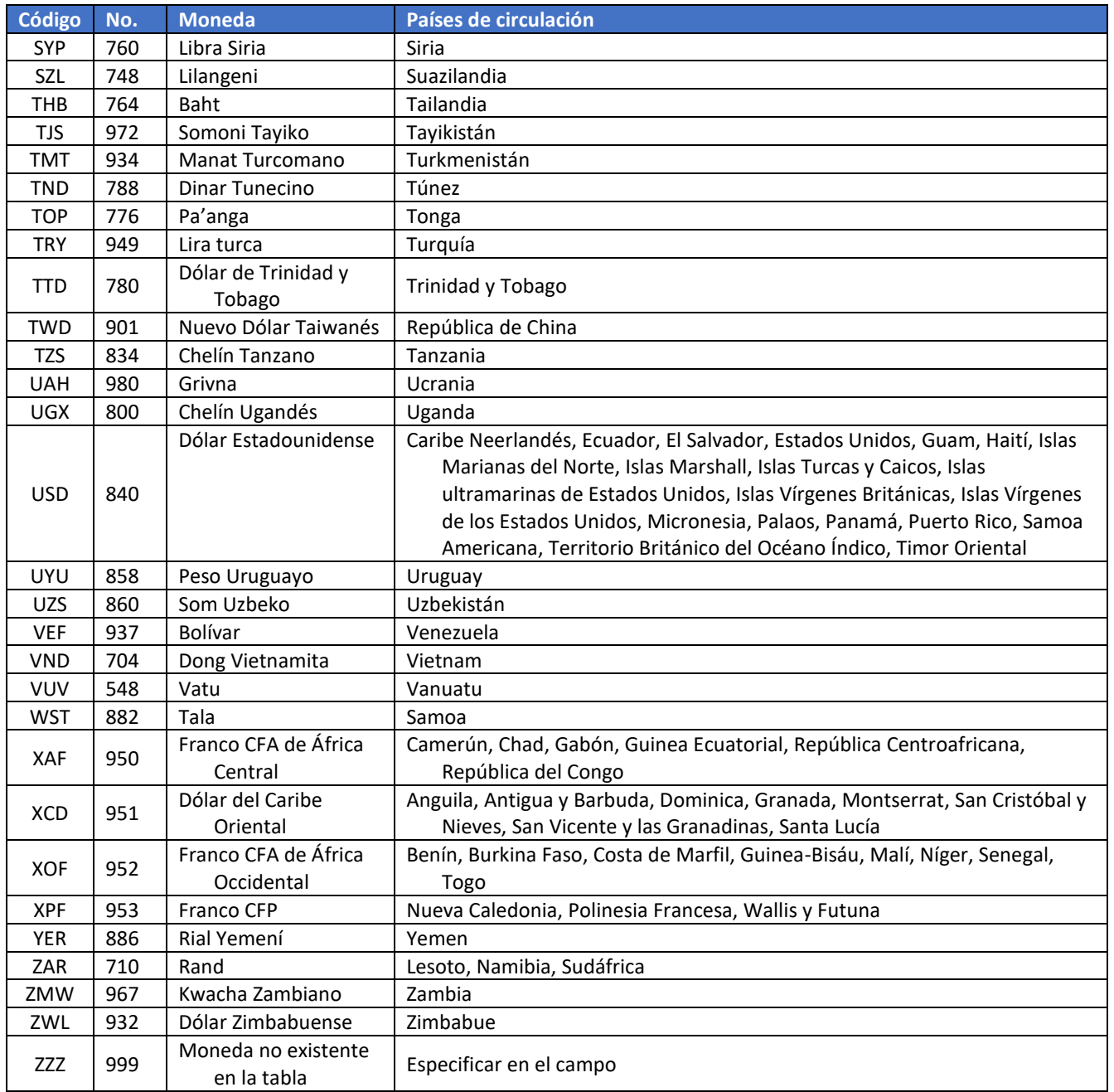

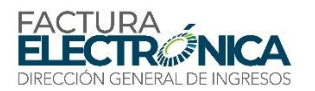

# **11. Descripción de servicios web PAC-DGI.**

Las columnas de las tablas de definición de los campos de los Schemas XML tienen su contenido descrito en l[a Tabla 1.](#page-27-0)

Algunos procedimientos de validación son aplicados igualmente en todos los servicios web, y se encuentran descritos en la secció[n 8.2.](#page-104-0) Estas validaciones son aplicadas en la secuencia que están dispuestas en aquella sección, y los procedimientos de cada una, también en el orden que aparecen en la respectiva tabla.

Si son atendidas todas las reglas de validación comunes a los servicios web, la Dirección General de Ingresos (DGI) aplicará, en los casos que califiquen, las validaciones específicas del área de datos de aquel servicio web.

# **11.1. WS Afiliación a producción y obtención de código de seguridad QR– feConsCodSegQR**

**Función**: Tiene por objetivo notificar la afiliación de un contribuyente al ambiente de producción y generación de código de seguridad QR.

**Proceso**: sincrónico.

**Método**: feConsCodSegQR

### **11.1.1. Definición del Mensaje de Entrada**

El mensaje de entrada de este servicio Web es la estructura XML conteniendo un RUC, de acuerdo con lo definido en el Schema 26.

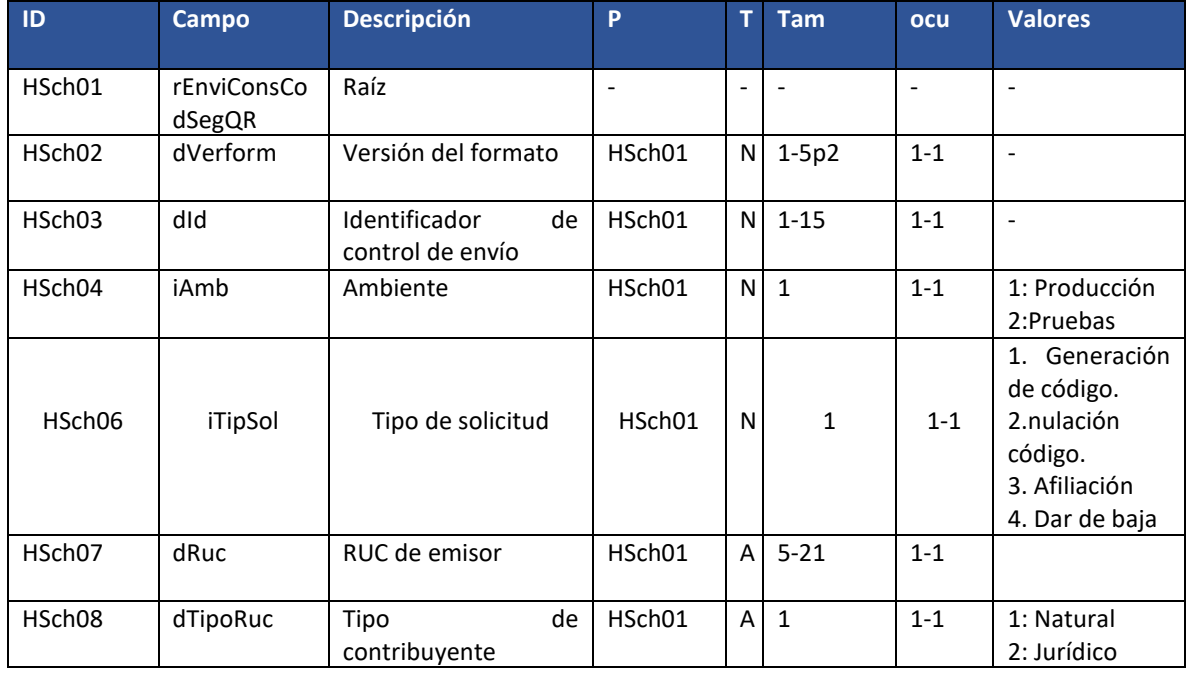

#### **Schema XML 26: feConsCodSegQR \_v1.00.xsd**

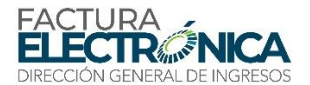

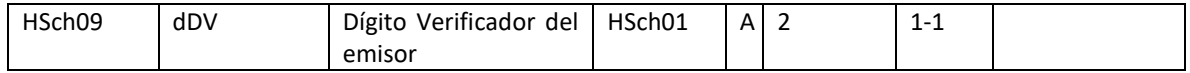

### **11.1.2. Descripción del Procesamiento**

Si los procedimientos de validación genéricos para todos los servicios web descritos en la sección 8.2, y los procedimientos de validación específicos para este servicio web, descritos en el apartado 11.1.2., son aplicados con éxito en todas las reglas que generen rechazo, y el RUC existe en los registros de la DIRECCIÓN GENERAL DE INGRESOS, el sistema retorna los datos básicos del contribuyente consultado y su código de seguridad QR para el ambiente productivo.

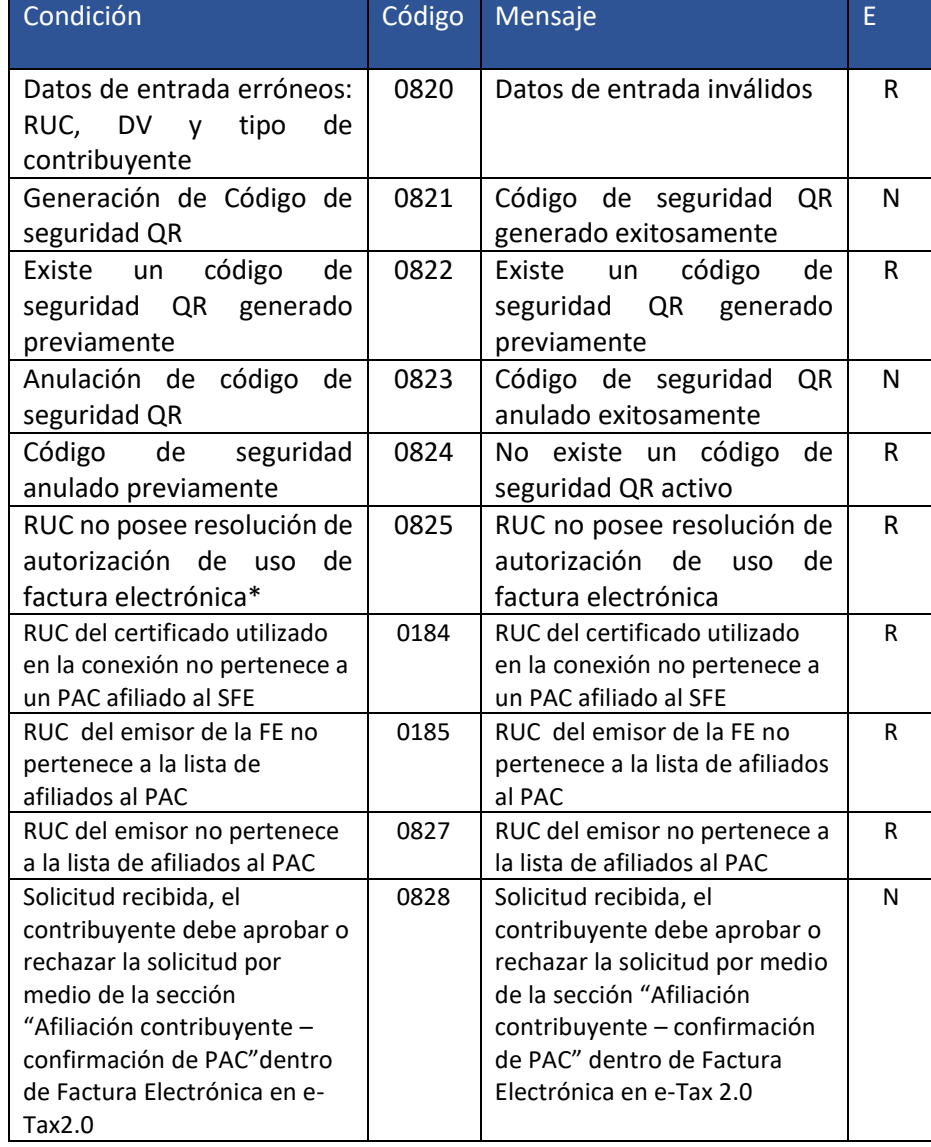

*Tabla 34 – Resultados de Procesamiento del WS afiliación a producción y obtención de código de seguridad QR.*

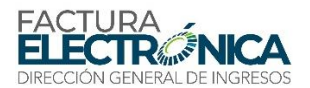

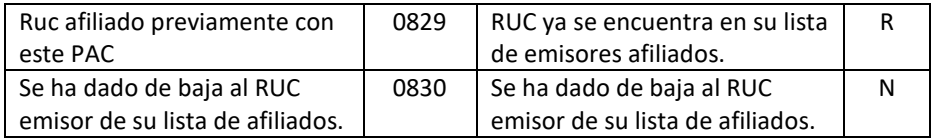

### **11.1.3. Definición del Mensaje de Respuesta**

**Mensaje de respuesta** Siguiendo lo definido el Schema XML 26, en caso de que se haya concluido con éxito la consulta, contiene el mensaje con código 0821, "Código de seguridad QR generado exitosamente" o, en caso de rechazo, contiene el motivo para esto.

### **Schema XML 27: retFeConsCodSegQR\_v1.00.xsd (Respuesta del WS Afiliación a producción y obtención de código de seguridad QR– feConsCodSegQR )**

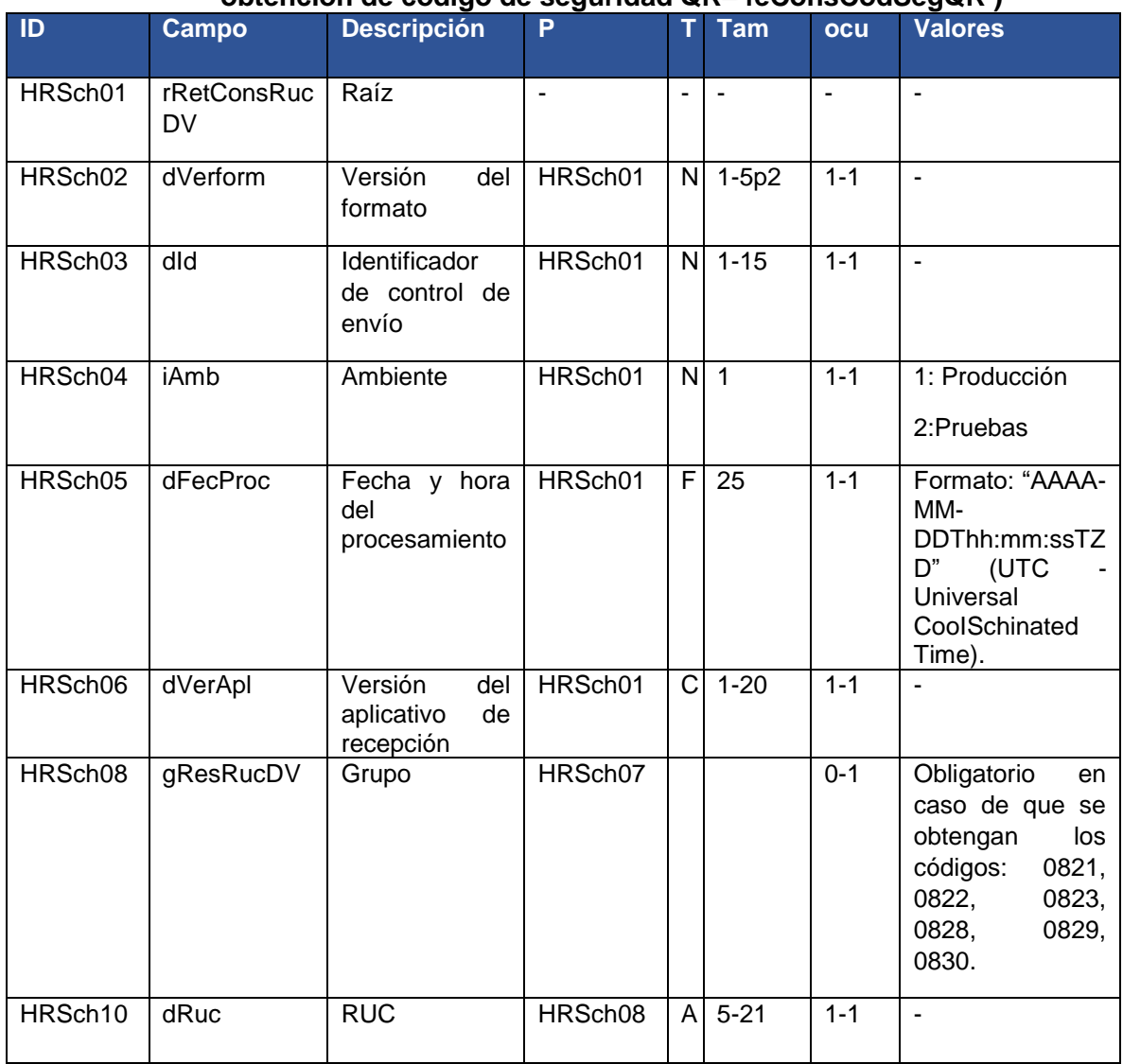

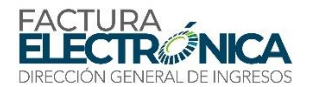

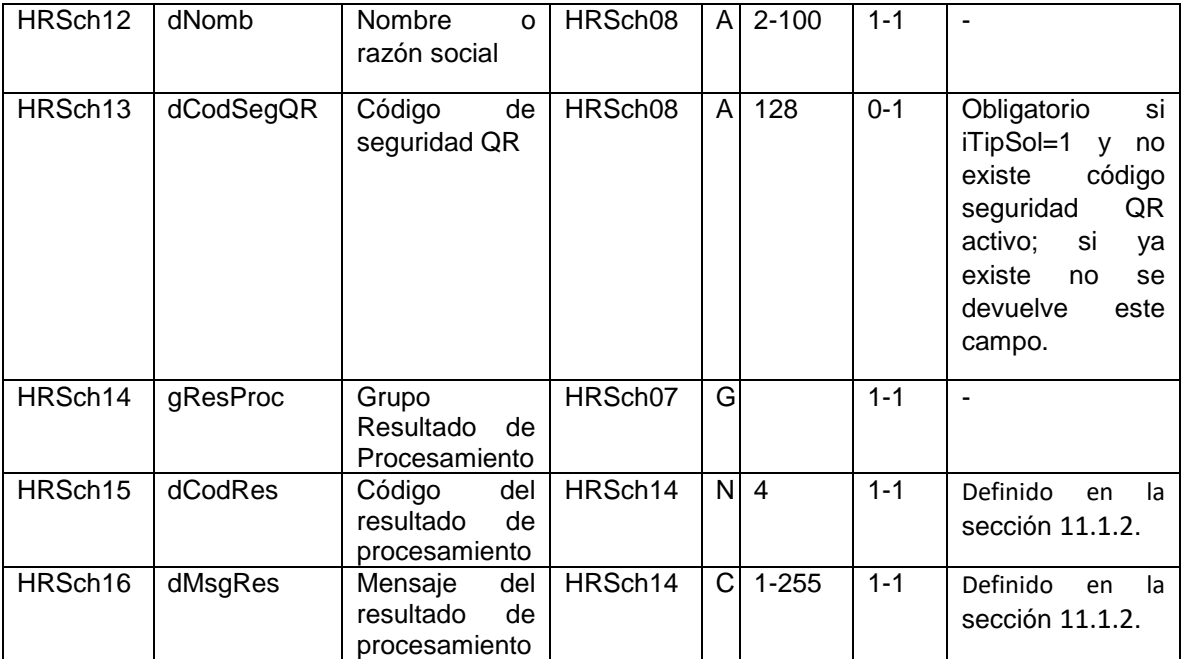

# **11.2. WS Recepción de documentos electrónicos de forma individual - feRecepDGI**

**Función**: Tiene por objetivo recibir y almacenar un documento electrónico autorizado por el Proveedor de Autorización Calificado.

**Proceso**: sincrónico.

**Método**: feRecepDGI

### **11.2.1. Definición del Mensaje de Entrada**

El mensaje de entrada de este servicio Web es la estructura XML conteniendo una FE firmada y autorizada, que se puede encontrar en el [Schema XML 28](#page-44-0).

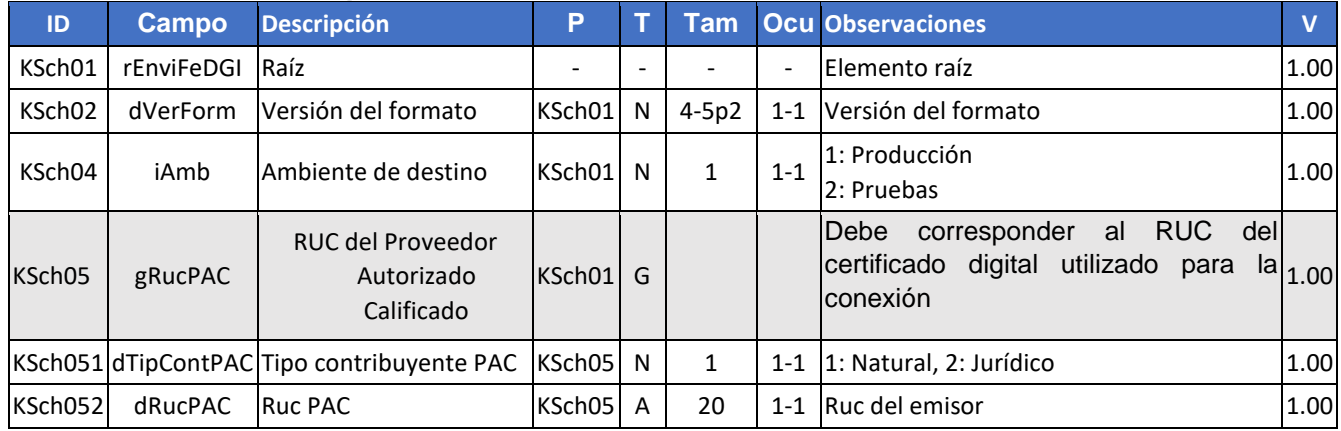

### **Schema XML 28: feRecepFeDGI \_v1.00.xsd**

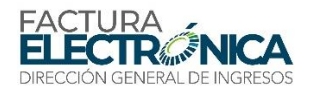

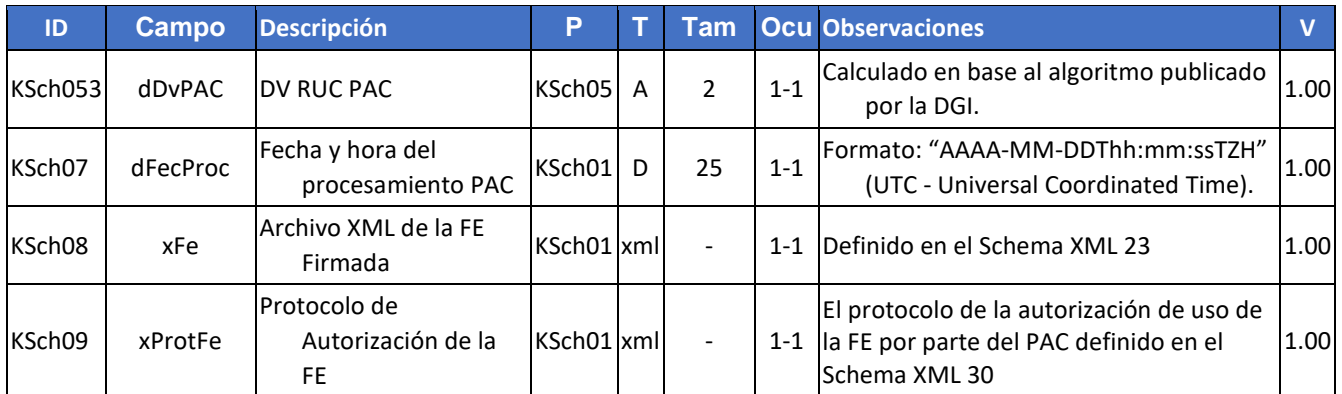

### **Schema XML 29: ProtAutoFE\_v1.00.xsd (Protocolo de Autorización FE)**

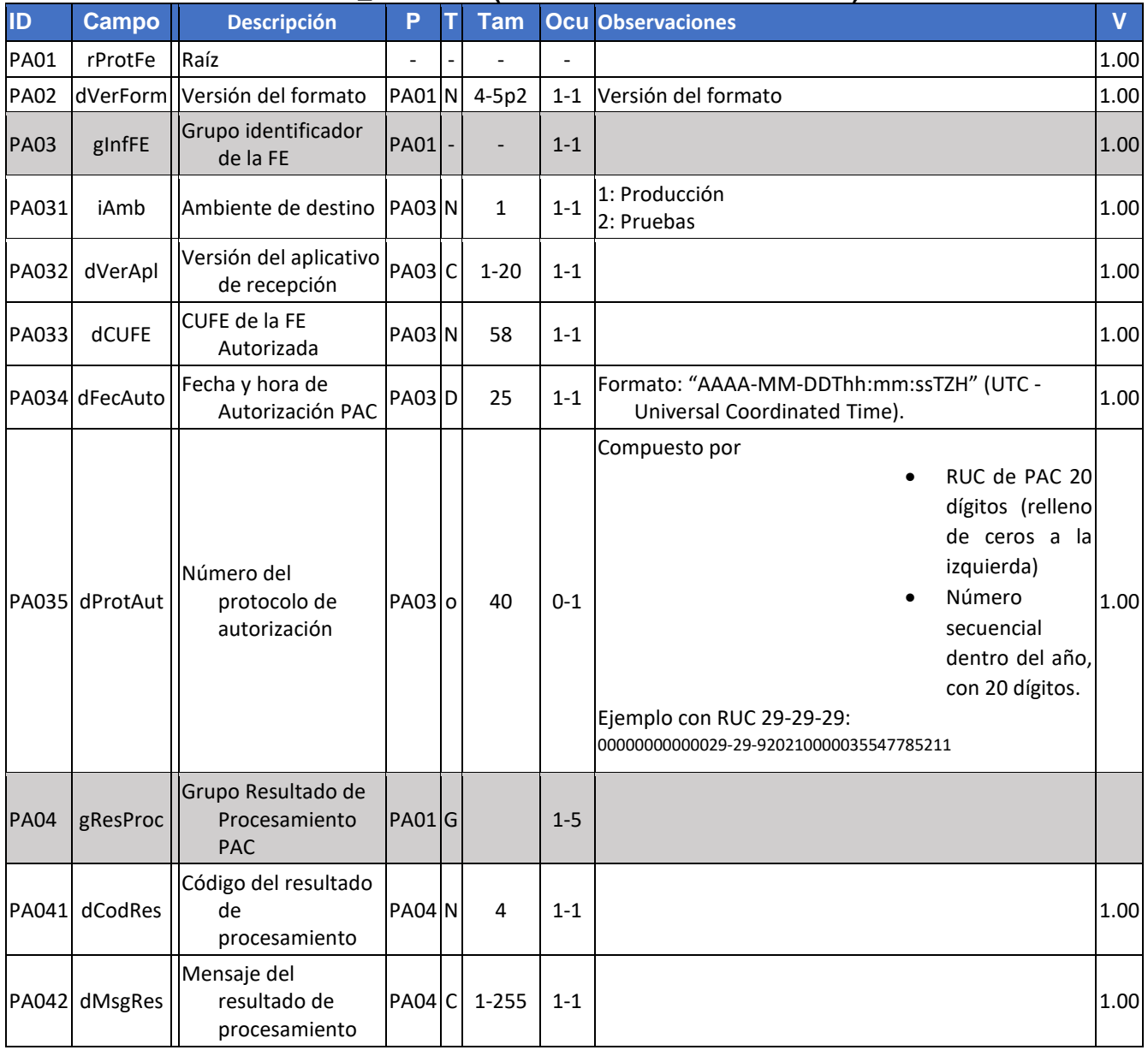

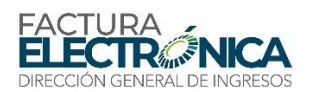

### **11.2.2. Descripción del Procesamiento**

Si los procedimientos de validación genéricos para todos los servicios web descritos en la sección 8.2, y los procedimientos de validación específicos para este servicio web, descritos en el apartado 11.2.2., son aplicados con éxito en todas las reglas que generen rechazo, el PAC y el emisor existe en los registros de la DIRECCIÓN GENERAL DE INGRESOS, el sistema retorna que se recibió el documento con éxito.

| Condición                                                                             | Código | Mensaje                                                                                                   | E |
|---------------------------------------------------------------------------------------|--------|----------------------------------------------------------------------------------------------------|---|
| Factura recibida con éxito                                                            | 0920   | Factura recibida con éxito                                                                                | N |
| Factura duplicada                                                                     | 0921   | Factura duplicada                                                                                         | R |
| Error de esquema en XML de la factura                                                 | 0922   | Error de esquema en XML de la factura                                                                     | R |
| RUC del certificado utilizado en la conexión<br>no pertenece a un PAC afiliado al SFE | 0184   | RUC del certificado utilizado en la conexión<br>no pertenece a un PAC afiliado al SFE                     | R |
| RUC del emisor de la FE no pertenece a la<br>lista de afiliados al PAC                | 0185   | RUC del emisor de la FE no pertenece a la<br>lista de afiliados al PAC                                    | R |
| Datos del RUC del PAC inválidos                                                       | 0923   | El RUC declarado no es un PAC o no existe el<br>RUC o el DV o tipo de contribuyente están<br>incorrectos. | R |
| CUFE de la Factura no coincide con el CUFE<br>en el protocolo de autorización         | 0925   | CUFE contenido en el XML de la factura no<br>coincide con el del protocolo de<br>autorización             | R |
| Protocolo de Autorización duplicado                                                   | 0927   |                                                                                                    | R |
| RUC del certificado transmisor distinto el<br>RUC declarado en dRucPAC                | 0144   |                                                                                                    | R |

*Tabla 35 – Resultados de Procesamiento del WS Recepción de documentos electrónicos de forma individual.*

### **11.2.3. Definición del Mensaje de Respuesta**

**Mensaje de respuesta** Siguiendo lo definido el Schema XML 27, en caso de que se haya concluido con éxito la recepción, contiene el mensaje con código 0920, "Factura recibida con éxito" o, en caso de rechazo, contiene el motivo para esto.

#### **Schema XML 30: retFeRecepDGI\_v1.00.xsd (Recepción de documentos electrónicos de forma individual)**

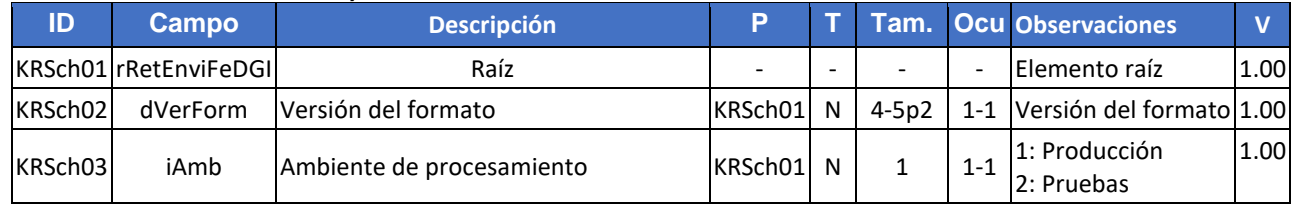

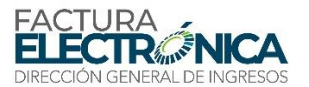

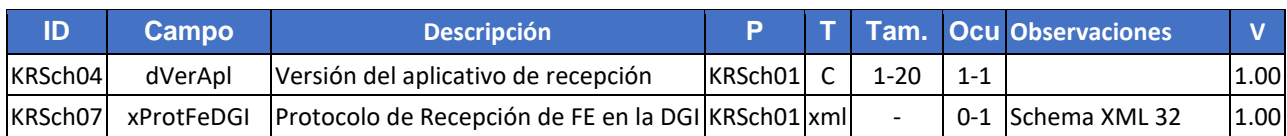

### **Schema XML 31: xProtFeDGI \_v1.00.xsd (Protocolo de Recepción de FE en la DGI)**

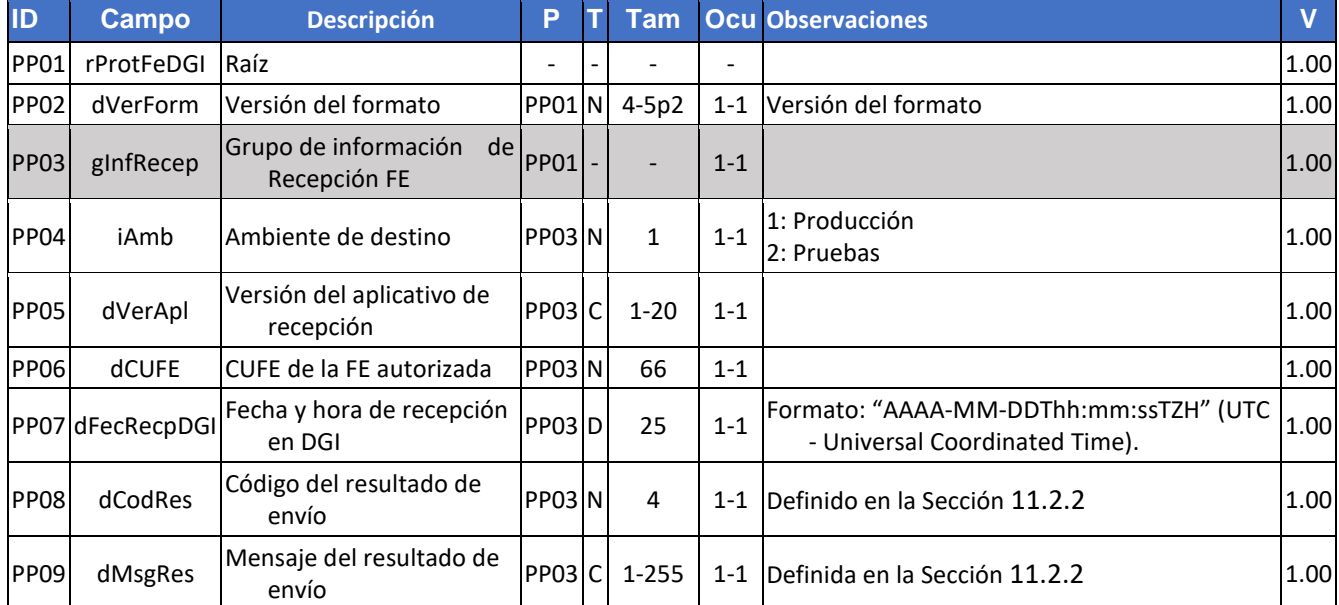

### **11.3. WS Recepción de documentos electrónicos en lote -- feRecepLoteFEDGI**

**Función**: Tiene por objetivo recibir y almacenar los documentos electrónicos autorizados por el Proveedor de Autorización Calificado.

**Proceso**: sincrónico.

**Método**: feRecepDGI

#### **11.3.1. Definición del Mensaje de Entrada**

El mensaje de entrada de este servicio Web es la estructura XML conteniendo una FE firmada y autorizada, que se puede encontrar en el Schema XML 33.

#### **Schema XML 32: FeRecepLoteFEDGI\_v1.00.xsd (WS Recepción de documentos electrónicos en Lote)**

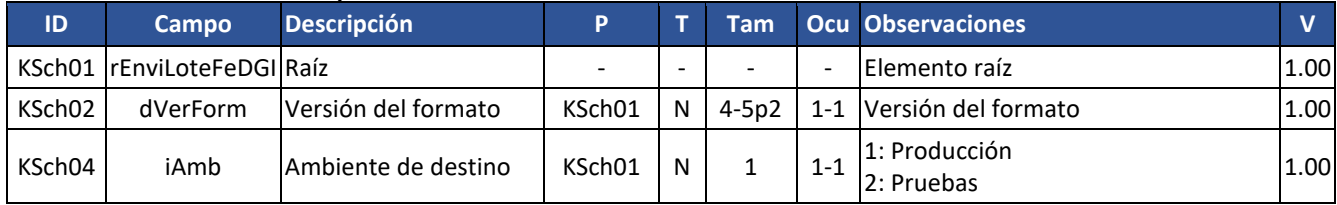

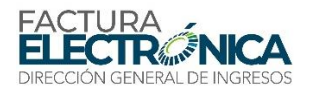

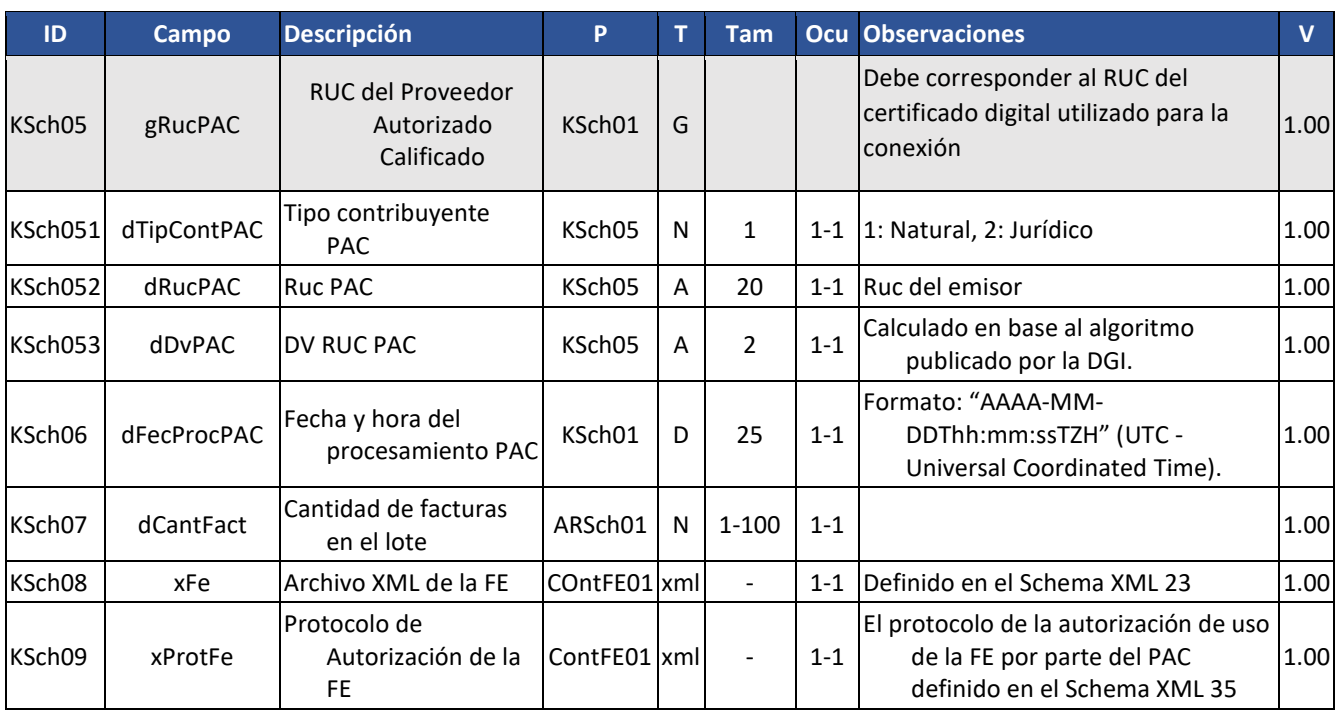

### **Schema XML 33: ProtAutoFE\_v1.00.xsd (Protocolo de Autorización FE)**

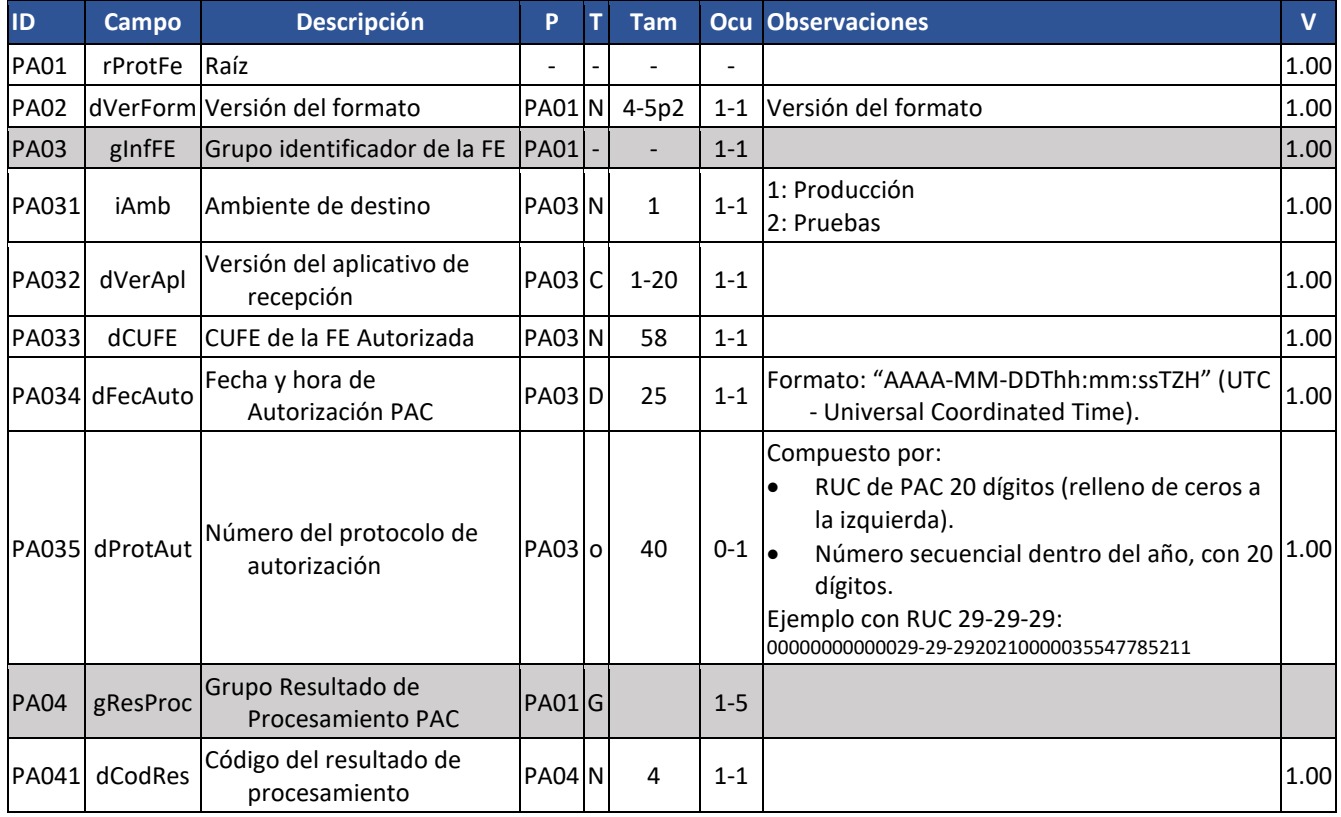

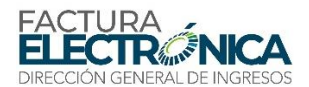

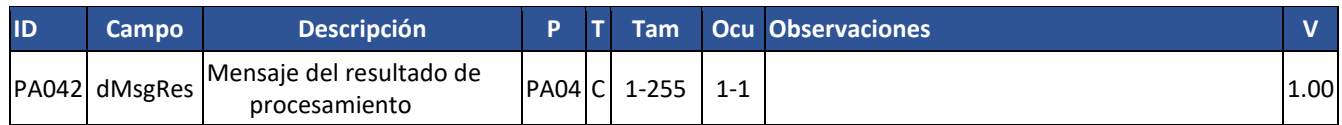

### **11.3.2. Descripción del Procesamiento**

Si los procedimientos de validación genéricos para todos los servicios web descritos en la sección 8.2, y los procedimientos de validación específicos para este servicio web, descritos en el apartado 11.3.2., son aplicados con éxito en todas las reglas que generen rechazo, el PAC y el emisor existe en los registros de la DIRECCIÓN GENERAL DE INGRESOS, el sistema retorna que se recibió el documento con éxito.

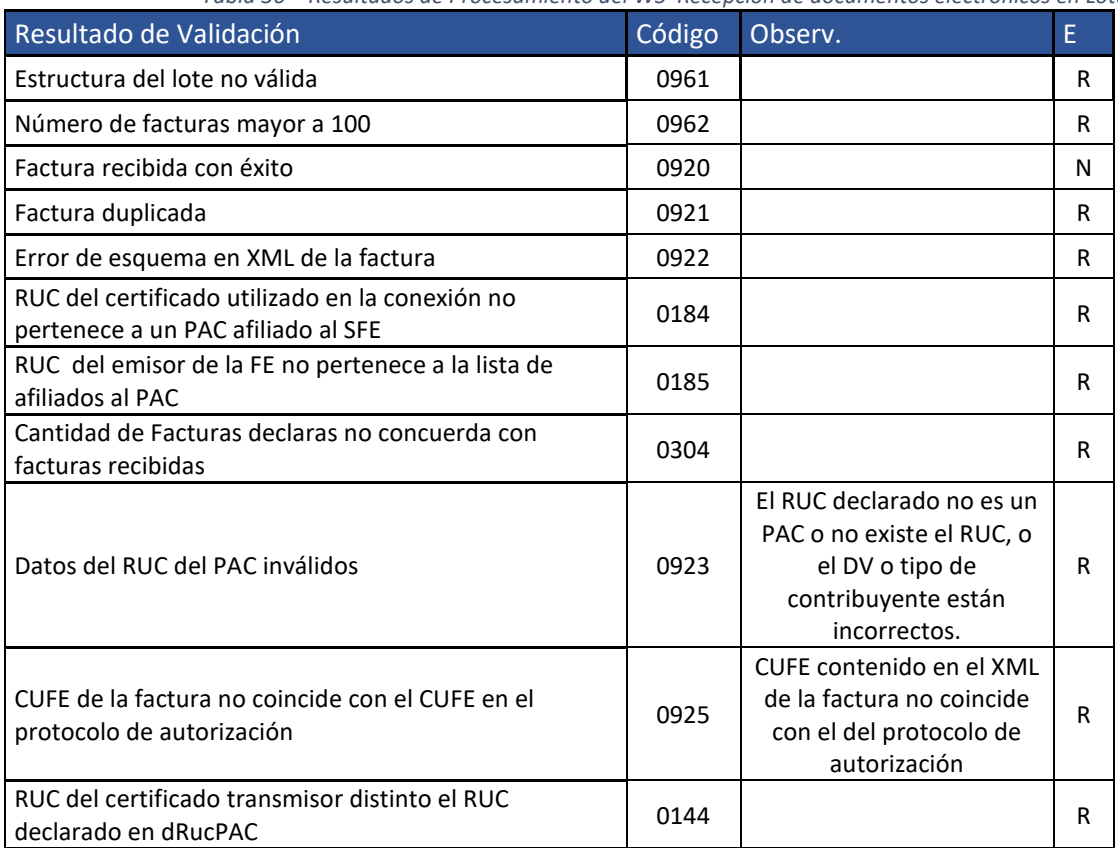

*Tabla 36 – Resultados de Procesamiento del WS Recepción de documentos electrónicos en Lote.*

### **11.3.3. Definición del Mensaje de Respuesta**

**Mensaje de respuesta** Siguiendo lo definido el Schema XML 32, en caso de que se haya concluido con éxito la recepción, contiene el mensaje con código 0920, "Factura recibida con éxito" o, en caso de rechazo, contiene el motivo para esto.

#### **Schema XML 30: retFeRecepDGI\_v1.00.xsd (Respuesta del WS Recepción FE)**

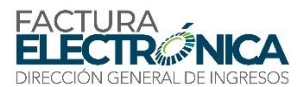

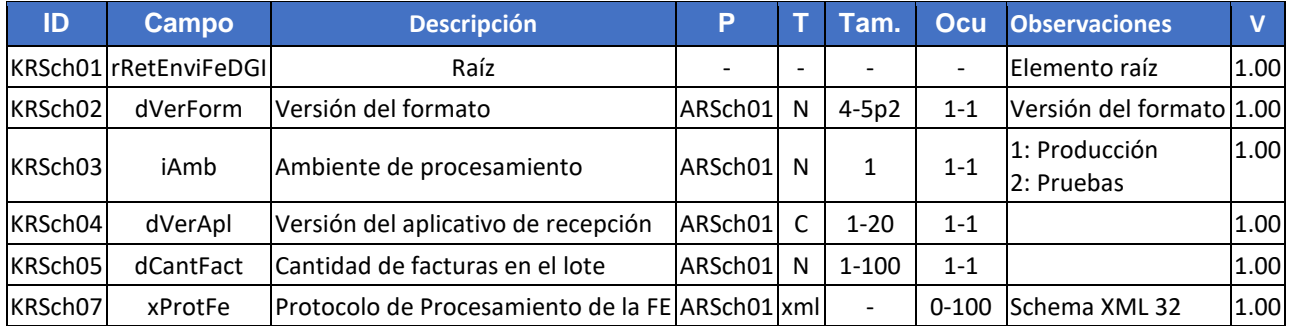

### **Schema XML 31: ProtProcesDGI\_v1.00.xsd (Protocolo de Procesamiento de FE)**

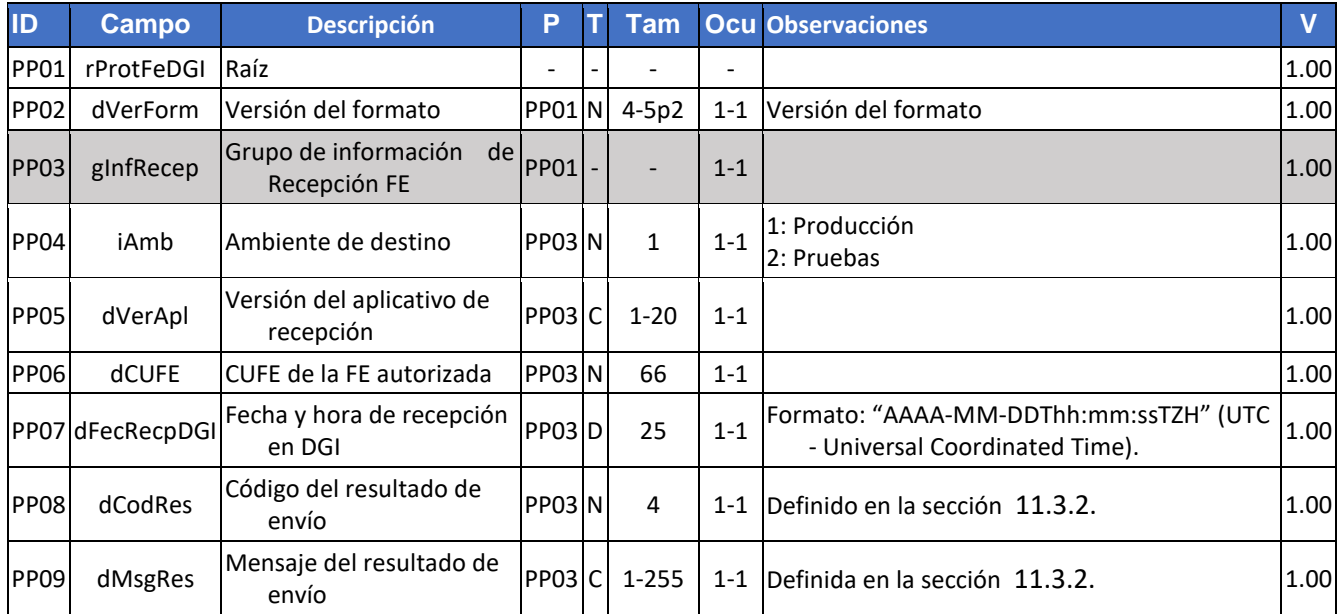

# **11.4. WS Recepción de eventos -- feRecepEventoDGI**

**Función**: Tiene por objetivo recibir y almacenar los eventos de anulación y manifestación de los documentos electrónicos autorizados por el Proveedor de Autorización Calificado.

**Proceso**: sincrónico.

**Método**: feRecepEventoDGI

### **11.4.1. Definición del Mensaje de Entrada**

El mensaje de entrada de este servicio Web es la estructura XML conteniendo un evento firmado y autorizado, que se puede encontrar en el Schema XML 36.

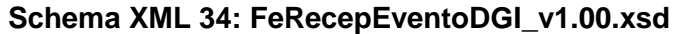

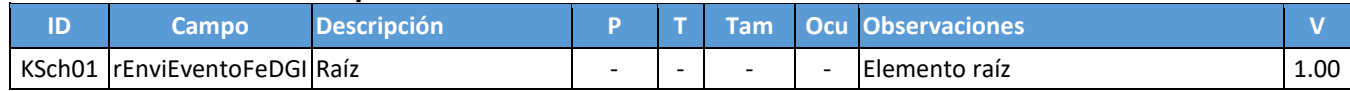
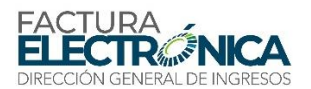

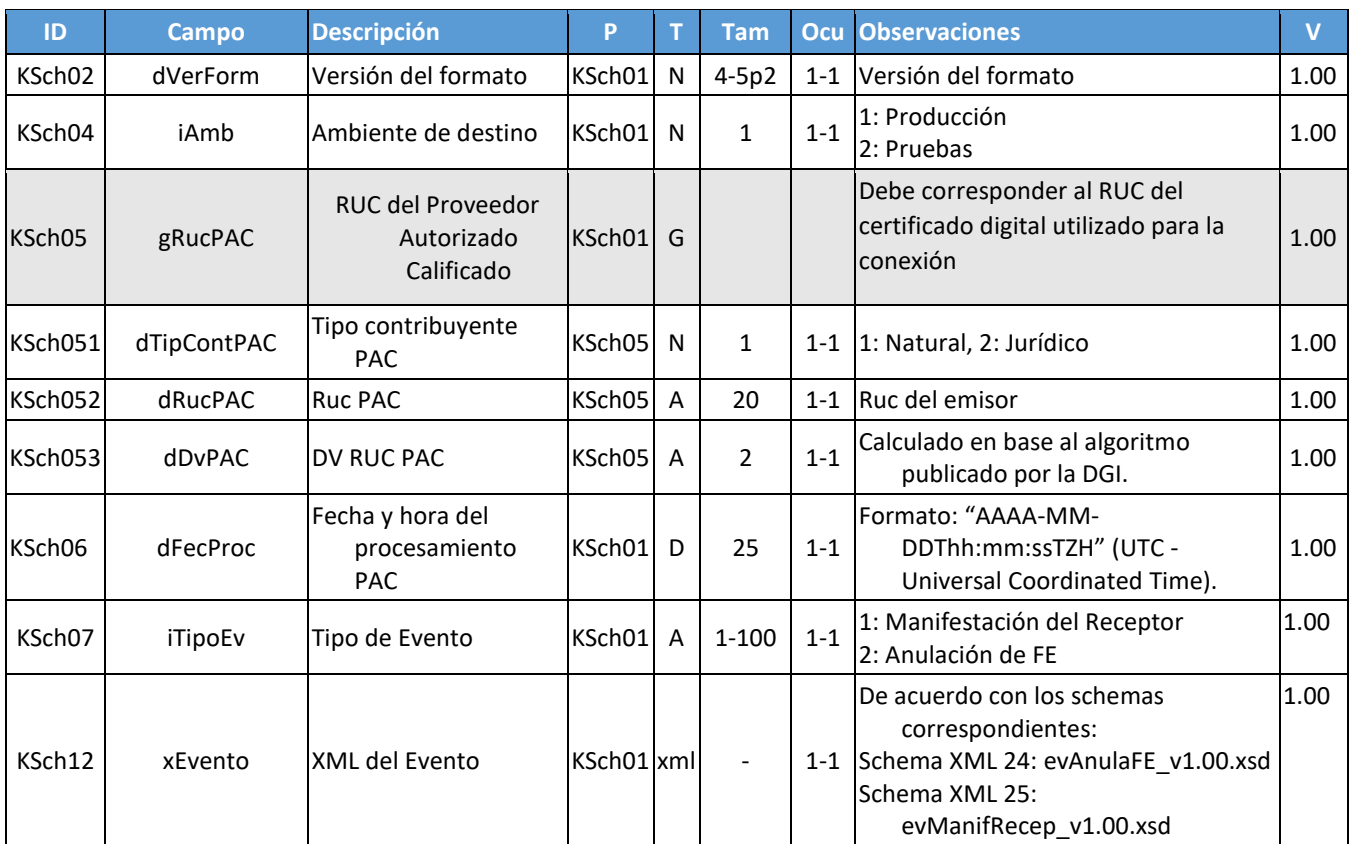

# **Schema XML 24: evAnulaFE\_v1.00.xsd (Evento de Anulación de FE)**

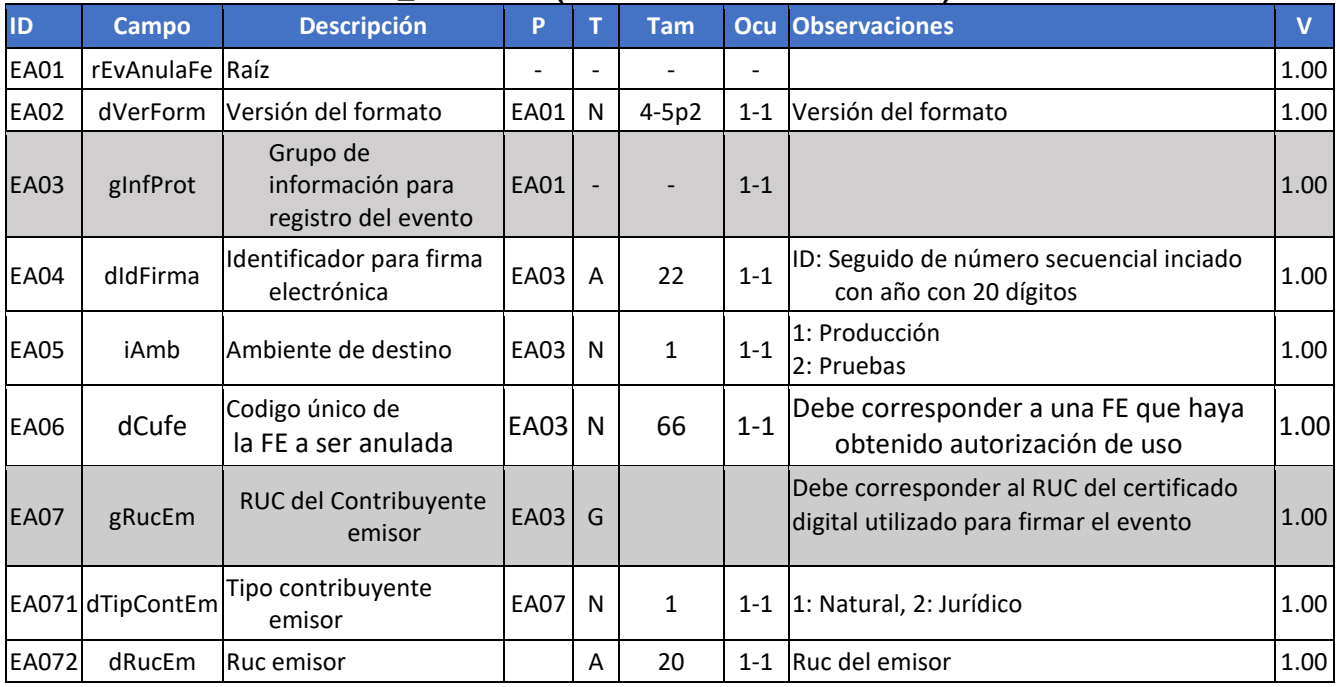

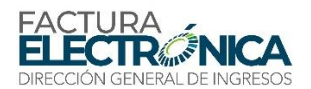

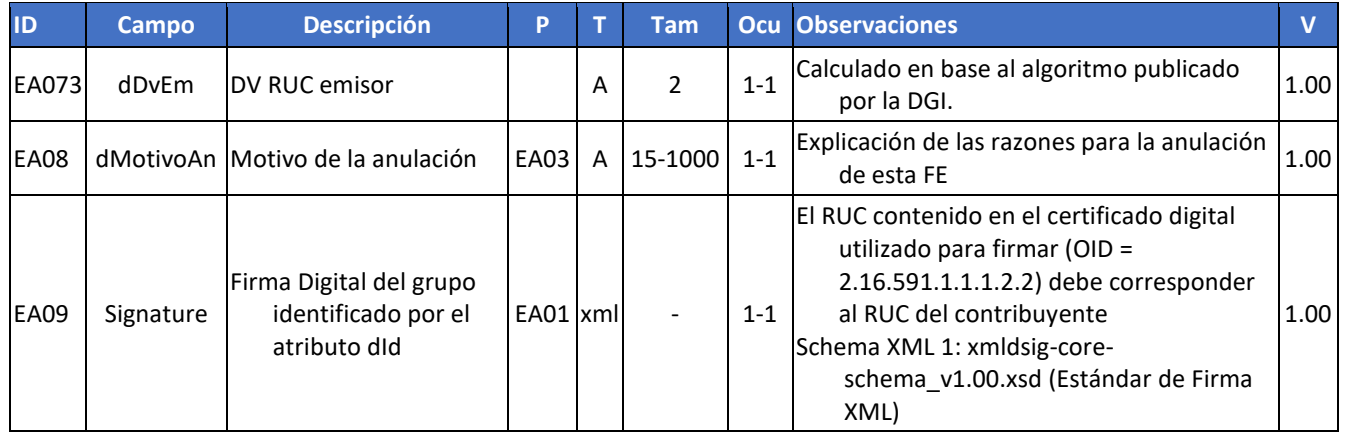

# **Schema XML 25: evManifRecep\_v1.00.xsd (Evento de Manifestación del Receptor)**

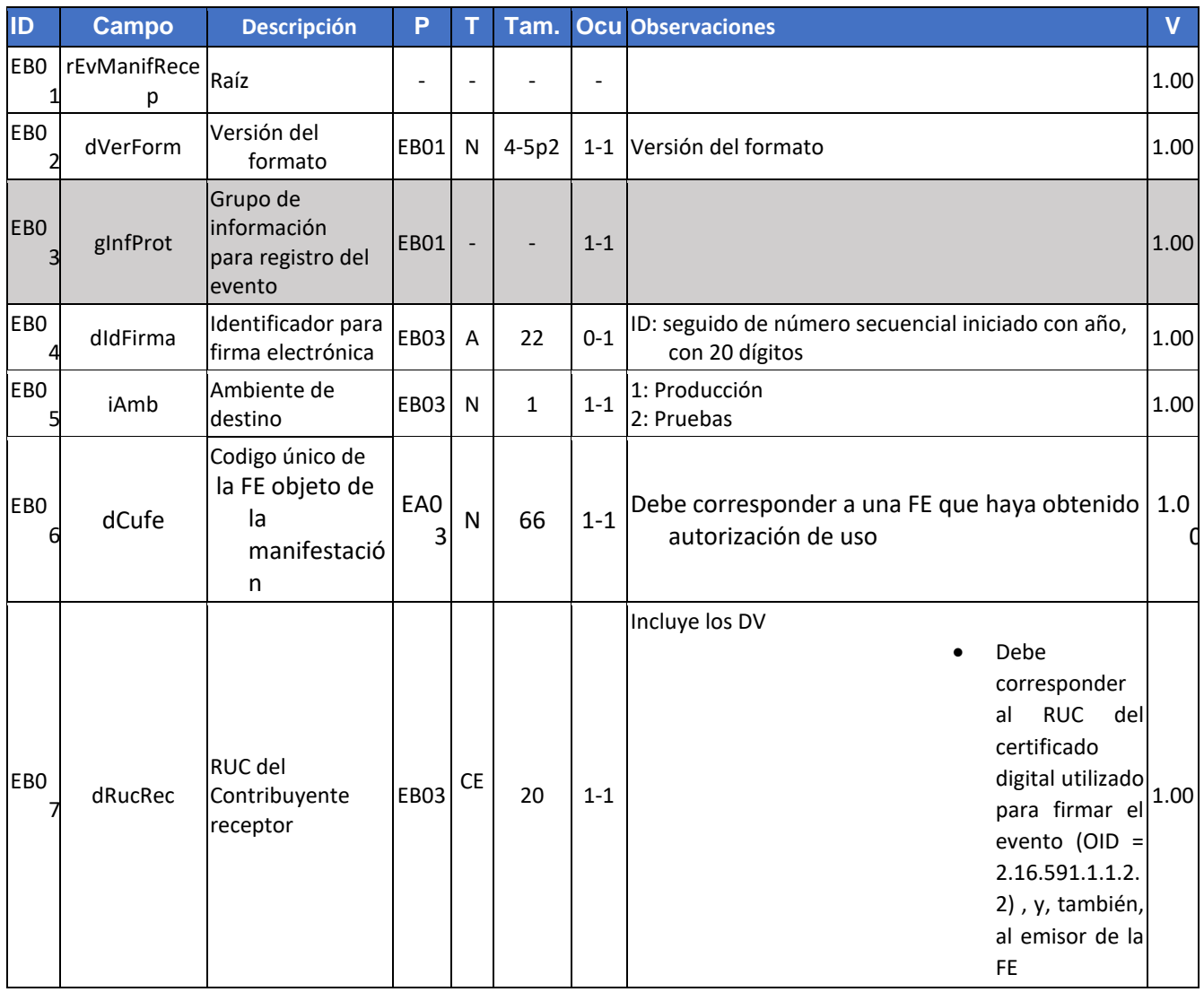

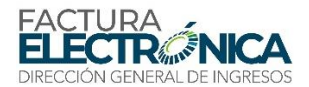

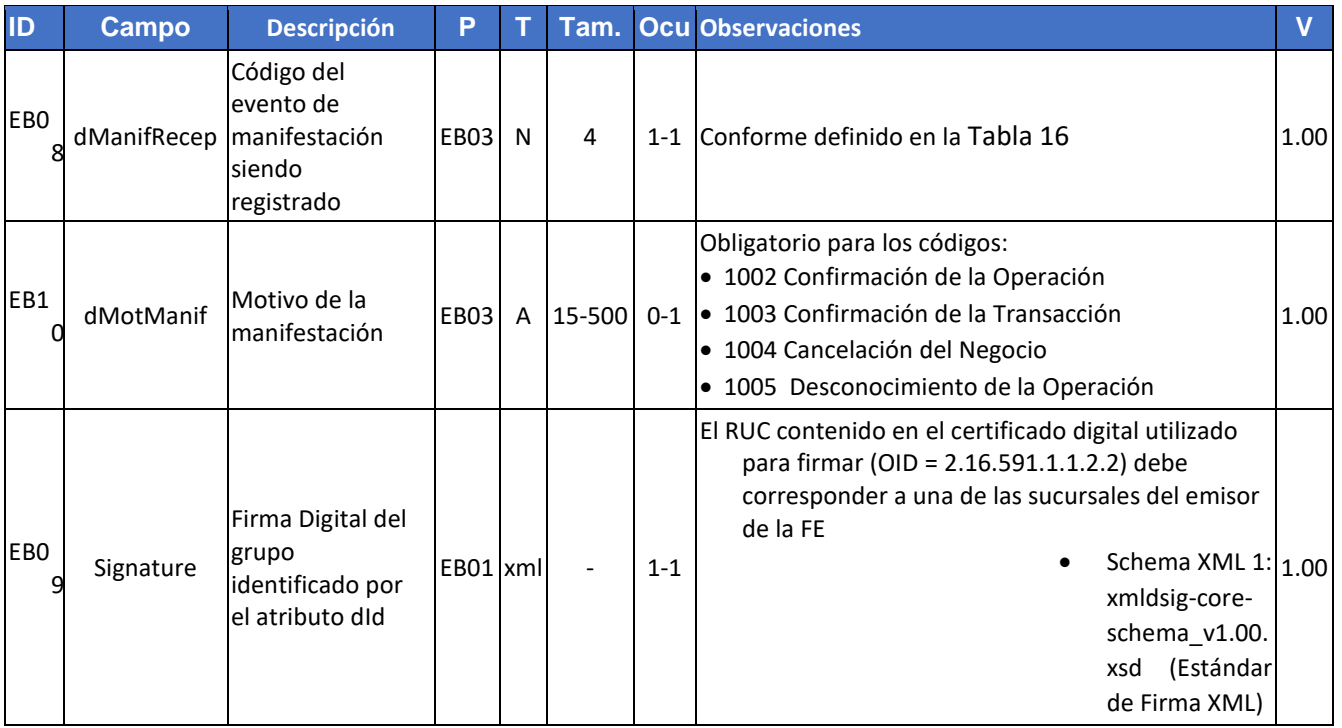

# **11.4.2. Descripción del Procesamiento**

Si los procedimientos de validación genéricos para todos los servicios web descritos en la sección 8.2, y los procedimientos de validación específicos para este servicio web, descritos en el apartado 11.4.2., son aplicados con éxito en todas las reglas que generen rechazo, el PAC y el emisor existe en los registros de la DIRECCIÓN GENERAL DE INGRESOS, el sistema retorna que se recibió el documento con éxito.

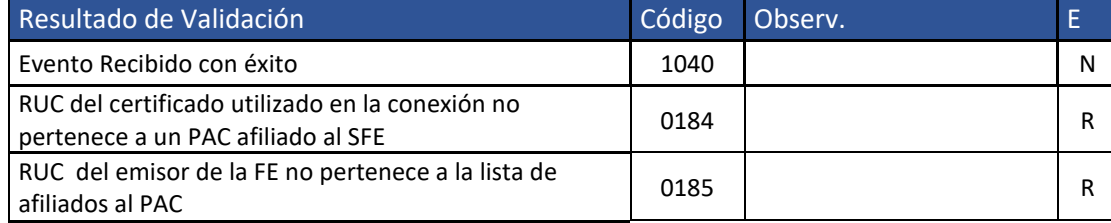

*Tabla 37 – Resultados de Procesamiento del WS Recepción de eventos.*

#### **11.4.3. Definición del Mensaje de Respuesta**

**Mensaje de respuesta** Siguiendo lo definido el Schema XML 39, en caso de que se haya concluido con éxito la recepción, contiene el mensaje con código 1040, "Evento Recibido con éxito" o, en caso de rechazo, contiene el motivo para esto.

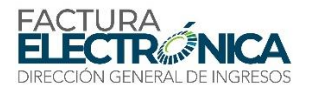

# **Schema XML 40 : retFeRecepEventoDGI\_v1.00.xsd (Respuesta del WS Recepción de Eventos de FE)**

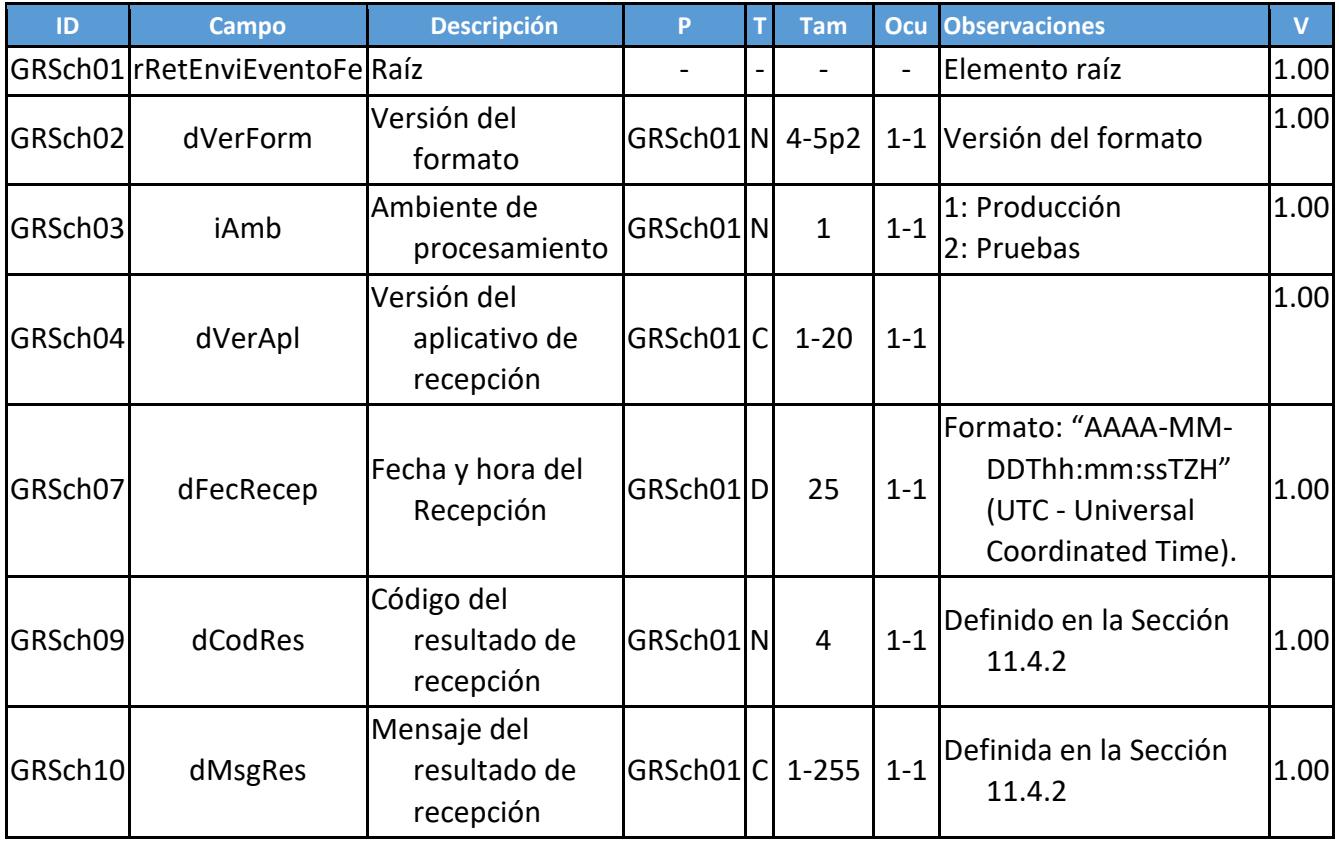

# **11.5. WS Consulta de RUC y DV (individual) - feConsRucDV**

**Función**: Tiene por objetivo verificar si el RUC introducido posee una resolución de autorización de uso.

**Proceso**: Sincrónico.

**Método**: feConsRucDV

#### **11.5.1. Definición del Mensaje de Entrada**

Mensaje de entrada: RUC

El mensaje de entrada de este servicio Web es la estructura XML conteniendo un número RUC para consulta, de acuerdo con lo definido en el XML 17.

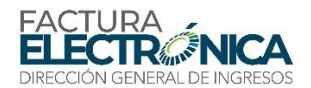

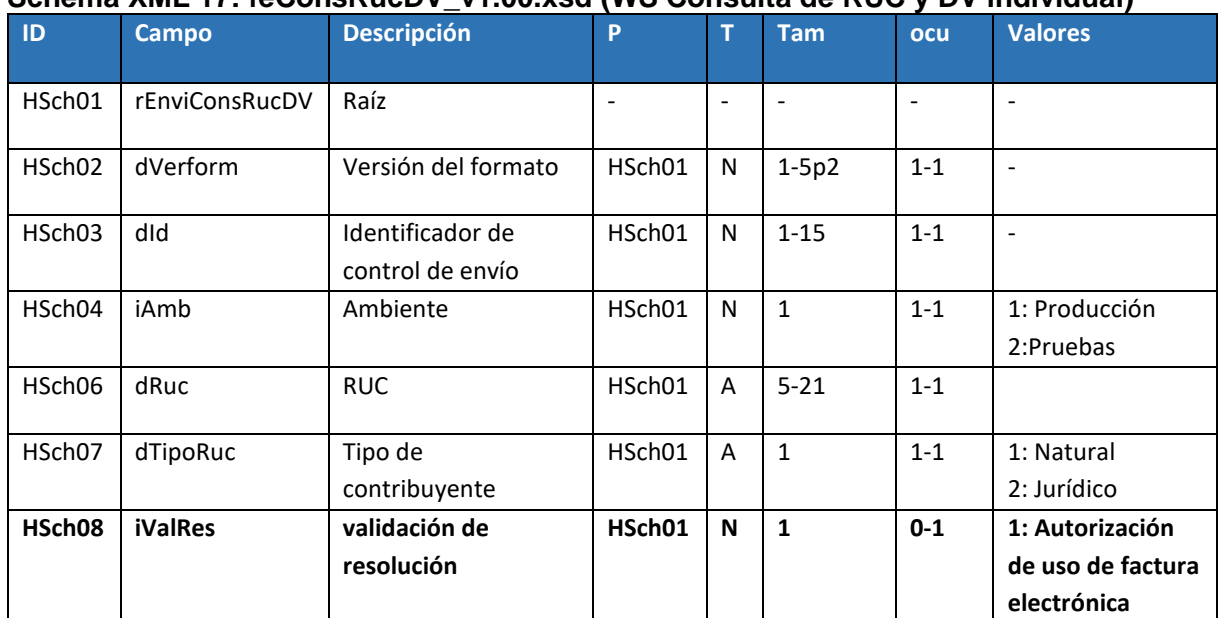

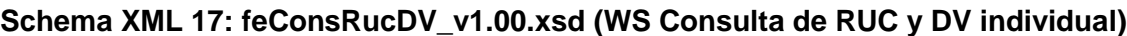

# **11.5.2. Descripción del Procesamiento**

Si los procedimientos de validación genéricos para todos los servicios web descritos en la sección [8.2,](#page-104-0) y los procedimientos de validación específicos para este servicio web, descritos en el apartado 11.5.2., son aplicados con éxito en todas las reglas que generen rechazo, y el RUC existe en los registros de la DIRECCIÓN GENERAL DE INGRESOS, el sistema retorna los datos básicos del contribuyente consultado y si posee resolución de autorización de uso de factura electrónica.

Solamente se permiten conexiones con certificado digital que pertenezca a un contribuyente emisor de FE.

|                              | $1000$ and $21$ and $1000$ and $1000$ and $1000$ and $1000$ and $1000$ and $1000$ and $1000$ |        |
|------------------------------|----------------------------------------------------------------------------------------------|--------|
| Condición                    |                                                                                              | Código |
| RUC no encontrado            |                                                                                              | 0640   |
| Certificado digital invalido |                                                                                              | 0001   |
| Éxito en la consulta         |                                                                                              | 0680   |

*Tabla 11 – Resultados de Procesamiento del WS Consulta de digito verificador por RUC*

#### **11.5.3. Definición del Mensaje de Respuesta**

**Mensaje de respuesta**: Siguiendo lo definido el Schema XML 18, en caso de que se haya concluido con éxito la consulta, contiene el mensaje código 0680, "Éxito en la consulta" o, en caso de rechazo, contiene el motivo para eso.

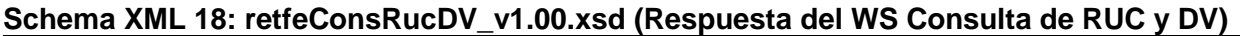

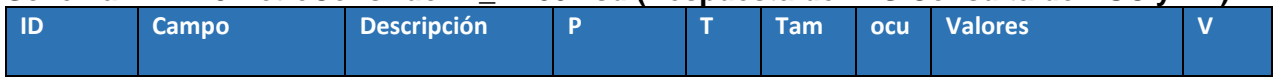

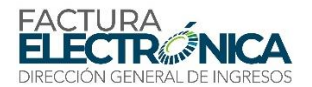

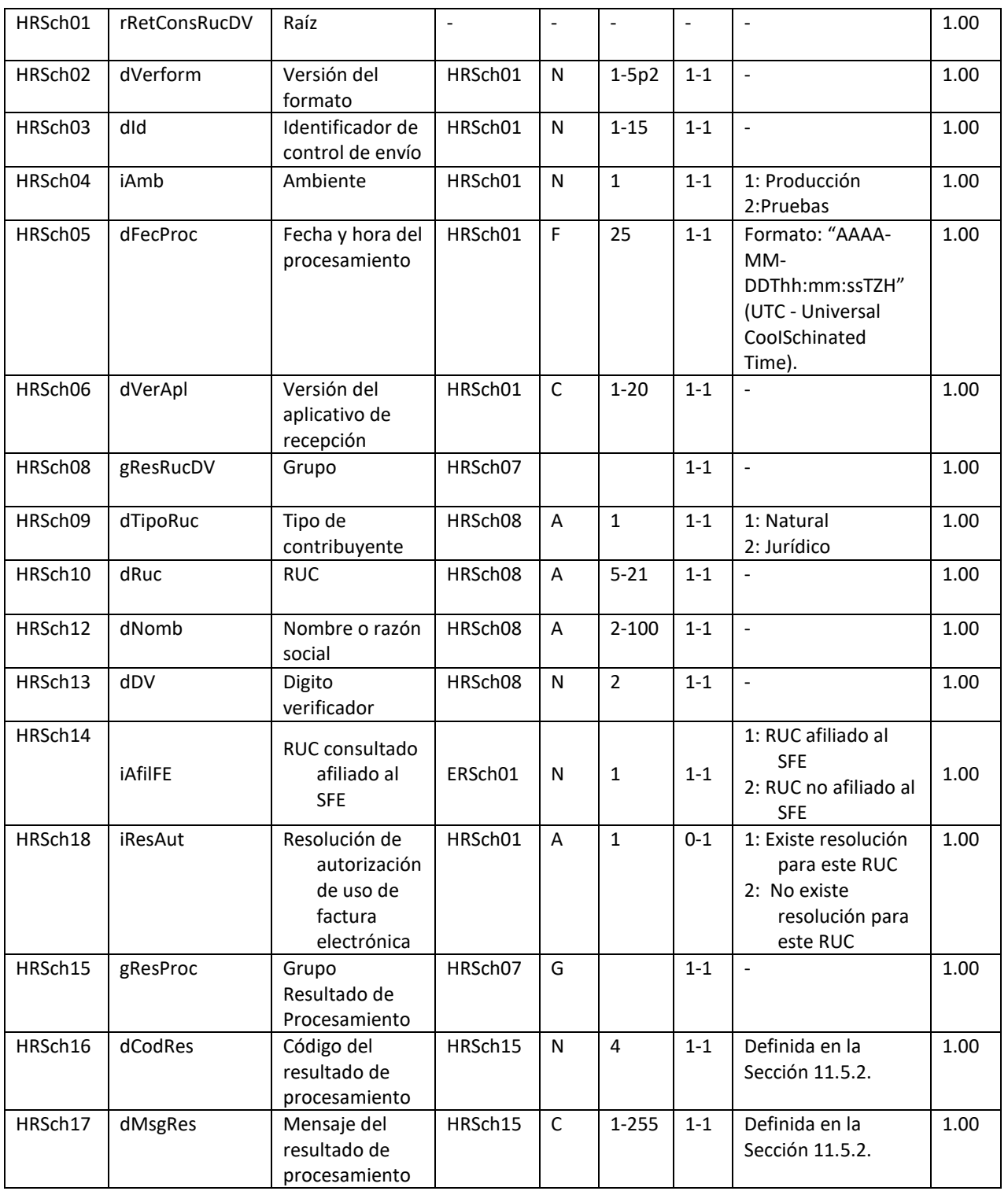

# **11.6. WS Consulta de RUC y DV (Lote) – feConsLoteRucDV**

**Función**: Tiene por objetivo obtener el digito verificador del RUC a consultar

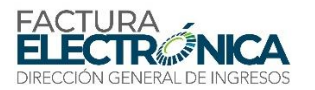

**Proceso**: Sincrónico.

**Método**: feConsLoteRucDV

### **11.6.1. Definición del Mensaje de Entrada**

Mensaje de entrada: RUC

El mensaje de entrada de este servicio Web es la estructura XML conteniendo un número RUC para consulta, de acuerdo con lo definido en el XML 19

#### **Schema XML 19: feConsRucDV\_v1.00.xsd (WS Consulta de RUC y DV (Lote)**

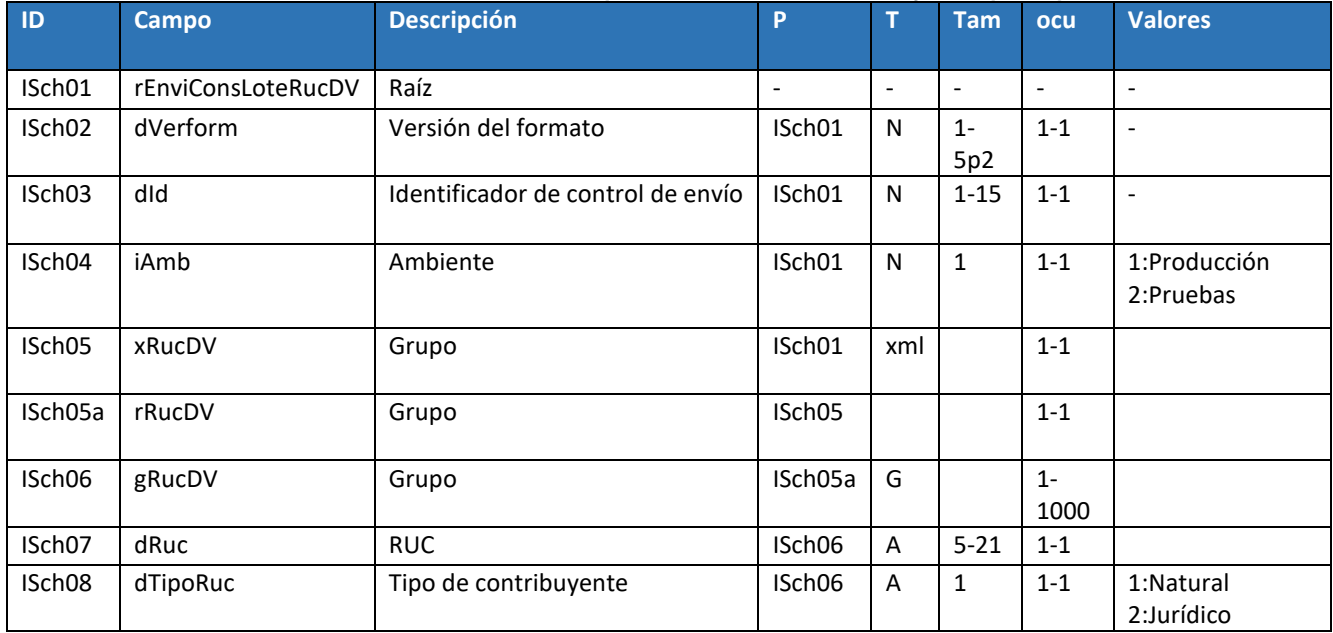

#### **11.6.2. Descripción del Procesamiento**

Si los procedimientos de validación genéricos para todos los servicios web descritos en la sección [8.2,](#page-104-0) y los procedimientos de validación específicos para este servicio web, descritos en el apartad[o 8.3.8,](#page-112-0) son aplicados con éxito en todas las reglas que generen rechazo, y el RUC existe en los registros de la DIRECCIÓN GENERAL DE INGRESOS, el sistema retorna los datos básicos del contribuyente consultado.

Solamente se permiten conexiones con certificado digital que pertenezca a un contribuyente emisor de FE.

*Tabla 12 – Resultados de Procesamiento del WS Consulta de digito verificador por RUC en lote*

| Condición                             | Código |
|---------------------------------------|--------|
| Certificado digital invalido          | 0001   |
| Consulta exitosa                      | 0720   |
| Error al formar el XML de la consulta | 0721   |
| Tipo de contribuyente inválido        | 0725   |

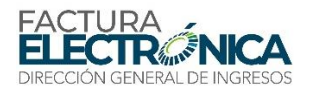

# **11.6.3. Definición del Mensaje de Respuesta**

**Mensaje de respuesta**: Siguiendo lo definido el Schema XML 19, en caso de que se haya concluido con éxito la consulta, contiene el mensaje código 0481, "Éxito en la consulta" o, en caso de rechazo, contiene el motivo para eso.

**Schema XML 20: retFeConsRucDV\_v1.00.xsd (Respuesta del WS Consulta de RUC y DV)**

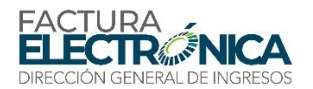

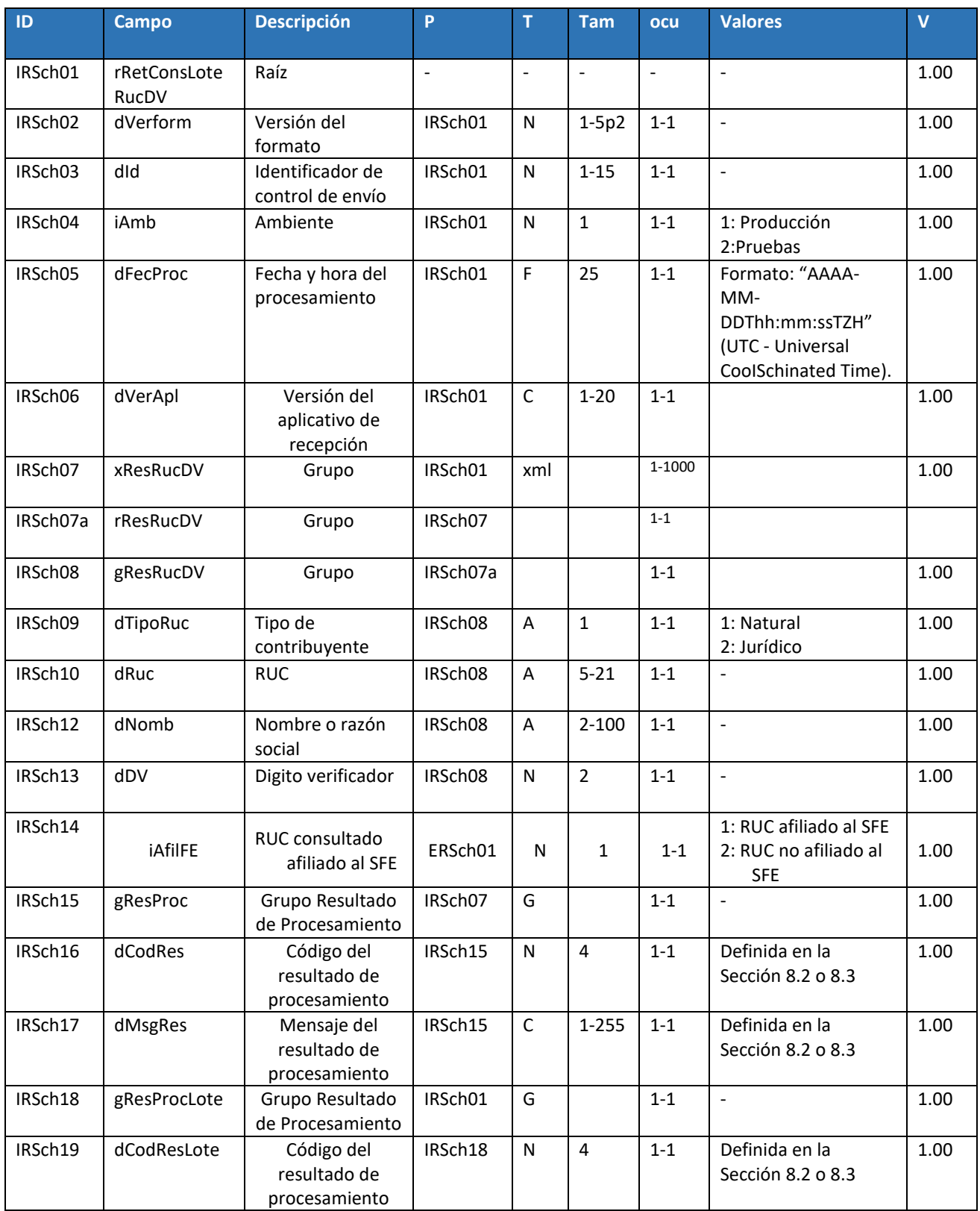

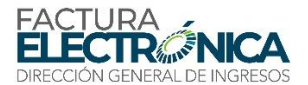

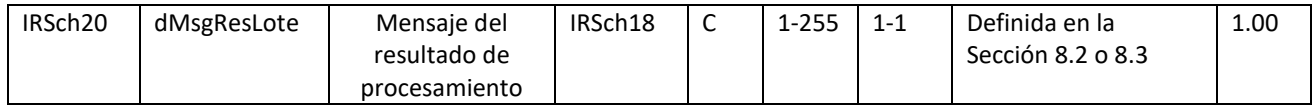

# **11.7. WS Consulta de facturas por criterios – feDescFE**

**Función**: Tiene por objetivo devolver los archivos de los documentos electrónicos y los eventos registrados hasta la fecha.

**Proceso**: Sincrónico.

**Método**: feDescFE

### **11.7.1. Definición del Mensaje de Entrada**

El mensaje de entrada de este servicio Web es la estructura XML conteniendo una serie de criterios para consulta, de acuerdo con lo definido en el XML 21.

#### **Schema XML 21: feDescFE \_v1.00.xsd (WS Consulta de facturas por criterios)**

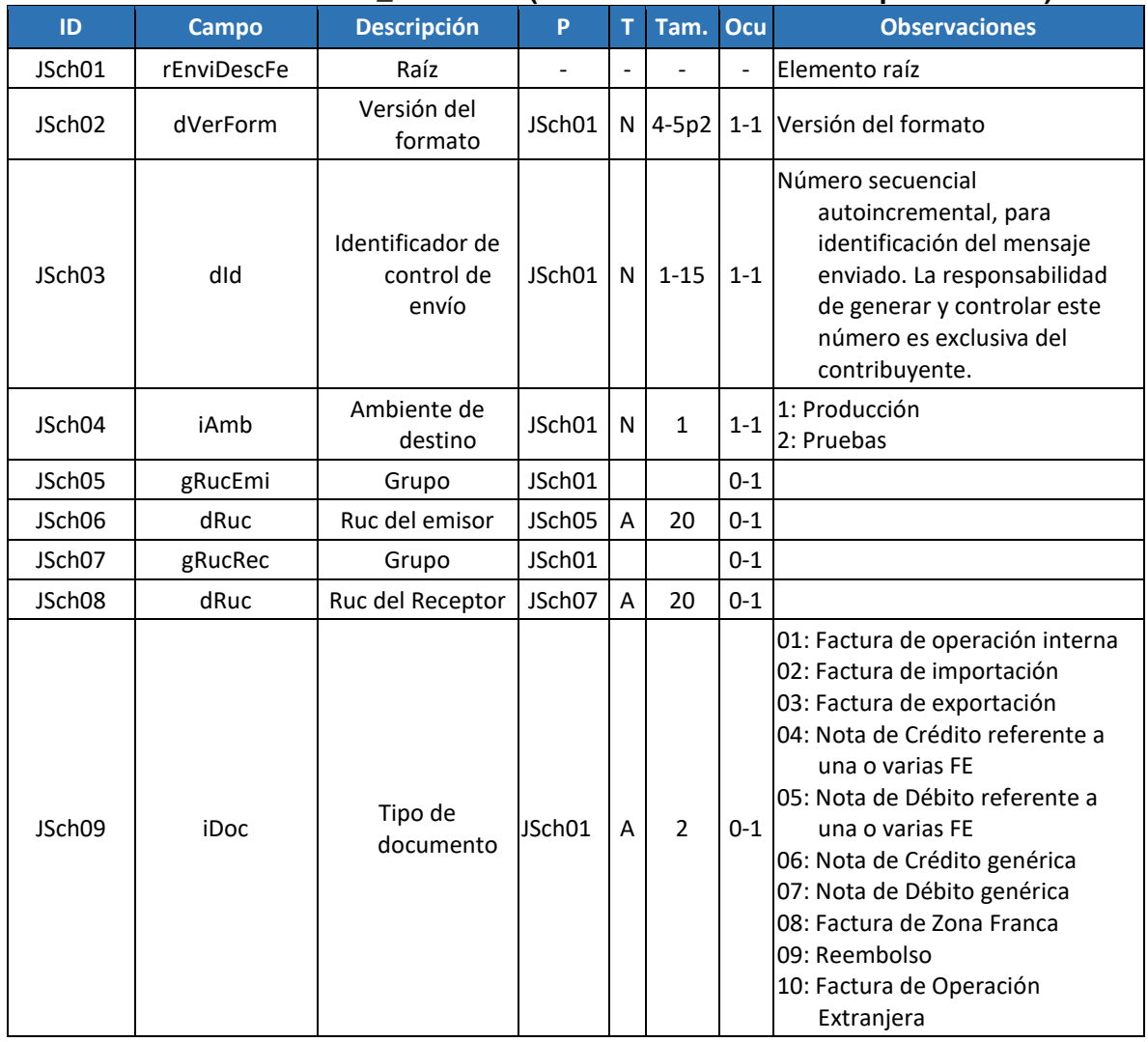

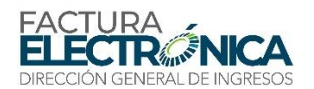

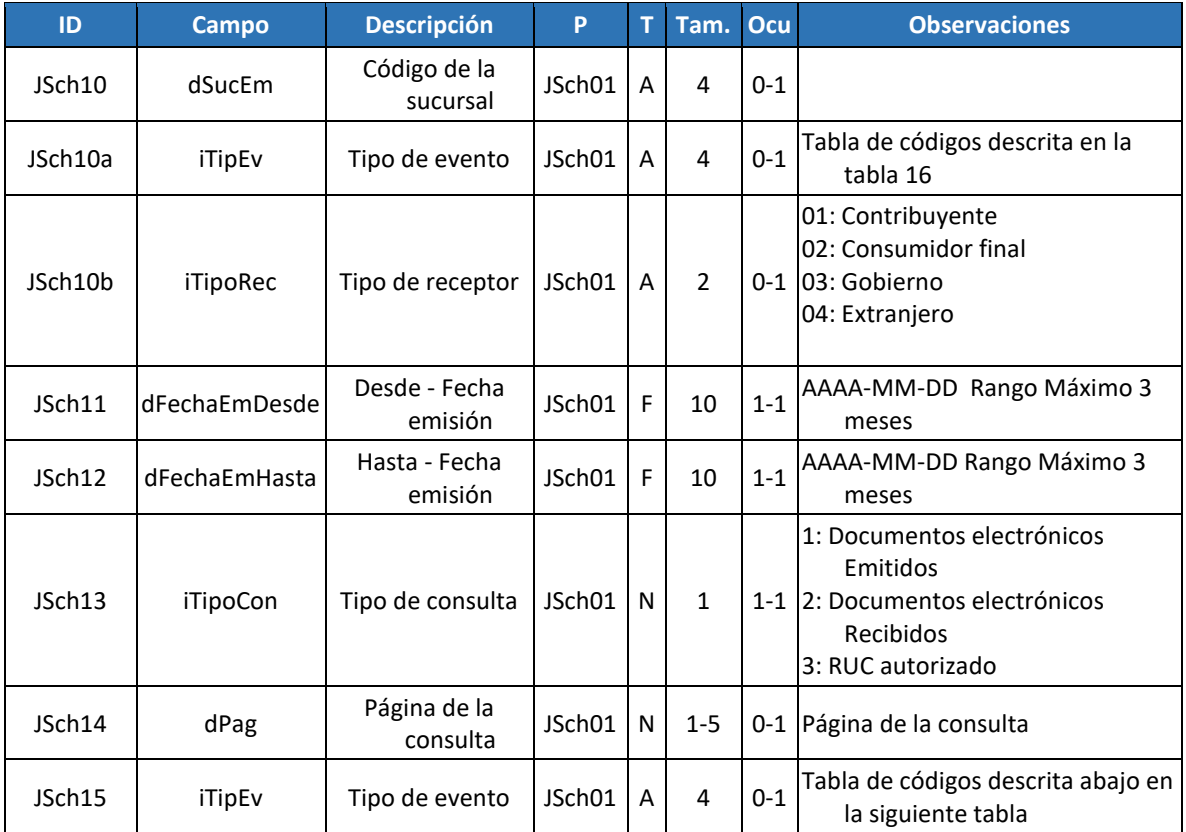

#### **11.7.2. Descripción del Procesamiento**

Si los procedimientos de validación genéricos para todos los servicios web descritos en la sección [8.2,](#page-104-0) y los procedimientos de validación específicos para este servicio web, descritos en el apartad[o 8.3.9,](#page-113-0) son aplicados con éxito en todas las reglas que generen rechazo, y el RUC existe en los registros de la DIRECCIÓN GENERAL DE INGRESOS, el sistema retorna los datos básicos del contribuyente consultado. El orden de los resultados será ascendente, desde el registro más antiguo hasta el más reciente.

Solamente se permiten conexiones con certificado digital que pertenezca a un contribuyente emisor de FE.

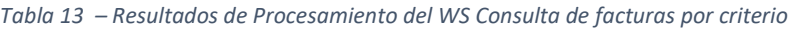

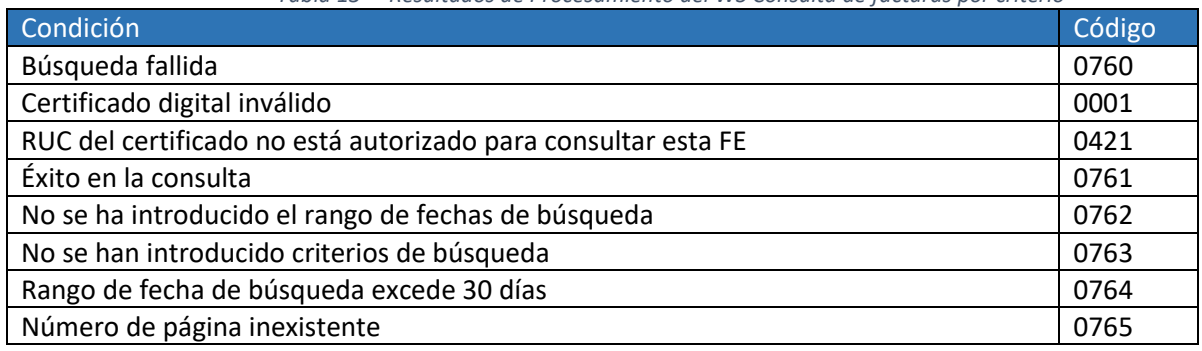

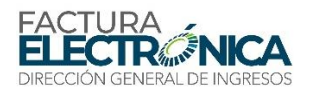

### **11.7.3. Definición del Mensaje de Respuesta**

**Mensaje de respuesta**: Siguiendo lo definido el Schema XML 21, en caso de que se haya concluido con éxito la consulta, contiene el mensaje código 0481, "Éxito en la consulta" o, en caso de rechazo, contiene el motivo para eso.

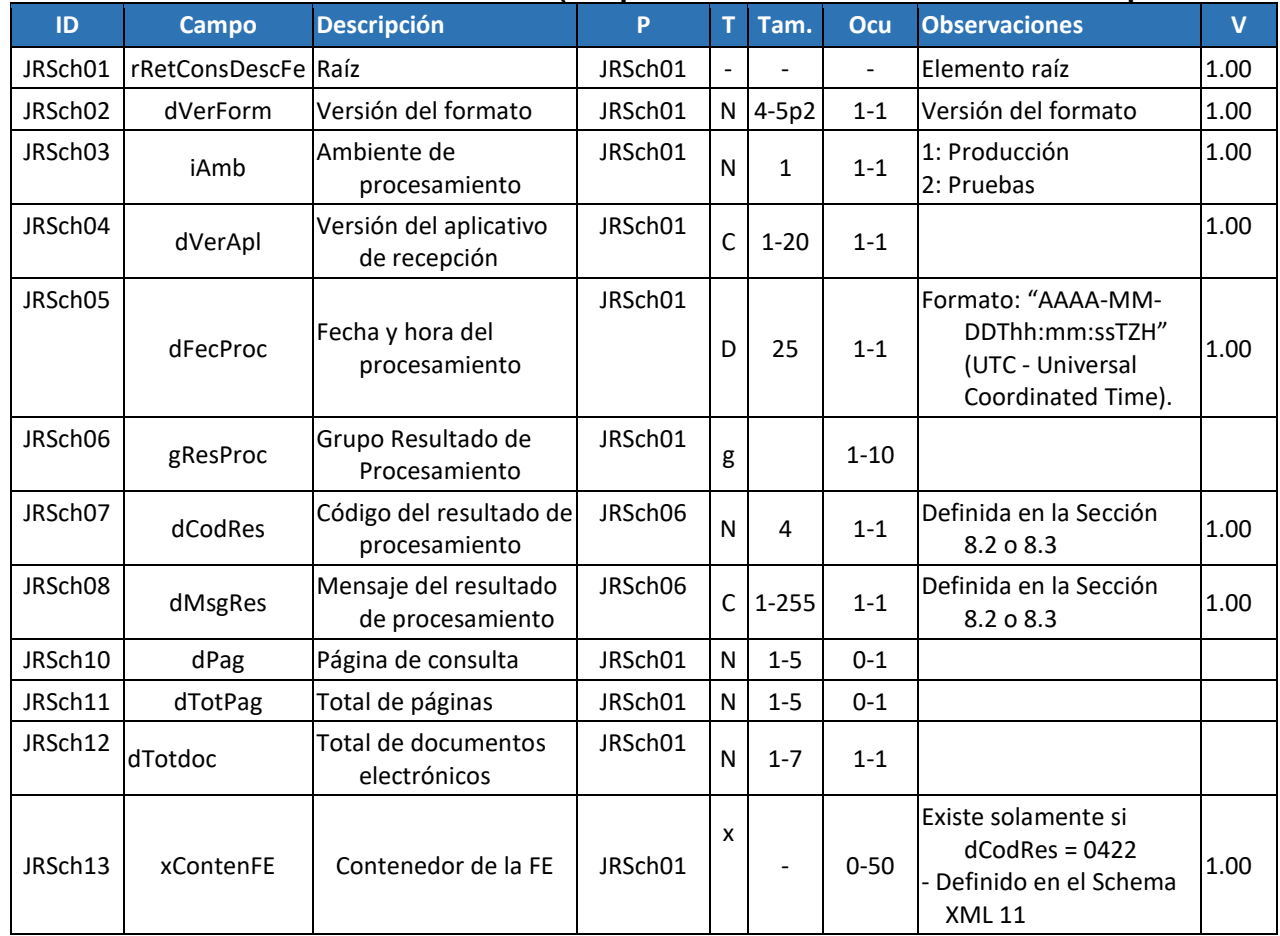

#### **Schema XML 22: retfeDescFE \_v1.00.xsd (Respuesta del WS Consulta de facturas por criterio)**

# **11.8. WS Consulta FE – feConsFE**

**Función**: Tiene por objetivo devolver el archivo de una FE y los eventos registrados hasta la fecha.

**Proceso**: Sincrónico.

**Método**: feConsFE

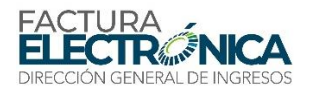

# **11.8.1. Definición del Mensaje de Entrada**

# **El mensaje de entrada de este servicio Web es la estructura XML conteniendo un protocolo de recepción de**

**lote, de acuerdo con lo definido en el**

[Schema XML 9.](#page-51-0)

#### **Schema XML 9: feConsFE\_v1.00.xsd (WS Consulta FE)**

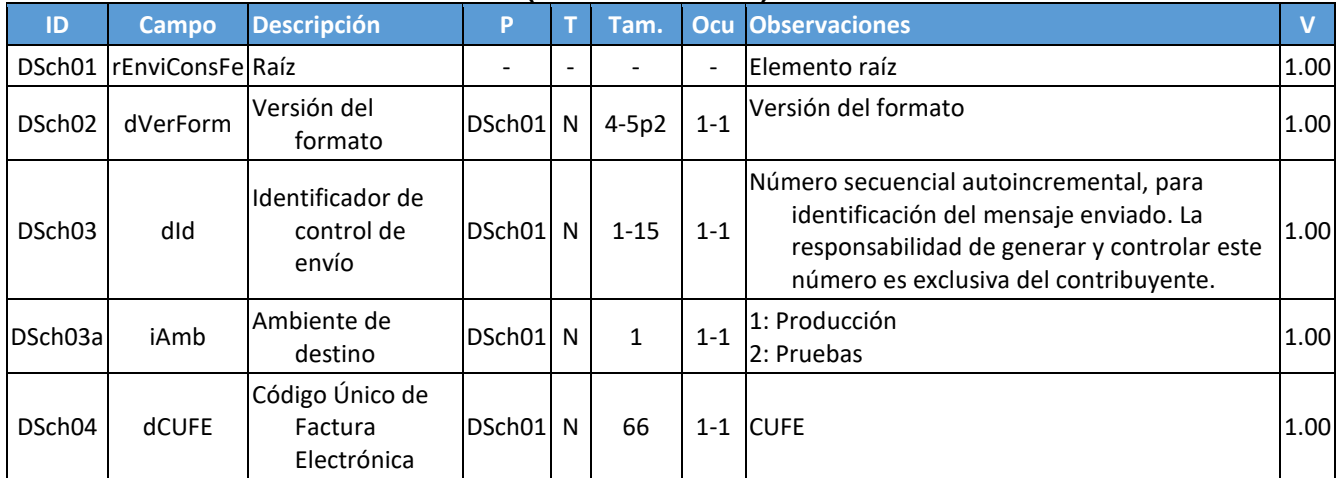

### **11.8.2. Descripción del Procesamiento**

Si los procedimientos de validación genéricos para todos los servicios web descritos en la secció[n 8.2,](#page-104-0) y los procedimientos de validación específicos para este servicio web, descritos en el apartado [8.3.4,](#page-110-0) son aplicados con éxito en todas las reglas que generen rechazo, el servicio consulta el banco de datos de FE.

Como resultado de la consulta al banco de datos de FE:

Si no existe el CUFE consultado, retorna esta información.

Si existe la FE, y el certificado utilizado en la conexión del servicio web no contiene el RUC de las sucursales del emisor, del receptor, o en uno de los campos B70, la respuesta es negada. Los posibles resultados se listan en l[a Tabla 9.](#page-51-1)

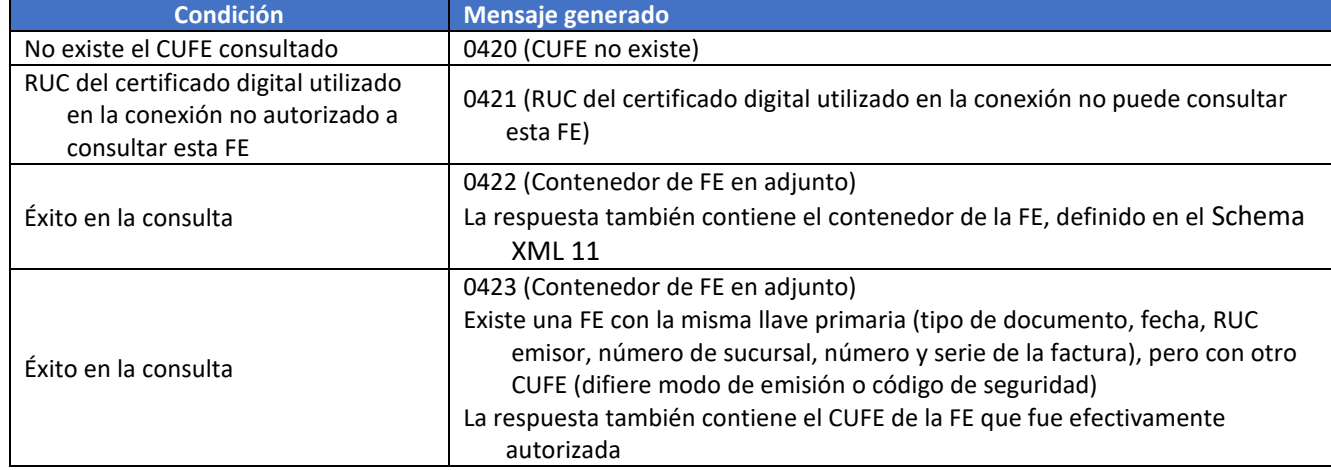

Tabla 9 – Resultados de Procesamiento del WS Consulta Resultado de Lote

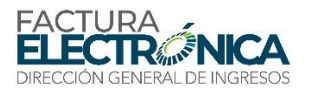

# **11.8.3. Definición del Mensaje de Respuesta**

**Mensaje de respuesta**: Siguiendo lo definido el [Schema XML 10](#page-52-1) , en caso de que el certificado utilizado en la conexión del servicio web contiene el RUC de las sucursales del emisor, del receptor, o en uno de los campos B70, contiene el mensaje código 0422, "Contenedor de FE en adjunto" y el contenedor de la FE consultada, o, en caso de rechazo, contiene el motivo para eso.

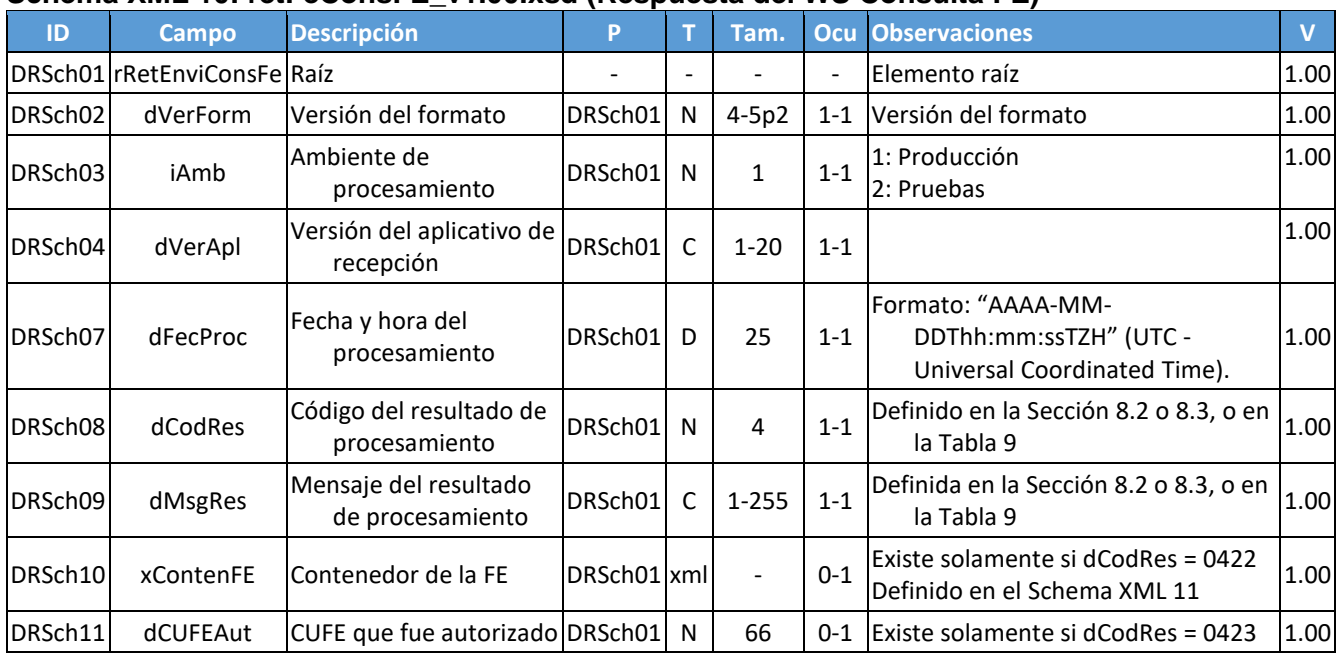

#### **Schema XML 10: retFeConsFE\_v1.00.xsd (Respuesta del WS Consulta FE)**

#### **Schema XML 11: ContenedorFE\_v1.00.xsd (Contenedor de FE)**

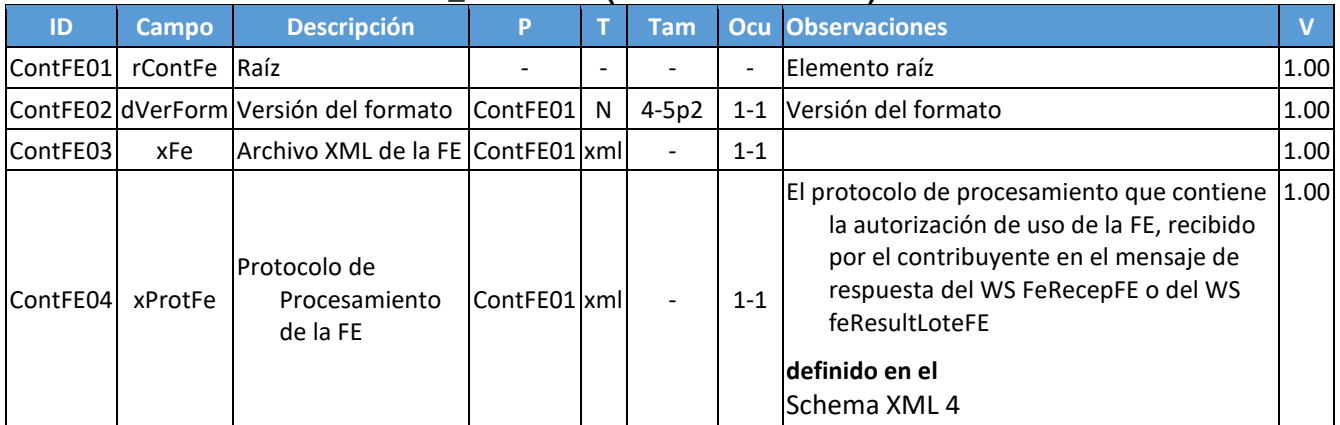

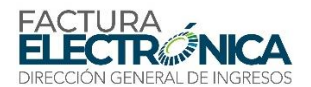

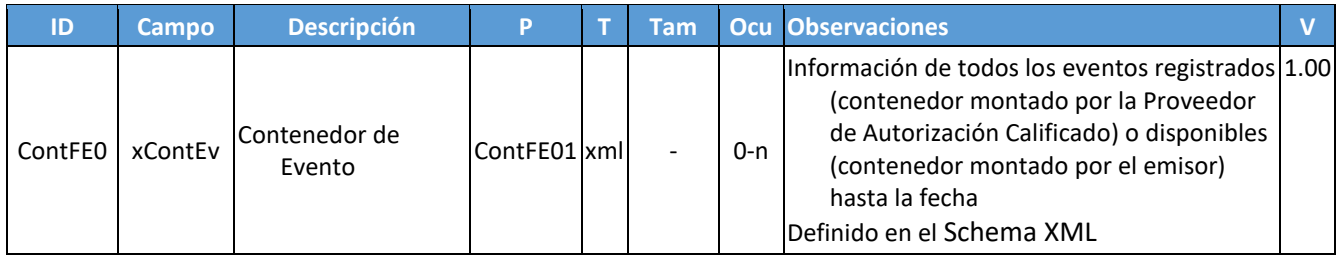

# **Schema XML 12: ContenedorEvento\_v1.00.xsd (Contenedor deEvento)**

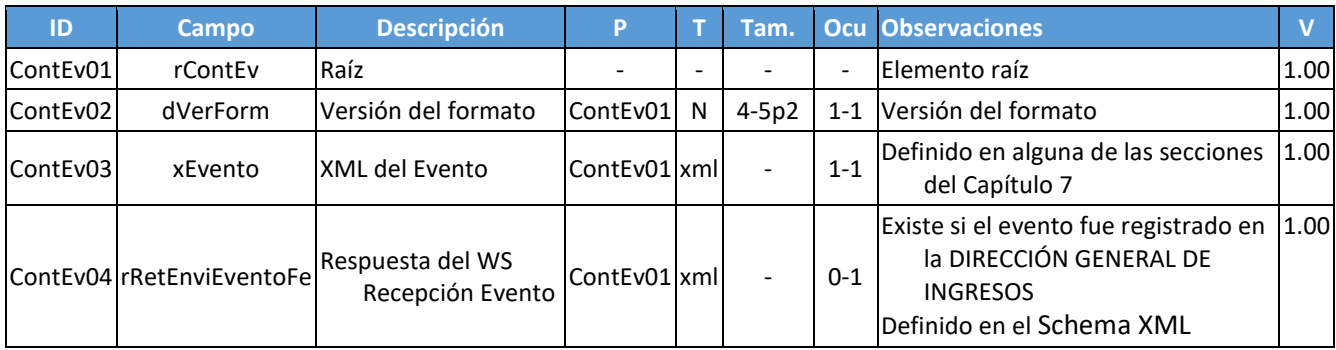

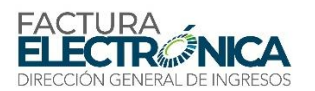

# **12. Validaciones PAC-DGI**

El SFE de Panamá prevé validaciones en varios niveles, desde el establecimiento de la comunicación hasta el contenido de los mensajes, especialmente los diversos campos informados en una FE.

Las validaciones pueden tener uno de tres resultados:

- **Rechazo**, significando que el procesamiento correspondiente al mensaje recibido por el SFE tiene problemas de tal naturaleza que impiden atender la solicitud. Corresponde a la letra "R", en la columna "E" (efecto) de las tablas de validación.
- **Notificación**, significando que el procesamiento correspondiente al mensaje recibido por el SFE presenta indicios de potenciales problemas, los cuales no impiden atender la solicitud. Corresponde a la letra "N", en la columna "E" (efecto) de las tablas de validación.
- **Aprobación**, significando que la regla correspondiente fue plenamente satisfecha.
- Los resultados de rechazo y de notificación se presentan en los correspondientes mensajes de respuesta descritos en cada servicio Web.

# **12.1. Estructura de los Códigos de Validación**

Los códigos de incumplimiento de las validaciones están compuestos de 4 dígitos numéricos, que corresponden a los campos de los schemas XML, descritos, por su vez, por un conjunto de letras y números, obedeciendo al dispuesto en las tablas y secciones siguientes.

Las tablas de validación presentan en la columna "Efecto" el resultado correspondiente al fallo: rechazo ("R") o notificación ("N").

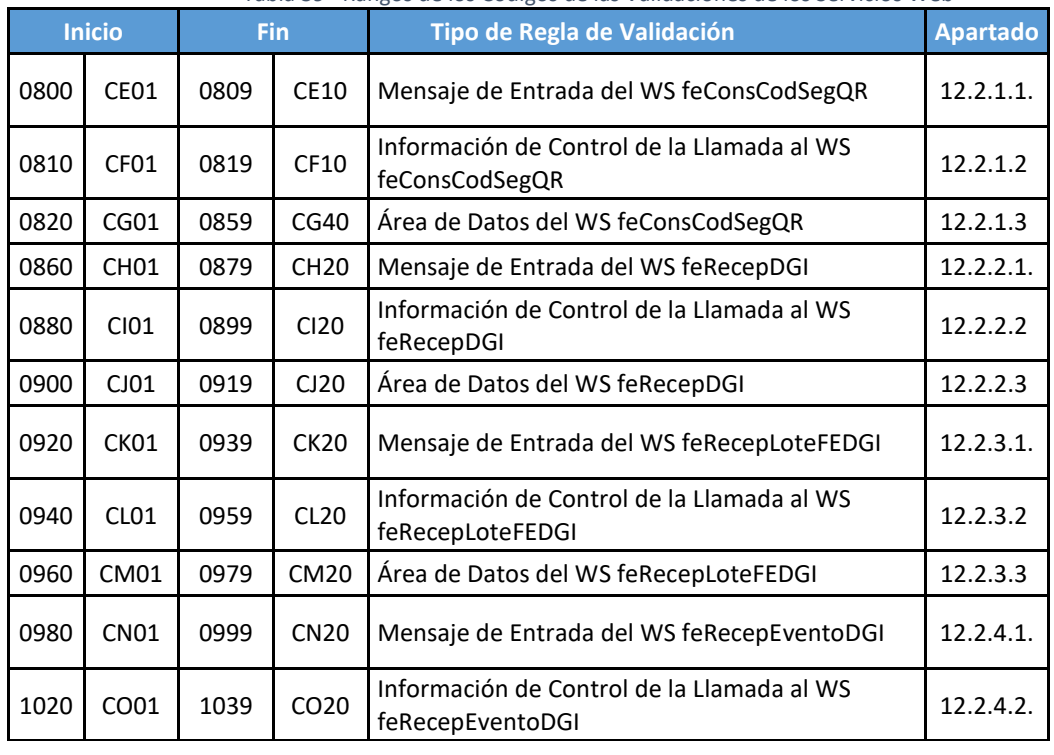

Tabla 39 –Rangos de los Códigos de las Validaciones de los Servicios Web

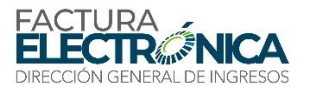

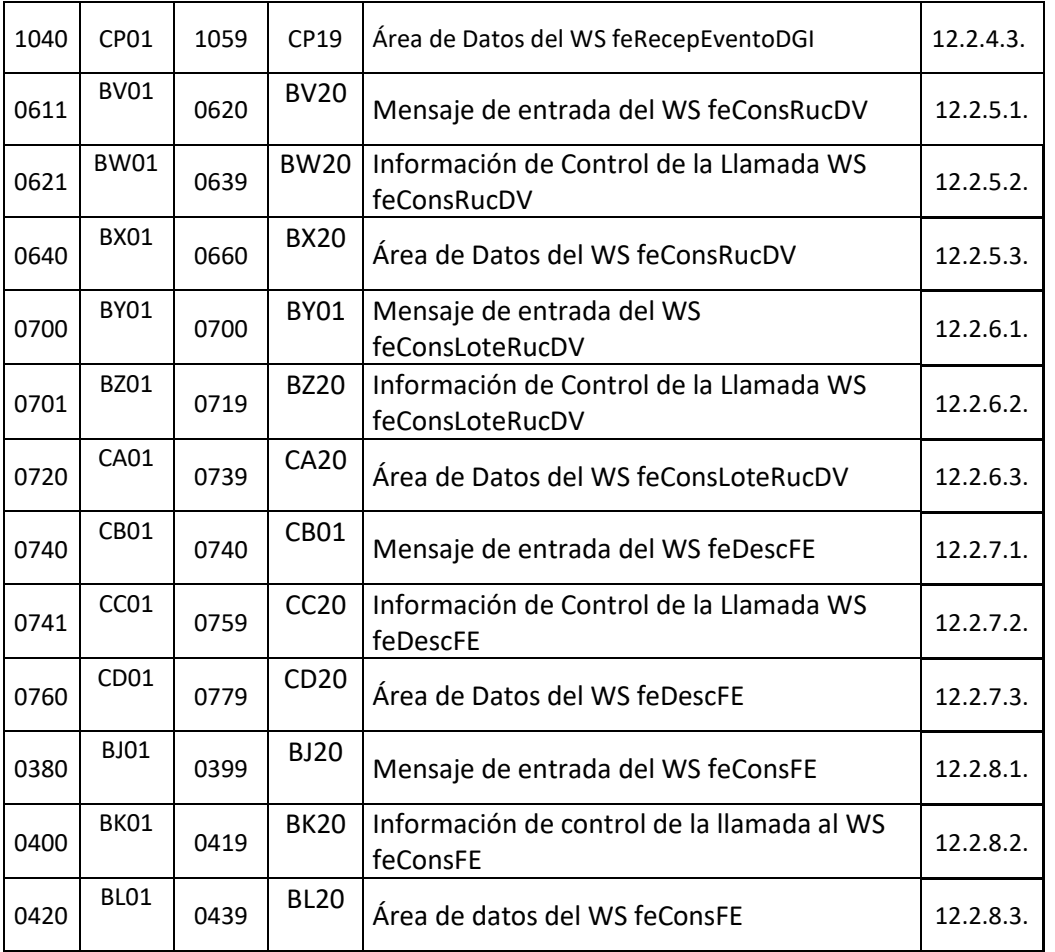

# **12.2. Validaciones de los Mensajes Específicos de Cada Servicio Web PAC-DGI**

# **12.2.1. WS de Afiliación a producción y obtención de código de seguridad QR. – feConsCodSegQR**

#### 12.2.1.1. Mensaje de Entrada del WS feConsCodSegQR

El mensaje de entrada no será considerado si su tamaño es superior al máximo soportado (1000 kB). En el caso que la DIRECCIÓN GENERAL DE INGRESOS implemente el control de tamaño de mensaje por:

Aplicativo de recepción, será generado el mensaje de retorno con código 0800. Configuración del ambiente de red (por ejemplo, en el *firewall*), es posible que la conexión venga a ser interrumpida sin la correspondiente generación del mensaje con el código de error 0800.

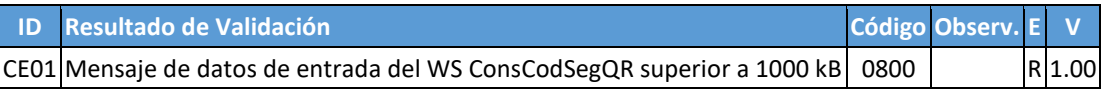

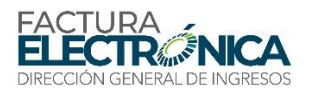

#### 12.2.1.2. Información de Control de la Llamada al WS feConsCodSegQR

No existen validaciones o mensajes específicos para este método en la versión 1.00. Están reservados los códigos 0810 a 0819, y las identificaciones CF01 a CF09.

#### 12.2.1.3. Área de Datos del WS feConsCodSegQR

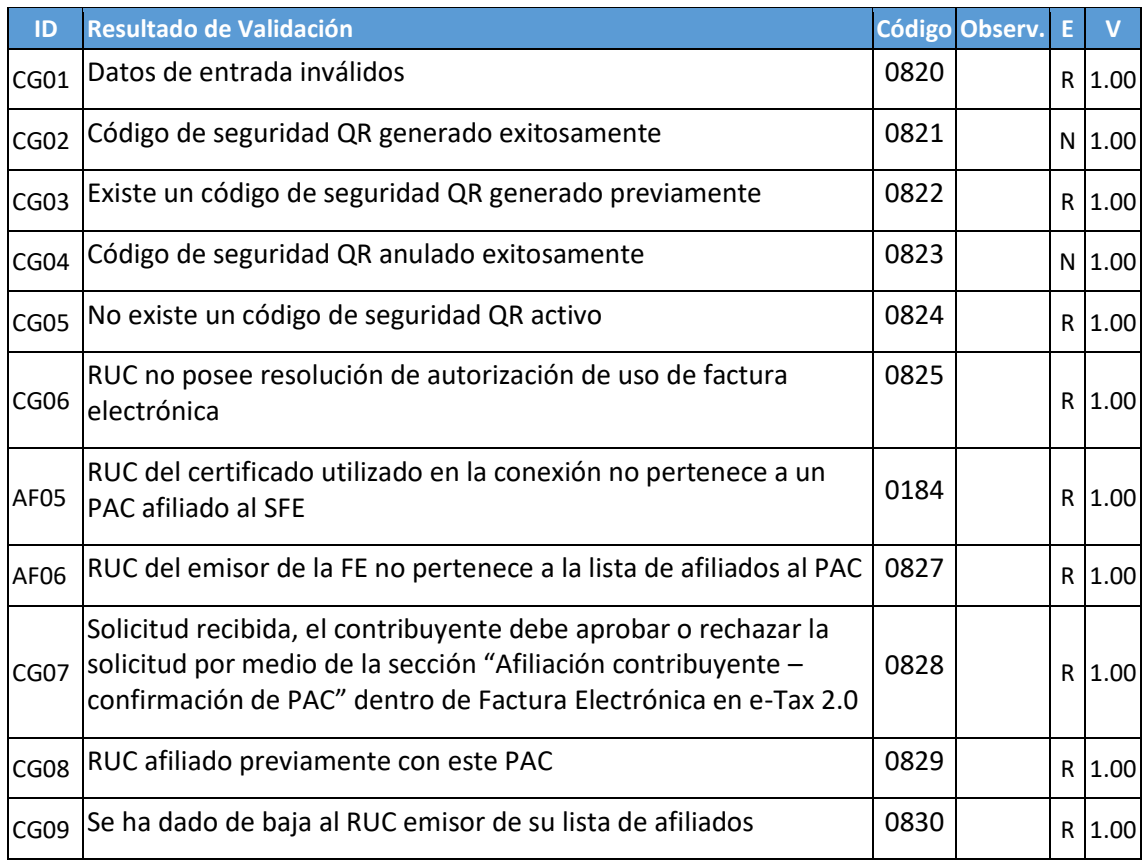

# **12.2.2. WS Recepción FE (PAC-DGI) – feRecepDGI**

#### 12.2.2.1. Mensaje de Entrada del WS feRecepDGI

El mensaje de entrada no será considerado si su tamaño es superior al máximo soportado (1000 kB). En el caso que la DIRECCIÓN GENERAL DE INGRESOS implemente el control de tamaño de mensaje por:

Aplicativo de recepción, será generado el mensaje de retorno con código 0860. Configuración del ambiente de red (por ejemplo, en el *firewall*), es posible que la conexión venga a ser interrumpida sin la correspondiente generación del mensaje con el código de error 0860.

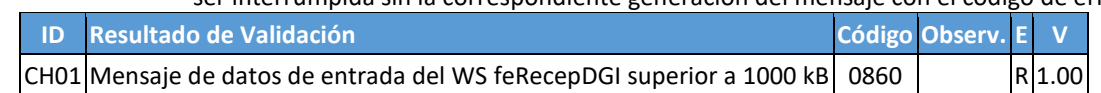

#### 12.2.2.2. Información de Control de la Llamada al WS feRecepDGI

No existen validaciones o mensajes específicos para este método en la versión 1.00. Están reservados los códigos 0880 a 0899, y las identificaciones CI01 a CI20.

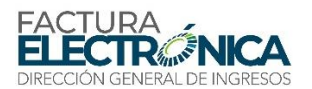

#### 12.2.2.3. Área de Datos del WS feRecepDGI

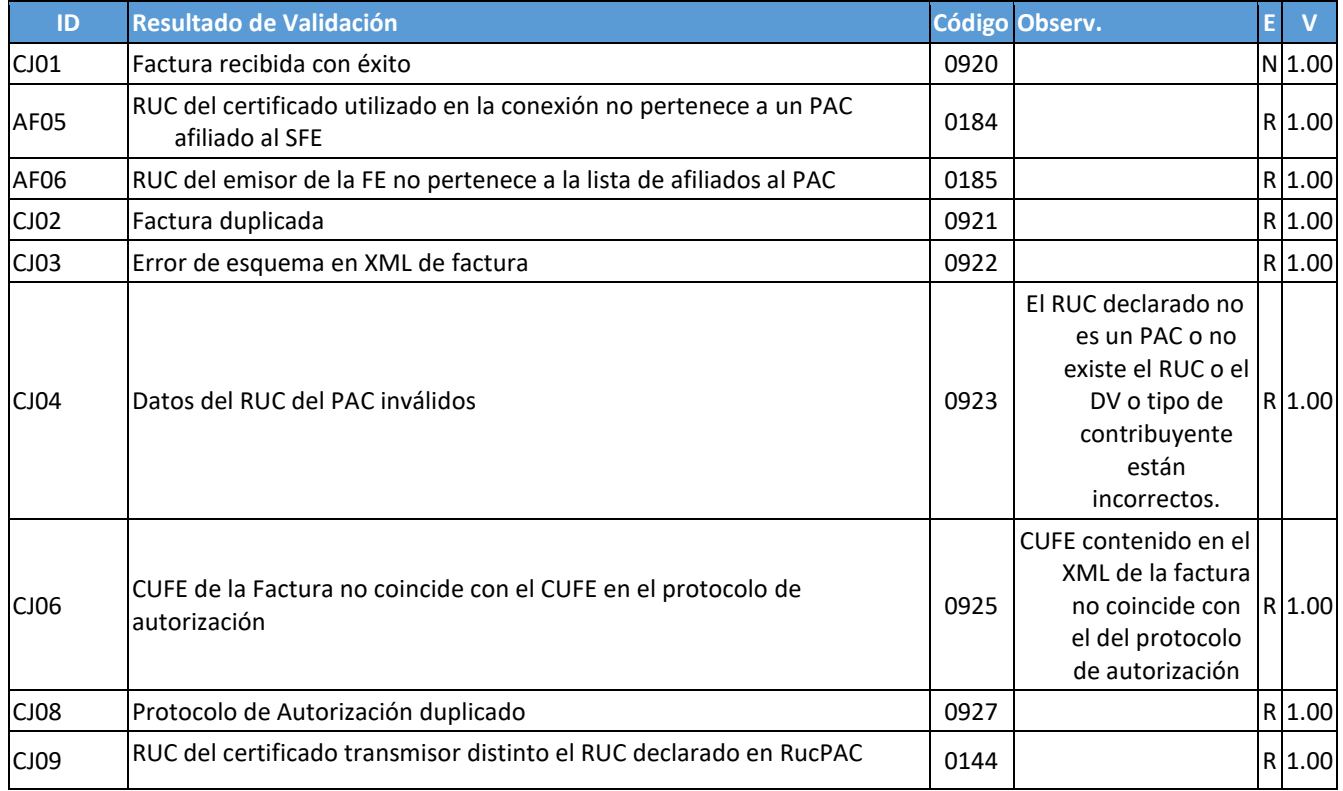

# **12.2.3. WS Recepción FE Lote (PAC-DGI)– feRecepLoteFEDGI**

#### 12.2.3.1. Mensaje de Entrada del WS feRecepLoteFEDGI

El mensaje de entrada no será considerado si su tamaño es superior al máximo soportado (10000 kB). En el caso que la DIRECCIÓN GENERAL DE INGRESOS implemente el control de tamaño de mensaje por:

Aplicativo de recepción, será generado el mensaje de retorno con código 0920. Configuración del ambiente de red (por ejemplo, en el *firewall*), es posible que la conexión venga a

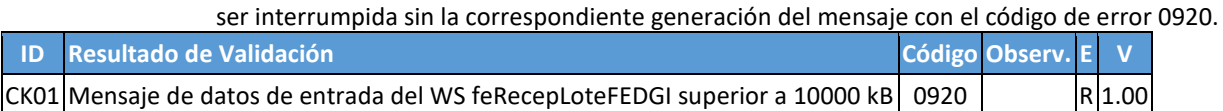

#### 12.2.3.2. Información de Control de la Llamada al WS feRecepLoteFEDGI

No existen validaciones o mensajes específicos para este método en la versión 1.00. Están reservados los códigos 0940 a 0959, y las identificaciones CL01 a CL20.

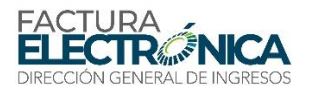

# 12.2.3.3. Área de Datos del WS feRecepLoteFEDGI

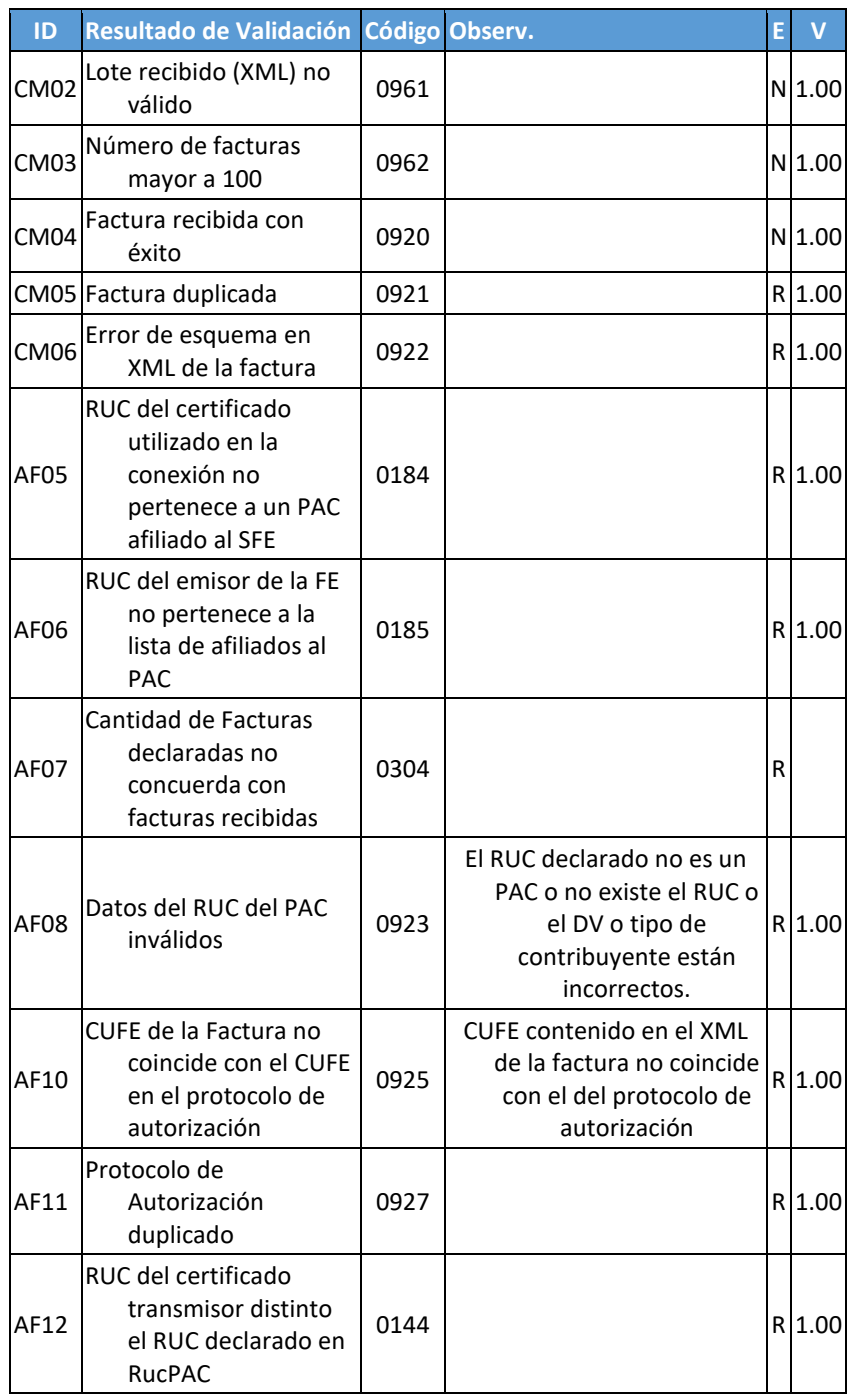

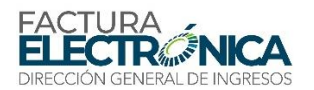

# **12.2.4. WS Recepción Evento – feRecepEventoDGI**

#### 12.2.4.1. Mensaje de Entrada del WS feRecepEventoDGI

El mensaje de entrada no será considerado si su tamaño es superior al máximo soportado (500 kB). En el caso que la DIRECCIÓN GENERAL DE INGRESOS implemente el control de tamaño de mensaje por:

Aplicativo de recepción, será generado el mensaje de retorno con código 0980. Configuración del ambiente de red (por ejemplo, en el *firewall*), es posible que la conexión venga a ser interrumpida sin la correspondiente generación del mensaje con el código de error 0980.

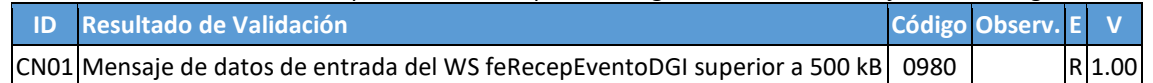

#### 12.2.4.2. Información de Control de la Llamada al WS feRecepEventoDGI

No existen validaciones o mensajes específicos para este método en la versión 1.00. Están reservados los códigos 1020 a 1039, y las identificaciones CO01 a CO20.

#### 12.2.4.3. Área de Datos del WS feRecepEventoDGI

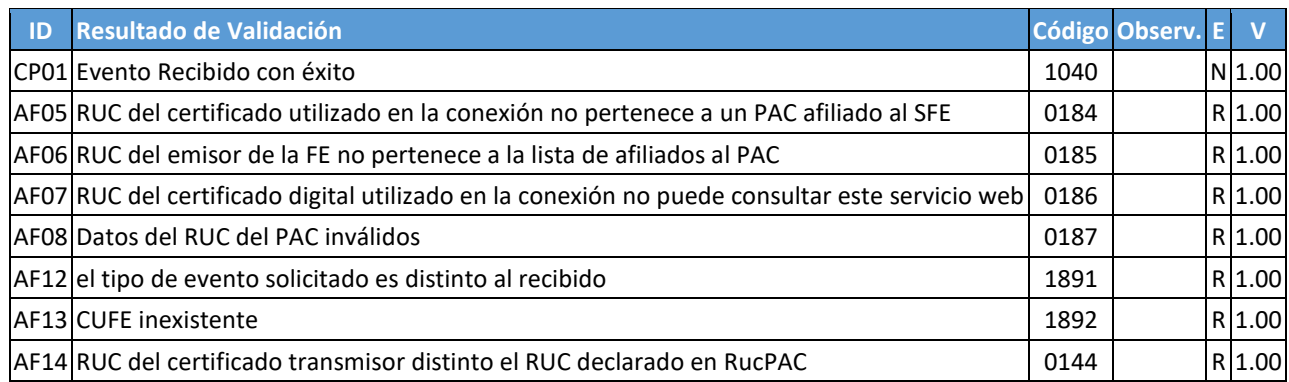

# **12.2.5. WS Consulta de RUC y DV (individual)– feConsRucDV**

#### 12.2.5.1. Mensaje de Entrada del WS feConsRucDV

El mensaje de entrada no será considerado si su tamaño es superior al máximo soportado (500 kB). En el caso que la DIRECCIÓN GENERAL DE INGRESOS implemente el control de tamaño de mensaje por:

Aplicativo de recepción, será generado el mensaje de retorno con código 0380. Configuración del ambiente de red (por ejemplo, en el *firewall*), es posible que la conexión venga a ser interrumpida sin la correspondiente generación del mensaje con el código de error 0380.

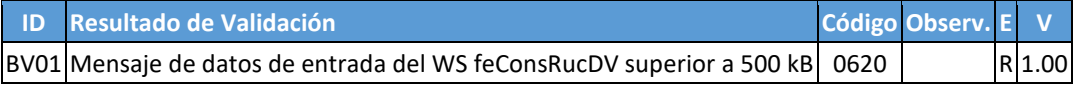

#### 12.2.5.2. Información de Control de la Llamada al WS feConsRucDV

No existen validaciones o mensajes específicos para este método en la versión 1.00. Están reservados los códigos 0621 a 0639, y las identificaciones BW01 a BW20.

#### 12.2.5.3. Área de Datos del WS feConsRucDV

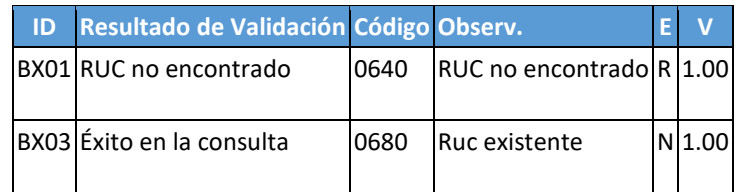

#### **12.2.6. WS Consulta de RUC y DV (Lote)– feConsLoteRucDV**

#### 12.2.6.1. Mensaje de Entrada del WS feConsLoteRucDV

El mensaje de entrada no será considerado si su tamaño es superior al máximo soportado (500 kB). En el caso que la DIRECCIÓN GENERAL DE INGRESOS implemente el control de tamaño de mensaje por:

Aplicativo de recepción, será generado el mensaje de retorno con código 0380. Configuración del ambiente de red (por ejemplo, en el *firewall*), es posible que la conexión venga a ser interrumpida sin la correspondiente generación del mensaje con el código de error 0380.

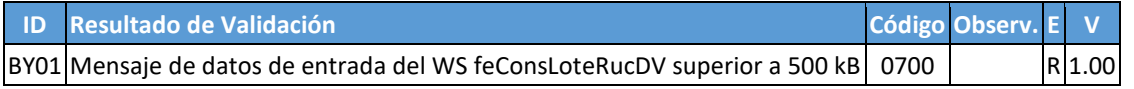

#### 12.2.6.2. Información de Control de la Llamada al WS feConsLoteRucDV

No existen validaciones o mensajes específicos para este método en la versión 1.00. Están reservados los códigos 0701 a 0719, y las identificaciones BZ01 a BZ20.

#### 12.2.6.3. Área de Datos del WS feConsLoteRucDV

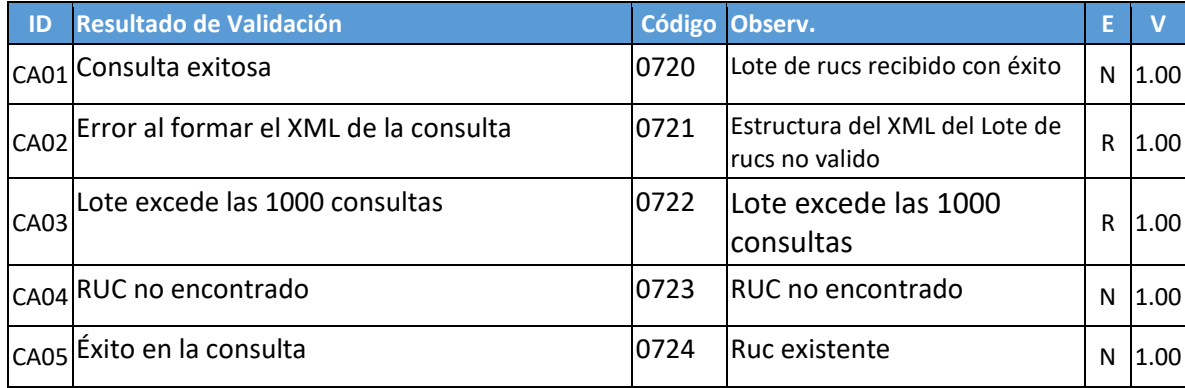

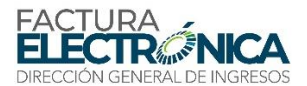

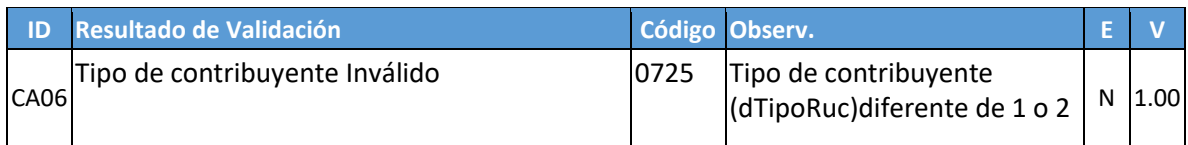

# **12.2.7. WS de descarga de Facturas por criterios– feDescFE**

#### 12.2.7.1. Mensaje de Entrada del WS feDescFE

El mensaje de entrada no será considerado si su tamaño es superior al máximo soportado (500 kB). En el caso que la DIRECCIÓN GENERAL DE INGRESOS implemente el control de tamaño de mensaje por:

Aplicativo de recepción, será generado el mensaje de retorno con código 0380. Configuración del ambiente de red (por ejemplo, en el *firewall*), es posible que la conexión venga a ser interrumpida sin la correspondiente generación del mensaje con el código de error 0380.

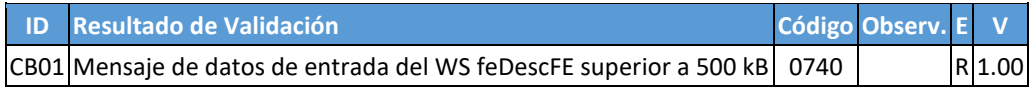

#### 12.2.7.2. Información de Control de la Llamada al WS feDescFE

No existen validaciones o mensajes específicos para este método en la versión 1.00. Están reservados los códigos 0741 a 0759, y las identificaciones CC01 a CC20.

#### 12.2.7.3. Área de Datos del WS feDescFE

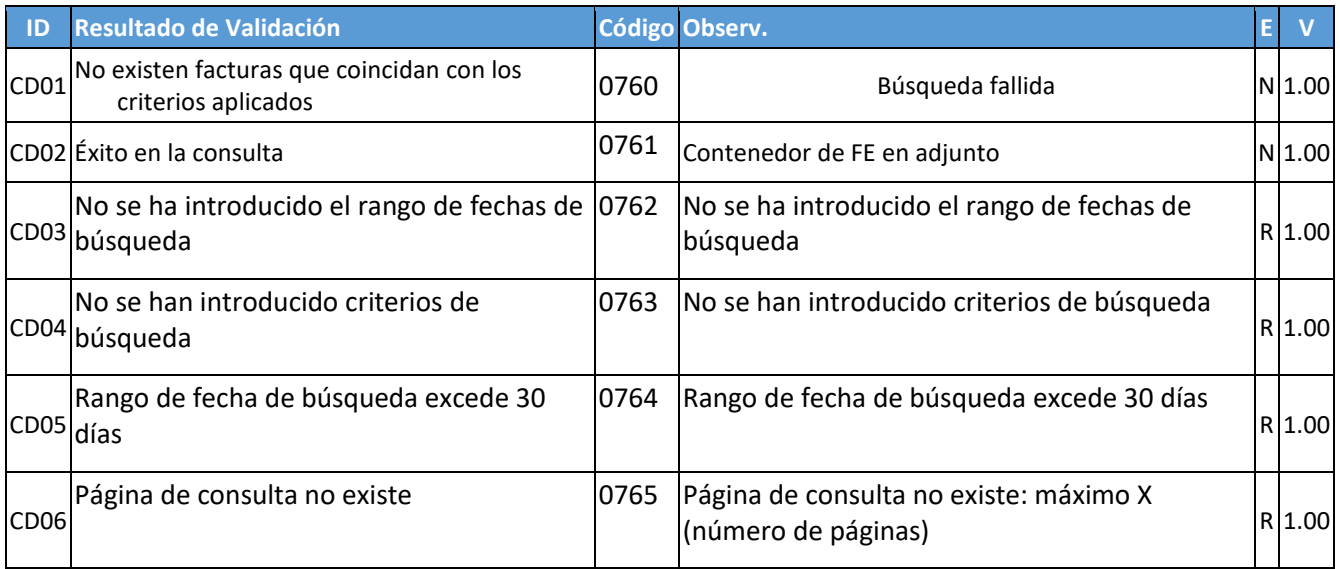

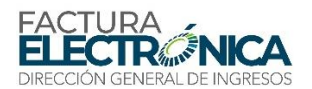

# **12.2.8. WS Consulta FE – feConsFE**

#### 12.2.8.1. Mensaje de entrada del WS feConsFE

El mensaje de entrada no será considerado si su tamaño es superior al máximo soportado (500 kB). En el caso que la DIRECCIÓN GENERAL DE INGRESOS implemente el control de tamaño de mensaje por:

Aplicativo de recepción, será generado el mensaje de retorno con código 0380. Configuración del ambiente de red (por ejemplo, en el *firewall*), es posible que la conexión venga a ser interrumpida sin la correspondiente generación del mensaje con el código de error 0380.

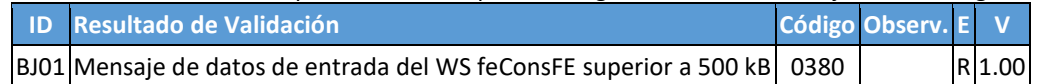

#### 12.2.8.2. Información de Control de la Llamada al WS feConsFE

No existen validaciones o mensajes específicos para este método en la versión 1.00. Están reservados los códigos 0400 a 0419, y las identificaciones BK01 a BK20.

#### 12.2.8.3. Área de Datos del WS feConsFE

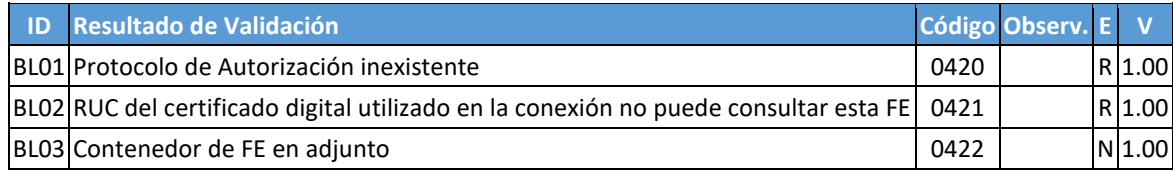

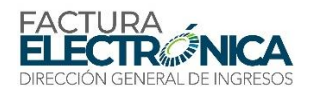

# **Glosario**

- **Archivo Electrónico de Factura**: Archivo electrónico (XML) con los datos de una Factura que aún no ha sido firmado digitalmente.
- **Autoría**: Garantía, para todos los fines jurídicos, que nadie puede afirmar que la persona que haya firmado electrónicamente un archivo electrónico no sea esta persona.
- **Autorización de Uso**: Aprobación puramente digital emitida por un Proveedor de Autorización Calificado (PAC), asociado biunívocamente con una factura electrónica, que da cuenta que el correspondiente archivo electrónico fue validado y aprobado de acuerdo con las reglas aplicables; en consecuencia, puede ser usado como documento fiscal.
- **Código QR**: Un código QR (del inglés Quick Response code, "código de respuesta rápida") es un módulo para almacenar información en una matriz de puntos o en un código de barras bidimensional.
- **Código Único de Factura Electrónica** (CUFE): Combinación de caracteres alfanuméricos que identificar de manera única a la factura electrónica.
- **Comprobante Auxiliar de Factura Electrónica** (CAFE): Papel o archivo electrónico que contiene una imagen representativa del contenido de una Factura Electrónica. Incluye un código QR para facilitar su consulta.
- **Contribuyente**: Todo aquel sujeto (entendida toda persona natural o jurídica) respecto de quienes se realiza el hecho generador del tributo.
- **Datos Factura Electrónica**: Datos de la factura que pueden ser públicos a quien posee la representación impresa de la factura.
- **Documento electrónico**: Archivo electrónico que, de acuerdo con las leyes panameñas, por medio de una firma electrónica, reúne todas las condiciones necesarias y suficientes para, de acuerdo con aquellas leyes, tener fuerza como documento en el marco legal panameño.
- **Emisor**: Contribuyente que genera el archivo electrónico correspondiente a una factura, lo firma electrónicamente, y lo remite a al Proveedor de Autorización Calificado para su validación.
- **Entidad Certificadora**: Entidad que bajo las normas legales de Panamá está legalmente autorizada a emitir Certificados Digitales que puedan ser usados para firmar digitalmente los archivos XML y que podrán respaldar la Factura Electrónica. Al momento esta actividad lo realiza únicamente el Registro Público de Panamá.
- **Factura**: Documento que, de acuerdo con la ley panameña registra una operación comercial. Puede ser una factura comercial, una nota de débito, una nota de crédito u otro documento equivalente aceptado por ley.
- **Factura comercial**: Documento que, de acuerdo con la ley comercial, registra una operación comercial, puede ser una factura, una nota de débito o una nota de crédito.
- **Factura Electrónica**: Archivo electrónico que cumple todas las siguientes condiciones:
	- Es un documento electrónico;
	- Tiene el formato XML de factura electrónica de acuerdo con lo establecido en esta ficha técnica; y

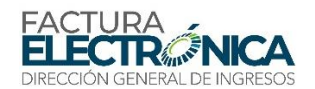

 Después de validado por el Proveedor de Autorización Calificado (PAC) fue autorizado para uso para fines fiscales.

**Firma electrónica**: Proceso matemático y criptográfico que asocia biunívocamente el firmador con un archivo electrónico, garantizando condiciones de brindar autoría, no repudio e integridad a este archivo electrónico.

**INCOTERMS**: Expresiones Internacionales de Comercio (*International Commercial Terms*), sirven para definir, en la estructura de un contrato de compra y venta internacional, los derechos y obligaciones recíprocos del exportador y del importador, estableciendo un conjunto estándar de definiciones, y determinando reglas y prácticas neutrales, como, por ejemplo, donde el exportador debe entregar la mercancía, quien paga por el transporte, y quien es el responsable por el seguro de transporte.

**Integridad**: Garantía, para todos los fines jurídicos, que el contenido del archivo es exactamente igual al que existía cuando el documento fue firmado.

**Lista de Revocación de Certificados**: La Lista de Revocación de Certificados es conocida por sus siglas en inglés CRL ("*Certificate Revocation List*")

> En la operación de algunos sistemas criptográficos, usualmente los de infraestructura de clave pública (PKI), una CRL es una lista de certificados (más concretamente sus números de serie) que han sido revocados, ya no son válidos y en los cuáles no se debe confiar.

**No Repudio**: Garantía, para todos los fines jurídicos, que la persona que haya firmado electrónicamente un archivo electrónico no puede afirmar que no fue quien firmó el documento.

**Proveedor de Autorización Calificado (PAC)**: Son las personas jurídicas que cuenta con la autorización de la Dirección General de ingresos para otorgar Autorización de uso sobre la Factura Electrónica a contribuyentes que utilicen sus servicios.

**Proveedor de Servicios Tecnológicos:** Empresa contratada a libre criterio del emisor para adecuar sus sistemas para poder ser emisor de factura electrónica. En todos los casos la emisión de la factura siempre será responsabilidad del emisor.

**Receptor**: Persona natural o jurídica, destinataria de la factura.

- **Rechazo**: Documento electrónico generado por el Proveedor de Autorización Calificado (PAC) asociado a un archivo electrónico, que da cuenta que, dicho archivo no fue aprobado y por lo tanto no puede ser utilizado como documento fiscal.
- **SOAP:** Protocolo Simple de Acceso a Objetos (Simple Object Access Protocol), es un protocolo para intercambio de información estructuradas en una plataforma descentralizada y distribuida, basado en lenguaje XML. Para la negociación y transmisión de mensajes suele basarse en otros protocolos de camada de aplicación, más notablemente llamadas de procedimientos remotos (RPC) y el protocolo de transferencia de hipertexto (HTTP). Puede formar una camada base de una serie para protocolos de servicios Web. Consiste en tres partes: un sobre, que define lo que está en el mensaje y como procesarla, un conjunto de reglas para expresar instancias de los tipos de datos utilizados en la aplicación, y una convención para representar llamadas de procedimientos y respuesSiglas y Abreviaturas

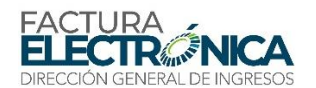

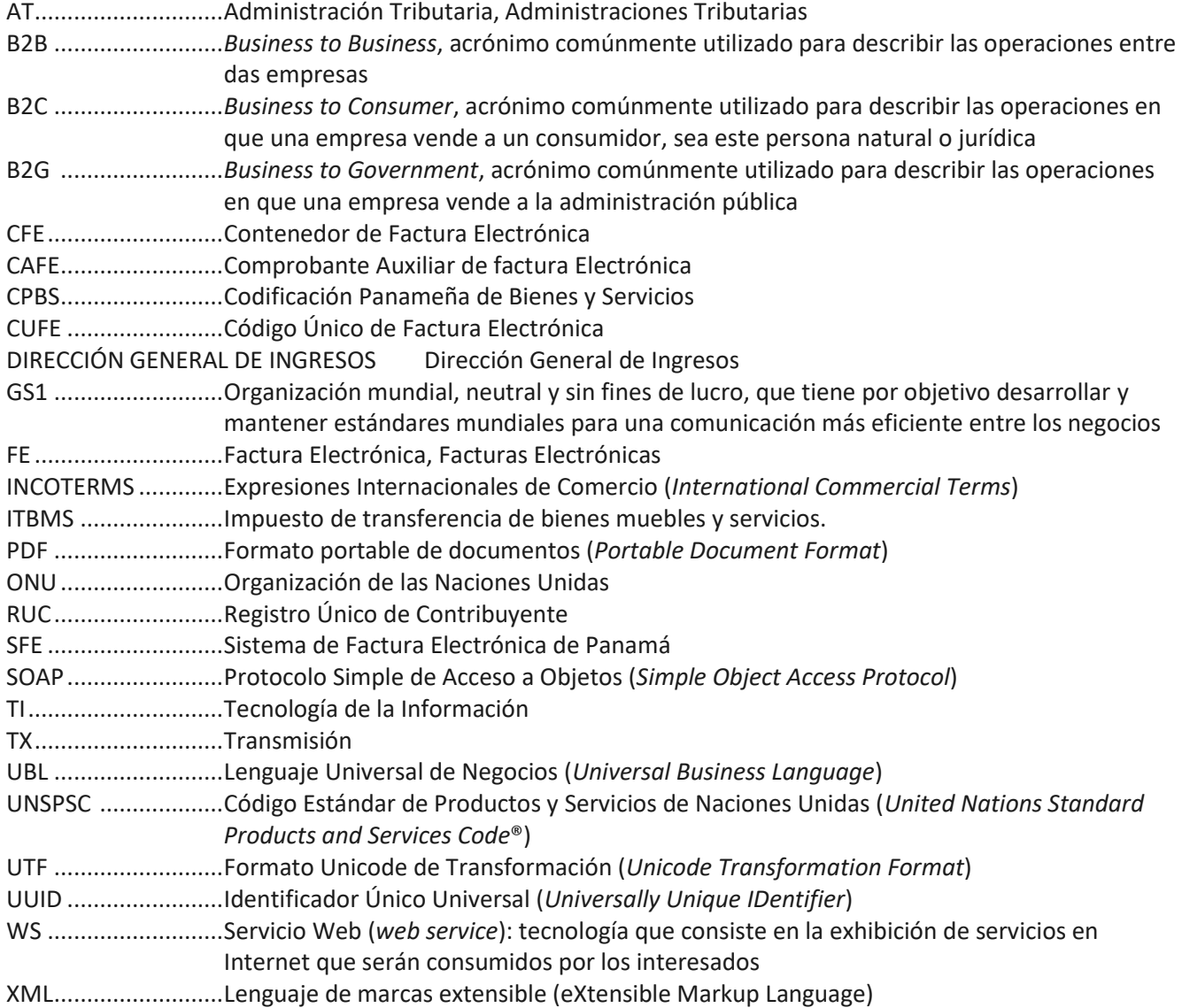